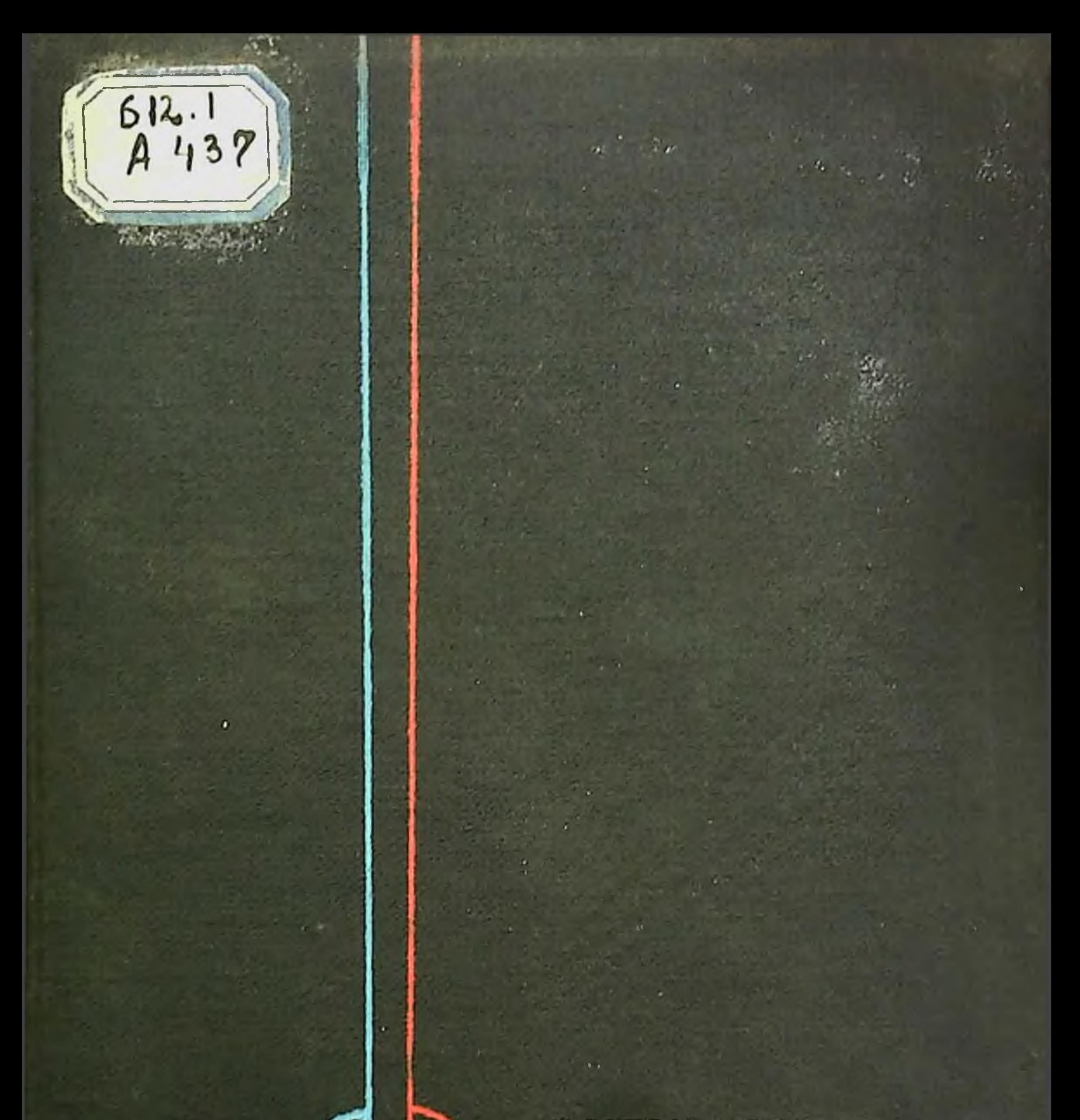

АКТУАЛЬНЫЕ ПРОБЛЕМЫ ФИЗИОЛОГИИ И ПАТОЛОГИИ КРОВООБРАЩЕНИЯ

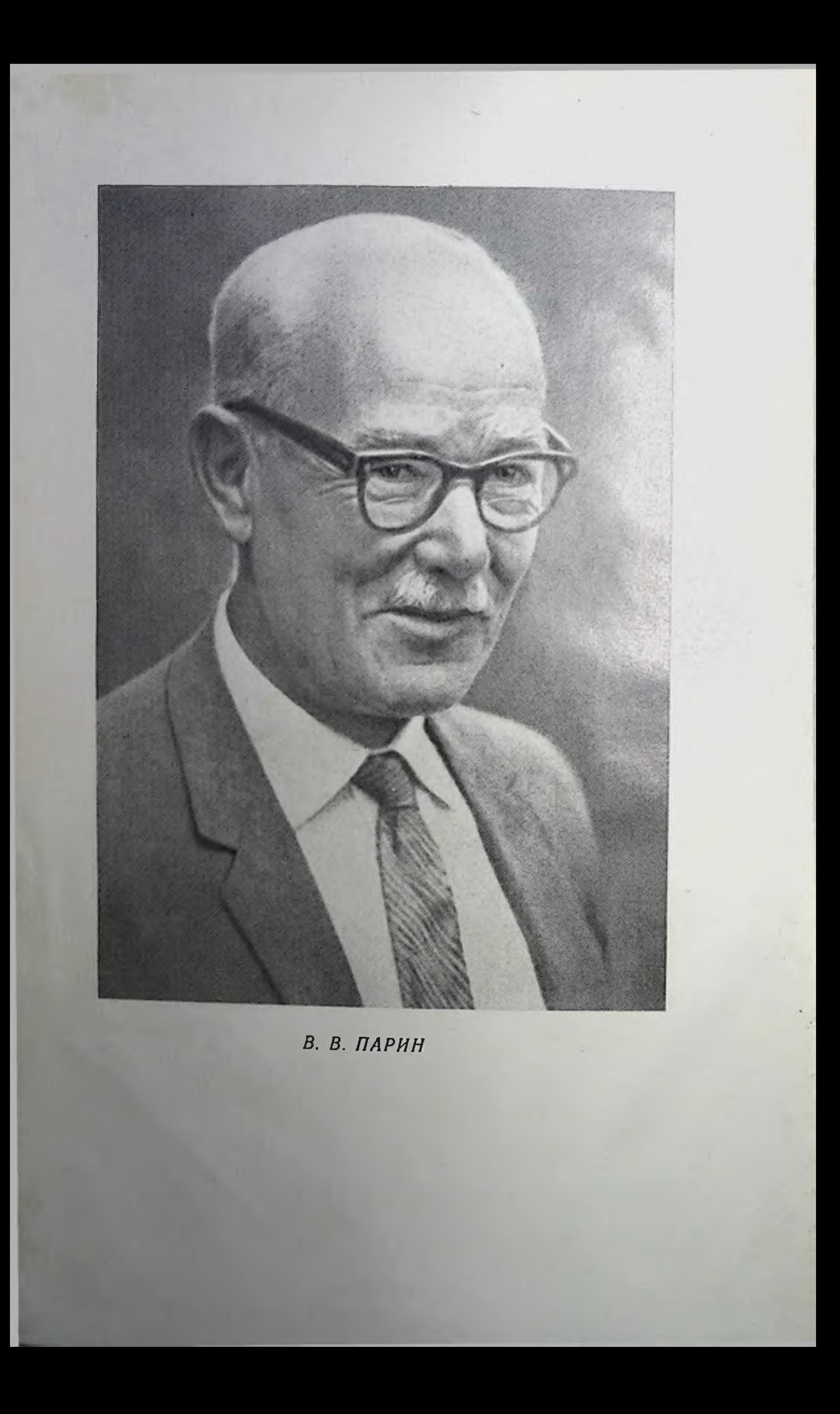

## АКАДЕМИЯ МЕДИЦИНСКИХ НАУК СССР

 $612.1$ <br>A 437

255169

# АКТУАЛЬНЫЕ ПРОБЛЕМЫ ФИЗИОЛОГИИ И ПАТОЛОГИИ КРОВООБРАЩЕНИЯ

СБОРНИК НАУЧНЫХ РАБОТ, ПОСВЯЩЕННЫЙ ПАМЯТИ

академика

В. В. ПАРИНА

под общей редакцией академика АМН СССР А. М. ЧЕРНУХА

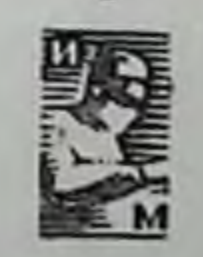

#### Москва «Медицина» 1976

 $17.8$ 

ИЗДАНИЕ ОДОБРЕНО И РЕКОМЕНДОВАНО К ПЕЧАТИ НАУЧНО-ИЗДАТЕЛЬСКИМ СОВЕТОМ ПРЕЗИДИУМА АМН СССР

#### Перевод с английского и немецкого языков к. б. н. А. В. Парина

Актуальные проблемы физиологии и патологии кровообращения. (Сборник, посвященный памяти академика В. В. Парина.) Под ред. А. М. Чернуха. М., «Медицина», 1976, 245 с., ил.

Книга посвящена памяти выдающегося советского физиолога В. В. Парина и выходит в свет под редакцией академика АМН СССР А. М. Чернуха, одного из ведущих в настоящее время патофизиологов кровообращения. В книге представлены статьи ведущих советских и зарубежных исследователей, посвященные основным проблемам физиологии и патологии сердца и сосудов. В этих работах рассматриваются вопросы компенсации при заболевании сердца и сосудов, профилактика ишемической болезни сердца, роль стресса в сердечно-сосудистой патологии, механизмы регуляции микроциркуляции и кровообращения в целом.

Книга рассчитана на карднологов, физиологов, патофизиологов, патоморфологов.

В книге 82 рис., 23 табл., библиография - 518 названий.

The Actual problems of Pathology and Physiology of the Blood Circulation (Collected Works Dedicated to the Memory of V.V. Parin, Academician fo the USSR Acad. of Sci.) Edited by A. M. CHERNUKH.

The book is dedicated to the memory of an eminent Soviet physiologist V.V. Parin and is compiled by A.M. Chernuck, Academician of the USSR Acad. of Med. Sc1, one of the leading Soviet pathophysiologists of blood circulation of our days. The book is composed of papers of the leading Soviet and foreign investigators dealing with problems of physiology and pathology of the heart and vessels.

These works discuss questions of compensation in cardiovascular diseases, prophylaxis of ischemic cardiac disease, the role of streess in cardiovascular pathology, mechanisms of regulation of microcirculation and the circulation as the whole.

The book is intended for cardiologists, physiologists, pathophysiologists. pthomorphologists.

$$
A\frac{50500-240}{039(01)-76}84-76
$$

С Издательство «Медицина», Москва, 1976.

### ВМЕСТО ПРЕДИСЛОВИЯ

Этот сборник работ посвящается памяти академика Василия Васильевича Парина, которому в марте 1973 г. исполнилось бы 70 лет.

Еще не так давно ученики, друзья и почитатели дарования Василия Васильевича, его высокой человечности и личного обаяния надеялись, что этот или подобный ему сборник будет вручен Василию Васильевичу в день его 70-летня как скромный и искренний подарок к его юбилею.

Судьбе было угодно распорядиться иначе, и теперь статьи, публикуемые в сборнике, лишь печальный, памятный знак уважения крупному ученому и человеку, ушедшему от нас неспразедливо преждевременно.

Научные интересы Василия Васильевича были очень широки, эрудиция в проблемах физиологии поражающе огромна. a Статьи, помещенные в сборнике, хотя, быть может, и не в полной мере, но отражают разносторонность его таланта.

Надо отметить, что широта и разносторонность научного творчества Василия Васильевича никогда не была разбросанностью, и не было в нем чего-либо случайного, неоправданного. Так же можно оценить и содержание этого сборника. Конечно, каждый из авторов статей отразил в них и свои личные, индивидуальные склонности, но в целом большая часть работ относится к разделам физиологии, которые особенно привлекали и увлекали Василия Васильевича. Это прежде всего физиология кровообращения, биологическая и медицинская кибернетика, биологическая и космическая медицина. И все же в этом широком спектре интересов Василия Васильевича физиологии кровообращения должно быть отведено особое место. Именно этот раздел был, по сути дела, самой ранней и самой длительной привязанностью Василия Васильевича. Характерно, что его исследования в области медицинской кибернетики, как и космической биологии и медицины, особенно обильные в последние годы его жизни, совсем не означали перехода в «другой лагерь». Они явились естественным и логическим продолжением работ по физиологии кровообращения. По сути дела в этих исследованиях также ясно видно его неослабное внимание к этим проблемам.

 $\overline{3}$ 

Василий Васильевич являл собой яркий пример постоянства в выборе научных исканий на избранном им самостоятельно научном путн. Выбор этот был сделан очень рано, и Василий Васильевнч на всю жизнь в общем остался «однолюбом».

Хотелось бы подчеркнуть в этом кратком предисловин одно важное обстоятельство. Как ученик Б. Ф. Вериго, а более всего А. Ф. Самойлова Василий Васильевич мог бы легко поддаться влиянию этих талантливых ученых и от него можно было бы ожидать исследований, продолжающих творчество его учителей.

Именно так чаще всего и складывается судьба многих ученых, прошедших подготовку к самостоятельной деятельности у крупных и достаточно властных учителей. Это отнюдь не означает, что, следуя этим путем, одаренный ученик не может создать чего-либо своего и оригинального.

И все же надо признать, что Василий Васильевич выбрал путь совершенно самостоятельный, самобытный и отнюдь прямо не вытекающий из исследований его наставников. В этом, вероятно, и кроется причина того, что в развитие нашей физиологии Василий Васильевич внес так много личного и оригипального.

Конечно, при некоторой предвзятости можно посчитать, что некоторые работы А. Ф. Самойлова, учителя Василия Васильевича, могли породить у него интерес к физиологии кровообращения. Однако такое суждение выглядит как большая натяжка. А. Ф. Самойлов никогда не работал в области кровообращения. Он вошел в исторню нашей физиологии как электрофизиолог и его интересы были всегда сосредоточены в этой области, а отдельные высокоценимые и по сей день работы по электрокардиографии были, собственно, той же электрофизиологией, но лишь применительно к деятельности сердца. В еще большей мере все сказанное должно быть распространено и на первого учителя Василия Васильевича - Б. Ф. Вериго.

Не могу не отметить и то, что глубокая заинтересованность Василия Васильевича проблемами физиологии кровообращения нашла отражение и в этом сборнике, где львиная доля работ посвящена тем или нным вопросам кровообращения.

Наконец, я хотел бы отметить и еще одно обстоятельство. Имя Василия Васильевича было широко известно зарубежным физиологам, а сам он пользовался в их среде признанием и уваженнем. Тем более отрадно, что в числе авторов статей сборника мы видим имена Г. Селье (Канада), П. И. Атта (Франция), Д. Э. Грэгга (США), З. Фейфара (ЧССР), Х. Вилля, Э. Г. Краузе, М. Бема и А. Волленбергера (ГДР), Р. Дж. Бинга, О. М. Пеичингера, Дж. С. Мао, Х. Хасимото, Х. Тилмэнса, В. Ф. Эгню и Т. Юэн (США), также отдавших дань уважения его памяти. Мне думается, что это еще раз подчеркивает, что его имя и труды были хорошо известны не только советским физиологам, но и далеко за пределами нашей страны.

Академик В. Н. Черниговский

## О РЕГУЛЯТОРНЫХ МЕХАНИЗМАХ МИКРОЦИРКУЛЯЦИИ В УСЛОВИЯХ НОРМЫ И ЭКСПЕРИМЕНТАЛЬНОЙ ПАТОЛОГИИ

#### А. М. Чернух

Институт общей патологии и патологической физиологии АМН СССР, Москва

В. В. Парин был одним из первых ученых в нашей стране, который не только понял важность проблемы микроциркуляции в ее современном звучании, но и всячески поощрял развитие неследований по микроциркуляции в Советском Союзе, которые в то время были единичны.

С тех пор прошло около 15 лет. За это время положение значительно изменилось. Уже общепринято, что микроциркуляция представляет собой важнейшее звено в системе кровообращения. Очевидно и то, что работа всех разделов сердечнососудистой системы направлена на создание оптимально сбалансированного капиллярного кровотока для осуществления транскапиллярного обмена.

Функционирование этого звена сосудистой системы осуществляется в микромасштабах. В связи с этим все прямые методики, связанные с исследовательским процессом на этом уровне, относятся к разного рода мнкроскопни.

Для решения большинства проблем микроциркуляции в навремя широко используются различные стоящее методы бномикроскопни (трансиллюминация, отраженный свет, применение специальных прозрачных камер, использование световодной оптики и др.), включая флюоресцентную, телевизионную и даже голографическую микроскопию, а также гистохимические методы и электронную микроскопию. В связи с этим работа, связанная с анализом и обобщением полученного фактического

материала, всегда имеет функционально-структурную направленность.

Необходимо отметить, что исследование регуляторных механизмов микроциркуляции представляет собой узловую проблему, от решения которой зависит выяснение многих других проблем, нмеющих важное значение для теории и практики медицины. Прежде всего это относится к закономерностям микрогемо- и лимфоциркуляции и транскапиллярного обмена ряда таких жизненно важных органов, как сердце, мозг, печень, легкие, почки н др. Особое значение имеют нарушения проницаемости стенок обменных сосудов (капилляров и венул), которые включаются в патогенез множества заболеваний. Это относится также к исследованию микроциркуляции при экстремальных состояннях организма. Сюда можно отнести не только нарушения этой системы при шоковом синдроме, но и ее состояние при воздействии некоторых космических факторов на организм (состояние невесомости, переход из этого состояния в нормальные гравитационные условия и др.). Патофизиология этих состояний весьма нитересовала В. В. Парина в последние годы его жизни. Выяснение регуляторных механизмов гемореологических феноменов по существу только теперь начинает осуществляться.

Существенное значение всегда имели попытки направленного воздействия на функцию микрососудистого русла. Поэтому особенно сейчас фармакология микроинркуляции привлекает внимание многих экспериментаторов, особенно клиницистов.

Все большее число клннических работ посвящено изученню микроциркуляции при разнообразных нозологических формах. Решение этих вопросов тесно связано с анализом регуляторных механизмов.

В настоящее время считается общепринятым, что регуляция кровотока в микрососудах осуществляется в первую очередь через изменение просвета этих сосудов как прямым, так и опосредованным путем, через регуляцию просвета более крупных сосудов.

Этот процесс весьма сложный и включает многие звенья сосудистой системы. При этом существенное значение придается местной саморегуляции кровообращения. Прекапиллярным резистивным сосудам и сфинктерам свойственна активность гладких мышц, которая выражается их сокращением в ответ на растяжение этих же сократительных образований, всегда напряженных в связи с влиянием кровяного давления. Вместе с тем одновременно имеет место высвобождение сосудорасширяющих метаболитов тканей, которые и осуществляют так называемую отрицательную обратную связь [10]. В скелетных мышцах и, по-видимому, в мнокарде следует обязательно учитывать важное значение гистомеханических процессов как в механизмах регионарного кровообращения вообще, так и микроциркуляции в частности.

В последнее время получены экспериментальные данные, свидетельствующие о том, что растяжение (напряжение) окружающих и поддерживающих микрососуд мышц существенно влияет на величину просвета микрососуда и его реакцию на вазоактивные вещества, например, на катехоламины. Вследствие повышения напряжения мышц просвет мнкрососудов расширяется в среднем на 25%.

В. М. Хаютин предложил гипотезу о важной ролн гистомеханических факторов мышц в рабочей гиперемии.

Цитоморфологическая организация стенок резистивных мнкрососудов весьма зависит от размеров сосудов, вида животного, органа и ткани. В нашей лаборатории функциональное состоя-

ние гладкомышечной клетки микрососудов изучалось іп vivo в условнях флюоресцентной биомикроскопни. Благодаря применению краски акридинового оранжевого ядра живых микроваскулярных гладкомышечных клеток легко распознавались в виде веретенообразно-округлых образований, расположенных поперек сосуда. Это намного облегчало микроэлектродное изучение стенок микрососудов. Подобного рода исследования позволили ряду авторов зарегистрировать спонтанную и вызванную электрическую активность гладких мышц этих сосудов, отличающуюся от гладких мышц стенок крупных сосудов [5, 6]. Создавая определенные условия биомикроскопического исследования, мы имели возможность с помощью экстрацеллюлярных «давящих» мнкроэлектродов записать суммарную электрическую активпость гладкомышечных клеток тончайших слоев брыжейки кишечника белой крысы.

Аппликация раствора новокаина обратимо подавляла на этом месте генерацию спонтанной электрической активности гладкомышечных клеток.

Местная аппликация раствора гистамина (5-10 мкг в 0,1 мл) на поверхность брыжейки через 10-15 с вызывала депрессию спонтанной электрической активности, продолжавшуюся 1-1,5 мин. Эта реакция состояла из нескольких выраженных стадий и наблюдалась на мнкрососудах разного диаметра (артериолах и венулах). Она слегка изменялась по параметрам времени и не изменялась после введения гексония и резерпина. Таким образом, гистамин влияет немедленно на мембрану гладких мышечных клеток сосудистой стенки, снижая амплитуду спонтанной электрической активности одновременно с расширением микрососуда.

На субклеточном уровне, как известно, эндотелиальная клетка капилляров характеризуется активностью довольно мощного внутриклеточного механизма. Недавно он был назван эндоцитозом, осуществляющим трансэндотелиальный обмен. Наибольшее число этого рода исследований проведено с помощью электроиной микроскопни. Последние дали возможность ДОвольно подробно охарактеризовать изменения проницаемости капиллярной стенки в условиях нормы и патологии [1, 2, 9, 11, 13, 15]. На протяжении ряда лет в нашей лаборатории изучались тонкие механизмы нарушений проницаемости стенок капилляра и, следовательно, транскапиллярного обмена с помощью электронной микроскопин, флюоресцентной микроскопии и других методов.

Мы подтвердили материалы ряда исследователей о том, что капиллярная стенка довольно точно приспособлена к деятельности тканей различных органов. Последнее, в частности, проявляется тремя типами ее строения - непрерывным, окончатым (фенестрированным) и прерывистым.

 $\overline{7}$ 

В этой статье не будут обсуждаться прямые пути транспорта (диффузия, биохимический перенос) через эндотелиальную стенку, которые являются путем выбора для малых молекул (газов и воды), поскольку мы много внимания уделили в наших исследованиях возможности активного транспорта через мнкровезнкулы. В нормальных условиях мы наблюдали свободный микровезнкулярный транспорт частнчек сахарата окиси железа (размером 2-5 нм). Реже, чем микровезнкулы, в эндотелни капилляров легких, сердца и диафрагмальной мышцы обнаруживались более крупные образования - микропузыри. В условиях патологин (воспаление, отек легких, радиация, экспериментальный «сладж»- агрегация эритроцитов и др.) в первые минуты и часы развитня процесса отмечено усиление микровезикуляции и образования микропузырей. При этом механизм образования микропузырей был различным.

Усиление процесса микровезикуляции и образования микропузырей в условнях патологии мы расценили как защитную саморегуляторную реакцию организма на субклеточном уровне, направленную на удаление излишков жидкости и продуктов обмена из эндотелия в просвет капилляра таких активно и непрерывно функционирующих органов, как легкое, сердце и др. Таким образом, везнкуляторный процесс осуществляет в этих условиях дегидратацию эндотелия капилляров и соответствующих субэндотелиальных тканей.

Этот процесс может играть роль барьера, поскольку таким путем жидкости и растворенные в них вещества, поступающие из крови, удаляются (возвращаются) обратно в кровоток. Вместе с тем в условнях патологии процесс образования микропузырей не всегда связан с нарастанием микровезикуляции. Он является гетерогенным и часто довольно сложным в своем разнообразии.

Если обратиться далее к регуляции реактивности микрососудов на органном и системном уровне, то становится очевидным, что реактивность микрососудов в целом во многом зависит от строения их нервного аппарата. Существенное значение здесь имеют исследования, проводимые с помощью флюоресцентной микроскопии. Они позволяют изучить локализацию биогенных аминов в нервных образованиях и тем самым определить **IIX** природу. По данным наших сотрудников П. Н. Александрова и М. И. Тимкнной, более крупные артериолы (50 мкм) обладают хорошо развитым нервным аппаратом, состоящим из адренергических волокон. С уменьшением днаметра микрососудов число таких волокон прогрессивно уменьшается. Они почти полностью исчезают на уровне терминальных артериол. Для окончательного решения вопроса об иннервации мнкрососудов, а также для установлення соотношения между гладкими мышцами и нервными окончаниями очень важны электронномикроскопические

 $\overline{\mathbf{8}}$ 

нсследования. К капиллярной стенке фасции скелетной мышцы, по данным Rhodin [17], нервные окончания не подходят. Наряду с этим известны единичные электронномикроскопические работы, указывающие на наличие нервных окончаний у капилляров. Так, В. А. Шахламов [8] сообщил о существовании нервных окончаннії у перицитов, Којі [14] — о нервных окончаннях у капилляров в области синоаурикулярного узла в сердце собак и кролнков.

Электронномикроскопическое изучение мнокарда взрослых белых крыс дало нам возможность обнаружить различные способы первной регуляции кровеносных капилляров [3, 7]. В результате изучения серийных срезов были найдены участки, где нервы вступали в тесный контакт со стенкой кровеносных капилляров. Были также обнаружены нервные аксоны, освобождающиеся от шванновской оболочки и направляющиеся к стенке капилляра, или нервные окончания у эндотелия кровеносных капилляров. Окончание представляло собой округлое образование, наполненное синаптическими везикулами и содержащее мелкие митохондрии. Размер ацетнлхолиновых везикулов 45ные нервные окончания располагались в базальной мембране на расстоянии 120-170 им от поверхности эндотелия. Подобные же окончания оказались и у перицитов. Скорее всего они являлись окончаниями проходящих рядом крупных немнелинизированных нервов, содержащих большое количество везикулов типа синаптических, цепочкой опускающихся на периферию. Все это свидетельствует о существовании принципиальной возможности прямой нервной регуляции элементов капиллярной стенки. Значительно чаще, чем такого рода нервные окончания у капилляров, в исследуемых препаратах встречались обнаженные аксоны, содержащие синаптические везнкулы. Grillo [12] установил, что такие аксоны могут выделять целые сниаптические везнкулы, наполненные нейромеднатором. Мы полагаем, что они являются аналогами нервных окончаний. Подобные «общие» окончания нередко обнаруживаются в перикапиллярном и интерстициальном пространствах, часто в непосредственной близости от капиллярной стенки или от мышечного волокна. На основании этого можно думать о возможности одновременной нервной регуляции обоих образований. Исходя из полученных данных, мы считаем, что существуют различные пути нервной регуляции кровеносных микрососудов: непосредственная, или прямая, регуляция за счет описанных окончаний у эндотелия и перицитов и непрямая, или отставленная, регуляция за счет нервных окончаний (или обнаженных аксонов), располагающихся в перикапиллярном пространстве. В последнем случае нейромеднатор влияет на капиллярную стенку, достигая ее путем диффузии, или же по пути он действует на клетки, выбрасывающие физиологически активные

 $9^{\circ}$ 

(в том числе вазоактивные) вещества, регулирующие состояние капиллярной стенки. Это подтверждается тем, что в результате раздражения нервов в оттекающей от соответствующего органа крови или перфузата обнаруживаются нейромедиаторы, а в тканях появляются вазоактивные вещества. Все эти известные данные и результаты проведенных исследований убеждают нас в реальности непрямого пути нервной (в частности, трофической) регуляции стенок кровеносных микрососудов. Очевидно, этот вопрос требует дальнейшего исследования и представляется нам весьма важным как для нормальной физиологии, так и для общей патологии.

В настоящее время снова возрос интерес к изучению трофического влияния нервной системы. Это трофическое влияние растянуто во времени и обеспечивает регуляцию путем изменения некоторых метаболических, физиологических и структурных характеристик тканей. Известно, что одним из путей трофического влияния является транспорт бнохимического материала вдоль аксона центростремительно к иннервируемому органу. Хорошо известно также, что в результате нарушения иннервации в соответствующих органах развиваются дистрофические изменения. Их появление связывают главным образом с непосредственными нарушениями упомянутой трофической функции нервов. Однако недостаточное внимание уделяется выяснению роли микроциркуляторных расстройств в развитии нейрогенных дистрофий, т. е. опосредованию иннервационных нарушений через стенки микроциркуляторного русла. Это дало нам повод с помощью методов электронной микроскопин изучить состояние кровеносных микрососудов в различных органах с измененной иннервацией в ранние и относительно поздние сроки после воздействия на нервы [3, 7]. Были использованы две модели экспериментальной патологии: односторонний и двусторонний неврит блуждающего нерва у кроликов и перерезка большого берцового нерва у крыс. В результате таких вмешательств у животных были обнаружены существенные изменения как в ультраструктуре, так и функции микроциркуляторного ложа сердца, легких и икроножной мышцы. Образовались своеобразные каналы в эндотелни капилляров и венул, которые соединяли просвет сосудов с базальной мембраной; установлены увеличение активности мембран эндотелиальных клеток, вакуолизация и образование микропузырей в них. Такие изменения обусловливали повышение проницаемости стенок упомянутых микрососудов. Эти и некоторые другие наши исследования послужили поводом к изучению вопроса (который за последнее время довольно активно разрабатывается) о возможности активного уменьшения просвета кашилляра за счет сократительной реакции эндотелиальных клеток и перицитов [16].

По строению эндотелиальной стенки капилляры мышц относятся к так называемому непрерывному типу. В наших исследо-10

ваннях подвергались электронномикроскопическому исследованию микрососуды (капилляры) диафрагмы и икроножной мышцы крыс и кроликов [3, 4, 7] в нормальных условиях, а также в условнях денервации. Наблюдались различные ультраструктурные варианты отношения между перицитом и капилляром. Были обнаружены и перициты, целиком окружающие капилляры. Мы находили в цитоплазме таких перицитов фибриллярные структуры. Наблюдения, свидетельствующие о тесных контактах эндотелиальных клеток с перицитами, подтверждаются и результатами других исследований, в которых обнаружено, что при депервации (через 20 дней) некоторые эндотелиальные клетки капилляров осуществляют своеобразное «плотное соединение» с перицитами. Здесь наблюдаются также фибриллярные структуры. По-видимому, такие образования возникают именно в условнях денервации мышцы. У этих животных мы тоже находили три типа изменений в эндотелиальных клетках: так называемые светлые, темные и серые (промежуточные) клетки, причем «светлые» клетки почти полностью закрывали просвет капилляра. Вероятно, эти клетки имеют различия в их функциональном состоянии у контрольных (без денервации мышцы) животных; такие разновидности эндотелиальных клеток встречаются значительно реже. Важно отметить, что у животных с денервированной икроножной мышцей нередко наблюдались признаки сокращения эндотелиальных клеток и образование каналов в эндотелии.

В конечном итоге регуляция транспортного обмена зависит от внутриклеточных механизмов эндотелия капилляров. Вместе с тем местная регуляция кровотока в системе мнкроциркуляции, как показывают данные многих исследователей (в том числе наши материалы), осуществляется сбалансированным взаимодействием между химическими веществами, расширяющими и сужающими просвет сосудов. Нервная регуляция осуществляется симпатическими вазокоистрикторными волокнами, которые и опосредуют центральные влияния на кровоток. Последняя, однако, преобладает над местной только в случае повышения тонической импульсации со стороны симпатической нервной системы. Лишь в некоторых тканях резистивные сосуды снабжены специфическими дилататорными волокнами. Общепринятой считается следующая схема регуляции терминального сосудистого ложа [18]. Объем крови регулируется нейрогенно изменением тонуса артериол. Давление внутри капилляра обеспечивается как нейрогенным, так и гуморальным путем - резистивными посткапиллярными сосудами, которые регулируют сопротивление в собирательных венулах. Величина действующих поверхностей стенок капилляров обеспечивается активностью прекапиллярных сфинктеров преимущественно гуморальным путем, поскольку реактивная способность гладких мышц зависит от местной химической среды. Венозный отток от

тканей зависит не только от изменения просвета сосудов, но в значительной степени и от реологических особенностей крови. Известно, что к реологическим свойствам крови относится текучесть клеточных и плазматических компонентов, которая определяется прежде всего вязкостью крови, динамическим взаимоотношением форменных элементов (преимущественно эритроцитов и тромбоцитов) между собой и стенками микрососудов. Довольно существенную роль играют нарушения таких реологических свойств в расстройствах регионарного кровообращения (агрегация эритроцитов - так называемый сладж).<br>Данные, приведенные в настоящей статье о важности тро-

фических влияний на микроциркуляцию и роли дистрофических расстройств стенок мнкрососудистого ложа (в частности, эндотелиальных клеток) при патологических процессах, представляются нам существенными.

Уже теперь и, конечно, при дальнейшем изучении все это должно внести соответствующие коррективы в представления о регуляторных механизмах микроциркуляции в условиях патологии.

Само собой понятно, что представленные в этой статье общие положения нуждаются в конкретизации в зависимости от специфики органов и тканей, их составляющих.

В этом отношении опыт наших исследований в последние 10-15 лет дал основание сформулировать понятие о функциональном элементе органа. Ряд морфологов уже описывали схожие структурные образования. Под функциональным элементом органа мы понимаем функционирующий комплекс, представляющий интегральное целое из клеточных и фибриллярных образований органа и включающий все его ткани (специфические клетки, осуществляющие функцию органа; все элементы соединительной ткани; обменные микрососуды, включая лимфатические образования, иниервирующие орган). капилляры; нервные В связи с этим существенную роль в нидивидуальных особенностях функционирования микрососудистой системы органов играют их функциональные элементы.

#### **ЛИТЕРАТУРА**

- 1. Алексеев О.В., Чернух А.М. Ультраструктурная характеристика капиллярной стении при нарушении её барьсрной функции. - «Бюл. экспер биол.»,  $1969$  No 2, c. 110-113.
- 2. Алексеев О. В., Чернух А. М. Микровезикуляция, вакуолизация и пузыреобразование в эндотелии кровеносных капилляров нормальных и облучённых животных. - «Арх. анат.», 1969, вып. 3, с. 110-115.
- 3. Алексеев О. В., Чернух А. М. Нейро-капиллярные связи в мнокарде крыс. «Бюл. экспер. биол.», 1972, № 12, с. 96-98.
- 4. (Поздняков О. М., Чернух А. М.) Posdnyakow О. М., Chernukh A. M. On the probable participation of perycytes in changes of the capillary lumen.- In: 6-th European conference on microcirculation. Basel, 1971,

 $|12|$ 

- 5. Тимкина М. Н., Чернух А. М. Микроэлектродное исследование стенки терминальных сосудов брыжейки крысы. - «Бюл. экспер. бнол.», 1971, № 11,  $c. 8 - 11.$
- 6. Филистович В. И. Импульсная электрическая активность гладких мышц сосудов при прямых и рефлекторных воздействиях на них. - «Физиол. журн. СССР», 1967, № 7, с. 725-733.
- 7. (Чернух А. М., Алексеев О. В.). Chernukh A. M., Alexeyev O. V. Changes in ultrastracture and permeability of blood microvessels in disturbance of nerve regulation of the organs. - «Bibl. anat. (Basel)», 1973, v. 12, p.  $165 - 171$ .
- 8. Шахламов В. А. Капилляры. М., «Медицина», 1971.
- 9. Florey  $H$ . W. The transport of materials across the capillary wall.— «Quart. J. exp. Physiol.», 1964, v. 49, p. 117-128.
- 10. Folkow  $B_{\cdot}$ , Oberg  $B_{\cdot}$ . Autoregulation and basal tone in consecutive vascular sections of the skeletal muscles in reserpine - treated cats. - «Acta physiol. scand.», 1961, v. 53, p. 105-113.
- 11. Grant R. T. Direct observation of sceletal muscle blood vessels (rat cremaster).  $-$  «J. Physiol.», 1964, v. 172, p. 123-137.
- 12.  $Grillo$  M. A. Extracellular synaptic vesicles in the mouse heart.  $-$  «J. Cell Biol.», 1970, v. 47, p. 547-553.
- 13. Karnovsky M. The ultrastructural basis of capillary permeability studied with peroxidase as a tracer.  $-$  «J. Cell Biol.», 1967, v. 35, p. 213-236.
- 14. Koji U. Innervation of the capillary in the heart of dog and rabbit.— «Jap. J. Physiol.», 1964, v. 14, p. 587-598.
- 15. Majno G., Palade G. Studies on Inflammation. 1. The effect of histamine and serotonin on vascular permeability: an electron microscopic study.-«J. Biophys. Biochem. Cytol.», 1961, v. 11, p. 571-606.
- 16. Majno G., Shea St. M., Leventhal M. Endothelial contraction induced by histamine - type mediators.  $-$  «J. Cell Biol.», 1969, v. 42, p. 647-672.
- 17. Rhodin J. A. G. Ultrastructure of mammalian venous capillaris, venules and small collecting veins. - «J. Ultrastruct. Res.», 1968, v. 25, p. 452-500.
- 18. Zweifach B. Microvascular aspects of tissue injury.- In: The intlammatory process. New York, 1973, p. 3-46.

**CONTRACTOR** CONTRACTOR

which as the way to greatly characteristic relationship to an element to produced the second company of the first second terms of the second second terms of the second 2,000 1922 11

## СТРЕСС И СЕРДЕЧНО-СОСУДИСТЫЕ **ЗАБОЛЕВАНИЯ!**

Ганс Селье

Институт экспериментальной медицины и хирургии, Монреальский университет, Канада

#### **Введение**

Многочисленные наблюдения показали, что у экспериментальных животных введение минералокортикондов может приводить к развитню гипертонической болезни, часто сопровождающейся поражением сосудов в различных органах, в том числе в мозге и сердце. Сходный тип «минералокортикондной гипертонии» описан и для человека [2, 4, 6, 7, 8, 9, 11, 12, 13, 15, 18, 20, 21, 27, 30, 31, 32, 33, 34, 35, 45, 46, 48, 49, 50, 56]. Однако у животных окклюзивные тромбозы с инфарктом мнокарда были крайне редки независимо от экспериментальной методики (введение высоких доз минералокортикондов или индукция дискортикондизма путем введения метиландростендиола или соматотропного гормона).

В течение всего времени после первого описания общего адаптационного синдрома мы стремились разработать метод обусловливания, при котором стресс мог бы быть прямой причиной некроза сердечной мышцы. Экспериментальная модель подобного рода казалась нам особенно перспектнвной, поскольку уже давно существовало мнение, что у людей инфаркт мнокарда может вызываться физическим или умственным напряжением.

Вначале все наши усилия в этом направлении были безуспешными: даже при тяжелом стрессе (серьезные травматические поражения, отравление, длительное обездвиживание на доске) у нормальных лабораторных животных не развивалось нифаркта миокарда. Однако, если крысам предварительно вводили глюкокортиконды или минералокортиконды (либо особые галогензамещенные производные кортикоидов, одновременно обладающие минерало- и глюкокортикондной активностью), животные приобретали способность реагировать на стресс (физическая нагрузка, холодная баня, ограничение движений и т. п.) некрозом мнокарда.

1 Посвящается академику В.В. Парину в знак искреннего восхищения перед одним из лидеров современной кардиологии, деятельность и личность которого сделали еще весомей престиж советской медицинской науки во

Эти поражения сердечной мышцы сопровождались резкнм снижением содержания калия в миокарде и повышением концентрации натрия [28], хотя при этом не наблюдалось закупорки коронарных сосудов. Большие некротизированные области были названы «ннфарктондными». Вводя этот термин, мы хотели не только указать на сходство этнх областей с истинными инфарктами мнокарда, но и подчеркнуть (с помощью суффикса «онд»подобный), что они скорее всего не идентичны типичным инфарктам мнокарда, наблюдающимся у людей. Тем не менее на основании статистических данных, которые нам удалось получить, мы могли предполагать, что значительная часть клинических инфарктов мнокарда, при которых не обнаруживалось свежих тромбов в коронарных сосудах, развивается по бнохимическому механизму, сходному с тем, который лежит в основе электролитной стероидной кардиопатии с некрозом (ЭСКН). Последний термин был принят нами для обозначения нашей экспериментальной модели [36].

ЭСКН является типичным плюрикаузальным заболеванием, обусловленным не единичным патогенным агентом, а патогенетической ситуацией, при которой несколько факторов, действуя совместно, вызывают поражение. Наиболее характерным среди этих провоцирующих агентов является стероидный компонент, обычно гормон, обладающий одновременно глюко- и минералокортикондной активностью (например, фторокортизол, хлорокортизол, метилфторокортизол, метилхлорокортизол или комбинация чистых глюкокортикондов и минералокортикондов). Однако и другие стероидные производные, такие, как вещества типа витамина D, днгидротахистерол и агликоны наперстянки, также не менее эффективны. Наиболее мощные электролнты, вызывающие некрозы сердечной мышцы при введении одновременно с такими стероидами, это соли натрия, такие, как Na<sub>2</sub>HPO<sub>4</sub>, NaH<sub>2</sub>PO<sub>4</sub>, Na<sub>2</sub>SO<sub>4</sub>, NaClO<sub>4</sub>. Соли кальция, а также фосфаты катнонов, отличающихся от натрия, введенные в комбинации с соответствующими стероидами (особенно со стероидами группы витамина D), вызывают скорее обызвествление сердечной мышцы, а последующий некроз, по-видимому, является

в этом случае вторичным [38, 39, 44]. После предварительного введения глюкоминералокортико-

ндов даже простого подвергания крысы стрессу (например, травме или ограничению движении) нли введения катехоламинов (адреналин или норадреналин) достаточно для того, чтобы вызвать инфарктоидный некроз сердечной мышцы. Неясно, можно ли назвать это электролитной стероидной кардиопатией с некрозом, поскольку электролиты в данном случае не вводились. Однако вызванные таким способом обширные инфарктондные некрозы, безусловно, родственны электролитной стероидной кардиопатии, поскольку легкость, с которой они вызываются, пропорциональна количеству введенного натрия, а калий и факторы, способствующие задержке калия, оказывают защитное действие в отношении этих поражений. Развитие ЭСКН при введении глюкомниералокортикондов плюс солей натрия в значительной степени облегчается одновременным деиствием стрессоров или пероральным введением липидов. Установлено, что такой активностью обладают триглицериды животного или растительного происхождения и ряд свободных жирных кислот [38, 44]. Нелегко установить, почему при возникновении таких плюрнкаузальных кардиопатни стресс может быть заменен введением липидов с пищей. Однако этот факт представляет нитерес в сопоставлении с хорошо известным фактом повышения содержания в плазме крови свободных жирных кислот во время стресса и любопытной взаимосвязью, которая существует между гиперлипемией и предрасположением человека к сердечно-сосудистым заболеваниям.

ЭСКН широко используется при изучении фармакологических средств, способных предохранить сердце от действия некротизирующих факторов.

#### Предупреждение метаболического некроза сердечной мышцы химическими средствами

Метаболические инфарктоидные некрозы без окклюзнвных сосудистых поражений вызывались различными комбинациями стероидов, электролитов, стресса и липидов [36, 38, 44]. Однако для стандартного скрининга потециально противонекротических средств мы обычно применяем варианты, вызванные глюкоминералокортикондами (например, метнлхлоркортизолом и фторокортизолом) в комбинации с Na2HPO4, стрессорами или липидами.

Эти модели метаболических некрозов мнокарда избраны потому, что в отличие от некрозов, вызванных кардиотоксичными препаратами, подобными плазмоциду, эметину и папанну, они зависят от факторов, играющих роль также в сердечной патологии человека. ЭСКН связана с резким уменьшением содержания калня в плазме и сердечной мышце. Кроме того, этот тип экспериментального некроза сердечной мышцы может быть предупрежден пероральным введеннем хлорида кальция нли хлорнда магния [36, 44]. Следствием этого явился выпуск промышленностью большого количества препаратов калия и магния, в том числе и некоторых органических солей, рекомендуемых для профилактики инфаркта миокарда и даже для лечения во время постинфарктного периода. Многие исследователи приводят благоприятные результаты такой лекарственной терапии [3, 22, 23, 25, 26, 53, 55], но при отсутствии достаточно достоверных опытов с двойным слепым контролем преждевременно делать заключение о клинической ценности этих препа-

Нужно подчеркнуть, что по крайней мере на экспериментальных моделях органические солн калня нли магния не имеют пренмущества перед хлоридами. В самом деле, даже хлориды других катнонов (например, гидрохлорид натрия н CaCl2) обладают некоторым профилактическим свойством, может быть, изза их ацидифицирующих свойств [36, 38]. Но так или иначе, если судить по экспериментам на животных, KCl н, в несколько меньшей степени, MgCl2 являются, по-видимому, самыми активными профилактическими электролитами.

Другое клиническое использование того же положення рекомендуют Sodi-Pallares с сотрудниками [14, 51], которые прибегают к внутривенному введению калия, инсулина и глюкозы так называемого поляризующего раствора. Хотя эти авторы считают, что эксперименты на животных с ЭКСН свидетельствуют в пользу такой формы лечения, мон коллеги и я не наблюдали повышения эффекта от введения калия при добавлении глюкозы и инсулина. Кроме того, даже с помощью KCl мы получали только профилактический, а не лечебный эффект, в то время как ряд исследователей подтверждали благотворное действие «поляризующего раствора» [16, 17, 19, 24, 29], другие убедительно эффекта, по крайней мере в его настоящей dopme.

Конечно, пероральное введение KCl также не является идеальным для клинического употребления. Соль неприятна на вкус; она может вызывать раздражение слизистой оболочки желудка и кншечника и даже язвы тощей кншки; действне ее кратковременно. После однократного перорального приема КСІ содержание калня в крови резко повышается, достигая иногда опасного уровня, но вскоре возвращается к норме. Таким образом, это средство мало подходит для профилактики некроза сердечной мышцы, который может произойти непредвиденно в любой момент и, следовательно, требует хронических предупреждающих мероприятий. В наших экспериментах на животных КСІ был очень эффективным, но только потому, что мы могли предсказать наступленне некроза сердечной мышцы через определенный срок и поэтому должны были обеспечить необходимое содержание калня только в течение ограниченного срока. В связи с этим представляется целесообразным искать пути более адекватного и длительного обеспечения мнокарда необходимым количеством калия. Используя и в этом случае нашу экспериментальную модель ннфарктондного некроза мнокарда, мы вначале смогли осуществить это, применяя спиронолактон [37]. Мы выбрали это соединение потому, что полагали, что благодаря своему блокирующему минералокортиконды действию оно сможет снять действие кортикоидов, являющихся частью обусловливающего момента в нашем опыте. Однако, как было сказано выше, спиронолактон обладает и другими блоки-

255169

рующими свойствами, и действительно, мы наблюдали [47], что он предохраняет крысу от возникновення некроза мнокарда при комбинированном введении дигитоксина и N<sub>2</sub>HPO<sub>4</sub>.

Следует вспомнить, что агликоны сердечных гликозидов напоминают кортикоиды тем, что они имеют стероидное ядро. Поскольку, кроме того, они имеют лактоновое кольцо при С17, они структурно даже ближе спиронолактону, чем дезоксикортикостерон или альдостерон. Поэтому казалось соблазнительным предположить, что при вызванной дигитоксином кардиопатни спиронолактон действовал опять-таки в силу своего свойства блокировать стероиды (хотя и не минералокортиконды). Однако последующие наблюдения показали, что спиронолактон предупреждает не только сердечные, но и экстракардиальные проявления отравления дигитоксином. В самом деле, он предупреждает даже наркотизирующее действие стероидов, не обладающих кортикоидной активностью. Поскольку эти результаты получаются также после двусторонней нефрэктомин, сомнительно, чтобы профилактический эффект спиронолактона в отношении некроза сердечной мышцы можно было приписать только его классическому действию - блокаде задержки натрия, обусловленнои минералокортикондами, и выведению калия на уровне почечных канальцев [42]\*. Так или иначе в спиронолактоне мы нашли еще одно соединение, которое является антагонистом экспериментального некроза сердечной мышцы, вызванного разнообразными средствами. О его противодигитоксинном действии также необходимо помнить, так как это соединение часто дается больным, получающим препараты наперстянки по поводу сердечной недостаточности.

Другим решением проблемы достаточного содержания калия при сердечной недостаточности является введение веществ, задерживающих калий. Предварительное введение амилорида [41] или триамтерена может предупредить возникновение у крысы инфарктондных некрозов, вызванных различными способами. Амилорид представляет собой пока еще экспериментальное средство, но как триамтерен, так и спиронолактон пригодны для клинического употребления. Установлено, что эти препараты хорошо переносят больные, получавшие их по другим показаниям (главным образом в виде добавления к диуретикам, вызывающим значительные потери калия). В связи с этим опыты с двоиным слепым контролем, направленные на изучение воз-

• Это сомнение подтверждается наблюдениями, показавшими, что спиронолактон принадлежит к классу «кататоксических стероидов», которые повышают сопротивляемость интоксикации различными соединениями стероиды, индометации, пикротоксии, никотии, колхиции, ряд пестицидов) главным образом, путем стимуляции ферментов микросом печени. Многие из кататоксических стероидов (например, этилестренол, прегненолон-16 - карбонитрил или «PCN» и норболетон) лишены противоминералокортикондной

можной профилактической ценности применения их у больных, предрасположенных к некрозам сердечной мышцы, были бы в высшей степени желательными.

#### Стресс и обусловливание как неспецифические факторы патогенеза кардиопатии с некрозом

Тот факт, что такое количество разнообразных факторов может вызвать некротизирующий мнокардит у экспериментальных животных и человека, а также большая вариабельность результатов воздействия одного и того же патогенного агента в различных условиях делали крайне затруднительной оценку этих поражений. Однако замечено, что у животных, подготовленных большими дозами высокоактивных кортикондов (или, еще лучше, подпороговой дозой кортикоидов и сенсибилизирующими солями патрия), разнообразные вредные агенты (горячая и холодная баня, хирургическое вмешательство, адреналин, нервномышечная нагрузка, вазопрессни, фтороацетат натрия) оказываются в высокой степени эффективными, вызывая некротический мнокардит. Эта неспецифическая активность приписывалась стрессовому действию применявшихся агентов. Можно предположить, что в сердце существует особо лабильная химическая система, которая легко выводится из равновесия каким-то метаболическим проявлением стресса, особенно в присутствии значительного гиперкортикондизма и при избытке сенсибилизирующих солей натрия.

Таким образом, относительная неспецифичность некротнческого мнокардита, как кажется, объясняется тем, что большое количество агентов может вызвать нарушения метаболизма, характерные для стресса (включая и гиперкортикондизм), и что стресс, кортиконды и электролиты пищи влияют на кардиотоксический эффект многих, не связанных между собой другим пу-<br>тем, патогенных агентов. Различня в питании, стрессорное действие патогенных факторов и чувствительность к стрессу применявшихся экспериментальных животных лучше всего могут объяснить разнообразие результатов, полученных прежними исследователями, которые не отдавали себе отчета в важной роли этих предрасполагающих факторов. Возможность неспецифической перекрестной резистентности нужно рассматривать с оценкой самых различных типов нидуцированной невосприимчивости. Так, например, установлено, что противоадренергические вещества предохраняют сердце крысы, сенсибилизированной кортикондами, от развития инфарктондного некроза в результате ограничения движений. Отсюда естественным было предположить, что ответственным за возникновение таких некрозов является адренергический механизм. Однако в дальнейшем удалось показать, что предварительное воздействие агентами, лишенными всякого адренергического эффекта

(например, травма, ограничение движений, холод), оказывает такое же защитое действие, если воздействующие агенты достаточно сильны, чтобы вызвать такой же стресс, какой вызывается антиадренергическими соединениями.

Во всех наших опытах, если кардиотоксический эффект различных патогенных факторов был предупрежден предварительным воздействием стрессов, сопутствующие экстракардиальные поражения (например, обызвествление аорты, нефрокальциноз, некрозы печени) также не имели места. Это обстоятельство и все увеличивающееся число примеров перекрестной резистентности, свидетельствующих о десенсибилизации посредством стресса по отношению к специфическому действию применяющихся в дальнейшем патогенных факторов, внушают мысль, что применение понятия перекрестной резистентности не ограничивается сердечной патологней.

#### Предупреждение кардиопатии путем стресса

Одним из наиболее интригующих последних открытий в области исследования стресса было наблюдение, что стресс, если предшествует воздействию некоторых кардиотоксических OH агентов, может оказаться предохранительным средством протнв них. Этот профилактический эффект является, может быть, самым поразительным проявлением неспецифической десенсибилизации во время фазы резистентности общего адаптационного синдрома. Мы различаем два варианта: 1) простую (или специфическую) резистентность, т. е. повышенную толерантность к какому-то одному особому виду стимулятора, действию которого перед этим подвергался организм; 2) перекрестную, илн неспецифическую, резистентность, или повышенную толерантность к стрессору, качественно отличному от того, к которому был адаптирован организм.

Эти явления привлекли к себе повышенное внимание в течение последнего года в связи с экспериментальными карднопатиями. Оказалось возможным показать, например, что если крысам в течение 12 дней вводить метилхлорокортизол (Me-Cl-Col) н ацетат натрия и только после этого подвергнуть стрессу (норадреналин, усиленная мышечная работа, ограничение движений, квадриплегия и т. д.), они умирают от инфарктоидного некроза. Но если они подвергаются тому же самому виду стресса той же силы, начиная с первого дня (когда обусловливание еще не является адекватным), они выживают, не обнаруживая поражений в сердечной мышце. Из этого сделали заключение, что кардиотоксический эффект зависит не столько от прямого действия патогенных факторов, сколько от отсутствия адаптации к ним. Однако эти опыты показали только возможность получения простой резистентности, так как каждый из стрессоров испытывался на животном, адаптированном к тому же стрессору. 20

В дальнейшем, однако, было установлено, что истинная перекрестная резистентность по отношению к кардиотоксическому действию различных стрессоров также может возникнуть при апалогичных обстоятельствах. У крыс, сенсибилизированных фторкортнзолом (F-Col) и ацетатом натрия, вызывающее ЭСКН действие физической нагрузки могло быть предупреждено холодом, действие холода - физической нагрузкой, действие норадреналнна - ограниченнем движений, действие ограничения движений - норадреналином, а действие костных переломовфизической нагрузкой.

После обусловливания дигидротахистеролом (ДГТ) и NaH<sub>2</sub>PO<sub>4</sub> или F-Col и ацетатом кальция и дальнейшего подвергания стрессу аналогичная простая и перекрестная резистентность по отношению к развитию сердечно-сосудистых поражений н нефрокальцинозу могла быть продемонстрирована при применении различных стрессоров в различных комбинациях. Подобным же образом можно вызвать перекрестную резистентность по отношению к специфическим кардиотоксическим агентам. Так, папример, ограничение движений, холод или травматические поражения предохраняют сердечную мышцу от развития высоко специфичных видов поражений, которые вызываются плазмоцидом, папанном, ДГТ, двусторонней нефрэктомней и комбинированным введением ДГТ и NaH<sub>2</sub>PO<sub>4</sub> без дальнейшего применения стресса. Это обстоятельство особенно важно, так как перекрестная резистентность между различными типами стрессоров (применяемых после соответствующего обусловливания) только по видимости является неспецифичной. Даже самые разные стрессоры аналогичны в своем стрессирующем действии, и это, безусловно, является решающим в их патогенности. Однако это не относится к специфическим агентам, которые сами по себе вызывают поражения в мнокарде, не нуждаясь в помощи стрессоров.

Экспериментальный анализ роли, которую играет стресс в возникновении и предупреждении сердечно-сосудистых поражений, наталкивает на ряд терапевтических и профилактических возможностей, связанных с их клиническим использованием. Наиболее очевидной является соответствующая регуляция силы самого стресса. Тот факт, что стресс может иметь решающее значение как в предупрежденни, так и в возникновении сердечно-сосудистого заболевания, ясно показывает, что стрессирующую деятельность не следует ни безоговорочно запрещать, ни предписывать, но применять соответственно потребности каждого больного.

#### Клинические выводы

Остается сказать, в какой степени результаты, полученные на наших экспериментальных моделях, можно применять к тем заболеваниям человека, которые мы пытались имитировать в опытах. Но модель никогда не бывает, да и не должна быть идентичной реальному предмету, чтобы доказать свою полезность. Карта местности геолога-разведчика и модель дома, сделанная архитектором, дают ценные указания для исследователен и строителей, хотя они только в некоторых отношениях воспроизводят местность или здание. Метаболический эффект у панкреатэктомированной собаки Бантнига отличался от эффекта при клиническом диабете, однако их сходства было достаточно для того, чтобы сослужить службу при открытии инсулина. Гранулемный мешок, образованный введением воздуха и кротопового масла под кожу крысе, а также анафилактондный отек, поражающий мордочку и лапы крыс, получивших декстран, имеют мало общего с ревматоидным артритом или каким-либо другим воспалительным заболеванием у человека, но они входят в число самых употребительных методов для скриннига потенциальных противоревматических и других противовоспалительных агентов.

То обстоятельство, что чистые минералокортиконды вызывали гипертензивные сердечно-сосудистые поражения с нефросклерозом и отеками, впервые натолкнуло нас на мысль о наличии причинной связи между корой надпочечников и некоторыми из тех болезней, которые мы теперь обычно лечим минералокортикондоблокирующими агентами. Но даже эффективность этой терапни не доказывает идентичности или хотя бы достаточно обоснованного уподобления оригинала его предполагаемой модели. Однако эта аналогня была достаточно близкой для того, чтобы послужить руководством к практике.

Остается установить, обладает ли инфарктоидный некроз ЭСКН подобной же эвристической ценностью. Однако я полагаю, что в настоящее время, спустя 10 лет после интенсивных исследований, настал срок испытать эту возможность.

В качестве первого шага в подготовке к клиническим исследованиям в этом направлении следует снова рассмотреть различия между нашей моделью и поражениями сердца у людей. Одно из них состоит в том, что ЭСКН не сопровождается первнчным острым тромбозом главных коронарных сосудов. В этом важном пункте она не воспроизводит классической, описанной в учебниках, картины острого инфаркта миокарда. Однако за время, прошедшее после первого подробного описания электролитной стероидной кардиопатии, характеризующенся некрозом [36], мы установили, что у большого процента больных, умирающих от «острого сердечного приступа», свежие тромбы в сколько-нибудь крупных коронарных сосудах не обнаруживались. В подобных случаях стало обычным говорить о нетромботнческих инфарктах миокарда или метаболнческих кардиальных некрозах. Возможно, что здесь, как и в электролитной стерондной карлиопатии, характеризующейся некрозом, множественная агрегация тромбоцитов в капиллярной сети играет ре- $22$ 

шающую роль. Может быть, также в подобных случаях метаболические нарушения в самой сердечной мышце создают повышенную потребность в кислороде и питательных веществах и недостаточное кровоснабжение не является решающим патогенетическим фактором.

Второе различие между нашей моделью и поражениями сердца у людей заключается в следующем. Было доказано с достаточной убедительностью, что факторы, вызывающие ЭСКН у животных (стресс, кортикоиды, катехоламины, электролиты и липиды), являются активными и у больных с острым инфарктом мнокарда. Однако именно этим факторам обычно предъявляли обвинение клинические исследователи. В самом деле, они представляют собой практически полный набор потенциальных патогенных агентов, которые принимаются во внимание как теми исследователями, которые делают акцент на тромбообразовании, так и противоположным лагерем ученых, считающих основополагающим фактором метаболические потребности волокон сердечной мышцы.

Возможно, что не следует подходить к этим предположениям как к взаимонсключающим. Нет оснований не допускать возможности, что некоторые из рассматриваемых факторов (особенно липиды и катехоламины) могут оказывать двойное действие, предрасполагая к некрозу миокарда путем образования сгустков или путем прямого вмешательства в обменные процессы клеток миокарда. Если это так, то тот нли другой механизм может проявить себя в зависимости от таких обусловливающих факторов, как генетическая предрасположенность, предшествовавшие сосудистые поражения, возраст и режим питания.

Я не верю, что проблема инфаркта мнокарда может быть решена в результате эпидемиологических обследований больших групп населения, живущих в различных условиях в разных частях света, или путем статистического изучения влияния определенной диеты в дорогостоящих опытах, на большом числе людей. Без сомнения, эти исследования также могут дать важную информацию, но, по-моему, здесь, как и в любой другой области медицины, реальных успехов можно ждать скорее и с меньшими затратами на пути первоначального скрининга потенциальных лекарственных средств на соответствующих моделях болезни, а затем испытания на больных только напболее перспективных из них. Много экспериментальных методов уже применялось с этой целью, в частности перевязка коронарных артерий и кардиотоксические средства. Однако после полного прекращения поступления крови в результате хирургического вмешательства нельзя преднолагать, что какое бы то ни было лекарство снособно поддержать жизнь в клетках сердечной мышцы. В то же время механизм, с помощью которого обычные кардиотоксические средства (например, плазмоцид и напанн) разрушают мнокард. кажется, совершенно не похож на механизм, который ответствен за инфаркт мнокарда у человека.

В последнее время возможность пересадки сердца привлекла большое и заслуженное вниманне, но даже сами хирурги-карднологи признают, что это только краннее средство. От инфаркта мнокарда погибают 500 тыс. человек в год в одних Соединенных Штатах. Для того чтобы бороться с этнм бедствием. одним из величайших в современной жизни, необходима прежде всего эффективная профилактнка.

#### *JIMTEPATYPA*

- 1. Arnott W. M. Potassium, glucose, and insulin treatment for acute myocardial infarction. - «Lancet», 1968, v. 28, p. 1355.
- 2. Bracharn H., Laas H., Betzlen G. Die Wirkung von Aldactone auf die arterielle Hypertension.- In: Klinische Anwendung der Aldosteron-Antagonisten. Stutigart, 1962, S. 89.
- 3. Capritti A. G. La terapla de alcune affezioni del miocardio con aspartato de potassio. - «Minerva med.», 1967, v. 58, p. 1512.
- 4. Ducommun P., Ducommun S., Baquiche M. Etude experimentale des actions antagonistes d'un spirolactone (aldactone) et de la desoxycorticosterone.-«Schweiz. Med. Unschr.», Bd 90, 1960, S. 607.
- 5. Fletcher G. F., Hurst J. W. Schlant R. C. «Polarizing» solutions in patients with acute myocardial infarction. A double-blind study with negative results.  $-$  «Amer. Heart J.», 1968, v. 75, p. 319.
- 6. Friedman S. M., Friedman C. L. Self-sustained hypertension in the albino rat: a hypothesis to explain it. - «Canad. med. Ass. J.», 1949, v. 61, p. 596.
- 7. Gaunt R., Renzl A. A., Chart J. J. Aldosterone. A review. «J. clin. Endocr.», 1955, v. 15, p. 621.
- 8. Hall C. E., Hall O. Experimental hypertension by injections of methyl cellulose. - «Experientia», 1961, v. 17, p. 544.
- 9. Hollander W., Wilkins R. W. The pharmacology and clinical use of rauwolfta, hydrazine, thinzides, and aldosterone antagonists in arterial hypertension.-- «Progr. cardiovasc. Dis.», 1966, v. 8, p. 291.
- 10. Hughes A., Tonks R. S. Intravascular platelet clumping in rabbits.-«J. Path.», 1962, v. 84, p. 379.
- 11. Isolation of crystalline aldosterone from the urine of a child with the nephrotic syndrome.- «J. biol. Chem.», 1955, v. 217, p. 505. Aut.: J. A. Luetscher, A. Dowdy, J. Harvey e. a.
- 12. Johnston L. C., Grieble H. G. Treatment of arterial hypertensive disease with diuretics.- «Arch. intern. Med.», 1967, v. 119, p. 225.
- 
- 13. Kagawa C. M., Sturtevant F. M., van Arman C. G. Pharmacology of a new steroid that blocks salt activity of aldosterone and desoxycorticosterone.eJ. Pharmacol. exp. Ther.», 1959, 125, p. 123.
- 14. La therapeutique polarisante dans la pratique medicale. «Agressologie», 1963, v. 4. p. 269. Aut.: D. Sodi-Pallares, A. de Micheli, A. Biste-
- 15. Laragh J. H. Mechanisms of edema formation and principles of managements. - «Amer. J. Med.», 1956, v. 21, p. 423.
- 16. Larcan A. Le traitement metabolique de l'infarctus du myocarde. Justification physiopathologique et premiers resultats. - «Agressologie», 1963,
- 17. Leon J. J. P., Oriol A. O., Sodi-Pallares D. Clinical course of acute myocardial infarction treated with polarizing solution of glucose, insulin and potassium.- In: Paper read at 4-th World Conference of cardiology, Mexico, 1962, p. 209.
- 18. Luetscher J. A., Jr., Neher R., Weitstein A. Isolation of crystalline aldosterone from the urine of patients with congestive heart failure -«Experientia», 1956. v. 12. p. 22.
- 19. Martinetti L., Furlotti-Marino G. Osservazioni cliniche sul trattamento dell'infarto del miocardio con dipiridamolo e suluzioni polarizzanti per via endovenosa. - «Minerva med.», 1968, v. 59, p. 3522.
- 20. Masson G. M. C., Corcoran A. C., Page I. H. Experimental production of a syndrome resembling toximia of pregnancy. - «J. Lab. clin. Med.», 1951, v. 38, p. 213.
- 21. Masson G. M. C., Corcoran A. C., Page I. H. Effects of renin and thyroxine in rats treated with corticoids and in rats with regenerating adrenals.  $-$  «Endocrinology», 1957, v. 61, y. 409.
- 22. Mate K., Birtalan G., Schulthelss E. Zur Wirkung der Kalium-Magnesium-Aspartat-Therapie bei verschiedenen kardiologischen Erkrankungen. - «Landarzt», 1967, Bd 43, p. 477.
- 23. Melon J. M. Essais cliniques avec l'aspartate de potassium et de magnesium dans les affections cardiovasulaires. - «Agressologie». 1960, v. 1, p. 443.
- 21. Mittra B. Use of potassium, glucose and insulin in the treatment of myocardial infarction. - «Progr. cardiovasc. Dis.», 1968, v. 10. p. 529.
- 25. Nieper H. A., Blumberger K. Elektrolyt-Schlepper in Experiment, Labor und Klinik. I. Die Therapie des aktiven Ionentransportes. - «Med. Well», 1962, Bd 15, S. 813.
- 26. Pillen D. Zur Pathogenese, Prophylaxe und Therapie des Herzinfarktes.-«Med. Klin.», 1962, Bd 57, S. 1413.
- 27. Prado J. L. Estudos sobre hipertensao hormonal experimental. Sao Paulo, 1950.
- 28. Prioreschi P. Role of potassium in the pathogenesis of the electrolytesteroid-cardiopathy with necrosis. - «Circulat. Res.», 1962, v. 10, p. 782.
- 29. Ratti G., Sanna G. P. Osservazioni sull'impiego delle soluzioni di glucosio-insulina-potassio, secondo Sodi-Pallares nel trattamento dell'infarto miocardico. - «Atti Accad. med. lombarda», 1963, 18, p. 279.
- 30. Role of the renin-angiotensin system in various physiological and pathological states. - «Circulat. Res.», 1965, v. 17, Suppl. p. 13. Aut.: J. Genest, J. de Champlain, R. Veyrat e. a.
- 31. Selye H. Pharmacological classification of steroid hormones.- «Nature (Lond.)», 1941, v. 148, p. 84.
- 32. Selye H. Production of nephrosclerosisc by overdosage with desoxycorticosterone acetate. - «Canad. med. Ass. J.», 1942, v. 47, p. 515.
- 33. Selye H. Nephrosclerosis and tissue edema after desoxycorticosterone treatment. - «Anat. Rec.», 1943, v. 85, p. 49.
- 34. Selye H. Stress. Montreal, 1950.
- 35. Selye H. First Annual Report on Stress. Montreal, 1951.
- 36. Selve H. The Chemical Prevention of Cardiac Necroses. New York. 1958.
- 37. Selye H. Protection by a steroid-spirolactone against certain types of cardiac necroses. - «Proc. Soc. exp. Biol. (N.Y.)», 1960, v. 104, p. 212.
- 38. Selye H. The Pluricausal Cardiopathies. Springfield, 1961.
- 39. Selye H. Calciphylaxis. Chicago. 1962.
- 40. Selye H. Pluricausal diseases. «Exp. med. Surg.», 1966, v. 24. p. 191.
- 41. Selye H. Prevention of cardiac necrosis by amiloride. «J. Amer. med. Ass.», 1968, v. 206, p. 103.
- 42. Selye H. Spironolactone actions, independent of mineralocorticoid blockade. - «Steroids», 1969, v. 13, p. 803.
- 43. Selye H. Adaptive Steroids: retrospect and prospect.— «Perspect. Biol. Med.», 1970, v. 13, p. 343.
- 44. Selye H. Experimental cardiovascular diseases. Heidelberg, 1971.
- 45. Selye H., Pentz E. I. Pathogenetical correlations between periarteritis nodosa, renal hypertension and rhemnatic lesions.— «Canad. med. Ass. J.», 1943, v. 49, p. 264.
- 46. Selye H., Heuser G., Horvath A. Annual reports on stress. V. 1-Montreal., 1951-1956.
- 47. Selye H., Krajny M., Savole L. Digitoxin poisoning: prevention by spironolactone. - «Science». 1969, v. 164, p. 842.
- 48. Selye H., Tuchweber B., Gabblant G. Conditioning by unilateral nephrectomy and NaCl for the cardiovascular and renal actions of calcifying agents. - «J. Atherosclerosis», 1965, v. 5, p. 26.
- 49. Skelton F. R. The production of hypertension, nephrosclerosis and cardiac lesions by methylandrostenediol (17a-methyl- $\Delta$ <sup>5</sup>-androstene-3 $\beta$ , 17 $\beta$ -diol) treatment in the rat.  $-$  In.: 34-th meeting endocr. soc. Chicago, 1952, p. 21.
- 50. Skelton F. R. Development of hypertension and cardiovascular-renal lesions during adrenal regeneration in the rat.  $-\epsilon$ Proc. Soc. exp. Biol. (N.Y.)». 1955, v. 90, p.  $342$ .
- 51. Sodi-Pallares D., Miller B. L. A therapeutic approach at cellular level in cardiovascular disorders. Polarizing treatment. - «Geriatrics», 1966, v.  $21, p. 107.$
- 52. Solinas P., Santucci F., Colonna A. Primi risultati della terapia dell'infarto cardiaco acuto con soluzione polarizzante glucosio-insulin-potassio.-«Boll. Soc. Ital. Cardiol.», 1965, v. 10, p. 230.
- 53. Stepantschitz G., Fröhlich E. Vorläufige Mittellung über Verwendung sogenannter Elektrolyt-Schlepper het Myokardinfarkt. — «Wien. med. Wschr.», 1967, Bd 117, S. 884.
- 54. Surawicz B. Evaluation of treatment of acute myocardial infarction with potassium, glucose and insulin. - «Progr. cardiovasc. Dis.», 1968, v. 10, p. 545.
- 55. Szam 1. Ueber bei protektive Wirkung von Kalium-Magnesium-Asparaginat gegen die Nebenerscheinungen der saluretischen Therapie. - «Therapiewoche», 1964, Bd 14, S. 1201.
- 56. Tobian L., Olson R., Chesley G. Water content of arteriolar wall in renovascular hypertension. - «Amer. J. Physiol.», 1969, v. 216, p. 22.

the fact of the party state of the control of the control of the control of the control of the control of the control of the control of the control of the control of the control of the control of the control of the control 

## **МЕХАНИЗМ ФОРМИРОВАНИЯ** СТРУКТУРНЫХ ОСНОВ АДАПТАЦИИ НА ПРИМЕРЕ ГИПЕРТРОФИИ СЕРДЦА

#### Ф. З. Меерсон

Институт общей патологии и патологической физиологии АМН СССР, Москва

Жизнь организма оказывается возможной благодаря широкому спектру эволюционно-детерминированных приспособительных реакций, возникающих в ответ на действие факторов внешней среды. Эти реакции при всем их многообразии делятся на два связанных между собой класса: реализующиеся «с места» реакции кратковременного приспособления и постепенно формирующиеся реакции долговременного приспособления.

Быстро возникающие реакции кратковременной адаптации это реакции, для осуществления которых во взрослом организме всегда имеются готовые, вполне сформировавшиеся механизмы. Таково сужение зрачка при увеличении интенсивности света, увеличение теплопродукции в ответ на холод, увеличение теплоотдачи в ответ на тепло, рост легочной вентиляции и минутного объема сердца в ответ на недостаток кислорода и т. д. Эти реакции, как правило, реализуются немедленно после начала действия раздражителя, но сами по себе могут обеспечить совершенное приспособление лишь к сравнительно кратковременному его действию.

Долговременная адаптация охватывает реакции, для осуществления которых в организме нет вполне готовых сформировавшихся механизмов, а имеются лишь генетически детерминированные предпосылки, обеспечивающие постепенное формировамеханизмов при многократном или достаточно таких нне длительном действии факторов внешней среды. Таковы адаптация, обеспечивающая осуществление организмом ранее недостижимой по интенсивности физической работы, адаптация организма к значительной высотной гипоксии, которая ранее была несовместима с жизнью, адаптация к холоду, теплу, изменившемуся составу пищи. Такова же качественно более сложная адаптация, выражающаяся в образовании условных рефлексов и целой системы реакций возрастающей сложности в процессе формирования человеческой личности.

Очевидно, что каждая из этих долговременных адаптационных реакций характеризуется специфической архитектурой и вместе с тем все они включают в себя определенные общие элементы. Одно из необходимых общих звеньев различных долговременных адаптационных реакций, а именно структурные изменения, составляющие основу долговременной адаптации, являются предметом изложения в данной статье. Это звено рассматривается на примере компенсаторной гипертрофии сердца. которая составляет необходимую основу адаптации сердца к длительной нагрузке. Такой подход в нанбольшей мере соответствует традициям моего учителя Василия Васильевнча Парина, который рассматривал изучение сердца не только как важную для клиники цель, но и как средство для раскрытия более общих бнологических закономерностей.

## Структурный след - основа адаптации

Важная общая черта всех долговременных приспособительных реакции организма выражается в том, что при многократном действии на организм одного и того же фактора внешней среды ответное увеличение физиологической функции не только становится длительным и многократным, но и порождает качественно новое явление, а именно оставляет след. След состоит в развитии конкретных структурных изменений в тех органах и функциональных системах, которые играют главную роль в осуществлении данной адаптационной реакции.

Простейшим примером такого структурного следа является гипертрофия скелетных мышц, развивающаяся при адаптации к физическим нагрузкам. Эта гипертрофия сочетается с увеличением количества митохондрий и соответственно мощности системы аэробного ресинтеза АТФ на единицу массы мышечной ткани [49]. Очевидно, что этот след является существенным компонентом в системе адаптационных изменений, обеспечивающих наилучшее приспособление организма к будущим «встречам» с большими физическими нагрузками.

Подобное положение наблюдается при формировании навыков, необходимых для координации движений и сохранения равновесня тела. Так, успешное развитие навыка хождения по проволоке у животных сопровождается увеличением функции, а затем массы нейронов ядра Дейтерса [60], и этот структурный след играет существенную роль в будущих встречах организма с ситуациями, требующими сохранения равновесия тела в сложных условнях. Структурные следы, составляющие основу приспособления к длительно действующим факторам среды, обычно формируются одновременно в нескольких органах, образующих единую функциональную систему. Так, например, в ответ на недостаток хлорида натрия в пище всегда возникает увеличение функции юкстагломерулярного аппарата почек. Клетки этого органа в избытке выделяют гормон ренин и существенно гипертрофируются, увеличивая свою функциональную мощность. Ренин, действуя на «2-глобулин плазмы крови, приводит к образованию 28

увеличенного количества ангиотензина. Ангиотензин в свою очередь вызывает гиперфункцию клеток клубочковой зоны надпочечников. Эти клетки выделяют в кровь увеличенные количества альдостерона и гипертрофируются. Альдостерон блокирует все путн выделения натрия из организма и уменьшает его расход [80]. Таким образом, развитие структурного следа в почках и надпочечниках повышает потенциальную мощность ренииальдостеронового механизма, обеспечивает экономию натрия и адачтацию организма к будущим «встречам» с недостатком соли.

Для высших, качественно более сложных форм адаптации, связанных с деятельностью головного мозга и обеспечивающих поведение организма в сложных условиях биологической и социальной среды, представление о решающей роли перехода системных функциональных изменений в структурные давно уже является традиционным. Этот по-разному понимаемый переход составляет краеугольный камень представлений о формировапин временной связи, развиваемых И. П. Павловым [32], И. С. Бернташвили [3], П. К. Анохиным [2], Eccles [44], Hyden [58], Hebb [55] и многими другими.

Большинство исследователей принимают, что образование временной связи достигается достаточно интенсивным возбуждением определенных нейронов, составляющих представительства условного и безусловного раздражителей. Такое физиологическое увеличение деятельности тем или иным способом всегда приводит к развитню некоторых структурных изменений, обеспечивающих в конечном счете образование или упрочнение синаптических связей между возбужденными нервными центрами. Этот структурный след, сохраняющийся после прекращения самого возбуждения, обеспечивает сохранение временной связи, которая по сути дела представляет собой то, что в настоящее время именуют «памятным следом», «энграммой памяти» и т. д. Именно такого рода многонейронная структурно обеспеченная «энграмма памяти», или временная связь, образует основу более сложного явления - условного рефлекса, составляющего главный механизм активного приспособления организма к окружаю-

щей действительности.

Во всех рассмотренных примерах структурные следы, составляющие основу приспособления, развиваются как результат более или менее длительной физиологической деятельности. Такие стойкие изменения, не являющиеся повреждениями и возникшие как результат физиологической деятельности, можно обозначить как изменения от употребления. Это наиболее короткое из современных определений памяти. В более пространном варианте данное определение может быть дано следующим образом: нндивидуальная память живых систем представляет собой изменение, возникшее вследствие физиологической деятельности, вызванной факторами среды. Эти изменения стойко сохраняются после прекращения самон деятельности и в высокой степени определяют будущие реакции организма на факторы внешней среды. Эти соображения естественно привели нас к заключению, что между явлениями «памяти» и «адаптации» существует неразрывная связь и «память» в форме сохранения реализуемого в будущем структурного следа составляет необходимый элемент основных долговременных приспособительных реакций организма - необходимую предпосылку сохранения жизни [14].

Соответственно вопрос о механизме формирования структурных следов и о том, как эти следы обеспечивают совершенное приспособление организма к среде, является одним из центральных вопросов физиологии.

Все структуры организма образуются посредством бноснитеза белка на матрицах РНК, поэтому уже априори можно было ожидать, что структурные следы, составляющие основу адаптации, возникают в результате активации синтеза нукленновых кислот и белков. Действительно, в последнее десятилетие установлено, что достаточно длительное увеличение физиологической функции нервных центров, скелетных мышц, сердца, легких, почек и т. д. закономерно влечет за собой активацию синтеза нукленновых кислот и белков в клетках этих органов и формирование соответствующих структурных следов [11]. В результате исследований выяснилось далее, что активацию синтеза, формирование структурных следов и само развитие адаптации можно предотвратить с помощью актиномицина Д-фактора, блокирующего генетический аппарат клеток, прекращая синтез РНК на матрицах ДНК. В итоге сложилось представление, что увеличенная функция каким-то образом активирует генетический аппарат клетки и активация генетического аппарата приводит к образованню структурных следов, составляющих основу адаптацик [23, 6]. Дальнейшее изучение проблемы показало, что между генетическим аппаратом и функцией существует прямая н обратная связь. Прямая связь сводится к тому, что гены, расположенные в хромосомах ядра, опосредованно через РНК обеспечивают синтез белка и тем самым «делают» структуры, а структуры «делают» функцию. Обратная связь состоит в том, что интенсивность функционирования структур - количество функции, которое приходится на единицу массы работающих структур, каким-то образом регулирует активность генетического аппарата [11, 14]. Наиболее обстоятельно механизм взаимосвязи между функцией и генетическим аппаратом клетки был изучен на примере адаптации сердца к непрерывной нагрузке, вызванной сужением аорты. Этот процесс компенсаторной гиперфункции жизненно важного органа дает в руки исследователя адаптационный структурный след, выражающийся в развитии большой гипертрофии сердечной мышцы. Изучение последовательности явле-

нии, развертывающихся в процессе гипертрофии, стало отправным пунктом для обоснований общей гипотезы о механизме формнрования структурного следа адаптации.

#### Развитие гипертрофии сердца как пример формирования структурной основы адаптации

Непосредственно после сужения аорты и скачкообразного увеличения нагрузки на сердце быстро действующие механизмы регуляции - механизм Старглинга и инотропизм - обеспечивают начало компенсаторной гиперфункции сердца. Давление в полости левого желудочка у кроликов и собак может возрасти до 200-250 мм рт. ст. при неизмененном минутном объеме и небольшом учащении сердечного ритма. Это происходит при нензменном весе сердечной мышцы и означает увеличение интенсивности функционирования ее структуры в  $1\frac{1}{2}$ -2 раза. В такой же мере возрастает потребление мнокардом кислорода и еще в большей мере коронарный кровоток.

В плане нашего изложения существенно, что возросшая интенсивность функционирования структур (ИФС) знаменует собой увеличенный расход АТФ на деятельность ионных насосов и сократительную функцию мнофибрилл. Это увеличение в начальной - аварийной - стадии гиперфункции не компенсируется в полной мере возросшим окислительным фосфорилированием в митохондриях и в результате происходит снижение концентрации богатых энергией фосфорных соединений в сердечной мышце.

Концентрация АТФ снижается на 10-20%, а КФ-на 50-70% [13, 46, 47]. Одновременно увеличивается концентрация АДФ, АМФ, аденозина и неорганического ортофосфата (Фн) и соответственно возрастает обратная величина потенциала фосфорилирования - важного параметра, представляющего собой АДФ.Ф. Этот фактор, как известно [41], регулирует отношение ннтенсивность окислительного фосфорилирования в митохондриях и соответственно в условиях гиперфункции является сигналом, который своевременно увеличивает аэробный ресинтез АТФ в наличных митохондриях. Наряду с увеличением обратной величниы потенциала фосфорнлирования в мнокарде при гиперфункции закономерно наблюдается мобилизация резервов гливозрастает концентрация лактата. Развиваются  $H$ когена обратнмые альтератнвные изменения в сердечной мышце и возникают явления острой недостаточности сердца от перегрузки одышка, гидроторакс, иногда асцит.

Одновременно с описанными сдвигами энергетического обмена и нарушениями функции сердца происходит активация генетического аппарата мнокарднальных клеток, проявляющаяся увеличением активности РНК-полимеразы в ядрах [70], резким увеличением включения меченых предшественников в РНК всех типов [69, 82] Это увеличение транскрипции довольно быстро приводит к накопленню РНК в клетках мнокарда - уже через приводит к накописитель с ситу в постать на 30-40%, а содер-<br>сутки ее концентрация может возрастать на 30-40%, а содер-<br>жанне во всем сердце — на 60-90% [15]. Причем количество информационной, рибосомальной и транспортной РНК увеличивается при компенсаторной гиперфункции сердца примерно в одинаковой степени н, следовательно, увеличение концептрации РНК в мнокарде приближенно отражает увеличение количества рибосомных комплексов, синтезирующих белок, на единицу массы сердечной мышцы. В результате этого увеличения мощности белок-снитеризующей машины клеточных РНК в мнокарде развивается активация синтеза белка: интенсивность включения меченых аминокислот в суммарный белок мнокарда возрастает на 60-100% [10], а средний прирост количества белка на 1 г миокарда может достигать 1 мг в час [73]. При этом раньше всего развивается активация биоснитеза нукленновых кислот и белков митохондрий.

В аварийной стадии гиперфункции концентрация белка митохондрий в мнокарде и площадь, занимаемая митохондриями на электронномикроскопических срезах, увеличены на  $30-40\%$ [37, 13], а активность основных митохондриальных ферментов на 40-60% [64]. В дальнейшем развивается активация бносинтеза актомиозина и других структурных белков. Соответственно в более поздней стадии содержание основных белковых фракций в мнокарде гипертрофированного сердца не отличается от нормального. В итоге общей активации бносинтеза масса сердца быстро увеличивается и, например, у кролика через 5 сут после сужения поперечного сечения аорты в 4 раза может возрасти на 80%.

При постепенном увеличении нагрузки на сердце, например при постепенном развитии гипертонической болезни или порока сердца у людей, наблюдается принципиально та же последовательность явлений, но она развертывается значительно медленнее. Однако результат от этого не меняется и гипертрофия сердца приводит при указанных заболеваниях к увеличению массы мнокарда с 300 до 500 г н реже до 900-1000 г. Во всех случаях рост массы сердца обеспечивается стойкой гипертрофией образующих его мышечных клеток и выраженной гиперплазней клеток межуточной соединительной ткани [13]. Главный в плане нашего изложения результат гипертрофии состоит в том, что увеличенная функция сердца распределяется в его возросшей массе и таким образом увеличенная в аварийной стадин интенсивность функционирования структур (ИФС) постепенно приближается нли полностью возвращается к нормальному уровню. По мере того как совершается этот процесс, потребление АТФ на единицу массы мнокарда снижается, концентрация богатых энергией фосфорных соединении восстанавливается, концентрация РНК

и ингенсивность синтеза белка в сердечной мышце падает, рост сердца приостанавливается. Максимальная сила сокращении сердца оказывается увеличенной по сравненню с контролем, а наблюдавшиеся ранее проявления острой сердечной недостаточности претерпевают обратное развитие. Таким образом, завершнвшаяся гипертрофня представляет собой в данном случае структурную основу сформировавшейся адаптации к непрерывной нагрузке. Общий механизм формирования структурного следа состоит в данном случае в том, что первоначально увеличившаяся ИФС вызывает дефицит богатых энергией фосфорных соединений и каким-то образом активирует генетический аппарат клетки. В результате этой активации развивается гипертрофия, которая возвращает ИФС к исходному уровню, устраняет дефицит богатых энергией фосфорных соединений и делает адаптационную гиперфункцию сердца относительно устойчивой.

Такой ход событий в свое время привел нас к мысли, что дефицит макроэргов, возникший в результате повысившейся ИФС может играть роль сигнала, который опосредованно, например через накопленне такого индуктора, как циклическая 3,5-АМФ, активирует генетический аппарат клеток и тем самым играет роль решающего звена в механизме гипертрофии сердца [20, 25]. Это предположение вскоре получило существенную поддержку в том простом факте, что гнпертрофню сердца можно вызвать без всякой гиперфункции этого органа с помощью любого фактора, который приводит к дефициту богатых энергией фосфорных соединений. Так, наряду с рассмотренной выше гипертрофией от гиперфункции существует по меньшей мере четыре типа гипертрофии:

1. Коронарная гипоксическая гипертрофия, которая развивается после умеренного сужения основных коронарных артерий вслед за дефицитом в сердечной мышце богатых энергией фосфорных соединений [51].

2. Гипертрофия повреждения, возникающая вскоре после введения значительных доз изопротеренола и норадреналина, которые посредством разобщения окисления и фосфорилирования приводят к значительному снижению концентрации АТФ и КФ в миокарде [65, 78]. 3. Гипертрофия, развивающаяся в результате действия холода [81], который разобщает окисление и фосфорилирование и приводит к уменьшению концентрации КФ и АТФ в мнокарде [36]. 4. Генетически обусловленная наследственная гипертрофия у сирийских хомяков, развивающаяся, как оказалось, через те же стадии, которые были описаны нами для компенсаторной гипертрофии сердца. Вначале вследствие неполноценности митохондрий или нарушения эффективности использования АТФ в миофибриллах происходит снижение концентрации богатых энергией фосфорных соединений, и только потом, как и во всех

2 Зак. 5770

перечисленных выше случаях, развивается активация синтеза нуклеиновых кислот и белков, которая становится основой гипертрофин сердца [71, 68, 76].

Таким образом, несомненно, что вслед за возникновением дефицита богатых энергией фосфорных соединений и ростом потенциала фосфорилирования закономерно возникают активация генетического аппарата клеток сердца и гипертрофия этого органа, нормализующая концентрацию макроэргов.

Очевидно, что устранение энергетнческого дефицита в такой совершенной системе, как живой организм, в принципе может быть достигнуто более экономным способом, чем общий рост органа и распределение функции в его увеличившейся массе. Такой результат может быть, например, достигнут путем избирательного увеличения количества митохондрий и мощности системы аэробного ресинтеза АТФ в клетках. В связи с этим следует иметь в виду, что непрерывная компенсаторная гиперфункция сердца, вызванная сужением аорты у животных, гипертонией или пороком сердца у человека, не является оптимальным вариантом адаптации организма к длительном нагрузке.

При менее значительной и особенно прерывистой нагрузке, например в условиях тренировки к физическим упражнениям, можно представить себе ситуацию, при которой описанная выше первоначально возникающая избирательная активация биогенеза митохондрий не успевает перейти в общую активацию синтеза всех белков. В этом случае увеличение мощности системы митохондрий на единицу массы мышцы должно сохраняться на протяжении всего периода адаптации при меньшей степени гипертрофии мышцы в целом.

Действительно, Holloszy [56] установил, что у животных, тренированных посредством длительного интенсивного бега, активность основных митохондриальных ферментов, содержание белка митохондрий и поглощение митохондриями кислорода в расчете на единицу массы скелетной мышцы возрастают примерно в 2 раза. В полном соответствии с этим Gollnick и King [49] в результате электронномикроскопического исследования установили, что количество митохондрий в расчете на один саркомер в мышечных волокнах этих животных увеличено примерно в такои же степени. Наконец, Arcos [43] выяснил, что в сердце тренированных плаванием животных концентрация белка митохондрий возрастает более чем на 50%. В целом изложенные факты согласуются с гипотезой, что дефицит богатых энергией фосфорных соединений, возникающий при значительной нагрузке на сердце или скелетную мышцу, становится сигналом, активирующим генетический аппарат клетки. Активация развертывается по линии первоочередного увеличения бногенеза митохондрий, а в дальнейшем может приводить к общей активации биогенеза клеточных структур и росту органа. В любом случае формирование этого структурного базиса 34  $\begin{array}{ccccccccccccc} \multicolumn{2}{c}{} & \multicolumn{2}{c}{} & \$
адаптации приводит к увеличению мощности системы аэробного респитеза АТФ в органе и обеспечивает устойчивость его функции.

Если этот механизм саморегуляции существует реально, то он не может быть частной принадлежностью гипертрофии сердца, так как ограничениая мощность системы аэробного ресинтеза АТФ является звеном, лимитирующим приспособлением организма к самым различным факторам внешней среды. Расширение этого звена посредством активации генетического аппарата клеток может оказаться важным общим механизмом долговременной адаптации организма к факторам внешней среды.

## Гипотеза о механизме формирования структурных основ долговременной адаптации

В течение последнего десятнлетия при изучении адаптации к основным факторам внешней среды - интенсивным нагрузкам, холоду и высотной гипоксии - нами и другими исследователями было показано, что при действии на неадаптированный организм все эти факторы вызывают в ответственных за адаптацию физнологических системах дефицит богатых энергией фосфорных соединений. Затем в клетках этих систем закономерно реализуется активация синтеза нукленновых кислот и белков. Так, при значительных нагрузках и соответствующем увеличении интенсивности функционирования структур синтез АТФ в митохондриях сердца, скелетных мышц, нейронов может существенно отставать от расхода АТФ на увеличенную функцию этих клеток [5, 57, 66]. В результате снижается концентрация АТФ н одновременно увеличивается концентрация продуктов ее распада - АДФ, АМФ, аденозина и неорганического фосфора. В результате возрастает потенциал фосфорилирования. Вслед за этим сдвигом в клетках развивается активация синтеза нукленновых кислот и белков. При этом раньше всего увеличивается синтез белков, из которых состоят митохондрии, и возрастает активность дыхательных ферментов на единицу массы клетки и мощность системы аэробного ресинтеза АТФ [56, 43, 59, 26]. При действии на организм высотной гипоксии сниженное напряжение кислорода в тканях ограничивает транспорт электронов в дыхательной цепи митохондрий [50], уменьшается нитенсивность окисления и окислительного ресинтеза АТФ в каждой митохондрии. В итоге концентрация АТФ и КФ при значительной гипоксии может снижаться, а потенциал фосфорилирования и концентрация аденозина увеличиваются [74, 7]. Вслед за этим в сердце, легких, головном мозге, развивается активация синтеза нуклеиновых кислот и белков [26, 33, 1] с первоочередным увеличением образования митохондрий [26]. Мощность системы митохондрий на единицу ткани в сердце, головном мозге и других органах возрастает [17, 79].

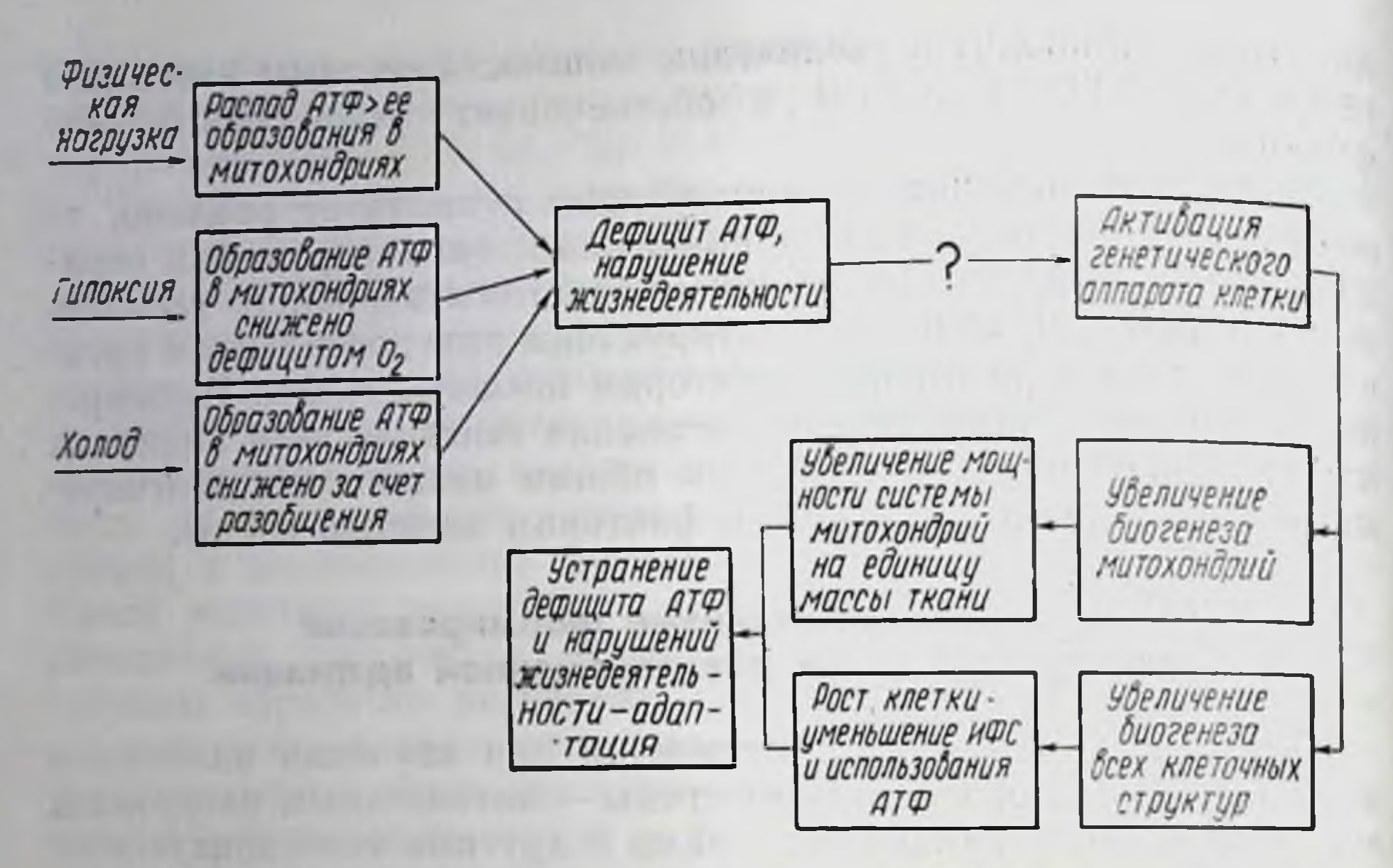

Рис. 1. Схема клеточного звена адаптации. Объяснение в тексте.

Третний фактор - холод - вызывает явление «разобщення», суть которого состоит в том, что энергия питательных веществ, окисляемых в митохондриях, не аккумулируется в АТФ, а выделяется в виде тепла. В результате организм согревается, но концентрация АТФ и КФ в тканях снижается, а концентрация продуктов распада АТФ и потенциал фосфорилирования увеличиваются [36]. Вслед за этим возникает активация синтеза нукленновых кислот и белков, которая прежде всего приводит к увеличению количества митохондрий и мощности системы митохондрий на единицу массы клетки [54].

При оценке этих данных на основе представлений, сложившихся в итоге изучения адаптации сердца к длительной нагрузке, мы пришли к гипотезе, которая в заведомо упрощенной форме схематически представлена на рис. 1.

Существо гипотезы состоит в том, что основные факторы внешней среды, к которым адаптируется организм, действуя различными путями, в итоге приводят к одному и тому же обшему сдвигу - дефициту АТФ и увеличению потенциала фосфорилирования в клетках, ответственных за адаптацию функциональных систем. Этот недостаток энергии сопровождается хорошо известными нарушеннями поведения у неадаптированных людей и животных - утомлением при нагрузках, оцепенением на холоде, нарушением работы мозга на высоте и т. д. Одновременно увеличение отношения между продуктами распада АТФ и самои АТФ становится сигналом, который опосредованно активизирует генетический аппарат клетки [21].

Активация генетического аппарата, как показано на схеме. протекает по линии первоочередного увеличения биогенеза митохондрий. В результате мощность системы митохондрий увеличивается и осуществляемая митохондриями выработка АТФ на единицу массы тканей возрастает. Затем может развиваться общая активация биосинтеза и строительства всех клеточных структур, и тогда рост клеток приводит к росту органа и сниженню интенсивности функционирования структур. Этот слвиг ницу массы клетки.

В итоге этих двух сдвигов недостаток АТФ оказывается устраненным и развивается устойчивая адаптация к значительным нагрузкам, гипоксии и холоду. Эта гипотеза подразумевает. что адаптация организма к основным факторам внешней среды предусматривает использование одного и того же общего приема, а именно активацию образования митохондрий и увеличение мощности системы окислительного реснитеза АТФ на единицу массы клетки. Такая реакция генетического аппарата клетки составляет, на наш взгляд, необходимое фундаментальное звено адаптации организма к внешней среде.

Вопрос о том, как конкретно дефицит АТФ и увеличение концентрации продуктов распада АТФ активирует генетический аппарат клетки, сложен. В настоящее время имеются основания думать, что роль непосредственного активатора генетического аппарата играет циклическое производное АТФ, т. е. 3,5-АМФ или циклофосфат. Как теперь доказано, образование циклофосфата возрастает в условиях гипоксического дефицита богатых энергией фосфорных соединений и резко активируется аденозином [48, 67]. Это вещество является мощным индуктором генетического аппарата клеток млекопитающих [45].

В целом представление о том, что дефицит АТФ и рост продуктов ее распада каким-то образом активирует генетический аппарат клетки, хорошо согласуется с двумя важными наблюдениями последнего времени.

Во-первых, любой фактор, вызывающий в клетках данного органа или системы дефицит богатых энергией фосфорных соединений и увеличение концентрации продуктов распада АТФ, действительно, приводит к активации генетического аппарата с первоочередным увеличением биогенеза митохондрий. Это положение, продемонстрированное выше на примере четырех типов гипертрофии сердца, определенно применимо и к другим органам. Так, например, биохимические и структурные изменения, развивающиеся в головном мозге в ответ на действие умеренной гипоксии или интенсивной нагрузки, оказались примерно одинаковыми. В обеих ситуациях вслед за ростом потенциала фосфорилирования в нейронах наблюдаются активация синтеза РНК и белка, повышение активности митохондриальных ферментов [52, 77, 62, 63], увеличение размеров нейронов [60], но уменьшение размеров окружающих их глиальных клеток [39, 4]. Во-вторых, доказано, что при действии на адаптированный

37

организм, где в процессе адаптации сформировалась мощная система митохондрий, интенсивные нагрузки могут не приводить к отставанию ресинтеза АТФ от ее расхода. Дефицита АТФ при этом не возникает, потенциал фосфорилирования и концентрация продуктов распада АТФ не растут. В результате не развивается и активация генетического аппарата клетки, не происходит увеличения интенсивности синтеза нукленновых клеток н белков роста органов. Так, нами было показано, что у животных, которые были адаптированы к прерывнстому действию высотной гипоксии, к холоду или к бегу, острая перегрузка сердца, вызванная сужением аорты, не сопровождается ростом потенциала фосфорилирования и соответственно не наблюдается активации синтеза нукленновых кислот и белков в мнокарде [18, 21]. Это означает, что, предупреднв повышение потенциала фосфорилирования и следующие за ним сдвиги, можно тем самым предотвратить активацию генетического аппарата. Иными словами, устраннв сигнал, мы устраняем ответную реакцию. Данный факт не только является аргументом в пользу рассматриваемой концепции, но означает также, что достигнутое в результате постепенной адаптации увеличение мощности системы аэробного ресинтеза АТФ является гарантией экономного расходовання структурных ресурсов при остро возникающих перегрузках.

# Адаптация и профилактика

Изложенное представление о том, что увеличение мощности системы аэробного ресинтеза АТФ составляет общее звено в механизме адаптации организма к различным факторам среды, имеет существенное для практики следствие. Оно состоит в том, что адаптация к одному фактору в принципе может повысить резистентность организма к другим, в частности к повреждающим, факторам среды. В этом последнем случае механизм адаптации окажется одновременно механизмом, предупреждающим повреждение, т. е. механизмом профилактики. Такая возможность особенно вероятна потому, что главное патогенетнческое звено многих повреждений и важнейших заболеваний сердца и мозга состоит в нарушении энергетического обеспечения их функций, т. е. в нарушении именно той системы, мощность которой возрастает при адаптации. На основе этих соображений мы использовали предварительную адаптацию к высотной гипоксии с целью профилактики экспериментальных заболеваний сердца и мозга у животных. Результаты этих экспериментов суммированы в табл 1 и с большой определенностью свидетельствуют о том, что адаптация к высотной гипоксии может предотвращать острую недостаточность сердца, вызванную экспериментальным пороком, существенно уменьшает нарушения структуры и функции экспериментальных инфарктах миокарда, тормозит развитие

#### Таблица I

### Профилактические эффекты предварительной адаптации к высотной **ГИПОКСИИ**

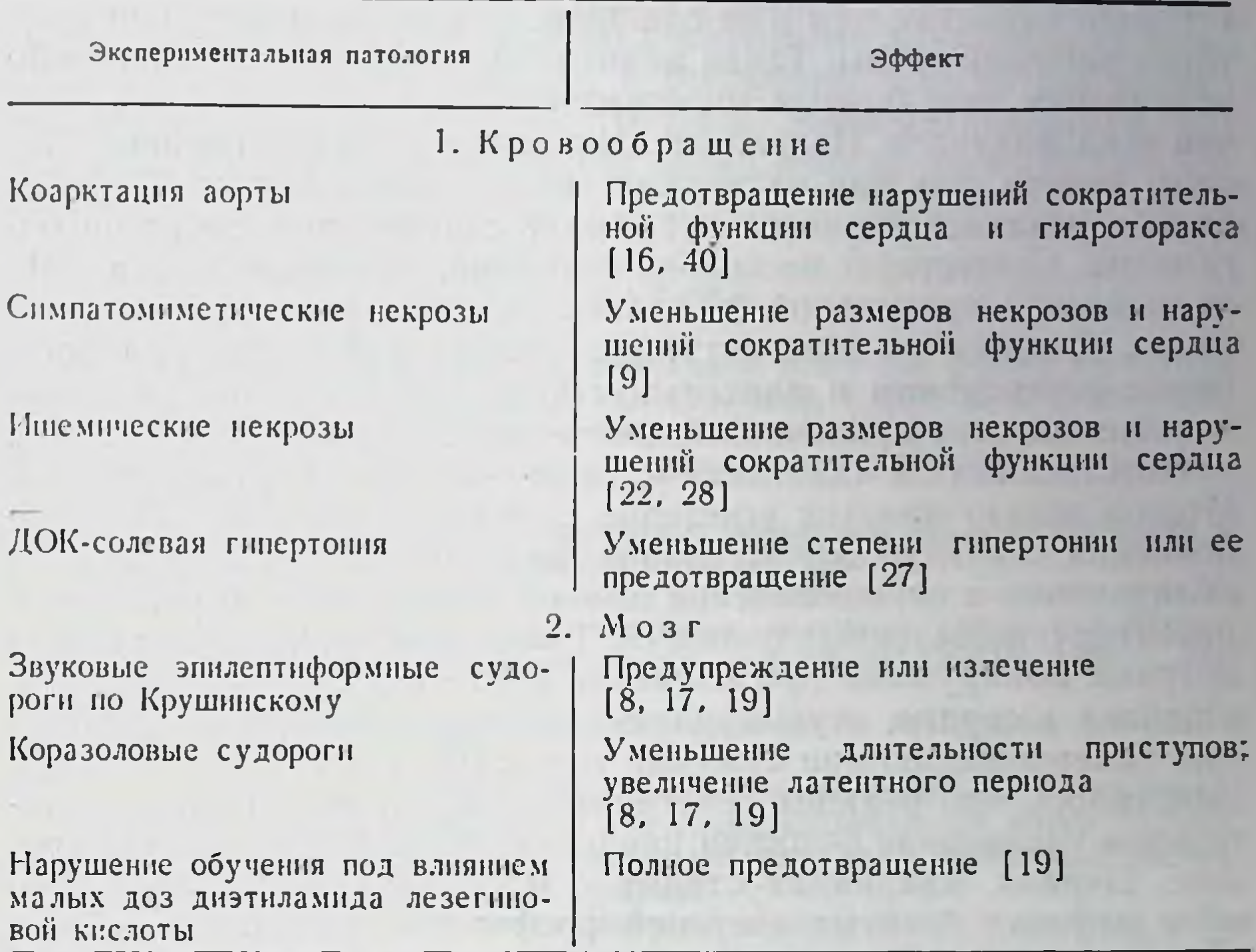

экспериментальной ДОК-солевой гипертонии у животных. Установлено далее, что предварительная адаптация к гипоксии предупреждает так называемую звуковую экспериментальную эпилепсию, уменьшает длительность коразоловых судорог, а также предотвращает нарушение обучения животных, вызываемое малыми дозами галлюциногена - диэтиламида лизергиновой КИСЛОТЫ.

Эти эффекты экспернментальной профилактики являются, на наш взгляд, выражением хорошо известного в патофизиологии явления перекрестной адаптации, или неспецифической резистентности. В развитии этой резистентности, как известно, важную роль играют изменения, развертывающиеся в симпатическом отделе нервной системы [42, 31] и в гипофизарно-адреналовом комплексе [75]. Наши данные показывают, что механизм неспецифической резистентности не ограничивается рамками этих систем регуляции. Важную роль в нем играет увеличение мощности аэробного ресинтеза АТФ. Этот результат достигается активацией генетического аппарата клеток систем, ответственных за адаптацию, т. е. клеток регуляторных систем и исполнительных органов.

# Структурная цена адаптации

Устойчивая долговременная адаптация развивается при постепенно нарастающем и не слишком интенсивном действии факторов внешней среды. Такая адаптация не является единственно возможным результатом многократного или длительного действия этих факторов. Изложение показывает, что адаптация имеет свою «цену», так как активация синтеза нукленновых кислот и белков означает значительную трату структурных ресурсов организма. Существует несколько ситуаций, при которых эта цена оказывается чрезмерной, и адаптация трансформируется в болезнь. Главная из этих ситуаций состоит в том, что при чрезмерно интенсивном и длительном действии факторов среды активация синтеза нукленновых кислот и белков в клетках систем, «ответственных за адаптацию», также оказывается интенсивной. Итогом может явиться угнетение синтеза белка, нарушение обновления структур, изнашивание физиологических систем, преобладающих в осуществлении данной адаптационной реакции, и развитие определенных болезней. Такая динамика процесса была впервые обнаружена при изучении синтеза нукленновых кнслот и белков в сердце, осуществляющем непрерывную компенсаторную гиперфункцию при сужении аорты [15, 72]. На этом примере выяснилось, что реакция генетического аппарата клетки на длительное увеличение функции представляет собой стадийный процесс. Первая, аварийная стадия - это стадия, на которой имеются дефицит богатых энергией фосфорных соединений и большая активация синтеза нукленновых кислот и белков. Эта стадия сменяется стадией относительно устойчивой адаптации, когда нет дефицита богатых энергией фосфорных соединений, а интенсивность синтеза нукленновых кислот и белков в гипертрофированном сердце нормальная. По прошествии более или менее длительного времени развивается третья стадия, которая характеризуется снижением интенсивности синтеза РНК, а также митохондриальных и сократительных белков [12], развитием кардиосклероза, снижением мощности системы митохондрий на единицу массы органа [37] и постепенным снижением силы и скорости сокращения сердечной мышцы [24, 29]. Эти три стадни реакции были предметом изложения в специальных обзорах [14, 17]. Такая стаднйность, завершающаяся различной степенью изнашивания, доказана не только для сердца, но и для компенсаторной гиперфункции единственной почки [38, 6], доли печени, оставшейся после частичной гепатэктомии [34], длительной гиперфункции нейрона [53], индукции синтеза ферментов в печеночной клетке при длительном действии кортикостерона [35], для гиперфункции желез желудочка, вызванной гастрином, и для многих других ситуаций.

Было высказано предположение, что заключительная стадия процесса - стадия локального изнашивания систем, является основой некоторых форм диабета, гипертонии и недостаточности сердца [14].

Таким образом, активация генетического аппарата клеток с первоочередным увеличением биогенеза митохондриальных структур составляет общее звено в механизме адаптации ко многим факторам внешней среды, а отставание биосинтеза структур от их изнашивания в процессе жизнедеятельности составляет общее патогенетическое звено многих хронических болезней.

#### *JHTEPATYPA*

- 1. Активация синтеза белка и РНК в головном мозгу как фактор адаптации к высотной гипоксии. - «Докл. АН СССР», 1969, т. 187, № 3, с. 227-230. Авт.: Ф. З. Меерсон, М. Я. Майзелис. В. Б. Малкин и др.
- 2. Анохин П. К. Биология и нейрофизиология условного рефлекса. М., «Медицина», 1968.
- 3. Бериташвили И. С. Память позвоночных животных, ее происхождение и характеристика. Тбилиси, Изд-во АН ГрузССР, 1968.
- 4. Брумберг В. А. Об изменениях объема тел двигательных и чувствительных нейронов спинного мозга и окружающих их глиальных клеток при различных состояниях двигательной активности. - «Докл. АН СССР», 1969, т. 184,  $N_2$  5, c. 1231-1234.
- 5. Владимиров Г. Е. Функциональная биохимия мозга. М., Изд-во АН СССР. 1954.
- 6. Влияние ингибитора и стимулятора синтеза нуклеиновых кислот на развитие компенсаторной гипертрофии и функции единственной почки.- «Докл. АН СССР», 1965, т. 165, № 6, с. 1409—1412. Авт.: Ф. З. Меерсон, Н. А. Симонян, А. Г. Базаржджян, Е. М. Лейкина.
- 7. Влияние кислородной недостаточности на обмен веществ в мышцах. Тезисы докладов Всесоюзн. конференции по мышечной биохимии. М.-Л. 1966, с. 35-36. Авт.: Ю. М. Гефтер. П. Н. Борисов. М. А. Добринская и др.
- 8. Влияние тренировки к высотной гипоксии на интенсивность синтеза белка в головном мозге и резистентность животных к судорожному фактору. «Бюлл. экспер. биол.», 1970, № 1. с. 28-30. Авт.: М. Я. Майзелис, Ф. З. Меерсон, Е. М. Лейкина и др.
- 9. Гомазков О. А., Шимкович М. В., Меерсон Ф. З. Влияние предварительной тренировки к высотной гипоксии и холоду на развитие симпатомиметического поражения сердца.—«Карднология», 1970, № 2, с. 57-66.
- 10. Меерсон Ф. З. Компенсаторная гиперфункция и недостаточность сердца. M., 1960.
- 11. Меерсон Ф. З. О взаимосвязи физиологической функции и генетического

аппарата клетки. М., 1963.

- 12. (Меерсон Ф. З.), Meerson F. Z. A. mechanism of hypertrophy and wear of the myocardium - «Am. J. Cardiol»., 1965, v. 15, p. 755-761.
- 13. Меерсон Ф. З. Мнокард при гиперфункции, гипертрофии и недостаточности сердца. М., «Медицина», 1965.
- 14. Меерсон Ф. З. Пластическое обеспечение функций организма. М., «Наука», 1967.
- 15. Меерсон Ф. З. Гиперфункция. гипертрофия. недостаточность сердца. М., «Медицина», 1968.
- 16. Меерсон Ф. З. Патофизнологические основы профилактики недостаточности сердца. - «Карднология», 1970, № 10, с. 50-61.
- 17. Меерсон Ф. З. Физиология и молекулярная биология. М., «Знание», 1970. 18. (Меерсон Ф. З.) Meerson F. Z. Mechanism of hypertrophy of the heart and experimental prevention of acute cardiac insuffieciency. - «Brit. Heart J.», 1971, v. 33, suppl., p. 100-108.

41

- 19. Меерсон Ф. З. Влияние адаптации к высотной гипоксии на функции голов. ного мозга. В кн.: Проблемы умственного труда. Вып. 2. М., 1972. c.  $46 - 72$ .
- 20 Меерсон Ф. З. Развитие современных представлений о механизме гипертро. фии сердца. - «Кардиология», 1972, № 4, с. 5-12.
- 21. Меерсон Ф. З. Общий механизм адаптации и профилактики. М., «Медина», 1973.
- 22 (Меерсон Ф. З., Гомазков О. А.) Meerson F. Z., Gomashov O. A. Adap. tation of high altitude hypoxia as factor in preventing development of myocardial ishemic necrosis. - «Am. J. Cardiol.», 1973, v. 31, p. 30-34.
- 23. Месрсон Ф. З., Дергачев В. В. Влияние фолиевой кислоты и ампионтерина на сократительную функцию сердечной мышцы при ее компенсаторной гиперфункции.- «Пат. физиол.», 1966, № 1, с. 54-56.
- 24. (Меерсон Ф. З., Капелько В. И.) Meerson F. Z., Kapelko V. I. The contractile function of the two types of cardiac adaptation to a chronic load. - «Cardiology», 1972, v. 57, p. 183-199.
- 25. Меерсон Ф. З., Ларионов Н. П. Роль гликолиза в энергетическом обеспечении сократительной функции сердца - «Кардиология», 1969, № 1, с. 17-25.
- 26. (Меерсон Ф. З., Помойницкий В. Д.) Meerson F. Z., Pomoinitsky V. D. The role of high-energy phosphate compounds in the development of cardiac hypertrophy.- «J. molec. cell. Cardiol.», 1972, v. 4, p.  $571-597$ .
- 27. Меерсон Ф. З., Барбараш Н. А., Давыдова Т. М. О профилактическом влиянии предварительной адаптации к высотной гипоксии на развитие ДОК-солевой гипертонии у крыс. - «Кардиэлогия», 1971, № 7, с. 14-22.
- 28. Меерсон Ф. З., Гомазков О. А., Шимкович М. В. Профилактический эффект предварительной адаптации к высотной гипоксии на развитие ишемического некроза мнокарда. - «Кардиология», 1972, № 10, с. 37-43.
- 9. (Меерсон Ф. З., Капелько В. И., Нурматов А. А.) Meerson F. Z., Kapelko V. I., Nurmatov A. A. Physiological evaluation of the capacity of the diastole mechanism. - «Acta cardiol. (Brux.)», 1971, v. 26, p.  $547 - 567$ .
- 30. Меерсон Ф. З., Майзелис М. Я., Малкин В. Б. О роли синтеза нукленновых кислот и белков в адаптации организма к высотной гипоксии.- «Изв. АН СССР. Серия бнол.», 1969, № 6, с. 819-831.
- 31. Орбели Л. А. Лекции по физиологии нервной системы. М.-Л., Медгиз, 1938.
- 32. Павлов И. П. Двадцатилетний опыт объективного изучения высшей нервной деятельности (поведения) животных. Л., Гос. изд., 1924.
- 33. Роль синтеза нукленновых кислот и белков в миокарде в адаптации сердца к длительному действию высотной гипоксии и использование этой адаптании для предотвращения острой сердечной недостаточности. - «Докл. АН СССР», 1969, т. 184, № 2. с. 500-503. Авт.: Ф. З. Меерсон, М. Я. Майзелис, В. Б. Малкин и др.
- 
- 34. Рябинина З. А. О некоторых цитологических особенностях регенерирующей печени - В кн.: Регенерация и клеточное размножение у животных. М.,  $1964.$  c.  $56 - 77.$
- 35. Салганик Р. И. Роль генетической индукции в нормальных и патологических процессах. - «Вести. АМН СССР», 1968, № 8, с. 3-11.
- 36. Скулачев В. П. Соотношение окисления и фосфорилирования в дыхательной цепи. М., Изд-во АН СССР, 1962.
- 37. Structure and mass of initochondria in the process of compensatory hyperfunction and hypertrophy of the heart. - «Exp. Cell. Res.», 1964. v. 36, p. 568-578. Aut.: (Ф. З. Меерсон, Т. А. Залетаева С. С. Лагучев. М. Т. Пшенникова), F. Z. Meerson, T. A. Zaletaeva, S. S. Laguchev, M. T. Pshennikova.
- 38. Фарутина Л. М. Изменения в почках крыс после удаления различного количества ткани. - В ки.: Регенерация и клеточное размножение у животных. М., 1964, с. 95-110.
- 39. Хайдарлиу С. Х. Содержание нукленновых кислот в малых навесках и от-

 $-12$ 

дельных клетках спинного мозга при различных функциональных состояниях. - «Биохимия», 1967, № 4. с. 677-682.

- 40. Экспериментальная профилактика острой недостаточности сердца посредством предварительной тренировки животных к высотной гипоксии.- «Пат. физиол.», 1970, № 2, с. 49-54. Авт.: Ф. З. Меерсон, М. Я. Майзелис, Г. И. Марковская и др.
- 41. Энгельгардт В. А. Анаэробный распад и аэробный респитез пирофосфата в красных кровяных клетках птиц. - «Казанск. мед. журн.», 1931, № 4-5. c.  $496 - 501$ .
- 42. (Саппоп W.) Кеннон В. Физиология эмоции. Телесные изменения при боли, голоде, страхе и ярости. Пер. с англ. Л., «Прибой». 1927.
- 43. Changes in ultrastructure and respiratory control in mitochondria of cat heart hypertrophied by exercise.— «Exp. molec. Path.», 1968, v, 8, p. 49—65. Aut.: J. Arcos, R. S. Sohal, S. Sun e. a.
- 44. Eccles J. C. The neurophysiological basis of mind. The principles of neurophysiology. Oxford, 1952.
- 45. Extrogen-like anabolic effects of cyclic 3'5' adenosine monophosphate and other nucleotides in isolated rat uterus. - «Arch. Biochem.», 1967, v. 122, 449-465. Aut.: O. Hechter, K. Yoshinaga, J. D. K. Halkerston. K. Birchall.
- 46. Fizel A., Fizelova A. Cardiac hypertrophy and heart failure: dynamics of changes in high-energy phosphate compounds, glycogen and lactic acid.-«J. molec. cell. Cardiol.», 1971, v. 2, p. 187-192.
- 47. Fox A. C., Wikler S., Reed G. J. High energie phosphate compounds in the myocardium during experimental congestive heart failure. Purine and pyrimidine nucleotides, creatine and creatinphosphate in normal and failing heart.— «J. clin. Invest.», 1965, v. 44, p.  $202-218$ .
- 48. Gloster J., Harris P. Effect of anaerobiosis on the incorporation of (14C) acetate into lipid in the perfused rat heart.  $\&$  J. molec. cell. Cardiol.». 1972, v. 4, p.  $213 - 228$ .
- 49. Gollnick P. D., King D. W. Effect of exercise and training on mitochondria of rat skeletal muscle.— «Am. J. Physiol.» 1969, v. 216, p. 1502—1509.
- 50. Gottesfeld Z., Miller A. T. Metabolic response of rat brain to acute hypoxia: influence of polycythemia and hypercapnia. - «Am. J. Physiol.». 1969. v. 216, p. 1374-1379.
- 51. Gudbjarnason S., Brasch W., Bing R. J. Protein sunthesis in cardiac hypertrophy and heart failure.— In: Herzinsuffiziens. Symposium in Hinterzarten (Schwarzwald). Stuttgart, 1968, S. 184-189.
- 52. Hamberger A., Hyden H. Increase enzymatic changes in neurons and glia during increased function and hypoxia.—  $\kappa J$ . Cell. Biol.», 1963, v. 16, p.  $521 - 525$ .
- 53. Hamberger A. C. A., Hyden H. Production of nucleoproteins in the vestibular ganglion. - «Acta oto-laryng.», 1949, Suppl. 75, p. 53-81.
- 54. Hannon J. P. Effect of prolonged cold exposure on components of the electron transport system. - «Am. J. Physiol.», 1960, v. 198, p. 740-747.<br>55. Hebb D. O. The organization of behavior. A neruopsychological theory. New York, 1949.
- 56. Holloszy J. O. Biochemical adaptation in muscle. «J. Biol. Chem.», 1967, v. 242, p. 2278-2272.
- 57. Horowicz P., Larrabel M. G., Glucose consumption and lactate production in a mammalian sympathetic ganglion at rest and activity.- «J. Neurochem.», 1958, v. 2, p.  $102 - 118$ .
- 58. *rigden H*. Biochemical changes in glia cells and nerve cells at varying activity.- In: 4-th international congress of biochemistry. v. 3, Simposium 3 «Biochemistry of the central nervous system». Ed. F. Brucke. Vienna. 1959, p. 64-89.
- 59. Hyden H. Cytophysiological aspects of the nucleic acids and proteins of nervous tissue.- In: Neurochemistry. Ed. K.A.C. Elliott. J. H. Page, J. H. Qustell. Springfield, 1962, p. 331 -375.

60. Hyden H., Egyhazi E. Nuclear RNA changes of nerve ceils during a

learning experiment in rats.- «Proc. nat. Acad. Sci. USA», 1962, v. 48, p.  $1366 - 1373.$ 

- 61. Hyden H., Egyhazi E. Changes in RNA conten and base composition in cortical neurons of rats in a learning experiment involving transfer of handedness. - «Proc. nat. Acad. Sci. USA», 1964, v. 52, p. 1030-1035.
- 62. Hyden H., Lange P. W. A kinetic study of the neuron glia relation. ship. - «J. Cell. Biol.», 1962, v. 13, p. 233-237.
- 63. Hyden H., Lange P. W. A. genetic stimulation with porduction of ade. nic - uracil rich RNA in neurons and glia to neurons. - «Naturwissenschaften», 1966, Bd 53, S. 64-70.
- 64 Increased turnover of mitochondrial constituents in cardiac hypertrophy and acute hypoxia in the rat. - In: Abstracts 3rd annual meeting of the International study group for research in cardiac metabolism. Vermont, 1970, p. 87-88. Aut.: V. Aschenbrenner, R. Albin, R. Zak e. a.
- 65. Kako K. The effect of a beta adrenoergic blocking agent on chemical changes In Isproterenol Induced myocardial necrosis.- «Canad J. Physiol. Pharmacol.», 1966, v. 44, p. 678-682.
- 66. Karlson J., Saltin B. Lactate, ATP and CP in working muscles during exhaustive exercise in man.  $-$  «J. appl. Physiol.», 1970. v. 29, p. 598-602.
- 67. Levey G. S. Phospholipids, adenylate cyclase and the heart. «J. molec. cell. Cardiol.», 1972, v. 4, p. 283-285.
- 68. Lindenmayer G., Sardahl L., Schwartz A. Reevaluation of oxidative phosphorylation in cardiac mitochondria from normal animals and animals in heart failure.  $-\kappa$ Circulat. Res.» 1969, v. 23, p. 439-444.
- 69. Moroz L. A. Protein synthesis activity of heart microsomes and ribosomes during left ventricular hypertrophy in rabbits. - «Circulat. Res.», 1967, v. 21, p.  $449 - 459$ .
- 70. Nair K. G., Radinowitz M., Chen Tu M. H. Characteization of the ribomucleic acid synthezed in an isolated nucleas system from heart muscle.-«Biochemistry», 1967, v. 6, p. 1898-1902.
- 71. Onishi S., Buchner F., Bajusz E. Development of cardiac myofilaments: a possible site of the primary genetic defect in B10 14.6 cardiomyopathic hamster.- In: Abstracts 3rd annual meeting of the international study group for research in cardiac metabolism. Vermont, 1970, p. 33-34.
- 72. Rabinowitz M., Swift H. Mitochondrial nucleic acids and their relation to the biogenesis of mitochondria. - «Physioi. Rev.», 1970, v. 50, p.  $376 - 427$ .
- 73. Rabinowitz M., Nair K. G., Zak R. Cellular and subcellular basis of cardiac hypertrophy. - «Med. Clin. N. Amer.», 1970, v. 54, p. 211-220.
- 74. Schumann H. Untersuchungen über den Muskelstoffwechsel des Herzens.-«Erg. Inn. Med. Kinderheilk.», 1942. Bd 62, S. 869-918.
- 75. (Selye H.) Селье Г. Очерки об адаптационном синдроме. Пер. с англ. М., «Медгиз», 1960.
- 76. Several biochemical characteristics of the cardiomyopatic syrian hamster.-In. Abstracts 3rd annual meeting of the international study group for research in cardiac metabolism. Vermont, 1970, p. 26-27. Aut.: A. Schwartz. L. A. Sardanl, C. A. Crow e. a. 77. Smlalek A., Hamberger A. The effect of moderate hypoxia and ischemia on cytochrome - oxidase activity and portein synthesis in brain mitochondria. - «Brain Res.», 1970, v. 17, p. 369-371. 78. Stanton H. C., Brenner G., Maufleld E. D. Studies on Isoproterenol induced cardiomegaly in rats. - «Am. Heart J.», 1969, v. 77, p. 72-80. 79. Succinic and lactic dehydragenase activity in myocardial homogenates from animals at high and low altitude.-«J. molec. cell Cardiol.», 1970, v. 1, p. 189-193. Aut.: P. Harris, J. Castill, K. Gibson e. a. 80. Toblan L. Interrelationship of electrolytes, juxtaglomerular cells and hypertension. - «Physiol. Rev.», 1960, v. 40, p. 280-312. 81. Warbanow W. Morphologishe und funktionelle Untersuchungen der Hypothermlebedingten Hypertrophie des embryonalen Hühnerherzens. - «Acta biol. med. gesm.», 1970, Bd 25, S. 281-293. 82. Zak R. Aktivity and RNA content of muscle.-«Fed. Proc.», 1962, v. 21, p. 319.

# УЛЬТРАСТРУКТУРА МИОКАРДА ПРИ МЕХАНИЧЕСКОЙ ПЕРЕГРУЗКЕ СЕРДЦА

# Пьер-Ив Атт

Лаборатория сердечно-сосудистой патологии I. N. S. E. R. M. Больница Леона Бернара, Лимей-Бреванн, Франция

Электронная микроскопия позволяет изучить адаптацию сердца к механической нагрузке на клеточном уровне. За последнее время по этой проблеме опубликовано 40 работ. Объектами исследований были спонтанная гипертрофия сердца у больпых после операции по поводу дефектов клапанов [9, 22, 23, 27, 33], сердца животных, подвергавшихся физической тренировке [4, 5, 7, 14, 18, 20, 31, 35], и некоторые типы гипертрофии и недостаточности сердца, экспериментально вызванных созданием стеноза аорты у крысы [1, 29, 37], кролика [11, 13, 12, 26] и собаки [10, 30, 38], недостаточности аорты у кролика [15], почечной гипертензии [24, 34], прогрессирующего стеноза легочной артерии [3, 21, 26, 32], легочной гипертензии — монокроталином [17], аорто-пульмонарных [6] и аорто-кавальных [8] фистул.

Забивая животных на разных стадиях эксперимента, удалось выявить характерные признаки, зависящие от длительности нагрузки, с одной стороны, и ее тяжести - с другой.

На ранних стадиях - в первые часы или дни нагрузки развивается ряд клеточных изменений. Некоторые из них могут быть связаны с гиперактивностью «генетического аппарата», т. е. с гипертрофией и пролиферацией ядрышек (рис. 3, а)<sup>1</sup>, свободных и связанных с мембранами рибосом (рис. 2, b), аппарата<br>Гольджи (рис. 3, а) и микротубул (рис. 3, b). Изменения затрагивают также рост основных структур клетки: митохондрий, мнофибрилл, тубул Т и L.

Число митохондрий увеличивается, особенно в двух областях клетки: в перикарионе (см. рис. 2, а) и под сарколеммой (см. рис. 5, а). Это сопровождается одновременным увеличением их объема, который можно вычислить планиметрически, что означает, что размер каждой индивидуальной митохондрии уменьшился [3, 15]. Последнее предположение подтверждается морфологическими данными (см. рис. 2 а).

Мнофибриллы также характеризуются пролнферацией, по крайней мере теоретической, поскольку при так называемой стабильной гипертрофии через несколько недель наблюдается

1 Все микрофотографии этой статьи сделаны с препарата папиллярной мышцы левого желудочка.

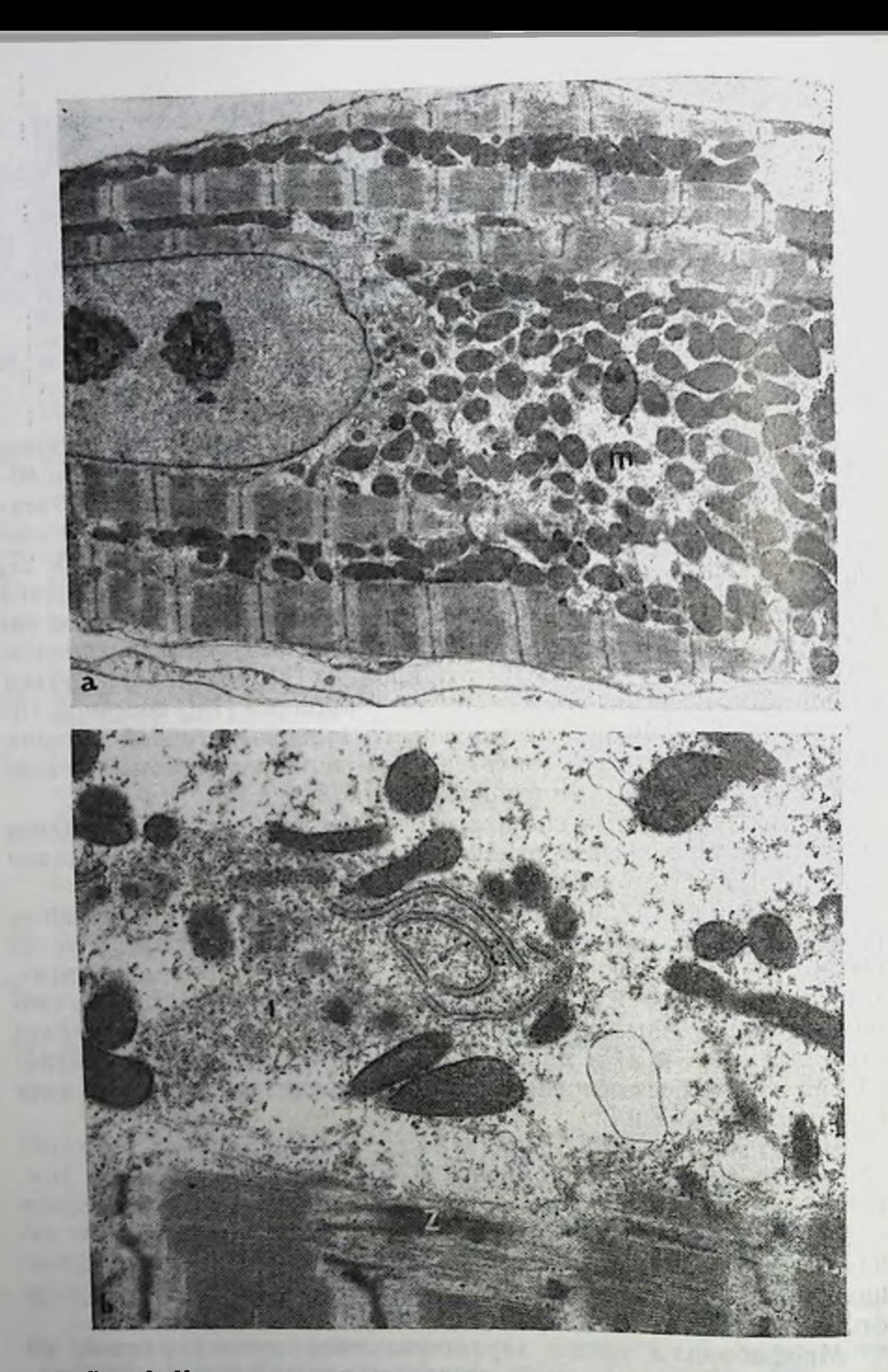

Рис. 2. Ультраструктура мнокарда на ранних стадиях умеренной нагрузки.

а — двойные и гипертрофированные ядрышки (п). Увеличенное число ми-<br>тохондрий (m). Некоторые митохондрин по размеру меньше нормы. Стеноз<br>брюшной аорты у крысы, 5-й день. ×6500; b — шероховатый эндоплазматичес-<br>кий ретикул

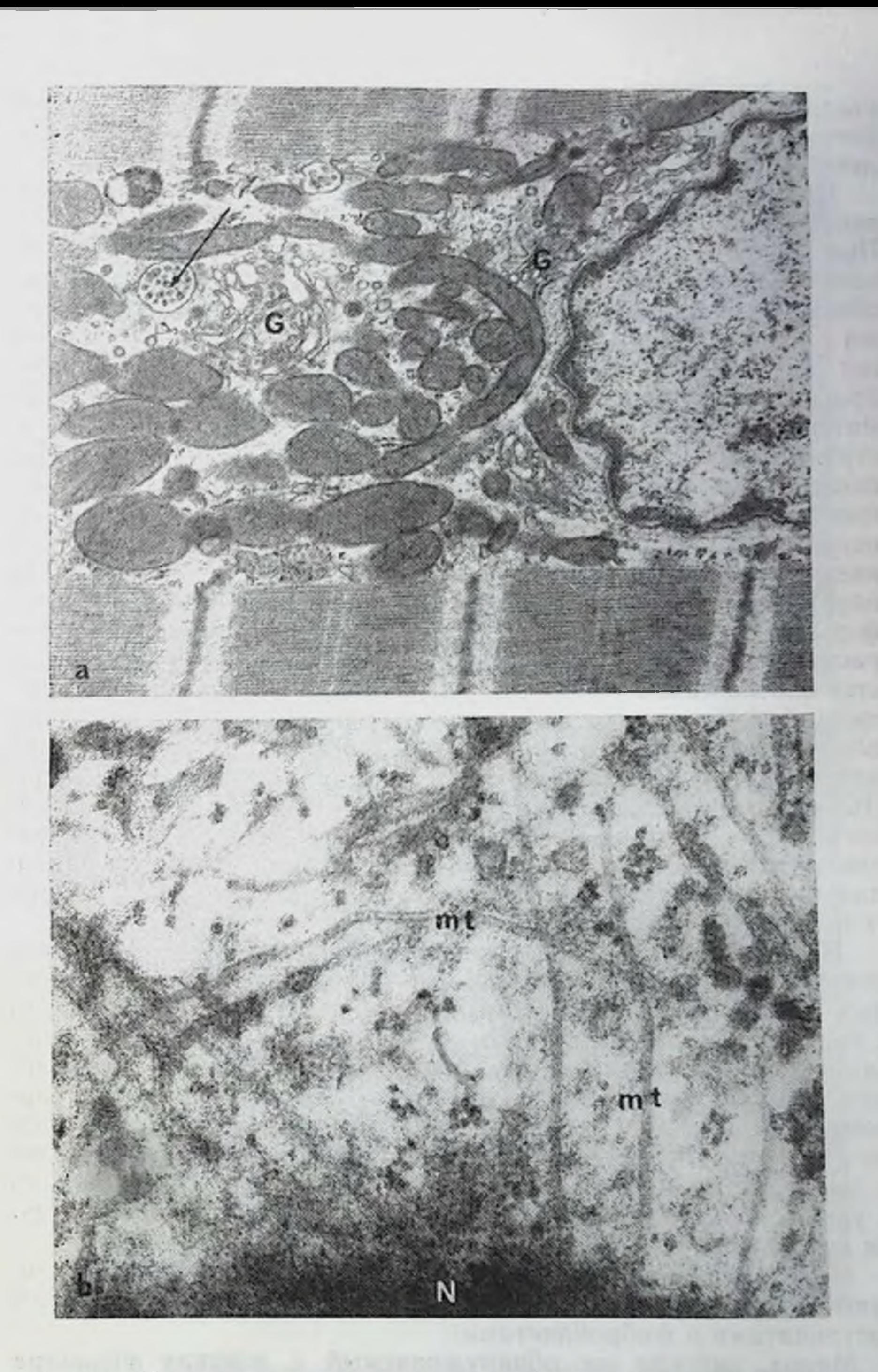

Рис. 3. Ультраструктура мнокарда на ранних стадиях умеренной нагрузки.

а — пластинчатый комплекс (G) и мультивезикулярные тельца (обозначе-<br>ны стрелками). Стеноз брюшной аорты у крысы, 5-й день.  $\times 20\,000$ ; b — микро-тубулы (mt), расположенные рядом с ядром (N). Недостаточность аорты у кр

увеличение числа мнофибрилл на клетку. Тем не менее не всегда легко увидеть эту пролиферацию, поскольку она бывает отчетливо видна лишь на определенных срезах.

При острой и тяжелой нагрузках пучки неправильно организо. ванных волокон располагаются в области полирибосом (рис. 4). При менее тяжелой нагрузке рудиментарные мнофибриллы. ориентированные перпендикулярно или под углом друг к другу. обнаруживаются под сарколеммой (рис. 5). Эти структуры похожи на «кольцевые волокна», характерные для некоторых мнопатий [23]. В центре клетки некоторые образования, а именно неправильное расширение линий Z (см. рис. 2, b), мостнки из Zматериала между двумя соседними Z-линиями (рис. 6, а). структуры, свидетельствующие об удвоении Z-линии (рис. 6, b). напоминают аналогичную картину, описанную для эмбриональных мышц [2] и могут рассматриваться как своего рода удлинение мнофибрилл [3, 15]. В некоторых случаях, как будет показано ниже, бывает трудно отличить рост мнофнбрилл от их поражения. Интеркалированные диски утрачивают правильность формы, углубляется их выпуклость (рис. 7, b), некоторые из них расщепляются надвое (рис. 8, а). Вдоль всего диска увеличивается плотность десмосом и Z-материала (рис. 8, а) [22]. Смежные саркомеры имеют неправильную форму, а их Z-линии более или менее утолщены и фрагментированы (см. рис. 8, а). Все эти признаки хорошо согласуются со старой гипотезой Heidenhain [16], рассматривавшего интеркалированный диск как зону активного роста. Системы Т и L также характеризуются пролиферацией. Особенно ясно это видно на некоторых сегментах саркоплазматического ретикулума — шероховатых (рис. 9, а) и других, образующих аномально плотную сеть (рис. 9, b).

При тяжелой нагрузке описанные выше изменения особенно отчетливы. Они связаны с поражением клетки - внутриклеточным отеком (рис. 10, а), нарушением целостности мнофибрилл с более или менее диффузным миолизом (рис. 11) и дезорганизацией мнофибрилл (рис. 10, b), которые довольно трудно отличить от структур, типичных для роста, уменьшением длины саркомеров при диастоле [11], частичным (см. рис. 8, b) или полным (рис. 12, а) отделением интеркалированного диска, ведущим к изоляции мноцитов (рис. 12, а), набуханием митохондрий и увеличением числа жировых капелек (рис. 11). Такие признаки характерны для клеточной гипоксии.

Эти нарушения не являются генерализованными, а локализуются в рассеянных очагах, где аномальные клетки окружены гистноцитами и фибробластами.

Митоз, никогда не обнаруживаемый в клетках миокадра взрослого организма, отмечается для эндотелиальных клеток коронарных капилляров (рис. 12, b).

На поздних стадиях, так же как и на ранних, изменения завнеят от тяжести нагрузки.

48

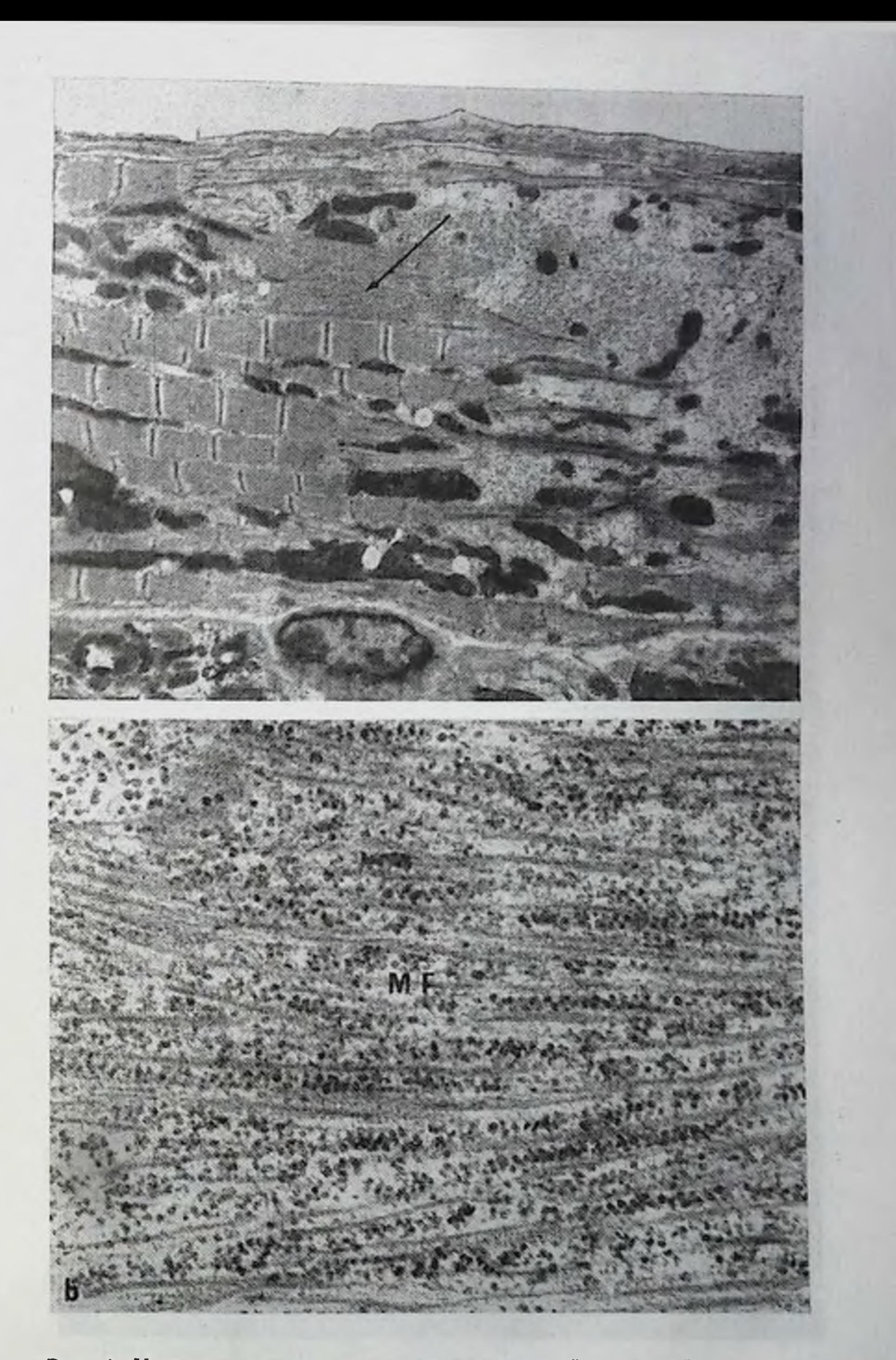

Рис. 4. Ультраструктура мнокарда при острой тяжелой нагрузке. а - лизис и синтез мнофибрилл при острой и тяжелой нагрузке. В зоне мнолиза видна область синтеза мышечных волокон (обозначена стрелкой).<br>Сильный стеноз аорты у кролика продолжительностью 1 ч. ×5500; b - деталь рис. 4, а.

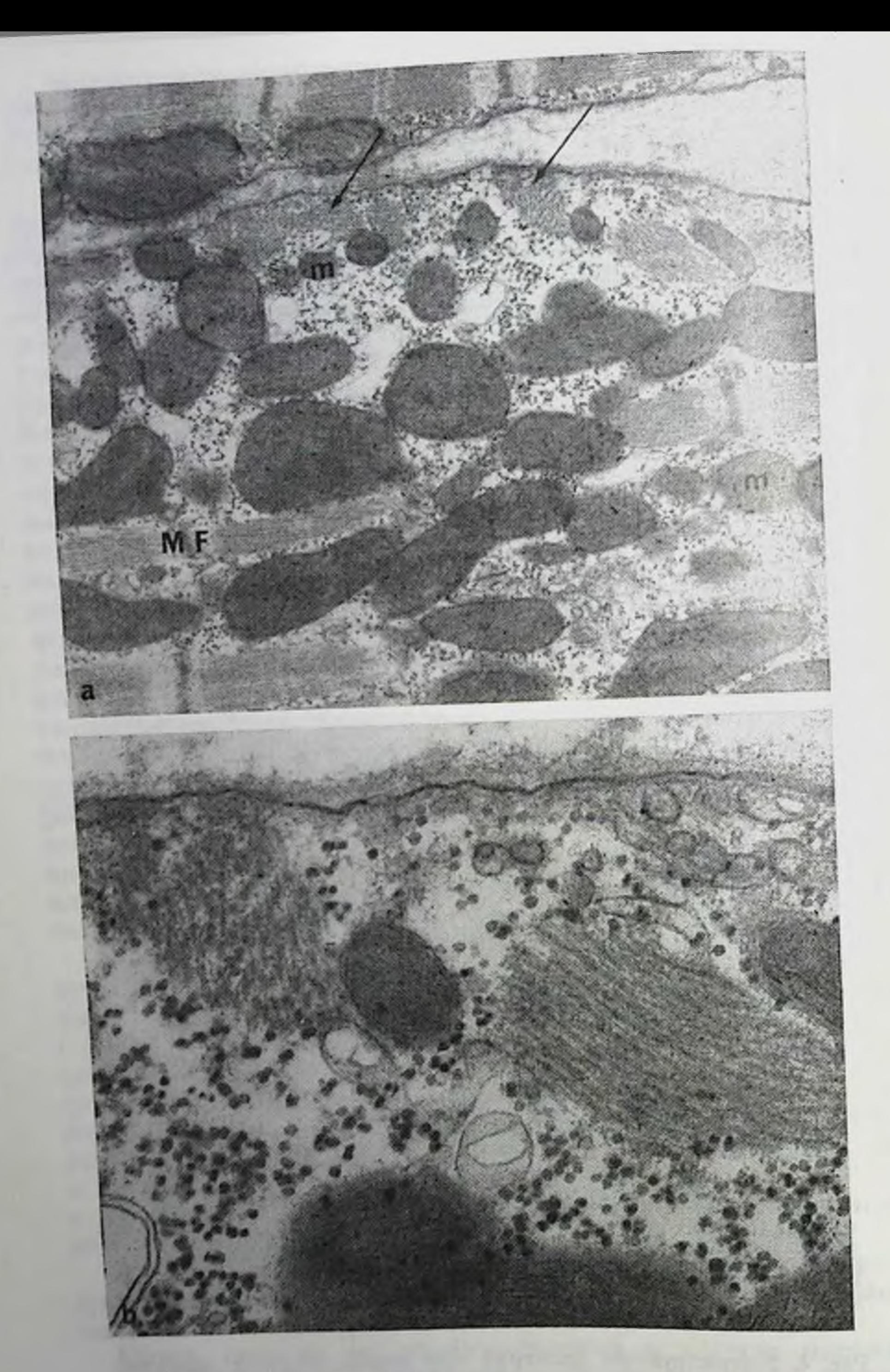

# Рис. 5. Мнофнбриллогенез.

а — рудиментарные мнофибриллы (обозначены стрелкой), ориентированные<br>под углом друг к другу под сарколеммой; m — митохондрии; MF — предшест-<br>вовавшие правильно ориентированные мнофибриллы Стеноз брюшной аорты<br>у крысы; 5-

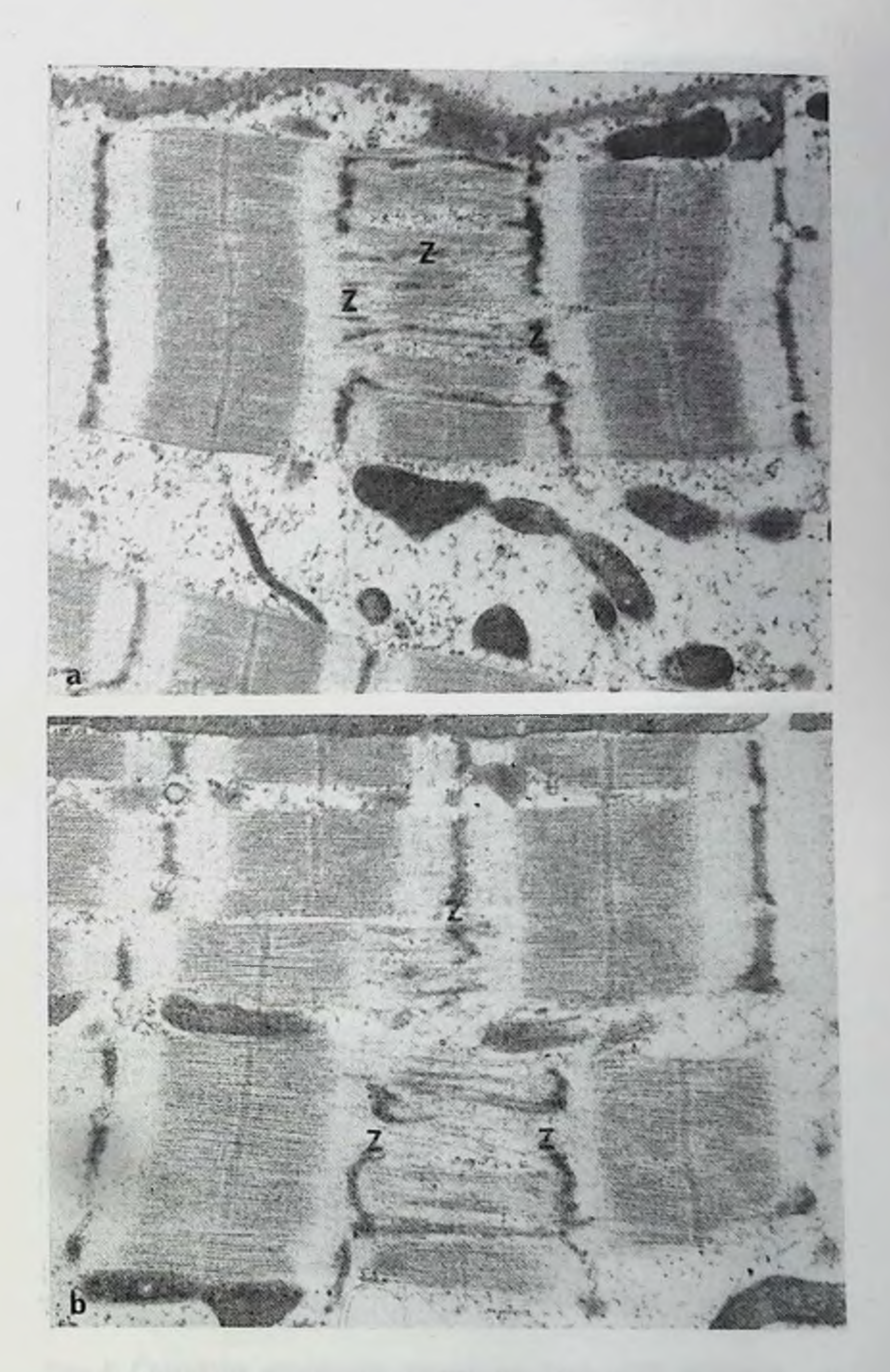

Рис. 6. Место возможного мнофибриллогенеза.

а - мостнки Z-материала между двумя соседними Z-линиями. Недостаточ-<br>ность аорты у кролика, 5-й день. ×14 000; b - тот же опыт. Структура, ука-<br>зывающая на удвоение Z-линии. ×17 000.

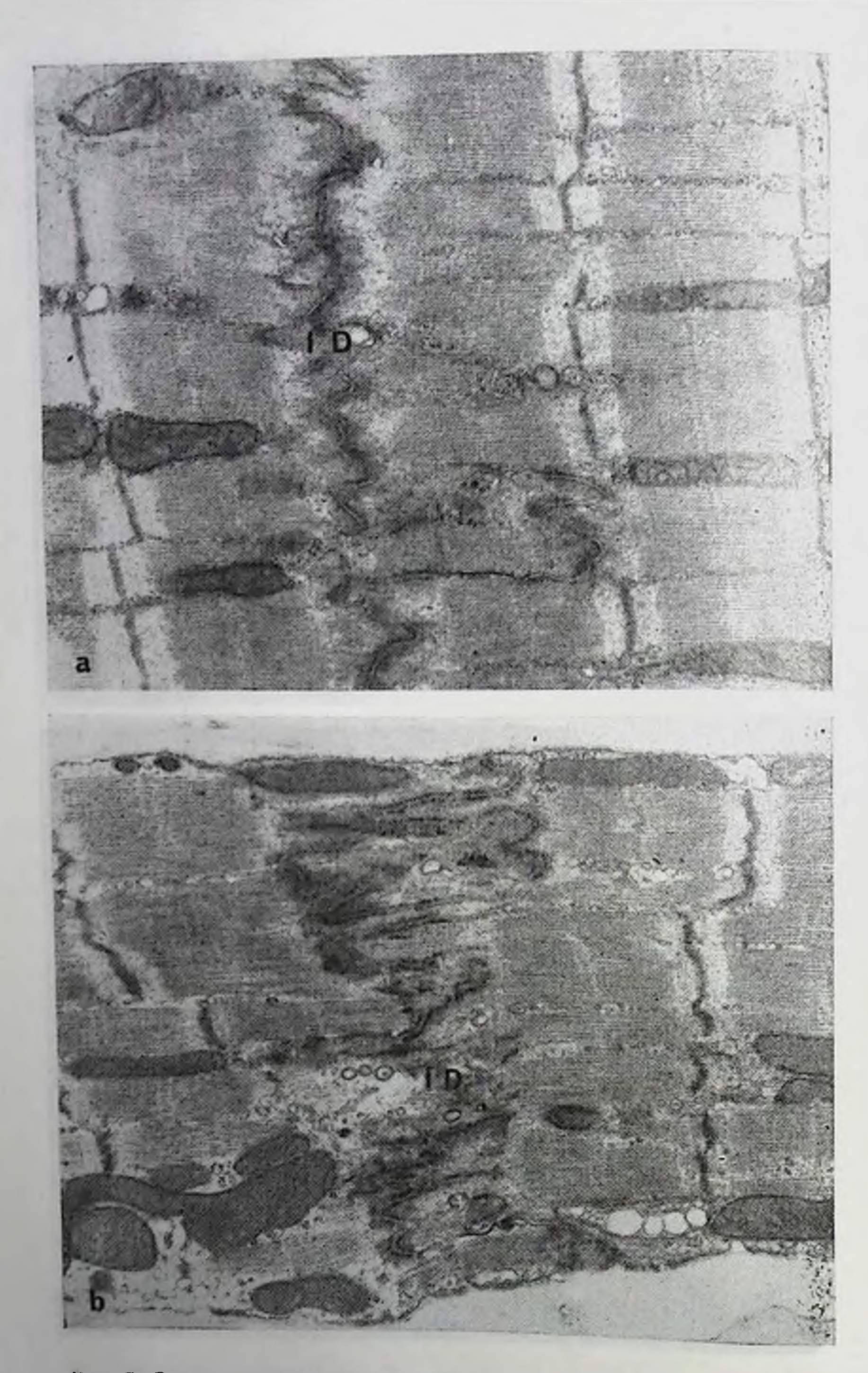

Рис. 7. Структура вставочных дисков.

а — нормальный вставочный диск (ID) интактной<br>лубление вогнутости иставочного диска (ID).<br>Повышение плотности десмосом. Неправильность<br>Стеноз брюшной аорты у крысы, 5-й день. ×16 000. крысы.  $\times 16000$ ;  $b - yr$ близлежащих Z-линий.

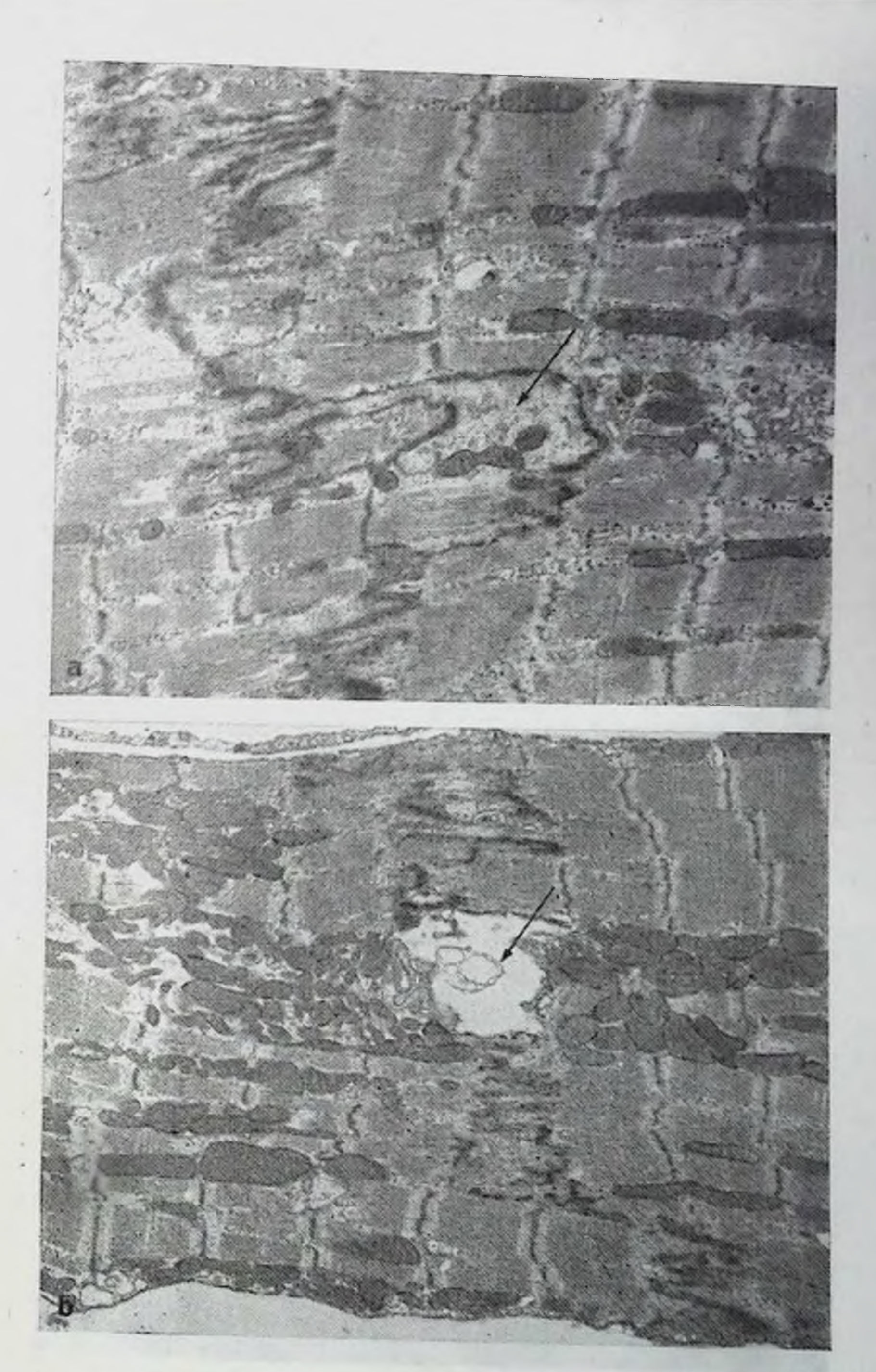

Рис. 8. Структура вставочных дисков при повышении нагрузки.

 $a$  - такие же изменения, что на рис. 7, b. Видно также удвоение вста-<br>вочного диска (обозначено стрелкой). Сочетание стеноза брюшной аорты и<br>недостаточности аорты у крысы (длительность 4 и 3 мес соответственно).<br> $\times 810$ 

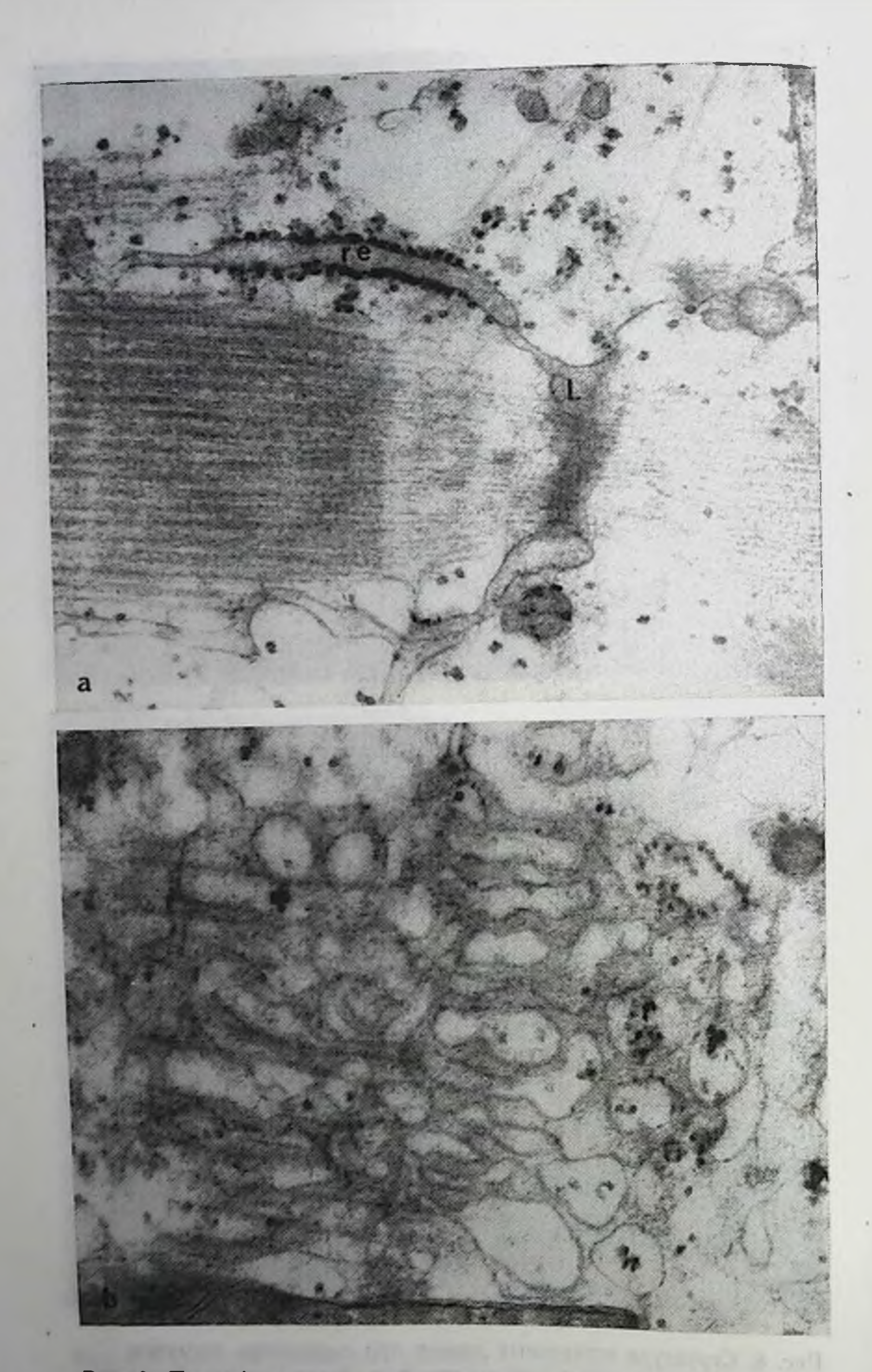

Рис. 9. Пролиферация саркоплазматического ретикулума.

а - L-тубулы (L) вместе с частью шероховатого эндоплазматического ре-<br>тикулума (re). Недостаточность аорты у кролика. 5-й день. ×60 000. b - ано-

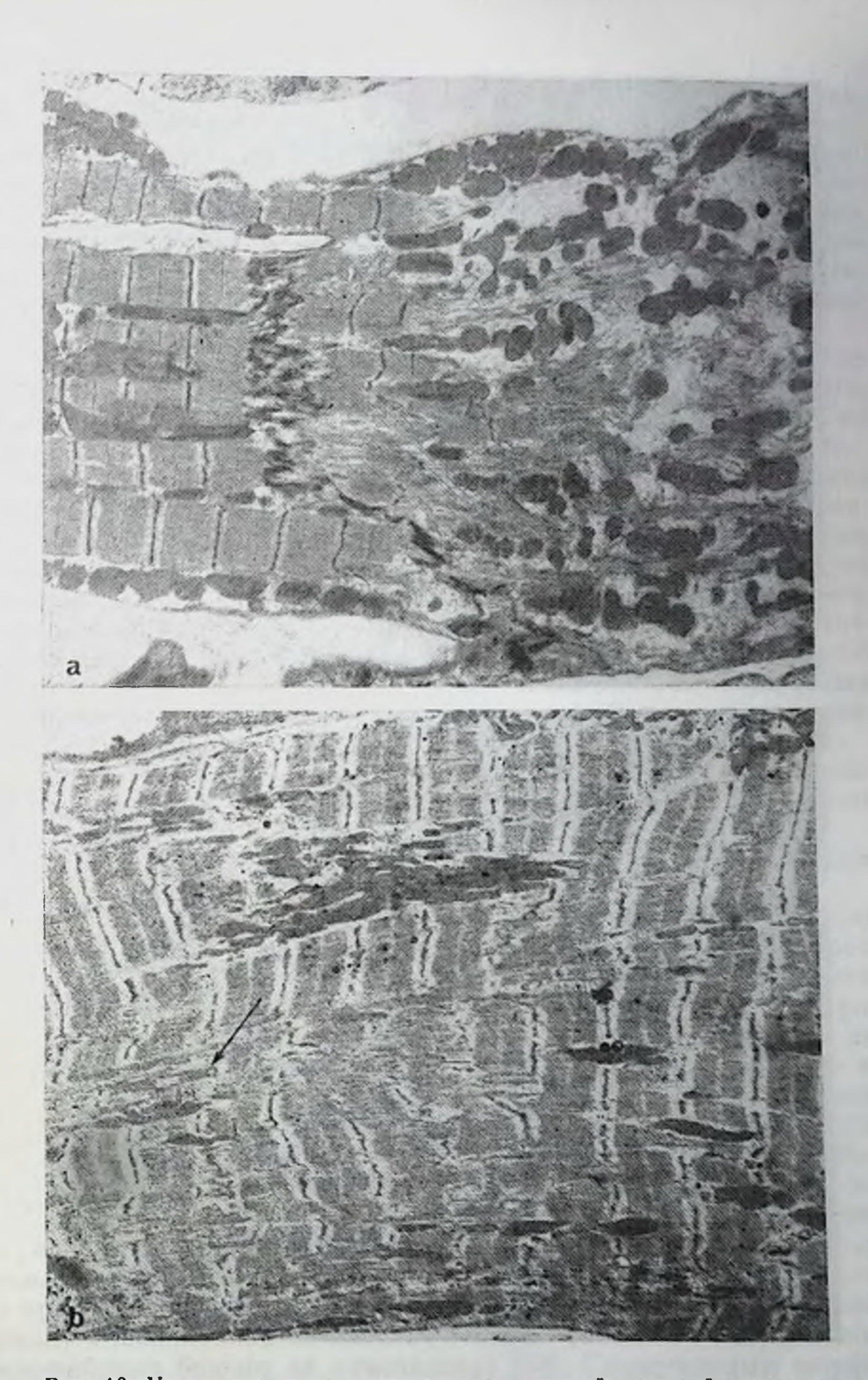

Рис. 10. Ультраструктура мнокарда при острой тяжелой нагрузке.

а - мнолиз и внутриклеточный отек. Клетка ткани миокарда справа от<br>вставочного диска увеличена в объеме. Миофибриллы частично исчезли. Сильный стеноз аорты у кролика длительностью 1 ч. ×5700; b - частичная дезорга-иизация

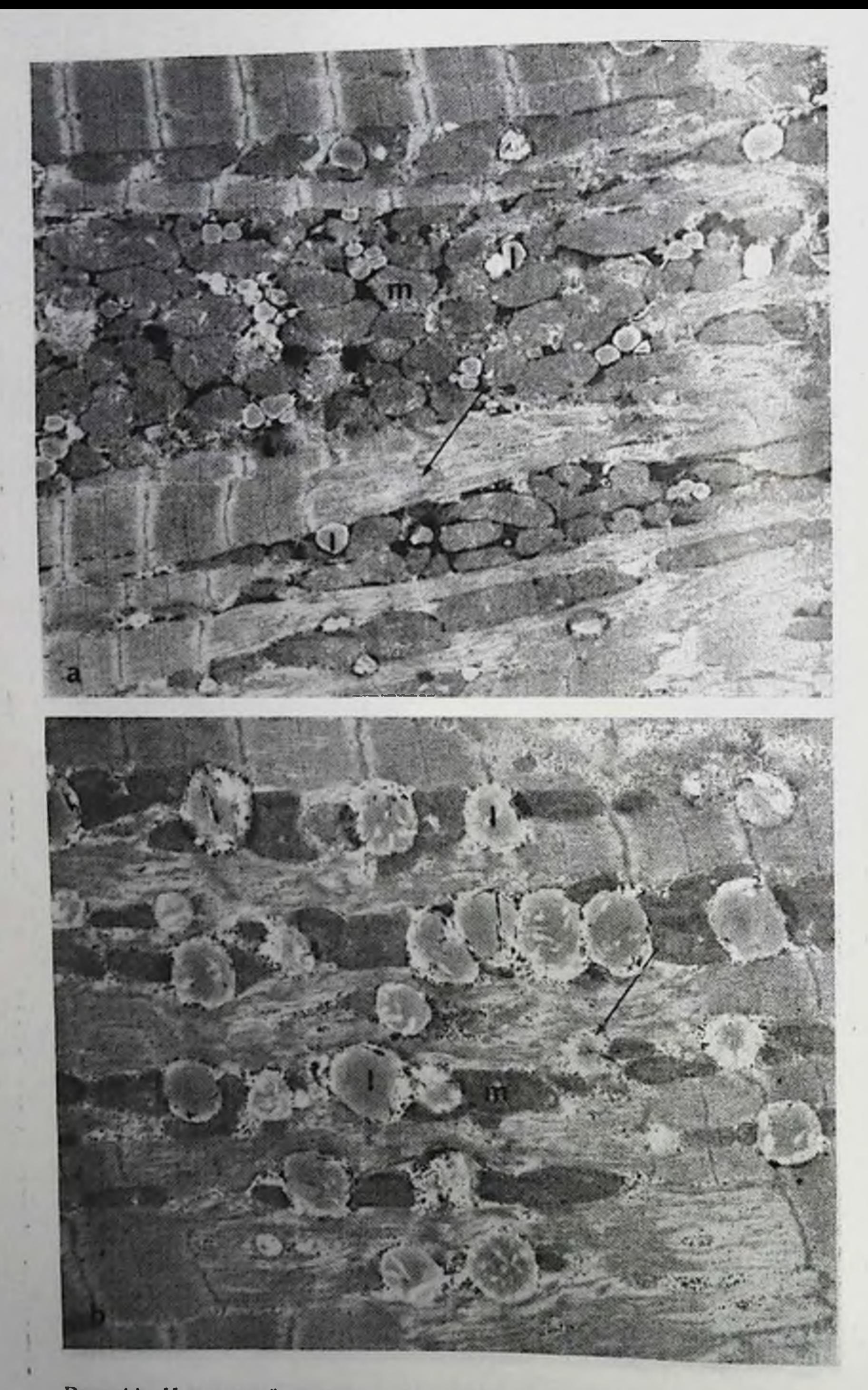

Рис. 11. Частичный мнолиз (обозначено стрелкой), набухавшие ми-<br>тохондрин (in) и увеличение числа жировых капелек (I). Стеноз  $a - x7000$ ,  $b - x10000$ .

> **Company for a set CONTRACTOR** SECTION

При умеренной нагрузке в мнокарде развивается гипертрофия<br>без поражения, как это описано Richter и Kellner [33]. Несмотря на увеличение размеров, сохраняется правильная форма мноцитов (рис. 13); аномалий в митохондриях не выявляется. Отношенне числа митохондрий к числу мнофибрилл варьирует. Оно может быть нормальным [4, 5, 24], увеличенным [9, 15, 26, 29] или уменьшенным [11, 34, 38]. Поперечные тубулы и саркоплазматический ретнкулум выглядят нормально, однако в этом отношении до сих пор не проведено количественного изучения.

При тяжелых нагрузках гипертрофия сопровождается рассеянными очагами интерстициального фиброза. Некоторые очаги. являются рубцами дегенеративных изменений, развившихся на острых стадиях. Некоторые выглядят как свежие: большое число клеток, характеризующихся повреждением мнофибрилл (рис. 15), окружено гистноцитами и фибробластами. В мнокарде, который внешне представляется нормальным, многие клетки характеризуются изменениями, сходными с изменениями на ранних стадиях, что, по-видимому, свидетельствует о продолжительности процесса активного роста. К этим изменениям относятся скопления многочисленных мелких митохондрий под сарколеммой (рис. 14, а), пролиферация пластинчатого комплекса и «секреторных гранул» аурикулярного типа. Клетка в целом напоминает эмбриональную (рис. 14, b).

В некоторых случаях клетки мнокарда выглядят «просветленными», мнофибриллы - менее плотными, нногда тонкими (рис. 16).

Основываясь на полученных данных, считаем необходимым подчеркнуть следующие аспекты.

С хронологической точки зрения только умеренная нагрузка вызывает изменения, согласующиеся с широко принятой трехстадийной схемой [25]: первая стадия - короткая, стадия развития гипертрофии, вторая стадия «компенсаторной» гипертрофии и третья стадия сердечной недостаточности. При тяжелой нагрузке поражение и рост клеток наблюдаются одновременно на всех трех стадиях. До сих пор не было обнаружено разницы в ультраструктуре, которая позволила бы различать систолическую и диастолическую нагрузку. Нарушение сократимости мнокарда, которое, как известно, развивается при гипертрофии, повидимому, не соответствует ни одному из обнаруженных изменений мнофибрилл. В частности, мнофибриллярная АТФ-аза оказалась нормальной на ранних стадиях недостаточности аорты у кролика (при этом были обнаружены «повреждения» мнофибрилл) и пониженной на поздних стадиях (при этом повреждения мнофибрилл больше не отмечалось) [28]. Единственным морфологическим изменением, которое можно было бы считать характерным для нарушения сократнмости мнокарда, является уменьшение длины саркомеров при днастоле, свидетельствующее об уменьшении растяжнмости мнофибрилл [11, 21].

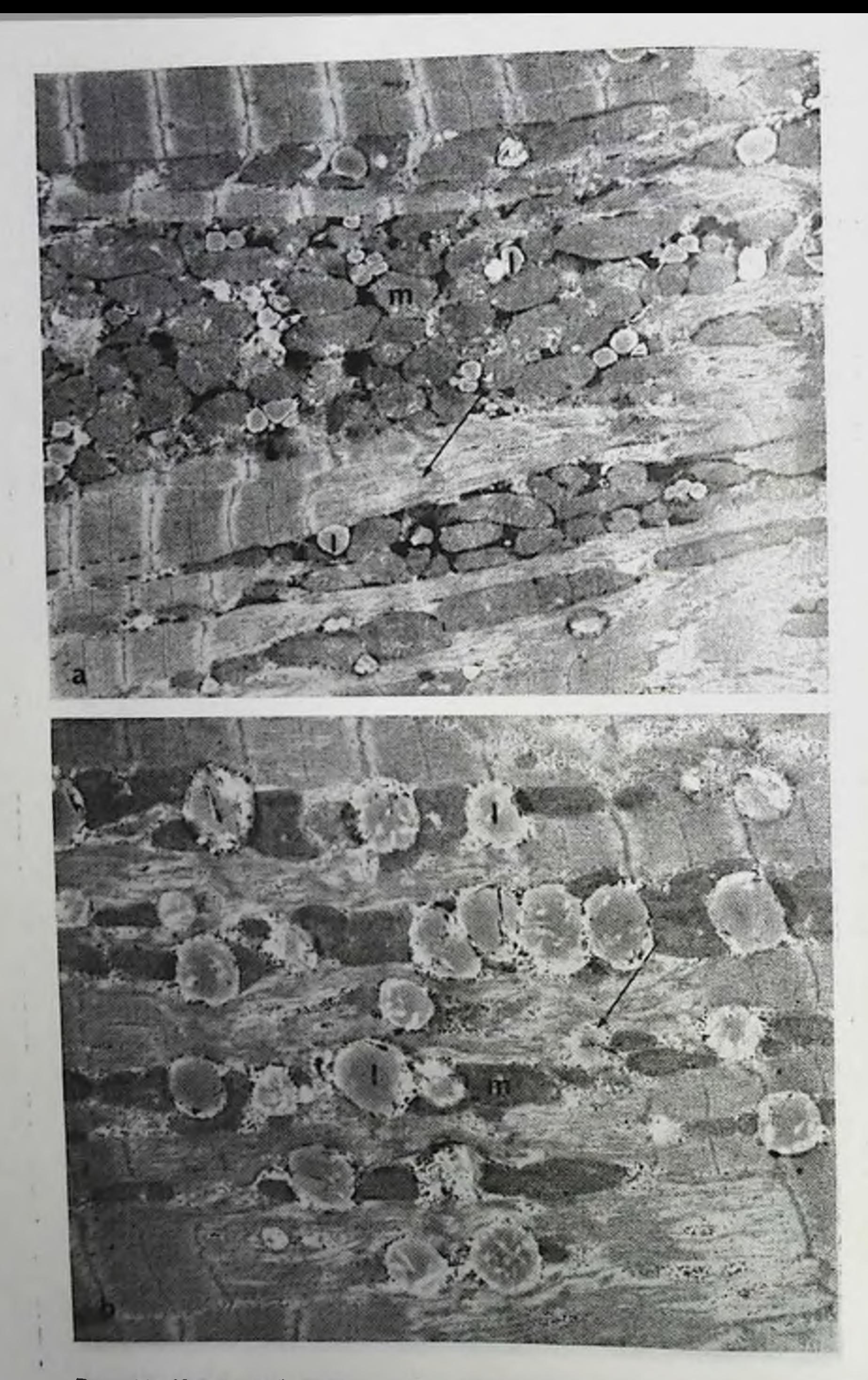

Рис. 11. Частичный мнолиз (обозначено стрелкой), набухавшие мн-<br>тохондрин (m) и увеличение числа жировых канелек (1). Стеноз  $a - \times 7000$ ,  $b - \times 10000$ . **ANTI CONTRACTOR** 

1952 Form Str 2 P.

При умеренной нагрузке в мнокарде развивается гипертрофия без поражения, как это описано Richter и Kellner [33]. Несмотря на увеличение размеров, сохраняется правнльная форма мноцитов (рис. 13); аномалий в митохондриях не выявляется. Отношенне числа митохондрий к числу мнофибрилл варьирует. Оно может быть нормальным [4, 5, 24], увеличенным [9, 15, 26, 29] или уменьшенным [11, 34, 38]. Поперечные тубулы и саркоплазматическии ретикулум выглядят нормально, однако в этом отношении до сих пор не проведено количественного изучения.

При тяжелых нагрузках гипертрофия сопровождается рассеянными очагами интерстициального фиброза. Некоторые очаги. являются рубцами дегенеративных изменений, развившихся на острых стаднях. Некоторые выглядят как свежне: большое число клеток, характеризующихся повреждением мнофибрилл (рис. 15), окружено гистноцитами и фибробластами. В мнокарде, который внешне представляется нормальным, многие клетки характернзуются измененнями, сходными с изменениями на ранних стадиях, что, по-видимому, свидетельствует о продолжительности процесса активного роста. К этим изменениям относятся скопления многочисленных мелких митохондрий под сарколеммой (рис. 14, а), пролиферация пластинчатого комплекса и «секреторных гранул» аурикулярного типа. Клетка в целом напоминает эмбриональную (рис. 14, b).

В некоторых случаях клетки мнокарда выглядят «просветленмнофибриллы - менее плотными, нногда **ТОНКНМИ** НЫМН», (рнс. 16).

Основываясь на полученных данных, считаем необходимым подчеркнуть следующие аспекты.

С хронологической точки зрения только умеренная нагрузка вызывает изменения, согласующиеся с широко принятой трехстадийной схемой [25]: первая стадня - короткая, стадня развития гипертрофии, вторая стадия «компенсаторной» гипертрофии и третья стадня сердечной недостаточности. При тяжелой нагрузке поражение и рост клеток наблюдаются одновременно на всех трех стадиях. До сих пор не было обнаружено разницы в ультраструктуре, которая позволила бы различать систолическую и диастолическую нагрузку. Нарушение сократимости мнокарда, которое, как известно, развивается при гипертрофии, повидимому, не соответствует ни одному из обнаруженных изменений мнофибрилл. В частности, мнофибриллярная АТФ-аза оказалась нормальной на ранних стадиях недостаточности аорты у кролнка (при этом были обнаружены «повреждения» мнофибрилл) и поннженной на поздних стадиях (при этом повреждения мнофибрилл больше не отмечалось) [28]. Единственным морфологическим изменением, которое можно было бы считать характерным для нарушення сократимости мнокарда, является уменьшение длины саркомеров при диастоле, свидетельствующее об уменьшении растяжнмости мнофибрилл [11, 21].

57

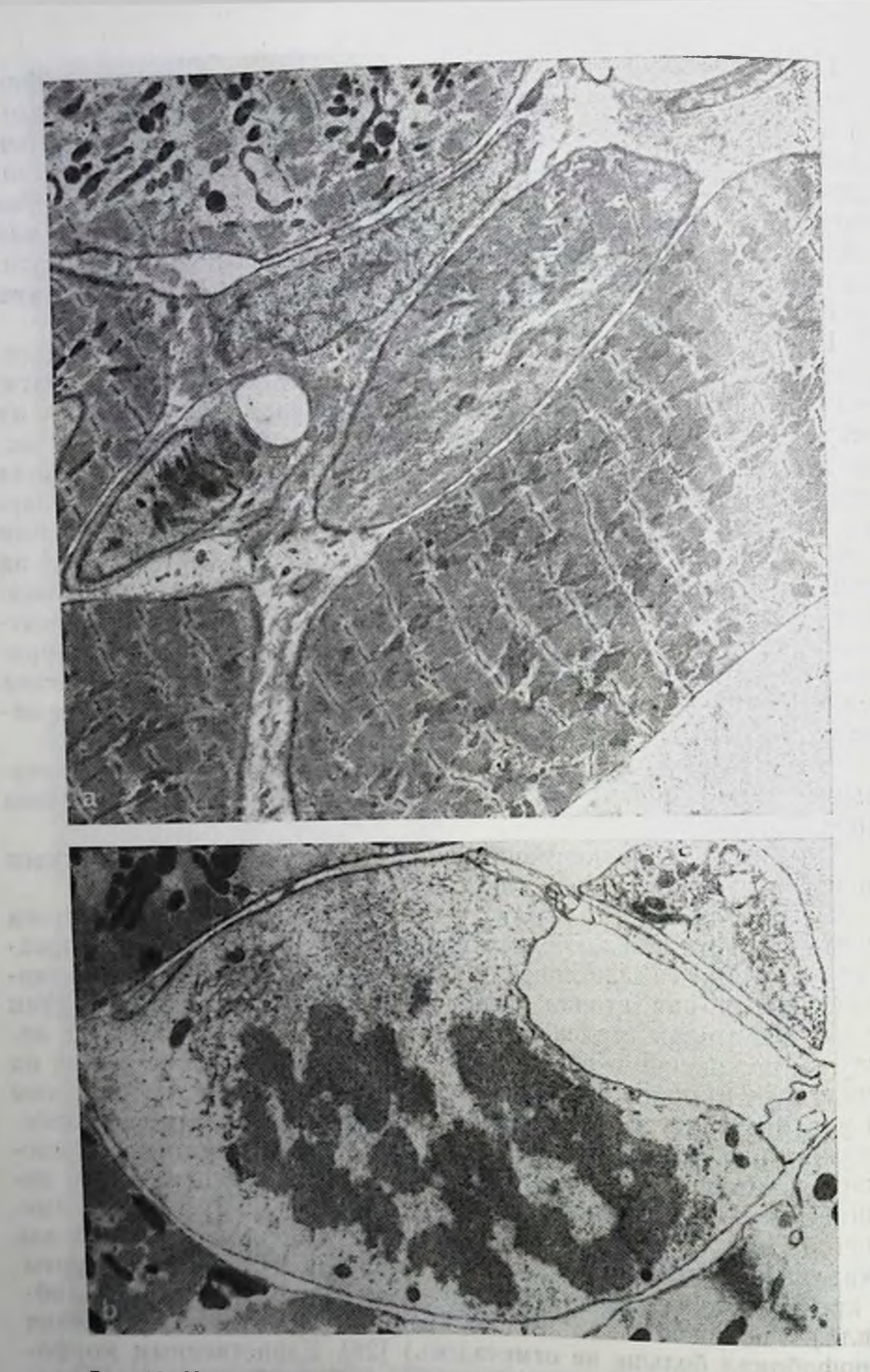

Рис. 12. Ультраструктура мнокарда при тяжелой нагрузке.

5B

а - область дегенерации и некроза клеток миокарда. Разрушение вста-<br>вочных дисков и выделение миоцитов, более или менее дезорганизованных.<br>Недостаточность аорты у кролика в течение 5 дней. харо b - тот же опыт.<br>Митоз в кл **LETTRE** 

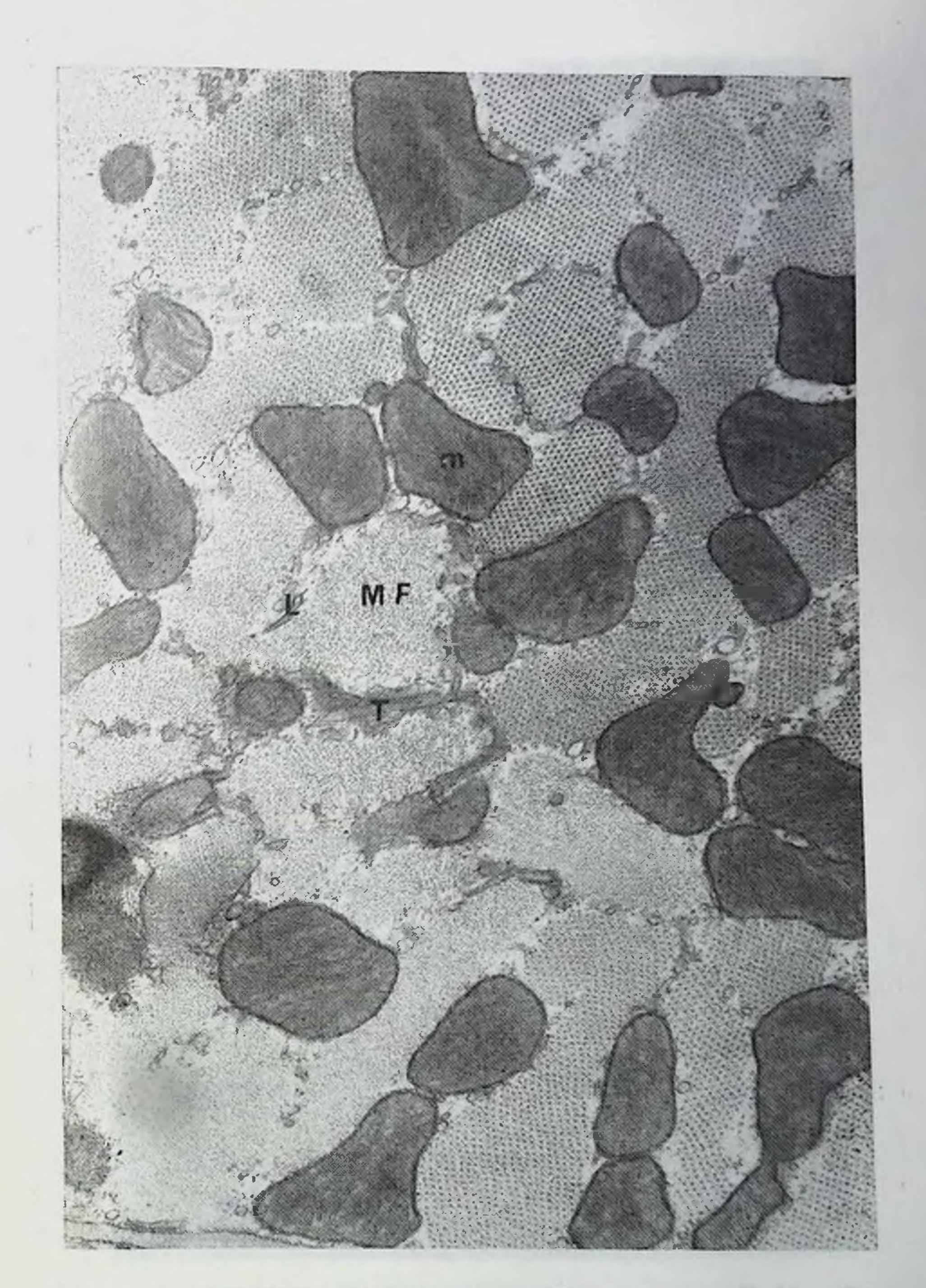

Рис. 13. «Чистая» гипертрофия миокарда. На поперечном срезе клетка<br>выглядит нормально в отношении тонкой структуры миофибрилл (МF),<br>митохондрий (m), Т- и L-тубул. Недостаточность аорты у крысы в течение 3 мес.

and it is a price and start power as in the

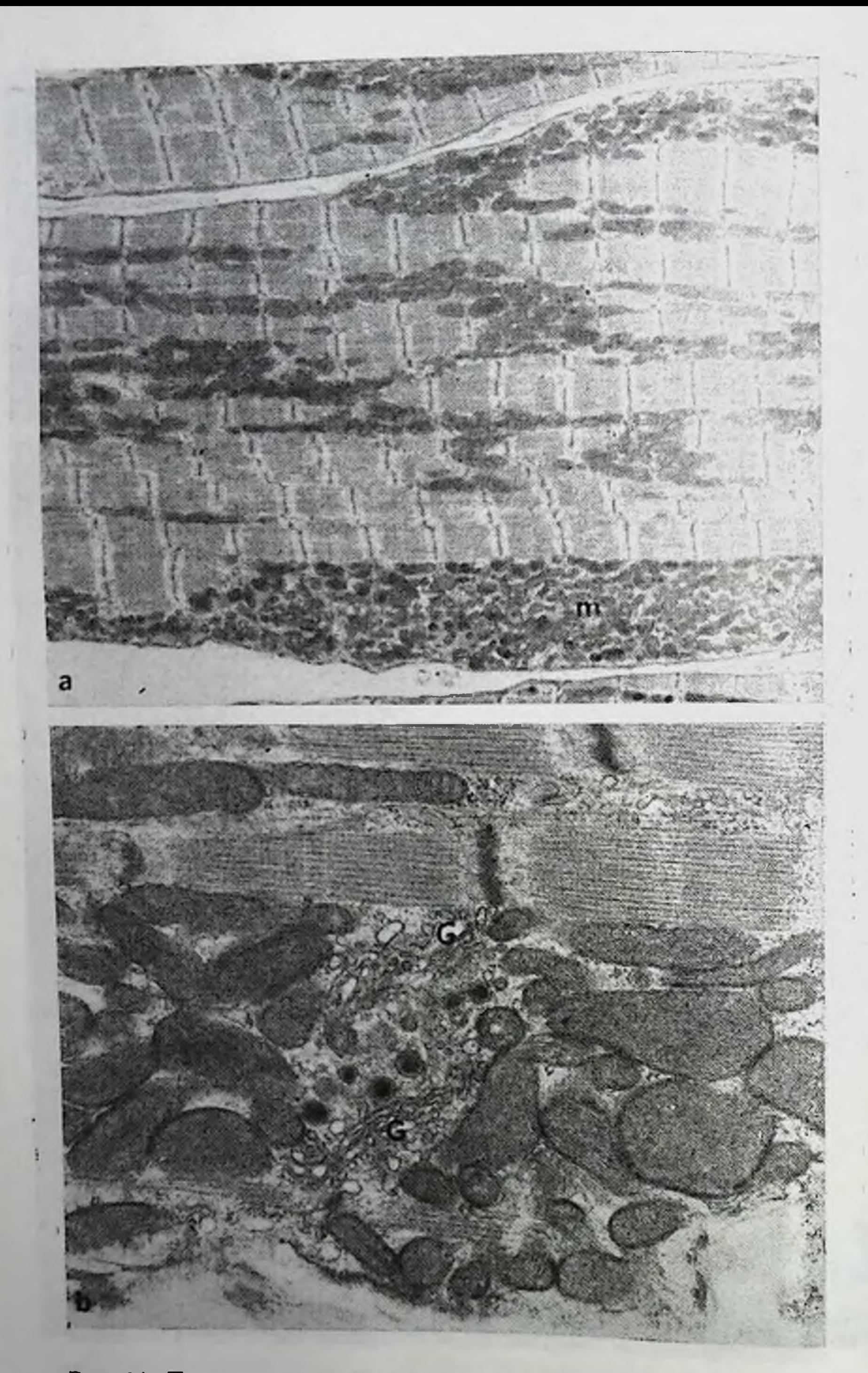

Рис. 14. Признаки активного роста мышечных клеток при хрониче-

а — скопление митохондрин (m) под сарколеммой Сочетание стеноза брюш-<br>пой аорты и недостаточности аорты у крысы в течение 4 и 3 мес соответствен-<br>но. X5600; b — тот же опыт. Пластинчатый комплекс (G) и секреторные гра-

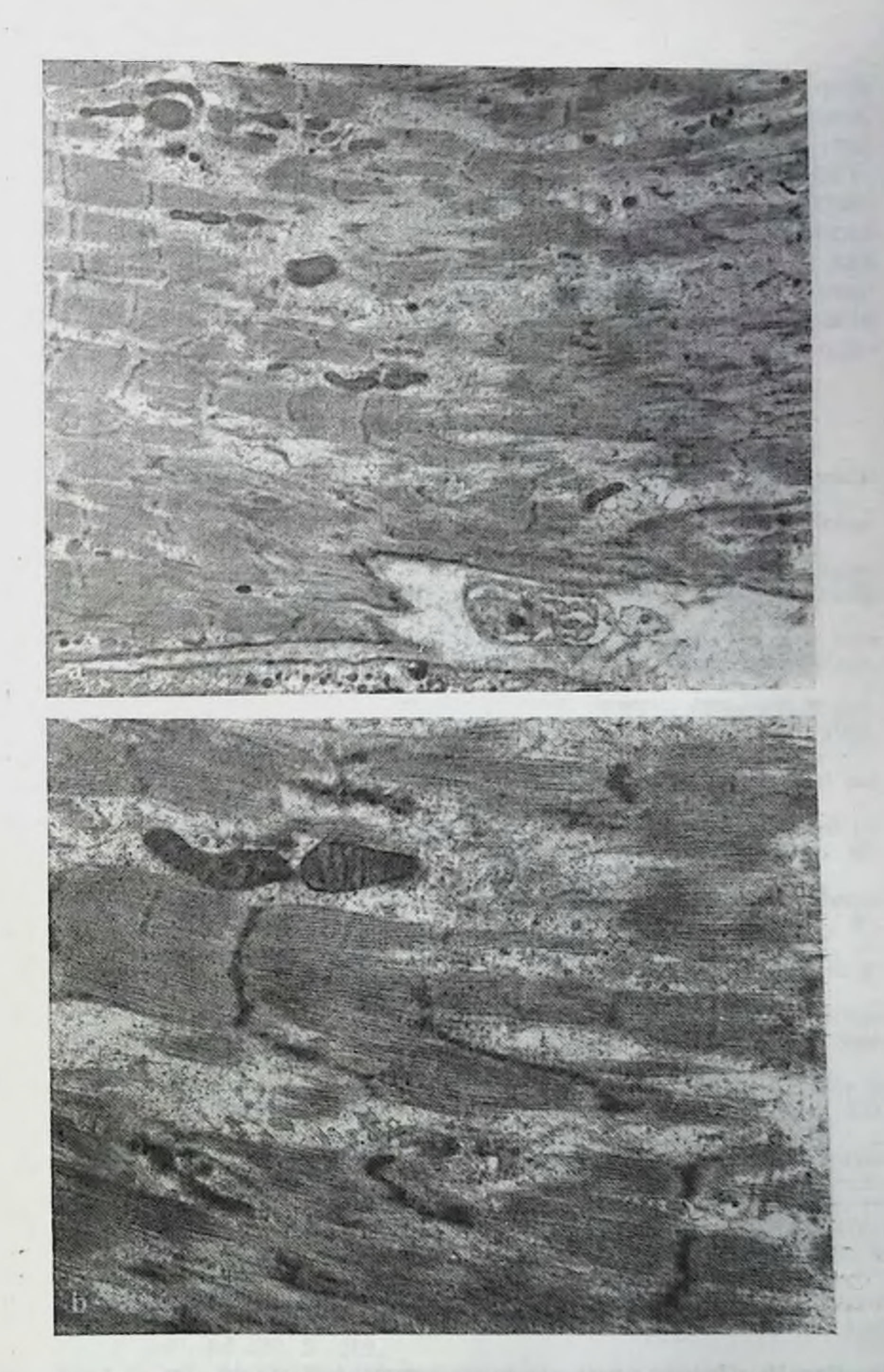

Рис. 15. Повреждения мнофибрилл острого типа при хронической нагрузке.

а — диффузный мислиз. Сочетание стеноза брюшной аорты и недостаточ-<br>пости аорты у крысы в течение 4 и 3 мес соответственно.  $\times 7200$ ; b — деталь рис. 15, а  $\times 16\,800$ .

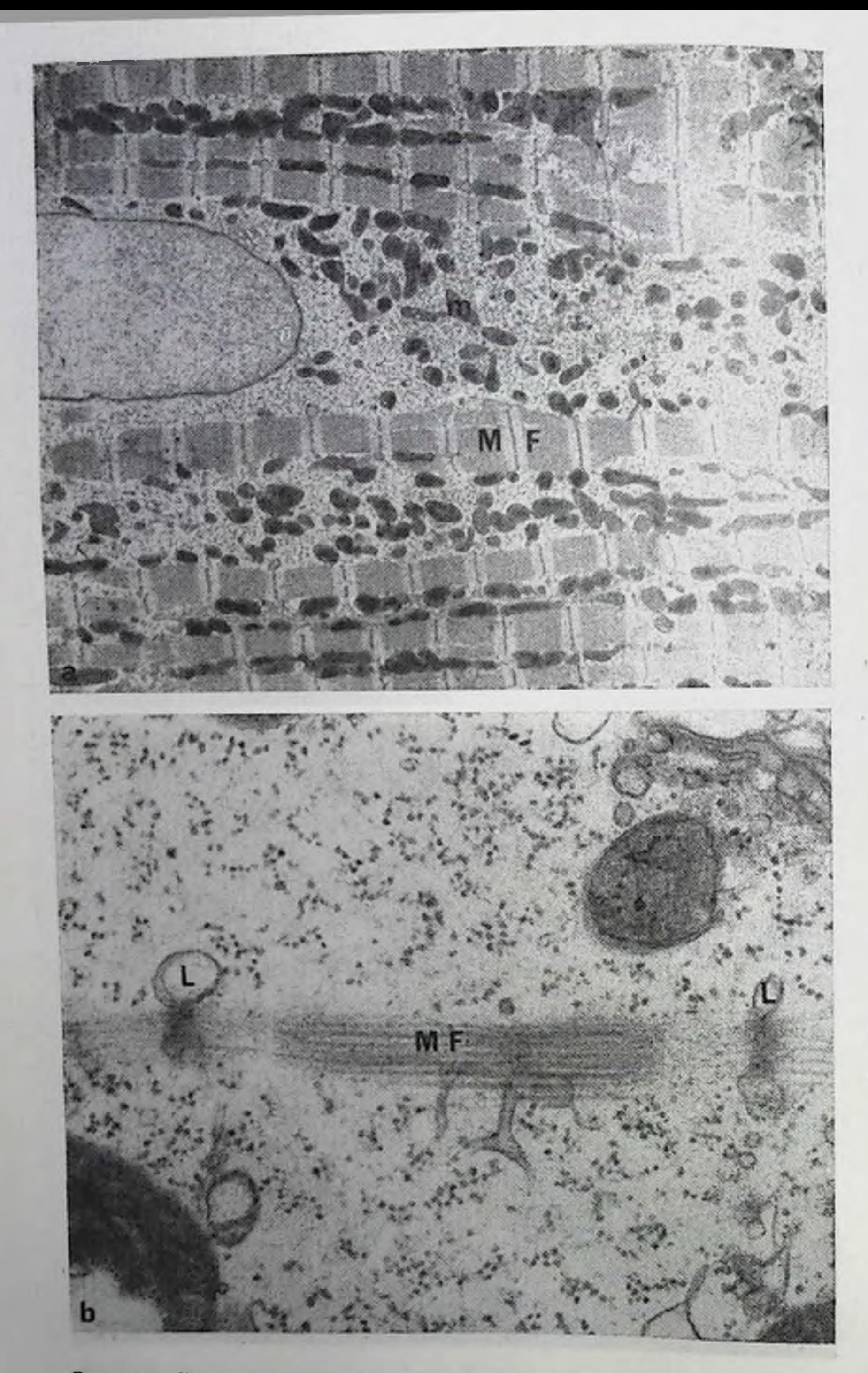

Рис. 16. «Просветление» мышечных клеток.

— уменьшение плотности миофибрилл (МF). Рассеянные митохондрии (m). Увеличение объема саркоплазмы и количества гликогена. Недостаточность аорты у кролика в течение 8 мес. ×4900; b — тот же опыт. Очень тонкая миофибрилла (

 $-742$ 

Как подчеркивалось выше, отношение числа митохондрий к числу мнофнбрилл было либо нормальным, либо пониженным, либо повышенным. Это отношение само по себе не может считаться характерным по трем причинам: 1) оно зависит от объема занимаемого митохондриями и миофибриллами, соответственно; 2) один и тот же объем может занимать разное число митохондрий в зависимости от их размера; 3) возможно, что для обеспечения клетки энергией большое число мелких митохондрий будет обладать большей эффективностью, чем небольшое число крупных, хотя объем, занимаемый теми и другими, одинаков.

## **ЛИТЕРАТУРА**

- 1. Aguirre A., Baba N. Electron microscopic observations of experimental left ventricular hypertrophy.  $-$  «Lab. Invest.», 1969, v. 20, p. 573.
- 2. Auber J. La myofibrillogenese du muscle strie. Il-Vertebres. «J. Microscopie», 1969, v. 8, p. 367.
- 3. Bishop S. P., Cole C. R. Ultrastructural changes in the canine myocardium with right ventricular hypertrophy and congestive heart failure.- «Lab. Invest.», 1969, v. 20, p. 219.
- 4. Bozner A., Meessen H. Die Feinstruktur des Herzmuskels der Ratte nach einmaligem und nach wiederholten Schwimmtraining. - «Virchows Arch. Abt. B. Zellpath.», 1969, Bd 3, S. 248.
- 5. Bozner A., Ingzinger F., Mrena E. Ultrastructure of myocardium in physiological hypertrophy of the heart in rats. - «Folia Morph. (Praha)», 1966, v. 14, p.  $400$ .
- 6. Carney J. A., Brown A. L., jr. Myofilament diameter in the normal and hypertrophied rat myocardium. - «Am. J. Path.», 1964, v. 44, p. 521.
- 7. Changes in ultrastructure and respiratory control in mitochondria of rat heart hypertrophied by exercise.- «Exp. molec. Path.», 1968, v. 8, p. 49. Aut.: J. C. Arcos, R. S. Sohal, S. C. Sun e. a.
- 8. Diastolic geometry and sarcomere lengths in the chronically dilated canine left ventricle.  $\sim$  «Circulat. Res.», 1971, v. 28, p. 49. Aut.: J. Ross, Jr., E. H. Sonnenblick, R. R. Taylor e. a.
- 9. Dowlatshahi K., Hunt A. C. Electron microscopical findings in hypertrophied human ventricles.  $-$  «Brit. Heart. J.», 1969, v. 31, p. 200.
- 10. Early ultrastructural changes in myocardium following aortic constriction.— «Fed. Proc.», 1965, v. 24, p. 561, Aut.: E. J. Simak, R. J. Stenger, G. Sabga e. a.
- 11. Experimental cardiac hypertrophy. A quantitative ultrastructural study in the compensatory stage. - «J. Molec. Cell. Cardiol.», 1971, v. 3, p. 213.<br>Aut.: P. Anversa, L. Vitali-Mazza, O. Visioli e. a.

- 12. Hatt P. Y., Swynghedauw B. Electron microscopic study of myocardium in experimental heart insufficiency. - In: Herzinsuffizienz - Pathophysiologie und Klinik. Ed. H. Reindell, J. Keul, E. Doll. Stuttgart, 1968, S. 19.
- 13. Hatt P. Y., Ledoux Ch., Bonvalet J. P. Lyse et synthese des proteines myocardiques au cours de l'insuffisance cardiaque experimentale (Etude au microscope electronique). - «Arch. Mal. Coeur», 1965, v. 58, p. 1703. 14. Hausamen T. U., Poche R. Die Ultrastruktur des Herzmuskels der Ratte
- nach einmaligen and wiederholten Unterdruckversuchen.- «Arch. path. Anat.», 1965, Bd 339, S. 212.
- 15. Heart failure: An electron microscopic study of the left ventricular papillary muscle in aortic insufficiency in the rabbit.-«J. molec. cell. Car-<br>diol.», 1970, v. 1, p. 235. Aut.: P. Y. Hatt, G. Berjal, J. Moravec e. a. 16. Heidenhaln M. Ueber die Struktur des menschlichen Herzmuskels.- «Anat. Anz.», 1901, Bd 20, S. 33.
- 17. Kajihara H. Electron microscopy observations of hypertrophied myocadium of rat produced by injection of monocrotaline. - «Acta path. jap.», 1970. v. 20, p. 183.
- 18. King D. W., Gollnick P. D. Ultrastructure of rat heart and liver after exhaustive exercise. - «Am. J. Physiol.», 1970, v. 218, p. 1150.
- 19. Laguens R. P., Gomez-Dumm C. L. A. Fine structure of myocardial mito. chondria in rats after exercise for one-half to two hours. - «Circulation Res.», 1967, v. 21, p. 271.
- 20. Laguens R. P., Gomez-Dumm C. L. Desoxyribonucleic acid synthesis in the heart mitochondria after acute and exaustive exercise. - «Experientia». 1968, v. 24, p. 163.
- 21. Laks M. M., Morady F., Swan H. J. C. Canine right and left ventricular cells and sarcomere lengths after banding the pulmonary artery. «Circulat. Res.», 1969, v. 24, p. 705.
- 22. Legato M. J. Sarcomerogenesis in human myocardium. «J. molec. cell. Cardiol.», 1970, v. 1, p. 425.
- 23. Le Menn R., Emeriau J. P. Etude en microscopie electronique de fibres annulaires dans le myocarde humain.  $\leftarrow$  «C. R. Soc. Biol. (Paris)», 1970. v. 164, p. 1684.
- 24. McCallister B. D., Brown A. L. A quantitative study of myocardial mitochondria in experimental cardiac hypertrophy.  $\_\&$  Lab. Invest.», 1965. v. 14. p. 692.
- 25. Meerson F. Z. The myocardium in hyperfunction, hypertrophy and heart failure. Circ. ulat Res., 1969, v. 25, Suppl. 2, p. 163
- 26. Meerson F. Z., Zaletayeva T. A., Lagutchev S. S. Structure and mass of mitochondria in the process of compensatory hyperfunction and hypertrophy of the heart.-, Exp. Cell Res."  $1964$  r. v. 36, p. 568-578.
- 27. Multiple Intercalated discs in hypertrophie dhuman hearts. «Circulation», 1971, v. 44, suppl. 2, p. 133. Aut.: G. Adomian, M. Laks, F. Morady e. a.
- 28. Myofibrillar and actomyosin adenosine-tri-phosphatase in experimental aortic Insufficiency.  $-\kappa$ Cardiovasc. Res.», 1971, v. 5, p. 458. Aut.: B. Swynghedauw, P. Bouveret, M. Durand e. a.
- 29. Novi A. M. Beitrag zur Feinstruktur des Herzmuskels bei experimenteller Herzhypertrophie. - «Beitr. path. Anat.», 1968, Bd 137, S. 19.
- 30. Onishi S., Zittel R. Frühstadien der experimentellen Herzhypertrophie im elektronmikroskopischen Bild. - «Naturwissenschaften», 1968, Bd 55, S. 549.
- 31. Pelosi G., Agliati G. The heart nuscle in functional overload and hypoxia. A biochemical and ultrastructural study. - «Lab. Invest.», 1968, v. 18, p. 86.
- 32. Presence of widened and multiple intercalated discs in the hypertrophied canine heart. - «Circulat. Res.», 1970, v. 27, p. 391. Aut.: M. M. Laks, F. Morady, G. E. Adomian e. a.
- 33. Richter G. W., Kellner A. Hypertrophy of the human heart at the level of fone structure: an analysis an and two postulates. - «J. Cell. Biol.», 1963, v. 18, p. 195.
- 34. Üeber das Verhältnis Mitochondrien/Myofibrillen in den Herzmuskelzellen der Ratte bei Druckhypertrophie des Herzens.- «Virchows Arch. path. Anat. Abt.», 1968, Bd A 344, S. 1000. Aut.: R. Poche, C. de Mello Mattos Moraes, H. W. Rembarz e. a. 35. Ultrastructural changes of the intercalated disc in exercised rat hearts -«Lab. Invest.», 1968, v. 18, p. 49. Aut.: R. S. Sonal, S. C. Sun, H. L. Colcolough e. a. 36. Walker J. G., Bishop S. P. Mitochondrial function and structure in experimental canine congestive heart failure. - «Cardiovasc. Res.», 1971, v. 5, p. 444. 37. Wegner G., Mölbert E. Das Verhalten des Myokards bei der experimentellen supravalvularen Aortenstenose. - «Virchows Arch. Abt. A. Path. Anat.», 1966, Bd 341, S. 54. 38. Wollenberger A., Schulze W. Uber das Volumenverhältnis von Mitochondrien zu Myoftbrillar ir chronisch Überlasteten hypertrophiertec Herzen. «Naturwissenschaften», 1962, Bd 49, S. 161.

# ВЛИЯНИЕ АЛКОГОЛЯ НА СЕРДЦЕ СОБАКИ: МОДЕЛЬ СЕРДЕЧНОЙ НЕДОСТАТОЧНОСТИ У ЧЕЛОВЕКА

Р. Дж. Бинг, О. М. Пейчингер, Дж. С. Мао, Х. Хасимото, Х. Тилмэнс, В. Ф. Эгню, Т. Юэн

Госпиталь имени Хантингтона, Пасадена и Университет Южной Калифорнии, Лос-Анджелес, Калифорния (США)

Механизм сердечной недостаточности остается загадкой. Для его объяснения были сформулированы теории, основывающиеся на недостатке продукции или утилизации энергии, а также на парушениях электромеханического сопряжения [9, 12, 22]. Вряд ли правомочно столь резко отделять каждое из этих явлений от другого. Например, продукция энергии или, точнее, транспорт электронов, приводящих к образованию макроэргического фосфата, является существенной чертой сопряжения между возбуждением и сокращением. Это связано с тем, что без АТФ такие субклеточные частицы, как саркоплазматический ретикулум и митохондрии, не способны осуществлять транспорт кальция [6]. Кроме того, АТФ необходима для сокращения мышц, поскольку миозиновая АТФ-аза высвобождает энергию [6]. До сих пор нет окончательной ясности в отношении вопроса, одинакова ли взаимосвязь между АТФ и транспортом кальция в митохондриях и саркоплазматическом ретикулуме [27]. Связывание кальция микросомами не изменяется под действием азида натрия, но этот агент тормозит активность АТФ-зависимонасоса митохондрий [27]. Следовательно, кальциевого  $\overline{O}$ недостаточность продукции АТФ может приводить к сердечной недостаточности как за счет нарушения транспорта кальция, так и вследствие отсутствия достаточного количества энергии для работы мнозиновой АТФ-азы.

Описан ряд моделей на животных, позволяющих изучать связь между функциями митохондрий и сопряжением возбуждения. Одной из первых была предложена модель, называемая «кардиомнопатическим сердцем хомячка» [23]. Используя эту модель, Lindenmayer и сотрудники обнаружили, что митохондрни, выделенные из сердец животных с тяжелыми периферическими проявлениями недостаточности с явлениями застоя, характеризовались сниженным дыхательным контролем [23]. У них наблюдалась также пониженная скорость транспорта электронов. Содержание кальция в митохондриях больных животных было ниже, чем у контрольных. Sulakhe и Dhalla также показали, что как скорость, так и уровень связывания и потребления кальция. зависящих от энергии, в сердечной мышце таких животных сни-

3 3ak. 5770

жены [27]. Тем не менее соотнесение этих данных с явлением сердечной недостаточности у человека довольно трудно. Исследования подобного рода проводить на сердце человека невозможно, и приходится экстраполировать факты, обнаруженные в опытах на животных, на человека.

Однако и у людей встречается заболевание сердца, приводя. щее к сердечной недостаточности с явлениями застоя и во мноотношениях напомннающее своего экспериментального ГИХ «родственника». Речь идет об алкогольной кардиомнопатии. Во многих исследованиях показано, что алкоголь оказывает прямое токсическое действие на сердечную мышцу. Вывод этот был основан на данных, свидетельствующих об изменении электронно-микроскопической картины и метаболизма [13, 26]. Следовательно, экспериментальная алкогольная кардиомнопатия имеет прямую аналогию в клинике.

Эта работа посвящена изучению влияния алкоголя на сердце и, в частности, сравнению биохимических, электропно-микроскопических и гемодинамических эффектов. Полученные данные показывают путь к дальнейшему изучению кардиопатий и сердечной недостаточности с явлениями застоя в клинике.

## Материалы и методы

Опыты проводились на 28 беспородных собаках. Животные были разделены на две группы, причем одна служила контрольной (группа К), а другая получала спирт (группа С). Если это было возможно, каждое животное использовали в качестве собственного контроля. Следовательно, данные, полученные на 14 животных до введения спирта (группа С1), сравнивали с данными, полученными в конце эксперимента, через 14 нед (группа С2). Также обрабатывали данные, касающиеся контрольных животных (группы К<sub>1</sub> и К<sub>2</sub>). Однако некоторые анализы, такие, как определение активности ферментов в сердечной мышце, определение содержания митохондрий, макроэргического фосфата и липидов, требовали значительных количеств сердечной ткани и поэтому могли быть проведены только в конце всего периода наблюдения, когда можно было получить все сердце. В этих случаях сравнивали группы К<sub>2</sub> и С2.

Вместе с каждым подопытным животным содержали контрольное животное с близкими размерами и массой тела. Питание составляло 2000 кал (мясо, мясные отходы, добавки витаминов). Спирт (400 мл 25% раствора) добавляли к еде и питьевой воде. Такое количество спирта животные потребляли в течение 24 ч Капельный анализ на содержание спирта в крови проводили несколько раз У подопытных животных уровень спирта в крови в среднем составлял 200 мг%, причем через 3 ч после приема пищи и спирта наблюдался пик, равный 250 мг%. У подопытных животных исследования проводили через 2 дня после отмены спирта. Биопсию сердечной мышцы (с помощью иглы Менгини) для определения активности изоцитратдегидрогеназы проводили у обеих групп в начале экспериментального пернода. После завершения опыта животных забивали, а сердце использовали для биохимических, гистохимических и электронно-микроскопических исследований. Определяли активность следующих ферментов: НАДФ специфической изоцитратдегидрогеназы (НАДФ-ИЦДГ), НАД-специфической изоцитратдегидрогеназы (НАД-ИЦДГ), малатдегидрогеназы (МДГ), глютамат-оксалоацетаттрансаминазы (ГОТ), лактатдегидрогеназы (ЛДГ), глицеральдегидфосфатдегидрогеназы (ГАФДГ), дегидрогеназы глюкозо-6-фосфата (Г 6-ФДГ).

66

α-глицерофосфатдегидрогеназы (α-ΓΦДΓ), 6-фосфоглюконатдегидрогеназы (6-ФГДГ) и альдолазы фруктозо-1,6-дифосфата (АЛД). Анализ ферментов проводили на спектрофотометре «Kintrac» фирмы «Весктап», как было описано ранее [20].

Содержание липидов определяли в плазме артериальной крови и в крови коронарных вен а также в сердечной мышце по методу, предложенному Folch и соавт. [10]. Концентрацию холестерина определяли методом, разработанным Zak [25], уровень фосфолнпидов - по методу, описанному Wagner и соавт [24]. Свободные жирные кислоты и триглицериды разделяли тонкослойной хроматографией по методике, предложенной Freeman и West [11]; конпентрацию определяли методами, описанными Itaya и Vi [14] и van Handel [30] соответственно. При изучении включения <sup>14</sup>С-ацетата в липиды сыворотки и сердечной мышцы животным внутривенно вводили по 30 мКн/кг 2-14С-ацетата натрия. Через 2 ч экстрагировали липиды из сердечной мышцы и сыворотки артериальной крови, после чего определяли их радноактивность, как описано ранее [21].

Митохондрин выделяли, используя модификацию метода, предложенного Schwartz и Jennings [15, 16]. 2 г мнокарда из области левого желудочка освобождали от соединительной ткани, измельчали и гомогенизировали в гомогенизаторе тефлон-стекло, добавляя 12 мл холодной среды для выделения. содержащей 0.18 М КСІ, 10-2 М ЭДТА и 0.5% бычий сывороточный альбумин; pH раствора доводили до 7,4 сухим трисом. Чтобы свести до миинмума повреждение митохондрий, применяли двукратную гомогенизацию по 20 с; зазор между тефлоном и стеклом был довольно большой, а скорость вращения пестнка составляла 500 об/мин. Добавлением 1 М раствора трисоснования pH суспензии доводили до 7,4 и гомогенат центрифугировали в течение 10 мин при 7700 g. Осадок суспендировали в 10 мл исходной среды и снова центрифугировали при 7700 g в течение 5 мин. Осадок ресуспендировали в 4 мл исходной среды и центрифугировали при 160 g в течение 3 мнн. Надосадочную жидкость собирали и центрифугировали 5 мин при 7700 g. Осадок очищенных митохондрий суспендировали до конечной концентрации 5-10 мг белка в 1 мл (около 0,5 мл/г ткани сердца) в среде, содержащей 0,25 М сахарозу, 1% бычни сывороточный альбумин и 0,01 М трис-НСІ буфер, рН 7,4. Обычно препарат митохондрий контролировали под электронным микроскопом.

Уровень дыхания в митохондриях вначале определяли при помощи кислородного электрода Кларка (фирма «Yellow Springs Instrument Company»). а затем использовали вибрирующий платино-кислородный электрод (оксиграф, фирма «Gilson Medical Electronics»). Для измерения дыхательной функции митохондрин (1,5-2 мг/мл) добавляли к инкубационной смеси при ЗО°С, содержащей 0,25 М сахарозу 8,5-10-3 М К2НРО4, 10-2 М трис-НСІ буфер, рН 7,4 и субстраты. В качестве субстратов использовали глютамат (7,5.10-3М), щавелевоуксусную кислоту (1,5.10-3М), пировиноградную кислоту 7.5.10-3М, яблочную (1,5-10-3 М) и янтарную (7,5-10-3 М) кислоты. Ротенон (4 мкг/мг белка митохондрий) добавляли к инкубационной среде, если в качестве субст-(251 нмоль). В качестве показателей дыхания использовали следующие характеристики: АДФ/О, представляющий собой отношение числа наномолеи фосфорилированного аденозиндифосфата к числу наноатомов потребленного кислорода; ПК показатель контроля дыхания, соответствующий отношению потребления кислорода в присутствии добавленного АДФ, к потреблению кислорода после полного фосфорилирования АДФ; QO<sub>2</sub>, представляющий собой число наноатомов потребленного кислорода на 1 мг белка митохондрии за 1 мин при 3-и фазе дыхания (быстрое потребление кислорода в ходе фосфорилирования АДФ) и при 4-й фазе (потребление кислорода после утилизации АДФ). Показатель контроля дыхания представляет собой количественную меру степени «сопряжения» дыхания и фосфорилирования.

Исследование гемодинамики проводили в условиях пентобарбиталового наркоза (30 мг/кг, внутривенно). Измеряли частоту сердечных сокращений. фазовое и среднее давление в аорте, давление в левом желудочке, давление в левом желудочке в конце днастолы, первую производную увеличения давле в левом желудочке (dp/dt<sub>max</sub>), максимальную скорость укорочения сокра. ния в левом женудочно (Срига) [18], общий коронарный кровоток, сердечный выб. рос и потребление кислорода мнокардом. Запись производили на электронном рос и потреоление кнего расстве. Объем общего кровотока в мнокарде измеряли с использованием рубидия-84 и подсчета совпадений после катетеризации коронарного сниуса по Фику [3, 5, 29].

Для получения стрессовой реакции сердца вводили стимулятор бета-адре. нергических рецепторов (изопротеренол 0,2 мкг/кг в 1 мин) как контрольным так и подопытным животным. Для увеличения нагрузки внутривенно вводили ангиотензии в дозе 1,9 мкг/мин в течение 3 мин. Статистическую обработку проводили, используя критерий Стьюдента t.

Для электронно-микроскопических исследований сердечная ткань была взята от 8 животных. Животных переводили на искусственное дыхание и из разных участков открытого левого желудочка брали 2-3 пробы ткани мнокарда. Кусочки ткани размером около 1Х1,5 см сразу же погружали в фиксатор. состоящий из 5% глютарового альдегида и 4% формалина в 0.1 М какодилатном буфере с рН 7,4. Затем кусочки с помощью бритвы разрезали на блоки объемом в 1 мм<sup>3</sup> и выдерживали ночь в фиксаторе, а затем промывали в течение 2 ч в какодилатном буфере. Постфиксацию проводили в 1% растворе тетраокиси осмия, содержащем 0,1 М какодилата натрия, в течение 1 ч при 4° С. После этого кусочки ткани дважды промывали в какодилатном буфере и проводили через ряд растворов с повышающейся концентрацией спирта для дегидратации. Затем блоки промывали в течение 30 мин в окисн пропилена и оставляли на 1 ч в смеси окиси пронилена и аральдита (1:1), после чего выдерживали в чистом аральдите при комнатной температуре и 48 ч при 60°С.

Толстые (1 мкм) и ультратонкие срезы делали на микротоме фирмы LKB с использованием стеклянных ножей, дважды прокрашивали уранилацетатом и цитратом свинца по Рейнольдсу. Наблюдения проводили на микроскопе 11-F фирмы «Hitachi». Гомогенаты митохондрий также подготавливали для электронно-микроскопического изучения заливкой в 2% растворе бычьего сывороточного альбумина.

# Результаты и обсуждение

Существенные изменення были обнаружены в отношении активности изоцитратдегидрогеназы в сердечной мышце (табл. 2). У животных, получавших спирт, первично внутримитохондриальная НАД-ИЦДГ характеризовалась пониженной активностью, в то время как активность первично внемитохондриальной НАДФ-ИЦДГ повышалась. Эти наблюдения были подтверждены сравнением контрольных животных с животными, получавшими спирт. Причина изменения активности **ЭТIIX** ферментов может заключаться в изменении функции митохондрий под действием этанола. Было показано, что в перфузированной печени атанол вызывает уменьшение общей продукции СО2 и продукции <sup>14</sup>СО<sub>2</sub>, хотя утилизация кислорода остается на нормальном уровне. Это указывает на торможение этанолом цикла лимонной кислоты. Эта гипотеза недавно была подтверждена в работе Williamson [19]. Увеличение числа эквивалентов водорода, попадающего в митохондрии из цитоплазмы, может приводить к торможению реакций цикла лимонной кислоты вследствие избытка НАД-Н. Это влечет за собой ингибирование активности внутримитохондриальной НАД-зависимой изоцит-68
Таблица 2

Активность внутримитохондриальной и внемитохондриальной ИЦДГ до и после введения спирта (мкмоль/мин на 1 мг белка)

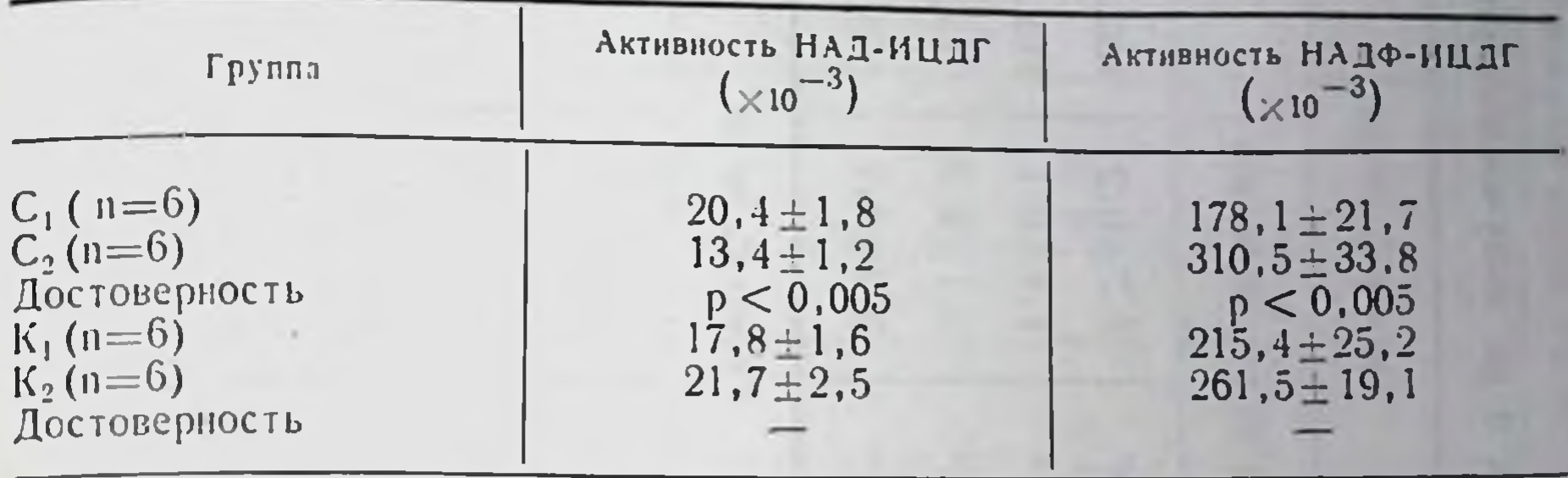

 $C_1$ — кусочки ткани, полученные путем биопсии до введения спирта;  $C_2$  животные после введения спирта в течение 14 нед; К<sub>1</sub>-кусочки ткани, полученные путем бнопени в начале экспериментального периода; К<sub>2</sub>— животные после содержания без добавления спирта в пищу в течение 14 нед; недо-<br>стоверно. Остальные сокращения — см. «Материалы и методы».

ратдегидрогеназы. Напротив, нехватка эквивалентов водорода вне митохондрий приводит к повышению активности первично внемитохондриальной НАДФ-ИЦДГ.

Эти выводы согласуются и с фактом снижения содержания АТФ в сердечной мышце у животных, получавших спирт (табл. 3). Это может иметь далеко идущие последствия для механической функции сердца.

Таблица 3

Содержание макроэргического фосфата в сердечной мышце собак, получавших и не получавших спирт

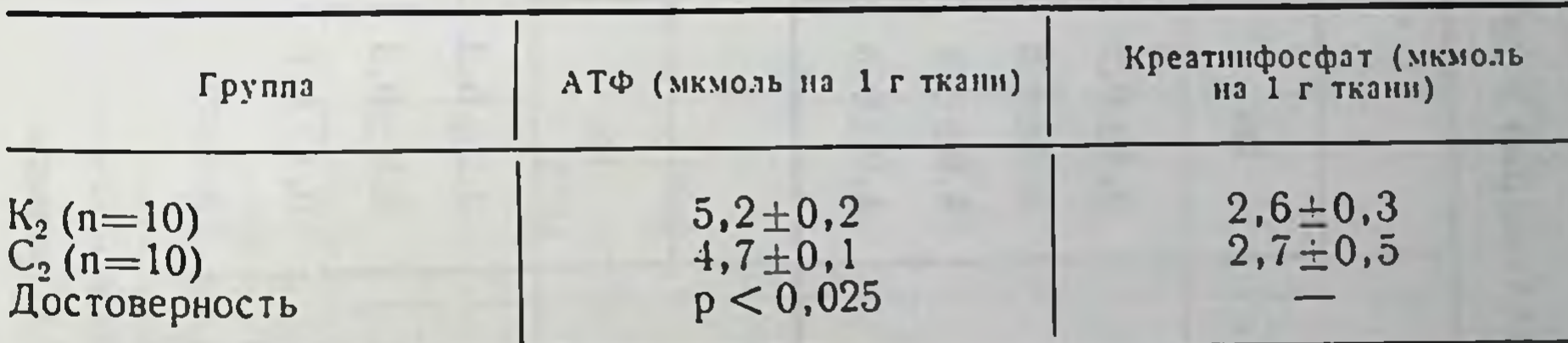

Значения  $K_2$  и  $C_2$  см. в табл. 2.

Кажется вероятным, что понижение уровня макроэргического фосфата у этих животных является результатом пониженной способности мнтохондрий окислять субстраты - глютаминовую. пировиноградную и янтарную кислоты. Это становится ясным из данных по дыхательной функции митохондрий (табл. 4). Обнаружено, что отношение АДФ/О, показатель контроля дыхания и QO<sub>2</sub> снижены по сравнению с нормой. Следовательно, можно думать, что снижение содержания АТФ является результатом нарушений в системе переноса электронов, в частности в той ее части, которая связана с НАД-Н-зависимыми субстратами. т. е. с глютаминовой и пировиноградной кислотами, и с окисли-

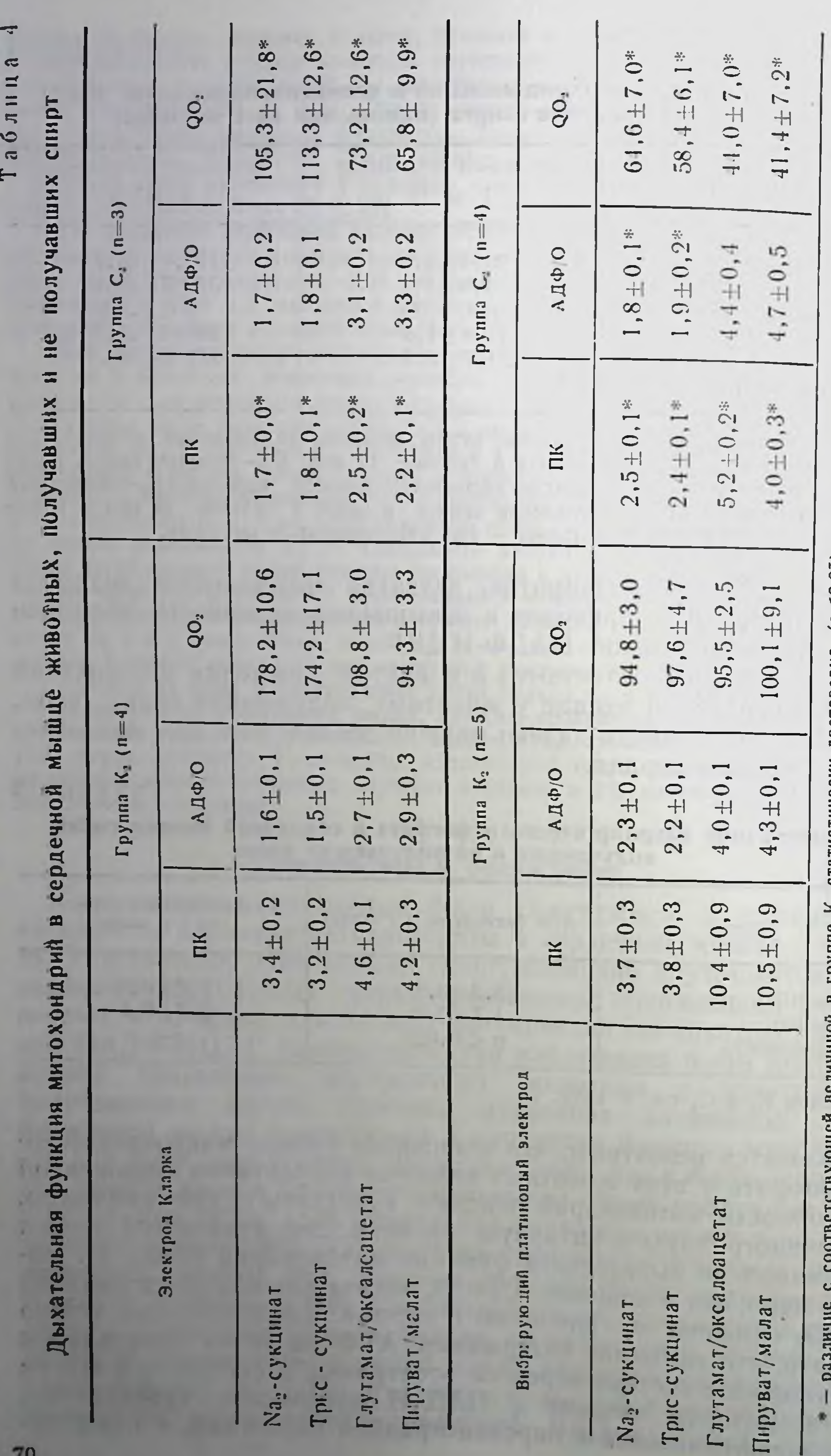

руппе К<sub>а</sub> статистически достоверно (р<0,05). ÷.  $\frac{1}{2}$ 

«Матерналы и методы» CM. Сокращения -

70

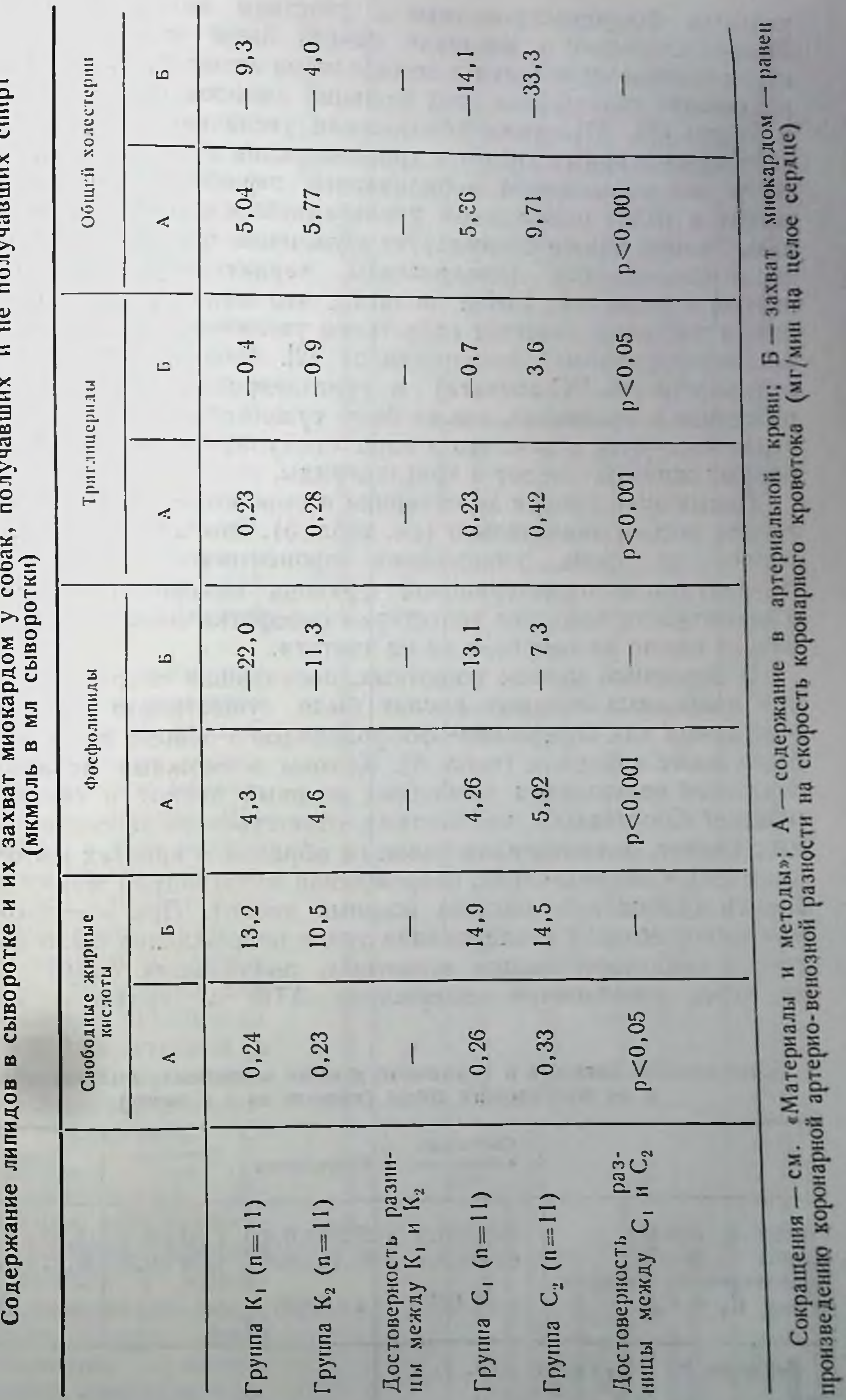

 $\mathbf{U}$ 

L.

71

Таблица

1. 生用用

 $\sim$ 

 $\mathfrak{O}$ 

фосфорилированием с участием янтарной кислоты тельным После длительного введения спирта были выявлены также существенные изменения в метаболизме липидов. Наблюдалось повышение содержания всех фракций липидов (табл. 5). Lieber и Regan [28, 31] также обнаружили увеличение концентрации свободных жирных кислот и триглицеридов в плазме. Они объяснили это повышенной мобилизацией периферических запасов жиров и (или) пониженной утилизацией жирных кислот печенью. Этанол также стимулирует включение триглицеридов в новосинтезированные липопротенды, характеризующиеся очень низкой плотностью. Lieber полагал, что алкогольная гиперлипемня частично является следствием увеличения количества новосинтезированных липопротеидов [2]. Распределение радио. активности (из <sup>14</sup>С-ацетата) в триглицеридах сыворотки, выраженное в процентах, также было существенно повышено. Это свидетельствует о том, что этанол стимулирует включение свободных жирных кислот в триглицериды.

Повышение уровня холестерина в сыворотке после введения спирта весьма значительно (см. табл. 5). Это изменение проявфоне уменьшения процентного лялось распределения Ha 14С-ацетата в холестериновой фракции сыворотки и говорит о вероятности того, что холестерин сыворотки может синтезироваться прямо из спирта, а не из ацетата.

В сердечной мышце животных, получавших спирт, содержание свободных жирных кислот было существенно понижено, в то время как содержание фосфолнпидов и общего холестерина было выше контроля (табл. 6). Каковы возможные механизмы снижения содержания свободных жирных кислот в сердечной мышце? Сообщалось, что система, ответственная за синтез жирных кислот, локализована главным образом в кристах митохондрий [32]. Следовательно, повреждение митохондрий может приводить к снижению синтеза жирных кислот. При электронномикроскопическом исследовании такое повреждение было выявлено в сердечной мышце животных, получавших спирт. Kpoме того, уменьшение содержания АТФ в сердечной MblII-

Таблица 6

Содержание липидов в сердечной мышце животных, получавших и не получавших спирт (мкмоль на 1 г ткани)

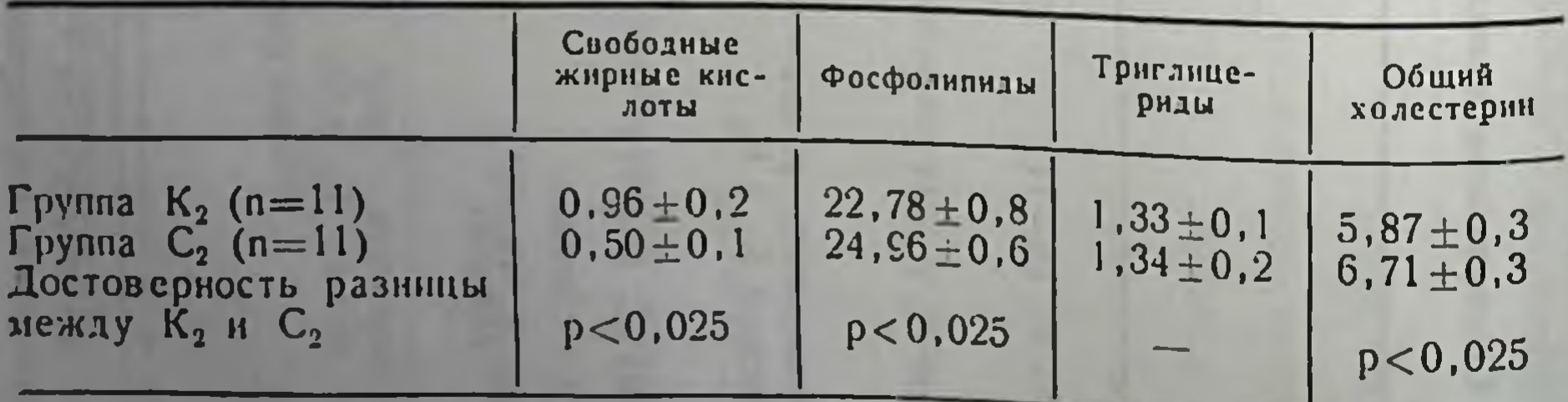

Значения К<sub>2</sub> и С<sub>2</sub> см. в табл. 2.

це также могло привести к понижению содержания свободных жирных кислот в сердце, поскольку АТФ явкофактором ляется синтеза жирных кислот  $[32]$ . Было ДОВОЛЬНО удивительным, что содержание триглицеридов в сердечной мышце оставалось неизменным фоне увеличения на уровня триглицеридов в сыворотке и повышепотребления HX HHR Эти мнокардом. peпротиворезультаты чат данным, полученным Ragan и Marciniak сотрудниками **HX**  $\overline{M}$  $[17, 31].$ 

Для объяснения увеличения содержания холестерина в сердечной мышце, не сопровождающегося изменениями включения <sup>14</sup>С, можно и в этом случае предположить, что холестерин образуется непосредственно из спирта. Сходный механизм был постулирован для объяснения повышения уровня холестерина в сыворотке, не сопровождавшегося повыше- $14C$ нием включения ацетата. Единственным **H3**менением гемодинами-КИ, которое удалось обнаружить у животных, длительно получавших спирт, было уменьшение максимальной скорости уко-

7 блица  $\overline{a}$  $\vdash$ 

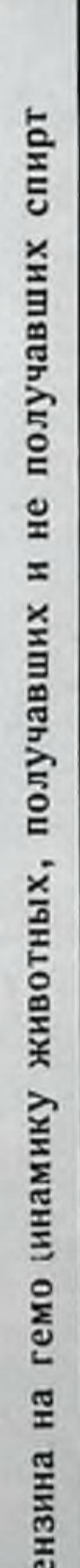

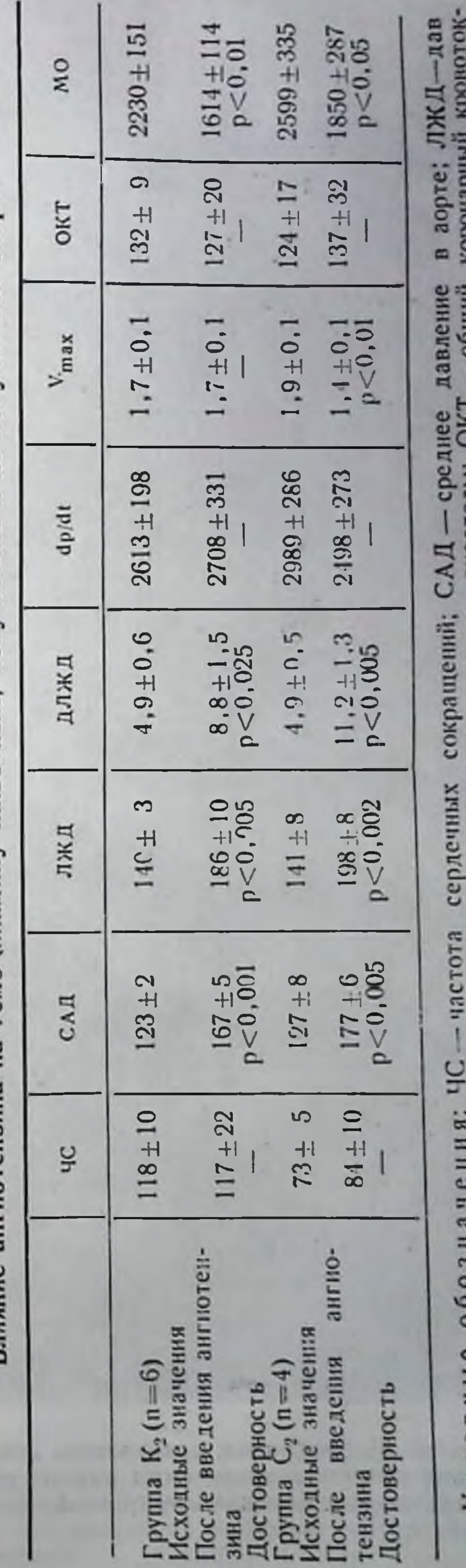

левом желудочке в конце диастолы методы см. «Материалы н - давление в сокращения желудочке выорос. левом ление

73

Вличные знгиоте

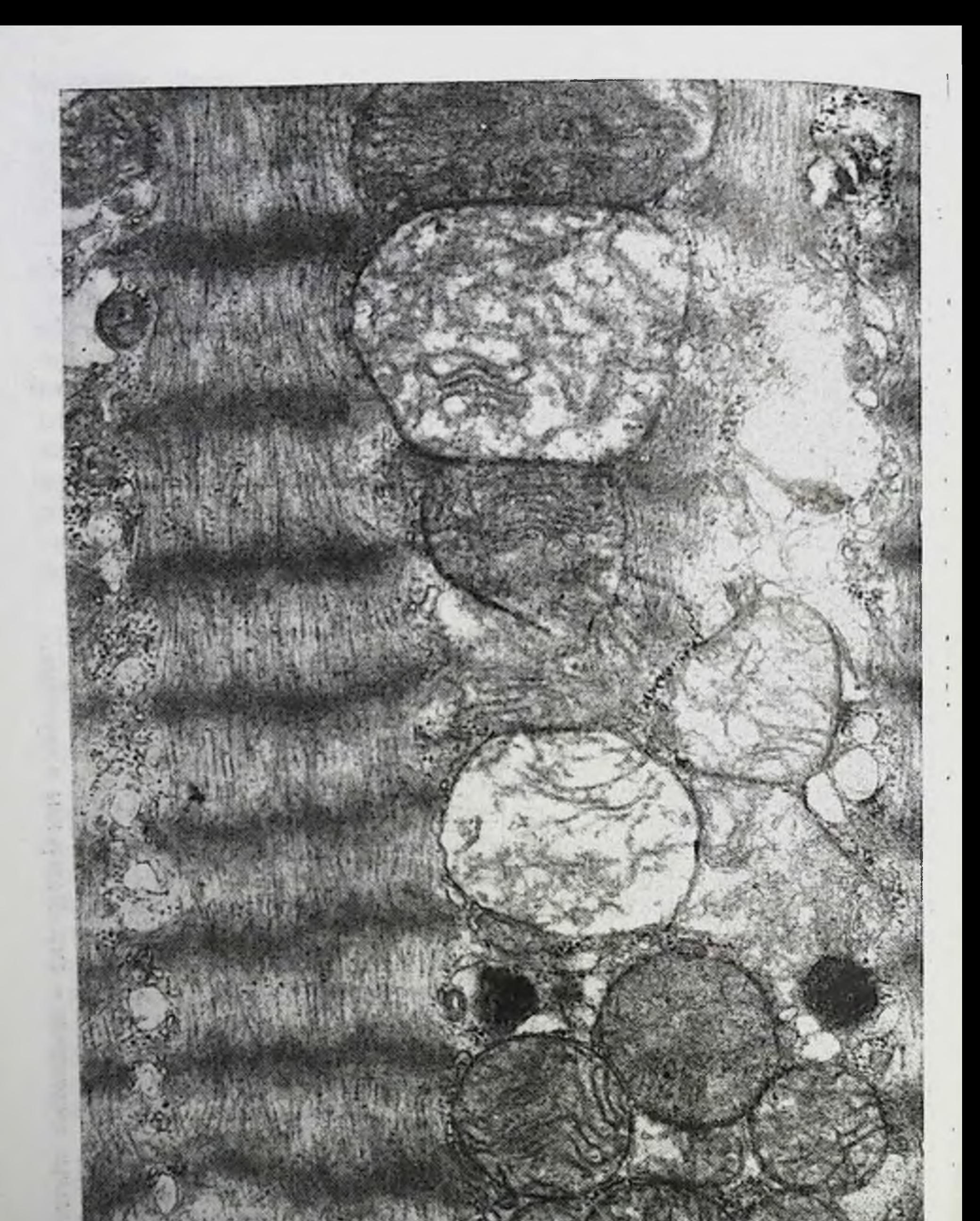

steward unde Рис. 17. Мнофибрилла, содержащая области с дегенерацией митохондрий.<br>Видны области с интактными митохондриями. Между волокнами - грану-Il imperant?

suare person in Gontage is

**CONTACT REAL** 

 $\ddot{x}$ 

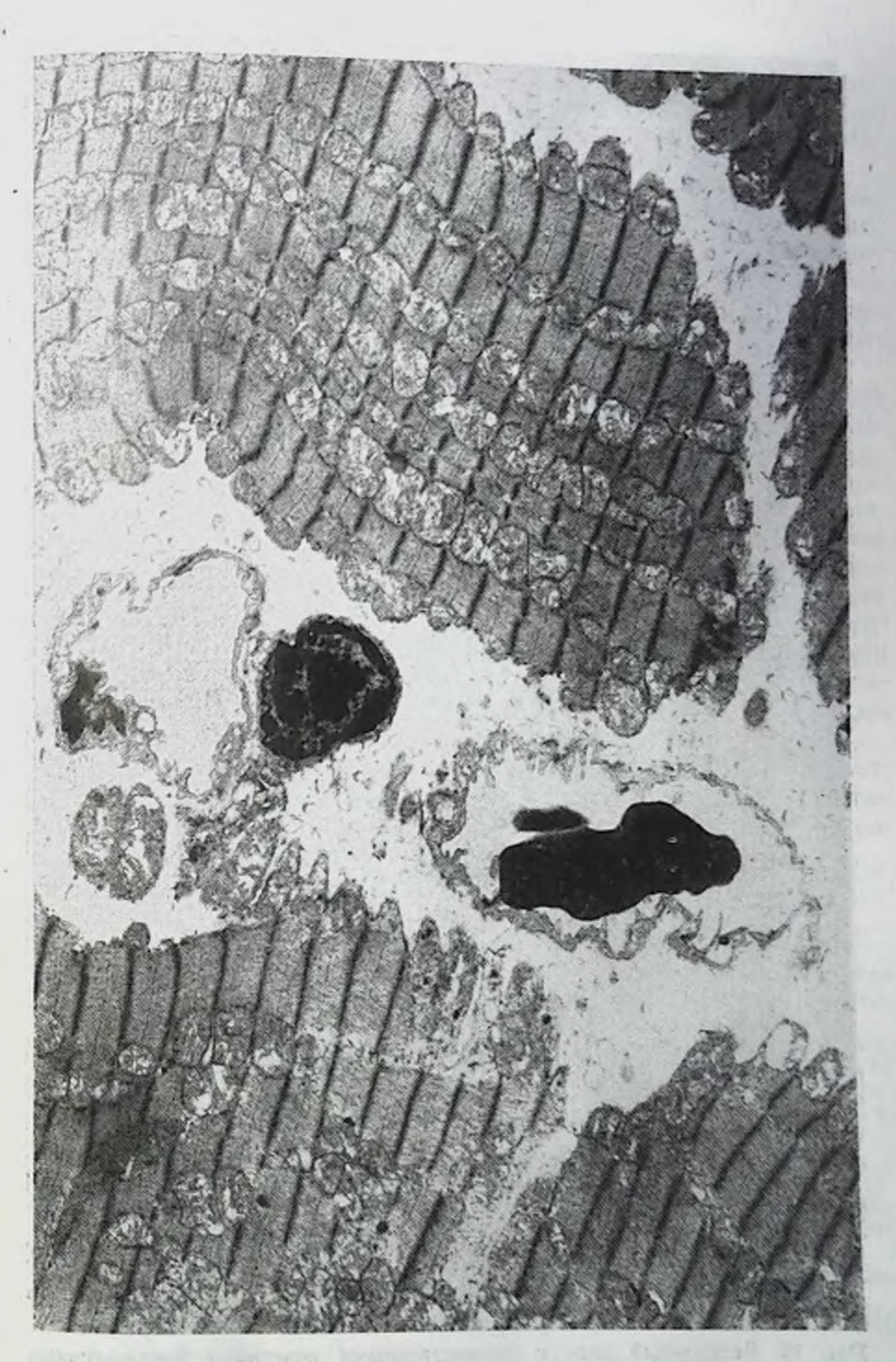

Рис. 18. Миофибриллы, содержащие скопления митохондрий с пятнаминой электронной плотности и дегенерированными кристами. Незначительное расширение межклеточного пространства за счет рассеянных волокон, напоминающих коллаге

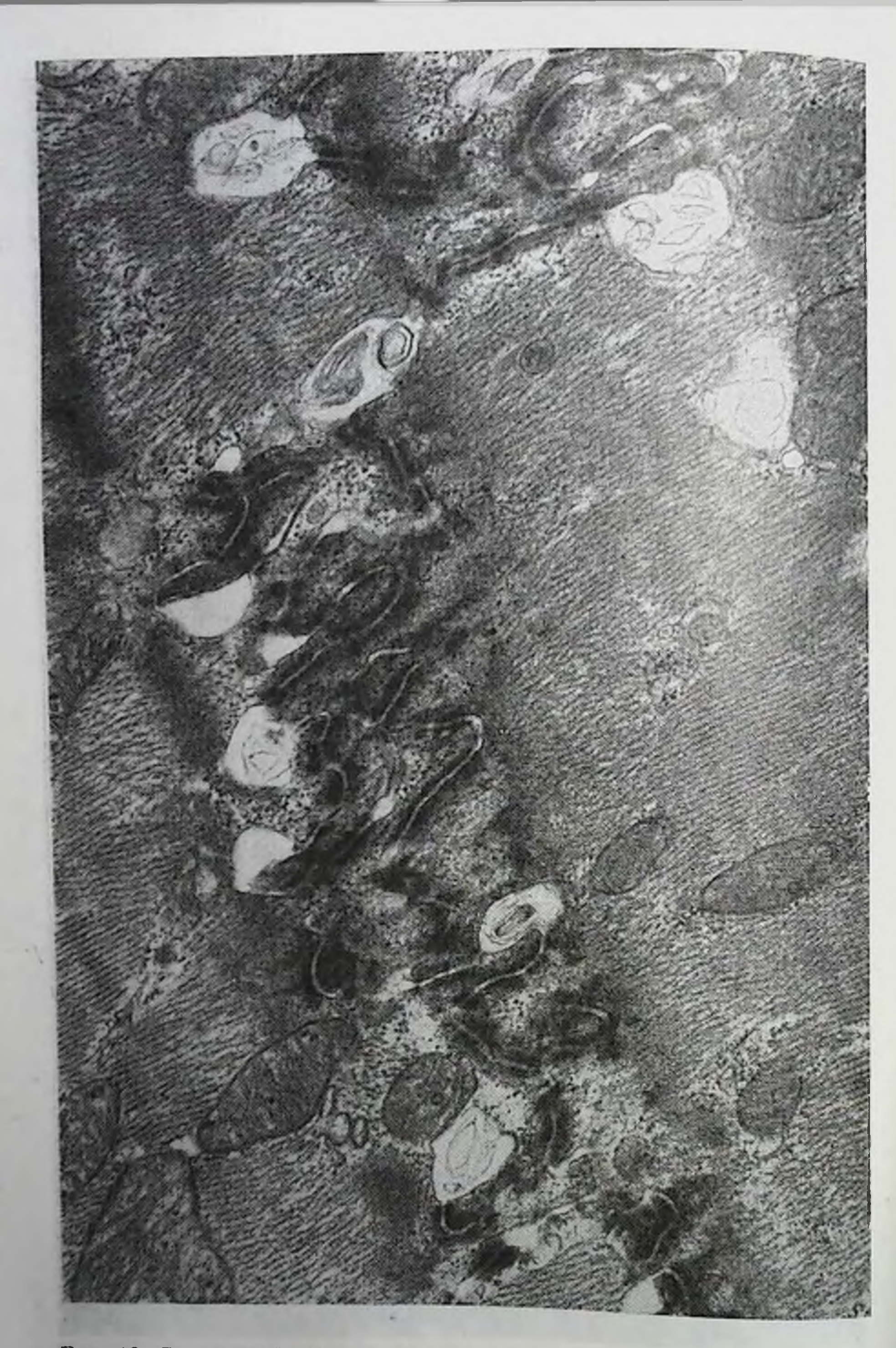

Рис. 19. Вставочный диск с множественными очаговыми растяжениями мест соединения. Мнелиновые структуры в этой области. Мнелиновая структура большего размера расположена на некотором расстоянии от места соединения и, по-ви

рочения сократимых элементов (Vmax) при введении ангиотензина, усиливающего перегрузку сердца (табл. 7). Однако надо думать, что это проявление ранних, но существенных изменений сократительной функции мнокарда.

Основные изменения электронно-микроскопической картины у этих животных заключались в дегенерации митохондрий, растрескивании интеркалирующих дисков и растяжении внутриклеточного пространства (рис. 17, 18, 19). В принципе эти наблюления совпадают с данными других исследователей, изучавших лействие спирта на субклеточные структуры сердечной мыш- $\mu$ <sub>bl</sub> [1, 4, 7].

Невольно напрашивается вывод, что обнаруженные нами морфологические изменения связаны с изменениями метаболизма и гемодинамики. Недостающим звеном в наших наблюдениях является корреляция между снижением содержания макрофосфата и сократительной функцией мнокарда. эргического Это недостающее звено могло бы соответствовать нарушению транспорта кальция. Если бы можно было показать, что скорость и уровень связывания и захвата кальция митохондриями и саркплазматическим ретикулумом снижены у животных, длительно получавших спирт, тогда недостаточность продукции энергни (сниженная продукция АТФ) действительно проявлялась бы в нарушении сопряжения возбуждения и сокращения. В результате снижалась бы сократимость.

Если бы можно было выявить всю цепь событий у животных, получавших спирт в течение долгого времени, тогда мы получили бы дополнительную модель, клинической аналогией которой является алкогольная кардиомнопатия.

#### *JUTEPATYPA*

- 1. Alexander C. S. Idiopathis heart disease. II. Electron microscopic examination of myocardial biopsy specimens in alcoholic heart disease.-«Amer. J. Med.», 1966, v. 41, p. 229.
- 2. Baraona E., Lieber C. S. Effects of chronic ethanol feeding on serum Ispoprotein metabolism in the rat.-«J. clin. Invest.», 1970, v. 49, p. 769. 3. Bing R. J., Bennish A., Bluemchen G. The determination of coronary flow
- 
- equivalent with coincidence counting technique.- «Circulation», 1964, v. 24, p. 833.
- 4. Burch G. E., De Pasquale N. P. Alcoholic cardiomyopathy. «Am. J. Cardiol.», 1969, v. 23, p. 723.
- 5. Determination of effective and total coronary blood flow using Rb-84.-«Am. J. med. Sci.», 1969, v. 257, p. 203. Aut.: G. Leb, F. Derntl, N. Goldschlager e. a.
- 6. Dhalla N. S., McNamara D. B., Sulakhe P. V. Excitation-contraction coupling in heart.- «Cardiology», 1970, v. 55, p. 178.
- 7. Ferrans V. J. Alcoholic cardiomyopathy. Am. J. med. Sci.», 1966, v.  $252$ , p.  $123$ .
- 8. Fischer R. Statistical methods for research workers. 1970.
- 9. Fleckenstein A. Herzstoffwechsel bei Koronarverschluss und Herzstillstand.-In: Herztnsufftztenz. Hemodynamik und Stoffwechsel. Stuttgart, 1964, S. 221.
- 10. Folch J., Lees M., Stanley H. S. A simple method for the isolation and purification of total lipids from animal tissues. - «J. Biol. Chem.,» 1957 v. 226, p. 497.
- 11. Freeman C. P., West D. Complete separation of lipid classes on a single thin-layer plate.-«J. Lipid Res.», 1966, v. 7, p. 324.
- 12. Gertz E. W., Stam A. C., Sonnenblick E. H. A quantitative and qualitative defect in the sarcoplasmic reticulum in hereditary cardiomyopathy of Syrlan hamsters. — «Blochem. Blophys. Res. Commun.», 1970, v. 40, p. 746.
- 13. Hemodynamic and metabolic effects of chronic alcoholism in man.- «Am. J. Cardiol.», 1965, v. 15, p. 175. Aut.: V. E. Wendt, C. Wu, R. Blacon e. a.
- 14. Itaya K., Vi M Colorimetric determination of free fatty acids in biolo. gical fluids.-«J. Lipid Res.», 1965, v. 6, p. 16.
- 15. Jennings R. B., Herdson P. B., Hill L. M. Pyruvate metabolism in mitochondria isolated from dog myocardium. - «Lab. Invest.», 1969, v. 20. p. 537.
- 16. Lindenmayer G. E., Sordahl A., Schwartz A. Reevaluation of oxidative phosphorylation in cardiac mitochondria from normal animals and animals in heart failure.- «Circulat. Res.», 1968, v. 23, p. 439.
- 17. Marciniak M., Gudbjarnason S., Bruce A. The effect of chronic alcohol administration on enzyme profile and glyceride content of heart muscle, brain, and liver.-«Pros. Soc. exp. Biol. Med.», 1968, v. 128, p. 1021.
- 18. Mason D. T., Spann J. F., Zells R. Quantification of the contractile state of the intact human hearts.—«Am. J. Cardiol.», 1970, v. 26, p. 248.
- 19. Metabolic effects of ethanol in perfused rat liver.-«J. Biol. Chem.», 1969, v. 244, p. 5044. Aut.: J. R. Williamson, R. Scholz, E. T. Browning e. a.
- 20. Metabolism of infarcted heart muscle during tissue repair. «Am. J. Cardiol.», 1968, v. 22, p. 360. Aut.: S. Gudbjarnason, W. Braasch, C. Cowan e. a.
- 21. Morita T., Bing R. J. Lipid metabolism in perfused human coronary arteries.- «Proc. Soc. exp. Biol. Med.», 1972, v. 140, p. 617.
- 22. Olson R. E., Schwartz W. B. Myocardial metabolism in congestive heart failure. $-\kappa$ Medicine», 1951, v. 30, p. 21.
- 23. Oxidative phosphorylation and calcium transport of mitochondria isolated from cardiomyopathic hamster hearts. - «J. Molec. Cell. Cardiol.», 1970, v. 1, p. 249. Aut.: G. E. Lindenmayer, S. Harigaya, E. Bajusz e. a.
- 24. Paplerchromatographie von Phosphatiden. III. Quantitative Papierchromatographische Bestimmung von Phosphatiden und Phosphatidsäuren in Rattenorganen. - «Blochem. Z.», 1963, v. 339, p. 34. Aut.: H. Wagner, J. Holzl, A. Lessau e. a.
- 25. Reaction of certain unsaturated steroids with acid iron reagent. «Anal. Chem.», 1954, v. 26, p. 776. Aut.: B. Zak, J. Moss, A. J. Boyle e. a.
- 26. Regan T. J. Ethyl alcohol and the heart. «Circulation», 1971, v. 44, p. 957.
- 27. Sulakhe P. V., Dhalla N. S. Excitation-contraction coupling in heart. VII Calcium accumulation in subcellular particles in congestive heart failure.-«J. clin. Invest.», 1971, v. 50, p. 1019. 28. The effect of ethanol on plasma free fatty acids in man. - «J. lab. clin. Med.», 1962, v. 59, p. 826. Aut.. C. S. Lieber, C. M. Leevy, S. W. Steine a. 29. The use of positron emitter in the determination of coronary blood flow in man.-«J. Nucl. Med.», 1965, v. 6, p. 651. Aut.: A. Cohen, E. J. Zaleski, E. D. Luebs e. a. 30. Van Händel E., Zilversmit D. B., Tenn M. Micromethod for the direct determination of serum triglycerides. - «J. Lab. clin. Med.», 1957, v. 50, p. 152. 31. Ventricular function in noncardiacs with alcoholic fatty liver: role bf ethanol in the production of cardiomyopathy.  $\kappa$ J clin. Invest.», 1969. v. 48, p. 397. Aut.: J. T. Regan, G. E. Levinson, H. A. Oldewurtel e. d. 32. Whereat A. F., Orishimo M. W., Nelson J. The localization of different synthetic systems for fatty acids in inner and outer mitochondrial membranes from rabbit heart.-«J. Biol. Chem.», 1969, v. 244, p. 6498.

## **ПРЕДУПРЕЖДЕНИЕ** ИШЕМИЧЕСКОЙ БОЛЕЗНИ СЕРДЦА

Зденек Фейфар

Карлов Университет, Прага, ЧССР; Женевский Университет, Всемирная организация здравоохранения, Отдел сердечно-сосудистых заболеваний, Женева, Швейцария

## **Введение**

Под профилактикой в широком смысле понимают комплекс активных мер, направленных либо на предупреждение заболевания у клинически здоровых людей или лиц с высокой степенью риска (первичная профилактика), либо на предупреждение дальнейшего развития заболевания у больных (вторичная профилактика). Окклюзнвный атеросклероз коронарных сосудов, сопровождающийся тромбозом, представляет собой нанболее частую непосредственную причину развития острой ишемической болезни сердца. Приступ может начинаться без классических болевых симптомов. Лечение и выздоровление всех больных с подозрением на острый инфаркт мнокарда или с угрожающими симптомами острой ишемической болезни в настоящее время возможно и достижнмо во многих случаях. Профилактика ишемической болезни сердца, однако, до сих пор требует длительных мероприятий, направленных в первую очередь на предупреждение развития прогрессирующего атеросклероза и тромбоза.

Существует колоссальная разница между прекрасным уходом за больными в отдельных современных больницах с огромными техническими возможностями и отсутствием адекватного ухода за больными среди населения в целом. Профилактические мероприятия, например контроль факторов риска заболевании коронарных сосудов, обеспечнваются разным группам населения неодинаково, и мероприятия, затрагивающие все население в целом, фактически ограничены общегигиеннческими мерами. Программ массовой профилактики не существует.

В этой статье обсуждаются возможности профилактики ишемической болезни сердца на основе данных эпидемиологии.

## Смертность

Информация, касающаяся смертности, при всей своей ограниченности чрезвычайно полезна для разработки мер профилактики и ухода за больными.

• Посвящается В. В. Парнну, большому ученому и гуманисту.

Знание времени смерти в сопоставлении с историей болезни, клинической картиной, типом и быстротой проведения лечебных мероприятий может быть важным при оценке и разработке меподов ухода за больными с острыми сердечно-сосудистыми приступами. Комплексные исследования, организованные Всемир. ной организацией здравоохранения и проводимые в настоящее время на 20 группах населения в 17 странах [18, 19], позволили накопить данные, полученные на 13 тыс. больных острым инфарктом мнокарда. Данные получали унифицированным спосо. бом, причем была сделана попытка охватить всех больных определенной популяции, включая и летальные исходы. Это было достигнуто разными способами. Больных регистрировали, если имелось малейшее подозрение на острый инфаркт мнокарда. Когда не наступала скоропостижная смерть, обычно отмечались боли за груднной. Однако для охвата всех случаев в данной группе населения регулярно проверялись свидетельства о смерти в данном районе, и для получения соответствующей информации постоянно опрашивались государственные медицинские работники, участковые врачи и работники социального обеспечения. Больных, госпитализированных по каким-либо другим причинам, также обследовали для выявления острого инфаркта мнокарда.

Диагноз инфаркта миокарда основывался на анамнезе острого приступа, развитии характерных изменений ЭКГ и изменений ферментов сыворотки крови, появляющихся на некрозе мнокарда.

Предварительные результаты, полученные в Варшаве [15] и Хельсинки, выявили высокий уровень смертности. 37% больных в Варшаве и 44% в Хельсинки умерли в течение 4 нед.

Предотвращение летального исхода при острой ишемии сердца часто является делом нескольких минут. Как показано во многих социолого-медицинских исследованиях [7, 11, 12, 13, 14, 22], более чем 40% случаев смерти от заболеваний сердца, пронсшедших в течение 4 нед, приходится на смертные случаи, зафиксированные менее чем через час после начала приступа, а примерно  $3/4$  — на смертельный исход в течение первых суток.

Особое внимание должно быть обращено на тот факт, что у значительного числа больных, умерших в течение 6 ч после появлення терминальных симптомов, был обнаружен ясно выраженный некроз миокарда (табл. 8)[21]. Это можно объяснить двояко: либо развитие некроза сердечной мышцы идет быстрее, чем в условиях эксперимента, либо ишемия мнокарда сама по себе развивалась до появления клинических симптомов. Если бы было справедливо второе объяснение, то значительно возросла бы возможность предупреждения неожиданной внезапной смерти. Весьма плодотворным мог бы стать путь поиска ранних симптомов, указывающих на близящуюся катастрофу и способов оказання первой помощи, доступных в момент сердечного приступа. Решить первый из этих вопросов обычно пытались на

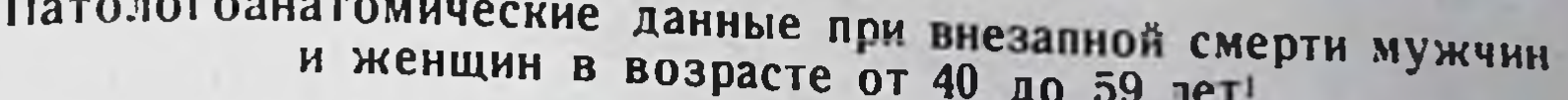

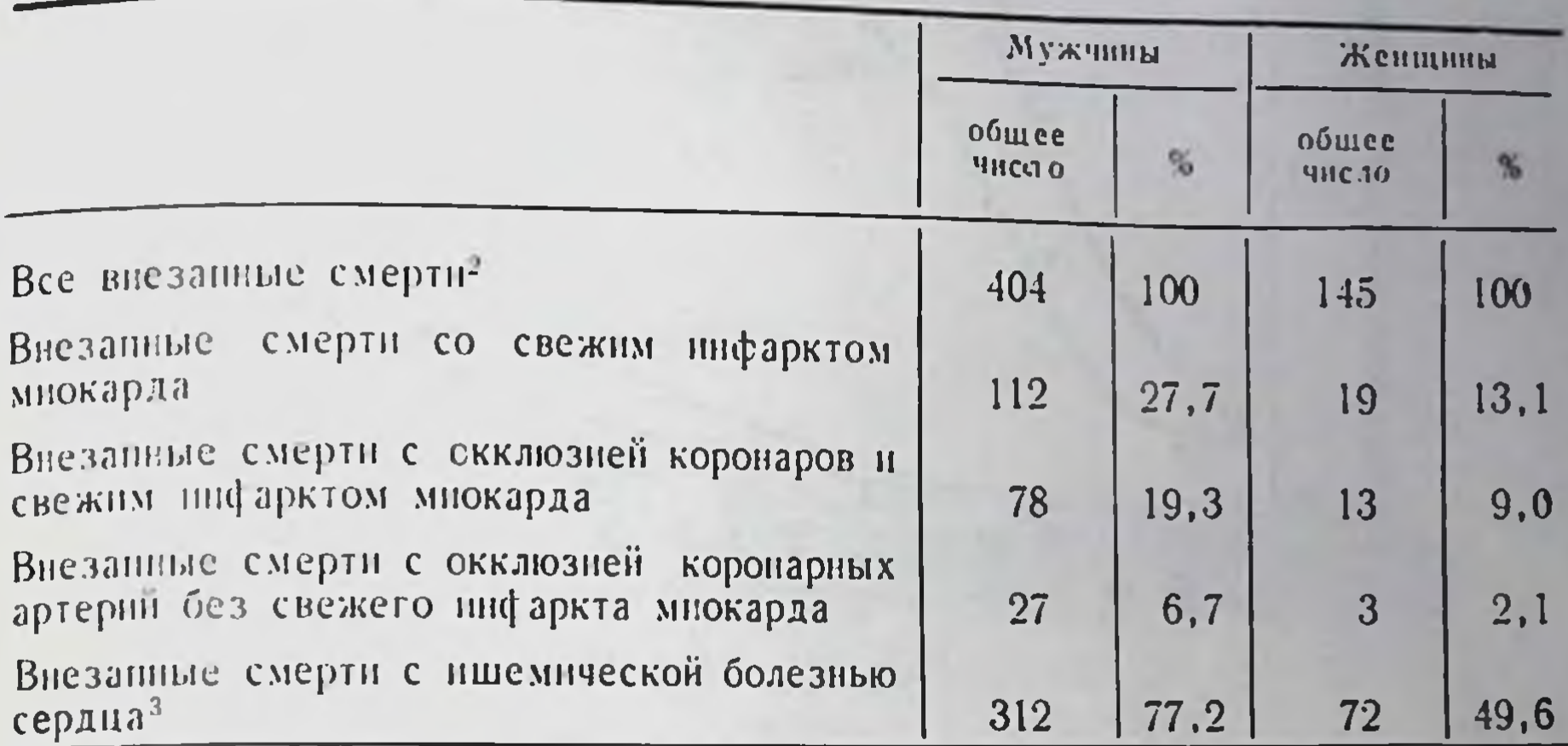

1 Результаты популяционных патологоанатомических обследований, проведенных в Мальме, Праге и Ялте под эгидой ВОЗ.

2 В этом исследовании внезапная смерть определяется как ненасильственная смерть, неожиданно наступающая не более чем через 6 ч после появления первоначальных симптомов у внешне здорового человека или у больного в состоянии выздоровления или стабилизации самочувствия.

3 Включая свежие инфаркты мнокарда, рубцы и окклюзию любой из коронарных артерий [21].

основании ретроспективных исследований. Оценка таких симптомов, как неустойчивая стенокардия, неспецифическая боль в груди, другие неспецифические симптомы, в том числе усталость и аритмии, была рекомендована рабочей группой ВОЗ в 1971 г. на основании результатов обследования больных, перенесших ранее острый инфаркт миокарда [20].

Данные о распределении поражений мнокарда и коронарного атеросклероза в определенных группах населения подняли новые аспекты проблемы профилактики. На рис. 20 показана эволюция атеросклеротических поражений с возрастом в левои передней нисходящей коронарной артерии. Данные основаны на результатах 17453 вскрытий, проведенных в Мальме, Праге. Рязани, Таллине и Ялте. Было показано, что независимо от причины смерти в сосудах людей, даже у подростков, обнаруживаются Фиброзные бляшки и обызвествления. У мужчин в возрасте 35-44 лет они были найдены в 80% случаев. В этои же возрастнои группе начала повышаться частота осложненных поражении. У женщин сходная эволюция начиналась на 10 лет позднее [17]. У большого числа взрослых больных в возрасте от 40 до 59 лет на вскрытин была выявлена ишемическая болезнь сердца. Диагностическими критериями служили выраженный стеноз или окклюзня одной из ветвей коронарной артерии, свежни инфаркт мнокарда или рубец на сердечной мышце.

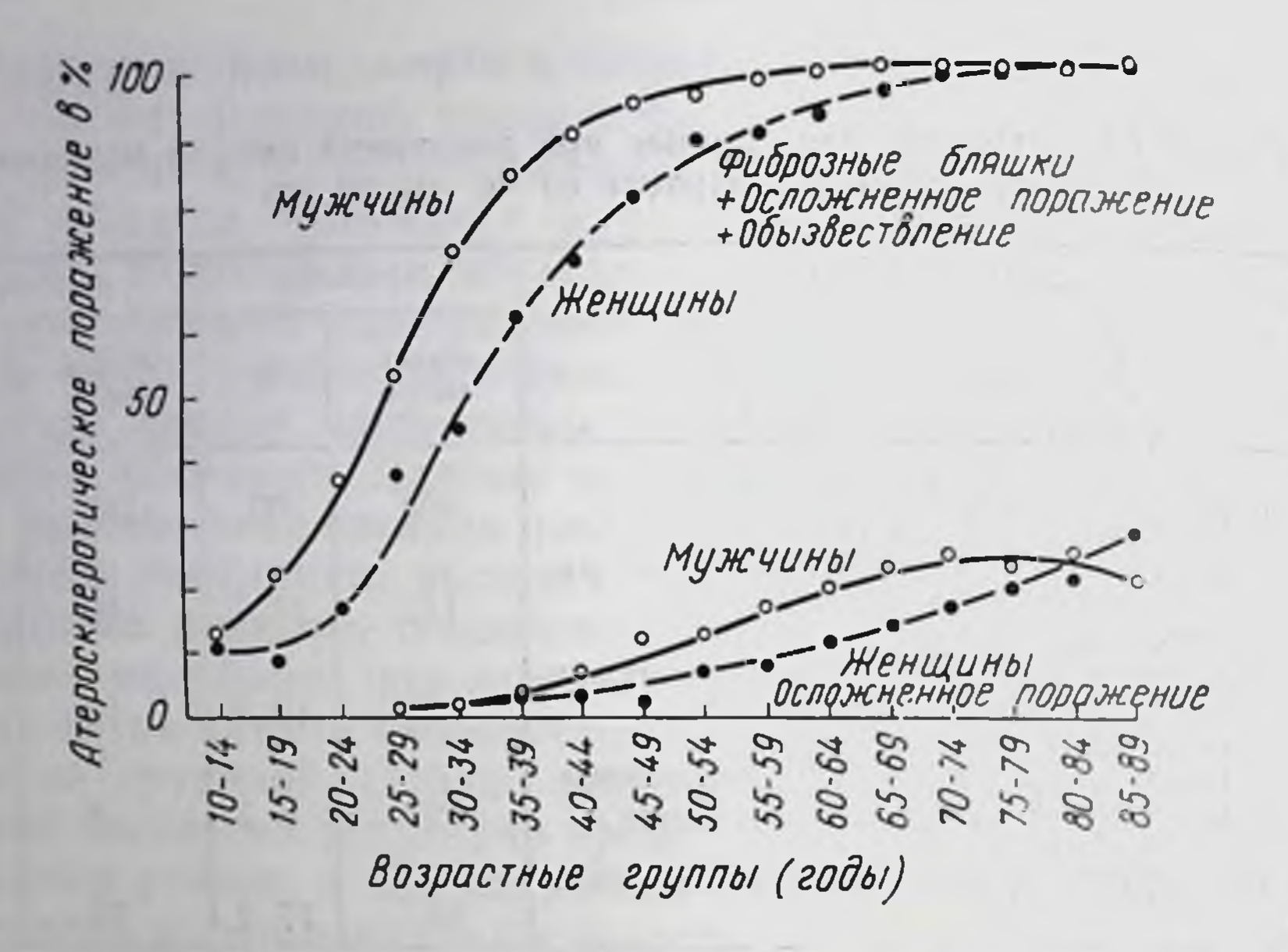

Рис. 20. Распространенность атеросклеротических поражений левой верхней нисходящей коронарной артерии в зависимости от возраста. Основано на данных 17 455 патологоанатомических вскрытий в Чехословакии, Швеции и СССР по программе международного сотрудничества под эгидой ВОЗ [17].

Эти патологоанатомические данные, касающиеся разных групп населения, показывают, что профилактика ишемической болезни сердца должна начинаться довольно рано - в возрасте 20-30 лет, а профилактика атеросклероза - в детстве.

На рис. 21 показано гипотетическое увеличение ожидаемой длительности жизни от момента рождения при исключении некоторых важных клинических условий. Удлинение жизни было бы равно приблизительно 2 годам, если можно было контролировать или предотвращать респираторные заболевания или несчастные случаи, а при устранении злокачественных опухолей продолжительность жизни возросла бы почти на 3 года. Если, однако, были бы устранены все сердечно-сосудистые заболевания, то продолжительность жизни увеличилась бы значительно больше, чем на 3 года — в среднем на 8 лет для мужчин и на 9 лет для женщин. Для сердечных заболеваний (т. е. главным образом ишемической болезни сердца) среднее увеличение продолжительности жизни для обоих полов приблизилось бы к 5 годам [24]. Эти исследования весьма ясно показывают, что профилактические мероприятия, которые следует проводить на уровне целых популяций, должны сопровождаться рассмотрением комплекса медицинских и социальных аспектов в отношении людей пожилого возраста. Без этого для большей части данной популяции будут увеличены годы существования, а не радости жизни.

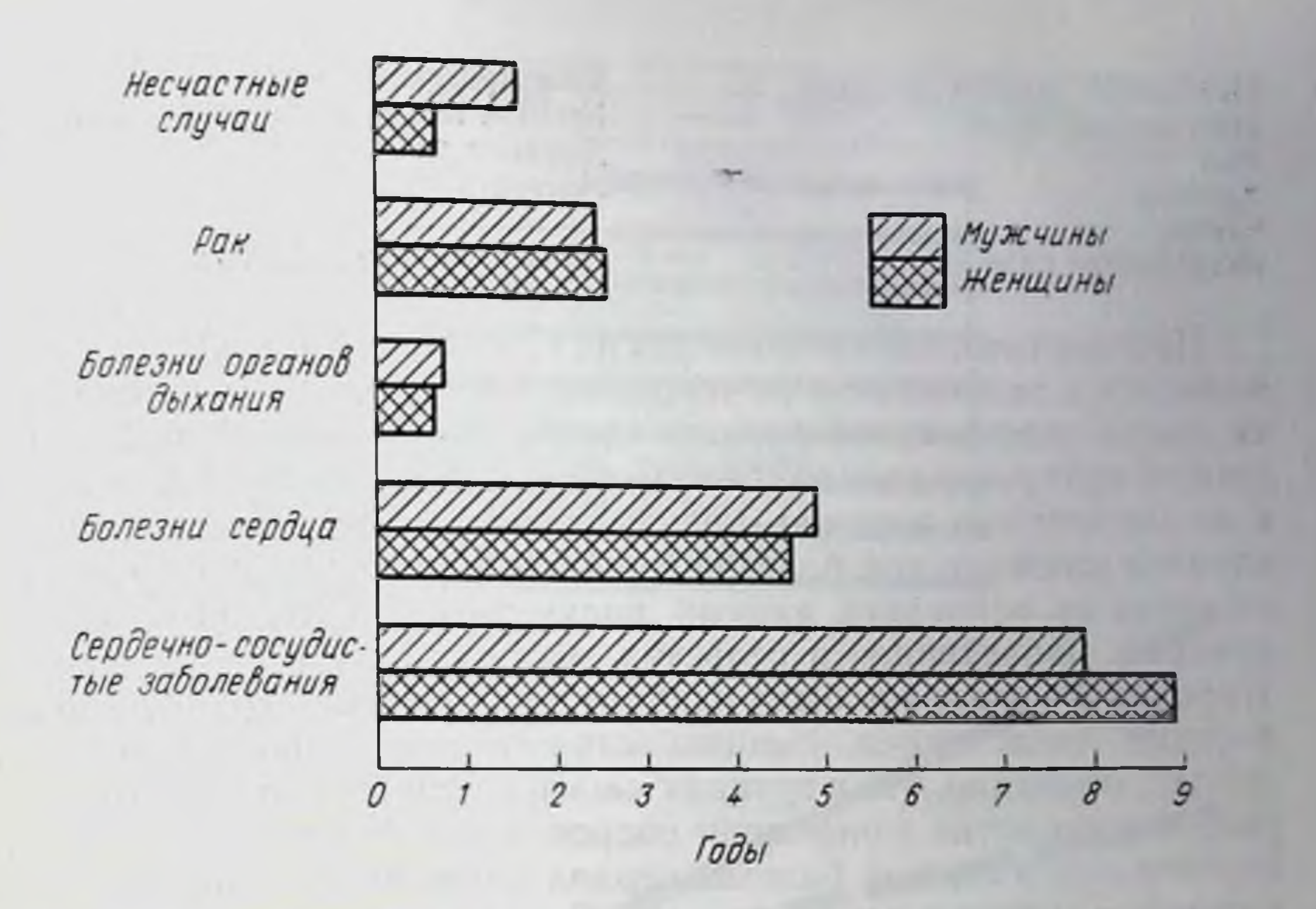

Рис. 21. Увеличение продолжительности жизни (в годах) в возрасте старше 5 лет при исключении некоторых причин смерти. Данные получены в 25 странах в 1967 г. [24].

## Факторы риска ишемической болезни сердца

Давно известно, что развитие ишемической болезни сердца зависит от ряда индивидуальных особенностей и факторов внешней среды. Ннже приведен длинный список этих факторов [16]. Действие некоторых из них признается всеми (возраст, повышенный уровень холестернна, гипертоння, куренне); влияние других факторов оценивается разными авторами по-разному. Детальный анализ этих данных приведен в другой работе [5].

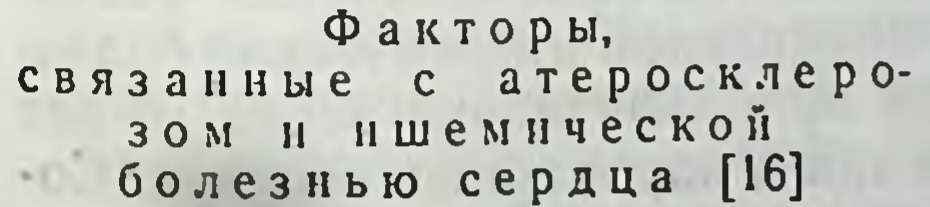

Общее потребление жиров Показатели гематокрита Частота сердечных сокращении в покое

Возраст α-Радиоактивность воды Группа крови, отличная от 0 Дисульфид углерода Карбоксигемоглобин Повышенный уровень холестерина Дефицит хрома Климатические условия Нарушения системы свертывания кровн Диабет, толерантность к глюкозе Аномалии ЭКГ Образование Генетические факторы

Тяжелая пища Гипертония Латентный гипертиреондизм Доход семьи и уровень жизни Фракции липидов, липопротенды сыворотки Дефицит магния Дефицит марганца Национальное потребление энергии Тучность, избыточная масса Потребление пектина (з) Тип личности Физическая активность (з) Полиненасыщенные жирные **КНСЛОТЫ** (3)

Нарушення органов дыхания Насыщенные жиры Пол Курение CTpecc Потребление сахаров

Гипертриглицеридемия Уровень мочевой кислоты в сыворотке Дефицит ванадия Мягкость воды

(з) - защитное действие.

Прогностическое значение тех или иных факторов существенно меняется в зависимости от условий жизни. Количественная оценка риска ишемической болезни сердца показывает, что сходные уровни артериального давления, содержания холестерина в крови и интенсивности курения, как выясняется, дают меньшее число случаев ишемической болезни сердца в Европе, чем следовало бы ожидать на основании данных, полученных в США [10]. Обследование, проведенное в сельских местностях и городах Японин (городское население было разбито на следующие группы: должностные лица, врачи, священнослужители и лица физического труда), показало, что в группах людей с низким уровнем холестерина в сыворотке гипертония сопровождается инсультом. Число случаев ишемической болезни сердца положительно коррелирует с уровнем холестерина в крови [8]. Это подтверждает результаты, полученные ранее и свидетельствующие о том, что японцы, длительное время живущие на Гавайских островах и значительно более подверженные ишемии сердца, чем инсультам имеют значительно более высокий уровень липидов в крови. В течение 10 лет число случаев острого инфаркта миокарда (включая смертные случаи) среди японских мужчин в возрасте от 35 до 64 лет было ниже, чем среди гавайцев [1].

Эволюция атеросклероза и ишемической болезни сердца в зависимости от некоторых этнологических факторов схематически изображена на рис. 22. Сплошной линией показана эволюция атеросклероза в эпидемических областях, а пунктирной линией постепенное увеличение фиброзных бляшек в сосудах лиц, проживающих в местностях, где ишемическая болезнь сердца редка. Распространенность клинических проявлений ишемической болезни сердца начинает увеличиваться приблизительно через 10 лет после появления развитых поражений в коронарных сосудах. Сосудистые поражения в центральной нервной системе также появляются на 10 лет позднее, чем ишемическая болезнь сердца. Можно схематически считать, что гипертония, диабет и подагра обычно возникают в возрасте около 40 лет, т. е. тогда, когда атеросклеротический процесс еще не сильно развит и когда в миокарде уже есть ишемические поражения. Это означает, что все эти факторы могут ускорить развитие атеросклероза или даже провоцировать острый сердечно-сосудистый приступ. Однако они могут являться первичной причиной, хотя в большинстве популяционных обследований гипертония рассматривается как независимый и важный предрасполагающий фактор риска - столь же важный, как повышенный уровень липидов в крови

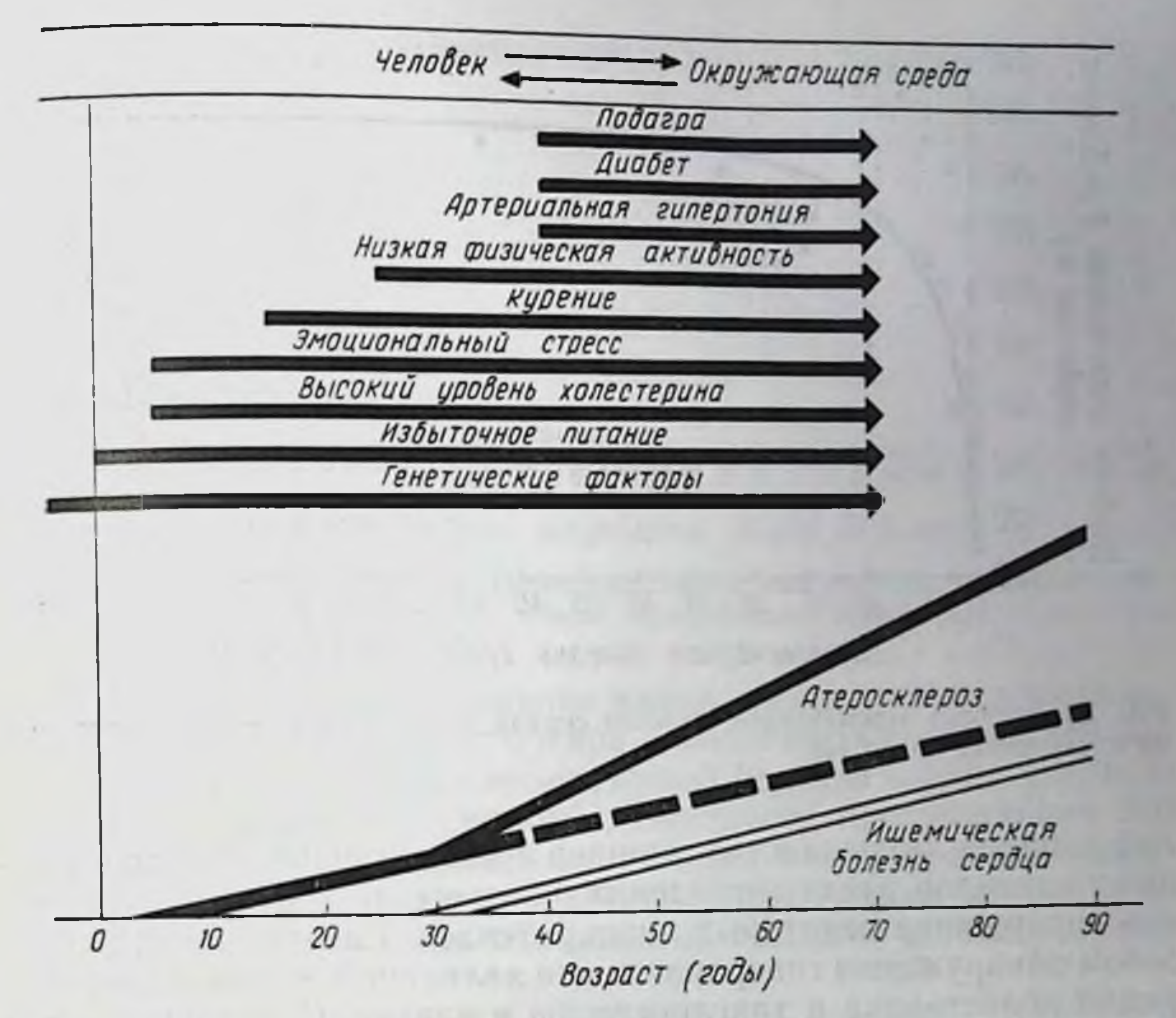

Рис. 22. Зависимость атеросклероза, ишемической болезии сердца и некоторых факторов риска от возраста (Z. Fejfar, WHO Chronicle, 1971).

Вредное действие курения при развитии ишемической болезни сердца доказано однозначно. На 24-й Ассамблее ВОЗ в Женеве в 1971 г. были одобрены соответствующие рекомендации для отдельных лиц и групп населения. Что касается физической деятельности, то к гипотезе, предложенной в 1953 г. Morris, мало что можно добавить. Мы по-прежнему боремся с проблемон измерения привычной физической деятельности, и большая часть наших знаний основана на данных тестов с нагрузкой [4]. Помимо генетнческих факторов, начало атеросклероза в детстве, по-видимому, связано с питаннем, пищевыми привычками и социальным окружением. Учесть умственные факторы довольно трудно вследствие сложности оценки характеристик индивидуума в его социальном окружении, как и характеристик нашей цивилизации - таких, как перенаселенность, недостаточность ходьбы пешком, сидячий образ жизни за рулем машины и перед экраном телевизора, постояннно увеличивающийся темп жизни и т. д. [9]. Проблема питания и пищевых привычек, безусловно, в значительной степени связана с детством, с проблемой неправильного и избыточного питания. Одним из биологических параметров этого фактора может быть повышенный уровень холестерина и дру-

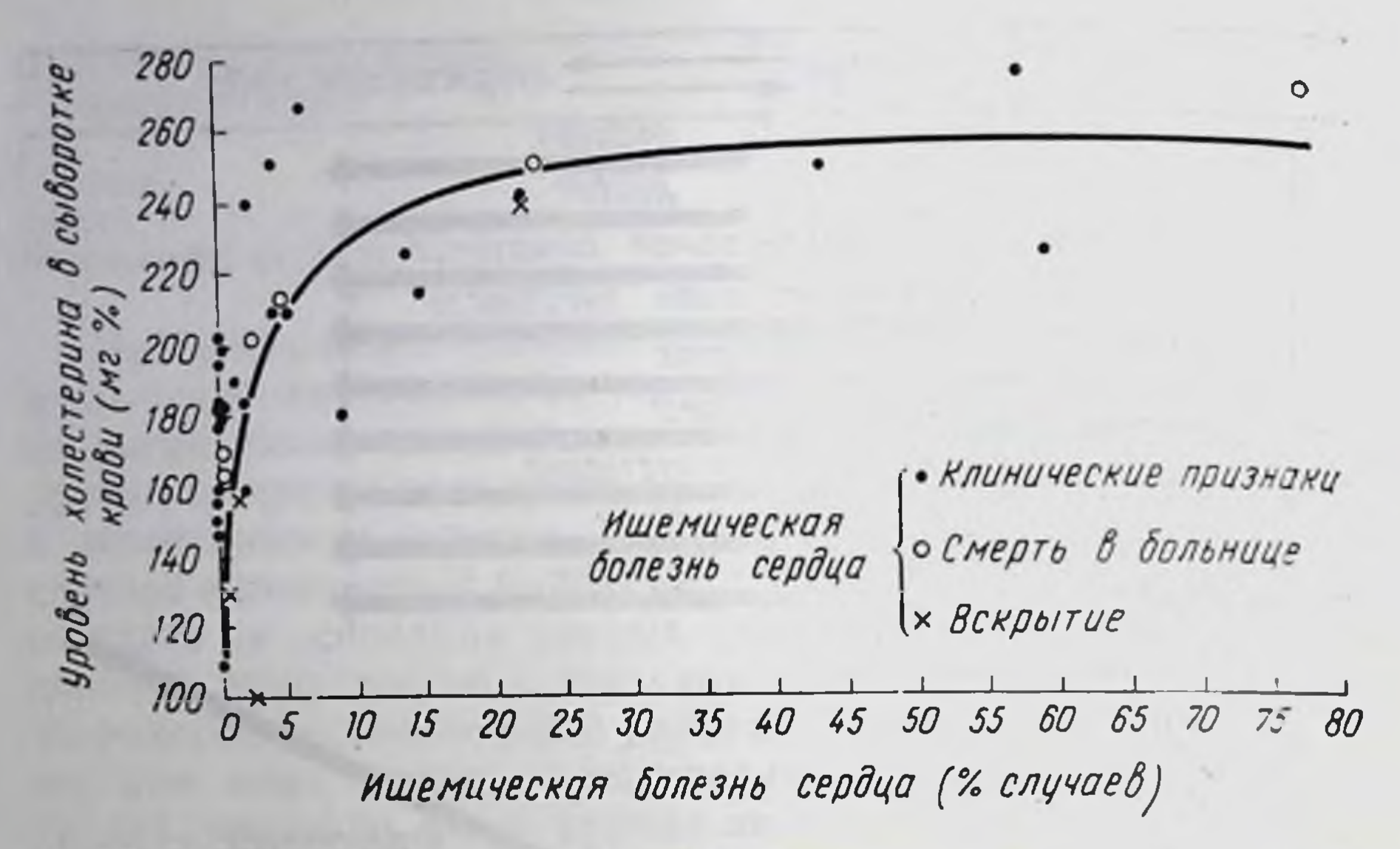

Рис. 23. Частота ишемической болезни сердца как функция уровня холестерина в сыворотке крови [6].

гих липидов. Большинство липидов в плазме присутствует в виде липопротеидов, и гиперлипидемия почти всегда означает повышенное содержание некоторых липопротендов. Самым простым способом обнаружения гиперлипидемин является измерение концентрации холестерина и триглицеридов в плазме. С помощью этого способа можно получить некоторую (хотя и не полную) информацию о типе гиперлипопротендемии. В ряде работ последних лет указывалось на необходимость классификации гиперлипопротендемий. Это важно для разграничения генетически детермированных нарушений липидного обмена и гиперлипопротендемий, сопровождающих обычные заболевания, ускоряющие развитие атеросклероза. Классификация должна использоваться также при лечении нарушений липидного обмена и при изучении механизмов гиперлипидемий. Простая классификация, принятая международными организациями, способствовала бы дальнейшему накоплению знаний о распределении нарушений липидного обмена в разных этнических группах и в разных условнях обитания. Характеристики липопротеидов плазмы получают, измеряя концентрацию холестерина и триглицеридов в сыворотке, выявляя присутствие (или отсутствие) хиломикронов, аномальных белков и оценивая содержание липопротендов с низкой плотностью.

Мнение о преобладающей роли питания в развитии атеросклеротического процесса и ишемической болезни сердца высказывают большинство специалистов.

Результаты 74 популяционных обследований, проведенных в разное время и довольно разными, не всегда сравнимыми методами, показывают, что классическая ишемическая болезнь сердца, по-видимому, учащается, когда калорийность пищи превышает

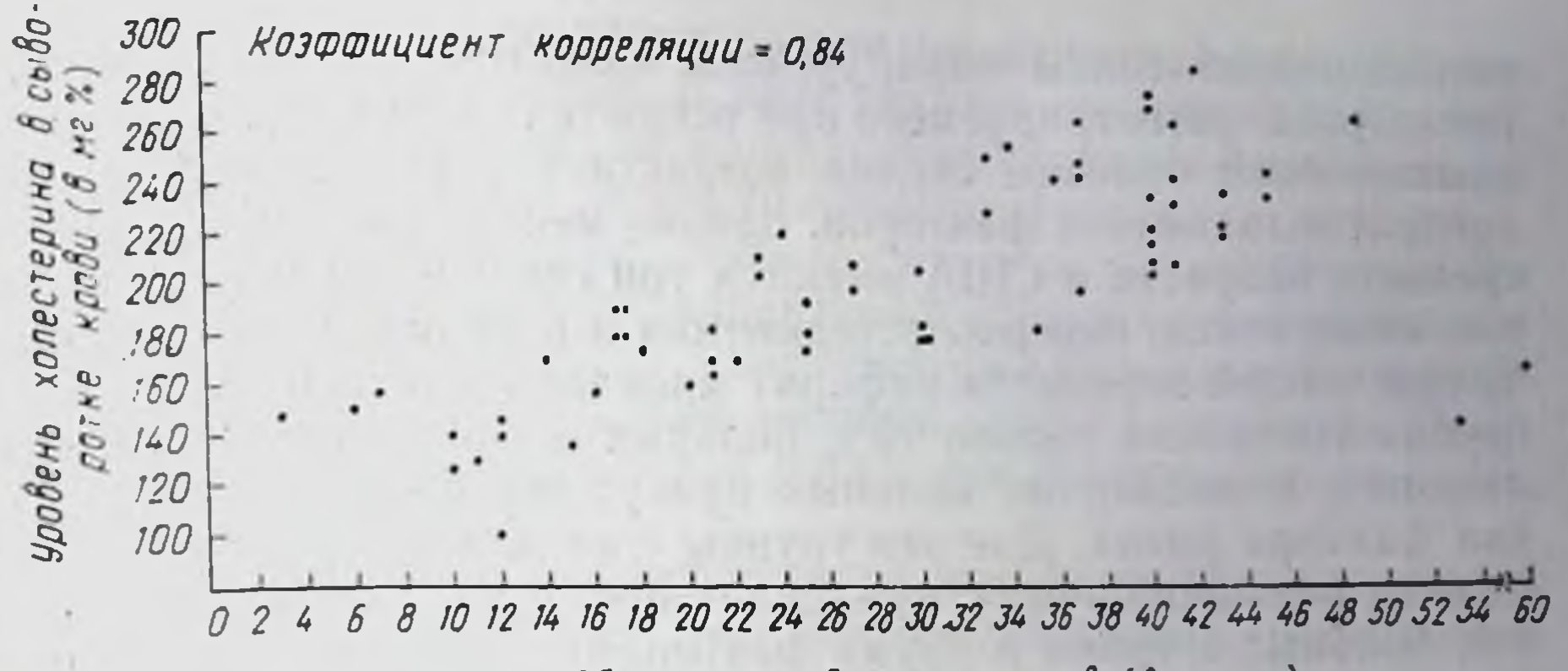

Общее потребление жиров (в % кал.)

Рис. 24. Уровень холестерина в сыворотке крови как функция суточного потребления жиров (в процентах от общей калорийности пищи) [6].

2600 калорий в день, содержание жиров в пище - 35% всех калорий, а содержание животного жира - половину жиров, потребляемых за день [6]. Частота ишемической болезни сердца увеличивается при уровне холестернна в сыворотке, превышающем 200 мг% (рис. 23). Наблюдается корреляция между уровнем содержания холестерина в крови и общим потреблением жиров (рис. 24), животного жира или насыщенных липидов, а также между

Таблица 9

87

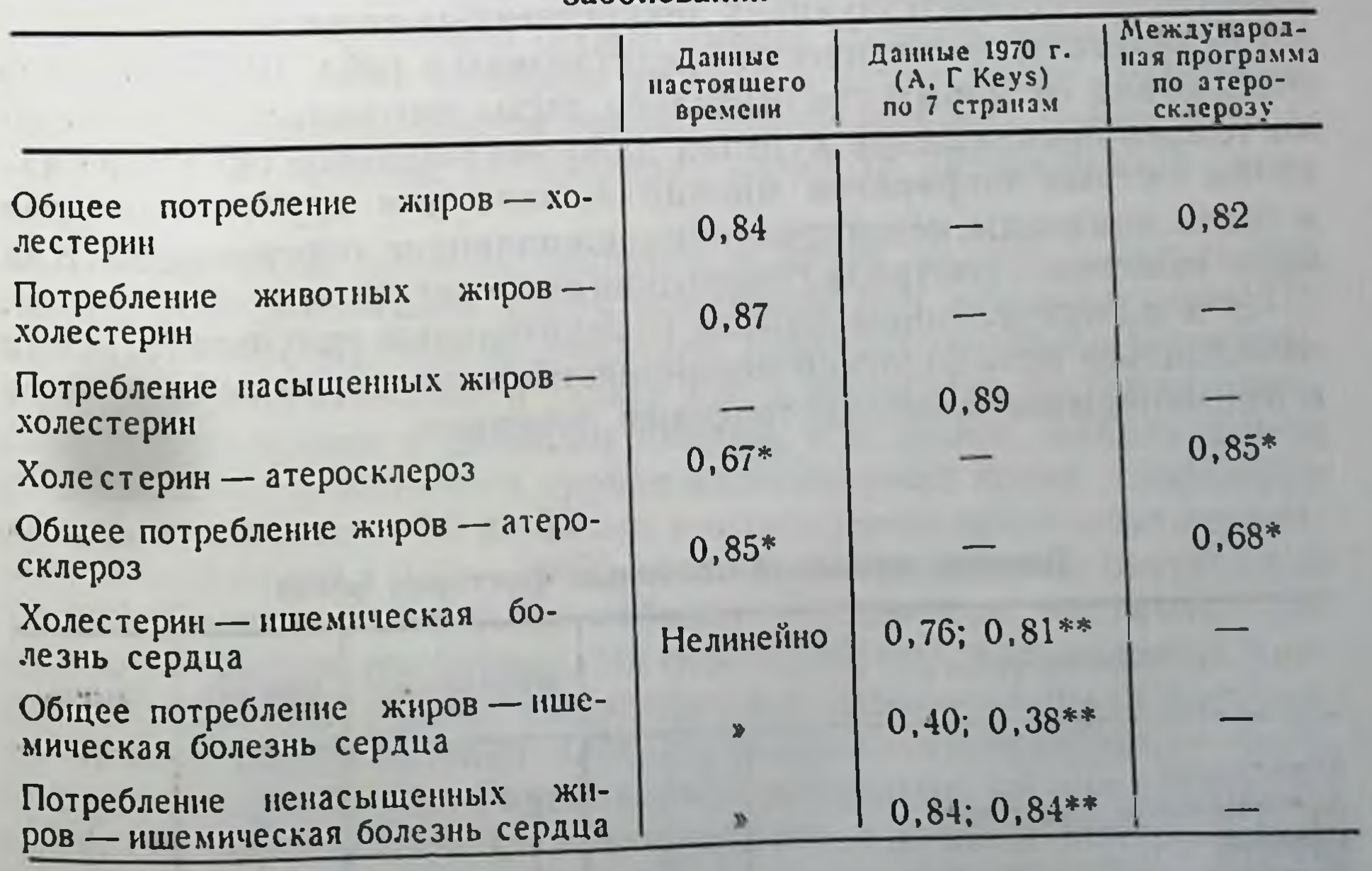

питания и частотой сердечно-сосудистых Корреляция между факторами заболеваний

\*\* Время исследования 5 лет. Первый коэффициент относится к проценту летальных исходов, второй-к проценту случаев нщемической болезни сердца [6].

общим потреблением жира, уровнем холестерина и частотой атеросклероза, регистрируемого при вскрытиях (табл. 9). Опасность ншемической болезни сердца возрастает с увеличением числа предрасполагающих факторов, однако менее чем у 10% мужчин среднего возраста в США имеются три основных фактора риска. т. е. гипертоння, гиперхолестеринемия и курение. Хотя примерно 1/3 этих людей перенесла инфаркт мнокарда в течение 10 лет, эта группа составила только 10% больных с инфарктами. У подавляющего большинства больных присутствует обычно один или два фактора риска. Две эти группы составляют приблизительно 4/5 всех больных инфарктами. Если сложить число случаев в группах больных с тремя и двумя факторами риска, то это составит более половины всех случаев инфарктов [3]. Сходные данные можно получить из других эпидемнологических исследований. Направленное обследование взрослых людей может выявить группы с наиболее высокой степенью риска по отношению к болезням коронарных сосудов [2].

## Профилактические мероприятия

Список многофакторных и однофакторных методов первичной профилактики был разработан Всемирной организацией здравоохранения в сотрудничестве с Советом по артерносклерозу и ишемической болезни сердца при Международном кардиологическом обществе. Большинство этих мероприятий направлено на нормализацию липидного обмена путем изменения режима питания или применения соответствующих лекарственных веществ.

Результаты схематически представлены в табл. 10. Указанные отклонения от нормы сравнительно легко контролировать. Однако только прекращение курения дало значительное снижение частоты острых инфарктов мнокарда, хотя для других факторов и были показаны некоторые обнадеживающие перспективы. Как было выяснено, контроль гипертонии снижает уровень смертности.

Эти в определенном смысле отрицательные результаты могут объясняться методологией мероприятий, характером заболевания

и применяемым профилактическим лечением.

Таблица 10

Влияние контроля основных факторов риска

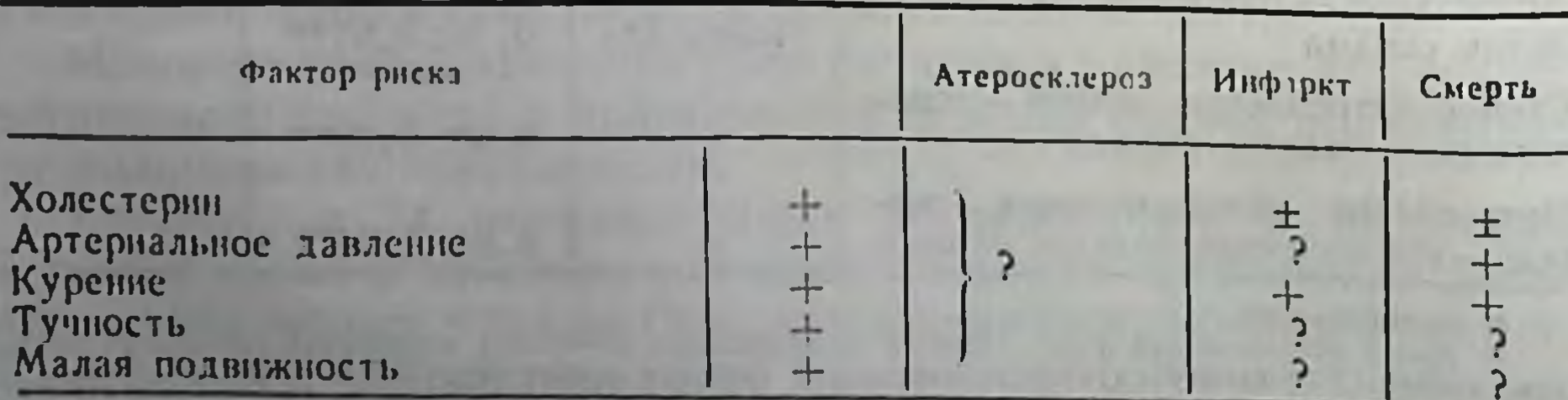

В большинстве описанных систем мероприятий число обследованных было небольшим. В ряде случаев контрольная и опытная группы составлялись не по принципу случайной выборки, не использовался принцип двойного слепого подхода.

Другой причиной может быть то, что в большинстве случаев по причинам практического характера к обследованию привлекали людей среднего возраста, у которых уже был развит коронарный атеросклероз и, возможно, имелись рубцы в мнокарде Прогностическое значение факторов риска, как было показано выше, весьма изменчиво.

Более того, наши терапевтические меры ограничены контролем некоторых показателей циркулирующей крови - повышенного уровня липидов, глюкозы и мочевой кислоты, а также снижением повышенного артериального давления. По существу этот подход аналогичен методам лечения инфекционных заболеваний во времена, предшествовавшие открытию антибиотнков и химнотерапевтических средств - методам, основанным на введении жаропонижающих средств для снятия лихорадки. Отсутствие четких знаний об этнологии и патогенетических механизмах до сих пор препятствует прямому воздействню на нарушения метаболнзма.

Несмотря на все это, профилактические мероприятия являются важным шагом вперед, а их результаты указывают пути дальнейших исследований.

Поскольку этнология ишемической болезни сердца является, по-видимому, многофакторной, то вполне логично применение многофакторных методов профилактики. Такая работа, однако, весьма сложна. Особенно трудно бывает выявить, какие факторы в данной популяции наиболее важны, а какие менее существенны. Исследовання с учетом только одного фактора имеют смысл, если они направлены на проверку какой-то определенной гипотезы.

Повышенный уровень липидов в крови является, вероятно, главной биохимической характеристикой при атеросклерозе. По инициативе Всемирной организации здравоохранения в Будапеште, Эдинбурге, Лондоне и Праге было проведено профилактическое обследование с двойным слепым контролем, направленное на выявление сниженного уровня холестерина в крови у взрослых людей в возрасте от 35 до 59 лет с отсутствием признаков сердеч-Ных заболеваний (1965—1967). Число обследованных составляло 15 000. Частично они были набраны из доноров, частично - по данным переписи населения. На основании предварительных данных определения уровня холестерина в сыворотке была построена кривая распределения. Обследуемые, соответствующие верхней части кривой, были произвольно разделены на две группы опытную, получавшую 1,6 г клофибрата в день, и контрольную, получавшую точно такие же капсулы, но содержащие 300-500 мг оливкового масла. Вторая контрольная группа, выбранная ана-

логичным образом из лиц, соответствующих нижней трети кривои распределения, также получала капсулы с оливковым маслом. Постановка исследования позволяла зарегистрировать с вероятностью 90% уменьшение в опытной группе частоты возникновения ишемической болезни сердца на одну треть. Вначале людей осматривали в течение 2 лет с интервалом в 6 мес, а затем в течение 5 лет с интервалом в 1 год. Данные посылали в Лондон для обработки и анализа. Образцы крови исследовали на наличие лекарственного средства. Частоту возникновения ишемической болезни сердца определяли с учетом инфарктов мнокарда, внезанных случаев смерти и ишемии сердечной мышцы. Подозреваемые случан специально обследовались кардиологами. Все индивидуумы состояли на учете вплоть до 1971 г., однако говорить о результатах в отношении инфарктов, ишемий или смертей несколько преждевременно.

Профилактические исследования с учетом многих факторов, организованные под руководством Регионального Европейского отделения Всемирной организации здравоохранения, начаты в Брюсселе, Лондоне, Риме и Варшаве. Исследователи из этих центров встретились на совещании, посвященном данному вопросу, в Варшаве в нюне 1972 г. Был представлен доклад о проведенном по методу случайного выбора обследованни на фабриках н окончательно утверждена форма рабочего протокола. Центр в Гетеборге проводит мероприятия по первичной и вторичной профилактике в отношении ишемической болезни сердца с большим охватом населения [23].

Для определения осуществимости схемы долгосрочного профилактического лечения в 1969—1970 гг. в Загребе было осуществлено исследование, организованное ВОЗ. Целью было изучение методических проблем, связанных с некоторыми поведенческими и профессиональными характеристиками популяций, обследовавшихся в отношении трех факторов риска инфаркта мнокарда и инсульта: повышенного артернального давления, повышенного уровня холестерина в сыворотке и нарушения толерантности к глюкозе, а также применения лекарственных средств. Опыт, полученный в этом обследовании, был использован при более широком фронте исследований, начатых в Роттердаме и Каунасегородах с разными системами медицинской помощи. Объектом этих исследований служат 4000 человек в каждом из этих городов в возрасте от 45 до 49 лет. В настоящее время работа продолжается. Снижение повышенного артериального давления, снижение уровня содержания холестерина и триглицерилов в крови, уменьшение калорийности питания и содержания жиров в пище, ограничение или прекращение курения сделали бы проблему атеросклероза и ишемической болезни сердца менее острой, но не сняли бы ее с повестки дня полностью. Проблема эта по-прежнему ждет своего решения.

# Современные возможности профилактики

Питание является основой всех профилактических мер. Вплоть до последнего времени было широко принято, что снижения калорийности пищи, уменьшения потребления жиров, в частности насыщенных липидов животного происхождения, вполне достаточно. Однако нарушения метаболизма липидов разного типа, например повышение содержания определенных групп липопротендов в циркулирующей крови, требуют более специфических и целенаправленных методов и применения в ряде случаев лекарственных препаратов. Следует рекомендовать диету с низким содержанием<br>жиров в группах I, На и Пб. Индивидуумам с липопротендами типов II, IV и V необходимо ограничиваться преимущественно углеводами (табл. 11).

Таблица 11

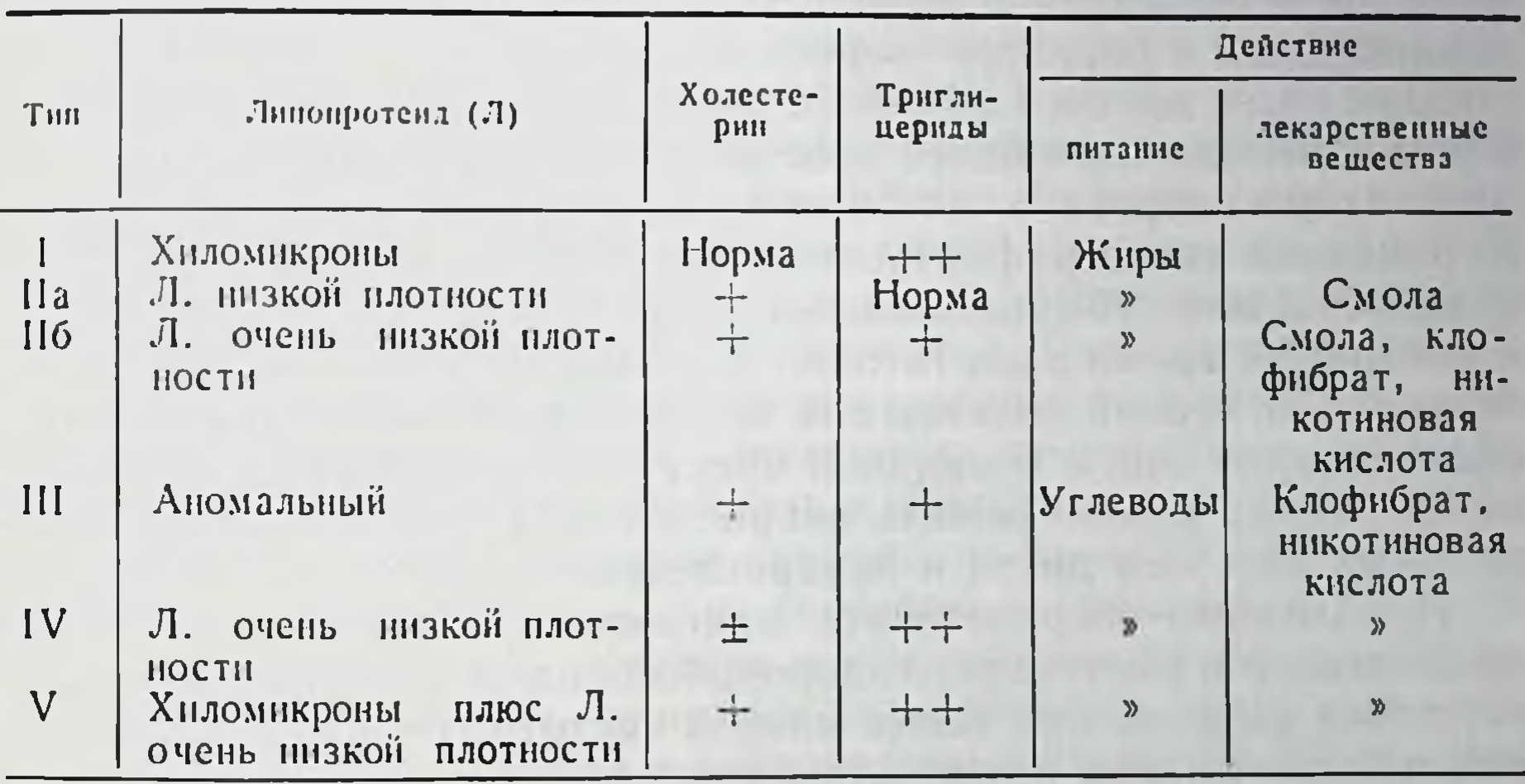

Первичные гиперлипидемии

Что касается антилипемических лекарственных средств, то складывается впечатление, что смолы, влияющие на всасывание жиров из кишечника, в частности холестирамин, предпочтительны для лиц с содержанием липопротендов типа II, клофибрат и никотиновая кислота - для типов III, IV и V, клофибрат - также для типа IIб. При редко встречающемся типе I достаточно одной днеты. Антилипемические лекарственные средства были введены в употребление значительно раньше, чем были установлены их клиническая эффективность, толерантность к ним и токсичность при длительном применении. Эффект снижения содержания липидов в крови может быть исследован на небольшом числе обследуемых в течение нескольких недель. Для доказательства же того, что в результате этого снижения действительно уменьшается частота ишемической болезни сердца у населения, требуется весьма кропотливая, сложная и трудоемкая работа в течение многих

лет, которая подчас может показаться невыполнимон. Поэтому проведенные в недавнем прошлом и проводимые в настоящее время обследования нужно рассматривать как прокладывание путн к разработке системы профилактических мероприятий, применимой для всего общества в целом.

Развитие атеросклероза с детства и накопление предрасполагающих факторов с возрастом дают основание полагать, что профилактические меры следует начинать еще в детском возрасте. Первично они должны быть направлены на разработку правильного режима питания и на создание оптимальных условий для физического и умственного развития каждого ребенка и подрост. ка. Однако прежде чем заняться этим, нам предстоит выяснить этнологию атеросклероза, а также механизмы, ведущие к острой ншемической болезни сердца или внезапной смерти. Таким образом, первым требованием для профилактики является интенсификация исследований, посвященных метаболическим процессам, вовлекаемым в развитие атеросклероза.

Для лиц с высокой степенью риска необходимо разрабатывать более совершенные и более простые методы диагностнки коронарного атеросклероза и латентной ишемической болезни сердца. Коронарная ангиография или измерение функции сердца при максимальной или субмаксимальной нагрузке не может применяться в настоящее время в достаточно большом масштабе. Эти методы, безусловно, весьма полезны для дифференциального диагноза при обследовании лиц с очевидной предрасположенностью к заболеванию, когда нужно решить вопрос о необходимости более радикальных мер, чем днета и лекарственные средства.

Необходимо сосредоточить максимум усилий на повышении физического и умственного здоровья молодежи. Повышенная кислородная емкость при более низкой частоте сердечных сокращений и более низком артериальном давлении при данной нагрузке по сравнению с нетренированными людьмн поставят молодых людей на более высокии уровень здоровья. Это может стать важным источником опоры в зрелом возрасте и препятствовать преждевременному старенню или развитию сердечно-сосудистого заболевания. Взрослым значительно труднее изменить жизненные привычки - гораздо легче с детства сделать необходимые навыки неотъемлемой частью повседневной жизни. Можно даже пойти дальше и сказать, что сегодняшняя медицина платнт налог неправильно поставленному воспитанию в семье и школе. Это опятьтаки связано с тем, что абсолютно неизвестно, как измерять и развивать оптимальное здоровье.

Эпидемиологические, клинические и экспериментальные исследования последних 20 лет прояснили ситуацию и изменили наши воззрения. Ишемическая болезнь сердца уже не может рассматриваться как нензбежная проблема старения. Это заболевание можно лечить, и на всех континентах ведется интенсивное исследование, как свести к минимуму частоту его возникновения.

В настоящее время необходимо разрабатывать наиболее эффективные меры профилактики в применении к определенным возрастным группам и к лицам, наиболее предрасположенным к заболеванию. Нужны также исследования, направленные на разработку оптимального воспитания здоровых людей с детства. Наше внимание должно быть обращено на здоровье, а не на болезнь. Следует продолжать работы, посвященные приспособленню человека к человеческой цивилизации. Для каждон цивилизации характерна своя эпидемическая болезнь. Наша эра - это эра эпидемин ишемической болезни сердца. Чтобы избавиться от нее, необходимо углубить наши знания о биологии человека как индивидуума в окружении человеческого общества. Когда мы достигнем этой фазы, человеческая цивилизация станет, наконец, цивилизацией гуманной.

Совершенно ясно, что необходим подход с привлечением многих диспиплин. Для этого требуется, помимо всего, концентрация умов и оборудования в крупных учреждениях, будь то научно-исследовательские институты или больницы, а также международное сотрудничество. Врачи продемонстрировали преимущества такого подхода много лет назад. Обмен информацией между различными медицинскими школами, обмен традициями и опытом общественно-экономической организации обеспечивают быстрое внедрение профилактических мероприятий. Разделение участков работы может ускорить изучение этиологии и разработку профилактики. Это может быть осуществлено посредством изучения важности этиологических факторов в областях с различным уровнем заболеваемости или путем накопления научной информации, полученной унифицированным способом в различных местах. Вряд ли стоит еще раз говорить о том, что эта проблема, имеющая мировое значение, при координированном сотрудничестве может быть решена лучше и быстрее, чем в одиночку. Всемпрная организация здравоохранения при поддержке и участии 135 входящих в нее стран обладает всеми возможностями и предпосылками для того, чтобы взять на себя ответственность за международное сотрудничество в этом важном деле.

## **ЛИТЕРАТУРА**

- 1. Bassett D. R. Epidemiologic studies of cardiovascular disease in Hawaii.-In: Cardiology, current topics and progress. M. Ebrahim, H. R. Neufeld (ed.). New York-London, 1970, p. 18-21.
- 2. Data from the «Pooling Project» in the USA. Quoted from the report of the inter-society commission for heart disease resources: «Primary prevention of atherosclerotic diseases».- «Circulation», 1970, v. 42, p. 55-A.
- 3. Epstein F. H. The value of screening examination of identified high risk individuals in coronary heart disease prevention programmes.-In: Cardiology, current Topics and Progress. M. Ebrahim, H. R. Neufeld-editors. New York-London, 1970, p. 29-95.
- 4. Exercise tests in relation to cardiovascular function. «Wid. Hith. Org. Techn. Rep. Ser.», v. 388, 1968.

- 5. Fejfar Z. «Risk factors» in ischaemic heart disease. «Acta cardiol.», 1972 Suppl. 15, p. 17-36.
- 6. Fejfar Z., Masironi R. Dietary factors and cardiovascular diseases-epidemiological studies in man. - In: Proceedings of the 3-rd International congress of food science and technology. Washington, 1971, p. 314-322.
- 7. Fulton M., Julian D. G., Oliver M. F. Sudden death and myocardial infarction.- «Circulation», 1969, v. 40, Suppl. 4, p. 182-191.
- 8. Geographic and occupational comparisons of risk factors in cardiovasular diseases in Japan.-«Jap. Circulat. J.», 1971, v. 35, p. 189-207. Aut. Y. Komachi, M. Iida, T. Shimamoto e. a.
- 9. ISC/WHO Meeting on neural and psychological mechanisms of cardiova. scular disease. Milan, 1972.
- 10. Keys A. Quantitative estimation of risk. Abstracts of papers of the symposlum on epidemiology and prevention of coronary heart disease.- «Scand J. clin. Lab. Invest.», 1972, v. 29, Suppl. 122, p. 17-18.
- 11. Kuller L., Lilienfeld A., Fisher R. Epidemiological study of sudden and unexpected deaths due to arteriosclerotic heart disease. - «Circulation» 1966, v. 34, p.  $1056 - 1068$ .
- 12. McNeilly R. H., Pemberton J. Duration of last attack in 998 fatal cases of coronary artery disease and its relation to possible cardiac resuscitation.—«Brit. med. J.», 1968, v. 3, p. 139—142.
- 13. Natural history of acute coronary heart attacks. A community study.-«Brit. Heart J.», 1972, v. 34, p. 67-80. Aut.: A. Armstrong, B. Duncan. M. F. Oliver e. a.
- 14. Romo M. Sudden coronary death. «Scand. J. clin. Lab. Invest.», 1972, v. 29, Suppl. 122, p. 18.
- 15. Rywik S. The epidemiology of ischaeme heart disease in Poland based on the results of studies conducted by the Institute of cardiology in Watsaw. Abstracts of papers of the Symposium on epidemiology and prevention of coronary heart disease.  $-$  «Scand. J. clin. Lab. Invest.», 1972, v, 29, Suppl. 122, p. 12.
- 16. Strasser T. Atherosclerosis and Coronary Heart Disease: The Contribution of Epidemiology. $-\in$ Wld. Hith. Org. Chron.», 1972, v. 26, p. 7-11.
- 17. The work of WHO in 1971.—«Annual report of the director-general. Off. Rec.», N 197, WHO, Geneva, 1972.
- 18. WHO regional office for Europe: Ischaemic heart disease registers-report of a working group. Copenhagen, 1968.
- 19. WHO Regional office for Europe: Ischaemic heart disease registers-report of the fifth working group. Copenhagen, 1971.
- 20. WHO Regional office for Europe: the prodromal symptoms of myocardial infarction and sudden death, Report of a working group. Copenhagen, 1971.
- 21. WHO scientific group on the pathological diagnosis of acute ischaemic heart disease.- «Wid. Hith. Org. techn. Rep. Ser.», S. 441, 1970.
- 22. Wikland B. Medically unattended fatal cases of ischaeniic hear Adisease in a defined population.- «Acta med. scand.», 1971, v. 189, Suppl. 524.

23. Wilhelmsen L., Tibblin G., Werkö L. A Primary preventive study in Gothenburg, Sweden.-«Prev. Med.», 1972, v. 1, p. 153-160.

24. World Health Org. Statistics Reports, 1972, v. 25, № 5, p. 430-442.

# ФАКТОРЫ, ОПРЕДЕЛЯЮЩИЕ НАПРЯЖЕНИЕ КИСЛОРОДА В ТКАНИ МИОКАРДА В НОРМЕ И ПРИ МЕСТНОЙ ИШЕМИИ МИОКАРДА

М. Е. Маршак, Н. В. Саноцкая

Институт общей патологии и патологической физиологии АМН СССР, Москва

Проблема диффузии кислорода из капилляров в ткани была впервые проанализирована Krogh [36, 37]. Стремясь выразить биологические процессы в физических терминах, он выполнил большое исследование, которое включало измерения диффузин кислорода в биологических объектах и теоретические расчеты диффузни кислорода из капилляров в ткань скелетной мышцы. Эта работа стала основной для всех последующих расчетов в этой области. Несколько позднее Hill [31] развил и обобщил концепцию и применил диффузионную теорию к проблеме оксигенации изолированного нерва и мышцы, помещенных эта проблема не привлекала к себе непосредственного внимания исследователей.

Экспериментальное изучение вопроса о тканевом напряжении кислорода стало возможным с тех пор. как Davies и Brink [21] ввели в биологические исследования полярографический метод определения кислорода, который ранее применялся в аналитической химии Heyrovsky [30].

Дальнейшее развитие методов точной оценки напряжения кислорода в крови и тканях с применением полярографии снова пробудило интерес к проблеме тканевого напряжения кислорода.

На протяжении последних 20-25 лет интенсивно проводятся исследования этого вопроса в разных направлениях. Одно нз них связано с изучением факторов, определяющих напряжение кислорода в тканях [8, 14, 17, 32, 34].

При изучении изменений напряжения кислорода в тканях следует учитывать, что эти изменення могут быть следствием ряда факторов: изменений газового состава притекающей кровн, нзменений кровоснабжения тканей, изменении интенсивности окислительных процессов в них, сдвигов кривой диссоциации оксигемоглобина. На напряжение кислорода в тканях могут также влиять некоторые другие факторы, которые не всегда поддаются точному учету, например изменения проницаемости стенок капнлляров, клеточных оболочек ткани, изменения коэффициента диффузин кислорода в ткани и др.

Уровень напряжения кислорода в миокарде зависит от так же факторов, которые действуют в других тканях. Основными являются напряжение кислорода в артериальной крови, кровоснабжение ткани и интенсивность окислительных процессов. В конечном итоге этот уровень определяется соотношением скорости доставки кислорода в ткань и интенсивностью его утилизации.

Однако кислородное снабжение сердца имеет ряд особенностей, связанных главным образом с циклическим характером его работы. Так, известно, что величина коронарного кровотока на протяжении сердечного цикла меняется, увеличиваясь во время диастолы и снижаясь во время ранней систолы [25-28]. Это имеет место по крайней мере в глубоких слоях мнокарда  $[35]$ .

Что касается утилизации кислорода, то до последнего времени не было единого мнения о том, осуществляется ли этот процесс равномерно в течение сердечного цикла или его интенсивность возрастает во время систолы. Принципиальное значение в решении этого вопроса имела работа Fabel и Lübbers [24]. Исследование, проведенное ими на сердце кролика методом быстрой спектрографии, показало, что в сердце теплокровных не наблюдается значительных изменений в характере спектров многлобина и дыхательных ферментов на протяжении сердечного цикла. Авторы приходят к выводу, что в отличие от холоднокровных, у которых потребление кислорода увеличивается во время систолы [23], в сердце теплокровных кислород утилизируется равномерно.

Поскольку утилизация кислорода сердцем в норме постоянна, а снабжение кислородом неравномерно, можно было бы ожидать, что общий уровень напряжения кислорода в мнокарде должен сильно колебаться на протяжении сердечного цикла. В действительности в физиологических условиях РО2 в мнокарде мало изменяется [10, 11, 12, 13, 23, 42, 44]. На рис. 25 (в начальной его части) приводится пример записи рО2, где видны лишь незначительные колебания фона, синхронные с колебаниями артериального давления. Трудно сказать, являются ли эти колебания отражением изменения напряжения кислорода или следствием механического влияния сердечных сокращений. На кривой заметны иногда и колебания, синхронные с дыхательными движениями. Whalen [48] показал, что и внутриклеточное рО<sub>2</sub> в сердце не изменяется на протяжении сердечного цикла. В этой связи следует отметить большую роль миоглобина в снабжении кислородом ткани сердца [2, 23]. Известно, что многлобин депонирует кислород во время диастолы и отдает его дыхательным ферментам при прекращении поступления кислорода во время систолы. Это и обеспечивает непрерывное поступление кислорода в миокард, несмотря на колебания коронарного коровотка.

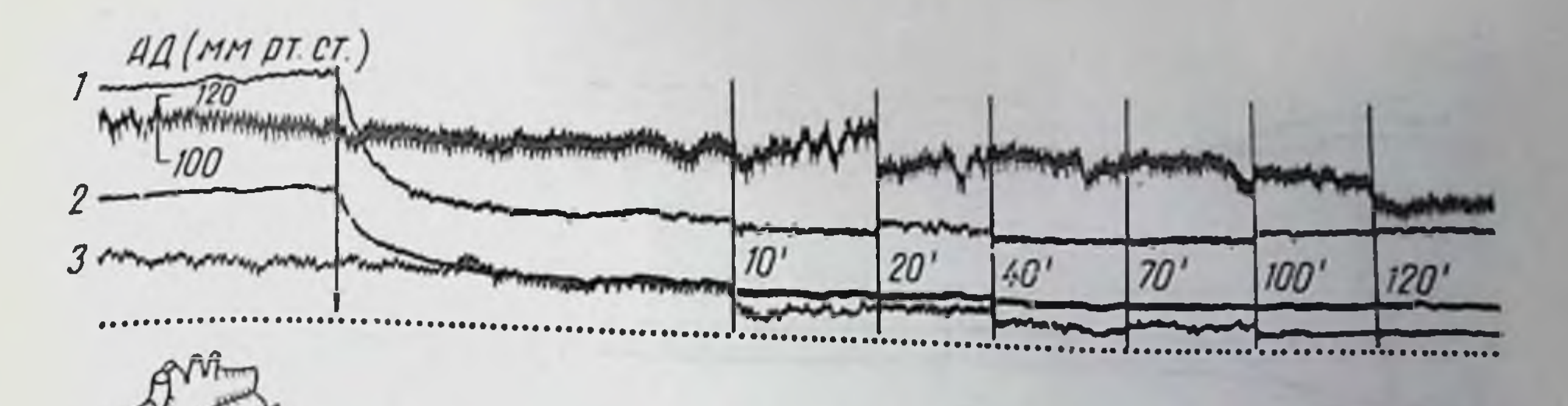

Рис. 25. Изменення напряжения кислорода в разных зонах мнокарда при перевязке ветви коронарной артерии.

 $l -$  в ишемическом очаге: 2 - в пограничной зоне: 3 - в интактной<br>зоне: отметка времени 5 с. Вертикальные линии соответствуют переры.<br>вам записи, цифры рядом - время в минутах, прошедшее после перевязки. Момент перевязки обозначен стрелкой. Слева - схема располо-<br>жения лигатуры и электродов в ишемической (1), пограничной (2) и интактной (3) зонах.

Кислородное снабжение сердца имеет еще одну особенность, также связанную с сердечными сокращениями. Во время систолы тканевое давление в миокарде левого желудочка повышается в направлении от эпикарда к эндокарду и в более глубоких слоях превосходит внутрижелудочковое давление крови на протяжении всей систолы. Изучено влияние этого градиента давления на местный кровоток в разных слоях миокарда. Установлено, что кровоток в более глубоких (субэндокардиальных) слоях по крайней мере на 25% ниже, чем в поверхностных (субэпикардиальных) слоях. С помощью кислородного катода было установлено, что градиент напряжения кислорода параллелен градиенту кровотока: рО2 в субэпикардиальном слое в среднем в 2 раза выше, чем в субэндокардиальном [35, 49].

Нам удалось показать, что при воздействиях, вызывающих возникновение гипоксии в миокарде (вдыхание смеси с пониженным содержанием кислорода, введение питуитрина, зажатие коронарной артерии) степень тканевой гипоксии более значительна в глубоких слоях, чем в поверхностных (рис. 26). Можно полагать что это обусловлено более низким исходным уровнем кровоснабжения эндокардиальных слоев, а также меньшими резервными возможностями капиллярной системы этих слоев. Согласно расчетам Winbury [49], уже в норме до 90% наличных капилляров в области эндокарда оказываются раскрытыми, в то время как в эпикардиальной области в покое раскрыто лишь 68% наличных капилляров. По данным Kirk и Honig [35], определенный градиент кровотока, связанный с особенностями геометрии сердечного сокращения, имеется также в направлении от основания к верхушке левого желудочка. Число капилляров на единицу массы мнокарда больше, чем в других тканях. Время пребывания эритроцитов в капиллярах сердца 4 с. Это также значительно больше, чем, например, в ткани мозга (0,7 с) [29]. Экстракция кислорода из крови

4Зак. 5770

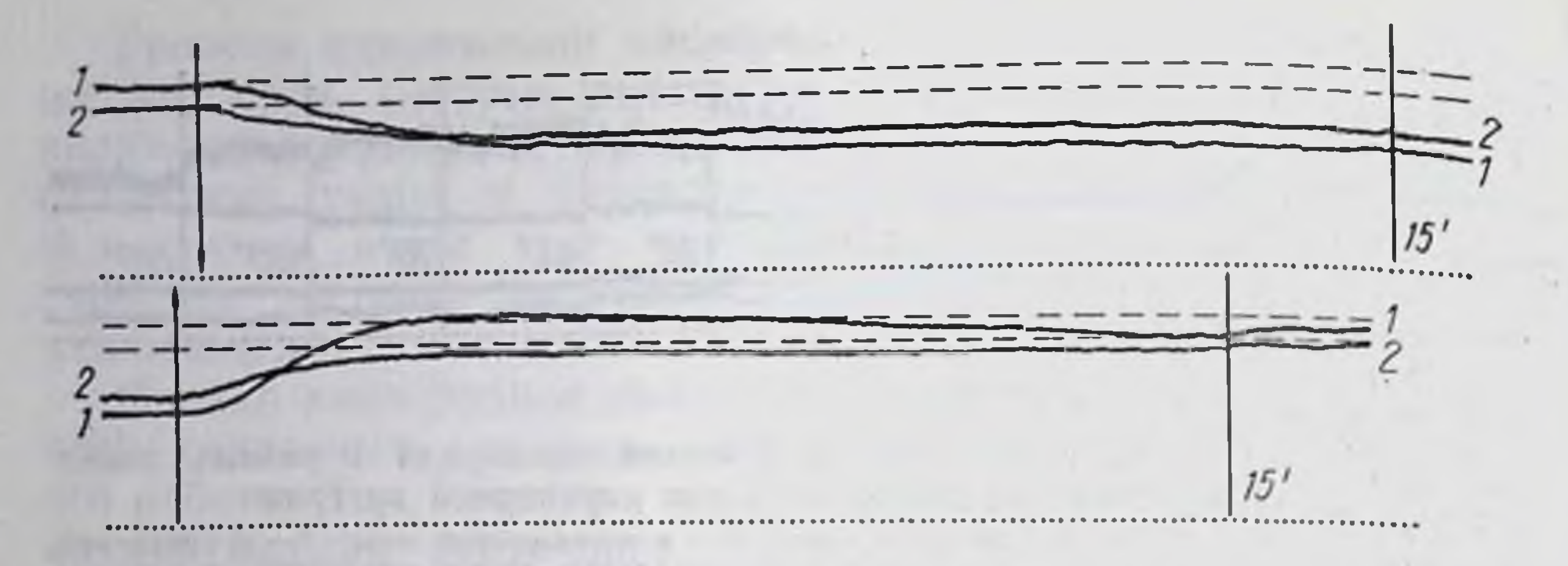

Рис. 26. Изменения напряжения кислорода в эндокардиальном и эникардиальном слоях мнокарда при вдыхании смеси, содержащей 10% кислорода. и после перехода на дыхание воздухом.

 $1 -$ на глубине 9 мм от поверхности эпикарда (синжение до 43% от исходного уров-Стрелка вниз - начало, стрелка вверх - окончание вдыхания смеси. Пунктирными линия ми обозначены исходные уровни.

в сердце значительнее, чем в других органах: при прохождении крови от артериального до венозного конца капилляра напряжение кислорода в ней падает с 95 до 17 мм рт. ст. [29], в то время как в тканях мозга оно снижается только до 50-34 мм рт. ст. [5]. Эти данные показывают, что ткань сердца способна утилизировать кислород при довольно низком парциальном давлении.

Все эти особенности кислородного снабжения, по-видимому, являются следствием приспособления миокарда к специфическим условням функционирования.

Теоретические расчеты [34, 41, 46, 47] и экспериментальные данные показали, что напряжение кислорода может значительно различаться даже в смежных точках ткани. Так, в ткани мозга наблюдаются вариации напряжения кислорода от 100 до 1 мм рт. ст. в зависимости от расположения кончика измеряющего электрода к ближайшему капилляру [3, 19, 38, 39, 43].

Абсолютные значения напряжения кислорода в миокарде также варьируют в больших пределах - от 5 до 100 мм рт. ст. [23]. Таким образом, в миокарде, как и в других тканях, были обнаружены участки, где наблюдались очень низкие значения pO<sub>2</sub>, составляющие 5-7 мм рт. ст. Эти величины ниже тех, когорые еще недавно считались «критическим уровнем» т. е. тем уровнем, ниже которого утилизация кислорода падает [20]. Для того чтобы проанализировать значение низких величин локального pO<sub>2</sub>, Lübbers [38] провел контрольные опыты с мозгом морской свинки, который перфузировался без гемоглобина. Результаты этих опытов показали, что в некоторых случаях цитохромоксидаза была оксигенирована более чем на 97%, даже если напряжение кислорода было равно 1 мм рт ст Было обнаружено также, что дыхание митохондрий печени остается неиз-

менным до тех пор, пока рО2 не упадет до 2 мм рт. ст. Автор заключил, что локальное рО2, равное 1-2 мм рт. ст., еще не означает аноксии ткани, а достаточно высокие средние величины напряжения кислорода в ткани не исключают локальной аноксии. Для того чтобы с помощью измерений абсолютных значений рО2 судить о наличии или отсутствии аноксии, необходимо измерить «поле» кислородного напряжения органа, т. е. определить, как часто наблюдаются те или иные значения рО2.

Выше упоминалось, что вокруг капилляра могут быть найдены и низкие, и высокие величины напряжения кислорода. Это обусловлено диффузией кислорода из капилляров к митохондриям. Критический уровень рО2 в клетках близок к нулю, и внутри клеток такие низкие величины рО2, как 1-2 мм рт. ст., перепосимы [48]. Но в капилляре с артериальной и венозной его стороны должны быть значительно более высокие величнны напряжения кислорода, т.е. должен поддерживаться градиент рО2, благодаря которому кислород проходит сквозь клеточные мембраны и достигает митохондрий.

Возникновение ишемического очага в миокарде сопряжено прежде всего с нарушением нормального снабжения кислородом, и детальный анализ динамики изменения напряжения кислорода в этих условиях чрезвычайно важен.

На протяжении ряда лет мы занимались исследованием изменений напряжения кислорода в разных зонах мнокарда при возникновении очага местной ишемии и стремились проанализировать механизм этих изменений [7, 8, 12-15].

С помощью метода полярографии мы исследовали относительные изменения напряжения кислорода синхронно в трех зонах: в ишемической зоне, в пограничном с неи участке и в отдаленных от ишемического очага частях мнокарда. В части опытов изучали также изменения кровоснабжения сердца с помощью термоэлектрического метода и метода водородного клиренса. Перевязывали обычно среднюю или малую ветвь левой нисходящей артерии, что позволяло избежать значительных изменении работы сердца и изменении артериального давления, которые осложнили бы последующий анализ полученных экспериментальных данных. Проводили острые опыты на собаках с открытон грудной клеткой, при искусственном дыхании, под морфинно-уретановым наркозом. Кроме того, ставили хронические опыты на собаках без наркоза, с предварительно вживленными в мнокард электродами.

Было показано, что после перевязки коронарной артерии не только в зоне кровоснабжения этой артерии, но и в пограничных с ней участках мнокарда наблюдалось снижение рО2 (см. рис. 25). Наиболее резкое снижение напряжения кислорода происходит в первые 20-30 с после перевязки артерии, а через 50-60 с запасы кислорода в ишемической зоне оказываются полностью исчерпанными.

В отдаленном от ишемического очага участке мнокарда непосредственно после перевязки коронарной артерии обычно не наблюдается значительных изменений рО2, если нет резких изменений артериального давления. Это косвенно свидетельствует

 $4*$ 

об отсутствии рефлекторного спазма сосудов в интактных частях сердца, на который иногда указывают как на главную причину остановки сердца после образования очага ишемии [6]. Однако во многих опытах через более отдаленное время (спустя несколько десятков минут) в этой зоне наблюдалось постепенное снижение напряжения кислорода, не обусловленное со. ответствующими изменениями кровоснабження [1]. Возможно. что это связано с увеличением потребления кислорода участками мнокарда, отдаленными от ншемического очага. Установлено [33], что через 60-180 мин после перевязки коронарной арте. рии в неишемической зоне миокарда происходит увеличение потребления кислорода и обмена неорганического фосфора. Эти данные хорошо согласуются с тем давно известным фактом, что в компенсации последствий образования ишемического очага важную роль играет увеличение сократительной деятельности интактных участков сердечной мышцы.

Таким образом, в наших опытах на собаках показано, что исчерпание запасов кислорода, имеющихся в ишемической зоне, происходит в первые 50-60 с после перевязки коронарной артерии, а иногда и за более короткий промежуток времени. Известно, что в условиях дефицита кислорода в сердце млекопитающих осуществляется быстрая перестройка энергетического обмена в мнокарде, результатом которой является анаэробное образование АТФ [18, 50]. В условиях ишемин и аноксии главным источником энергии для сердечной мышцы является гликоген [9, 10, 50]. И хотя запасы его в сердце ограничены, а скорость его превращений недостаточна для поддержания сократительной способности сердца на необходимом уровне, все же энергия, которая выделяется в ходе гликолиза, помогает сердцу пережить период ишемии, если он не продолжителен.

До сих пор нет единого мнения по поводу того, какова должна быть продолжительность ишемии, чтобы вызвать необратимые изменения в миокарде, и после какой длительности пережатия коронарной артерии функция миокарда еще может быть восстановлена. Это различие мнений связано, по-видимому, с тем, что разные авторы изучали разные показатели (морфология, обмен, ЭКГ), а также с тем, что вследствие большой вариабельности анатомического строения и функционального состояния коронарных сосудов нет прямой зависимости между возникновением грубых нарушений в очаге ишемии и длительностью прекращения кровотока в каждом конкретном случае. Так, образование очага некроза морфологнчески еще не отмечается после зажатия коронарной артерин на 18 мин. Однако уже после 25-минутной ишемии можно обнаружить некротические изменения, причем наиболее обширной область некроза оказывается на эндокардиальной поверхности миокарда левого желудочка [40]. Tennant и Wiggers [45], которые наблюдали снижение силы сокращения ишемического очага уже через 1 мин

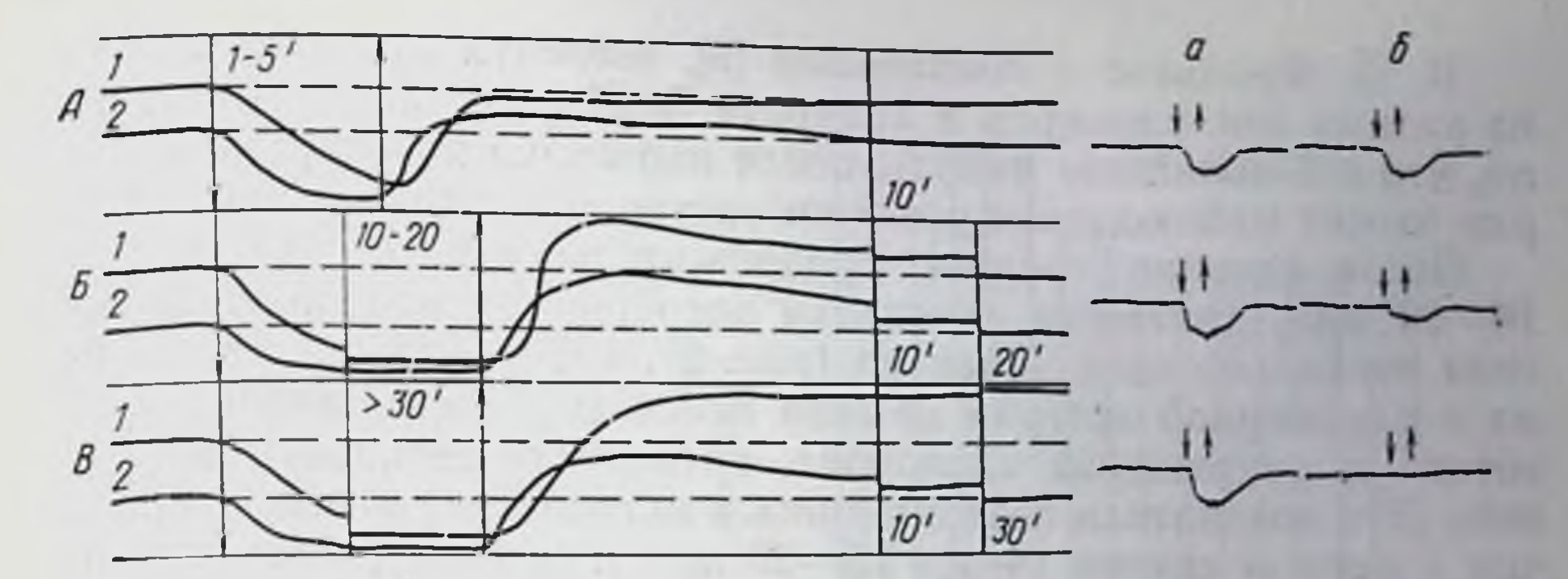

Рис. 27. Динамика восстановления кровотока и напряжения кислорода в ишемической зоне мнокарда после ишемии различной длительности.

 $I$  - папряжение кислорода; 2 - кровоток. Стрелка винз - начало, стрелка вверх - окончание пережатия коронарной артерии, цифры между ними - продолжительность<br>пшемии в минутах; справа - результаты пробы с кратковременным же коронарной артерии до (а) и после (б) ишемии соответствующей длительности.

после зажатия коронарной артерии, отметили, что после восстаповления кровотока через 20 мин полностью восстанавливается сократительная функция мнокарда, подвергшегося ишемии.

В. В. Фролькис и соавторы [5] показали, что после зажатия коронарной артерии, которое продолжается 12-14 мин, исходный характер ЭКГ восстанавливается через 15-20 мин. Однако после более длительного зажатия артерии (20-30 мин) авторам не удалось отметить восстановления ЭКГ даже спустя  $1\frac{1}{2}$  4.

Мы исследовали динамику восстановления кровотока и напряжения кислорода в ишемической зоне миокарда после ишемии длительностью от 1 до 60 мин. Показано, что она носит различный характер в зависимости от продолжительности предшествующей ишемии.

После кратковременной ишемии, длительность которой составляла 1-5 мин, восстановление кровотока обгоняет во времени восстановление напряжения кислорода (рис. 27, А). После снятия зажима с коронарной артерии кровоток повышается значительно выше исходного уровня (реактивная гиперемия), в то время как напряжение кислорода, после кратковременного подъема, параллельного подъему кровотока, снова снижается и в первые минуты оказывается значительно ниже исходного уровня. Лишь постепенно, в течение 8-10 мин оба показателя достигают исходного уровня. Такое соотношение динамики кровотока и напряжения кислорода указывает на то, что непосредственно после прекращения ишемии имеет место усиленное потребление кислорода - ликвидация кислородной задолженности ткани. На это указывают и результаты пробы с кратковременным (15 с) зажатием коронарной артерии. В этом случае по величине и крутизне снижения рО2 можно судить об интенсивности локальной утилизации кислорода [16, 17, 23].

В. В. Фролькис с соавторами [5], исследуя дыхание срезов из разных зон миокарда в аппарате Варбурга, также установили, что в ближайшие минуты после перевязки коронарной артерии может наблюдаться усиление дыхания в ишемической зоне.

После ишемии средней продолжительности, составляющей 10-20 мин, динамика изменений изучавшихся показателей но-<br>сила несколько иной характер (рис. 27. Б). После сиятия зажи-<br>ма с коронарной артерии обычно наблюдалось увеличение кровотока и напряжения кислорода, превышающее исходный уровень. Эти показатели возвращались к исходному уровню позднее, чем в первом случае (через 15-20 мин и больше), причем кровоток тоже восстанавливался быстрее, чем напряжение кислорода. Такая динамика позволяет думать, что после ишемии средней длительности уже имеет место нарушение утилизации кислорода, но еще обратимое.

С этой точки зрения представляют интерес данные о том, что окислительно-восстановительная способность цитохромов и в ишемических отделах сердца, и в интактной зоне еще не нарушается через 20 мин после перевязки коронарной артерии [10, 23].

Наконец, после длительной ишемии, продолжавшейся 30 мин и больше, кровоток и напряжение кислорода в зоне, подвергавшейся ишемии, также поднимаются выше исходного уровня, хотя реактивная гиперемия в этом случае может вообще отсутствовать. При этом повышение напряжения кислорода было выражено значительно больше, чем в предыдущем случае, и носило необратимый характер (рис. 27, В). Кровоток после ишемии такой длительности постепенно восстанавливался или даже падал ниже исходного уровня, а напряжение кислорода в этих случаях было значительно выше исходного и продолжало повышаться до конца опыта. Такое соотношение между динамикой кровоснабжения и рО<sub>2</sub> позволяет заключить, что после временного зажатия коронарной артерии, которое продолжается<br>более 30 мин, имеет место отчетливое и необратимое нарушение утилизации кислорода тканью той зоны, которая подвергалась ишемии.

Явление утилизации кислорода, больше нарушения или меньше выраженное, наблюдалось нами в периоде восстановления после гипоксин миокарда разного происхождения: после временной ишемии, после острой кровопотери и последующего восстановления объема циркулирующей крови [14], после артериальной гипоксии (вдыхание гипоксической смеси), после временного обратимого спазма коронарных артерий, вызванного внутривенным введением питуитрина. После всех перечисленных воздействий, во время которых нмело место снижение напряжения кислорода в мнокарде, в восстановительном периоде наблюдалось повышение напряжения кислорода выше исходного уровня, которое нельзя было объяснить соответствующими изменениями кровотока Таким 102

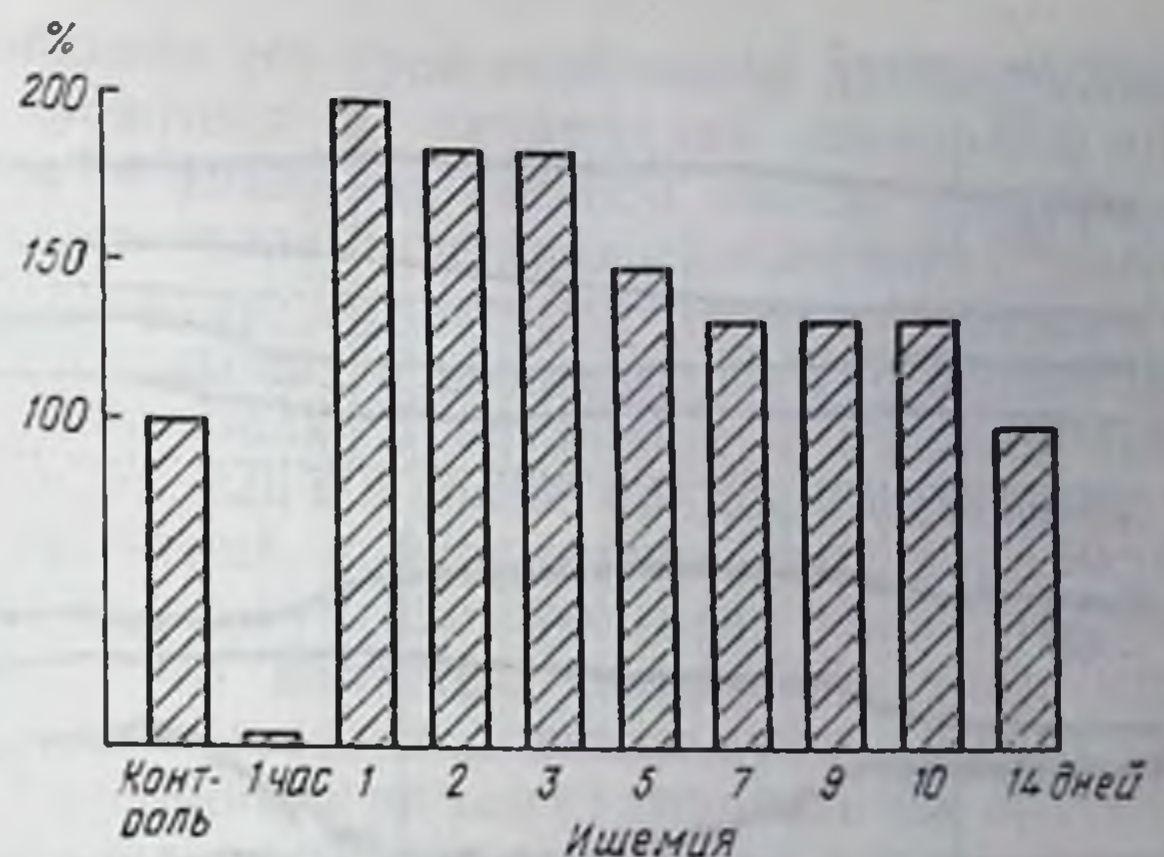

Рис. 28. Изменения ведиффузионных личны токов в разные сроки после перевязки коронарной артерии.

На абециесе - время после перевязки коронарной артерии; на ординате - величина диффузионного тока в процентах  $-$  K нсходному уровню.

образом, перенесенная гипоксия приводила к нарушению адекватных соотношений между доставкой кислорода в миокард и его утилизацией - диссоциации между повышенным уровнем доставки и сниженным потреблением кислорода.

Аналогичные данные, указывающие на нарушение утилизации кислорода тканью ишемической зоны, были получены и при перевязке коронарной артерии в хроническом эксперименте. В этих условиях данное явление было выражено еще отчетливее.

Ранее в условиях острого опыта на собаках нами было показано, что напряжение кислорода в ишемическом участке миокарда, снизившееся после перевязки коронарной артерии, не восстанавливается в течение нескольких часов после перевязки [12]. Важно было выяснить, восстанавливается ли со временем снабжение ишемического участка кислородом, и каковы сроки этого восстановления. Была разработана методика полярографического исследования напряжения кислорода в миокарде у ненаркотизированных собак и проведены хроннческие эксперименты [13]. В таких опытах изучали изменения величины диффузионных токов, отражающих изменения рО2 в миокарде в момент перевязки коронарной артерии и в разные

сроки после нее.

Было показано, что как и в условиях острого опыта, непосредственно после перевязки коронарной артерии рО<sub>2</sub> в ткани ишемической зоны падает до величин, близких к нулю, и удерживается на этом уровне в течение 5 - 6 ч. Однако уже на следующий день после перевязки рО2 в ишемической зоне может превысить исходный уровень. На протяжении последующих дней величина диффузионного тока в ишемической зоне постепенно возвращалась к исходному уровню (рис. 28). Для понимания механизма этих изменений напряжения

кислорода в ишемической зоне важно сопоставить эти данные с данными литературы о динамике кровоснабжения этой зоны.

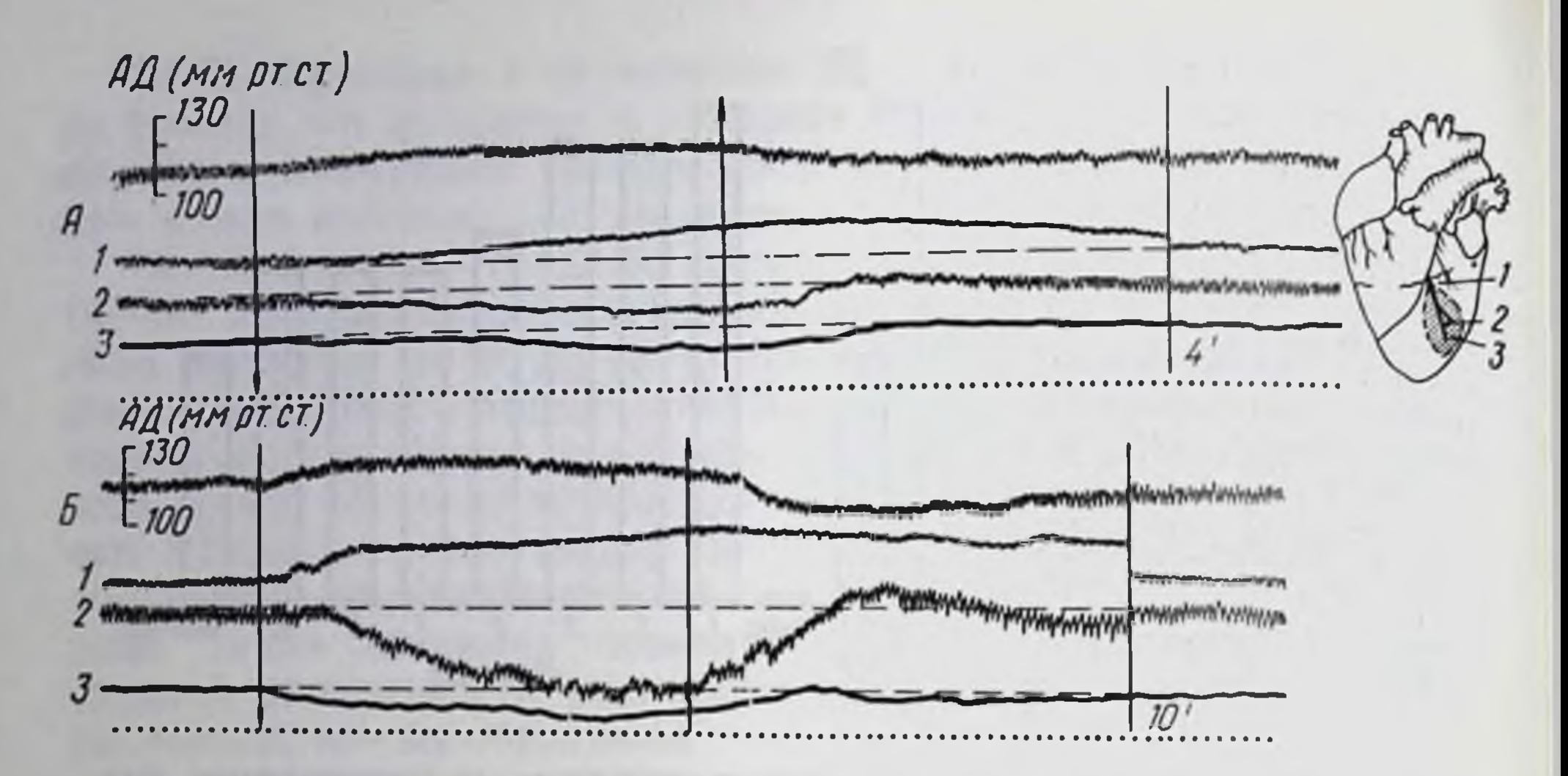

Рис. 29. Изменения напряжения кислорода в разных зонах мнокарда при гиперкапнии после перевязки коронарной артерии.

 $A$  — вдыхание смеси, содержащей 5% CO<sub>2</sub>;  $B$  — вдыхание смеси, содержащей 10% CO<sub>2</sub>;  $I$  — напряжение кислорода в пограничной зоне; 2 — напряжение кислорода в пинеми-<br>ческой зоне; 3 — кровоток в ишемической зоне. Остал рис. 26.

В исследованиях, посвященных изучению коллатерального кровоснабжения в миокарде при экспериментальной закупорке коронарной артерии, Gregg и соавторы [25, 26] использовали в качестве показателя развития интеркоронарных коллатералей величину ретроградного кровотока. Они установили, что непосредственно после перевязки коронарной артерии эта величина очень низка; через несколько часов ретроградный кровоток начинает повышаться, может удвоиться через 48 ч и увеличиться в 3-4 раза через неделю после перевязки. Для приближения величины ретроградного кровотока к нормальным величинам требуется несколько недель [22].

Таким образом, наблюдавшиеся нами изменения напряжения кислорода в ишемической зоне нельзя объяснить увеличением ее кровоснабжения, так как в первые дни после перевязки коронарной артерии коллатеральный кровоток еще очень невелик. Вот почему можно думать, что повышение уровня рО2 в ишемической зоне при этом зависит не от повышенной доставки кислорода в ткани этой зоны, а от нарушения его утилизации. Вследствие повреждения митохондрий и инактивации окислительно-восстановительных ферментов аноксией ткань ишемической зоны миокарда, несмотря на частичное восстановление ее кровоснабжения, не потребляет поступающий в нее кислород. В этих условиях изменяется не только общий уровень напряжения кислорода в мнокарде, но и характер его изменений в ответ на некоторые воздействия, в частности на ингаляцию газовых смесей с повышенным содержанием углекислоты, на введение лекарственных веществ. Так, в очаге ишемни пос-

ле частичного восстановления его кровоснабжения наблюдается извращение реакции кровотока и напряжения кислорода на гиперкапнию (15). В норме вдыхание газовой смеси, содержащей 5 - 7 % СО<sub>2</sub>, вызывает увеличение кровоснабжения и напряжения кислорода в мнокарде. Однако при наличии ишемического очага гиперкапния приводит к неодинаковым изменениям кровотока и рО2 в разных зонах. В интактной и пограничной с пшемпческим очагом зонах, как и в норме, при этом наблюдается повышение кровоснабжения и напряжения кислорода, а в ншемической зоне, наоборот, уменьшение этих показателей (рис. 29). По-видимому, это является следствием того, что прекапиллярные сфинктеры в зоне ншемин уже находятся в состоянии глубокой дилатации и не могут отвечать на воздействие гиперкапнии адекватно, так же, как сосуды окружающей неншемической ткани.

#### *JIHTEPATYPA*

- 1. Аронова Г.Н. О регуляции коронарного кровообращения в норме и при локальной ишемии мнокарда. Дис. докт. М., 1960.
- 2. Барбашова З. И. Приспособительные изменения транспорта кислорода в клеточной цитоплазме и митохондриях. - В кн.: Кислородный режим организма и его регулирование. Киев, 1966, с. 156-166.
- 3. Березовский В.А. Напряжение кислорода в тканях при адаптации к гипоксин. Дис. докт. Киев, 1971.
- 4. Коваленко Е.А. Изменения напряжения кислорода в тканях при гипоксии. Дис. докт. М., 1966.
- 5. Коронарное кровообращение и экспериментальный инфаркт мнокарда. Кнев, Госмедиздат УССР, 1962. Авт.: В.В. Фролькис, К.И. Кульчицкий, В. И. Милько, У. А. Кузьминская.
- 6. Лебединский А. В., Медведев В. И. О происхождении спазма венечных сосудов при экспериментальной коронарной недостаточности. «Пат. физнол.», 1957, № 6, с. 9-15.
- 7. Маршак М. Е. Влияние локальной ишемии мнокарда на реактивность коронарных сосудов, кровоснабжение сердца и напряжение кислорода в мнокарде — В кн.: Физиология и патология сердца. М., 1963, с. 69-82.
- 8. Маршак М. Е., Саноцкая Н. В., Рыжова Н. М. О факторах, влияющих на регнонарное и зональное напряжение кислорода в тканях. - В кн.: Корреляция кровоснабжения с метаболизмом и функцией. Тбилиси, 1969, c.  $101 - 109$ .
- 
- 9. Морфологические, гистохимические и биохимические исследования сердца при экспериментальном инфаркте мнокарда. - В кн.: Физиология и патология кровообращения. М., 1962, с. 14-16. Авт.: К.А. Горнак, Е.Ф. Лушников, Г. В. Чернышева, М. П. Апанасюк.
- 10. Райскина М. Е., Шаргородский Б. М. Некоторые механизмы нарушения окислительно-восстановительных процессов при экспериментальном инфаркте мнокарда. - В кн.: Кислородный режим организма и его регулирование. Киев, 1966, с. 193-197.
- 11. Райскина М. Е., Ходас М. Я., Самойлова З. Т. Значение нарушении кровоснабжения сердца в механизме смерти в острой стадии нифаркта мнокарда. - «Кардиология», 1963, № 4, с. 45-51.
- 12. Саноцкая Н. В. Изменения напряжения кислорода в мнокарде при местной ншемии. - «Физиол. ж. СССР», 1963, № 2, с. 223-230.
- 13. Саноцкая Н. В. Динамика зональных изменений напряжения кислорода в мнокарде при местной ишемии мнокарда (в хроническом эксперименте). «Физнол. ж. СССР», 1968, № 1, с. 55-63.
- 14. Саноцкая Н. В. Об анализе факторов, определяющих напряжение кислорода в тканях. - В кн.: Полярографическое определение кислорода в биоло. гических объектах. Киев, 1968, с. 213-217.
- 15. Саноцкая Н. В. Влияние углекислоты на напряжение кислорода в разных зонах мнокарда при местной ишемии мнокарда. «Физиол. ж. СССР» 1970, № 7, с. 1033-1042.
- 16. Эпштейн И. М. Факторы кислородного питания тканей. Дис. канд. М., 1967.
- 17. Эпштейн И. М. Полярографические методы исследования некоторых факторов кислородного питания тканей. - В кн.: Полярографическое определе. ние кислорода в биологических объектах. Киев, 1968. с. 216-254.
- 18. Bing R. J. Cardiac metabolism.-«Phisiol. Rev.», 1965, v. 45, p. 171-213
- 19. Cater D. B. The significance of oxygen tension measurements in tissues. In: Oxygen measurements in blood and tissues. London, 1966, p. 155-172.
- 20. Chance B. Cellular oxygen requirements. «Fed. Proc.», 1957, v. 16 p.  $671 - 680$ .
- 21. Davies W., Brink F. Microelectrodes for measuring local oxygen tension animal tissues.—«Rev. Sci. Instr.», 1942, v. 13, p. 524–536.
- 22. Eckstein R. W., Gregg D. E, Pritchard W. N. The magnitude and time of development of the collateral circulation in occluded femoral, carotid and coronari arteries.  $-\kappa A \mathfrak{m}$ . J. Physiol.», 1941, v. 132, p. 351-360.
- 23. Fabel H. Normal and critical oxygen-supply of the heart. In: Oxygen transport in blood and tissues. Stuttgart, 1963, p. 159-171.
- 24. Fabel H., Labbers D. W. Measurements of reflection spectra of the beating rabbit heart in situ.—«Biochem.  $Z.$ », 1965, Bd 341, S. 351—356.
- 25.  $Gregg$  D. E. Coronari circulation in health and diseas. Phyladelphia. 1950.
- 26. Gregg D. E., Fischer L. G. Blood supply to the heart.—In: Handbook of physiology. Section 2, v. 2. Washington, 1963, p. 1517-1584.
- 27. Gregg D. E., Green H. D. Registration and interpretation of normal phasic in flow a left coronary artery by improved differential manometric method.—«Am. J. Physiol.», 2, 1940, v. 130, p. 114—121.
- 28. Gregg D. E., Green H. D., Wiggers C. J. Phasic variations in peripheral coronary resistance and their determinations. - «Ani. J. Physiol», 1935, v. 112, p. 362--371.
- 29. Grote J., Thews G. Die Bedingungen für die Sauerstoffversorgung des Herzmuskelgewebes.- «Pflug. Arch. ges. Physiol.», 1962, Bd 276, S. 142-165.
- 30. Heyrousky J. Odradivanje hisliha polarographickom metodom.-«Arch. hem 1 farmac.», 1931, N 4, p. 162-177.
- 31. Hill A. V. The diffusion of oxygen and lactic acid through tissues.-«Proc. roy. Soc. B.», 1928, v. 104, p. 39-53.
- 32. Hudson D., Cater D. B. An analysis of factors affecting tissue oxygen tension.- «Proc. roy. Soc. B.», 1964, v. 161, p. 247-274.
- 33. Kaltenbach J. P., Jennings R. B. Metabolism of ischemic cardiac muscle.-«Circulat. Res.», 1960, v. 8, p. 207-213.
- 34. Kety S. S. Determinants of tissue oxygen tension.-«Eed. Proc.», 1957, v. 16, p.  $666 - 670$ .
- 35. Kirk E. S., Honig C. R. Non-uniform distribution of blood flow and gradients of oxygen tension within the heart. - «Am. J. Physiol.», 1964, v. 207, p.  $661 - 668$ .
- 36. Krogh A. The number and distribution of capillaries in muskles with calculation of the oxygen pressure head necessary for supplying the fissue -«J. Physiol. (Lond.)», 1919, v. 52, p. 457-474.
- 37. Krogh A. Anatomie und Physiologie die Kapillaren -Berlin, 1924.
- 38. Labbers D. W. The oxygen pressure field of the brain and Its significance for the normal and critical oxygen supply of the brain - In. Oxygen transport In blood and tissues. Stuttgart, 1968, p. 124-139.
- 39. Labbers D. W Kessler M. Oxygen supply and the rate of tissue respiration. - In: Oxygen transport in blood and tissues. Stuttgart, 1968.  $p 90 - 98$

- 40. Myocardial necrosis induced by temporary occlusion of a coronary artery In the dog.- «Arch. Path.», 1960, v. 70, p. 68-78. Aut.: R. B. Jennings, H. M. Summers, H. A. Flack, N. Linn.
- 41. Opitz E., Schnelder M. Uber die Sauerstoffversorgung des Gehirns und der Mechanismus von Mangelwirkungen. - «Ergebn. Physiol.», 1950, Bd 19.  $S$  126  $-$  260.
- 42. Polarographic oxygen, the epycardial electrocardiogram and inuscle contraction in experimental acute regional ishemia of the left ventricle.—«Circulat. Res.», 1958, v. 6, p. 779-798. Aut.: J. J. Sayen, W. F. Sheldon, G. Peirs, P. T. Kuo.
- 43. Silver J. A. The measurement of oxygen tension in tissues.-In: A symposium on oxygen measurements in blood and tissues and their significance. London, 1966, p. 135-153.
- 44. Studies of coronary disease in the experimental animal. 2. Polarographic determinations of local oxygen availability in the dogs left ventricle during coronary occlusion and pure oxygen breathing.-«J. clin. Invest.», 1951, v. 30, p. 932-940. Aut.: J. J. Sayen, W. F. Sheldon, O. Horwitz, P. T. Kuo, G. Peine, H. F. Zinsser, J. Mead.
- 45. Tennant R., Wiggers C. J. The effect of coronary occlusion on myocardial contraction.—«Am. J. Physiol.», 1935, v. 112, p. 351—361.
- 46. Thews G. Die Sauerstoffdiffusion im Gehirn.-«Pflüg. Arch. ges. Physiol.». 1960, Bd 271, S. 197-226.
- 47. Thews G. Die Sauerstoffdrucke in Herzmuskelgewebe.- «Pflug. Arch. ges. Physiol.», 1962, Bd 276, S. 166-181.
- 48. Whälen W. J. Intracellular pO<sub>2</sub> in heart and skeletal muskle.-«Physiologist», 1971, v. 14, p. 69-82.
- 49. Winbury M. M. Redistribution of the left wentricular blood flow produced by nitroglycerin (an example of integration of the macro- and microcirculation.). - «Circulat. Res.», 1971, v. 28, Suppl. 1, p. 140-147. ing
- 50. (Wollenberger A., Krause E. G.) Волленбергер А., Краузе Е. Г. Увеличение активности ферментов, катализнрующих анаэробные реакции распада углеводов в мнокарде при остановке коронарного кровотока. - В кн.: Корреляция кровоснабжения с метаболизмом и функцией. Тбилиси, 1969, c.  $271 - 287$ .

HTT WITCH 2011 (2006) AT UNIVERSIDAD AGAINST THE -Distance of the winter and in This of permissing in available the The first party in the control of the project and the first service of the control of the control of the control of the con-

# КИНЕТИЧЕСКИЕ ХАРАКТЕРИСТИКИ ИЗОФЕРМЕНТОВ ГЛИКОГЕНФОСФОРИЛАЗЫ ИЗ МИОКАРДА И СКЕЛЕТНЫХ МЫШЦ И ОБНАРУЖЕНИЕ СПЕЦИФИЧЕСКОГО ИЗОФЕРМЕНТА В СЫВОРОТКЕ КРОВИ ПРИ ИНФАРКТЕ МИОКАРДА

Х. Виль, Э. Г. Краузе, М. Бём и А. Волленбергер

Центральный институт исследования регуляции сердца и кровообращения АН ГДР. Отдел клеточной и молекулярной кардиологии. Берлин, ГДР

#### **Введение**

В нормальной, аэробной ткани сердца гликогенолиз не имеет большого значения для энергетического обеспечения мышечных клеток, однако его роль в гипоксической или аноксической ткани сердца существенно возрастает за счет высокой скорости распада гликогена в этих условнях. Фосфоролиз гликогена катализируется ферментом гликогенфосфорилазой (КФ 2.4.1.1; альфа-глюкан: ортофосфат-глюкозилтрансфераза). Этот  $\Phi$ мент характеризуется весьма сложной взаимосвязью между каталитической активностью молекулярной  $\, {\bf H}$ структурой [6].

Следует указать на структурную целостность фермента в гликоген-белковом комплексе клетки, который содержит не только' фосфорилазу, но и другие ферменты метаболизма гликогена, на ферментативную модификацию и на аллостерическую регуляцию субстратами и эффекторами. В миокарде в противоположность скелетной мускулатуре действует еще один принцип регуляции, основанный на множественности изоферментов гликогенфосфорилазы.

В сердечной ткани человека и ряда видов животных обнаруживаются три специфических изофермента гликогенфосфорилазы b: два специфических варианта (изофосфорилазы I и III) и их гибрид (изофосфорилаза II) [2, 4, 14, 19-21, 24]. В данной работе рассматриваются кинетические характеристики выделенных изоферментов I и III и обсуждается их значение для гликогенолиза в сердечной мышце. Кроме того, показано, что после ннфаркта миокарда в сыворотке крови больных обнаруживается миокард-специфическая изофосфорилаза и определение ее активности в сыворотке может использоваться как специфи-

Сокращения: АМФ - аденозин-5<sup>1</sup>-монофосфат; АТФ - аденозин-5<sup>1</sup>-трифосфат; Г-1-Ф - глюкозо-1-фосфат; Г-6-Ф - глюкозо-6-фосфат, УДФГ - уридинфосфатглюкоза; Фп - неорганический ортофосфат.

ческий диагностический тест при различнарушениях сердечной деятель-ПЫХ ности.

# Дисковый электрофорез изоферментов гликогенфосфорилазы

На рис. 30 показано электрофоретическое разделение активности фосфорилазы из сердечной ткани человека.

Применяли модифицированный метод, предложенный Stegemann [18]. Разделяющий гель (5% акриламида, 0,02% N, N-метиленбисакриламида) содержал 0,1% гликогена и в качестве буферного раствора 0,042 М трис, 0,001 М ЭДТА. 0,049 М борную кислоту, рН 8,2. Этот же раствор использовался в качестве электродного буфера. Электрофорез проводили в холодной комнате при 4°С при постоянной силе тока, равной 4 мА на трубку в течение 2 ч. Обозначенная активность составляет: (а) 1,0 и (b) 0,3 нмоль Фп в 1 мин. Изоферменты были видны как темно-коричневые нли фиолетовые полосы после никубации гелей в растворе, содержащем 0,03 М Г-1-Ф, 0,002 М АМФ, 0,01 М NaF, 0,002 М Na-B-глицеринфосфат, 0,002 М ЭДТА, 0,001 М меркаптоэтанол, рН 6,8, и последующего прокрашивания новообразованного гликогена раствором йода (0,01 М йод, 0,014 М йодида калия).

Три изофермента, которые, согласно номенклатуре Davis и соавторов [2], по их подвижности в направлении к аноду обозначаются как изофосфорилазы 1, и III, хорошо отделяются друг  $II$ **OT** друга.

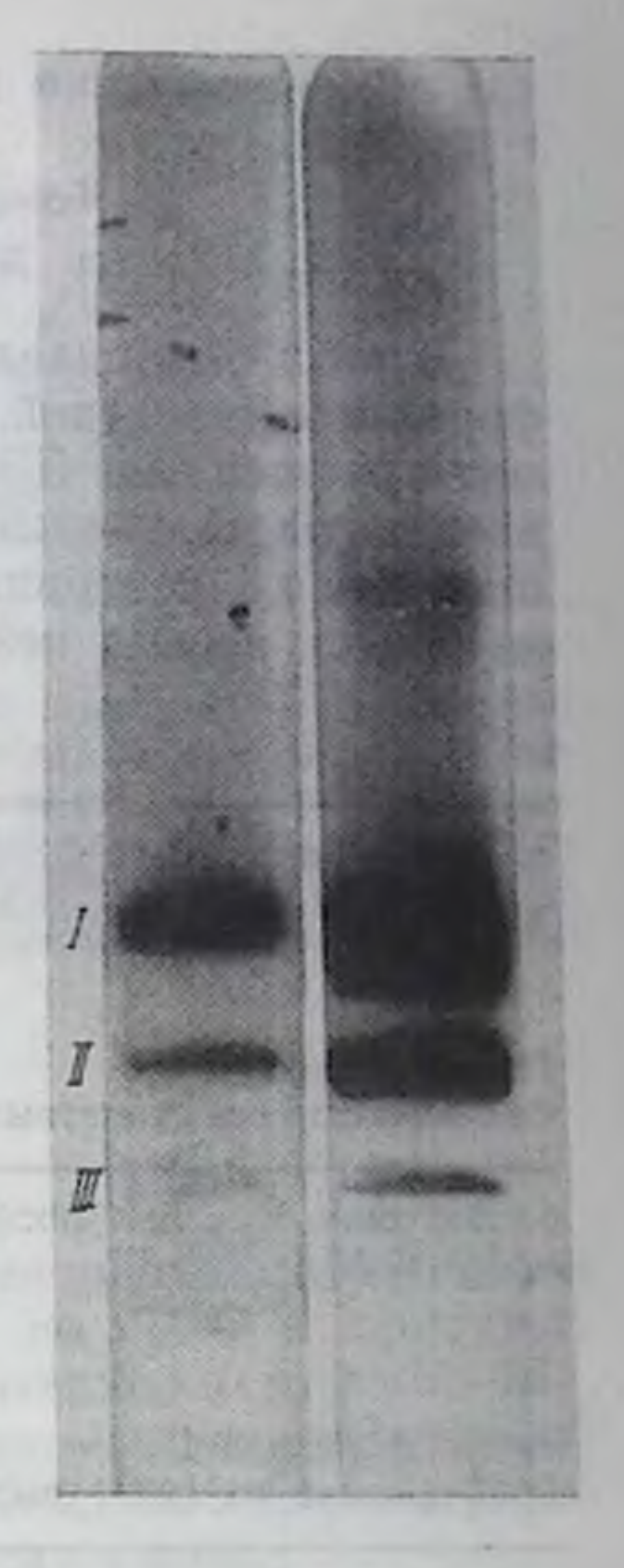

Рис. 30. Дисковый электрофорез изоферментов фосфорилазы из сердца человека. Объяснение в тексте.

Изофермент III из сердца характеризуется электрофоретической подвижностью, равной подвижности фосфорилазы из скелетных мышц. Даже при хроматографическом фракционировании не проявляется никаких различий между этим ферментом н его аналогами из различных мышечных тканей. Это характерно для мышечных тканей не только человека, но и кролика [2] и свиньи [20]. Напротив, изофермент I не удается обнаружить в скелетной мускулатуре даже чувствительными методами. Это свидетельствует о том, что в мнокарде существует особый тип регуляции гликогенолиза. Изофермент II представляет собой гибрид изоферментов I и III. Если смешать изоферменты I и III, предварительно разделенные хроматографией на ДЭАЭ-целлюлозе, то образуется гликогенфосфорилаза II [2].

# Кинетические характеристики изофосфорилаз | и ||

Константы полунасыщения (К<sub>0,5</sub>) для гликогена, Г-1-Ф и Фи

В табл. 12 приведены значения Ко,5 изофосфорилазы I и фосфорилазы скелетной мускулатуры человека, разделенных хроматографией на ДЭАЭ-целлюлозе. Для сравнения приведены константы полунасыщения для изоферментов свиньи. При насыщающих концентрациях АМФ константы тех же ферментов изменяются весьма незначительно.

Таблица 12

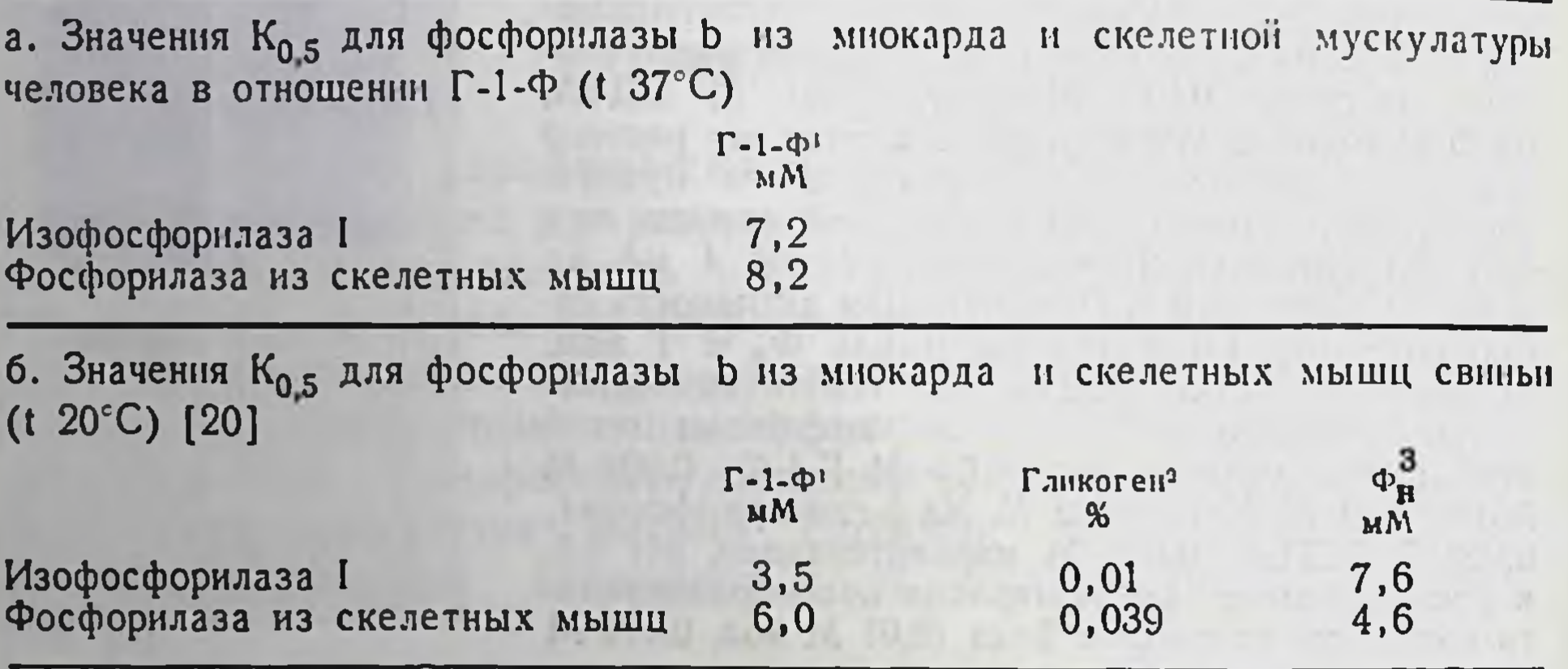

1 Определение активности по Kastenschmidt и соавторам [9]. Концентрации: Г-1-Ф 1,2-56 мМ, гликоген 0,5%, АМФ 1,0 мМ.

- Определение активности, как описано в работе [9]. Концентрации: гликоген 0,0025-0,5%,  $\Gamma$ -1-Ф 18 мМ, АМФ 1,0 мМ.

<sup>а</sup> Определение активности по Helmreich и Corl [7]. Концентрации Ф<sub>и</sub> 0,5-50 мМ, гликоген 0,1%, АМФ 0,5 мМ. Значения констант полунасыщения вычислены методом, предложенным Silanova и соавторами [17].

# Активация изофосфорилаз I и III в присутствии АМФ

На рис. 31 показано влияние концентрации АМФ на зависи-

мость скорости синтеза гликогена от концентрации Г-1-Ф для обоих ферментов из сердечной мышцы человека. АМФ, являющийся аллостерическим активатором, влияет как на сродство к субстрату, так и на максимальную скорость (Vmax) фосфорилазнои реакции. Из факта постепенной стимуляции фосфорилазнои реакции нуклеотидом при произвольно фиксированных концентрациях субстрата следует, что изофосфорилаза І сердечной мышцы обладает более высоким сродством к АМФ, чем изофермент III и, следовательно, фосфорилаза скелетных мышц. Из рис. 32 видно, что частичное насыщение изофермента I АМФ превосходит частичное насыщение изофермента III. Это разное сродство к АМФ определяет разный субстратный контроль этих 110

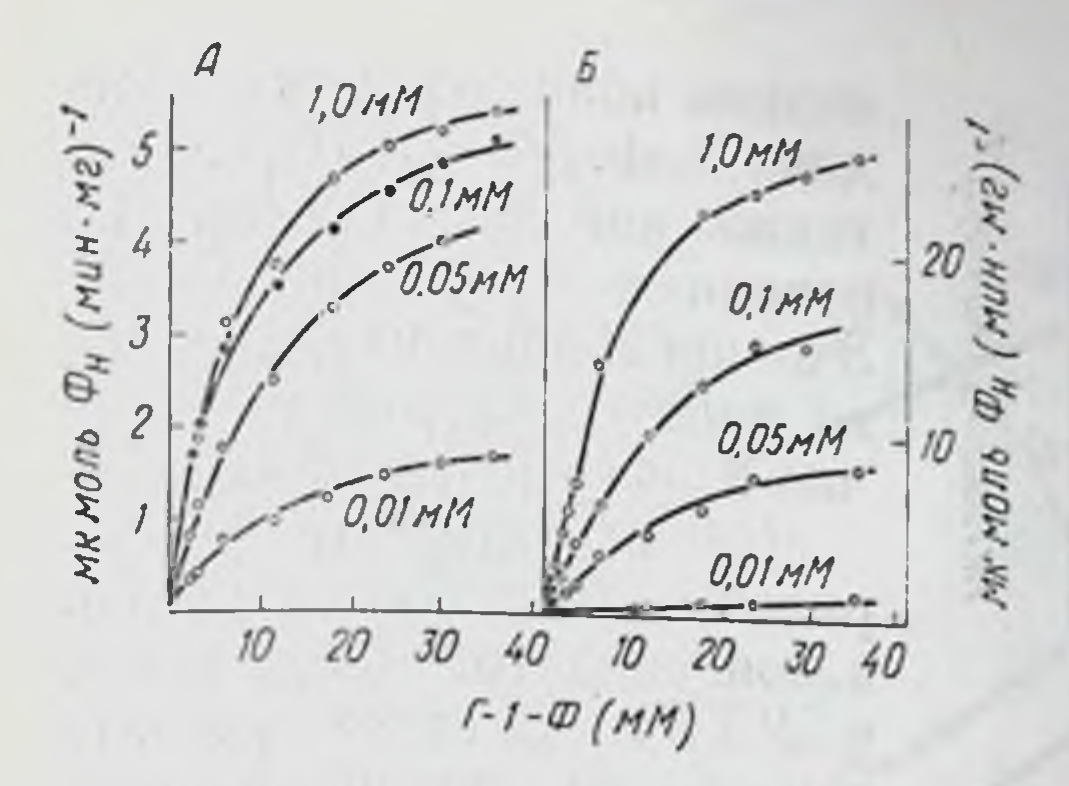

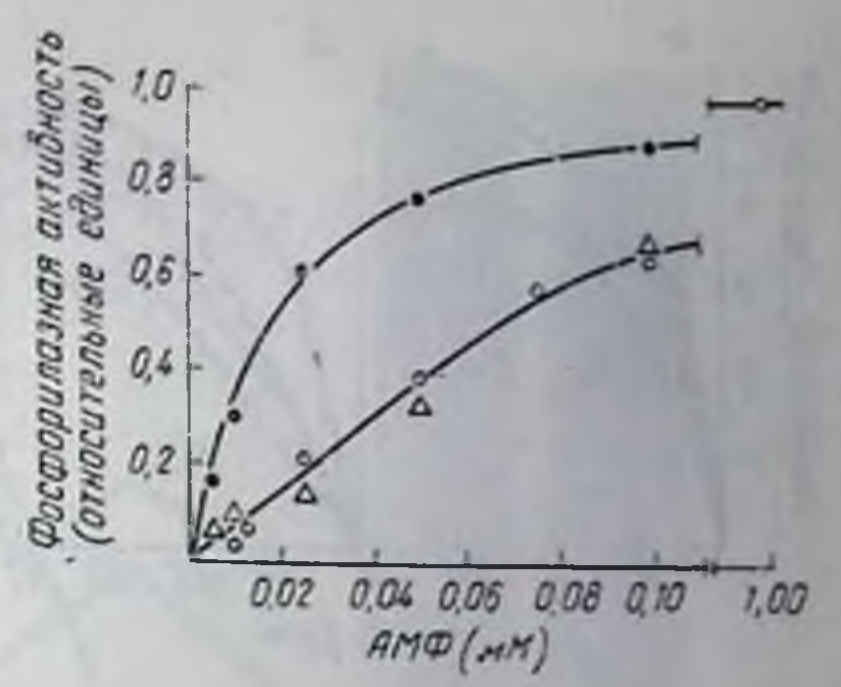

Рис. 31. Зависимость активности изофосфорилаз из мнокарда  $H$ скелетных мышц человека от концентрации субстратов и АМФ.

Л - изофосфорилаза I мнокарда; Б - фосфорилаза скелетных мышц.

Пифры рядом с кривыми соответствуют кониентрациям АМФ.

Гликоген 0,5%; буфер 0,005 М Na-В-глице-<br>podocchat; 0,002 M ЭДТА; 0,001 М меркаптоэтанол; pH 6,8;  $\mu=0.13$  (KCl); температура  $37^{\circ}$ C.

Рис. 32. Активация изофосфорилаз мнокарда в присутствии АМФ.

Условия те же, что в опытах, при-<br>веденных на рис. 31. Черные кружки изофосфорилаза I мнокарда: треугольники - изофосфорилаза III мнокарда; белые кружки фосфорилаза скелетных мышц.

111

изоферментов при субоптимальных концентрациях АМФ. Если константы полунасыщения изоферментов по Г-1-Ф в присутствин 1 мМ АМФ отличаются лишь незначительно (см. табл. 12), то значение константы полунасыщения мнокард-специфической изофосфорилазы I при концентрации АМФ 0,1 мМ почти в 2 раза меньше, чем у фосфорилазы из скелетных мышц.

Еще большие различия в активации под действием АМФ были показаны нами для изоферментов из сердечной мышцы свиньи [20].

# Ингибирование изоферментов в присутствии АТФ и Г-6-Ф

Для дальнейшего разделения двух изоферментов исследовалось влияние АТФ и Г-6-Ф на ферментатнвную активность. При концентрации АМФ 1 мМ АТФ вызывает существенное ингибирование ферментативной активности (рис. 33). Активность мнокард-специфической изофосфорилазы І подавляется меньше, чем активность изофермента III. Качественно сходные характеристики присущи фосфорилазам сердечной мышцы человека в присутствии Г-6-Ф (рис. 34). Для изоферментов сердечной мышцы свиньи характерна иная зависимость от Г-6-Ф [20] (рис. 34). Г-6-Ф не влияет на изофермент III сердечной мышцы и на фосфорилазу скелетной мускулатуры свиньи, но сильно ингибирует мнокард-специфический изофермент I человека. Эта качественная разница проявляется только при концентрации АМФ 1 мМ. На самом деле при более

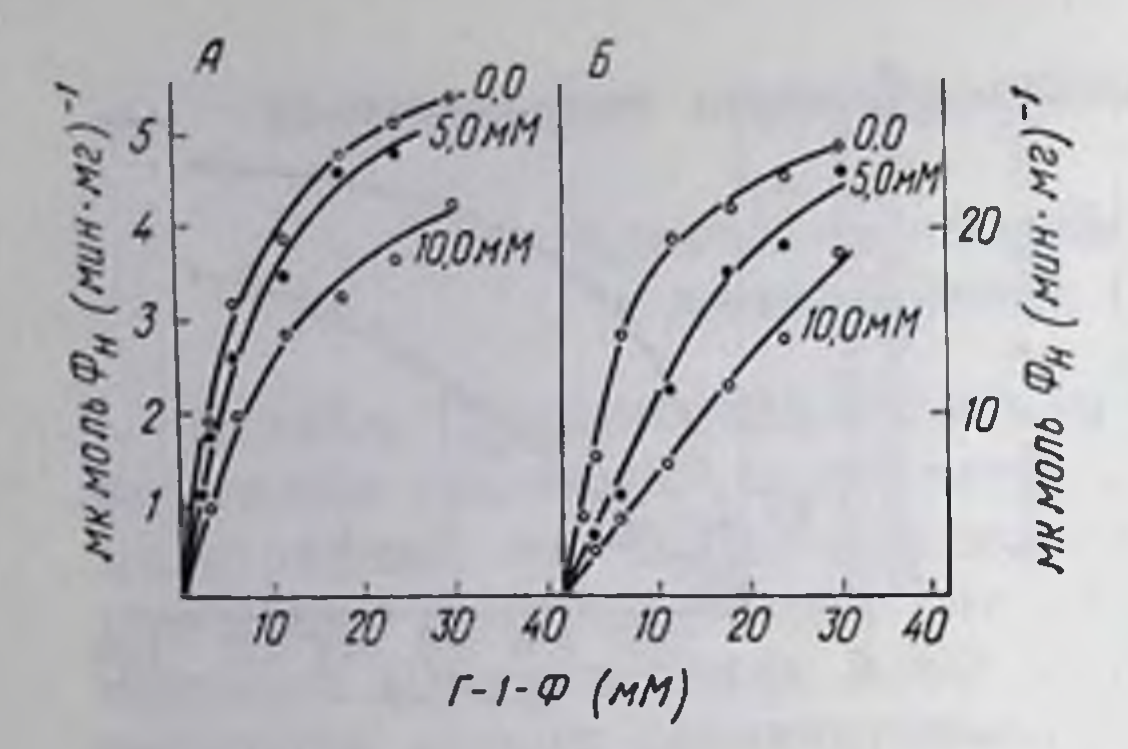

Рис. 33. Ингибирование фосфорилазной присутствии при  $AT\Phi$ активности **B** концентрации АМФ 1 мМ.

А - изофосфорилаза  $1:$  $\mathcal{B}$  — фосфорилаза скелетных мышц человека. Цифры рядом с кривыми соответствуют концентрациям АТФ. Остальные условия, как на рис. 31.

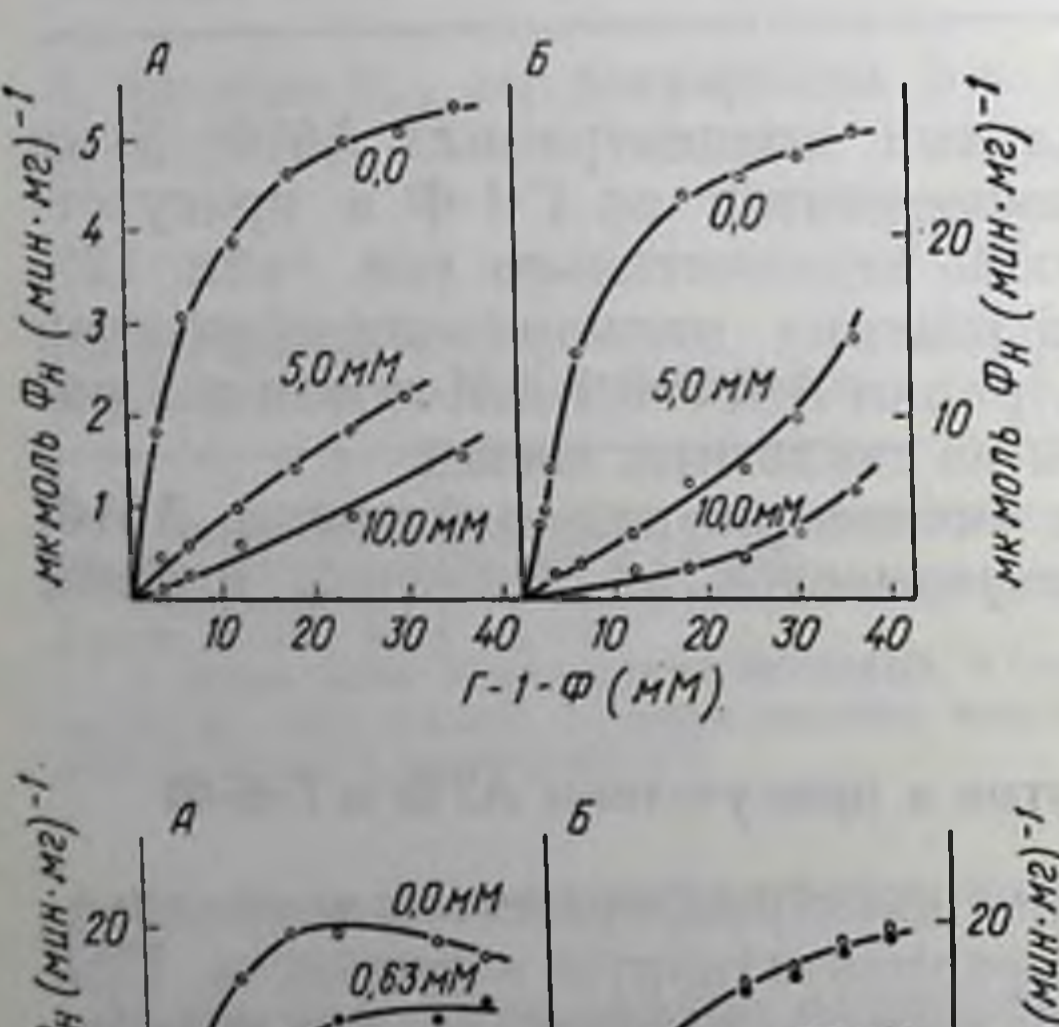

низких концентрациях АМФ для изофермента III свиньи также наблюдается ингибирование в присутствии Г-6-ф Это ингибирование, однако. во много раз меньше, чем для изофермента I [20].

Оба изофермента фосфорилазы ингибируются глюкозон, галактозо-6-фосфатом УДФГ. Следует указать  $\mathbf{H}$ ингибирование Ha также обоих ферментов производными коэнзима А и жирных кислот с длинной цепью [20].

### **Выявление** миокард-специфической изофосфорилазы | в сыворотке больных инфарктом миокарда

Идентификация миокардспецифической фосфорилазы может иметь существенное значение при диагнозе острых нарушений сердечной деятельности. В норме в сыворотке не обнаруживается гликогенфосфорилазы. B клетке этот фермент является частью гликоген-белкового комплекса [12]. Только в условиях гипоксии при знараспада чительном уровне фергликогена связанный

 $\varpi_{\!\scriptscriptstyle H}$  $-0.0$ MM ΦH  $25M$ **MK MOND**  $10$  $• IOMM$ нкмоль 5.OMI 0  $10$ 20 30 40 30 10 40 20  $T - 1 - \Phi$  (MM)

Рис. 34. Ингибирование фосфорилазной активности Г-6-Ф в присутствии АМФ в концентрации 1 мМ.

Цифры рядом с кривыми соответствуют концентрациям Г-6-Ф. Сверху - изоферменты 20°С [20]. Остальные условия, как на рис. 31.

мент переходит в растворимую форму.

В опытах на животных было впервые показано, что поражения клеток, после вызванного временной остановкой перфузии, фосфорилаза выходит из сердечной мышцы [15]. Затем с помощью чувствительного метода удалось обнаружить активность фосфорилазы b в

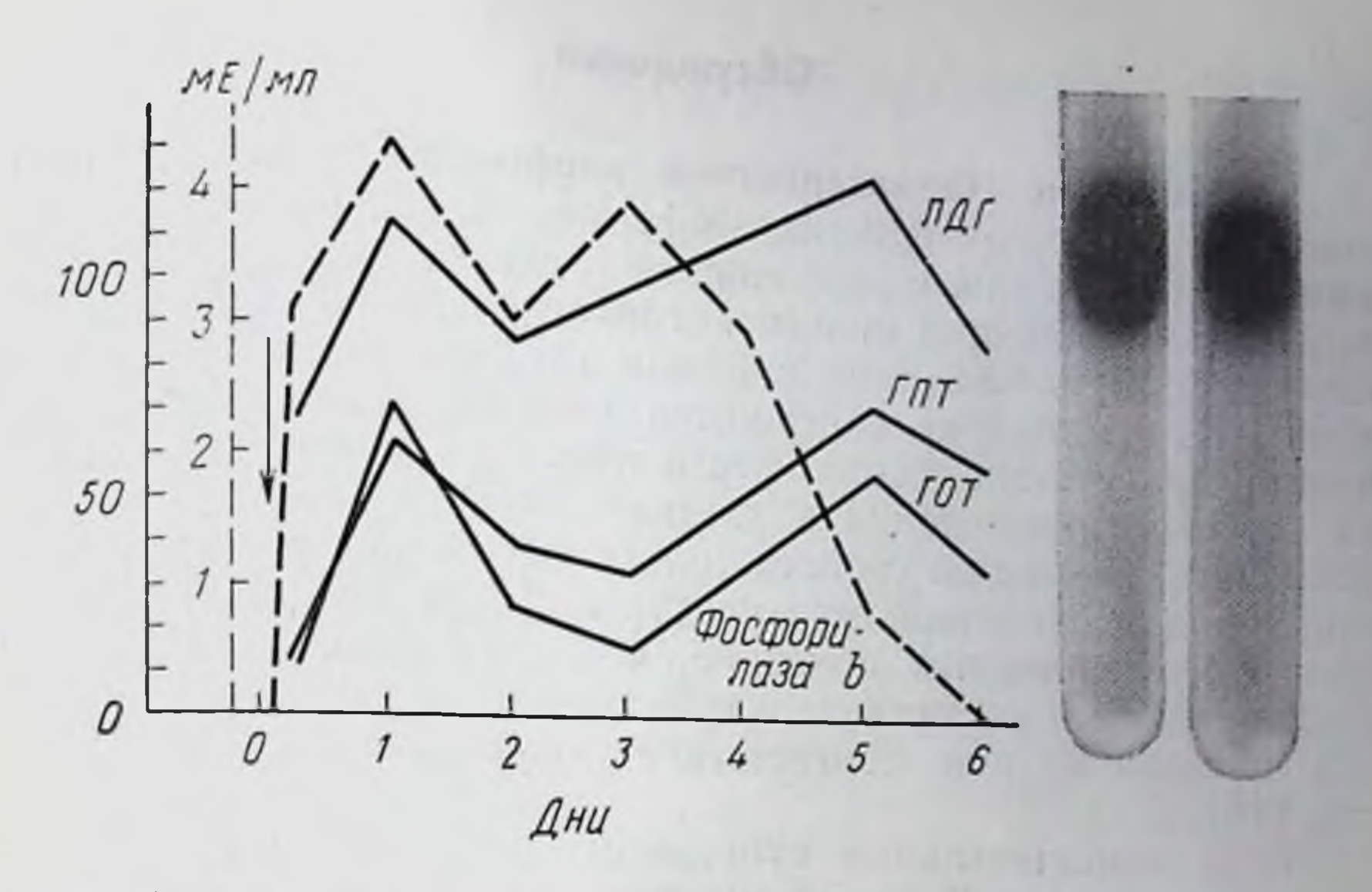

Рис. 35. Активность фосфорилазы в сыворотке крови больного инфарктом миокарда и пдентификация мнокард-специфической фосфорилазы I методом дискового электрофореза. Для обнаружения активности фосфорилазы в сыворотке была использована модификация метода Illingworth и Cori [8] с большей чувствительностью. Перед проведением дискового электрофореза от большей части белков освобождались при помощи хроматографии в крахмале.

сыворотке приблизительно 50 больных с клиническими или параклиническими признаками инфаркта миокарда, в ряде случаев подтвержденного на вскрытии [10]. При этом примерно через 48 ч после возникновения инфаркта активность фермента в сыворотке находилась в диапазоне от 1,5 до 18,7 мЕ на 1 мл. Зависимость увеличения активности фермента в сыворотке от времени характеризовалась во всех исследованных случаях относительно постоянным поведением. На рис. 35 приведена типичная картина. Видно, что уже на 4-м часу в сыворотке обнаруживается фосфорилаза b, а максимум активности достигается на 20-30-м часу. При отсутствии повторного инфаркта фермент обнаруживается в сыворотке вплоть до 4-5-го дня. На том же рисунке для сравнения приведена активность глютамат-оксалацетаттрансаминазы, глютамат-пируваттрансаминазы и лактатдегидрогеназы в крови. Поскольку мышечная фосфорилаза обнаруживается в сыворотке больных не только при инфаркте мнокарда, но и при дерматомиозите и мышечной дистрофии типа Дюшена, для более точного диагноза нарушения мышечной деятельности было проведено электрофоретическое разделение активности фосфорилазы сыворотки. На рис. 35 наряду с кривой изменения активности фосфорилазы в сыворотке приведена картнна электрофоретической идентификации мнокард-специфической изофосфорилазы I.

### Обсуждение

Кинетические характеристики изофосфорилазы. Сравнение кинетических характеристик изоферментов позволяет не только выявить качественные различия, но и сделать определенные выводы об особенностях процесса гликогенолиза в мнокарде. Помимо фосфорилазы, типичной для скелетных мышц (изофермент III), в миокарде содержится изофосфорилаза I. Одновременное присутствие обоих ферментов и их гибрида указывает на то, что гликогенолиз в клетках сердечной мышцы нельзя объяснить, исходя из свойств только той фосфорилазы, которая типична для скелетной мускулатуры. Кроме того, в гистохимических исследованиях показано, что изофосфорилазы I и III распределены в клетках мнокарда равномерно н нельзя считать, что каждая из них соответствует определенному типу клеток [16].

Лишь незначительные субстратные различия были обнару-<br>жены в значениях К<sub>0</sub>,5 изоферментов I и III кролика [14], сви-<br>ньи [20, 21] и человека. Это касается также оптимума pH и зависимости ферментативной активности от температуры [14, 20].<br>За исключением фермента свиньи действие АТФ и Г-6-Ф на различные фосфорилазы примерно одинаково.

Для всех исследованных изофосфорилаз сердечной мышцы I и III была выявлена отличительная черта, которая может иметь существенное значение для внутриклеточной регуляции распада гликогена: миокард-специфическая изофосфорилаза I облада-<br>ет большим сродством к АМФ, чем изофермент III. Кроме того, на основании комбинированного действия аллостерического активатора (АМФ изменяет не только сродство к субстрату, но и максимальную скорость) обе изофосфорилазы могут быть отнесены к ферментным системам смешанного V- и К-типа [13], а их кинетика может быть описана, как это было показано на примере изофосфорилаз свиньи, с применением модели аллостерической регуляции, предложенной Monod [13].

Разное сродство фосфорилаз к активатору АМФ означает, что их регуляция осуществляется в разных областях концентраций и что, например, в условиях, когда изофермент III практически неактивен, активность фосфорилазы I почти максимальна. Поскольку АМФ влияет на сродство ферментов к субстратам, разное сродство ферментов к АМФ приводит к разной степени субстратного контроля скорости фосфорилазной реакции в условнях, когда фермент не насыщен нуклеотидом. Фосфорилазы - как форма b, так и форма a, - играют особую роль в мнокарде в условнях недостаточного снабження кислородом. При гипоксии и ишемии сердечной мышцы быстро кислородом. При гиполени и постояни с датф<br>развивается снижение фосфатного потенциала (ддф.ф.,), которое наблюдается в первые минуты после прекращения кровоснаб-

жения в основном за счет повышения концентрации  $\Phi_{II}$  [22]. При весьма незначительных измененинуклеотидов уровня **AX** содержание  $\Phi_{\rm H}$ может варьировать  $Ha$ первой минуте ншемии от 2 до 8 мкмоль на 1 г массы сердца, что соответствует измененню концентрации во внутриклеточной жидкости от 2 до 16 мМ [23]. Повышенный уровень гликогенолиза при ишемии [22] особенно подвержен субстратному контролю, что при субоптимальных концентрациях АМФ и благодаря присутствию обоих типов изофосфорилаз приводит к тонко дифференцированному контролю фосфоролиза скорости Аддитивное гликогена.

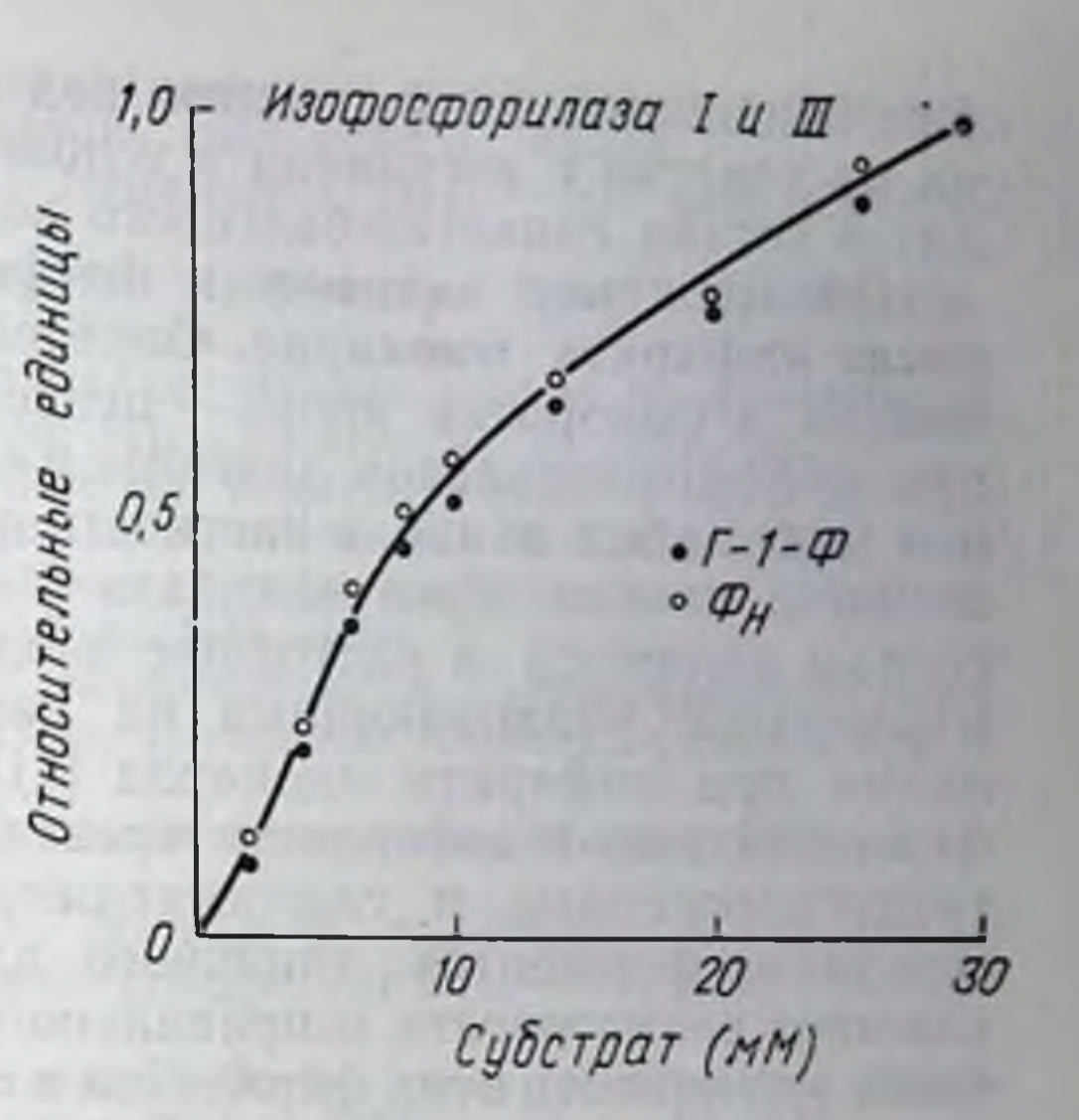

Рис. 36. Аддитивная активность изоферментов I и III свиные в зависимости от субстрата присутствии концентрации B 0.1 мМ АМФ [20]. Максимальные скорости, полученные при насыщающих концентрациях субстратов (Фи или Г-1-Ф), приняты за 100%; соотношение активностей изофосфорилаз I и III равно 1:1.

поведение двух видов фосфорилазы (I и III), которое, по-видимому, имеет место в сердечной мышце, схематически показано на рис. 36 на примере изофосфорилаз свиньи.

Сравнение кинетических характеристик выделенных и очищенных изоферментов дает первые сведения для выявления контроля распада гликогена в миокарде изоферментами фосфорилазы. Согласно Меуег и соавторам [12], гликоген-белковый комплекс, который можно выделить из скелетной мускулатуры и который содержит, помимо фосфорилазы, другие ферменты обмена гликогена, образует в клетке структурное и функциональное целое. Свойства ферментов, входящих в состав этого комплекса, могут существенно отличаться от свойств очищенного фермента. Это особенно касается активации фосфорилазы b в присутствии нуклеотида. Измерение активации очищенного фермента в условнях, имитирующих внутриклеточные, показывает, что, несмотря на ингибирование под действием АТФ и Г-6-Ф, in vitro фермент способен активироваться в 100 раз сильнее, чем в интактной покоящейся мышце [3]. Активация фосфорилазы b нуклеотидами в гликоген-белковом комплексе клетки, по-видимому, подавляется специфическими белок-белковыми взаимодействиями, которые препятствуют конформационным изменениям молекулы фосфорнлазы b под деиствием АМФ [5]. Остается выяснить, насколько различная степень актива-

ции очищенных изоферментов под действием АМФ отражается на их участии в регуляции в условиях, когда эти ферменты входят в состав гликоген-белкового комплекса.

Обнаружение активности фосфорилазы в сыворотке крови после инфаркта миокарда. Определение ферментов и изоферментов в сыворотке крови — ценное вспомогательное средство при дифференциальном диагнозе и наблюдении за ходом лечения при ряде заболеваний, в частности при нарушениях деятельности мышц и печени. Креатинкнназа и изоферменты лактагдегидрогеназы являются в настоящее время типичными ферментамимаркерами, указывающими на нарушение клеточного метаболизма при инфаркте мнокарда [11]. Обнаружение повышенной ферментативной активности креатинкиназы, изоферментов лактатдегидрогеназы и глютамат-оксалацетаттрансаминазы, т. е. сочетания ферментов, типичного для сердечной мышцы, не исключает возможности неправильного диагноза, поскольку увеличение активности этих ферментов в сыворотке наблюдается и при многих других заболеваниях.

По тканевой специфичности гликогенфосфорилаза похожа на указанные ферменты. Фосфорилазы печени и мышц обладают принципиально разными свойствами [1]. Сердечная мышца и скелетная мускулатура различаются по набору изоферментов: в скелетных мышцах отсутствует изофермент I. Преимуществом гликогенфосфорилазы является то, что она отсутствует в сыворотке крови нормальных индивидуумов или во всяком случае ее уровень лежит ниже порога чувствительности современных методов, и поэтому обнаружение даже незначительной активности фосфорилазы имеет существенное значение.

Появление мнокард-специфической изофосфорилазы I в сыворотке больных острым инфарктом миокарда, по-видимому, является следствием массивного распада гликогена в условиях гипоксии и изменения проницаемости. Насколько величина активности фосфорилазы в сыворотке зависит от степени и локализации нарушения клеточного метаболизма, предстоит узнать в последующих исследованиях. Тем не менее можно предполагать, что такая корреляция существует, поскольку в клетках мышечной ткани фосфорилаза высвобождается из гликоген-белкового комплекса после начала распада гликогена, вызванного недостатком кислорода.

#### **ЛИТЕРАТУРА**

1. Brown D. H., Corl C. F. In: Enzymes. Hrsg. P. D. Boyer, H. A. Lardy u K. Myrback. v. 5. New York, Academic Press, 1961, p. 97. 2. Davis C. H., Schloselfeld L. H., Wolf D. P., Leavitt C. A. Krebs F. G. Interrelations hips among glycogen phosphorylase isozymes.- aJ. Biol. Chem.», 1967, v. 242, p. 4824–4833. 3. Fischer E. H., Heilmeyer L. M. G., Haschke R. H.-In: Current topics In cellular regulation. Firsg. B. L. Horecker E R Stadtman v 4. New York, p 211.

- 4. Hanabusa K., Kono H. Isolation and comparison of phosphorylase osozymes in pig heart.-«J. Blochem. (Tokyo)». 1969, v. 66. p. 69-76.
- 5. Haschke R. H., Grätz K. W., Heilmeyer L. M. G. «J. Biol. Chem.», 1972, v. 247, p. 5351.
- 6. Helmreich E. In: Comprehensive biochemistry. Hrsg. M. Florkin, E. H. Stotz. v. 17. Amsterdam, 1969, p. 17.
- 7. Helmreich E., Cort C. F. The role of adenylic acid in the activation of phosphorylase.-«Proc. nat. Acad. Sci.», 1964, v. 51, p. 131-138.
- 8. Illingworth B Cort G. T. «Blochem. Preparat.», 1953. v. 3, p. 1.
- 9. Kastenschmidt L. L., Kastenschmidt J., Helmreich E. The effect of temperature on the allosteric transitions of rabbit skeletal muscle phosphorylase.- «Biochemistry», 1968, v. 7, p. 4543-4556.
- 10. Krause E.G., Bohm M., Will H. Wollenberger A. Glykogen phosphorylase; ein neuer Serum enzymtest fur den Herzinfarkt.-«Disch. Gesundh-wes.». 1972, Bd 27, S. 903-904.
- 11. Laudahn G. Aktuelle Probleme in der klin. «Biochemie», 1968, v. 1, p. 249.
- 12. Meyer F., Hellmeyer L. M. G., Haschke R. H., Fischer E. Control of phosphorylase activity in a muscle glycogen patricle. - «J. Biol. Chem.», 1970, v. 245, p.  $6642 - 6648$ .
- 13. Monod J., Wyman J., Changeux J. P. On the nature of allosteric transitions a plausible madel. - «J. molec. Biol.», 1965, v. 12, p. 88-118.
- 14. Schliselfeld L. H., Davis C. H., Krebs E. G. A comparison of phosphorylase Isozymes in the rabbit.—«Biochemistry», 1970, v. 9, p. 4959—4965.
- 15. Schulze W., Krause E. G., Wollenberger A. On the fate of flycogen phosphorylase in the ischemic and infarcting myocardium. $-\in J$ . molec. cell. Cardiol.», 1971, v. 2, p. 241-251.
- 16. Schulze W., Will H., Krause E. G., Tribulova N. Zur histochemischen Darstellung der phosphorylase isoenzyme in Skelett-und Herzmuskel. -«Acta biol. med. germ.», 1972, Bd 28, S. 1063-1168.
- 17. Silanova G., V, Livanova N.B., Kurganov B.I.-«Mol. Biol. USSR», 1969, v. 3, p.  $768 - 770$ .
- 18. Stegemann H.- «Z. analyt. Chem.», 1968, Bd 243, S. 573.
- 19. Vereb G., Bot G. The allosteric properties of the isoenzymes of hig heart phosphorylase. - «Acta biochim. biophys. Acad. Sci. hugn.», 1972, v. 7, p.  $35 - 46$ .
- 20. Will H., Krause E. G. Isolierung und klinische Charakterisierung der Isoender Glykogenphosphorylase Herz-und Skeiettmuskulature des zyme Schweins.-«Acta biol. med. germ.», 1972, Bd 28, S. 919-933.
- 21. Will H., Krause E. G., Wollenberger A. A kenetic study of muscle phosphorylase variants of the pig. - «Biochem-biophys. Res. Commun.», 1970, v. 40, p.  $7-10$ .
- 22. Wollenberger A., Krause E. G. Metabolic control characteristics of the acutely ischemic myocardium. - «Am. J. Cardiol.», 1968, v. 22, p. 349-
- 359.
- 23. Wollenberger A., Krause E. G., Shahab L. In: Internat. symposium on the coronary circulation and energetic of the myocatdium. Hrsg. D. E. Gregg. Basel, 1967, S. 200.
- 24. Yunis A. A., Fischer E. H., Krebs E. G. Comparative studies on glycogen phosphorylase. IV. Purification and properties of rabbit heart phosphorylase.-«J. Biol. Chem.», 1962, v. 237, p. 2809-2815.

"It was so the streety testing the same of the streety of the streety of the streety of the streety through the street of the street of the street of the street of the street of the street of the street of the

**TURNER IN THE REAL** 

# НИТРОГЛИЦЕРИН. ОБЛАДАЕТ ЛИ ОН СПЕЦИФИЧЕСКИМИ КОРОНАРОРАСШИРЯЮЩИМИ СВОЙСТВАМИ ПРИ ХРОНИЧЕСКОЙ КОРОНАРНОЙ НЕДОСТАТОЧНОСТИ?

Дональд Э. Грэгг

Отдел сердечно-легочных заболеваний Военного исследовательского института Уолтера Рида; Военный медицинский центр Уолтера Рида, Вашингтон (США)

В течение последних лет в нашей лаборатории изучалось действие нескольких коронарорасширяющих веществ на коронарное кровообращение у ненаркотизированных собак [4]. Нитроглицерин представляет в этом плане особый интерес. Прежде всего интересен механизм, благодаря которому он оказывает поддерживающее действие на сердце при коронарной недостаточности. До сих пор не было установлено, связан ли его благоприятный эффект с усилением коронарного кровотока [3]. Я попытаюсь представить некоторые данные о влиянии этого лекарственного средства на нормальное, т. е. неишемизированное коронарное русло, на ишемизированное и на коллатерали коронарных сосудов. Вещество вводили в дозах, которые существенно не влияют на системную гемодинамику.

#### Методика

Исследования проведены на здоровых, бодрствующих собаках без каких-либо электрокардиографических изменений. Собаки предварительно были приучены спокойно лежать на левом боку в течение нескольких часов. Подготовка к исследованию проводилась так, как уже описано ранее [1, 5, 6, 7]. Для оценки воздействия нитроглицерина на коронарный кровоток до создания коронарной недостаточности датчики электромагнитных расходомеров нмплантировали на восходящую аорту и на огибающую ветвь левой венечной артерии. Иногда отдельный датчик помещали и на нисходящую ветвь. Небольшие пневматические манжетки помещали на венечные ветви сразу за датчиками коронарного кровотока. Для определения артериального давления в грудную аорту вставляли катетер. Небольшой силоновый катетер вводили в левую огибающую ветвь несколько дистальнее от пневматической манжеты и использовали его для введения вещества и определения артериального давления. Для того чтобы иметь возможность вызывать коронарную недостаточность после контрольных исследований, управляемый снаружи гидравлический жом помещали вокруг огибающей ветви между воздушной манжетой и внутрикоронарным катетером. И, наконец, в некоторых опытах в I и II боковые ветви левой огибающей артерии помещали специальный электромагнитный датчик кровотока и пневматическую манжету. Этим путем могли производить прямое измерение кровотока при развитии коллатерального кровообращения из нисходящей венечной артерии [2].

Через 7-10 дней после операции собаки достигали исходного состояния с числом сердечных сокращении 45-70 ударов в минуту, артериальным давлением 80—100 мм рт. ст. и скоростью кровотока в огибающей артерни 35 мл/мин на 100 г. В это время проводили контрольное определение динами-

ки коронарного и системного кровообращения под влиянием нитроглицерина. После этих наблюдении вызывали коронарную недостаточность двумя способами. Во-первых, кровоток в огибающей артерии постепенно уменьшали до нуля за период от 12 ч до 4 дней с помощью регулируемого жома. По внешнему контролю и числу сердечных сокращений можно было судить, что развивается именно ишемия миокарда, а не инфаркт [1, 5, 6]. Это означает, что около 60% общего количества обычно поступающей в мнокард левого сердца крови в него не поступало. Во-вторых, производили острую полную окклюзню огибающен ветви и сохраняли ее в течение 1-4 дней [6, 7]. Эта процедура, естественно, приводила к развитию массивного инфаркта.

Как было показано ранее [5, 6], при коронарной недостаточности, вызываемой этими методами, развивается незначительное коллатеральное коронарное кровообращение. Перед введением нитроглицерина нужно было определить степень развития таких коллатералей. Это производилось путем определения повышения кровотока в непережатой левой нисходящей ветви коронарпой артерии [5], по подъему давления в периферических ветвях огибающей артерии дистальнее места временной или постоянной окклюзии [1, 6], путем прямого измерения электромагнитным датчиком, показывающим развитие коллатерального кровотока [2], и по объему ретроградного кровотока, поступающего в огибающую артерию из неокклюзированных коронарных артерий [6, 7]. Для получения последней величины собак на определенной стадии развития коллатералей наркотизировали, вскрывали грудную клетку, в дистальную часть огибающей артерии вставляли канюлю и измеряли ретроградный кровоток. Измерение коллатерального кровотока производили прежде чем он достигал капилляров ишемизированного русла. Затем изучалось влияние нитроглицерина на коллатерали на ранних и поздних фазах их развития.

#### Результаты

### Влияние нитроглицерина на коронарный кровоток в норме

Нитроглицерин при любом способе введения обусловливал первичное (прямое) расширение русла интактных коронарных сосудов. На рис. 37 показаны типичные фазовые изменения кровотока в огибающей венечной артерии после приема 1200 мкг нитроглицерина под язык. Значительное повышение коронарного кровотока происходит как во время систолы, так и в ходе диастолы. Этот подъем начинается в течение 15 с и в течение 1 мнн увеличивается от 29 до 45 мл/мин (больше чем на 50%) без каких-либо изменений со стороны системного кровообращения. Приблизительно на 2-й минуте коронарный кровоток достигает пика (100%) и остается повышенным до 6-10-й минуты. В это время происходит умеренное учащение сердечных сокращений и увеличение сердечного выброса; давление в аорте остается неизменным. На рис. 38 (слева) показано, что при одномоментном внутривенном введении нитроглицерина в дозе 300 мкг уже в течение первых 10-15 с имеет место более чем двукратное увеличение коронарного кровотока - с 60 до 100 мл/мин, при этом не отмечается каких-либо изменений со стороны системного кровообращения. Позднее наблюдается умеренное увеличение частоты сердечных сокращений и сердечного выброса, тогда как кровяное

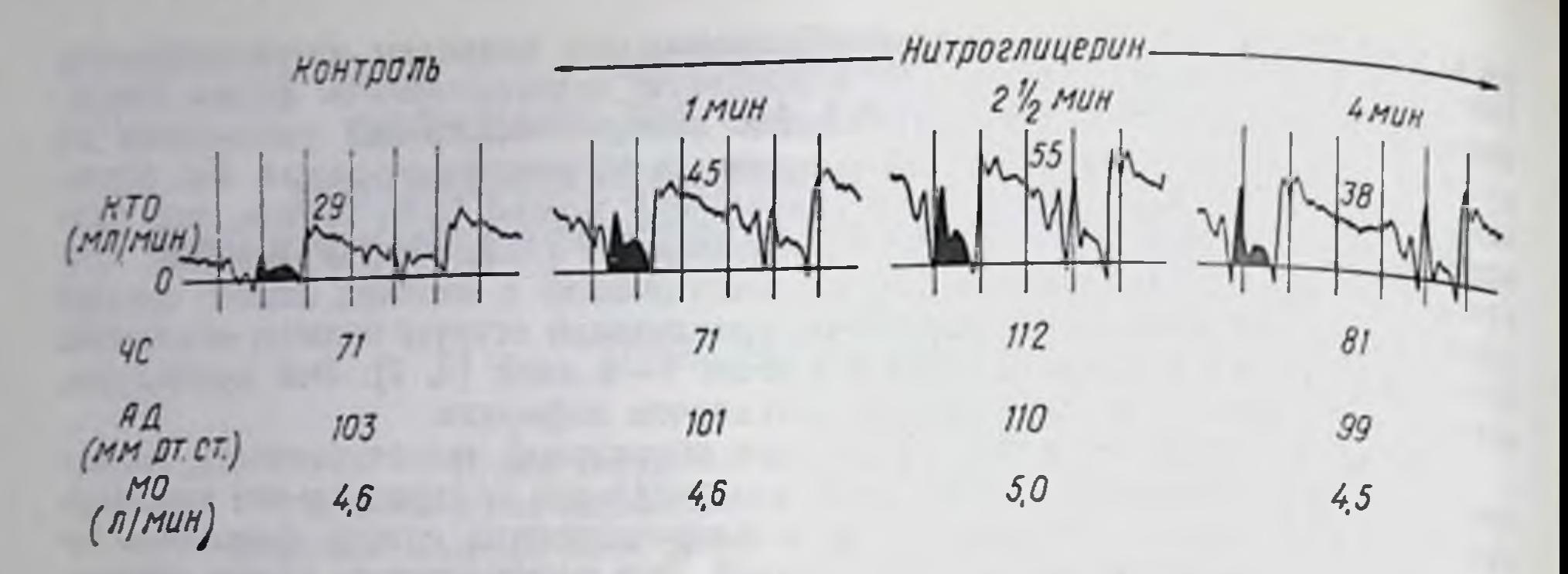

Рис. 37. Влияние нитроглицерина (1200 мкг под язык) на фазовый кровоток в огибающей ветви левой коронарной артерии.

Тренированная бодрствующая собака в состоянии покоя через 36 дней после операции КТО - кровоток в огнбающей ветви;  $4C$  - частота сердечных сокращений;  $AI -$  давление в аорте; МО - сердечный выброс. Темная область - коронарный кровоток во время систолического изгнания из левого желудочка. Отметка времени 0.2 с.

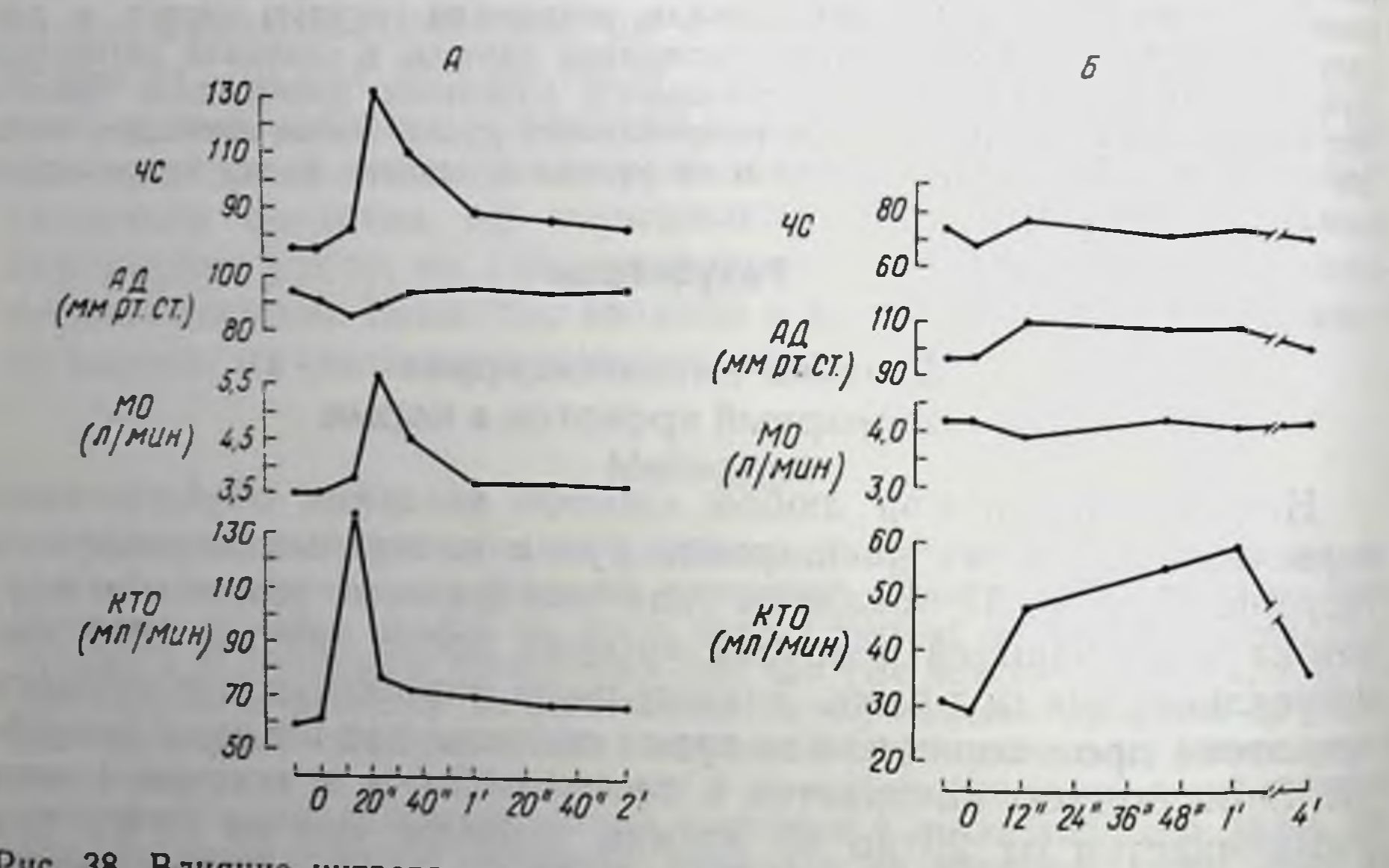

Рис. 38. Влияние нитроглицерина на кровоток в огибающей ветви левой коронарной артерии.

А — вкутривенное введение 300 ммг нитроглицерина; Б — введение 15 мкг нитроглицернна в огнбающую артерню стрелкой отмечен номент введения на абсциссе - время после введения. Остальные обозначния как на рис. 37.

давление в аорте падает очень незначительно и на непродолжительное время. Такое первичное расширение коронарных сосудов возникает также после внутривенного введения нитроглицерина в дозах от 100 до 300 мкг.

Длительное внутривенное введение нитроглицерина со скоростью 100—120 мкг/мин также вызывало в течение 1-й минуты умеренный подъем коронарного кровотока в огибающей артерии без изменения системного кровообращения, однако дальнейшее 120

увеличение коронарного кровотока (до 100% и более) сопровождалось системным расширением периферических сосудов, о чем свидетельствовали умеренное снижение давления в аорте и значительное увеличение частоты сердечных сокращений и сердечного выброса. Повышенный кровоток поддерживался все время, пока продолжалось введение вещества (8-10 мин). После прекращения введения коронарный кровоток оставался повышенным еще в течение нескольких минут после того, как системная гемодинамика возвращалась к исходному уровню. Внутрикоронарное одномоментное введение нитроглицерина (1-60 мкг) значнтельно увеличивало коронарный кровоток. Введение такой малон дозы, как 15 мкг, вызывало почти удвоение притока кровн в коронарные артерии. При этом величина кровотока достигала максимального значения в течение 1-й минуты, а затем в течение  $2-3$  MIIII возвращалась к контрольному уровню (рис. 38, справа).

Внутрикоронарное длительное введение вещества  $(6 -$ 120 мкг/мнн) также вызывало значительное повышение коронарного кровотока. При такой низкой скорости, как 30 мкг/мин, коропарный кровоток увеличивался примерно на 70%. Увеличение коронарного кровотока продолжалось в течение всего времени введения, а по прекращении введения кровоток возвращался к исходному уровню через 5-10 мин. Итак, увеличение коронарного кровотока после внутрикоронарного введения нитроглицерина возникает в результате очень сильного и активного расширения коронарных сосудов, так как при этом не отмечается изменений частоты сердечных сокращений, артериального давления и сердечного выброса.

### Влияние нитроглицерина при недостаточности коронарного кровообращения

Несмотря на то что нитроглицерин является отличным коронарорасширяющим средством в отношении сосудов левого сердца, довольно трудно получить данные о его влиянии на сердце при недостаточности коронарного кровообращения. При таком положении вещей влияние лекарственного средства должно определяться по крайней мере на трех сосудистых руслах сердца: на ишемизированном русле огибающей артерни (в опытах, приведенных в настоящей статье), на его коллатералях и на нормальном коронарном русле в состоянии сильного сокращения (в данной работе - левая нисходящая ветвь коронарной артерии).

Влияние на нисходящую ветвь может быть определено по изменению в ней кровотока. Неадекватность существующих в настоящее время методов затрудняет дифференцировку влияния лекарственного средства на этот сосуд от его действия на два других сосудистых русла. Однако частичная дифференциация может быть проведена, если основываться на количестве и направ-

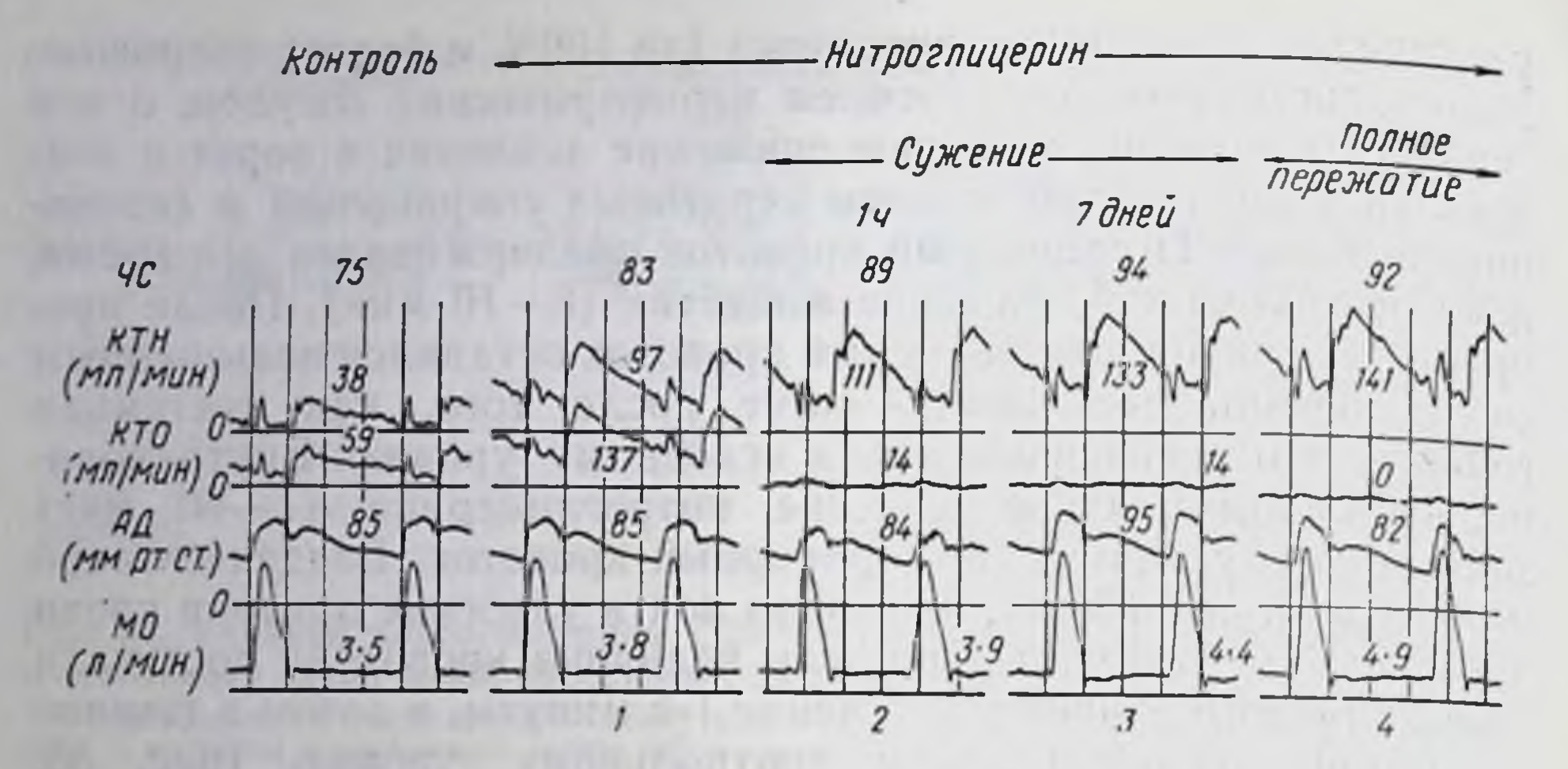

Рис. 39. Влияние внутривенного введения интроглицерина (300 мкг) на кровоток в нисходящей и огибающей ветвях перед пережатием огибающей ветви (1), через 1 ч (2) и 7 дней (3) после сужения ее просвета и после полной окклюзии (4). Контрольная запись - через 27 днен после операции, полная окклюзия через 34 дня после операции. КТН - кровоток в нисходящей ветви. Отметка времени 0,2 с, остальные обозначения, как на рис. 37.

лении распространения указанных коллатералей, что достигается выделением двух возможных, в корне различных путей поступления вещества, а именно: 1) поступление при прямом введении в огибающую ветвь; 2) поступление в русло огнбающей артерии из нисходящей после введения под язык или внутривенно, а также после непосредственного введения в нисходящую ветвь. Вещество, достигая огибающей ветви через нисходящую, может влиять таким образом как на коллатерали, так и на огибающую артерию. Если происходит преимущественное расширение коллатералей, то в результате будут увеличены все три показателя, отражающие их состояние: давление в периферических коронарных сосудах, коллатеральный кровоток и ретроградный кровоток в русле огибающей артерии. Если же вещество проходит только через ншемизированный участок (при искусственном введении в огибающую ветвь) н расширяющее действие сказывается в основном здесь, то отмечаются снижение давления в периферических артериях и повышение кровотока в коллатералях огибающей ветви. Ретроградный кровоток при этом не меняется. Если при поступлении нитроглицерина тем и другим путем развивается поздняя реакция, вещество вызывает лишь расширение сосудов ишемического

участка.

Различные комбинации этих реакций наблюдаются при поражении обоих сосудистых русел. Несмотря на то что данные эксперименты не являются достаточно полными, некоторые общие закономерности в действии нитроглицерина все же могут быть определены.

Как уже указывалось, при нормальном коронарном кровообращении (см. рис. 37) нитроглицерии значительно увеличивает приток в левые коронарные артерии с незначительными изменениями системной гемодинамики или без таковых. После резкой нли постепенной окклюзни огнбающей артерии под влиянием вещества увеличивается кровоток в инсходящей ветви, и этот эффект не зависит от степени развития коллатералей. На рис. 39

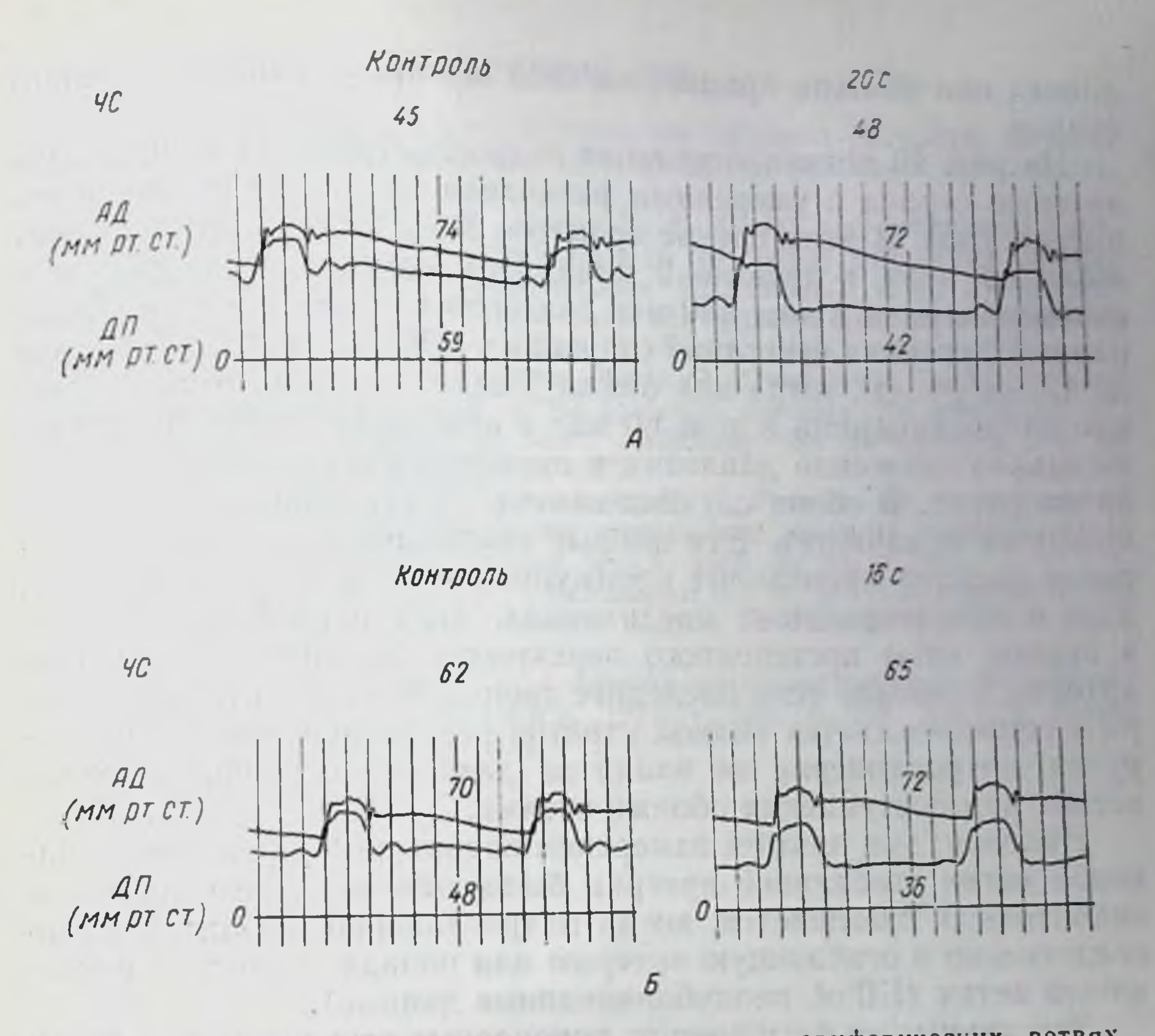

Рис. 40. Влияние нитроглицерниа на давление в периферических ветвях огибающей артерии.

А - 150 мкг внутривенно; Б - 60 мкг в огибающую артерию. Собака через 17 дней после операции. Постепенное перекрытие левой огибающей артерии производилось за 2 дня до регистрации и приводило к значительному подъему давления в периферических ветвях.

ДП - давление в периферических ветвях. Отметка времени 0,1 с. Остальные обозначения, как на рис. 37.

представлена типичная картина влияния нитроглицерина (при внутривенном введении 300 мкг) на кровоток в нисходящей ветви до и во время постепенного сжатия огибающей ветви до полной окклюзии. Во всех случаях действие нитроглицерина отмечалось в первые 30 с после введения. В контроле, при наружном пережатни огибающей артерии, вещество увеличивало кровоток в нисходящей ветви с 38 до 97 мл/мин. При частичной окклюзии огибающей артерии, сопровождавшейся снижением кровотока в ее русле с 59 до 14 мл/мин (75%), пик кровотока в нисходящей ветви был даже выше, чем в контроле без пережатия огибающей артерии. Нитроглицерин при внутривенном введении или при приеме под язык также значительно повышал кровоток в нисходящей артерии. Во всех случаях подъем коронарного кровотока происходил без заметных изменений системного кровообращения Это указывает на огромные резервные возможности кровотока в нисходящей ветви, так как в данных ус-

ловнях она должна принять на себя все кровоснабжение левого сердца.

На рис. 40 показано влияние нитроглицернна на огнбающую артерню сердца с умеренным развитием коллатерален коронар. ных сосудов. В этом случае кровоток в огнбающей артерии синжали до нуля в течение 2 дней. При внутривенном введении нитроглицернна в дозе 150 мкг давление в периферических коронарных артериях отчетливо снижалось с 59 мм рт. ст. в контроле до 42 мм рт. ст., тогда как позже у той же самой собаки введе. ние нитроглицерина в дозе 60 мкг в огибающую артерию также вызывало снижение давления в периферических ветвях с 48 до 36 мм рт. ст. В обоих случаях изменений системного кровообращения не отмечалось. Эти данные указывают на то, что расширение сосудов происходит преимущественно в области ишемии, а не в коллатеральных соединениях. При острой окклюзии и в первые часы постепенного перекрытня просвета огнбающей артерии, особенно если последнее происходит относительно быстро и сопровождается полной утратой реактивной гиперемин в ее русле, нитроглицерни не влиял на давление в периферических ветвях при поступлении обоими путями.

Наконец, при прямом измерении коронарного кровотока в боковой ветви огибающей артерии было отмечено, что кровоток значительно повышается, когда интроглицерии вводится непосредственно в огибающую артерию или попадает в нее из нисходящей ветви (Elliot, неопубликованные данные).

Эти данные по расширению коронарных сосудов, хотя и представляют существенный интерес, к сожалению, не являются специфическими для интроглицерина. Было обнаружено, что и другие коронарорасширяющие средства, введенные таким же путем (персантин), и такие стимуляторы обмена, как изупрел и адреналин, увеличивающие потребление кислорода сердцем, обусловливают аналогичное расширение коронарных артерий и изменяют показатели коллатерального кровообращения.

Однако особенностью действия нитроглицерина, присущей только этому веществу и не обнаруженной у других, является нсключительная способность увеличивать число коллатералей, что приводит к умеренному увеличению коллатерального кровотока к руслу огибающей артерии. Эти данные нельзя было получить в описанных выше опытах, где было обнаружено преимущественное расширение сосудов в области ишемии. Для демонстрации этого факта собака должна быть наркотизирована и ретроградный кровоток должен быть отведен наружу так, чтобы кровь поступала только через коллатеральные связи. В предварительных опытах при внутривенном или внутрикоронарном введении нитроглицернна в нисходящую ветвь ретроградный кровоток увеличивался на 20-25%. Механизм этого расширения и степень ащитного действия на ишемизированное сердце ждет дальнейшего изучения.

- 1. Effect of controlled coronary occlusion on collateral circulation in consclous dogs. - «Am. J. Physiol.», 1971, v. 220, p. 857. Aut.: E. C. Elliot, C. M. Bloor, E. L. Jones e. a.
- 2. Elliot E. C., Khourt E. M., Gregg D. E. Direct measurement of collateral blood flow following constriction of the central circumflex coronary branch in conscious dogs.- «Circulation», 1972 (abstr.), v. 46, IV, p. 100.
- 3 Fam W. M., McGregor M. Effect of nitroglycerin and dipyridamole on regional coronary resistance.- «Circulat. Res.», 1968, v. 22. p. 649.
- 4. Gregg D. E. Coronary vasodilator effects of nitroglycerin during coronary insufficiency.-In: The study of the systemic, coronary and myocardial effects of nitrates. (Symp. on basic cardiology, the myocardium and the coronary circulation). Springfield, 1972.
- 5. Khouri E. M., Gregg D. E., Lowensohn H. S. Flow in the major branches of the left coronary artery during experimental coronary insufficiency in the unanesthetized dog.-«Circulat. Res.», 1968, v. 23, p. 99.
- 6. Khouri E. M., Gregg D. E., McGranahan G. M. jr. The regression and reappearance of coronary collaterals. - «Am. J. Physiol.», 1971, v. 220, p. 655.
- 7 Systemic and coronary effects of coronary artery occlusion in the unanesthettzed dog. - «Am. J. Plysiol.», 1971, v. 220, p. 646. Aut.: S. Pasyk, C. M. Bloor, E. M. Khouri e. a.

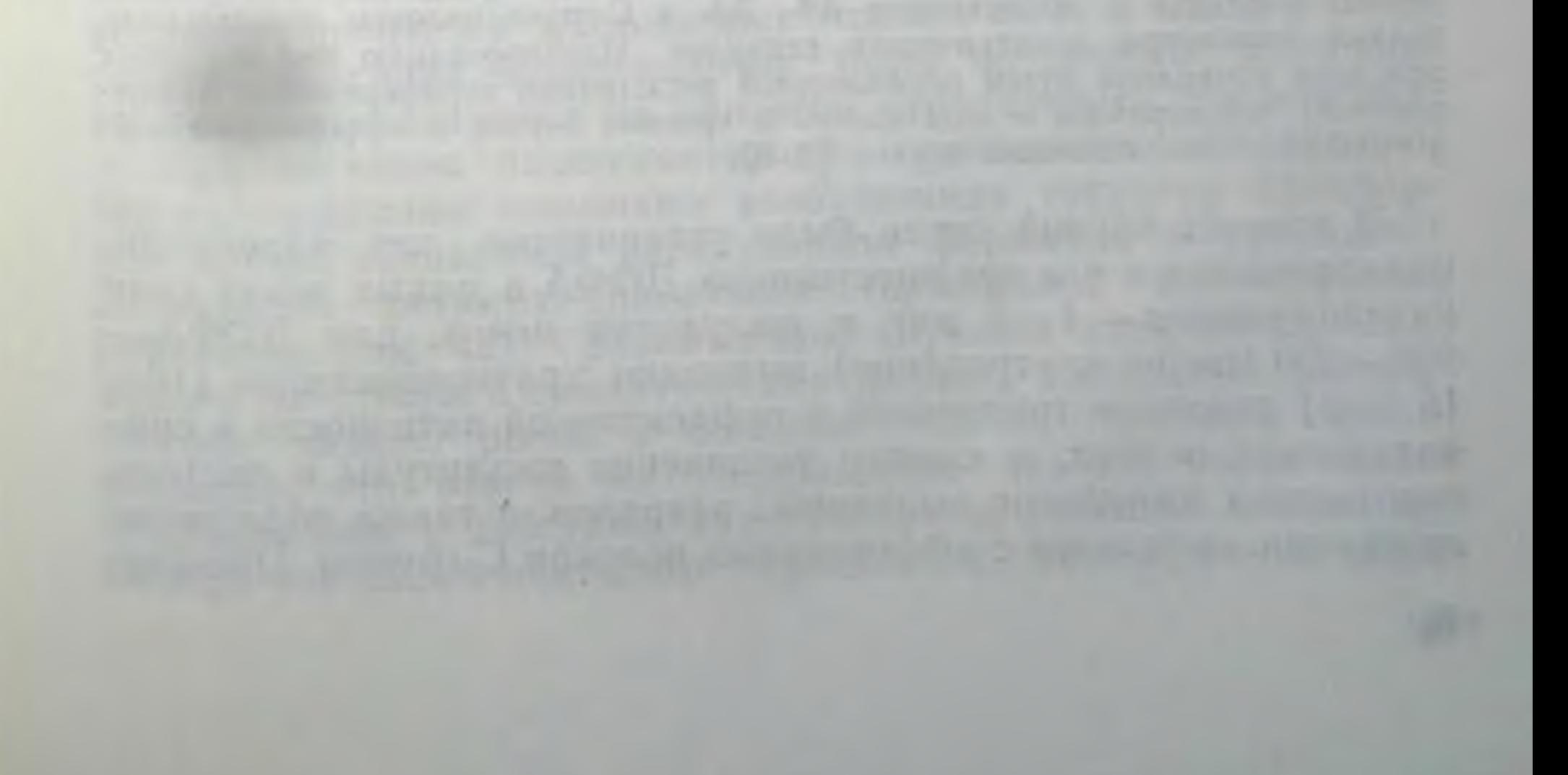

# НЕЙРОФАРМАКОЛОГИЧЕСКИЙ АНАЛИЗ АДРЕНЕРГИЧЕСКИХ ЗВЕНЬЕВ В СИСТЕМЕ РЕГУЛЯЦИИ КРОВООБРАЩЕНИЯ

# Н. В. Каверина

### Институт фармакологии АМН СССР, Москва

По современным представлениям катехоламнны играют существенную роль в нейрохимической организации сосудистых центров мозга. Об этом свидетельствует наличие норадреналинсодержащих нейронов и адренергических оксонтерминалей в области гипоталамуса, депрессорной зоны бульбарного вазомоторного поля и преганглионарных симпатических нейронов боковых рогов спинного мозга [14, 15, 16]. Однако, несмотря на достаточно точные сведения о локализации моноаминов в различных системах мозга, осуществляющих нервный контроль кровообращения, их физиологическая роль в функционировании этих систем до сих пор недостаточно ясна.

В настоящей работе представлены данные, посвященные двум принципиально важным вопросам, - изучению степени участия катехоламинов в нервном контроле кровообращения и выяснению роли адренергических процессов в механизмах действия сердечно-сосудистых средств.

Основной методический подход к решению поставленных задач состоял в сопоставлении динамики прессорных вазомоторных рефлексов с электрофизнологическими процессами, возникающими в симпатических нервах при дифференцированном раздражении отдельных групп афферентных волокон сомато-висцеральных нервов.

Регистрировали спонтанную биоэлектрическую активность в нижнем сердечном и почечном нервах, артериальное давление, вазомоторные рефлексы н рефлекторные разряды в указанных нервах. Для дифференцировки рефлекторных разрядов с афферентных АВ-, Аб- и С-групп волокон использовали разные параметры электрических стимулов. Идентификацию рефлекторных разрядов проводили путем параллельной регистрации периферической (афферентной) нейрограммы в седалищном и чревном нервах и эфферентной нейрограммы в симпатических нервах [2, 6].

В опытах первои серни было установлено, что адреналин, норадреналин и его предшественник ДОФА в малых дозах (для катехоламинов - 1-5 мкг в желудочки мозга, для ДОФА-250-400 мкг/кг внутривенно) вызывают кратковременное (10-15 мин) усиление тонической и рефлекторной активности в симпатических нервах, а именно увеличение амплитуды и частоты споитанных импульсов вызванных разрядов, а также облегчение суммации импульсов с афферентных волокон С-группы. Прессор-

ные рефлексы при этом возрастают. При увеличении доз катехоламинов до 100-300 мкг, а ДОФА до 40-100 мг/кг наблюдается противоположный эффект, проявляющийся выраженным угнетением тонической активности и рефлекторных ответов в симпатических нервах. Особенно характерно полное угнетение рефлекторных ответов с медленнопроводящих С-волокон, а также усиление торможения после разряда с волокон А-группы (рис. 41). Вазомоторные прессорные рефлексы при этом угнетаются. Длительность эффекта составляет 2-3 ч. В целях изучения механнзмов, обеспечивающих различня характера влияния катехоламинов на вазомоторные реакции в зависимости от применяемых доз, экспериментальный анализ был направлен на выявление различных областей мозга, ответственных за оба типа обнаруженных эффектов катехоламинов.

Для решения этой задачи были предприняты опыты с перерезкой мозга на различных уровнях, прямым электрическим раздражением отдельных структур мозга и микроинъекциями катехоламинов (1-5 мкг) в эти структуры: область бульбарной вентро-медиальной ретикулярной формации (гиганто-клеточное ядро, нижнеоливарный комплекс), задний гипоталамус (дорсальное ядро), продолговатый мозг (латеральные ретнкулярные ядра). Уровень воздействия обозначали по атласу Snider и Niemer [18].

Было обнаружено, что у децеребрированных животных угнетающие эффекты катехоламинов преобладают над облегчающими. После введения катехоламинов уже в малых дозах наблюдаются угнетение тонической активности, усиление торможения после А-разряда и блокада проведения возбуждения с медленнопроводящих волокон С-группы. Результатом этих процессов является полное угнетение прессорных вазомоторных рефлексов. Мы предположили, что усиление угнетающего эффекта катехоламинов при децеребрации обусловлено отсутствием структур гипоталамо-мезэнцефалического отдела мозга, ответственного за процессы нисходящего облегчающего контроля (гипоталамо-ретикуло-спинальный тракт). В этих условиях, когда активность тормозных систем бульбарного отдела мозга возрастает, катехоламины могут способствовать дальненшему усилению процессов нисходящего торможения. В связи с этим следующие серии экспериментов были посвящены изучению влияния катехоламинов на процессы центрального торможения. При изучении надсегментарного торможения обнаружено, что катехоламины повышают возбудимость структур бульбарной вентро-медиальной ретикулярной формации и усиливают нисходящее ретикуло-спинальное торможение вазомоторных рефлексов (рис. 42). Сравнительное изучение влияния катехоламинов на ответы в симпатических нервах, вызванные раздражением задних рогов и боковых столбов спинного мозга, показало, что ответы на раздражение задних рогов более чувствительны к действию катехоламинов. Поэтому можно полагать, что надсегментарное торможение, активируемое кате-

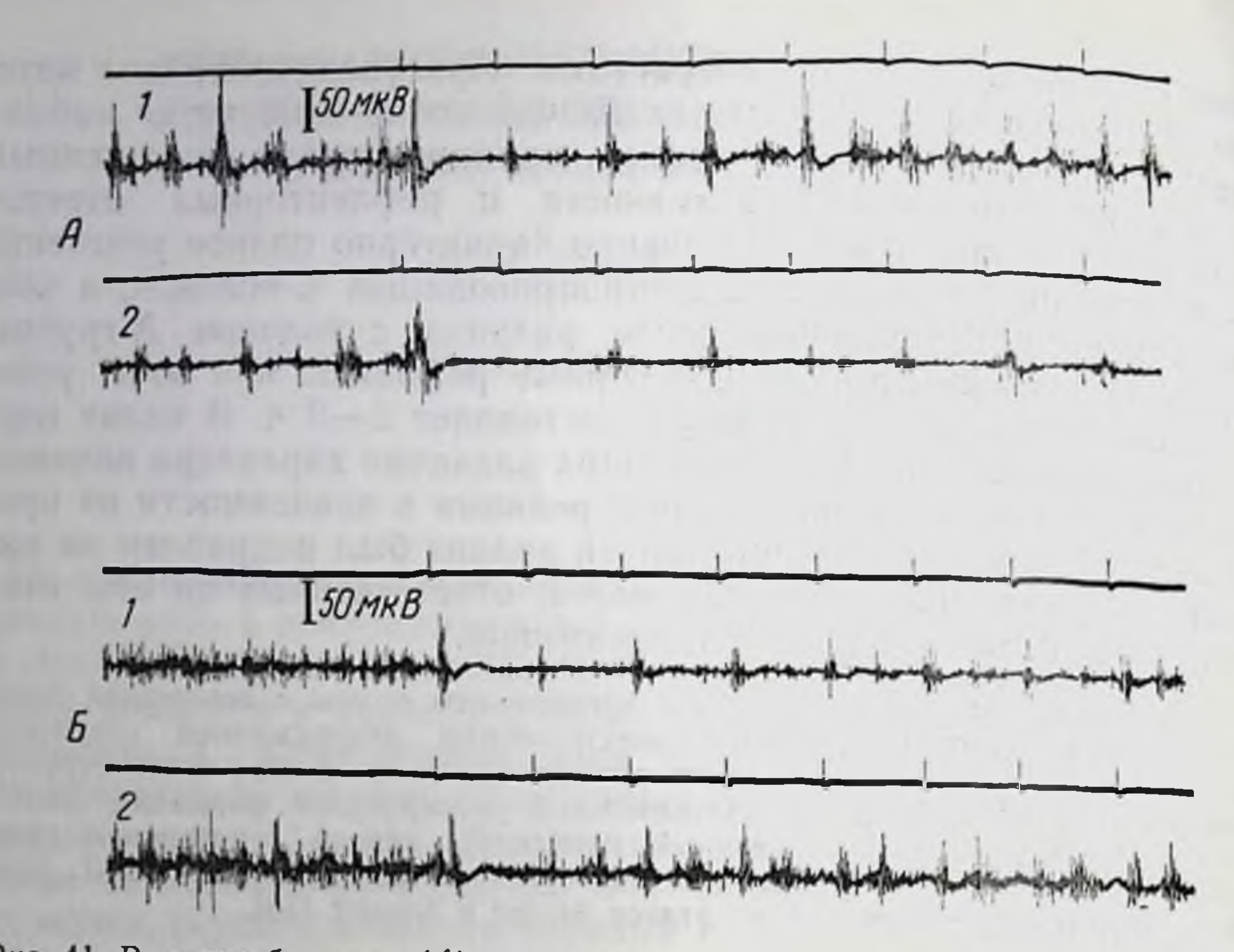

Рис. 41. Влияние больших (А) и малых (Б) доз норадреналина на тоническую и рефлекторную активность в почечном нерве и прессорные рефлексы артериального давления, вызванные стимуляцией большеберцового нерва.

Сверху вииз: отметка раздражения 1 имп/с, тоническая и рефлекторная активность<br>в почечном нерве. 1 — контроль; 2 — через 20 мин после введения 300 мкг (А) и 5 мкг (Б)<br>норадреналина. Справа — артериальное давление, отметка

холаминами, распространяется прежде всего на разряды задних рогов, т. е. проецируется на системы вставочных нейронов.

До сих пор мы рассматривали механизмы, обеспечивающие угнетающее влияние катехоламинов на симпатический тонус и вазомоторные рефлексы. Однако, как отмечено выше, в малых дозах катехоламины, напротив, вызывают у интактных животных облегчающий эффект. Механизмам, лежащим в основе этого эффекта, были посвящены последующие серии экспериментов. Один из таких механизмов связан с влиянием катехоламинов на процесс гипоталамо-ретикуло-спинального облегчения сосудодвигательных рефлексов. В опытах с раздражением образовании заднего гипоталамуса или латеральных ретикулярных ядер продолговатого мозга совместно с афферентными волокнами большеберцового нерва было установлено, что интенсивность рефлекторных ответов на импульсы афферентных А- и С-волокон резко возрастает. Это приводит к увеличению прессорных вазомоторных рефлексов. В результате облегчения суммационных явлений рефлекторный разряд с афферентных С волокон возникает в ответ на меньшее число раздражающих стимулов. Микроинъекции норадреналина и ДОФА (0,1-2 мкг) в указан-128

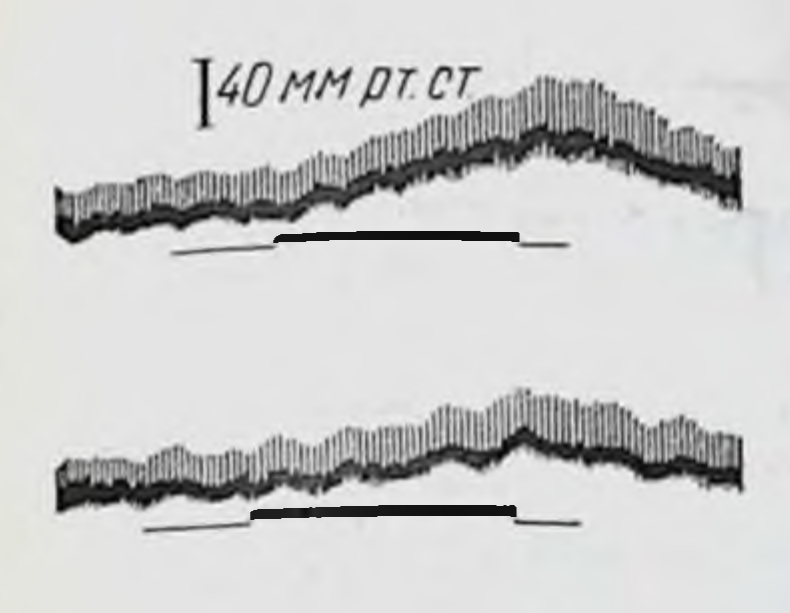

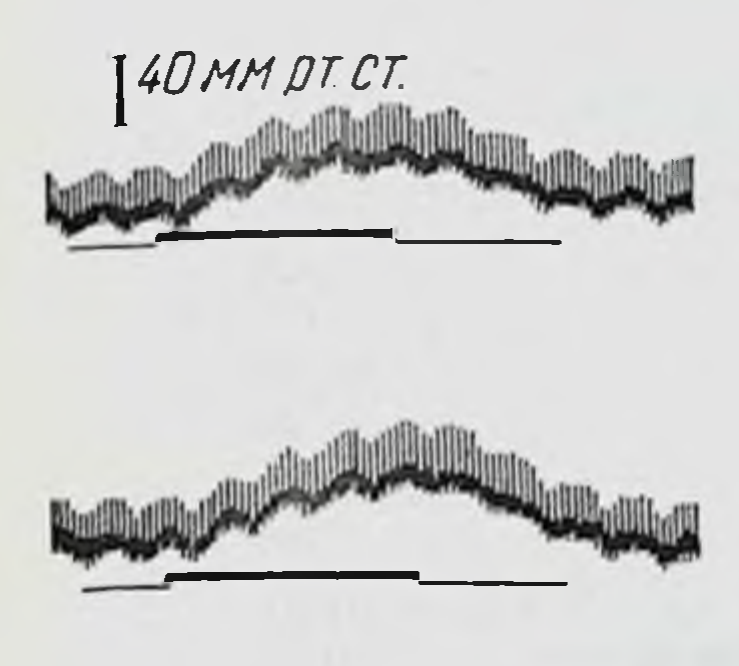

ные структуры мозга резко усиливают этот процесс (рис. 43). Следует подчеркнуть, что антагонистами как нисходящих тормозных, так и облегчающих эффектов катехоламинов являются адренолитические средства, что указывает на адренергическую природу этих процессов.

Вторым возможным механизмом облегчающего эффекта катехоламинов является устранение тормозного контроля кровообращения, осуществляемого нейронами депрессорной области бульбарного вазомоторного поля. Оказалось, что норадреналин и ДОФА (1-5 мкг), введенные в виде микроинъекций в систему солитарных ядер или путем аппликации на дно IV желудочка мозга, вызывают эффект «растормаживания» прессорных рефлексов в результате угнетения процесса рефлекторного торможения активнервах с механорецепторных волокон

ности в симпатических депрессорного нерва.

Наконец, об участии сегментарных механизмов в развитии облегчающего эффекта катехоламинов. Так как роль спинальных механизмов в интегративных процессах, определяющих состояние симпатического и вазоконстрикторного тонуса, до сих пор недостаточно ясна, ряд экспериментов был посвящен физиологическому анализу центральных процессов, определяющих формирование вазомоторных рефлексов у спинальных животных. Опыты показали, что раздражение афферентных волокон чревного и межреберного нервов приводит у спинальных животных (перерезка мозга на уровне С<sub>1</sub>-С<sub>2</sub>) к появлению в симпатическом нерве почки двух разрядов. По продолжительности латентных периодов эти разряды не отличаются от таковых У ИНТАКТНЫХ ЖИВОТНЫХ (СООТВЕТСТВЕННО 40-60 И 300-400 МС) и, следовательно, могут быть охарактеризованы как рефлекторные ответы на импульсы афферентных волокон А- и С-групп. Полученные данные подтверждают мнение о том, что дуги вазомоторных рефлексов замыкаются на уровне спинного мозга [12]. Далее оказалось, что катехоламнны, введенные в эпидуральное пространство спинного мозга, а ДОФА - внутривенно, приводят к усилению тонической активности, повышению артериального давления, увеличению амплитуды рефлекторных разрядов (рис. 44). Таким образом, в зависимости от применяемых доз катехоламины способны оказывать как облегчающее, так и угнетаю-

5 3ak. 5770

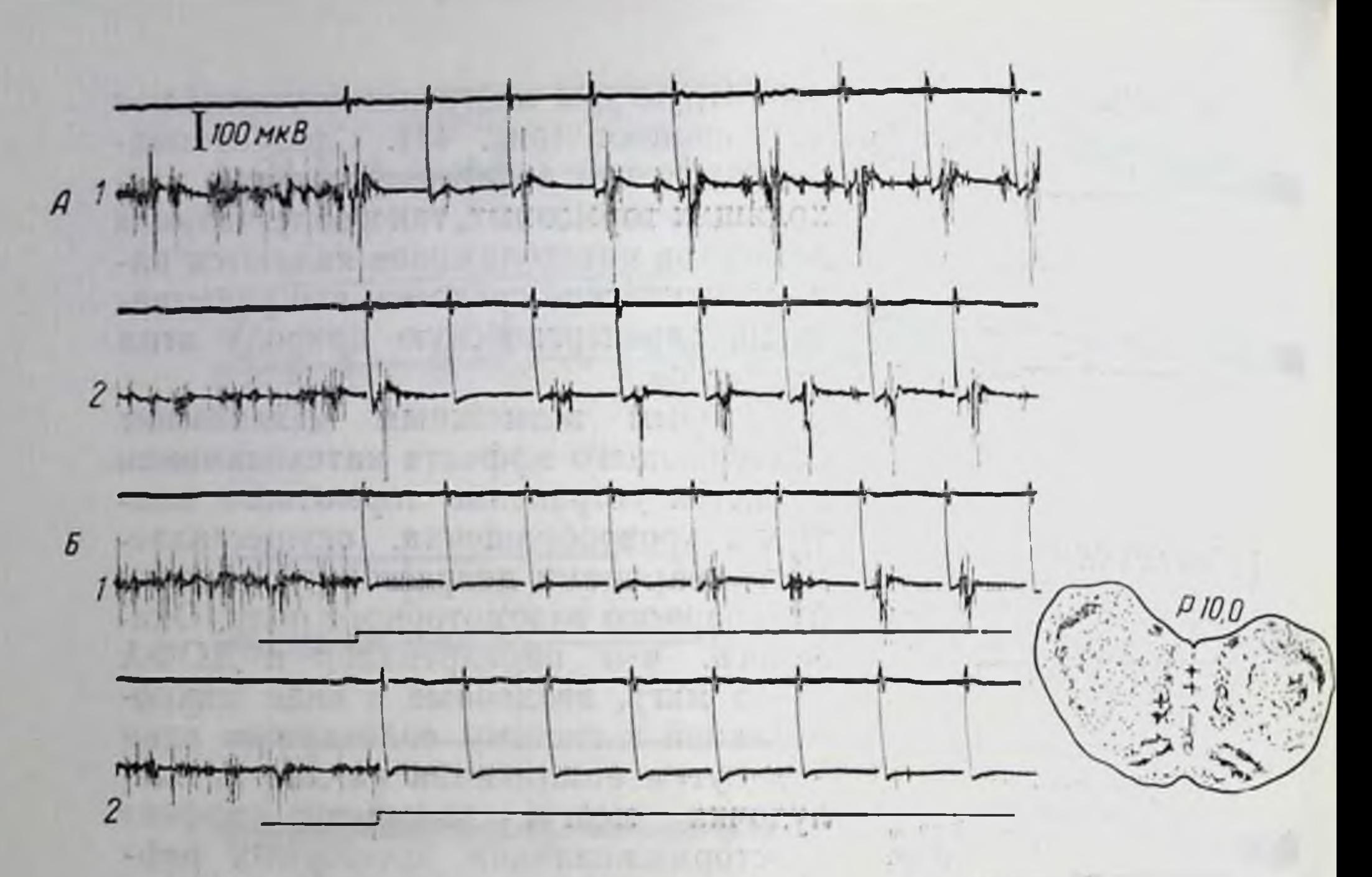

Рис. 42. Влияние норадреналина на топическую активность и рефлекторные разряды в почечном нерве, вызванные стимуляцией большеберцового нерва в условиях раздражения бульбарной вентро-медиальной ретикулярной формации.

 $A$  - при раздражении большеберцового нерва,  $B$  - при совместном раздражении большеберцового нерва и гигантоклеточного ядра; 1 - контроль, 2 - через 10 мин после введения 1 мкг норадреналина в гигантоклеточное ядро. Сверху вниз: отметка раздражения большеберцового нерва (1 имп/с), нейрограмма почечного нерва, отметка раздражения, гигантоклеточного ядра (в записях Б). Справа - область воздействия (+).

щее влияние на тоническую и рефлекторную активность в симпатических нервах, а также на вазомоторные рефлексы. Наиболее чувствительны к катехоламинам облегчающие структуры заднего гипоталамуса и латеральной ретикулярной формации мозга. Угнетающее продолговатого влияние катехоламинов на симпатический и вазомоторный тонус, проявляющееся при введении их в средних и больших дозах, связано с усилением процессов нисходящего ретикуло-спинального торможения. Оба указанных процесса распространяются на отдельные звенья спинальной дуги сосудодвигательных рефлектов и имеют адренергическую природу [1]. Вторая часть исследований касается изучения фармакологических веществ, вмешивающихся в обмен биогенных моноаминов. Исследования этого направления были начаты с изучения резерпина. Опыты, проведенные Ю. Б. Розоновым [9], показали, что резерпин (1 мг/кг внутрибрюшинно или 0.5 мг в боковые желудочки мозга) через 60-180 мин после введения, т. е. в период увеличения в мозговой ткани свободных функционально активных форм, приводит к выраженному угнетению тоннче-

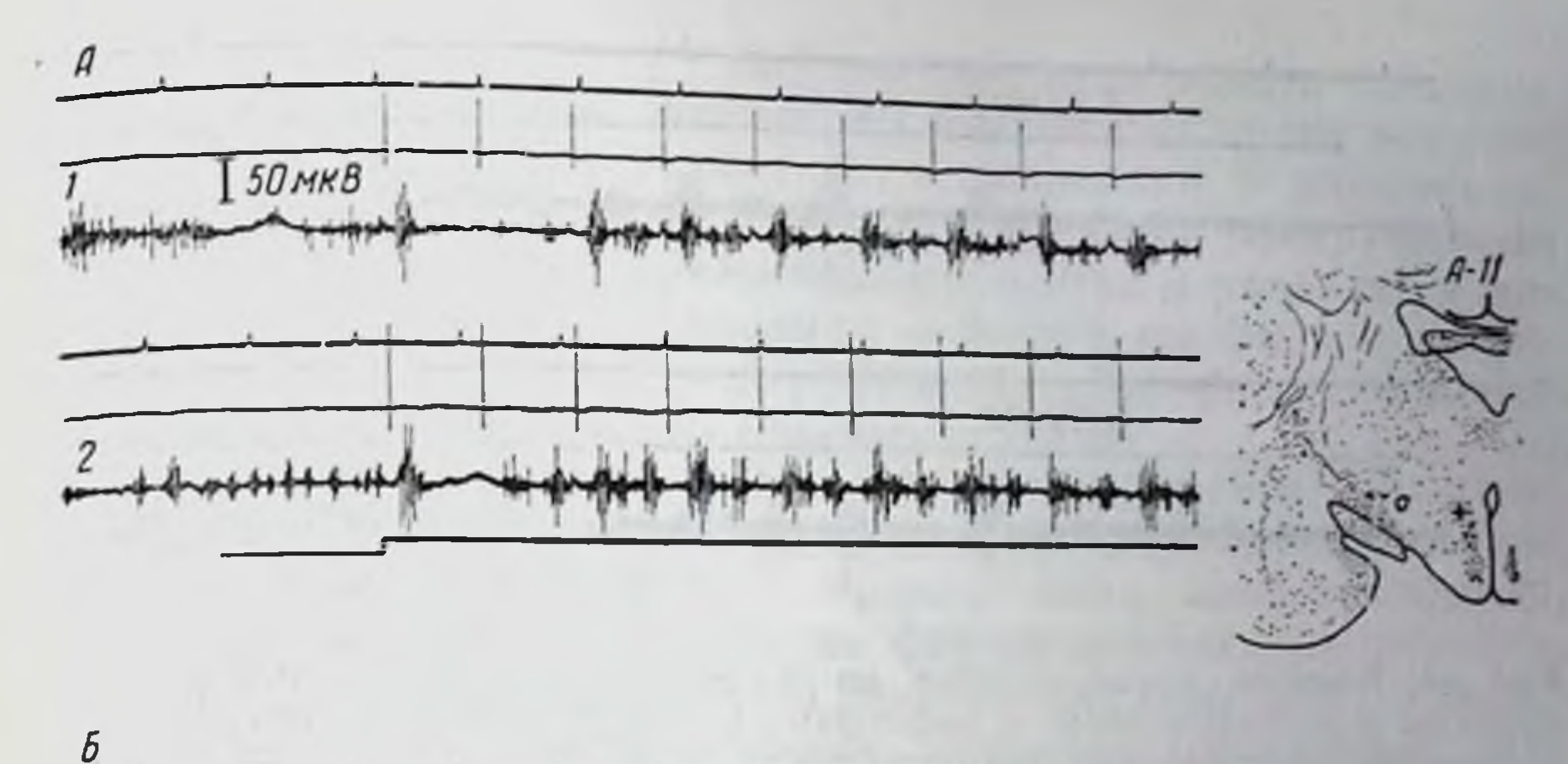

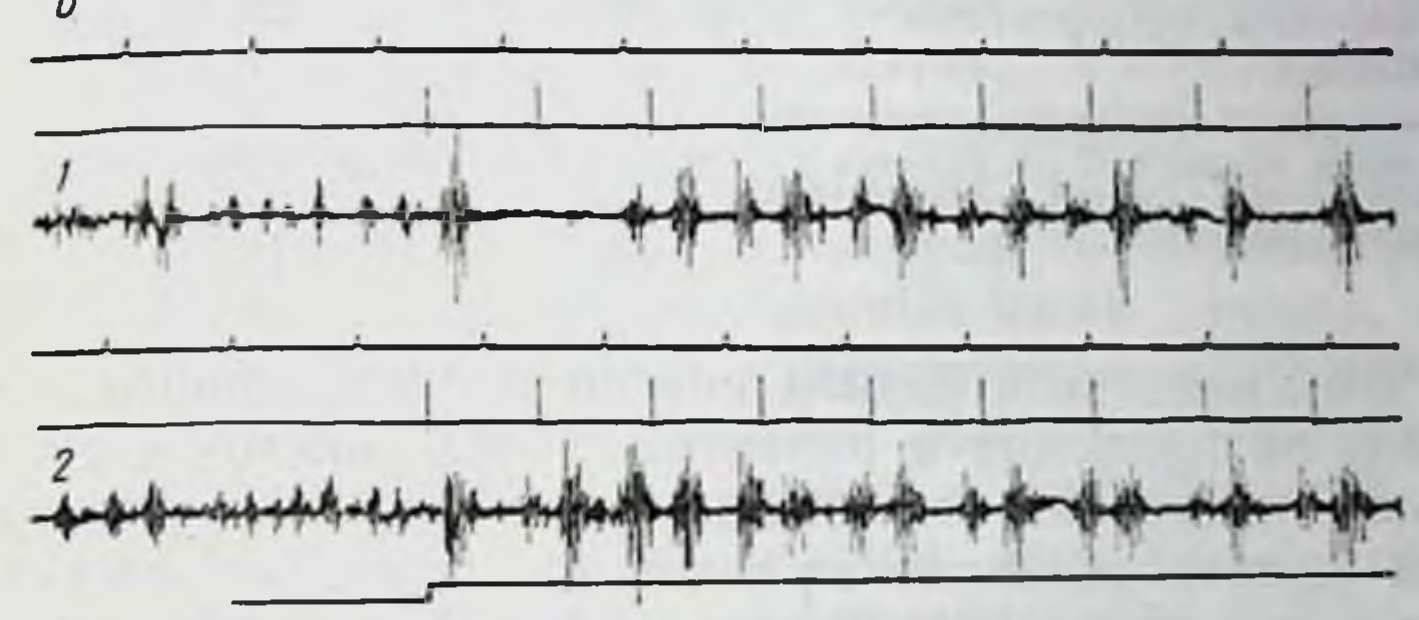

Рис. 43. Влияние норадреналина на тоническую активность и рефлекторные разряды в почечном нерве, вызванные раздражением большеберцового нерва в условнях стимуляции подбугорной области.

А - контроль, Б - через 15 мин после микроннъекции 0,5 мкг норадреналина в дорсальное ядро подбугорной области; 1-при раздражении большеберцового нерва; 2при совместном раздражении большеберцового нерва и подбугорной области. Сверху вниз: отметка времени (1 с), отметка раздражения большеберцового нерва, нейрограмма почечного нерва, отметка раздражения дорсального ядра подбугорной области (в записях 2). Справа - область воздействия (+).

рефлекторной активности в симпатических нервах. ской  $H$ Напротив, в период истощения лабильных запасов моноаминов (через 3-4 ч после введения) тоническая активность в симпатических нервах резко усиливается. Ослабление торможения после А-разряда затрудняет дифференцировку рефлекторных ответов на импульсы различных групп афферентных волокон. Введение норадреналина или ДОФА в этот период времени приводит к восстановлению исходной физиологической картины. Тоническая активность ослабляется, появляются периоды постактивационного торможения, что дает возможность обнаружить две группы разрядов (рис. 45). Этот факт свидетельствует о том, что феномен активации симпатического тонуса действительно связан с истощением лабильного запаса моноаминов мозга. Зависимость угнетающего влияния резерпина в первую Фазу его действия от увеличения в мозге содержания свободных моноаминов подтверждают результаты опытов, показавших,

 $5*$ 

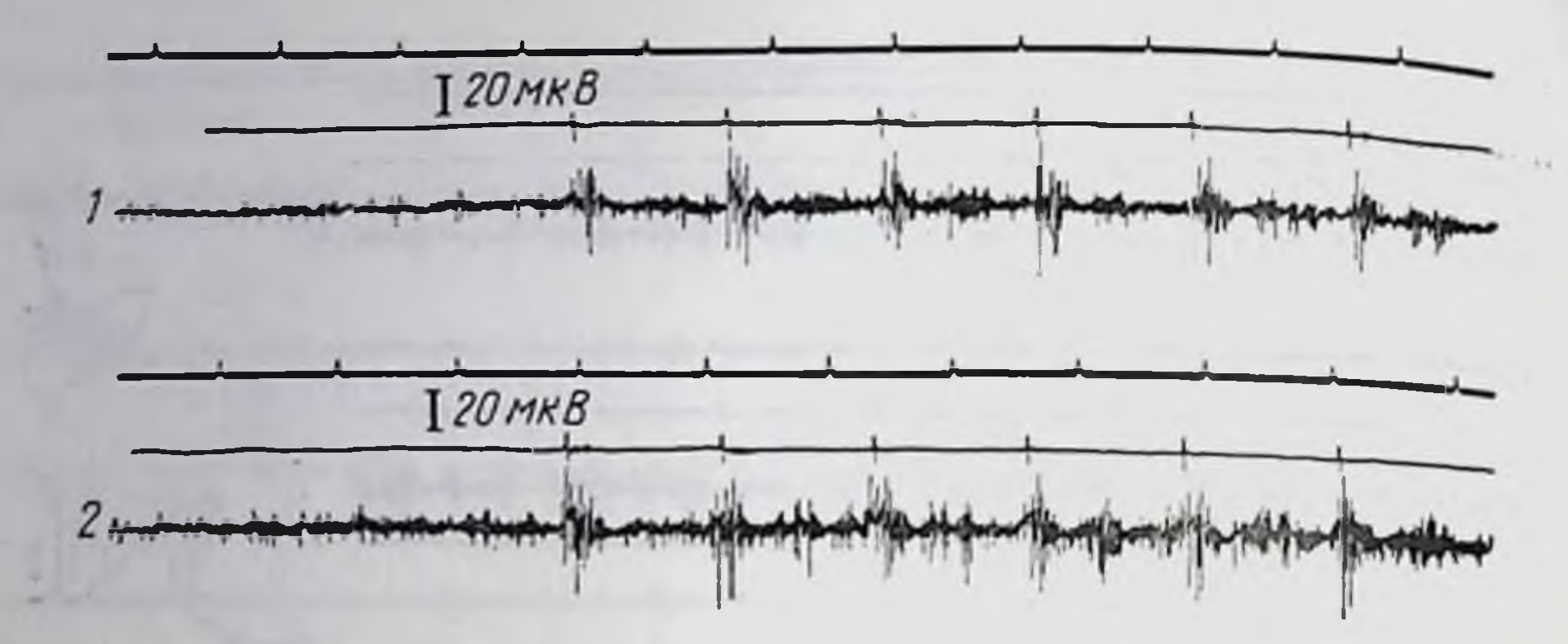

Рис. 44. Влияние норадреналнна на тоническую активность, рефлекторные разряды в почечном нерве и прессорные рефлексы артериального давления. вызванные раздражением афферентных волокон большого чревного нерва у спинальных животных.

1-контроль; 2-через 10 мин после эпидурального введения 200 мкг порадреналина. Сверху вниз: отметка времени (1 с), отметка раздражения большого чревного перванейрограмма почечного нерва. Справа - артериальное давление, отметка раздражения большого чревного нерва (20 имп/с).

что повторное его введение в период истощения лабильного запаса моноаминов не приводит к развитию угнетающего эффекта [11]. Весьма интересны наблюдения, свидетельствующие о неодинаковой чувствительности различных функциональных систем мозга к истощающему эндогенные миноамины действию резерпина. Оказалось, что вслед за нарушением **ТОРМОЗНЫХ** механизмов (в фазу активации симпатического тонуса) под влиянием резерпина страдают процессы облегчения сосудодвигательных рефлексов. При этом снова можно видеть угнетение сосудистого тонуса и уменьшение интенсивности вазомоторных рефлексов. В отличие от механизма, опредляющего угнетение вазомоторных рефлексов в первую фазу действия резерпина, развитие этого эффекта обусловлено, по-видимому, истощением моноаминов в системах нисходящего облегчающего контроля. Доказательством этого положения является факт ослабления облегчающего влияния на симпатический тонус заднего гипоталамуса при непосредственном введении резерпина в эту область мозга [1]. Приведенные данные, имея и самостоятельное значение, могут рассматриваться как доказательство важной роли адренергических процессов для функционирования различных систем мозга, контролирующих проведение возбуждения в дугах сосудодвигательных рефлексов. Далее было обнаружено, что эффект угнетения симпатического тонуса и соответственно вазомоторных рефлексов свойствен не только резерпину, но и ряду других веществ, способных вмешиваться в обмен биогенных моноаминов, приводя к увеличению в мозговой ткани их функционально активных форм Такои эффект характерен для анальгетнков, ингибиторов МАО, гуанетидина и, наконец, нитроглицерина [8, 10, 11, 13].

140 мм рт. ст.

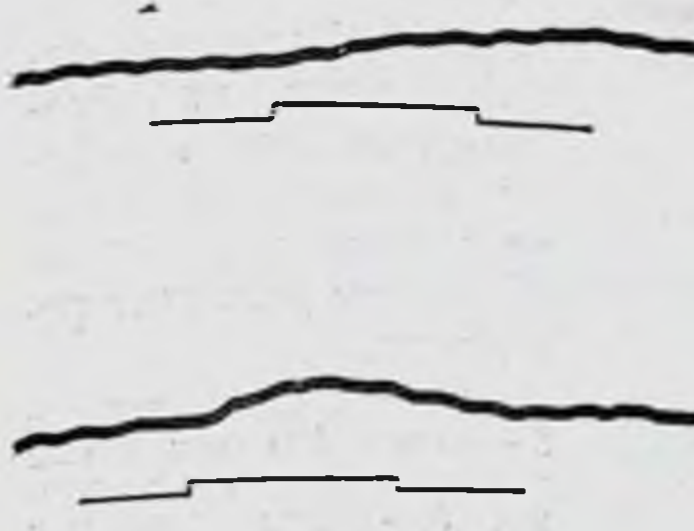

Центральное угнетающее действие каждой из упомянутых групп веществ имеет ряд особенностен. В этом аспекте особенно интересны обнаруженные нами черты сходства и различия в механизмах действия морфина и нитроглицерина на вазомоторные компоненты болевых реакций.

Для того чтобы перейти к изложению результатов наблюдений, касаю-

щихся именно этих веществ и прежде всего интроглицерина, важно заметить, что большинство фармакологических веществ, способных вмешиваться в обмен моноаминов, вызывает изменения в протекании адренергических процессов в различных тканях организма. Естественно поэтому, что осуществление влияния такого рода средств на сердце и сосуды связано с взаимодействием изменений, происходящих в адренергических процессах центральной нервной системы и периферических тканей. Как будет видно из приведенных ниже данных, это положение в полной мере относится к механизмам, лежащим в основе реализации сердечно-сосудистых эффектов нитроглицерина. Уже более 10 лет назад в опытах с регистрацией сопротивления сосудов сердца мы установили, что интроглицерин обладает способностью угнетать сосудосуживающие рефлексы на коронарные сосуды благодаря проявлению своего центрального действия [5]. При изучении механизмов центрального действия интроглицернна была установлена его способность активно вмешиваться в протекание адренергических процессов, приводящая к освобожденню катехоламинов из лабильных запасов гранул. Как видно нз рис. 46, нитроглицерин угнетает симпатический тонус и вазомоторные рефлексы. Этот эффект отсутствует в условиях истощения лабильного запаса моноаминов резерпином (рис. 47). Следовательно, необходимым условнем осуществления депримирующего влияния нитроглицерина на симпатический и вазомоторный тонус является увеличение содержания в мозговой ткани функционально активных форм моноаминов. Этот взгляд нашел подтверждение в опытах, показавших, что в период развития угнетающего эффекта нитроглицерина спектрофлюорометрическим методом [17] в спинномозговой жидкости удается обнаружить норадренални (0,015-0,019 мкг/мл), который в нормальных условиях практически отсутствует. Таким образом, наличие центрального адренергического компонента в проявлении угнетающего действия нитроглицерина на сосудистый тонус не вызывает сомнений. Что же происходит в этот пернод времени в пернферических адренергических нейронах? Известно, что освобождение катехоламинов из терминалей периферических адренергических нейронов приводит к развитию симпатомиметических эффектов, тогда как их истощение сопровождается симпатоли-

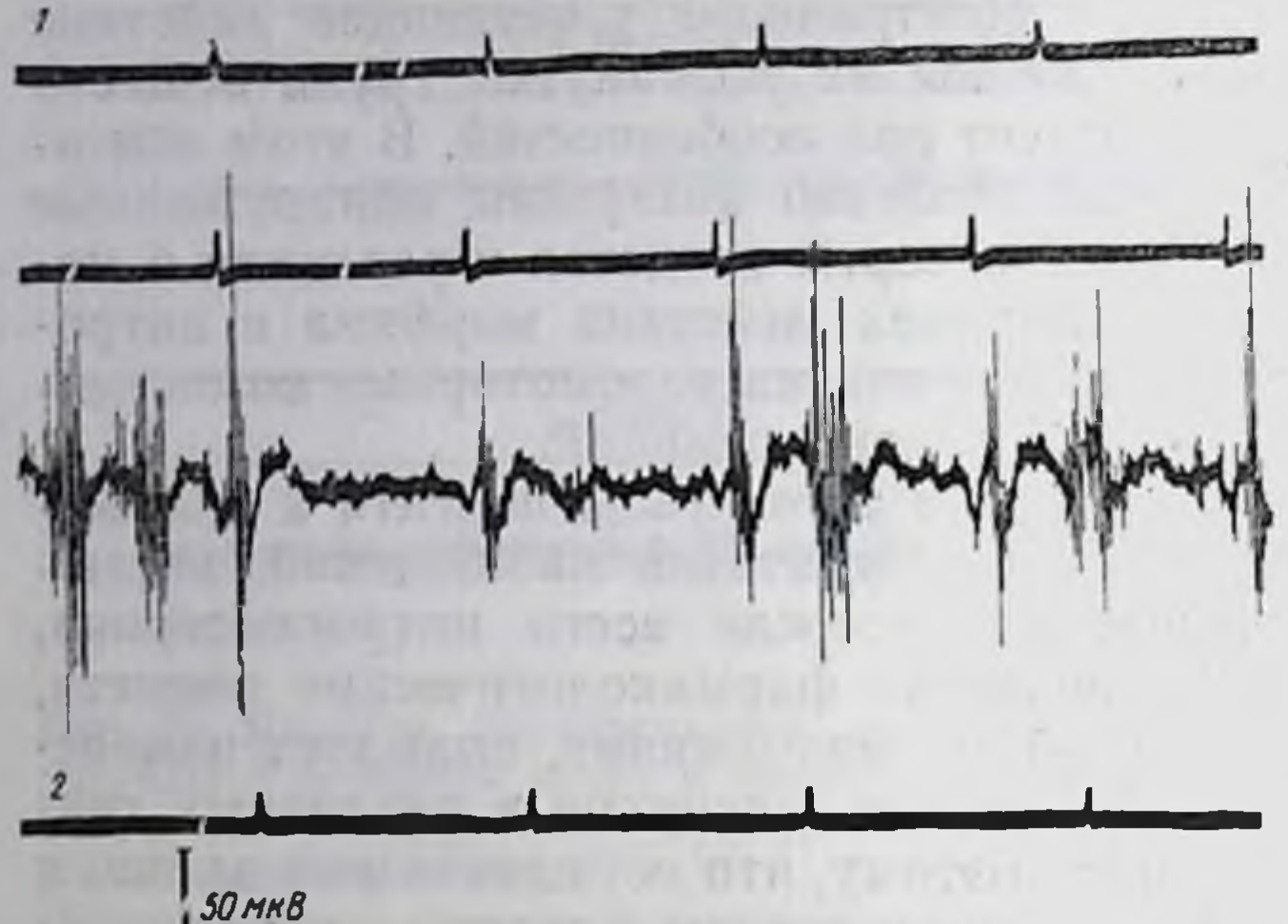

Рис. 45. Влияние пор. адреналнна на GHOэлектрические процессы в почечном нерве во время активирующей фазы действия резерпина.

1-исходная запись-2-через 120 мин после введения 0,5 мг резерпина; 3 - после введения 200 мкг норадреналина в желудочки мозга. Сверху вниз: отметка времени (1 с), отметка раздражения, нейрограмма почечного нерва.

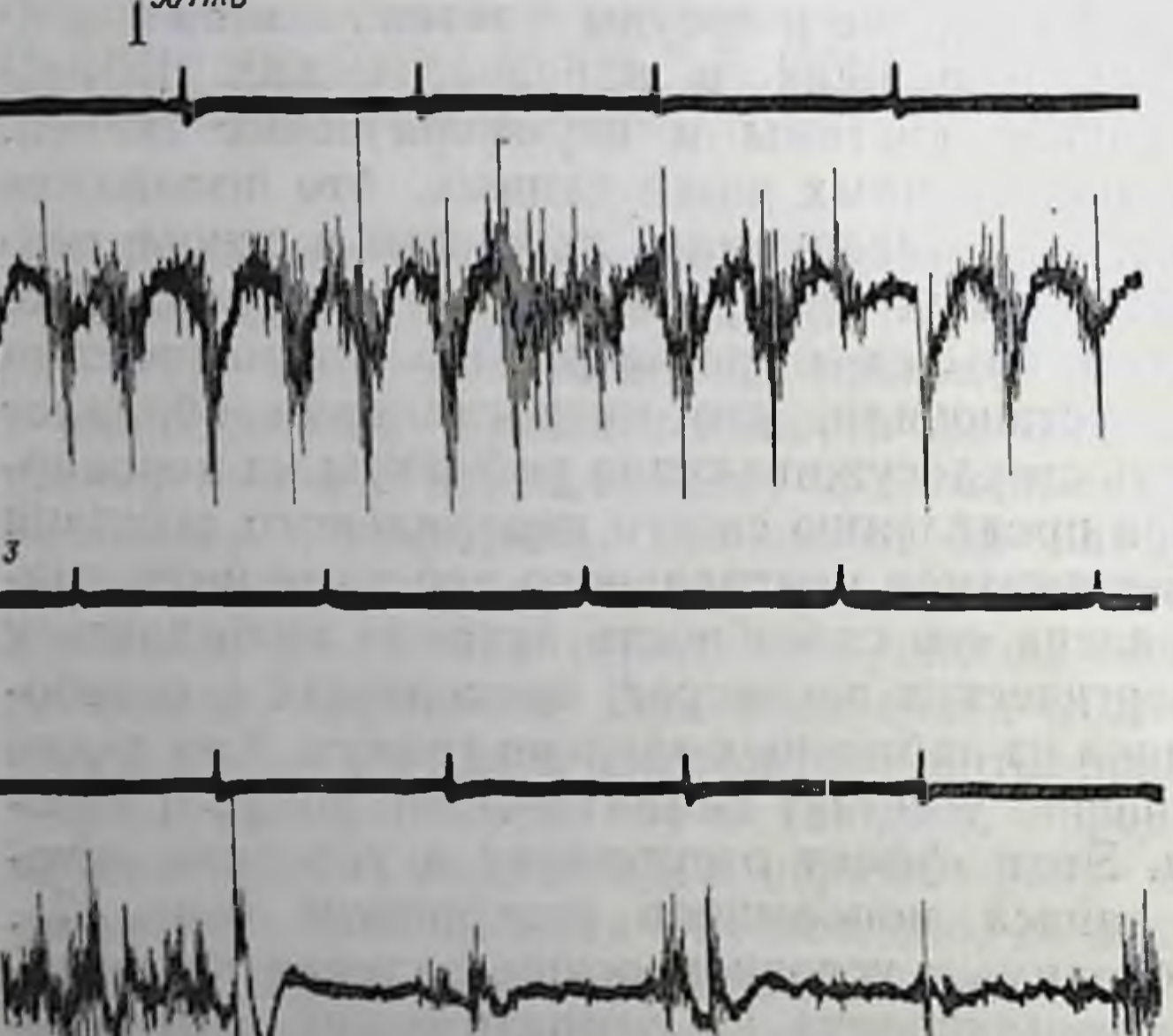

Динамика деиствием. этих процессов для нитроглицерина была изучена в нескольких сериях исследований. Прежде всего оказалось, что через 5-10 мин после введения нитроглицерин приводит к уменьшению сердечного выброса (25+4,7%) и работы сердца (42+9%), не вызывая статистически значимых нзменений коронарного кровотока и частоты сердечных сокращении (рис. 48). Следовательно, в опытах на целом организме нитроглицерни не дает симпатомиметического эффекта. Вместе с тем через 5-7 мин после введения нитроглицерина свободный норадреналин появляется в спинномозговой жидкости, а через 30 мин можно наблюдать выраженное снижение его уровня в тканях центральной нервной системы и мнокарда [7] В опытах на изолированном сердце обнаружено (рис. 49) что через 134

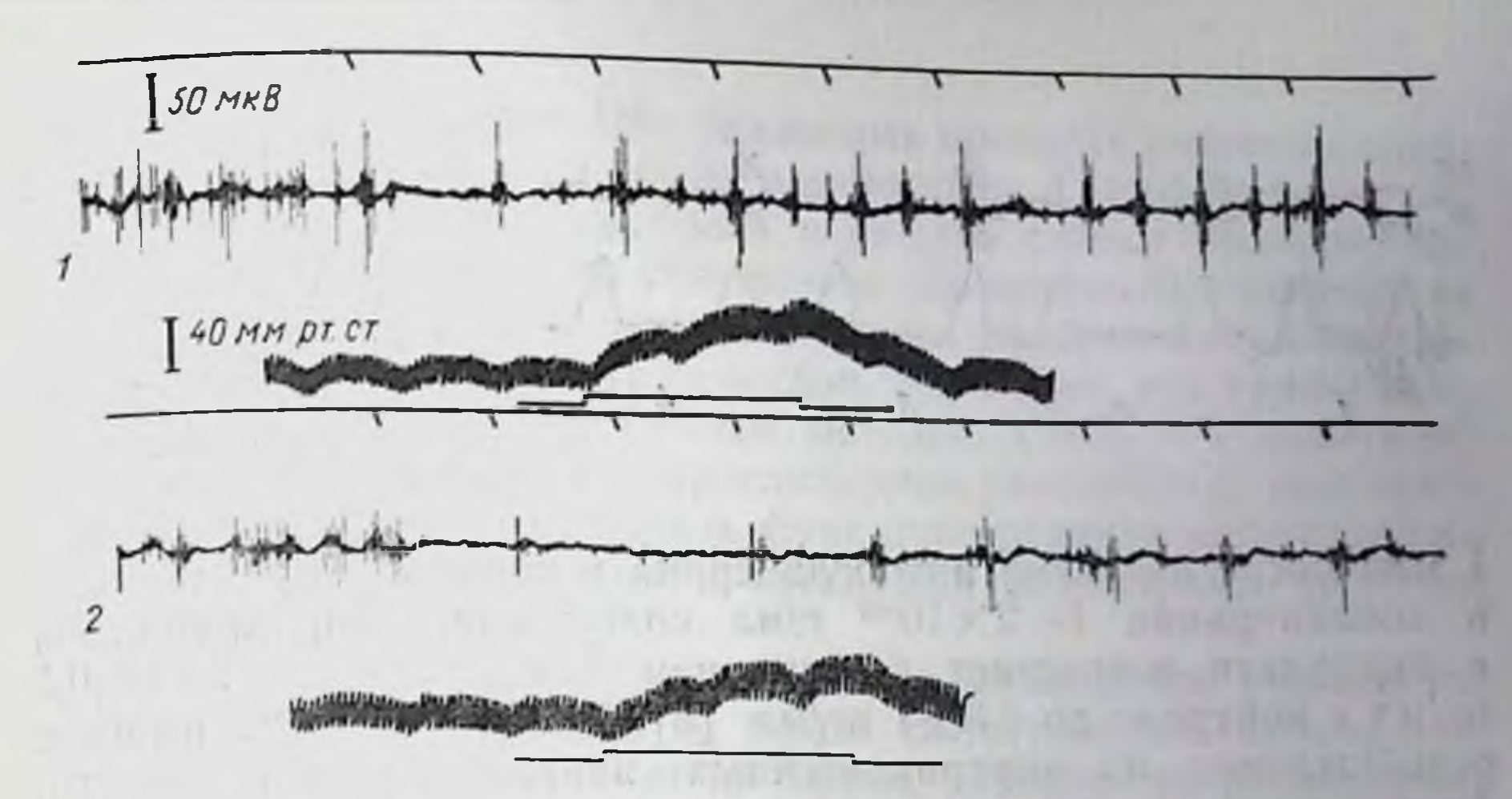

Рис. 46. Влияние нитроглицерина на тоническую активность, рефлекторные разряды в нижнем сердечном нерве и прессорные рефлексы артериального давления, вызванные стимуляцией большеберцового нерва.

1-контроль; 2-через 10 мнн после внутривенного введения 1 мг/кг интроглицерина. Сверху вниз: отметка раздражения (1 имп/с), нейрограмма нижнего сердечного нерва, артериальное давление. отметка раздражения (40 имп/с).

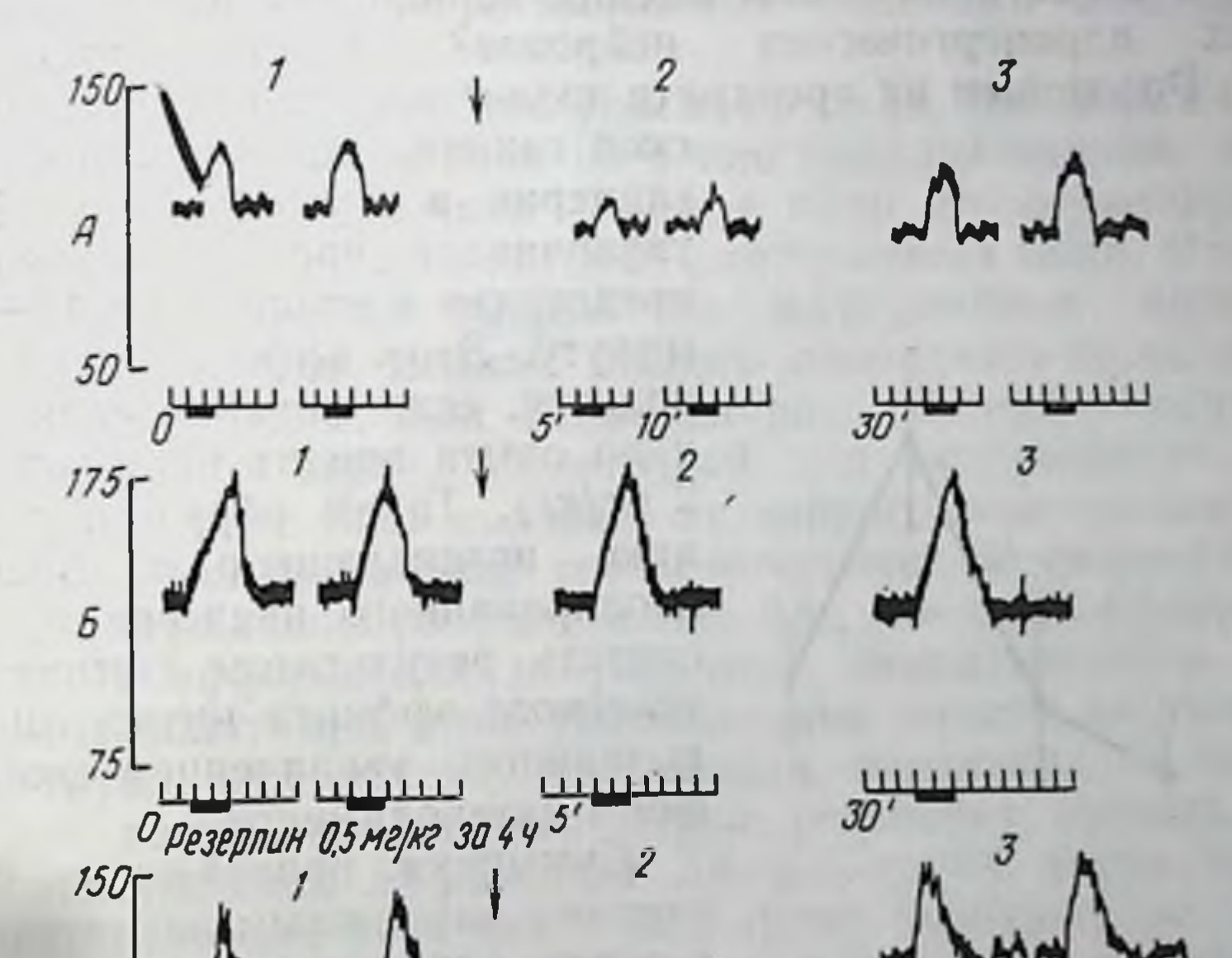

# $\boldsymbol{\beta}$

#### 50 выполн топло 30 Резерлин 0,5 мг/кг за сутки

прессорные рефлексы артериального Рис. 47. Влияние нитроглицерина на давления на фоне денствия резерпнна.

 $A$  - контроль:  $B$  - через 4 ч,  $B$  - через сутки после введения резерпина (0.5 мг/кг).  $1$ — перед введением нитроглицерина (обозначено стрелкой); 2 — через 5—10 мин.<br>3 — через 30 мин после введения нитрог шерина (1 мг кг). Сверху вниз: артериальное давление, отметка времени (10 с), отметка раздражения большеберцового нерва.

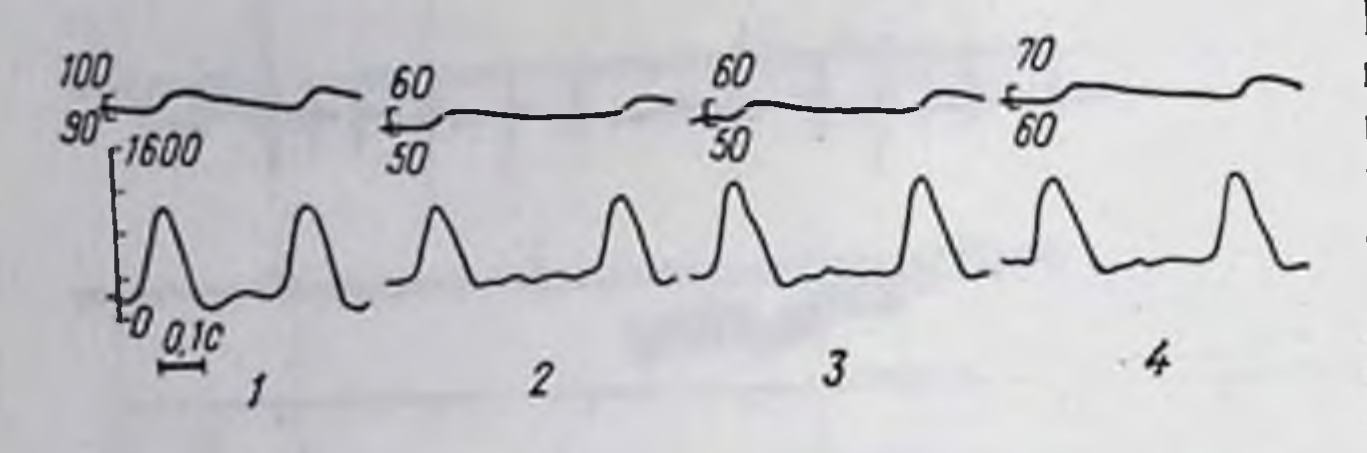

Рис. 48. Влияние интроглицерина на артериальное давление (мм рт. ст.) н фазовый кровоток в аорте (мл).

 $l$  - исходные величины;  $2 -$  через 3 мин;  $3 -$  через 20 мнн;  $4 -$  через 40 мнн после введения интроглицерина (0,5 мг/кг).

1 мнн после введения нитроглицернна в перфузнонную систему в концентрации 1-2×10-5 г/мл содержание норадреналнна в перфузате возрастает больше чем в 2 раза - от  $2,14\pm0.5$ нг/мл в контроле до 4,8±1 нг/мл [3]. Таким образом, процесс освобождения из внутриклеточных запасов и последующего ферментативного расщепления катехоламннов происходит и в центральных, и в периферических адренергических нейронах. Возникает вопрос, как объяснить отсутствие в условнях целого организма симпатомиметического эффекта, который должен явиться следствием освобождения норадреналнна из периферинейронов? Опыты, ческих адренергических проведенные Ю. Б. Розоновым на препарате изолированного предсердия мор-

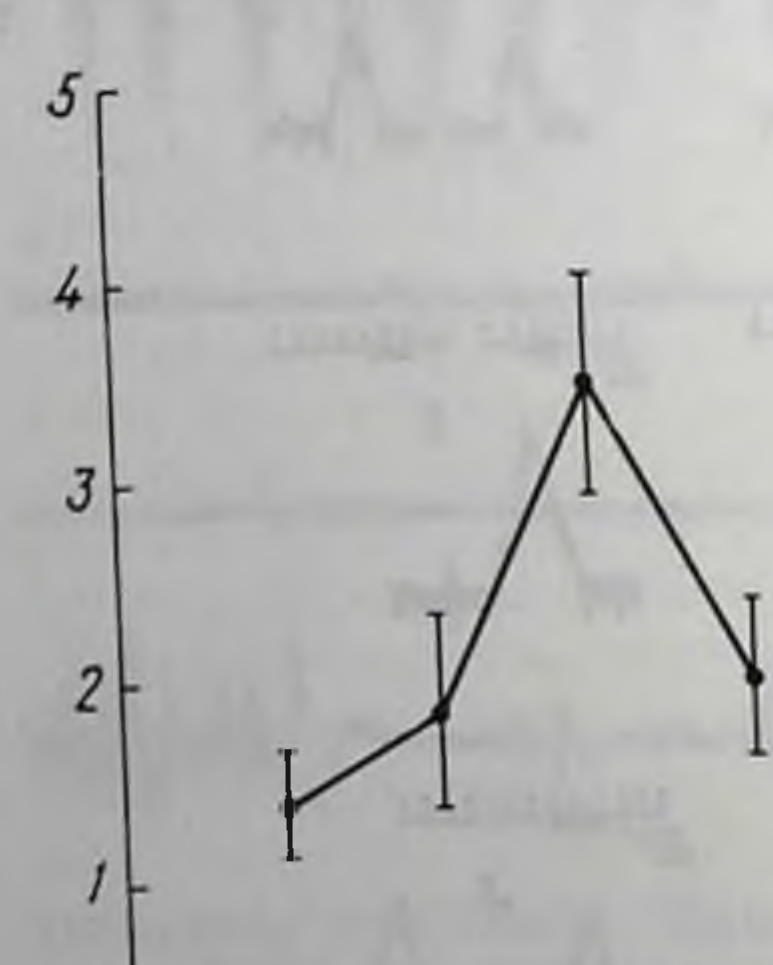

ской свинки, показали, что нитроглицерин в концентрации  $1 \times 10^{-7}$ увеличивает частоту сокращений предсердия в среднем на 11 $\pm$ 0,89 в минуту. Этот эффект не воспроизводится, если морской свинке за 4 ч до опыта вводят резергин (1,5-2 мг/кг). Таким образом, тахикарвозникающую на препарате ДИЮ, изолированного предсердия, можно считать результатом симпатомиметического эффекта нитроглицерина, вызванного увеличением свободных форм катехоламинов.

Суммируя приведенные факты, считаем возможным заключить, что

Рис. 49. Влияние интроглицерина на содержание норадреналина в перфузате, оттекающем от изолированного сердца крысы.

На абсинссе - время в минутах; на ординате - концентрация норадрепалина в нанограммах на 1 мл; стрелкой отмечено введение нитроглицерина (20 мкг/мл).

в основе влияния нитроглицерина на деятельность кровоснабжение  $\mathbf{H}$ сердца лежит, по-видимому, несколько механизмов. Мы полагаем, что основным является центральное депремирующее влияние на симпатический и TOHYC. вазомоторный Второй механизм — периферическое симпатомиметическое действие - в опытах на целом организме, как правило, не реализуется в результате преобладания центрального де-

премирующего влияния. Оба указанных процесса связаны с влиянием нитроглицерина на обмен моноаминов. Третий механизм уменьшение сердечного выброса и работы сердца - связан, повидимому, с центральным угнетением симпатических влияний на мнокард. Нельзя не учитывать и прямого влияния интроглицерина на гладкую мускулатуру сосудов, тем более, что сравнительно недавно двоиным изотопным методом (86Rb, 1311 альбумин) установлена способность нитроглицерина расслаблять прекапиллярные сфинктеры и улучшать функционирование капиллярного ложа, не влияя при этом на тотальный коронарный кровоток  $[19]$ .

Фактический материал, касающийся механизмов реализации эффектов интроглицерина, не может считаться достаточно полным без рассмотрения особой эффективности нитроглицернна как средства, надежно купнрующего болевой синдром при стенокардии. Мы попытались подойти к решению этого сложного вопроса, рассмотрев черты сходства и различия в механизмах действия морфина и нитроглицерина путем анализа их влияния на вазомоторные рефлексы, вызванные болевыми импульсами различных типов. [6].

Известно, что болевые импульсы по своей физиологической модельности подразделяются на тонко локализованные, вызывающие чувство «первичной» боли, и мало дифференцированные, передающие сигналы грубой - «вторичной» боли. Импультипа передаются по афферентным волокнам первого CЫ Аб-группы, тогда как сигналы второго проводятся по высокопороговым С-волокнам. Как видно из рис. 50, при стимуляции большеберцового нерва, достаточной для возбуждения всего диапазона афферентных волокон, на нейрограмме седалищного нерва возникает три волны, соответствующие по скорости проведения возбуждению соответственно АВ-, Аб- и С-афферентных волокон. В эфферентной нейрограмме симпатического нерва почки возникают при этом рефлекторные ответы на импульсы А- и С-групп афферентов. Аппликация новоканна на большеберцовую ветвь седалищного нерва устраняет прежде всего волны возбуждения афферентов Аб- и С-групп, тогда как охлаждение нерва на этом фоне блокирует возбуждение АВ-афферентов и угнетает соответствующие рефлекторные ответы. Важно заметить, что с появлением в симпатических нервах рефлекторного ответа на импульсы Аб-волокон связано возникновение прессорного рефлекса. Мы полагаем, что этот рефлекс можно рассматривать как вазомоторный компонент «первичной» боли. При вовлечении в возбуждение афферентных волокон С-группы вазомоторный рефлекс резко уснливается, представляя, таким образом, сосудистый компонент «вторичной» боли. Морфин (0,3-0,5 мг/кг) оказывает избирательное влияние на рефлекторные разряды с афферентных С-волокон (рис. 50, Г), ослабляя суммационные явления в центральной нервной системе [4].

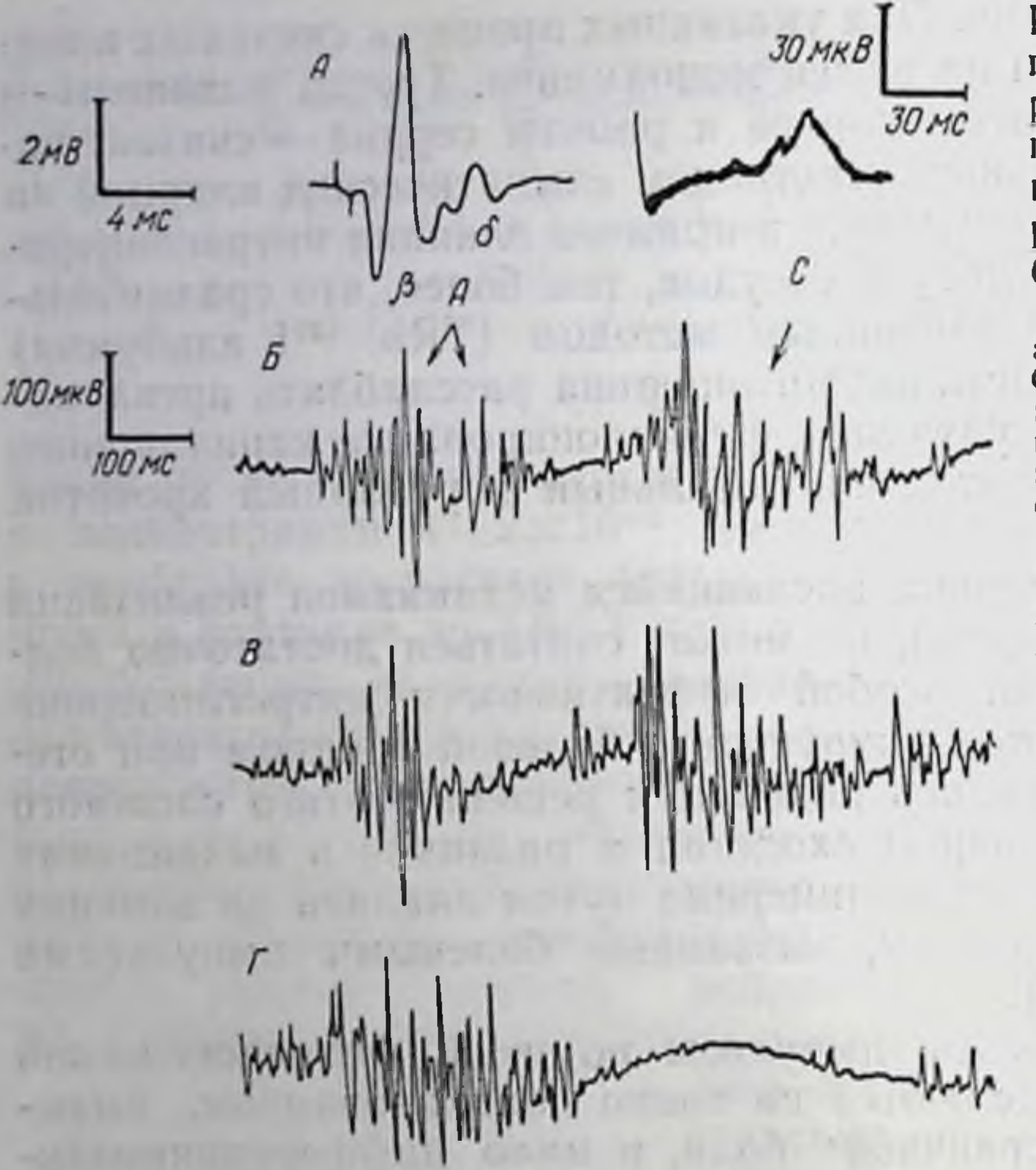

Рис. 50. Влияние нитроглицерина и морфина на рефлекторные ответы в пижнем сердечном нерве при раздражении аффе. рентных волокон большеберцового нерва.

**возбуждения**  $A -$  ROJ $\text{H}_{\text{H}}$  $adde$   $per$  $\sigma$  $B$  $A\delta - \mu$  $AB$ . С-групп большеберцового нерва;  $5$  - рефлекторные от. веты в нижнем сердечном нерве при раздражении афферентов большеберцового нерва (15 В. 1 мс);  $B - \tau_0$ же через 5 мнн после внутривенного введения нитроглицерина (0,1 мг/кг): Г - то же через 8 мин после внутривенного введения морфина  $(0.3 \text{ MT/Kr}).$ 

Если в контроле этот разряд возникает на 5-й раздражающий стимул, то после введения морфина он появляется на 20-30-й стимул. Результатом этого эффекта является угнетение вазомогорных рефлексов, т. е. сосудистого компонента «вторичной» боли. Следует отметить, что описанный эффект морфина в полнои мере осуществляется в опытах на спинальных животных. Далее было показано, что морфин угнетает разряды в симпатических нервах, вызванные стимуляцией задних рогов, но не изинтенсивности и характера ответов на раздражение меняет боковых столбов спинного мозга (рис. 51). Таким образом, избирательность его угнетающего влияния Ha **BO3**поведение буждения по рефлекторной дуге с афферентов С-группы реализуется, по-видимому, на уровне вставочных нейронов спинного мозга. В отличие от морфина нитроглицерин (0,1-1 мг/кг) оказывает наиболее выраженное влияние на рефлекторные ответы с афферентных Аб-волокон (рис. 50, В) и мало изменяет процесс суммации импульсов с афферентных волокон С-группы. Возникающее при этом угнетение вазомоторных рефлексов обусловлено, таким образом, преимущественным влиянием нитроглицерина на сосудистый компонент «первичной» боли. Выше мы приводили доказательство того, что угнетение прессорных вазомоторных рефлексов, вызываемое морфином и нитроглицерином, связано с общим для этих веществ свойством увеличивать содержание в мозговой ткани функционально активных форм

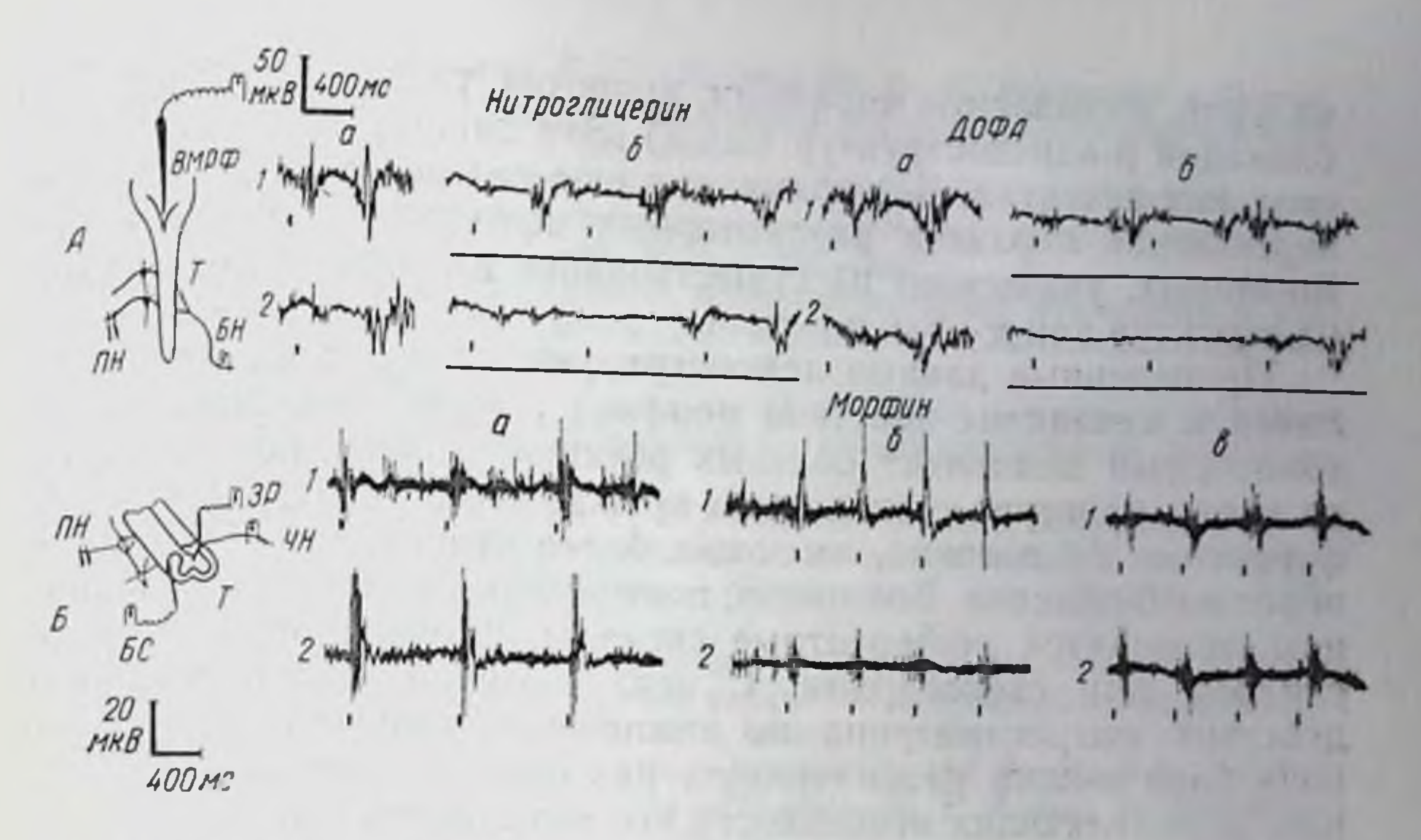

Рис. 51. Влияние интроглицерина и морфина на процессы формирования вазомоторных рефлексов.

Л - влияние нитроглицерина и ДОФА на процесс надсегментарного торможения рефлекторных импульсов. Схема опыта: ВМРФ - бульбарная вентро-медиальная ретнкулярная формация (униполярное раздражение 1 В. 0.3 мс. 40 имп/с): БН - большеберцовый нерв (билолярное раздражение 10 В, 1 мс); ПН - почечный нерв (регистрация нейрограммы);  $T$  - торако-люмбальный отдел сегментарного аппарата мозга;  $I$  - контроль; 2-через 5 мнн после внутривенного введения нитроглицерина (0,3 мг/кг) или микро-<br>инъекции 10 мкг ДОФА в ВМРФ; а - при раздражении БН (отметка - вертикальные штрихи);  $6$  - при совместной стимуляции ВМРФ (отметка - горизонтальная линия) и БН;  $5$  - влияние морфина на сегментарные механизмы формирования вазомоторных рефлексов в условнях перерезки спинного мозга ( $C-C<sub>4</sub>$ ). Схема опыта: ЧН — чревный нерв (биполярное раздражение 20 В. 1 мс); ЗР - задние рога спинного мозга (униполярное раздражение 1,5 В. 0,5 мс); БС - боковые столбы спинного мозга (униполярное раздражение 2 В. 0,5 мс); I - контроль; 2 - через 12 мин после внутривенного введения морфина (0,5 мг/кг); а - рефлекторные ответы при стимуляции ЧН; б - вызванные ответы при стимуляции ЗР; в - то же при стимуляции БС (отметка - вертикальные штрихи).

моноаминов. Кроме того, в опытах с раздражением образований ретикулярной бульбарной вентро-медиальной формации установлено, что нитроглицерин аналогично норадреналину и ДОФА активирует процессы нисходящего ретикуло-спинального TODможения, усиливая вызываемое этими структурами мозга торможение тонической и рефлекторной активности в симпатических нервах (рис. 51). Таким образом, есть основания считать, что угнетающий эффект нитроглицернна реализуется путем активации свободным норадреналином процессов надсегментарного ретнкуло-спинального торможения. Избирательность его влияния на сосудистый компонент «первичнои» боли является, по-видимому, результатом активации отдельных моноаминергических нисходящих путей, ориентированных на сегментарные системы Аб-афферентов. При изучении нейрохимических механизмов реализации эффектов изучаемых средств оказалось, что действие нитроглицерина так же, как и катехоламинов, ослабляется а-адренолитическими средствами (введенне фентоламина субдурально в спинной мозг). Ослабление суммационных

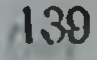

явлений, вызываемое морфином, напротив, удается предупредить блокадой В-адреноструктур (ДСУ). Эти данные интересны в нескольких аспектах. Во-первых, они еще раз подтверждают адренергический характер вазомоторных эффектов обоих средств Во-вторых, указывают на существование в спинном мозге адрено-структур как α-, так и β-типа.

Приведенные данные демонстрируют черты сходства и раз. личня в механизме действия морфина и нитроглицерина на вазомоторный компонент болевых реакций. Можно полагать, что во время приступа стенокардии прежде всего возбуждаются афферентные Аб-волокна, имеющие более низкий, чем С-волокна. порог возбуждения. Возможно, поэтому, что именно по АВ-волокнам проводятся афферентные сигналы, формирующие болевой синдром при стенокардии. С этих позиций избирательность действия нитроглицерина по отношению к сигналам «первичной» боли можно рассматривать как один из важных механизмов, определяющих особенности его антиангинального эффекта.

В настоящем сообщении была сделана попытка продемонстрировать важную роль, которую играют адренергические процессы в действии нескольких групп фармакологических веществ на системы регуляции кровообращения. Действительно, реализация эффектов такого рода средств зависит от весьма сложного взаимодействия процессов, включающих функционирование адренергических звеньев различных отделов мозга, а также пре- и постсинаптических структур периферических адренергических нейронов. Тщательное изучение этих процессов позволяет с новых познций пересмотреть представления о механизмах действия многих сердечно-сосудистых средств и будет способствовать поиску рациональных путей их клинического применения.

#### *JIMTEPATYPA*

- 1. Бендиков Э.А., Бутузов В.Г. Катехоламины В кн.: Фармакология мо-<br>поаминергических процессов. М., 1971, с. 24—77.<br>2. Бендиков Э.А., Шмуйлович Л.М., Копелевич В.М. О влиянин ү-ами-
- номасляной кислоты, никотиноил-ү-аминомасляной кислоты и ее этилового эфира на центральные процессы формирования сосудодвигательных рефлексов. - «Бюлл. экспер. биол.», 1972, № 1, с. 65-69.
- 3. Григорьева Е. К. Влияние морфина и нитроглицерина на адренергические процессы в миокарде. «Тезисы докл. 5-й Конференции молодых ученых Ин-та фармакологии АМН СССР. М., 1972, с. 23-25.
- 4. Закусов В. В. Экспериментальные данные по фармакологии центральной нервной системы М., «Медгиз», 1947.
- 5. Каверина Н. В. К механизму влияния нитроглицерина на сосулы сердца.— «Бюлл. экспер. биол.», 1960, № 5, с. 75—78.
- 6. Каверина Н. В., Бендиков Э. А. К анализу механизмов антиангинального эффекта иитроглицерина и морфина. «Фармакол. и токсикол.», 1973, № 2, с. 218-222.
- 7. Каверина Н. В., Бендиков Э. А., Розонов Ю. Б. Значение центральных адренергических процессов в механизме действия интроглицерниа на сердечно-сосудистую систему - «Бюлл. экспер. биол.», 1969, № 12, с 51-55.

- 8. Каверина Н. В., Мирзоян Р. С., Розонов Ю. Б. К механизму действия ингибиторов МАО на нервную регуляцию кровообращения. - «Фармакол. и токсикол.», 1965, № 6, с. 689-694.
- 9. Розонов Ю. Б. К механизму центрального действия резерпина на тоническую и рефлекторную активность симпатической нервной системы -«Фармакол. и токсикол.», 1967, № 5, с. 530-535.
- 10. Розонов Ю. Б. Роль центральных моноаминергических механизмов в действии некоторых фармакологических веществ на симпатический тонус и вазомоторные рефлексы. Дисс. канд. М., 1968.
- 11. Розонов Ю. Б. Влияние резерпина на центральные механизмы регуляции кровообращения. - В кн.: Фармакология моноаминергических процессов. M., 1971, c. 78-100.
- 12. (Хаютин В. М., Лукошкова Е. В.). Khajutin V. M., Lukoschkova E. V. Spinal mediation of vasomotor reflexes in animals with intact brain studied by electrophysiological methods. - «Pflug. Arch. ges. Physiol.», 1970, Bd 321, S. 197-222.
- 13. Чичканов Г. Г. О центральном влиянии октадина на биоэлектрическую активность в симпатических нервах сердца и вазомоторные рефлексы. -«Фармакол. и токсикол.», 1969, № 1, с 20-24.
- 14. Ascending monoamine neurous to the telencephalon and diencephalon. «Acta physiol. scand.», 1966, v. 67, p. 313-326. Aut.: N. E. Anden, A. Dahlstrom, K. Fuxe e. a.
- 15. Carlsson A. Functional siginificance of drug induced changes in brain monoamine levels. - In: Progress brain research. Biogenic amines. V. 8. Amsterdam, 1964, p. 9-27.
- 16. Dahlstrom A., Fuxe K. Evidence for the existence of monoaminecontaining neurons in the central nervous system. I. Demonstration of monoamines in the cell bodies of brain stem neurons. - «Acta physiol. scand.», 1964, v. 62, suppl. 232, p. 1-55.
- 17. Euler U. S. von, Lischalko F. Improved technique for the fluorimetric estimation of catecholamines. - «Acta physiol. Scand.», 1961, v. 51, p. 348-355.
- 18. Snider K. S., Niemer W. T. A stereolaxic atlas of the cat brain. Chicago, 1963.
- 19. Winbury M. Role of myocardial nutritional circulation in evaluation of antian-
- ginal agents.-In: Problems in laboratory evaluation of antianginal agents. Amsterdam, 1967, p. 26-40.

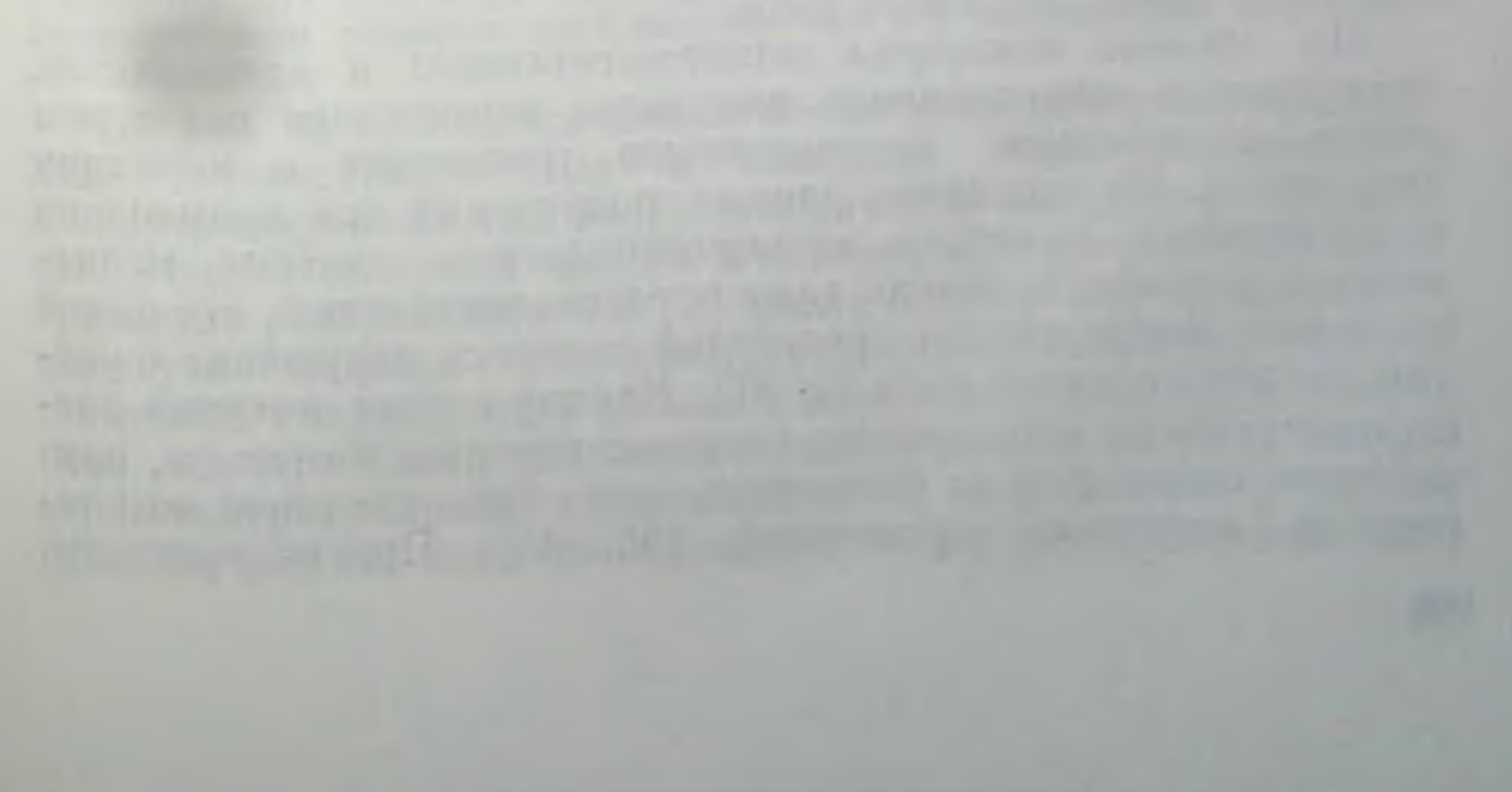
## ЭКСПЕРИМЕНТАЛЬНОЕ ИССЛЕДОВАНИЕ ТРЕПЕТАНИЯ И МЕРЦАНИЯ ПРЕДСЕРДИЙ ПРИ НАРУШЕНИИ ФУНКЦИИ СИНОАТРИАЛЬНОГО УЗЛА

Е. Б. Бабский, Л. С. Ульянинский

Институт нормальной физиологии имени П. К. Анохина АМН СССР, Москва

При экспериментальном изучении механизма возникновения мерцания и трепетания предсердий, сопровождающихся аритмической деятельностью желудочков сердца, наибольшее распространение получили следующие способы моделирования этих патологических состояний на животных: раздражение предсердий электрическими импульсами высокой частоты [15, 31, 39]; электрическое раздражение предсердий на фоне раздражения блуждающего нерва [34] или при введении ацетнлхолина [17]: механическое повреждение правого предсердия [11]; аппликация или внутривенное введение различных химических и фармакологических препаратов в отдельности или в сочетанин с раздражением блуждающего нерва. С этой целью применяют ацетилхолин [32, 41], ацетил-В-метилхолин [36], адреналин [12], хлорид натрия [22], аконитин [34, 42, 43], сердечные гликозиды [7].

Развитию мерцания предсердий в значительной мере способствует как общая гипоксия организма [25], так и очаговая гипоксия мнокарда, вызванная перевязкой артерии синусового узла [27] или сужением просвета венечной артерии [6, 12].

Перечисленные способы воспроизведения мерцания или трепетания предсердий, несмотря на несовершенство, позволили исследовать происходящие при этих состояниях нарушения кардно- и гемодинамики. Однако многие вопросы патогенеза самого мерцания или трепетания предсердий еще недостаточно выяснены. Так, до последнего времени мало исследована патогенетичес-

кая роль синоатриального узла.

По мнению некоторых экспериментаторов и клиницистов, прекращение генерирования импульсов номотопным водителем ритма способствует возникновению трепетания и мерцания предсердий. На основании данных, полученных при применении в клинической практике электроимпульсного лечения мерцательной аритмии, возникло даже представление о том, что одной из причин фибрилляции предсердий является нарушение функции синоатриального узла [9, 37]. Наряду с этим имеются экспериментальные наблюдения, согласно которым импульсы, приходящие к миокарду из этого узла, могут быть причиной возникновения мерцания предсердий [35, 40]. Противоречивость

мнений о роли синоатриального узла в развитии мерцательной аритмин послужила поводом к проведению специального исследования с целью выяснить, какое влияние оказывает прекращение импульсации из этого узла на возникновение трепетания н мерцания предсердии.

### Нарушение функции синоатриального узла как фактор, способствующий возникновению трепетания и мерцания предсердий

При кратковременном раздражении предсердий электрическими импульсами высокой частоты обычно не происходит длительного и стойкого нарушения предсердных сокращений. Как и многие другие исследователи, мы наблюдали, что вызванное таким раздражением трепетание или мерцание предсердий интактного сердца собаки продолжается не более 1 мин с последующим восстановлением синусового ритма.

Совершенно иные результаты были получены после предварительного разрушения синоатриального узла. В этих условиях кратковременное электрическое раздражение приводит к стойкому трепетанию нли мерцанию предсердий, продолжающемуся в течение нескольких часов [2, 10]. Это явление мы многократно воспроизводили в экспериментах на собаках, находившихся под морфинно-уретановым наркозом.

У животных в условнях искусственного дыхания широко вскрывали грудную клетку, обеспечивая свободный доступ к сердцу. Синоатриальный узел разрушали одно- или двукратным передавливанием жестким зажимом области расположения узла. В ряде опытов прекращали поступление импульсов из синоатриального узла с помощью мягкого зажима Диффенбаха, который на 20-30 мин накладывали тотчас ниже узла.

Во всех случаях, когда указанные воздействия приводили к прекращению поступления импульсов из синоатриального узла к мнокарду предсердий, производили кратковременное электрическое раздражение какого-либо участка предсердий, продолжительностью 10-20 с, частотой 10-50 Гц. длительностью каждого стимула 1 мс и напряжением, в 2-3 раза превышавшим пороговое. Такое раздражение вызывало стоикое трепетание или мерцание предсердий. Эти нарушения сердечной деятельности можно было прекратить конденсаторным разрядом длительностью 0,01 с и напряжением 1-2 кВ.

На рис. 52 приведены записи потенциалов действия предсердий, зарегистрированные с помощью электрода-присоски, и электрокардиограммы во II стандартном отведении, получен-Ные в одном из наших опытов, в котором кратковременное электрическое раздражение (50 Гц) после разрушения синоатриального узла вызвало трепетание предсердий. Исходная частота сердечных сокращений у собаки в этом опыте была 90 в минуту (рис. 52, А). После разрушения снноатриального узла возник атрио-вентрикулярный ритм частотон 60 возбуждении в минуту (рнс. 52, Б). На этом фоне электрическим раздражением выз-

 $\mathbb{I}_{n}$ Б B

Рис. 52. Трепетание пред. сердий, вызванное крат. ковременным электриче. ским раздражением после разрушения синоатрнального узла.

1-электрограммы правого предсердня собаки; 2-ЭКГ во П стандартном от ведении. Объяснение в текс Te.

вано трепетание предсердий частотой 180 в минуту (рис. 52, В). Через 1 ч посредством конденсаторного разряда в 1 кВ трепетание предсердий было прекращено и восстановился атрио-вентрикулярный ритм (рис. 52, Г).

При трепетании предсердий наблюдается правильный ритм их возбуждении. Форма и амплитуда потенциалов действия совершенно одинаковы, за исключением тех случаев, когда возникала альтернация. Частота возбуждений при трепетании варьировала в разных опытах, а иногда и на протяжении одного и того же эксперимента в пределах от 200 до 600 в минуту. Мы считаем возможным выделить две формы трепетания предсердии, условно обозначенные как брадиритмическая, при которой частота возбуждений равна 200-300 в минуту (длительность цикла трепетания 300-200 мс), и тахиритмическая, при которой частота возбуждений составляет 300-600 в минуту (длительность цикла трепетания 200-100 мс). При тахиритмической форме трепетания часто можно наблюдать электрическую альтернацию: в каждых двух следующих друг за другом циклах происходит правильное чередование неодинаковых по амплитуде и форме потенциалов действия

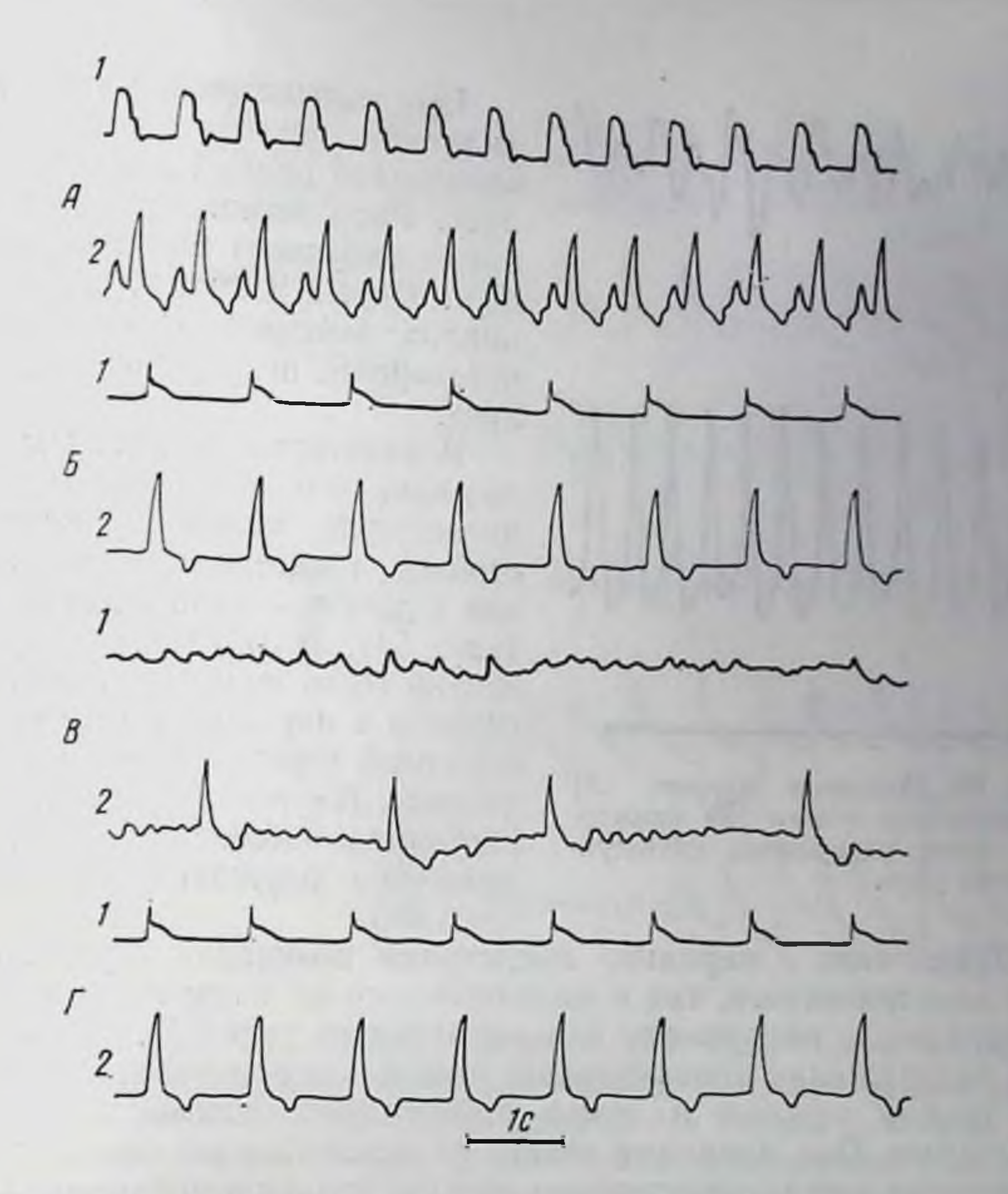

Рис. 53. Мерцание предсердий, вызванное кратковременным электрическим раздражением после разрушения синоатриального узла. Обозначения те же, что и на рис. 52. Объяснение в тексте.

Кратковременным электрическим раздражением миокарда предсердий после предварительного разрушения синоатриального узла значительно чаще (примерно в 90% случаев) вызывается трепетание, чем мерцание предсердий.

На рис. 53 приведены записи потенциалов действия предсердия и электрокардиограммы из опыта, в котором после примененных воздействий возникло мерцание предсердий. Исходная частота сердечных сокращений в этом опыте составляла 90 в мннуту (рис. 53, А). После разрушения синоатриального узла возник атрио-вентрикулярный ритм частотой 60 в минуту (рис. 53, Б). На этом фоне электрическое раздражение предсердий (50 Гц) вызвало их мерцание (рис. 53, В). Через 40 мин после возникновения фибрилляции предсердий произведена дефибрилляция, что привело к восстановлению атрио-вентрикулярного ритма (рис. 53,  $\Gamma$ ).

Mymby

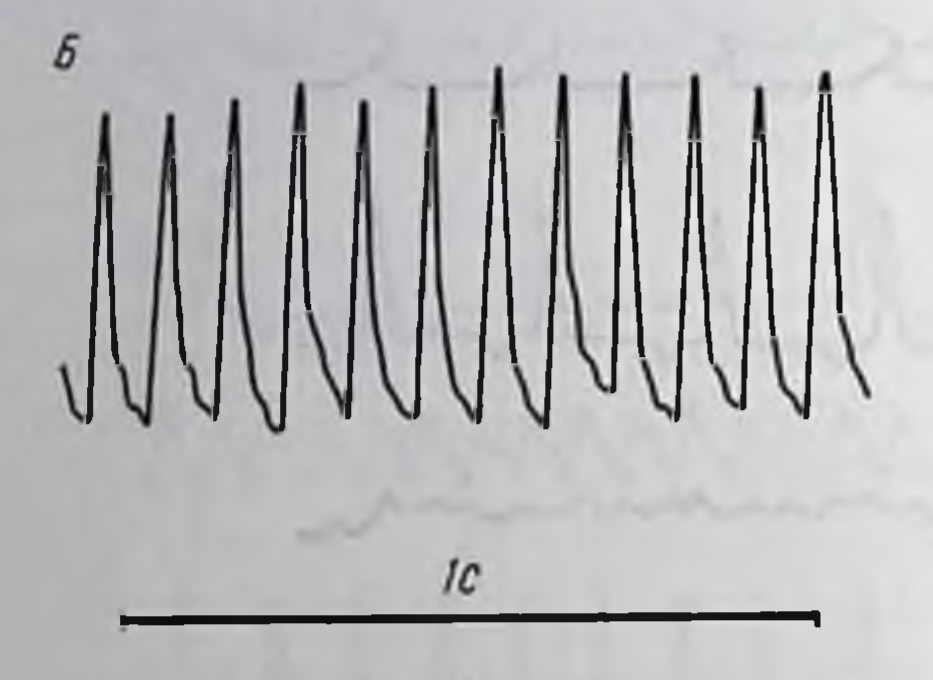

Рис. 54. Мерцание правого  $(A)$ II трепетание левого  $(B)$  предсердий после разрушения синоатриального узла.

При вызывавшейся нами фиб. рилляции частота возбуждений предсердий превышала 600 в мннуту. Ритм возникавших в мнокарде импульсов был неправильным. Форма и амплитуда потенциалов действия, отводимых от предсерднії, непрерывно изменялись.

В некоторых опытах мы наблюдали, что в одних участках может происходить предсердий стойкое трепетание, в то время как в других - стойкое мерцание (рис. 54). В отдельных случаях можно было видеть переход трепетания в мерцание предсердий и обратный переход мерцання в трепетание. Первое из этих явлений регулярно наблюдалось при разблуждающего дражении нерва  $(pnc. 55)$ .

Трепетание и мерцание предсердий возникают в результате как электрического, так и механического их раздражения, наносимого после разрушения синоатриального узла [3]. Механическое раздражение производилось наложением на участок мнокарда между правым и левым предсердием зажима с мягкими браншами. Под влиянием такого раздражения возникали также одиночные или множественные экстрасистолы и тахикардия.

Особенностью эффектов, наблюдавшихся после разрушения синоатриального узла под влиянием постоянного механического раздражения участка предсердия, было то, что различные нарушения предсердного ритма многократно возникали и спонтанно прекращались. В ходе эксперимента можно было видеть переход одного вида нарушения ритма в другой. Иллюстрацией наблюдавшихся явлений служит рис. 56, на котором приведены моно-

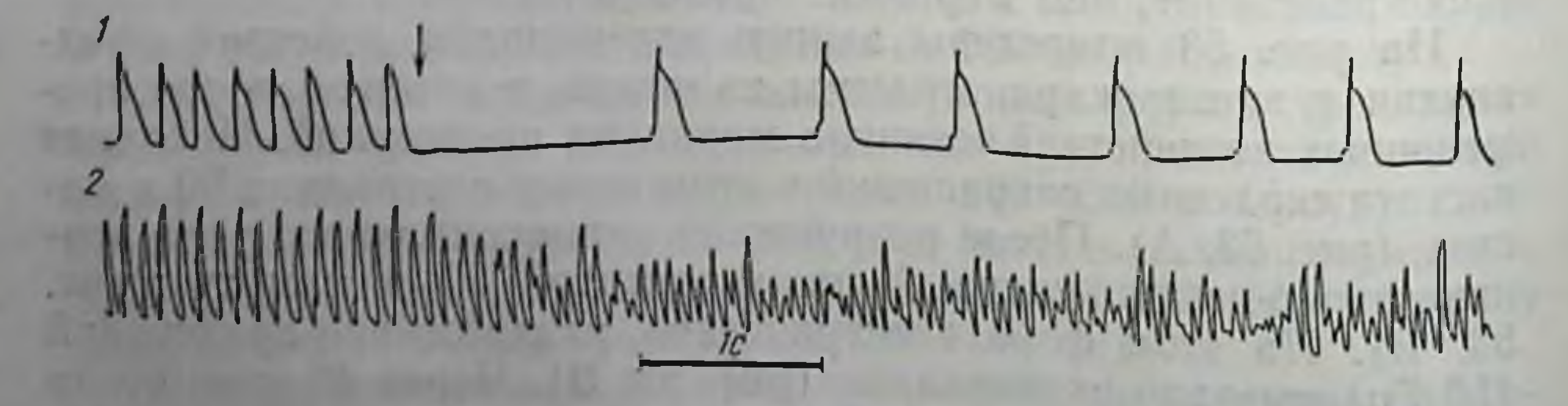

Рис. 55. Переход трепетания предсердий в мерцание при раздражении блуждающего нерва.

1-электрограмма правого желудочка; 2-электрограмма правого предсердня. Стрелкой отмечено начало раздражения левого блуждающего нерва.

рис. 56. Внды нарушений предсердного ритма при непрерывном механическом раздражении мнокарда предсердии после разрушения синоатриального узла. Объяснение в тексте.

MMMMMMMMMMM **500 MC** 

фазные потенциалы действия предсердий, полученные в одном из таких опытов. На строке А показаны потенциалы действия при тахнкардни частотой 154 в минуту. На строке Б можно вндеть электрическую активность при брадиритмической (частота импульсов 260 в минуту), а на строке В - при тахиритмической форме трепетания предсердий (частота импульсов 460 в минуту). На строке Г представлена характерная картина электрической активности при мерцании предсердий (средняя частота около 700 в минуту). Строка Д иллюстрирует потенциалы действия при переходе тахиритмической формы трепетания в брадиритмическую и затем при обратном переходе брадиритмической формы трепетания в тахиритмическую. Наконец, на строке Е пока-

зан переход мерцания в трепетание.

Следует отметить, что частота возбуждений при предсердной тахикардин достигала иногда 240 в минуту, т. е. была такой же, как и при брадиритмической форме трепетания. Однако потенциалы действия при тахикардии и трепетании предсердий существенно различаются. При тахикардии между двумя потенциалами действия всегда имеется диастолическая пауза [45]. Во время же трепетания отмечается непосредственный переход одного потенциала действия в другой без паузы между ними.

При длительном механическом раздражении участка предсердий после разрушения синоатриального узла возникновенню трепетания часто предшествовали одиночные или групповые

260

Рис. 57. Динамика перехода экстрасистолии в трепетание предсердий. Объяснение в тексте.

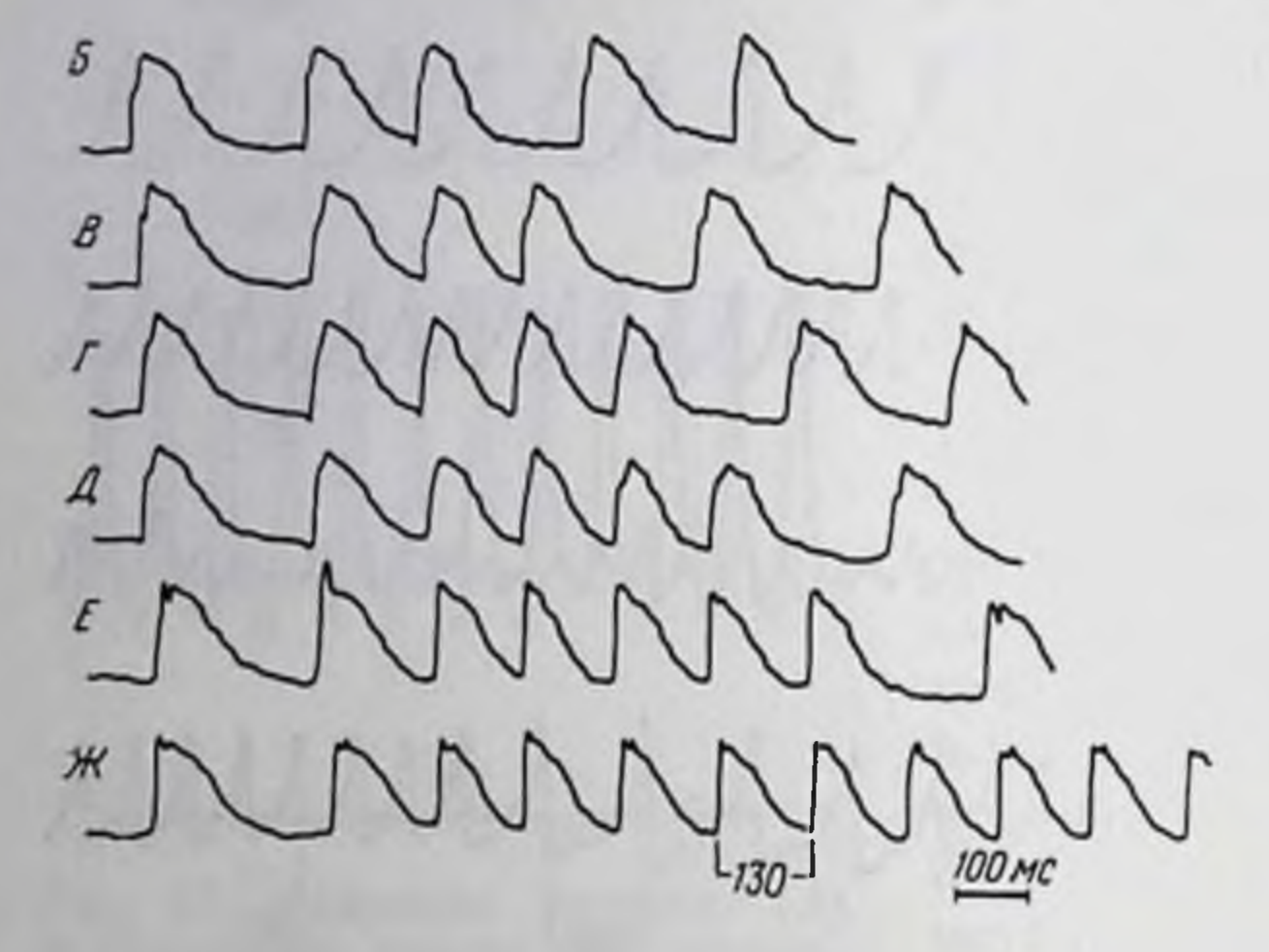

экстрасистолы. Мы считаем, что экстрасистолия в данном слуявляется переходной формой от нормального ритма или чае тахикардии к трепетанию.

Аргументом в пользу такого утверждения служит тот факт, что форма и длительность потенциалов действия предсердий экстрасистолических и наблюдаемых при развившемся трепетании - одинаковы. Возможно, что механизм экстрасистолии и трепетания предсердий в условиях наших экспериментов единый. Возникновение при механическом раздражении одиночных и групповых экстрасистол, а затем тахикардии иллюстрирует рис. 57. На верхней строке рисунка приведена запись электрической активности при исходном нормальном ритме возбуждений предсердий (А). На следующих строках показаны записи потенциалов действия во время непрерывного механического раздражения участка предсердий после разрушения синоатриального узла. Видны одиночная (Б) и повторные - две (В), три (Г), четыре (Д), пять (Е) - экстрасистолы. На нижней строке показан мо-

мент перехода от нормального ритма к трепетанию (Ж). В этом опыте вначале появились экстрасистолы, которые, однако, непос-

Рис. 58. Переход от одиночной экстрасистолы к тренетанию. Объяснение в тексте.

редственно не предшествовали возникновению трепетания. На рис. 58 представлены ЭКГ (А) и потенциалы действия предсердин (Б), записанные в опыте, в котором трепетание развилось сразу после экстрасистолы (ЭС).

При нарушениях предсердного ритма под влиянием механического раздражения мнокарда предсердий выявляются определенные кратные соотношения между длительностью цикла возбуждения при предшествующем нормальном ритме и продолжительностью цикла трепетания [3]. Такие соотношения могут быть иллюстрированы записями монофазных потенциалов действия, приведенными на рис. 56-58. Из рис. 58, Б видно, что длительность цикла возбуждения предсердия до возникновения трепетания в этом опыте была равна 315 мс. Затем возникла экстрасистола, при которой длительность цикла возбуждения составила 210 мс, после чего началось трепетание предсердий. После короткого переходного периода, когда потенциалы действия были различной длительности, установился правильный ритм трепетания с постоянной частотой возбуждений, равной 105 мс, т. е. в 3 раза короче пормального цикла возбуждений и в 2 раза короче экстрасистолического цикла. Кратные соотношения между длительностью циклов возбуждения при нормальном ритме и при трепетанин видны и на записях потенциалов действия, приведенных на рис. 56. При тахиритмической форме трепетания (см. рис. 56, В) длительность цикла трепетания в 3 раза меньше продолжительности цикла возбуждения при исходном ритме. При переходе же от мерцания к брадиритмической форме трепетания длительность цикла трепетания составила половину продолжительвозбуждения при исходном ритме. Кратные ности цикла соотношения наблюдались и в опыте, электрограммы из которого приведены на рис. 57. Здесь длительность экстрасистолических циклов и циклов трепетания была в 2 раза меньше продолжительности циклов возбуждения при исходном ритме.

Кроме соотношений  $\frac{1}{2}$  и  $\frac{1}{3}$  встречались также отношения  $\frac{1}{4}$ и 2/3. Кратность соотношения длительности цикла трепетания и длительности предшествующих циклов наблюдалась нами и при применении механического раздражения предсердий (в 20 случаях из 29) и при трепетании, вызванном электрическим раздражением миокарда предсердий после разрушения синоатриального узла. Аналогичные наблюдения сделаны и другими исследователями [21], однако механизм, обусловливающий кратные соотношения длительности разных циклов возбуждения предсердии, пока совершенно неясен и требует специального исследования. При рассмотрении механизма возникновения исследуемых нарушений ритма необходимо еще раз подчеркнуть, что обязательным условием возникновения стоикого трепетания или мерцания предсерднй является предварительное полное разрушение синоатриального узла. Как показали контрольные оныты. механическое повреждение других участков предсердии с последующим электрическим раздражением миокарда не приводит к развитию стойкого трепетания или мерцания. Исключение представляет повреждение мышечного мостика между впадением верхней и нижней полых вен в предсердне, о чем специально будет сказано ниже.

При неполном разрушении синоатриального узла, когда его автоматия через некоторое время спонтанно восстанавливается, вызванное ранее трепетание или мерцание предсердий прекраща. ется через 2-5 мин. Особенно демонстративно это наблюдалось в опытах с наложением мягкого зажима на мнокард ниже сино. атриального узла. Генерирование импульсов в синоатриальном узле при этом продолжается, но они перестают поступать к предсердиям и желудочкам сердца и водителем ритма становится атрио-вентрикулярный узел. В этих условиях, когда кратковременным электрическим раздражением предсердий вызывают их стойкое трепетание, последнее в любой момент можно было прекратить, сняв зажим с области синоатриального узла.

Прекращение трепетания предсердий мы наблюдали также в тех опытах, в которых синоатриальный узел был лишь частично поврежден и производилось раздражение сердечных ветвей симпатических нервов, повышающих автоматию предсердных водителей ритма.

Результаты этих экспериментов привели нас к предположению, что импульсы, приходящие к мнокарду из синоатриального узла, препятствуют развитию стойкого трепетания или мерцания предсердий. Это побудило поставить опыты, в которых после разрушения синоатриального узла производилась ритмическая электрическая стимуляция участка миокарда предсердий, примыкающего к месту расположения синоатриального узла. Частота стимуляции соответствовала частоте возбуждений, генерируемых обычно предсердными водителями ритма. Таким путем создавался искусственный очаг ритмических импульсов. На фоне такой стимуляции короткое, сильное электрическое раздражение частотой 10-50 Гц не вызывало стойкого трепетания или мерцания предсердий. Продолжительность возникавшего тренетання или мерцания при этом была не более 1 мин, т. е. такой же, как при электрическом раздражении предсердий до разрушения синоатриального узла. Результаты одного из таких опытов представлены на рис. 59. Видно, что после разрушения синоатриального узла исходный синусовый ритм (А) сменился атрио-вентрикулярным ритмом сокращений частотой 176 в минуту (Б). Электрической стимуляцией предсердий сердцу была навязана частота сокращений 180 в минуту (В). На этом фоне электрическим током (50 Гц) вызвано трепетание предсердий, которое продолжалось только около 2 с после прекращения раздражения. Изложенные данные позволяют сделать вывод, что автоматня синоатриального узла в обычных условиях деятельности сердца препятствует возникновению стойкого трепетания и мер-

 $\beta$ 

Рис. 59. Влияние ритмической электрической стимуляции на трепетание предсердий.

 $A$  - исходная запись;  $B$  - после механического разрушения синоатриального узла;  $B$ при электрическом раздражении (отмечено горизонтальной линней) во время ритмической стимуляции предсердий (отмечено точками); 1-ЭКГ во II стандартном отведении; 2электрограмма правого предсердия собаки.

цания предсердий, а нарушение функции ведущей части сердца способствует развитию этих патологических состояний. Если автоматия синоатриального узла восстанавливается или создается искусственный водитель ритма электрической стимуляцией, то сердечный ритм нормализуется. Очевндно, что одним из важнейших условий возникновения предсердных аритмий является выпадение синхронизирующего влияния импульсов, поступающих из синоатриального узла к предсердиям и атрио-вентрикулярному узлу. Какие же изменения функционального состояния мнокарда предсердий возникают при прекращении импульсации из синоатриального узла и являются причиной возникновения тренетания или фибрилляции предсердий?

Два факта привели нас к предположению, что возможной является изменение причиной нарушений предсердного ритма длительности рефрактерного периода мнокарда. Во-первых, известно, что возникновению мерцания или трепетания предсердий способствует укорочение рефрактерного периода, во-вторых. Lewartowski [29] обнаружил в опытах на кроликах небольшое укорочение рефрактерности предсердни после разрушения синоатриального узла. В связи с этим мы совместно с В. А. Макарычевым провели специальную серню опытов на собаках, в которых определяли порог раздражения и величины абсолютного и относительного рефрактерных периодов мнокарда предсердний до и после выключения синоатриального узла.

Эксперименты были проведены с помощью бнофазоснихронизатора, позволяющего с высокой точностью подавать к сердцу электрический стимул в любую фазу сердечного цикла.

У животных с интактным синоатриальным узлом регистрировали споцтанные предсердные потенциалы посредством электродов-присосок и, подавая электрические стимулы с определенной задержкой от предыдущего вая электрические стимуты с спределями возбудимость и рефрактерность мнокарда потенциала действия, определения синоатриального узла с номощью электриче. предсердии. После вышло телли частоту сокращений предсердий такой же, ской стимуляции устанаетности потого узла, и вновь повторяли указанные определения.

Исследования показали, что выключение синоатриального узла не вызывает отчетливых изменений порога раздражения и длительности абсолютной и относительной рефрактерности мнокарда предсердий, поэтому возникновение трепетания или мерцання предсерднй нельзя объяснить уменьшением порога раздражения или укорочением рефрактерности.

Вслед за этим перед нами возник вопрос о путях распространения возбуждений при возникновении исследуемых нарушений предсердного ритма после разрушения синоатриального узла.

В настоящее время можно считать доказанным, что в предсердиях, как и в желудочках сердца, имеются специфические проводящие пути. Импульсы, генерируемые волокнами синоатриального узла, не распространяются сразу диффузно по массе мнокарда предсерднй, а проходят по определенным проводящим путям. Один из таких путей - пучок, соединяющий оба предсердия, описал Bachmann еще в 1916 г. [14].

Данные морфологических исследований свидетельствуют о том, что синоатриальный узел соединяется с атрио-вентрикулярным посредством нескольких проводящих путей [26, 38]. James [26] представил наиболее полный материал, описав три соединяющие эти узлы пути. Один из них, начинаясь от синоатрнального узла, огибает верхнюю и нижнюю полые вены с правой стороны и подходит к атрио-вентрикулярному узлу. Другой межузловой путь проходит, огибая верхнюю полую вену с левой стороны. Третий путь соеднияет оба узла, проходя через мышечный мостнк, расположенный между впадением верхней и нижней полой вен в правое предсердне.

По предсердным проводящим путям распространяются не только импульсы, генерируемые синоатриальным узлом, но и, по всей вероятности, импульсы, вызывающие трепетание предсердий. Круговому распространению возбуждений при трепетании препятствуют однонаправленные импульсы, исходящие из синоатриального узла. Благодаря одновременному распространению нмпульсов по разным проводящим пучкам при нормальном функционировании синоатриального узла обеспечивается невозможность распространения потенциалов действия по одному пучку волокон в одном направлении, а по другому - в противоположном. Поэтому стойкое трепетание предсердий невозможно даже при раздражении мнокарда электрическими стимулами высокой частоты, вызывающими деснихронизацию импульсов в проводящих путях. В синхронизирующем влиянии импульсов, исходящих

из синоатриального узла, имеет значение пучок волокон, проходящий между верхней и нижней полыми венами и соединяющий два других проводящих пути. Это видно из опытов Rosenblueth H Garcia-Ramos [39]. Они обнаружили, что если механнчески разрушить мышечный мостик между местом впадения в предсердие верхней и нижней полой вен, то последующее кратковременное электрическое раздражение предсердий вызывает стойкое трепетание. Наличие при этом кругового ритма возбуждений было в дальнейшем подтверждено Hayden, Hurley и Rytand  $\lceil 24 \rceil$ с помощью множественотведений потенциалов **НЫХ** действия от различных участков предсердий.

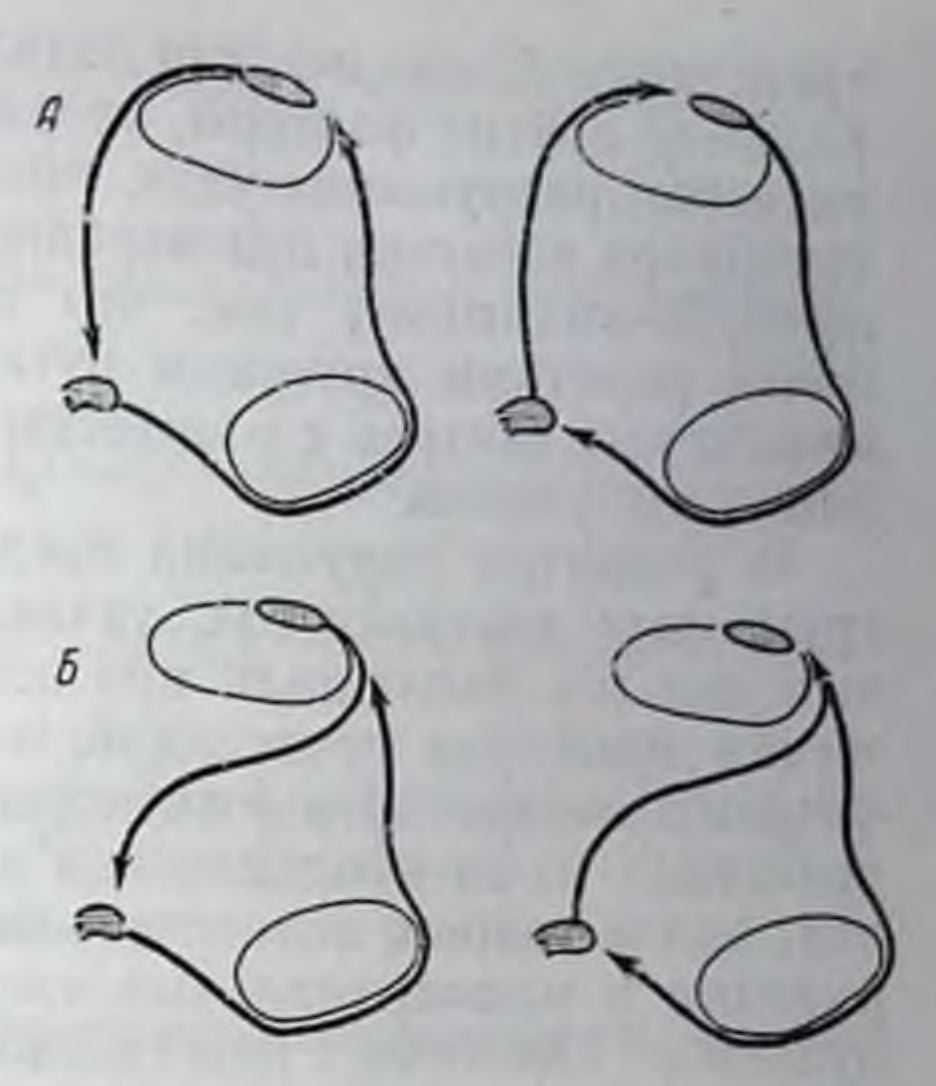

Рис. 60. Возможные пути циркуляции возбуждения при трепетании предсердий по James [27].

А-при разрушении межузлового пути, проходящего между верхней и нижней полой веной;  $5$  - при разрушении синоатрнального узла.

Как же происходит при трепетании предсердий циркуляция возбуждений по предсердным проводящим путям? Мы полагаем, что после разрушения синоатриального узла и электрического или механического раздражения, вызвавшего трепетание, круговое распространение импульсов происходит по пучкам волокон, которые описал James, в частности по пучку, проходящему между устьями верхней и нижней полых вен (рис. 60). При трепетании же, вызванном после разрушения этого пучка, в опытах Rosenblueth и Garcia-Ramos циркуляция возбуждений происходит по другим двум проводящим пучкам волокон, соединяющимся в синоатриальном узле (рис. 60, А). В пользу такого предположения свидетельствуют результаты наших экспериментов.

У собак, находившихся под морфинно-уретановым наркозом, после разрушения синоатриального узла вызывали кратковременным электрическим раздражением стоикое трепетание предсердий. Если в этих условиях мы разрушали мышечный мостик между впадением полых вен в предсердне, то стонкое трепетание прекращалось и его уже нельзя было вызвать повторным электрическим раздражением. Аналогичные результаты наблюдались, если синоатриальный узел разрушали после того, как вызвали трепетание предсердий методом, предложенным Rosenblueth и Garcia-Ramos. Выше отмечалось, что мерцание предсердии после разрушения синоатриального узла и кратковременного электрического раздраження возникает гораздо реже (лишь в 10% случаев), чем

трепетание. Очевидно, для появления мерцания необходимы еще какие-то другие факторы, например травма мнокарда при механическом разрушении узла, гипоксия и др. Большая частота потенциалов действия при мерцании, чем при трепетании, обуслов. лена, по-видимому, тем, что импульсы распространяются по более коротким круговым путям, а изменчивость их формы и амплитуды связана с множественным характером кругов цирку. ляции импульсов.

В развитии нарушений предсердного ритма - одиночных и групповых экстрасистол, тахикардии, трепетания и мерцания, которые мы наблюдали при длительном механическом раздражении мнокарда предсерднй, определенную роль может играть феномен возвратного возбуждения (re-entry) [23]. Этот феномен возникает из-за неодинаковой длительности потенциалов действия, иначе говоря, вследствие более позднего окончания реполяризации в мнокардиальных клетках, к которым поступают импульсы от смежных с ними волокон. Можно допустить также, что нмпульсы, вызывающие экстрасистолню, трепетание и мерцание. зарождаются на границе участка деполяризации, обусловленной механическим повреждением мнокарда.

В ходе нашего исследования обнаружнлся феномен, который может иметь значение для понимания явлений, наблюдаемых в клинике после электронмпульсного лечения мерцания предсердий. Мы имеем в виду феномен подавления автоматни частично поврежденного синоатриального узла.

В настоящее время накоплен большой экспериментальный и клинический материал о подавлении автоматии потенциальных желудочковых водителей ритма высокой частотой возбуждений. Это подавление автоматии проявляется временной асистолией после прекращения поступления к желудочкам возбуждений, превышающих частоту импульсов, генерируемых атрио-вентрикулярным узлом или волокнами Пуркинье [1].

Что же касается генераторов авторитмической активности, расположенных в синоатриальном узле, то их автоматия в нормальных физиологических условиях не подавляется высокой частотой возбуждений. По прекращении частой электрической стимуляции синоатриального узла асистолня не наступает, а отмечается только небольшое замедление сокращений предсердни  $[28, 33].$ Иная картина наблюдается в результате влияния частой стимуляции на механически поврежденный или отравленный оуабанном синоатриальный узел [2]. В этом случае после выключения стимулятора наступает асистолия, длящаяся тем дольше, чем выше была частота стимуляции синоатриального узла и чем продолжительнее она действовала. Из этого следует, что автоматня альтерированного синоатриального узла подавляется высокой частотой возбуждений. Феномен подавления автоматии предсердного водителя ритма наблюдается также в результате

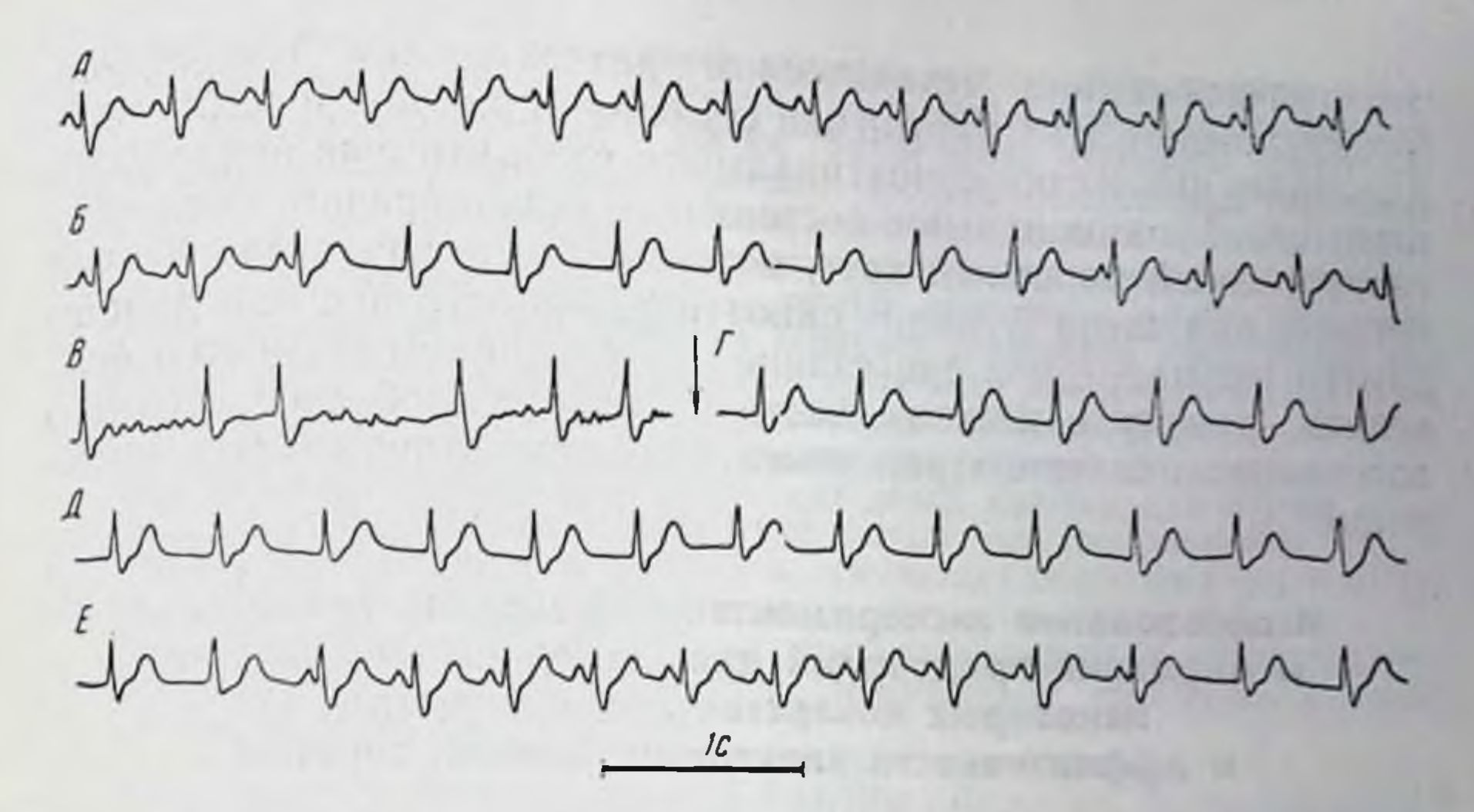

Рис. 61. Подавление автоматии альтерированного синоатриального узла при фибрилляцин предсердий.

 $A$  — исходная ЭКГ (II стандартное отведение);  $B$  — после механического повреждения<br>свио-атриального узла;  $B$  — после электрического раздражения предсердий;  $\Gamma$ ,  $\bar{A}$  и  $E$  через разные отрезки времени после дефибрилляции (отмечена стрелкой).

трепетания или мерцания предсердий. Это доказывается тем фактом, что прекращение высоковольтным конденсаторным разрядом трепетания или мерцания предсердий, вызванного кратковременным электрическим раздражением после частичного разрушения синоатриального узла, сопровождается временной асистолией предсердий. Подобные наблюдения были сделаны в 6 опытах, результаты одного из которых показаны на рис. 61.

После повреждения синоатриального узла возникли пернодические нарушения сердечного ритма. Генератором авторитмической активности становился то синоатриальный, то атрио-вентрикулярный узел (рис. 61, Б). В этих условнях была вызвана фибрилляция предсердий (рис. 61, В). Через 3 мин после начала фибрилляции конденсаторным разрядом в 1 кВ произведена дефибрилляция, вслед за которой наступила асистолия предсердий продолжительностью 17 с. Желудочки в это время продолжали сокращаться под влиянием импульсов из атрио-вентрикулярного узла (рис. 61, Г и Д). Лишь через 17 с после дефибрилляции предсердий синоатриальный узел начал периодически генерировать импульсы (рис. 61, Е). Из представленного экспериментального материала можно сделать заключение, что при нормальном функционировании синоатриального узла и связанной с ним проводящей системы не удается вызвать стойкого трепетания или мерцания предсердий. Не наблюдается также резко выраженного подавления автоматии синоатриального узла под влиянием высокой частоты возбуждений. При нарушении же функции главного предсердного водителя ритма трепетание или мерцание может быть вызвано электрическим или механическим раздражением предсердий Возникновение этих нарушений сердечного ритма приводит к подавлению автоматии синоатриального узла, что еще более ухудшает его функциональное состояние. Таким образом, создается своеобразный порочный круг, который тем резче выражен, чем сильнее нарушена функция синоатрнального узла и чем дольше длится мерцание или трепетание предсердий. Этим можно объяснить, почему в клинике часто не удается добиться стойкого восстановления синоатриального ритма электронмпульсной терапней.

#### Использование экспериментальной модели трепетания и мерцания предсердий для исследования действия некоторых лекарственных препаратов и эффективности электроимпульсной терапии

Перечисленные в начале статьи способы воспроизведения в эксперименте трепетания и мерцания предсердий обладают существенными недостатками, не позволяющими с необходимой надежностью оценивать действие лекарственных препаратов и эффективность электронмпульсной терапин этих состояний. Одни из них, например, электрическое или механическое раздражение предсердий в сочетании с раздражением блуждающего нерва или введением ацетилхолина, вызывают лишь кратковременное трепетание или мерцание предсердий, которые спонтанно исчезают через несколько минут после возникновения. Другие, например приложение к мнокарду кристалла аконитина, вызывают настолько стойкое нарушение предсердного ритма, что оно не прекращается под влиянием высоковольтного конденсаторного разряда. Разработанная нами экспериментальная модель лишена указанных недостатков: электрическое раздражение после разрушения синоатриального узла вызывает достаточно стойкое трепетание или мерцание предсердий, которое вместе с тем прекращается высоковольтным конденсаторным разрядом. Такая модель соответствовала задачам настоящего исследования [4, 5] н имела то достоинство, что воспроизводила преимущественно трепетание (в 90% случаев) — переходное состояние от нормального ритма к фибрилляции. Это позволяло оценивать действие исследуемого вещества, используя в качестве критерия нормализацию ритма предсердных сокращений или, наоборот, переход трепетания в мерцание.

С помощью этой модели исследовано действие наиболее широко применяемых в клинической практике медикаментозных препаратов: строфантниа, хинидина и новокаинамида.

У собаки под морфинно-уретановым наркозом вскрывали грудную клетку, обнажали сердце и разрушали синоатриальный узел. Электрическим раздражением стенки предсердия продолжительностью 10-15 с и частотой 50-100 Гц вызывали трепетание или мерцание. После этого определяли по-156

роговое напряжение конденсаторного разряда устранявшего имевшееся нарушение предсердного ритма. Электроды для дефибрилляции укрепляли под рушение с обенх сторон грудной клетки Затем вновь вызывали трепетание нли мерцание предсердий и внутривенно вводили исследуемый препарат (строфантин К, хинидина гидрохлорид или новокамна ид), многократно целях выяснения действия нарастающих доз исследуемого медикамента. После каждого введения препарата в течение нескольких минут прослеживали его деиствие, а затем измеряли величину порогового напряжения дефибриллирующего разряда, устраиявшего трепетание или мерцание. На всем протяжении опыта при каждом восстановлении нормального ритма возбуждения предсердни определяли порог раздражения мнокарда в диастолу.

Строфантин применяли в возрастающих дозах, которые для собаки можно считать субтоксическими (0,015-0,08 мг/кг) или токсическими (0,1-0.15 мг/кг). Хинидин вводили также в возрастающих дозах от 1 до 8 мг/кг. а повоканнамид - в дозах от 3 до 40 мг/кг.

В этих опытах, как и в ранее описанных, регистрировали электрокарднограмму во 11 стандартном отведении и электрограмму предсердия с помощью электрода-присоски.

В клинике известно, что строфантин обладает антиаритмическим действием и способствует переходу тахисистолической формы мерцательной аритмии в брадисистолическую, а в ряде случаев устраняет эту арнтмию [8, 11, 13, 18, 20, 30].

Наблюдавшиеся в клинике эффекты введения строфантина четко воспроизводились в описываемых экспериментах, причем разработанная нами модель трепетания или мерцания предсердий дала возможность детально исследовать действие разных доз строфантина. В дозе 0,05 мг/кг этот препарат замедлял частоту трепетания предсердий, способствовал его прекращенню н затруднял повторное возникновение. В больших дозах (0,07-0,08 мг/кг) этот препарат прекращал трепетание или мерцание предсердий уже через 1-2 мин после внутривенного введения н не давал возможности вызвать его повторно. При этих дозах обнаруживаются некоторые признаки токсического деиствия: пониженне возбудимости предсердий, замедление и ухудшение предсердной и атрио-вентрикулярной проводимости. В дозе 0,1-0,15 мг/кг строфантин оказывал выраженное токсическое действие, при котором наблюдалась остановка предсердий, редкни атрио-вентрикулярный ритм, возникновение политопной экстрасистолин и желудочковой тахикардии. При применении строфантина в дозах от 0,03 до 0,05 мг/кг пороговое напряжение разряда дефибриллирующего предсердия снижалось в среднем на 30%. Пороговое же напряжение разряда, необходимое для дефибрилляции желудочков, не изменялось. Полученные данные свидетельствуют о целесообразности терапевтического применения строфантина при трепетании или мерцании предсерднй, однако в дозах, исключающих токсическое действие на мнокард. Результаты, полученные при исследовании действия хинидина и новоканнамида на трепетание и мерцание, согласуются с результатами клинических и экспериментальных исследовании Других авторов [16, 19, 44].

Минимальная доза хинидина, оказывающая влияние на трепетание предсердий, равнялась 2 мг/кг; токсические эффекты отмечались при введении 6-8 мг/кг. Под влиянием хинидина уменьшалась частота трепетания, удлинялся его цикл. Введение малых доз хинидина не прекращало трепетания и позволяло после дефибриллирующего разряда вновь его вызвать. Скорость проведения возбуждения снижалась, диастолический порог раз. дражения миокарда после устранения трепетания высоковольт. ным разрядом повышался в 2-3 раза. При введении 4 мг/кг хинидина в части опытов трепетание прекращалось, но могло быть вызвано вновь электрическим раздражением мнокарда. Пороговое напряжение дефибриллирующего разряда не только не снижалось, но даже заметно повышалось (в среднем на 34%). Под влиянием введения больших доз хинидина трепетание предсердий прекращалось во всех опытах и возникала их асистолия. Особенностью действия хинидина является его длительность.

Новокаинамид оказывал влияние на вызванное в эксперименте трепетание в дозах в  $2^{1}/2-5$  раз больших, чем хинидин. Особенностью его действия являются быстрота возникновения и кратковременность вызываемых эффектов, продолжающихся при постепенном ослабевании всего 10-20 мнн. При эффективных дозах новокаинамида (5-20 мг/кг) частота трепетання предсердий снижается резче, чем под влиянием хинидина. Длительность же электрической систолы предсердий и желудочков после прекращения трепетания мало менялась. В некоторых опытах под влиянием введения новоканнамида в дозах 15-20 мг/кг трепетание предсердий прекращалось. Наиболее важным для клинической практики является то, что непосредственное после введения новокаинамида пороговое напряжение, требующееся для прекращення трепетання нли мерцання предсердий, достоверно снижается (в среднем на 28%). Повторный вызов трепетания или мерцания несколько затруднен. Возбудимость предсердий и скорость проведения возбуждения по предсердиям и по атрио-вентрикулярной проводящей системе под влиянием новокаинамида не изменяются. Лишь в очень больших дозах (30-40 мг/кг) новокаинамид оказывает токсическое действие: наступает асистолия предсердий, развивается атрио-вентрикулярная блокада, появляется идно-вентрикулярный ритм. Эти нарушения сердечной деятельности исчезают через 20-30 мнн. Исследование действия фармакологических препаратов на трепетание предсердий привело к заключению о целесообразности введения новоканнамида непосредственно перед применением дефибриллирующего разряда. При этом может быть заметно снижено напряжение, необходимое для прекращения трепетания нли мерцания предсердий, и не наблюдается возникновення фибрилляции желудочков.

Проведенные исследования дают основания утверждать, что разработанная нами экспериментальная модель может быть по-

## пезна для выяснения механизмов нарушений предсердного ритма н для целей фармакологии и экспериментальной терапии.

#### ЛИТЕРАТУРА

- 1. Бабский Е. Б., Ульянинский Л. С. Подавление автоматии водителей ритма сердца высокон частотон возбуждений. - «Вестн. АМН СССР», 1968,  $N_2$  2, c.  $23 - 31$ .
- 2. Бабский Е. Б., Ульянинский Л. С. Новые данные о регулирующей сердечную деятельность функции синоатриального узла. «Физиол. ж. СССР», 1970,  $\mathcal{N}_2$  12, c. 1772-1780.
- 3. Бабский Е. Б., Макарычев В. А., Мезенцева Л. В. Особенности предсердных аритмии, возникающих после разрушения синоатриального узла. «Докл. АН СССР. Серия биол.», 1972, т. 207, № 6, с. 1493-1496.
- 4. Бабский Е. Б., Макарычев В. А., Орлов В. Н. О действии строфантина на тренетание и мерцание предсердни и эффективонсть дефибриллирующего разряда. - «Кардиология», 1972, № 6, с. 11-15.
- 5. Бабский Е. Б., Макарычев В. А., Орлов В. Н. Влияние хинидина и новокаппамида на трепетание и мерцание предсердий и эффективность дефибриллирующего разряда в эксперименте. - «Кардиология», 1973, № 3, c.  $91 - 96$ .
- 6. Коронарное кровообращение и экспериментальный инфаркт мнокарда. Киев, Госмедиздат УССР, 1962. Авт.: В. В. Фролькис, К. И. Кульчицкий, В. И. Милько, У. А. Кузьминская.
- 7. Парин В. В., Федоров Б. М. Актуальные вопросы моделирования нарушений сердечной деятельности в хронических экспериментах на животных. - В кн.: Проблемы моделирования в кардиологии. М., 1968, с. 12-16.
- 8. Сигал А. М. Наперстянка и ее терапевтическое применение. М., Медгиз. 1956.
- 9. Сыркин А. Л., Недоступ А. В., Маевская И. В. Электроимпульсное лечение аритмий сердца. М., Медгиз, 1970.
- 10. Ульянинский Л. С. Автоматия синоатриального узла как фактор, препятствующий развитию трепетания и мерцания предсердий. - В кн.: Ритм сердца в норме и патологии. Вильнюс, 1970, с. 335-341.
- 11. Фогельсон Л. И. Клиническая электрокардиография. М., Медгиз, 1957.
- 12. Цукерман А. М., Гурвич Н. Л. Устранение экспериментально вызванной мерцательной аритмии электрической дефибрилляциен предсердий. - «Экспер. хир.», 1956, № 3, с. 38-44.
- 13. Черногоров А. И. Нарушения ритма сердца. М., Медгиз, 1962.
- 14. Bachmann G. The inter-auricular time interval.-«Am. J. Physiol.», 1916, v. 41, p. 309-320.
- 15. Brams W. A., Katz L. N. The nature of experimental flutter and fibrillation of the heart.—«Am. Heart J.», 1931, v. 7, p. 249-261.
- 16. Brownn B., Acheson G. Aconitine induced auricular arrhythmias and their relation to circus-movement flutter.- «Circulation», 1952, v. 6, p. 529-537.
	-
- 17. (Вигп Ј. Н.) Берн Г. Функции химических передатчиков вегетативной нервной системы. М., Изд-во иностр. лит., 1961.
- 18. Chung E. K. Digitalis-induced cardiac arrhythmias.- «Am. Heart J.», 1970, v. 79, p. 845-848.
- 19. Comparative antiarrhythmic effects of intravenously administered lidocaine and procainamide and orally administered quinidine. - «Am. J. Cardiol. . 1970, v. 26, p. 520-523. Aut.: M. L. Schwartz, N. C. Webb, B. G. Covino e. a.
- 20. Current concepts and treatment of digitalis toxicity.-«Am. J. Cardiol.», 1971 v. 27, p. 546-559. Aut.: D. T. Mason, R. Zells, G. Lee e. a.
- 21. Dressler W., Jonas S., Javier R. Paroxysmal atrial tachycardia with exit block.- «Circulation», 1966, v. 34, p. 752-755.
- 22. Focal application of hypertonic solutions of sodium chloride in impulse formation in the heart of the dog. - «Am. Heart J.», 1959, v. 57, p. 383-388. Aut.: D. Scherf, S. Blumenfeld, M. Yildiz, M. T. Duplessy.
- 23. Han J. The concepts of reentrant activity responsible for ectopic rhythms. «Am. J. Cardiol.», 1971, v. 28, p. 253-262.
- 24. Hayden  $W$ . G., Hurley E. J., Rytand D. A. The mechanism of canine at. rial flutter.- «Circulat. Res.», 1967, v. 20, p.  $496 - 505$ .
- 25. Horlick L., Surtshin A. The role of anemia in the experimental production of heart biock and auricular fibrillation in the dog.—«Am. Heart. J.», 1949, v. 38, p.  $716 - 731$ .
- 26. James T. N. The connecting pathways between the sinus node and  $A-V$ node and between the right and the left atrium in the human heart. $-\alpha A_{\text{m}}$ . Heart J.», 1963, v. 66, p. 498–508.
- James T. N., Hershey E. A. Experimental studies on the pathogenesis of  $27.$ atrial arrhythmias in myocardial infarction. - «Am. Heart. J.», 1962, v. 63. p. 196-211.
- 28. Lange G. Action of driving stimuli from intrinsic and extrinsic sources on In situ cardiac pacemaker tissues.- «Circulat. Res.», 1965. v. 17, p. 449-459.
- 29. Lewartowski B. Functional changes in ventricular muscle after crushing the sinoauricular node.- $\alpha$ Am. J. Physiol.», 1963, v. 204, p. 458-460.
- 30. (Lewis T.) Льюис Т. Физиология и патология сердца. М.-Пб., 1923.
- 31. Lewis T., Fell H. S., Stroud W. D. Observations upon flutter and fibrillation. II. The nature of auricular flutter.—«Heart»,  $1920$ , v. 7, p.  $191-345$ .
- 32. Loomis T. A., Krop S. Auricular fibrillation induced and maintained in animals by acetylcholine or vagal stimulation. - «Circulat. Res.», 1955, v. 3, p.  $390 - 402$ .
- 33. Lu H. H., Lange G., Brooks C. Mc. Factors controlling pacemaker action in cells of the sinoatrial node.—«Circulat. Res.», 1965, v 17, p. 460-471.
- 34. Moe G. K., Abildskov J. A. Atrial fibrillation as a selfsustaining arrhythmia independent of focal discharge.  $-$  «Am. Heart J.», 1959, v. 58, p. 59-70.
- 35. Nadeau R. A., Roberge F. A., Billette J. Role of the sinus node in the mechanism of cholinergic atrial fibrillation.—«Circulat. Res.», 1970, v. 27, p.  $129 - 138$ .
- 36. Nahum L. H., Hoff H. E. Production of auricular fibrillation by application of acetyl-<sup>3</sup>-methylcholine chloride to localized regions on the auricular surface.- «Am. J. Physiol.», 1940, v. 129, p. 428-428.
- 37. Paulk E. A., Hurst J. W. Clinical problems of cardioversion. «Am. Heart J.», 1965, v. 70, p. 248-274.
- 38. Robb J. S., Petri R. Expansions of the atrio-ventricular system in the atria.-In: The specialized tissues of the heart. Amsterdam,  $1961$ , p.  $1-6$ .
- 39. Rosenbluth A., Garcia-Ramos J. Studies on flutter and fibrillation. II. The influence of artificial obstacles on experimental auricular flutter. $-\kappa A m$ . Heart J.», 1947, v. 33, p. 677–684.
- 40. Sano T., Suzuki F., Salo S. Sinus node impulses and atrial fibrillation.-«Circulat. Res.», 1967, v. 21, p. 507-513.
- 41. Scherf D., Chick B. Abnormal cardiac rhythms caused by acetylcholine.-«Circulation», 1951, v. 3, p. 764-780.
- 42. Scherf D., Schaffer A. I., Blumenfeld S. Mechanism of flutter and fib
	- rillation.- «Arch. intern. Med.», 1953, v. 91, p. 333-352.
- 43. Sharma P. L. Mechanism of atrial flutter and fibrillation induced by aconitine in the dog, with observations on the role of cholinergic factors.-«Brit. J. Pharmacol.», 1963, v. 21, p. 368-377.
- 44. Sustained-release quinidine (kinidin durules) in maintaining sinus rhythm after electroversion of atrial dysrhythmias.-«Brit. Heart J.», 1971, v. 33, p. 220-225. Aut.: L. Resnekov, D. Gibson, S. Waich, J. Muir, L. Mc-Donald.
- 45. (Wiener N., Rosenblueth A.) Винер Н., Розенблют А. Проведение импульсов в сердечной мышце. Математическая формулировка проблемы проведения импульсов в сети связанных возбудимых элементов, в частности, в сердечной мышце. - В кн.: Кибернетический сборник. Вып. 3. Сборник переводов. М., 1961, с. 7-56.

# КИБЕРНЕТИЧЕСКИЙ АНАЛИЗ ПРОЦЕССОВ УПРАВЛЕНИЯ СЕРДЕЧНЫМ РИТМОМ

Р. М. Баевский

Москва

#### **Введение**

Крупнейший специалист в области физиологии кровообращения, Василий Васильевич Парин много внимания и энергии уделял развитию и внедрению в кардиологию новейших достижений электроники, кибернетики и вычислительной техники. В 1966 г. по инициативе Василия Васильевича состоялась конференция, посвященная вопросам математического анализа сердечного ритма, на которой внервые был обобщен тогда еще пебольшой опыт приложения концепций и методов кибернетики к такон традиционной области, как изучение ритма сердечных сокращений [19]. В настоящее время исследование процессов управления сердечным ритмом ведется уже в десятках учреждений и сформировалось в уникальное, своеобразное направление отечественной медико-биологической науки.

Экспериментальное изучение регуляции сердечного ритма было начато еще в середние прошлого века. Тогда же впервые была описана дыхательная аритмия. Однако глубокое исследование ее механизмов стало возможным только благодаря развитию электрофизиологии сердца, разработке современных физиологических методов и приборов. Большинство исследователей считают, что дыхательные изменения сердечного ритма связаны с колебаниями центрального тонуса ядра блуждающих нервов. По мнению Hering [28], эти колебания происходят в результате периодического раздражения нервных окончаний в легких при вдохе. Другие авторы считают, что они обусловлены изменениями наполнения кровью желудочков [30], изменениями кровотока в легких [31], рефлексами с барореценторов каротидного сниуса, дуги аорты, полых вен [26]. Heymans [29] выдвинул гипотезу о непосредственной передаче пернодически возникающего в дыхательном центре возбуждения на ядро блуждающих нервов. Подтверждением тесной связи дыхательной аритмии с состоянием тонуса блуждающих нервов является ее резкое уменьшение или полное исчезновение при перерезке этих нервов или при введении атропина. Кроме дыхательных изменений сердечного ритма, известны и более медленные его колебания, которые впервые были опи-

 $61/2$  3ak. 5770

саны Fleisch и Beckman [27]. В дальнейшем была отмечена их связь с вазомоторными волнами Траубе — Геринга [33] и пока. зано, что их амплитуда увеличивается при эмоциональном воз. буждении, мышечной работе, умственном утомлении, введении атропина [9, 19, 23, 17]. Эти данные, а также результаты исследований Matsumoto [32], получившего значительное ослабление медленных воли при введении кроликам хлориромазина, позволяют предположить, что в происхождении медленных воли существенную роль играет снмпатическая первиая система.

В рефлекторной регуляции сердечного ритма принимают участие гипоталамус, мозжечок, кора больших полушарий, т. е. практически все отделы центральной первной системы (ЦНС). которые осуществляют свои влияния не только по первным путям, но и через посредство гормонов. Гуморальная регуляция. в частности, действует на баланс электролитов, изменяя соотношение нонов натрия и калия. Уменьшение концептрации калия в крови сопровождается положительным хронотропным эффектом. Стрессорные и адаптационные сдвиги реализуются через нервные и гуморальные каналы. Примерами таких сдвигов являются изменения ритма сердца при эмоциях, наркозе, а также суточные колебания сердечного ритма.

#### Синусовая аритмия с точки зрения кибернетики

Как известно, системы управления живых организмов многоярусны и настройка низших уровней определяет состояние высших. Взаимодействие низших и высших уровней сложной бнокибернетической системы основано на обмене ниформацией но принципу прямых и обратных связей с регулируемыми норогами. В обычных ситуациях деятельность каждого из уровней характеризуется самоконтролем, саморегуляцией и самоуправлением. В регуляции сердечного ритма участвуют как автономные саморегулирующие механизмы, так и высшие отделы ЦНС. На основании известных экспериментальных данных можно выделить контур авторегуляции, в котором главную роль играют изменения тонуса ядра блуждающих нервов и контур центрального управления, обеспечивающий по нервным и гуморальным каналам корригирующее воздействие на синусовый узел в соответствии с программой деятельности организма. Контур автономной регуляции представляет собой самостоятельную систему, в которой переход роли водителя ритма от одной клетки синусового узла к другой осуществляется в результате связанных с дыханием изменений порогового потенциала, крутизны деполяризации, проницаемости клеточных мембран, соотношений нонных концентраций калия, натрия и кальция. Сущность авторегуляции можно представить с познций теорин автоматического управления как работу в режиме компенсации отклонений.

Контур центральной регуляции обеспечивает поступление в систему синусового узла корригирующей информации, отражающей программы деятельности других физиологических систем и целостного организма. Таким образом, наряду с регулированием в режиме компенсации отклонений выполняется и задача регулирования по программе. При этом программа задается по гуморальным и нервным каналам.

На основании собственных материалов и данных литературы [6, 7, 15] мы считаем целесообразным выделить три уровня центральной регуляции сердечного ритма. Эти уровни соответствуют процессам управления, обеспечивающим: а) перестройку функциональной структуры живой системы в связи с изменениями условни внешней среды; б) гомеостатическое регулирование взаимодействия различных физиологических систем внутри организма; в) уравновешивание различных параметров внутри отдельных систем.

В схеме двухконтурной модели управления ритмом сердца центральный контур представлен упомянутыми тремя уровнями, а автономный контур - синусовым узлом, который непосредственно связан с сердечно-сосудистой системой и через нее с системой дыхания и нервными центрами, обеспечивающими рефлекторную регуляцию дыхания и кровообращения. Непосредственное воздействие на клетки сниусового узла оказывают блуждающие нервы. Собственно контуром автономной регуляции является система синусовый узел - ядро блуждающих нервов. В этой системе возникают и поддерживаются дыхательные колебания продолжительности сердечного цикла. Центральные влияния могут осуществляться либо непосредственно на синусовый узел через симпатические нервы и гуморальный канал регуляции, либо путем изменения центрального тонуса ядра блуждающих нервов. При этом можно себе представить такие изменения как периодическими, так и непериодическими.

Первый уровень центрального контура управления сердечным ритмом, названный нами внутрисистемным, функционально и анатомически является единым целым с нервными структурами, участвующими в автономной регуляции. Этот уровень представлен вазомоторными центрами, обеспечивающими локальное и общее приспособление сосудистои системы к изменениям ударного и минутного объема крови. Медленные волны Траубе - Геринга, обнаруживаемые на кривых артериального давления, плетизмограмме и в сердечном ритме отражают приспособительную деятельность этого уровня, постоянный поиск оптимальных соотпошений притока и оттока крови и работы сердечного насоса. Таким образом, первый уровень - это часть системы экстракарднальной регуляции кровообращения.

Второй уровень обеспечнвает гомеостатическое межсистемное Уравновешивание и воздействует на другие уровни как непосредственно по нервным каналам, так и гуморально. На этом уровне

 $6^{1}/_{2}$ \*

происходит активация адренергических или холипергических механизмов, постоянно действует гипоталамо-гипофизарно-над. почечниковая система. Все влияния на ритм сердца, обусловленные изменениями факторов внешней среды, реализуются через корково-подкорковые связи (третий уровень).

К отдельным уровням управления и связям между ними отиесены конкретные математико-статистические показатели. Накопленные знания уже позволяют дать физиологическую интерпретацию отдельным показателям и тем самым использовать математический анализ сердечного ритма в качестве пиструмента изучения механизмов управления в живом организме.

#### Математические методы анализа сердечного ритма

Динамический ряд значений продолжительности сердечного цикла может быть представлен разнообразными математическими моделями. Наиболее разработан и исследован подход с позиций теории вероятностей, когда последовательность временных интервалов рассматривают как случайный процесс. На основе такой гипотезы выполнено большинство исследований по математико-статистическому анализу сердечного ритма. По существу же во всех подобных исследованнях решается задача определения степени соответствия реального процесса гипотетическому.

Рассматривая динамический ряд значений продолжительности сердечного цикла как стационарный случайный процесс, мы получаем возможность применить к анализу такого ряда традиционные методы статистики и теории вероятностей.

Как известно, одной из важнейших характеристик случайной величины является функция распределения вероятностей, а наиболее распространенными числовыми параметрами распределения служат средине значения (М) и дисперсия или среднеквадратичное отклонение (о). Среднее значение продолжительности сердечного цикла обратно пропорционально частоте пульса и может рассматриваться как показатель уровня функционирования физиологической системы. Сам процесс регуляции проявляется в «функциях разброса» [5], в частности в показателях дисперсии. Разброс значений продолжительности сердечного цикла определяется постоянными дыхательными вариациями, а также наличием медленных волн, поэтому поддержание некоторой заданной средней продолжительности сердечного цикла является задачей системы управления, которая работает с определенной точностью: чем короче сердечные циклы, тем меньше их рассенвание. «Функции разброса» могут изучаться по среднеквадратичному отклонению или вариационному размаху (ДХ). Информативность изучения дисперсий сердечного ритма в клинике была продемонстрирована В. И. Грабаускасом [13]. Однако методически проще определять ДХ, чем о. Для небольших совокупностей интервалов R-R справедливо представление о ДХ как о показа-

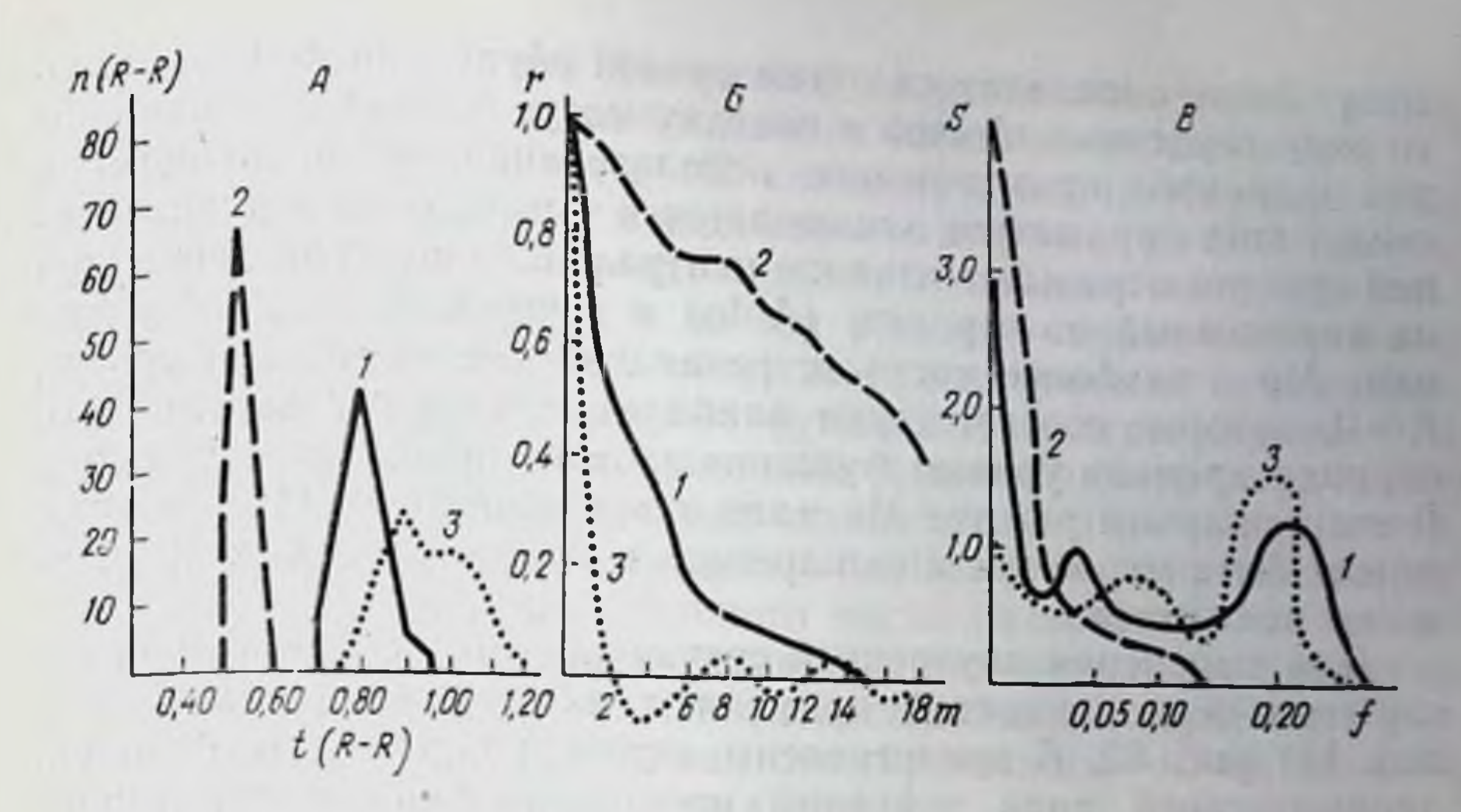

Рис. 62. Примеры математического анализа сердечного ритма.

A - гистограммы; на абсциссе - продолжительность интервалов R-R в секундах († R-R); на ординате - число интервалов R-R (п R-R); Б - автокорреляционные функции: на абсциссе - порядковый номер сдвигов (m); на ординате - значение коэффициентов корреляции (г): В - спектры: на абсциссе - частот в герцах (f); на ординате - $3 -$  BO BPEMA CHa.

теле деятельности контура автономной регуляции ритма сердца, который целиком связан с дыхательными колебаниями тонуса блуждающих нервов. Чем длиннее исследуемый ряд временных интервалов, тем больше событий он включает: и медленные волны различного порядка, и переходные процессы, обусловленные реакциями организма на изменения условий внешней среды, и т. п. Поэтому выбор длины исследуемой реализации интервалов R-R является важной теоретической и практической задачей. Г. Е. Кончаков [16], исследуя изменчивость М и ДХ интервалов R-R в условиях покоя у кроликов, показал, что уменьшение длины реализации увеличивает изменчивость статистических параметров. Автор, однако, считает, что выбор записей большой длины не целесообразен, во-первых, потому что это вызовет «нивелировку различий фона», т. е. между статистическими параметрами сердечного ритма в различных состояниях организма не будет выявляться существенных различий, во-вторых, из-за того, что они содержат одновременно информацию о волнах различной длительности. В зависимости от целей исследования разные авторы выбирают для математического анализа реализации различной длины от 100 сердечных циклов [20] до 400-800 [15]. На рис. 62, А представлены варнационные пульсограммы для состояний покоя, физической нагрузки, сна. Они отличаются не только параметрами М, о, ДХ, но и по форме, симметрии, амплитуде. Достаточно полно вариационная кривая может быть описана параметрами асимметрии (As), эксцесса (Ex), моды (Mo) и амплитуды моды (АМо). Последние два параметра, наряду с АХ

6 Заказ 5770

могут легко определяться путем ручной обработки динамическопо ряда сердечных циклов и поэтому могут быть рекомендовани для широкого практического использования. Физиологический смысл этих параметров заключается в том, что они в определенной степени отражают влияние центрального контура регуляции ной степени отражают вним (АМо) и гуморальным (Мо) каналам. Мо - наиболее часто встречающиеся значения интервала R-R, которые соответствуют наиболее вероятному для данного периода времени уровню функционирования системы регуляции В стационарном режиме Мо мало отличается от М. Их различие может быть мерой нестационарности и коррелирует с коэффициентом асимметрии.

Для выяснения внутренней структуры процесса, в том числе скрытых периодичностей, применяют автокорреляционный анализ. На рис. 62, Б представлены автокорреляционные функции динамического ряда значений продолжительности сердечного цикла для тех же состояний. Эти графики различаются как круфункции, так и различными периодическими тизной спада составляющими. Указанные состояния могут достаточно точно определяться по начальной части автокоррелограммы (до появления первых отрицательных значений). Р. М. Баевский с соавторами [19] предложили использовать три показателя для оценки этой части автокорреляционной функции: г<sub>1</sub> - значение функции после первого сдвига; по - число сдвигов до появления первого отрицательного значения; то, 3 - число сдвигов до появления значений меньше 0,3. На основании этих показателей можно говорить о большей или меньшей связи центрального и автономного контуров управления сердечным ритмом. Централизация управления ведет к повышению указанных показателей (физическая нагрузка), децентрализация - к снижению (сон). По соотношению показателей то и то,з можно судить о прямом (линейном) или опосредованном (нелинейном) влиянии ЦНС на ритм сердца. В последнем случае значение то,з существенно меньше, uem mo.

Для выявления и оценки периодических составляющих сердечного ритма более эффективен спектральный анализ. Спектрэто распределение дисперсий по частотам. На рис. 62, В видно, что в зависимости от выраженности дыхательных и недыхательных периодических составляющих соответственно изменяется и характер спектра. Так как максимальный период колебаний, выявленных спектральным анализом, не может быть большим, чем 1/2 длины анализируемого ряда, то все значения частот ниже определеннои величины суммируются в нулевой точке оси абсинсс (S<sub>o</sub>). На основе двухконтурной модели регуляции сердечного ритма для реализаций длиной в 100-120 интервалов можно считать, что значения S<sub>o</sub> отражают степень активности центрального контура управления, в то время как мощность дыхательной составляющей (SA) указывает на активность автоном-166 **TAN LIER**  ного контура. Так, при физической нагрузке значение S<sub>0</sub> выше. чем Sд, а во время сна наблюдаются обратные соотношения.

Некоторые авторы [4, 15] анализируют динамический ряд нитервалов, записанный в виде кардионитервалограммы (ритмограммы), где по оси ординат отложены значения продолжительности сердечного цикла, а по оси абсцисс - порядковый номер цикла. По таким записям могут быть построены и кривые распределения и корреляционные функции и спектры. Кроме того, кардноинтервалограммы позволяют анализировать переходные процессы, их амплитуды и длительность фаз. При кардиоинтервалографии может быть осуществлено «сжатие» информации путем суммирования определенного числа интервалов, что аналогично методу цифровой фильтрации. Это позволяет, например, анализировать только медленные составляющие сердечного ритма. В этом случае необходимо суммировать 10-15 интервалов, чтобы устранить дыхательную аритмию.

В настоящее время для математической обработки данных о ритме сердца уже разработан ряд специальных приборов, созданы соответствующие программы для ЭЦВМ. Аппаратурный анализ осуществляется с помощью специализированных приборов или приборных комплексов [14, 18]. В отдельных случаях применяются серийные амплитудные анализаторы типа АИ-100, АИ-256 [15]. Для обработки данных о ритме сердца на ЭЦВМ созданы различные алгоритмы и программы, которые включают в себя вычисления основных статистических параметров, распределений, автокорреляционный и спектральный анализ [19]. В настоящее время машинная обработка данных осуществляется либо путем нанесения на перфокарты (перфоленту) результатов ручного измерения интервалов или характерных точек карднопитервалограммы, либо путем непосредственного ввода информации от пациента (или с магнитной ленты) в вычислительную машниу.

Нами разработана и используется для экспериментальных и клинических исследований система автоматической обработки кардиологической информации на базе вычислительного комплекса МИК-1 [3]. Система включает устройство для записи на магнитную ленту электрокарднограммы, сейсмокарднограммы нли баллистокарднограммы, демодулятор, вычислительный комплекс с устройством ввода (аналог-код), пультом управления, цифропечать с устройством вывода (код-аналог), а также графопостроитель (ЭПП-09). Программой предусмотрены квантование информации с частотой 100-200 в секунду, опознавание характерных точек карднокомплексов (например, максимумов), нзмерение и запоминание продолжительности кардиоциклов, проведение математико-статистической обработки полученных числовых массивов. Результаты исследований отображаются в виде цифропечати или графиков. Система обеспечивает проведение статистического, гистографического и автокорреляционного ана-

 $6*$ 

лиза, компрессию данных с заданным коэффициентом (для выде. ления медленных составляющих и анализа переходных процес. сов), вычисление функций взаимной корреляции между текущей н эталонной информацией с автоматическим определением мак. симума.

#### Математико-статистические характеристики сердечного ритма в норме

Задача распознавания разнообразных состояний здорового человека и разработки критериев для диагностики заболеваний делает необходимым тщательное изучение диапазонов нормаль. ных значений различных физиологических показателей.

Нормативы математико-статистических характеристик сер. дечного ритма у отдельных категорий здоровых лиц имеются в работах ряда исследователей [8, 7, 15, 24 и др.]. Однако понятие нормы как показателя динамического равновесня организма и среды в применении к процессам управления сердечным ритмом следует рассматривать с учетом наличия автономной и центральной регуляции. В зависимости от исходного центрального тонуса ядра блуждающих нервов можно различить три типа распределений интервалов: пормотонические, ваготоннческие и симпатико-тонические. Нормотонические распределения характеризуются Мо в пределах 0,75-0,95 с и  $\Delta X$  - 0,15-0,30 с. Ваго- и симпатикотонические распределения характеризуются соответственно большими и меньшими значениями Мо и ДХ. Состояние центральной регуляции может влиять на симметрию и эксцесс распределения и на амплитуду моды. Более четко выявляются особенности центральной регуляции при рассмотрении функций автокорреляции и спектров. Изучение медленных волн, по данным спектрального анализа, показало, что значения S<sub>0</sub> могут служить показателем активности центральных механизмов, поскольку при эмоциональном возбуждении, физических нагрузках, воздействии факторов космического полета этот показатель увеличивался. Дальнейшее изучение медленных волн с учетом не только амплитуды, но и их периода и фазы, по-видимому, откроет пути для более дифференцированной оценки состояния различных нервных структур, принимающих участие в управлении ритмом сердца. Нейрогуморальная регуляция функций осуществляется в тесной связи с реакциями организма на постоянно изменяющиеся условия внешней среды. Одним из таких постоянно действующих факторов является суточный ритм жизнедеятельности, включаюший циклы сна, бодрствования, покоя и активной работы. В связи с наличием определенных социально обусловленных стереотипов суточного цикла, тесно связанных с изменениями физических условни (освещенность, температура, напряженность магнитного поля), можно считать, что суточная динамика функций является

индивидуальной адаптационно-приспособительной реакциен организма. Первый опыт изучения суточных изменений сердечного ритма показал высокую корреля. нию математико-статистических показателей с состоянием симпатико-адреналовой системы, позволнл выявить характерные изменения во время стресса и в период сна [19, 20].

Нормативы параметров распределения (М, Мо, АМо, ДХ) представлены в табл. 13 [21]. Помимо почасовых и среднесуточных значений, в этой таблице даны значения показателя суточной адаптивности (ПСАд), который вычисляется как процентное отношение разности значений в 7 и 11 ч утра к 7-часовому значению. Этот показатель отражает способность организма и его систем к переходу от состояния покоя в состояние активной деятельности. Быстрота и полнота адаптации к обычной рабочей нагрузке в определенной мере свидетельствуют и об общих возможностях организма приспосабливаться к изменению условий внешней среды. При этом можно выделить пластичный и инертный типы регуляции по способности перестройки на новый уровень функционирования [1]. В этом плане определенный интерес представляют коэффициенты корреляции суточных рядов статистических показателей сердечного ритма. Чем более согласована в суточном цикле деятельность различных уровней регуляции, тем лучше организована функциональная система, тем выше

æ **ПСАЛ,** Среднесуточное Ē  $\overline{\text{0}}$  $+1$ S) ритма  $23 - R$ сердечного Ξ  $19 - i1$ 82424 статистических показателей  $occio$ Час суток  $8 - 51$  $+1$ 2  $78.18$  $\overline{\text{0}}\overline{\text{0}}\overline{\text{0}}$  $+9.0$  $11 - R$ 8852  $\dot{\circ}$  $\frac{4}{5}$ динамика  $R-7$ 

13

a

 $\mathbf{I}$ 

абли

 $\overline{\phantom{0}}$ 

коэффициент корреляции. Наиболее тесно коррелированы М и Мо (г=0,92), наименее коррелированы Мо и  $\Delta$ X (г = 0,39). Остальные корреляционные связи имеют средние значения  $(r=0.52-0.61)$ . Следует обратить внимание на то, что в норме ПАСд для АМо имеет отрицательное значение так же, как отрицательны и все коэффициенты корреляции с АМо. Это обусловлено тем, что переход от покоя к работе, т. е. усиление активности симпатико-адреналовой системы сопровождает-

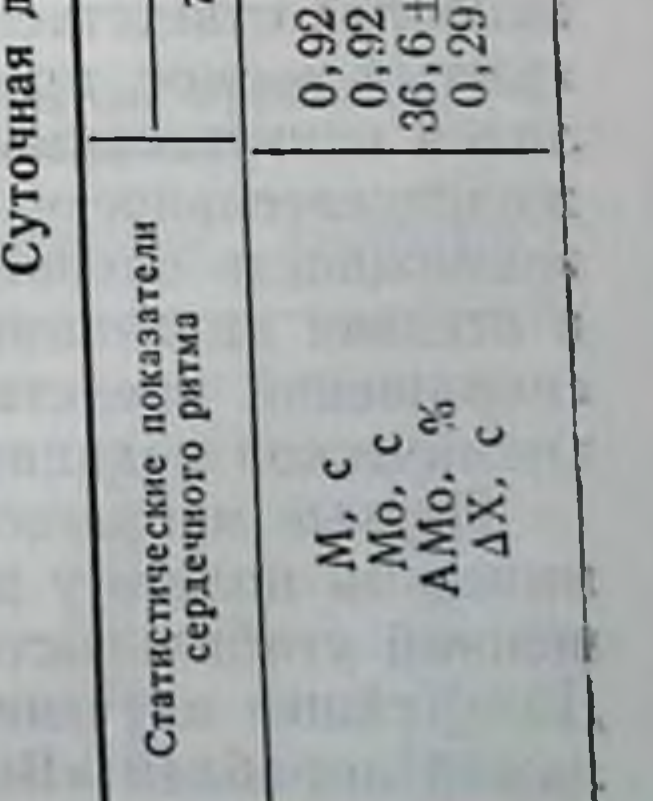

ся учащением пульса, укорочением длительности сердечного цик. ла (М и Мо), уменьшением ДХ и увеличением АМо. Я. Г. Ники. тин [20] предложнл оценивать степень вегетативного баланса по соотношению АМо и ДХ гистограммы. Существенные измене. ния показателя АМо/ДХ выявлены им у больных с патологией системы кровообращения.

Нами разработан новый показатель, близкий по смыслу вегетативному показателю Г. И. Сидоренко, в котором учитывается не только форма гистограммы, обусловленная соотношением тонуса симпатического и парасимпатического отделов вегетативной нервной системы, но и положение гистограммы по оси абсцисс (сдвиг вправо или влево), связанное преимущественно с гуморальной регуляцией сердечного ритма. Этот показатель, названный нами индексом напряжения (ИН), вычисляется по формуле:

 $MH = \frac{AMo}{2\Delta X Mo}$ 

У здоровых людей его величниа колеблется в течение суток от 68 до 138 (ПСАд=98%), а среднесуточное значение составляет 117. Мы назвали этот показатель индексом напряжения, учитывая, что активация системы гипофиз - надпочечники при различных стрессорных ситуациях ведет к значительному увеличению индекса, поскольку при этом происходит одновременное увеличение его числителя и уменьшение знаменателя.

#### Применение математических методов анализа сердечного ритма в космической медицине

В условиях космического полета возможности передачи физнологической информации весьма ограничены. Проблема получения максимальной информации о состоянии организма по минимуму сведений приобретает особую актуальность в связи с увеличением продолжительности и дальности полетов. Ритм сердца относится к числу параметров, контроль за которыми осуществляется во всех космических исследованиях. В отдельных нанболее ответственных экспериментах, таких, как выход в открытый космос, пребывание человека на Луне, ритм сердца являлся единственным непрерывно регистрируемым показателем жизнедеятельности организма космонавта [25]. Понятно, что возможность оценки состояния различных регуляторных систем и степени адаптации к окружающей среде по ритму сердечных сокращении представляет огромный практический интерес для космической медицины. Первые наблюдення за реакциями сердечного ритма в космическом полете у животных показали наличие эффектов повышенной стабильности и усиленной колеблемости пульса [2, 11]. Дальнеишее изучение феномена «космической аритмин» у экипажен кораблен «Восток» с применением метода вариационной

пульсометрин позволнло установить связь этого явления с усилением тонуса блуждающих нервов. Подробный анализ данных, полученных во время полета корабля «Восход-1», с использованнем автокорреляционного и спектрального анализа дал основания для выделения нидивидуальных типов приспособительных реакций и более глубокого понимания особенностей регуляции сердечного ритма в условиях невесомости [10, 12]. Большое значение для интерпретации данных, полученных из космоса, имели клинические исследования с помощью методов, применяемых в космической кардиологии [8]. В результате сложившихся представлений о связи сердечного ритма с вегетативным гомеостазом н адаптационными реакциями организма была выдвинута гипотеза о ритме сердечных сокращении как индикаторе состояния нейрогуморальной регуляции в условиях космического полета  $[20, 22].$ 

Хорошо известно, что фаза напряжения регуляторных механизмов является начальным этапом как адаптационно-приспособительных реакции, так и разнообразных патологических состояний. Оценка степени напряжения важна и для врачебного контроля за космонавтами, и для прогноза [1]. При этом под состоянием напряжения следует понимать не только физический или эмоциональный стресс, но и те изменения регуляторных механизмов, которые сопутствуют всякой перестройке функциональной системы на новый уровень. Исследования сердечного ритма у космонавтов проводились во время отбора и подготовки, а также непосредственно в космическом полете.

Задачами отбора и подготовки космонавтов являются целенаправленное воздействие на организм человека, повышение его устойчивости к неблагоприятному влиянию факторов полета и развитие его способности приспосабливаться к новым необычным условням существования. Имеющиеся у нас материалы позволили сопоставить данные о суточных изменениях индекса напряжения в группе космонавтов с данными, полученными при исследовании спортсменов и здоровых лиц, не занимающихся спортом (табл. 14).

#### Суточная динамика индекса напряжения в различных группах

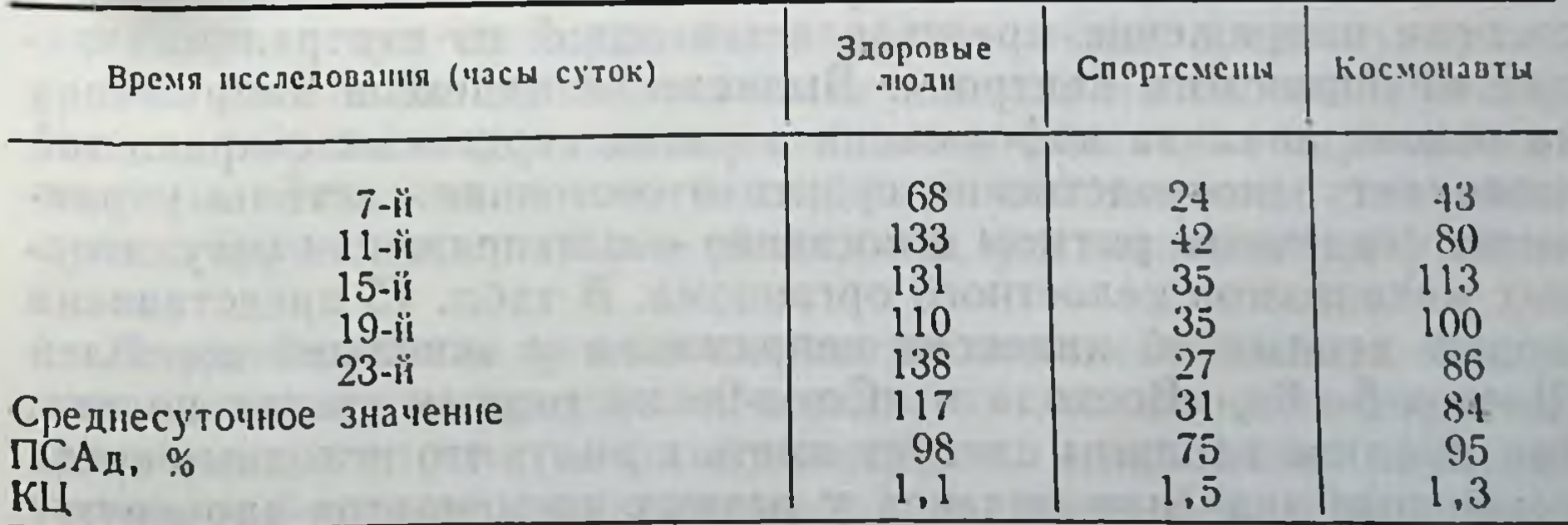

На основе представленных в табл. 14 данных можно сделать ряд важных выводов об особенностях гомеостатического регулирования и деятельности адаптационно-приспособительных механизмов в каждой из групп. Прежде всего обращает на себя внимание то, что среднесуточное значение индекса напряжения космонавтов выше, чем у спортсменов, но ниже, чем у нетренированных людей. Показатель суточной адаптивности у космо. навтов не отличается от здоровых людей, однако максимальное напряжение системы управления сердечным ритмом у них выявляется не в 11 ч, а в 15 ч. Если определять ПСАд по разности максимального (15 ч) и минимального (7 ч) значений, то он будет выше, чем в остальных группах (162%). У космонавтов выявляется достаточно высокий коэффициент циркадности (КЦ) представляющий собой отношение индексов напряжения в актив-( $UHH$  11  $y$  +  $UHH$  15  $y$  +  $VHH$  19  $y$ ):3

ную и неактивную фазы дня:

 $(HH 7 4 + HH 23 4): 2$ 

Указанные выше особенности группы космонавтов позволяют сделать вывод об оптимальной настройке регуляторных механизмов, об их хорошей способности приспосабливаться к изменениям окружающей среды. В отличне от спортсменов, у которых низкий индекс напряжения, по-видимому, обусловлен высокны тонусом парасимпатического отдела вегетативной нервной системы, космонавты характеризуются хорошо сбалансированным вегетативным гомеостазом и пластичностью адаптационных механизмов. Об этом свидетельствует активная перенастройка системы управления сердечным ритмом в течение дня. Представленные данные могут использоваться как эталонные характеристики системы управления сердечным ритмом у космонавтов в процессе отбора и подготовки. Следует, однако, иметь в виду индивидуальные особенности космонавтов. Так, у В. И. Севастьянова наблюдался очень высокий среднесуточный индекс напряжения, у А. А. Леонова - очень низкий.

Медицинский контроль в космическом полете направлен на возможно более раннее выявление состояний, угрожающих жизни и здоровью космонавта. Поскольку напряжение регуляторных систем организма с последующим их перенапряжением и формированием специфических патологических синдромов является универсальным механизмом развития любой патологии, оценка степени напряжения представляется одной из центральных задач медицинского контроля. Вычисление индексов напряжения на основе анализа информации о ритме сердечных сокращений позволяет непосредственно судить о состоянии системы управления сердечным ритмом и косвенно - о напряжении регуляторных механизмов целостного организма. В табл. 15 представлена сводка данных об индексах напряжения у экипажей кораблей «Восток-5-6», «Восход» и «Союз-9» на разных этапах полета. При анализе таблицы следует иметь в внду, что исходные среднесуто ные значения индекса у разных космонавтов варьнруют

#### Таблица 15

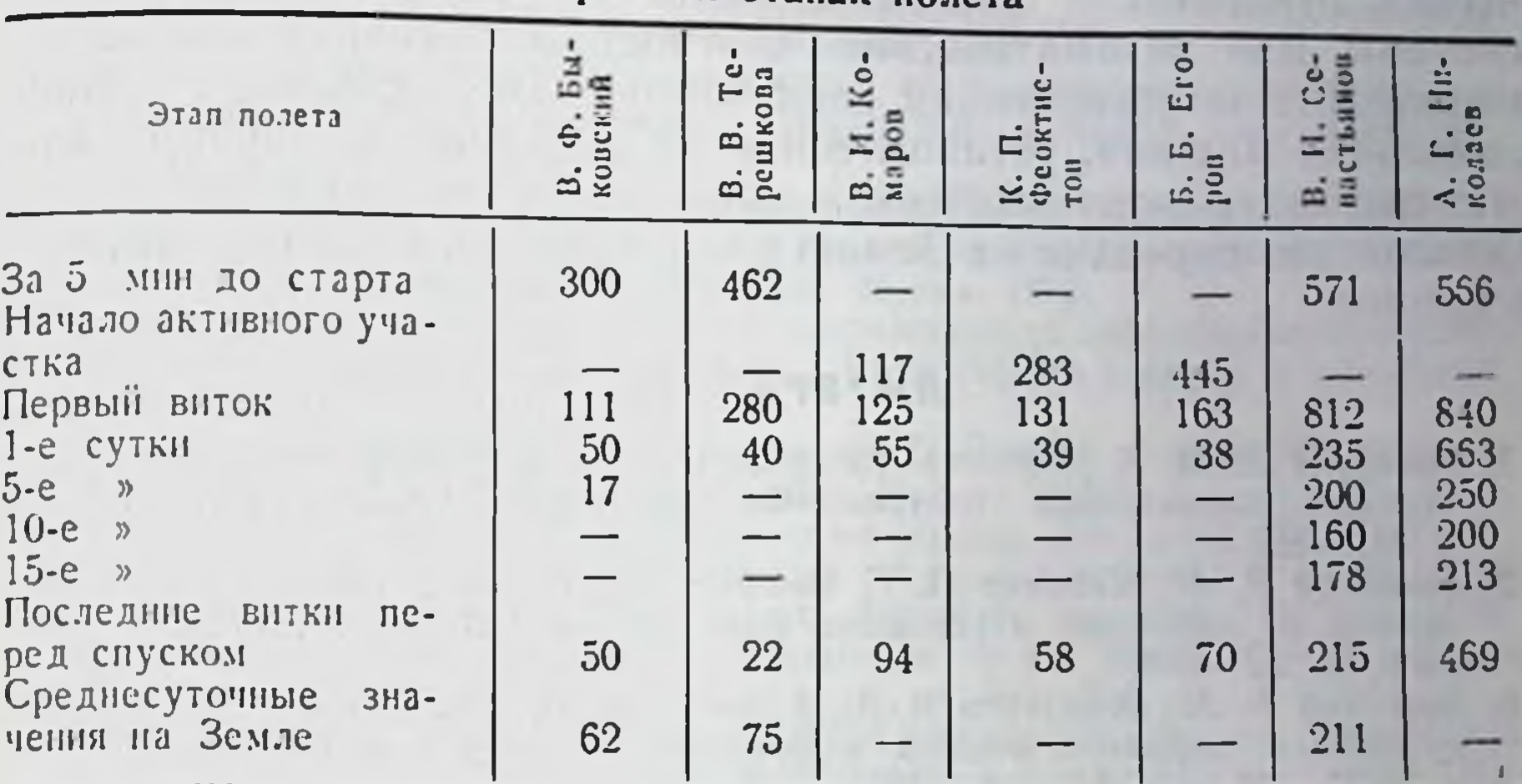

Индексы напряжения у членов экипажей космических кораблей на разных этапах полета

в широких пределах - от 18 до 200 в зависимости от типа регуляции, а при сравнении реакций экипажей важно учитывать тип корабля, характер полета, особенности полетного задания. Весьма существенным фактором является эмбриональный стресс. Как следует из данных табл. 16, индекс напряжения в предстартовом перноде и начале активного участка достигал значений, в 4-6 раз превышающих среднесуточный уровень. Высокий уровень нидекса на первом витке может быть обусловлен как эмоциональным стрессом, так и влиянием перегрузок на участке выведення. Интересно, что в отличне от других экипажей у экипажа «Союза-9» на первом витке индекс напряжения был выше, чем перед стартом. Мы склонны объяснить это сильным эмоциональным стрессом, связанным с чувством ответственности полета, особенно у А. Г. Николаева - командира экипажа (у него даже к концу 1-х суток индекс напряжения был очень высоким). Как известно, в условиях невесомости наблюдается постепенное урежение пульса, повышается тонус парасимпатической системы, снижается активность адренергических механизмов. Уменьшение нидекса напряжения отмечалось у всех космонавтов. По-видимому, среднесуточный уровень в полете ниже среднесуточного уровня на Земле. Резкое снижение индекса напряжения указывает на выраженное падение активности симпатнко-адреналовой системы. Это может соответствовать состояниям, связанным с вестибуло-вегетативными реакциями, астенизацией и утомлением. На основе опыта математико-статистического анализа сердечного ритма были предприняты попытки создания алгоритмов врачебного контроля по ритму сердечных сокращений применительно к бортовой вычислительной машине [19]. Имеющийся

экспериментальный материал, полученные в реальных полетах данные и прогностические представления о вероятных патологических отклонениях позволяют ставить вопрос разработке  $\overline{O}$ системы для автоматической диагностнки опасных состояний космонавта по изменениям сердечного ритма. Цифровая вычислительная машина, установленная на космическом корабле, может выдавать диагностическую информацию на телеметрические каналы для передачи на Землю или на специальные индикаторы в кабине.

#### *ЛИТЕРАТУРА*

- 1. Баевский Р. М. К проблеме прогнозирования состояния человека в длительном космическом полете. «Физиол. журн. СССР», 1972, № 6. c.  $819 - 827$ .
- 2. Баевский Р. М., Газенко О. Г. Реакция сердечно-сосудистой системы человека и животных в условиях невесомости. «Космич. исслед.», 1964.  $N_2$  2, c. 307-315.
- 3. Баевский Р. М., Калантар В. А., Киреев А. М. Система автоматической обработки кардиологической информации с непосредственным вводом в ЭВМ. - В кн.: Биологическая и медицинская электроннка. Ч. 2. Свердловск, 1972, с. 68-69.
- 4. Белецкий Ю. В. Анализ функционального состояния системы кровообращения юных велосипедистов с применением математических методов и теории автоматического регулирования. Автореф. дис. канд. М., 1972.
- 5. Бернштейн Н. А. Предисловие к кинге В. И. Черныша и А. В. Напалкова. Математический аппарат биологической кибериетики. М., «Медицина»,  $1964$ , c. 3-30.
- 6. Брайнес С. Н., Свечинский В. Б. Элементы общей теории управления в организме.—«Экспер. хир. и анестезиол.», 1963, № 5, с.  $3-12$ .
- 7. Власов Ю. А. К проблеме управления ритмом сердца. Автореф. дис. докт. Новосибирск. 1971.
- 8. Волков Ю. Н. Применение методов космической кардиологии в клинике н некоторые вопросы клинико-физиологической оценки результатов летного эксперимента в космосе. - В кн.: Проблемы космической медицины. M., 1966, c. 102-104.
- 9. Воскресенский А. Д., Вентцель М. Д. Применение методов корреляционного анализа для изучения реакций сердечно-сосудистой системы, человека в космическом полете на корабле «Восход». - «Космич. исслед.», 1965, вып.  $3.$  No 6, c. 927-934.
- 10. Воскресенский А. Д., Касьян И. И., Максимов Д. Г. Изменения сердечной деятельности и дыхания у космонавтов при легкой физической нагрузке во время орбитального полета на космическом корабле «Восход-1». «Известия АН СССР». Серия биологическая, 1966, № 1, с. 21-27. 11. Газенко О. Г. Некоторые проблемы космической биологии.- «Вестн. AMH CCCP». 1962, No 1, c. 30-37.
- 12. Газенко О.Г., Гюржиан А.А. Медико-биологические исследования на космических кораблях типа «Восход». - «Вести. АН СССР», 1965, № 8. c.  $19 - 26$ .
- 13. Грабаускае В. И. Особенности регуляции синусового ритма и возможности его автоматического анализа у больных нейроциркуляторными дистониями, гипертонической и ишемической болезнью сердца. Автореф. дис. канд. Каунас, 1971.
- 14. Ефанова Р. А. Некоторые теоретические предпосылки к корреляционному анализу сердечного ритма на базе специализированных вычислительных устройств. - «Тр. Воронежск. мед. ин-та», 1970, т. 79, с. 9-13.
- 15. Жемайтите Д. И. Возможности клинического применения автоматнуеского анализа ритмограмм. Автореф. дис. докт. Каунас, 1972.

- 16. Кончаков Г. Е. Вопросы статистической оценки динамических рядов кардиоинтервалов. - «Вопросы радиоэлектроники». Серня общетехническая 1971, вып. 13, с. 35-41.
- 17. Кудрявцева В. И. К вопросу о прогнозировании умственного утомления при длительнои монотонной работе. Автореф. дис. канд. М., 1974.
- 18. Лебедь А. Н. Некоторые методические и технические вопросы автоматического анализа ритма сердечных сокращений. Автореф. дис. канд. М., 1969.
- 19. Математические методы анализа сердечного ритма. М., «Наука», 1968.
- 20. Никитин Я. Г. Корреляционно-спектральный анализ баллистокардиограмм при помощи ЭЦВМ. Автореф. дис. канд. Минск, 1971.
- 21. Никулина Г. А. Суточная динамика статистических характеристик сердечного ритма у здоровых людей - В кн.: Ритм сердца в норме и патологии. Вильшос, 1971, с. 47-51.
- 22 Парин В. В., Баевский Р. М., Газенко О. Г. Сердце и кровообращение в условнях космоса. - «Карднология», 1963, № 3, с. 3-12.
- 23. Сарсания С. К. Физиологические аритмин сердца. Дис. канд. М., 1966.
- 24. Юшкенас Н. Б. Некоторые особенности синусовой аритмии у здоровых и больных ишемической болезнью сердца. Автореф. дис. канд. Каунас. 1971.
- 25. Berry Ch. Summary of medicin expierence in the Apollo 7-11 manned specellight.—«A erosp. Med.», 1970, v. 41, p. 500—511.
- 26. (Clynes M. J.) Клаинс М. Дыхательная регуляция частоты сокращений сердца. - В кн.: Электроника и математика в биологии и медицине. М., Изд-во пностр. лит., 1963, с. 63-70.
- 27. Fleisch A., Beckman R. Die raschen Schwankungen der Pulsfrequenz registriert mit dem Pulszeltschreiber.—«Z. ges. exp. Med.», 1932, Bd 80,  $S$  487-512.
- 28. Hering H. Die Karotissinusreflexe an Herz und Gefasse. Leipzig, 1927.
- 29. Heymans C. J., Neil E. Reflexogenic areas of the cardiovascular system. London, 1958.
- 30. Lauson H. D., Boomfield L., Cournand A. Influence of respiration on the circulation in man.- «Am. J. Med.», 1946, v. I, p. 315-321.
- 31. McCennon D. M., Horvach C. M. Influence of respiration on arterial and right and left ventricular pressure. - «Am. J. Physiol.», 1952, v. 168,  $p - 612 - 618$ .
- 32. Matsumoto H. Study of slowrhythm found in the pulse and respiration intervals of rabbits -- «Jap. J. Vet. Res.», 1962, v. 65, p. 2-17.
- 33. Penaz 1. Dinamic of the mechanism controlling the blood pressure and heart rate.-In: Proc. 5-th Nat. Cong. Czechosl. Physiol. Soc. Prague», 1963, p. 153-161.

**CLAY - SHELL LOODE SUGO** 

- su to me we mell and the

"Ye is thing to summittee on other and the order of the summittee above the FOR THE CONTRACTORSE IN JUNIOR CREATING CRIPPS IN THE ALL The machine and constitutes informal florida, and with the property -The first a the softwarder says in part of the second service and some services of The control of the property of the state from the state of the state of the state of the state of the state of **All the Search Company Company of Property Property Company Company Company Company** PT - In the transfer of the construction and the number of the particular research strands, and represent the second and platform in the second term of publicity, and a RIVER IT ASSESSED THE REPORT OF HER HIS 24157 OF SPISS UP ON SHE 1831

## СНИЖЕНИЕ ДВИГАТЕЛЬНОЙ АКТИВНОСТИ ОРГАНИЗМА КАК ФАКТОР, ВЫЗЫВАЮЩИЙ НАРУШЕНИЯ СЕРДЕЧНОЙ ДЕЯТЕЛЬНОСТИ

Б. М. Федоров

Москва

В статье, посвященной памяти выдающегося физиолога нашего времени академика В. В. Парина, для научной деятельности которого всегда была характерна целеустремленность в решении самых актуальных проблем теоретической и практической медицины, мы не случайно обращаемся к проблеме влияння ограничения двигательной активности организма на сердечно-сосудистую систему. Автоматизация производственных процессов и рост числа лиц, занятых интеллектуальным трудом, определяют ее значение в наше время.

Этой проблеме В. В. Парин уделял большое внимание как одной из наиболее актуальных, оценивая не только ее социальное и клиническое, но и прикладное значение.

Изложенные в статье экспериментальные данные были получены в результате исследований, выполненных по инициативе и на первых этапах работы при личном участии В. В. Парина  $[8, 9].$ 

В связи с тем что модель гипокинезии привлекла большой интерес при разработке актуальных проблем космической медицины, в последние годы было проведено значительное количество исследований с длительным ограничением двигательной активности здоровых людей [3, 4, 5].

Эти исследования показали, что длительное пребывание практически здоровых людей в условиях строгого постельного режима вызывает прогрессирующее снижение адаптационных возможностей сердечно-сосудистой системы, явления дисфункции вегетативных отделов нервной системы, общую астенизацию организма, выраженную атрофию мышц, декальцинацию костей, изменения водно-электролитного обмена.

Менее выясненным остается вопрос о патофизнологических механизмах и взаимосвязи этих изменений.

В изучении сущности изменений, которые возникают в сердечно-сосудистой системе и аппарате ее регуляции при гипокинезии, важное значение имеют патофизиологические эксперименты. В экспериментах на животных методические возможности неизмеримо шире, чем в исследованиях на людях. Однако исследования гипокинезии в опытах на животных при кажущейся простоте

в деиствительности являются в методическом отношении очень сложными. У многих животных гипокинезия вызывает резкую стрессорную реакцию и повышение нагрузки на скелетную мускулатуру.

В частности, в исследованиях М. С. Гаевской [2] показано, что у крыс ограничение подвижности в первые дни опыта обусловливает резкое повышение физических усилий, направленных на реализацию рефлекса свободы. Это приводит к уменьшению количества саркоплазматических и увеличению количества мнофибриллярных белков в скелетных мышцах. Лишь по истечении полуторамесячного срока эксперимента подопытные крысы становились малоподвижными, и, начиная с этого времени, у них очень резко снижалось содержание мнофнбриллярных белков в скелетных мышцах и мнокарде. Интересно, что в исследованиях М. С. Гаевской рефлекс свободы угасал значительно быстрее при очень жесткой фиксации животных в обездвиженном состоянии, п уже к 24-м суткам эксперимента наблюдалось снижение содержания и саркоплазматических белков и актомнозина как в скелетных мышцах, так и в мнокарде. Это явилось результатом того, что в тканях скелетных мышц и мнокарде катаболические процессы резко преобладали над процессами синтеза белка.

Е. А. Коваленко с соавторами [1] показано, что у подопытных крыс при гипокинезии в тканях мышц угнетается фосфорилнрующая активность и нередко нарушается сопряженность окислительного фосфорилирования.

Интересные данные о влиянии резкого ограничения двигательной активности на сердечно-сосудистую систему кроликов получены в экспериментальных исследованиях В. В. Тявокнна [10]. Однако очень высокая смертность подопытных животных в ранние сроки гипокинезии свидетельствует о чрезмерной жестокости нммобилизации животных в опытах этого автора.

В происхождении разнообразных изменений, возникающих при гипокинезин, существенную роль играет не только снижение двигательной активности организма, но и стрессорная реакция на изоляцию и ограничение подвижности, а также условия питання и ухода. В связи с этим опыты с воспроизведением гнпокинезии на животных, предоставляя неограниченные возможности для экспериментальных воздействий, осложняются рядом побочных явлений, которые необходимо учитывать при оценке результатов. Особенно важное значение имеют вид животного, способ ограничения его подвижности и тщательность ухода. Моделируя гипокинезию, не осложненную стрессом, экспериментатор обязан справиться со сложной методической задачей свести до минимума воздействия побочных факторов. Эта задача выполнима в опытах на кроликах при применении специальных клеток. При тщательном уходе кролики в состоянии гипокинезии сохраняют хорошую пищевую возбудимость и вполне удовлетворительное общее состояние до 21/2 месяцев.
В данной работе обобщены основные результаты экспериментальных исследований с воспроизведением гипокинезии на 250 кроликах и обсуждены механизмы возникающих парушений сердечной деятельности.

Применяли клетки с перемещаемыми стенками. В условнях гипокинезии животные с исходной массой 3-3,5 кг теряли за один месяц до 0.6 кг. В свизи с этим размер клеток постепенно уменьшали.

Подопытных кроликов забивали быстрым обескровливанием в сроки от 1 сут до 2 мес. Содержание норадреналина определяли в надпочечниках мнокарде и гипоталамусе по флюорометрическому методу Эйлера в модификации В. О. Осинской. Расчет содержания катехоламинов производили в микрограммах на 1 г сырой массы ткани. Содержание кортнкостероидов в плазме крови определяли флюорометрическим методом Ю. А. Панкова и И. Я. Усватовой, а содержание электролитов в тканях мнокарда - методом пламенной фотометрии.

#### Изменения катехоламинового и гормонального обмена при резком снижении двигательной активности

Результаты исследований, проведенных нами совместно с В. С. Невструевой, показали, что при гипокинезии уже в первые сутки эксперимента четко изменяется функциональное состояние вегетативных отделов нервной системы. Это сопровождается значительными изменениями содержания катехоламннов в органах и тканях организма. При этом особого внимания заслуживает характерная особенность, заключающаяся в том, что содержанне адреналина и норадреналина в органах и тканях подопытных животных изменяется не в одни и те же сроки.

У кроликов, помещенных в ограничивающие движения клетки, стрессорная реакция была выражена очень слабо. При этом содержание адреналина в надпочечниках в первые дни эксперимента существенно не изменилось. Вместе с тем уже для первых суток гипокинезии характерно снижение содержания норадреналина в мнокарде и гипоталамусе. В дальнейшем эти изменения прогрессировали, значительно опережая по срокам изменения адреналовой функции надпочечников.

В ранние сроки гипокинезии содержание адреналина в тканях надпочечников, гипоталамуса и миокарда существенно не изменялось. По прошествии 3 сут содержание адреналина в надпочечннках (255 мкг/г) очень незначительно отличалось от контрольных величин (243 мкг/г). Эти различия статистически не достоверны.

По прошествии 12 сут гипокинезии содержание адреналина в надпочечниках снижалось. Степень этого снижения зависела от методических условий опыта. При постепенном уменьшении размеров клеток к 12-му дню содержание адреналина в надпочечниках составляло 202 мкг/г, в опытах с жесткой гипокинезией с первого дня эксперимента к 12-му дню содержание адреналина

снижалось до 143 мкг/г. К месячному сроку содержание адреналина в надпочечниках составляло 90 мкг/г. Содержание адреналина в мышце сердца к 12-дневному сроку опыта не отличалось от нормальных величин (0,17 мкг/г) и умеренно уменьшалось к месячному сроку (0,12 мкг/г).

Гораздо более резко и рано при гипокинезни снижалось содержание норадреналина в мнокарде и гипоталамусе. Уже в первые сутки оно уменьшалось в мнокарде с 0.88 $\pm$ 0.057 до 0.49 $\pm$  $\pm$ 0,148 мкг на 1 г сырой массы ткани (р=0,02), а в гипоталамусе — с 0,2 $\pm$ 0,0228 до 0,08 $\pm$ 0,016 мкг/г (р<0,001). К 11-14-му дию содержание порадреналина в тканях мнокарда уменьшалось до 50%, а к двухмесячному сроку - до 45% исходной величины.

Учитывая роль норадреналина как медиатора симпатических нервных влияний, стимулирующих мышцу желудочков сердца, регулирующих сосудистый тонус и играющих важную роль в осуществлении адаптационных реакции, мы связываем резкие изменения реактивности сердечно-сосудистой системы при гипокинезии в первую очередь с изменениями функционального состояния снмпатических отделов нервной системы.

Гипокинезня вызывает значительное снижение кортикостерондной функции надпочечников. Содержание 11-оксикортикостероидов в плазме периферической крови к 12-му дню эксперимента снижалось в  $1^{1}/2-2$  раза, а к 30-му дню - больше чем в 3 раза (с 10 до 2,9 мкг%; р <0,01).

Наконец, следует отметить, что при гипокниезни существенно уменьшалось содержание тироксина в крови животных.

Таким образом, под влиянием гипокинезии в первую очередь снижается функция симпатического отдела вегетативной нервной системы. Более медленно происходит снижение кортикостероидной функции коры надпочечников и адреналовой функции мозгового слоя надпочечников.

#### Изменения ультраструктур миокарда при гипокинезии

Электронно-микроскопические исследования различных отделов мнокарда подопытных животных, проведенные Р. С. Морозовой и В. С. Романовым, выявили изменения со стороны митохондрий и мнофибрилл. Они носили мозанчный характер и обнаруживались в мышцах обоих желудочков сердца.

К 12-14-му дню эксперимента отмечались полнокровне капилляров и явления отека саркоплазмы по периферии волокон. В очагах отека мнофибриллы были разрыхлены, отчасти разрушены. К 30-му дню опыта начинался лизис отдельных мнофибрилл и образовывались гранулы липидов в саркоплазме. Изменения митохондрий в указанные сроки гипокинезии заключались в выраженном уменьшении количества крист.

## Изменения содержания электролитов в крови и мышце сердца при гипокинезии

В данных исследованиях, проведенных совместно с В. П. Кро. товым, при двухмесячной гипокинезии не отмечено достоверных изменений концентрации калия и магния в сыворотке крови подопытных животных по сравнению с исходными и контрольными величинами.

Концентрация натрия в сыворотке крови достоверно снижа. лась к месячному сроку со 147 ± 1,6 до 141 ± 1,8 ммоль/л (р < 0,05). Это снижение сохранялось до конца эксперимента, продолжав. шегося 62 дня (138±1,9 ммоль/л; р<0,01).

Внутриклеточная концентрация нонов калия и натрия была определена в различных отделах мышцы желудочков сердца. Выяснилось, что к двухмесячному сроку внутриклеточная концентрация нонов калия в миокарде практически не изменена. Концентрация нонов натрия была повышена в тканях обоих желудочков сердца, особенно левого. Содержание внутриклеточного натрия по сравнению с контрольными животными было повышено в мнокарде правого желудочка с 39,9+2,3 до 47,5+2.1 ммоль/л  $(p<0.05)$ , в межжелудочковой перегородке — с 23.9 $\pm$ 2.8 до 32,2 $\pm$  $\pm$ 3,3 ммоль/л (р<0,05) и в тканях левого желудочка — с 21,7 $\pm$  $\pm 3.4$  до 33,5 $\pm 2.7$  ммоль/л (р<0.05).

Характерно, что эти изменения протекали на фоне выраженных изменений красной крови и снижения гематокрита. К двухмесячному сроку гипокннезии содержание гемоглобина снижалось с 140 до 97 г/л (р<0,001), а гематокрит уменьшался с 42 до 30 (р < 0,001).

#### Изменения функционального состояния вегетативных центров головного мозга

В процессе анализа механизмов нарушений сердечной деяпри ограничении двигательной активности наряду тельности с вышеприведенными данными об измененнях структуры мышцы сердца, медиаторного и гормонального баланса, а также электролитного обмена следует особо отметить изменения функционального состояния высших вегетативных центров головного мозга. В исследованиях, проведенных совместно с Е. А. Громовой, К. Н. Ткаченко и Т. А. Каревой [7], установлено, что под влиянием гнпокинезии снижается возбудимость структур гипоталамуса, судя по восходящим воздействиям на кору головного мозга, н нисходящим - на сердечную деятельность. Под влиянием гипокинезии возрастали пороги раздражений гипоталамуса, вызывавших изменения биоэлектрической активности коры головного мозга и изменения ритма сокращений сердца.

В опытах, проведенных нашим сотрудником Т. А. Каревой, было отмечено, что возбуднмость вегетативных центров гипоталамуса у подопытных животных существенно снижается уже на 7-е сутки гипокинезни, претерпевая в дальненшем волнообразные пзменения. Интересно, что по окончании опыта возбудимость структур гипоталамуса восстанавливается лишь спустя сравнительно продолжительное время. В частности, после 14-суточной гипокинезии пороги раздражения структур гипоталамуса электрическими импульсами восстанавливаются только после 12-дневпого пребывания в нормальных условиях. После 30-суточной гипокинезии для восстановления исходной возбудимости вегетативных центров межуточного мозга требуется не менее 20 сут.

Снижение возбудимости структур гипоталамуса, раздражение которых стимулирует сердечную деятельность, согласуется с приведенными в настоящей работе данными о выраженном уменьшенин содержания норадреналина в тканях мнокарда при гипокинезии.

Особого внимания заслуживает вопрос об изменении состояния парасимпатических отделов вегетативной нервной системы при гипокинезии. С этой целью нашим сотрудником Н. А. Подрезовой было проведено специальное исследование, в котором состояние аннарата парасимпатической регуляции сердечной деятельности определяли по рефлекторным ответам на вдыхание паров аммиака.

Анализируя результаты пробы, оценивали степень замедления ритма сердечных сокращений, продолжительность периода асистолии и изменения электрокарднограммы по ходу реализации тригемино-вагального рефлекса. В дальнейшем часть животных оставляли в качестве контрольных, другую часть подвергали воздействию гипокинезии. На протяжении последующих 6 нед эксперимента у животных обенх групп исследовали рефлексы на вдыхание

Результаты показали, что у подопытных животных рефлексы, проявляющиеся в виде брадикардии, снижаются незначительно. Вместе с тем во время браднаритмин у них наблюдались некоторые особенности сердечной деятельности, проявлявшиеся склонпостью к реализации «выскакивающих» экстрасистол идно-вентрикулярного происхождения, в то время как у контрольных животных при браднаритмии сердечные сокращения имели преимущественно суправентрикулярный генез. В связи с этими данными значительный интерес представляет вопрос о тенденции к учащению темпа сокращений сердца при длительном пребывании люден в условнях постельного режима. Нам представляется, что, анализируя этот вопрос, следует нметь в виду возможность причинной связи между небольшим учащением сердечных сокращений у человека при длительной гипокинезин и такими факторами, как дистрофические изменения мнокарда и необходимость поддержання устойчивого мннутного объема сердца в условнях прогрессирующего снижения сократительной способности сердечной мышцы, нарушения регуляции сосудистого тонуса и повышенной ранимости к стрессам.

Характерно, что и у человека при гипокинезни в условнях постельного режима и еще более резко в условиях пребыващия в иммерсионной среде снижаются секреция и выделение порадреналина.

Снижение содержания норадреналнна в тканях мнокарда при гипокниезни заслуживает особого внимания. Согласно данным В. В. Парина и Ф. З. Меерсона [6], уменьшение содержания пор. адреналнна в мышце сердца имеет существенно важное значение в возникновении сердечной недостаточности.

Несомненно, что снижение тонуса центров снмпатической нервной системы сужает диапазон и эффективность ее адаптационно-трофических влияний на сердце. Это играет немаловажную роль в комплексе тех изменений, которые принято называть проявлениями детреннрованности организма.

Очевидно, что в условиях резкого снижения адаптационных возможностей регуляторных систем организма и сердечно-сосудистой системы ранее свободно переносимые функциональные нагрузки приобретают значение чрезвычайных и вызывают стресс-реакцию.

В результате гипокниезни организм становится предрасположенным при функциональных нагрузках к симпатическим крнзам. Последнее свидетельствуют о том, что в данных условиях возникают крайняя степень напряжения и «срыв» адаптационных реакций организма в связи с ограничением диапазона их реализации.

Вместе с тем при гиподинамии прогрессирующее снижение сократительной способности мнокарда и изменение кровоснабжения головного мозга являются факторами, обусловливающими сдвиги в сторону вторичного возрастания влияний симпатических отделов нервной системы на кровообращение. Однако в условнях резкого нарушения состояния аппарата регуляции вегетативных функций организма эти сдвиги, не обеспечивая полноценных комненсаторных реакций, способствуют учащенню сокращений сердца и изменениям тонуса периферических сосудов.

Широкое использование экспериментов на животных с учетом нх видовых особенностей и сопоставление результатов с данными, полученными в исследованиях на человеке, позволяют выяснить принципиальную схему наиболее существенных изменений, возникающих в организме под влиянием гипокинезии и определяющих нарушения сердечной деятельности.

В основе этих нарушений лежат следующие наиболее важные компоненты. Во-первых, изменения нервной регуляции кровообращения. Первично они выражаются в снижении симпатических влияний на сердечную деятельность в условиях покоя, а в дальнейшем - в разбалансированности многоконтурных систем регуляции кровообращения, в том числе на уровне высших вегстатив-

ных центров. При гипокинезии человека резко страдает парасимпатическая регуляция кровообращения. Во-вторых, изменения гормонального обмена организма. Они проявляются в снижении функций надпочечников и щитовидной железы. В-третьих, изменения пластического обмена организма, в частности мышечной ткани, и возникновение дистрофии мнокарда. Последнее проявляется в изменении белкового обмена миокарда, деструкции мнофибрилл и изменении ультраструктур митохондрий. Таким образом, снижение сократительной способности миокарда в первую очередь является следствием изменения регуляторных влияний симпатических отделов нервной системы на сердечную деятельпость, а в дальнейшем - следствием изменения состояния трофического и сократительного аппарата мышечных волокон. Предрасположенность к возникновенню аритмий сердца при гипокинезни мы объясняем прежде всего дистрофическими изменениями мнокарда, изменением содержання электролитов в клетках мышцы сердца, способным повысить гетерохронность его структур и разбалансированностью основных регуляторных систем кровообращения на фоне вегетативной дистонии и общей астенизации организма.

#### **ЛИТЕРАТУРА**

- 1. Влияние гиподинамии на газообмен животных «Косм. биол. и мед.». 1971, № 4, с. 3-8. Авт.: Е. А. Коваленко, В. Л. Попков, Э. С. Манлян, Ю. С. Галушко, Ю. И. Кандратьев, Н. А. Илюшко.
- 2. Гаевская М. С., Слез Л. М., Илюшко Н. А. Влияние гипокинезии на белковый состав скелетных мышц. - «Косм. бнол. и мед.», 1970, № 4, с. 25-29.
- 3. Генин А. М., Сорокин П. А. Длительное ограничение подвижности как модель влияния невесомости на организм человека. - В кн.: Проблемы космической биологии и медицины. Т. 13. М., «Наука», 1969, с. 9-16.
- 4. Изменение сердечной деятельности при длительном ограничении двигательной активности организма. - «Косм. биол. и мед.», 1971. № 2. с. 76-81. Авт.: Т. Н. Крупина, Б. М. Федоров, Т. В. Беневоленская, О. П. Бонкова, В. С. Невструева.
- 5. Какурин Л. И. К синдрому гиподинамин человека В кн.: Физиологические проблемы детренированности. М., 1968, с. 34-43.
- 6. Меерсон Ф. З. Гиперфункция, гипертрофия, недостаточность сердца. М.,
	- «Медицина», 1968.
- 7. О нарушениях регуляции сердечной деятельности в результате снижения двигательной активности организма (гипокинезии). - В кн. Механизмы регулирования жизнедеятельности организма в условиях патологии. Баку 1970, с. 526. Авт.: Б. М. Федоров, Е. А. Громова, В. С. Невструева, К. Н. Ткаченко, Т. А. Карева.
- 8. Парин В. В. Федоров Б. М. О механизмах изменения реактивности организма при гипокинезни.- В кн.: Авиационная и космическая медицина (Тр. 3 й Всесоюзной конференции по авнакосмической медицине). Г. 2. M., 1969, c. 116-118.
- 9. Парин В. В., Федоров Б. М., Невструева В. С. Изменения кортикостероидного и катехоламинового обмена при резком ограничении двигательной активности организма. - «ДАН СССР», 1969, т. 184, № 1, с. 250-251. 10. Тявокин В. В. Материалы к этнологии, патогенезу и диагностике атеросклероза и ишемической болезни. Автореф. дис. докт. Л., 1968.

## ДЕЯТЕЛЬНОСТЬ СЕРДЦА ПРИ ГИПОТЕРМИИ

П. М. Старков, В. М. Покровский

Кубанский медицинский институт имени Красной Армии, Краснодар

Еще в середине 30-х годов на кафедре физиологии Свердловского медицинского пиститута, руководимой В. В. Париным. зародились мысли о глубоком изучении влияния низких температур на организм теплокровных животных и человека.

Изменения деятельности сердца во время гипотермии имеют особое значение, так как в нарушениях гемодинамнки организма, наступающих при глубоких стадиях переохлаждения, им принадлежит ведущая роль. Кроме того, охлажденное сердце часто является объектом хирургического вмешательства, и, наконец, охлаждение сердца включено в арсенал средств, применяемых при его пересадке [3, 14].

Вместе с тем глубокое охлаждение может явиться методом пзучения свойств мнокарда и позволяет глубже проникнуть в механизмы деятельности сердца.

Всестороннее изучение деятельности сердца при понижении температуры проводилось в опытах на собаках, кошках и кроликах при общей гипотермин организма, при охлаждении сердца в условиях сердечно-легочного препарата (СЛП) или изоляции по способу Лангендорфа, а также на перфузируемой полоске мнокарда. Изменения автоматии оценивали по ЭКГ. Для определения нараметров возбудимости применяли принцип запуска раздражающего стимула от биотоков сердца. Изменения проводимости определяли по ЭКГ, а также намерением времени распространения возбуждения между двумя пунктами мнокарда. Для оценки состояния сократительной функции сердца пользовались количественными показателями, прямо или косвенно характеризующими сократимость мнокарда. Давление в полостях сердца и аорте регистрировали электроманометрами. Минутный объем в опытах на животных определяли методом Фика, а в экспериментах на СЛП - регистрировали непрерывно волюметрическим способом П. М. Старкова.

В разработке вопроса наряду с авторами статьи [6, 10, 11] на различных этапах принимали участие И. Г. Варман, Е. М. Прокопьева, Р. А. Лемкуль, В. М. Бенсман, Е. А. Малигонов, Ю. Р. Шейх-Заде и др. [1, 2, 4, 5, 7, 12].

Автоматия. При развитин общей гипотермии динамика изменений автоматни на начальных этапах охлаждения зависела от снособа переохлаждения, а также от вида и глубины наркоза. У животных без наркоза или под наркозом недостаточной глубины при температурах 35-31°С имело место учащение сердцебиений. Выраженность учащения зависела от степени напряжения терморегуляции, а при глубоком угнетении терморегуляции, пол-

ностью исключавшем дрожь животного, учащения сердцебиении, как правнло, не было совсем и понижение температуры тела вызывало прогрессирующую брадикардию. Это позволяет считать, что учащение сердцебиений у животных, переохлаждаемых при недостаточном торможении терморегуляции, является результатом возбуждения симпатического отдела вегетативной нервной системы и повышенной продукции катехоламинов.

В этой связи для анализа влияния холодового фактора на автоматню представляют интерес опыты с охлаждением сердца в условнях СЛП, когда сердце не может быть вовлечено в терморегуляционную реакцию организма.

Частота сердцебнений в опытах на СЛП собак в среднем составила: при исходной температуре - 144, при 30°С - 56 и при 21°C — 32 в минуту. Нодальный ритм сохранялся до температу-<br>pы 23—18°C (средняя — 20,4°C), при которой функция водителя ритма переходнла к нижележащим отделам проводящей системы, что сопровождалось резко наступающим урежением сердцебиений и нарушением гемодинамики - «срывом» сердечной деятельности. into null aum

Влияние более глубокого охлаждения на автоматню сердца нзучали в опытах с холодовой кардиоплегией, а также в экспериментах на изолированных по Лангендорфу сердцах кошек. Охлаждение сердца собак до температуры ниже 20°С посредством перфузни коронарных сосудов охлажденным до 1-3°С раствором Рингера приводило к переходу места возникновения возбуждения в сердце от синоатриального к атрио-вентрикулярному узлу и далее к элементам проводящей системы желудочков. При этом строгая последовательность в угнетении очагов автоматии наблюдалась не всегда. Динамика развития этого процесса на любом этапе могла прерваться фибрилляцией желудочков.

В опытах Ю. Р. Шейх-Заде с охлаждением изолированного сердца [12] обнаружена зависимость степени угнетения автоматин и температурной границы остановки сердца от электролитного состава перфузионной жидкости. В экспериментах с применением раствора Рингера - Локка наблюдалось значительно более выраженное угнетение автоматии, чем при употреблении жидкости Кравкова, содержащей вдвое меньше калия. В первом случае сердце останавливалось при температуре 20-13 С (16±0.4°С), частота сокращений перед остановкои при 17 С составляла 2,4 в минуту, во втором случае остановка сердца наступала при 9-3°С (6,0±0,4°С), частота сокращений перед остановкой при 8° С составляла 2,1 в минуту (рис. 63, А). При этом в опытах на препарате Лангендорфа, где сердце сокращается без гемодинамической нагрузки, переход водителя ритма от синоатриального узла к атрио-вентрикулярному сопровождался плавным, а не резким урежением («срывом») сердцебнений. Последующее снижение температуры приводило к дальненшен миграции ведущего очага возбуждения по проводящей системе сердца и дальненше-

7 Заказ 5770

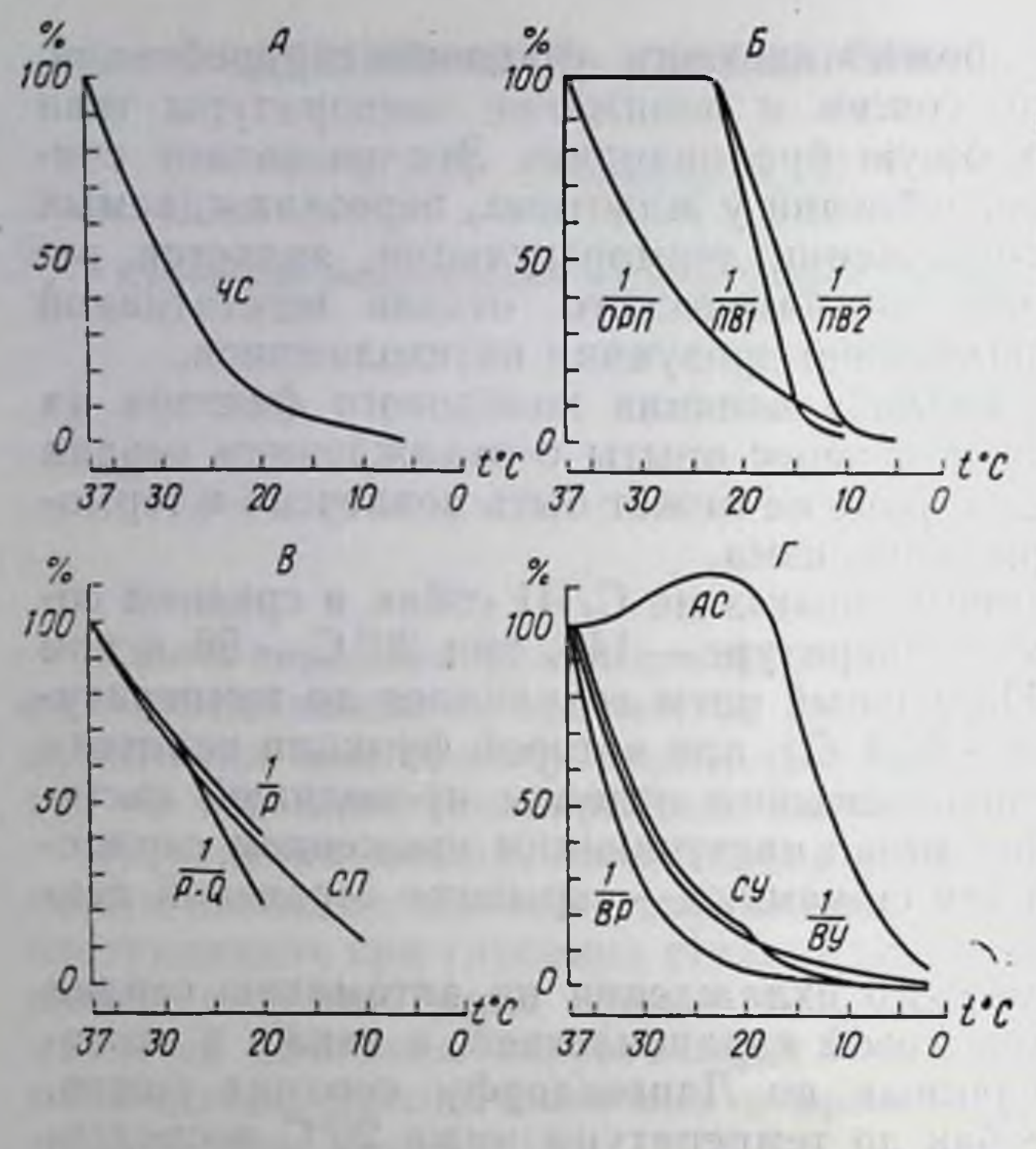

PHC. 63. Изменение своиств сердечной мышохлаждении до цы при  $0^{\circ}$ C [12].

 $A$  - изменение частоты сокращений (ЧС) изолированного сердца, перфузируемого раствором Кравкова;  $5$  - изменение скорости восвозбудимости становления ОРП - длитель- $(I/OPH)$ . ность общего рефрактерного пернода; 1/ПВ - диастоли ческая возбудимость  $Cep$ дечной мышцы, ПВ1 - порог возбудимости при длитель. ности раздражающего стимула 5 мс.  $\overline{I}B2$  - то же при длительности стимула 10 мс.  $B$  - изменение скорости охвата возбуждением предсердий (I/P), P - длительность одноименного зубца ЭКГ.  $I/P-Q$  — скорость nponeneвозбуждения, P-Qния однонмендлительность ного сегмента ЭКГ.  $CH =$  екорость проведения возбуждения в изолированной полоске мнокарда;  $\Gamma$ изменение амплитуды сокращений (АС), средней скорости укорочения  $(CY)$ , а также величин, обратных времени укорочения  $(BY)$  и расслабления (ВР) изолиро**ванной** полоски мнокарда.

Part Low Life AT

му плавному урежению сердцебиений. Таким образом, понижение температуры в первую очередь угнетает деятельность элементов, способных к генерации более частых импульсов возбуждения, а затем отделов, обладающих меньшим автоматизмом.

При общей гипотермии у взрослых собак деятельность сердца обычно прекращается при температуре 21-17°С. Значительно большую толерантность обнаруживает сердце молодых животных. У щенят первых 3 нед жизни переход синусового ритма в идиовентрикулярный наблюдается при температуре тела 1- $2^{\circ}$ С, а в возрасте 2—4 мес — при 11°С.

Проводимость. На электрокардиограмме при понижении температуры удлинялся интервал P-Q. При 31-29°С его продол-<br>жительность составляла 131%, при 26-24°С - 181% и при 22-

20°C — 238% исходной величины. Увеличение интервала  $P$ — $Q$ происходило преимущественно за счет сегмента  $P-Q$ , в то время как протяженность зубца Р увеличивалась мало. Это свидетельствует о том, что понижение температуры в меньшей мере угнетает скорость охвата возбуждением миокарда предсердий и в большей степени замедляет сложный процесс проведения возбуждения в атрио-вентрикулярной области.

Протяженность комплекса QRS, возрастая при охлаждении, при температуре 22-20°С составляла 193% исходной величины. В конечной части комплекса QRS при низких температурах в большинстве опытов появлялся дополнительный зубец. Дина-

мика зубца, вошедшего в литературу под названием зубца Осборна, как уже сообщалось одним из нас (П. М. Старков) в докладе на VII Всесоюзном съезде физиологов, состояла в том, что при температуре 33-30°С появлялось незначительное отклонение вверх изопотенциальной линии в начальной части сегмента S-T. При дальнейшем снижении температуры зубец в половние опытов выявлялся достаточно четко. В этих случаях зубец R, не достигнув нисходящим коленом изопотенциальной линии, непосредственно переходил в большой дополнительный зубец. Его протяженность при температуре 25°С в 1<sup>1</sup>/2-2 раза превышала плительность зубца R, вольтаж составлял 1/2, а в некоторых опытах <sup>2</sup>/<sub>3</sub> вольтажа зубца R. Можно полагать, что появление дополнительного зубца в конце комплекса QRS свидетельствует о неполном возбуждении мнокарда желудочков в это время и значительном увеличении времени охвата его возбуждением при гипотермии. Таким образом, понижение температуры сердца до 20°С значительно замедляет предсердную и внутрижелудочковую проводимость. Изучение скорости распространения возбуждения между двумя точками изолированной полоски мнокарда показало, что до температуры 20°С она близко совпадала со временем внутрипредсердной проводимости. Снижение температуры до 15 и 10°С уменьшало скорость проведения в 4,1 и 9 раз соответственно (рис. 63, 1, В).

Возбудимость. Претерпевали выраженные изменения и показатели возбудимости. Для сердца собак, работающего в условиях СЛП, продолжительность общего рефрактерного пернода при 30°С увеличивалась на 66%, при 25°С возрастала в 2,5 раза, а при 21°С - в 4,8 раза. Абсолютный рефрактерный пернод к 30°С увеличивался на 56%; к 25°С — в 2,25 раза и к 21°С — в 3,8 раза. Более значительно изменялся при охлаждении относительный рефрактерный период. При 30°С его продолжительность в 2,2 раза превышала исходную, при 25°С - в 4,3 раза, а при 21°С почти в 12 раз. Диастолическая возбудимость до 25°С достоверно не изменялась. При температуре около 21°С порог диастолической возбудимости несколько возрастал, свидетельствуя о снижении возбудимости. Время латентного периода, увеличиваясь по мере охлаждения, при температуре 21°С превышало исходное в 2 раза. Изучение возбудимости при более глубоком охлаждении проводилось в опытах Ю. Р. Шейх-Заде на изолированной перфузируемой полоске мнокарда кошки. Оказалось, что порог днастолической возбудимости, не изменявшиися до температуры 22°С, при дальнейшем понижении температуры резко возрастал и превышал исходный уровень при 20°, 15°, 10° и 5°С соответственно в 1,3; 2,5; 25,5; 141 раз. При температуре ниже 5°С импульсы продолжительностью 5 мс и 10 мс оказывались неэффективными при любой силе раздражения. Полное угнетение возоудимости наступает при температуре 1-2°С (рис. 63, Б).

 $7*$ 

Цикл сердечной деятельности. Изучение фазовой структуры сердечного цикла собак при общей гипотермии и при понижении температуры СЛП показало, что продолжительность систолы левого предсердия при охлаждении до 26-24°С увеличивалась незначительно. При температуре 22-20°С в 50% экспериментов механическая систола предсердия не регистрировалась. В этих опытах, несмотря на наличие зубца Р на ЭКГ, на кривой внутрипредсердного давления не отмечалось систолического подъема. В другой половине экспериментов механическая систола предсердня регистрировалась пологим и сравнительно длительным подъемом внутрипредсердного давления. Средняя продолжительность систолы левого предсердия в этих опытах при температуре 22-20° С превышала исходную почти в 2 раза.

Длительность фазы асинхронного сокращения левого желудочка сердца, работающего в условиях СЛП, увеличиваясь по<br>мере понижения температуры, при  $31-29^{\circ}$ С составила 131%, при<br> $26-24^{\circ}$ С — 177% и при  $22-20^{\circ}$ С —  $203\%$  исходных значений. Это свидетельствует о замедлении процесса охвата возбуждением мнокарда желудочков (табл. 16).

При охлаждении до 25°С длительность изометрического сокращения незначительно увеличивалась, а при дальнейшем понижении температуры уменьшалась. При температуре 31-29°С время изометрического сокращения составляло  $103\%$ , при 26—<br>24°C — 106%, при 22—20°C — 76% исходной величины. Продолжительность изометрического сокращения определяется, с одной стороны, скоростью повышения внутрижелудочкового давления, с другой - разностью между величинами конечно-диастолического давления в аорте и левом желудочке. Уменьшение скорости повышения давления ведет к удлинению фазы изометрического сокращения, а уменьшение разности давлений укорачивает ее. В описываемых опытах средняя скорость повышения внутрижелудочкового давления по мере охлаждения сердца понижалась. При исходной температуре она составила 1053 мм рт. ст. в 1 с, при температуре 31—29°С, 26—24° и 22—20°С — соответственно 847, 626 и 583 мм рт. ст. в 1 с. Исходя из этих данных, можно было бы ожидать увеличения продолжительности фазы изометрического сокращения при снижении температуры. Однако очень незначительный рост времени изометрического сокращения при снижении температуры до 26-24°С и его уменьшение при более глубоком охлаждении на фоне прогрессирующего снижения скорости повышения внутрижелудочкового давления может быть объяснено уменьшением разности упомянутых величин давления. При исходной температуре она составляла в среднем 91 мм рт. ст., а при температуре  $31-29^\circ$ , 26-24° и 22-20°С - соответственно 75, 58 и 35 мм рт. ст.

Период напряжения, складывающийся из времени асинхронного и изометрического сокращений, при понижении температуры увеличивался. При температуре 31—29°С продолжительность

Таблица 16

### Изменения продолжительности фаз цикла левого желудочка (в секундах) при охлаждении сердца собак в условиях сердечно-легочного препарата

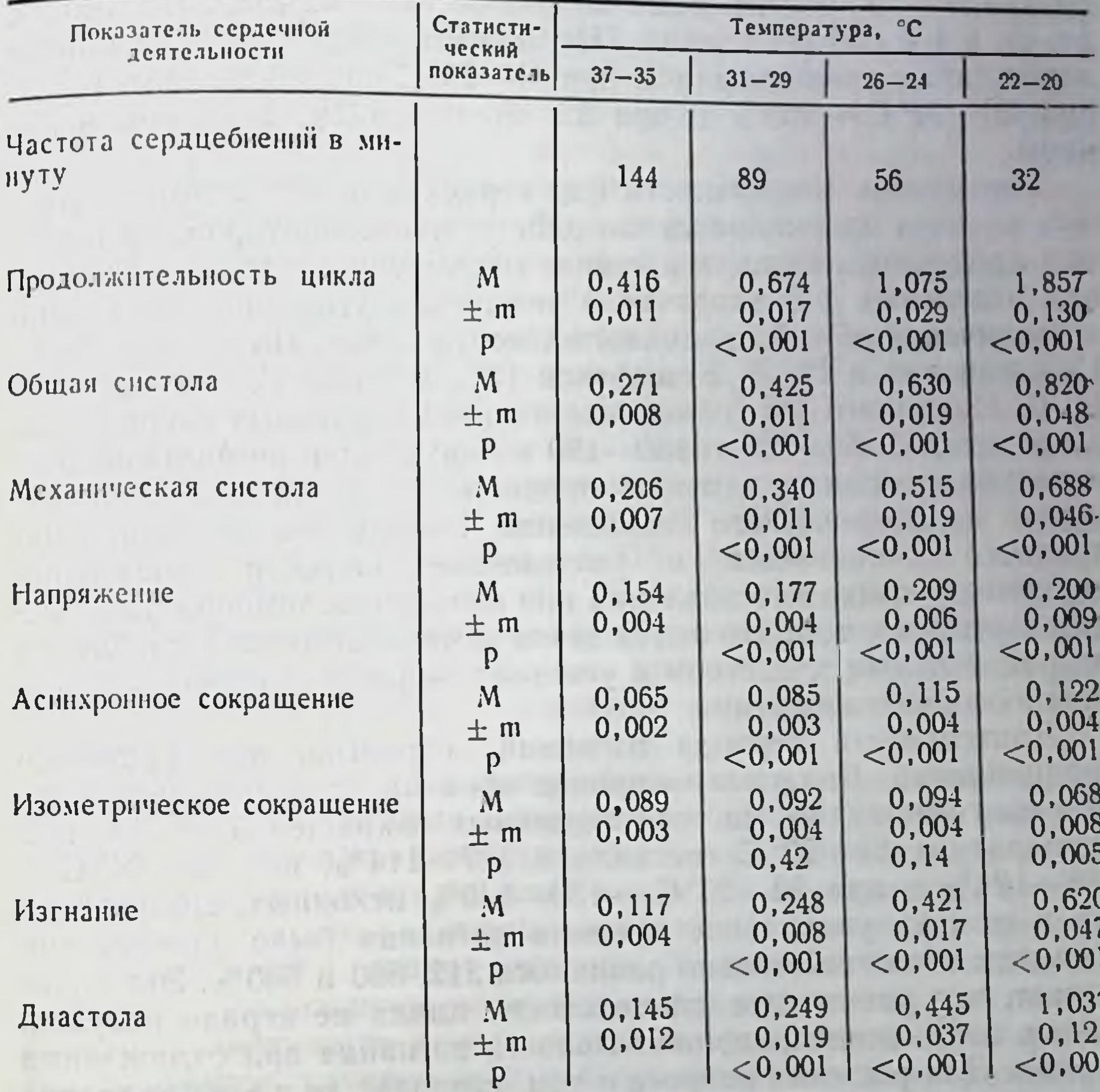

периода напряжения составила 115%, при 26-24°С - 136%, при

22-20°С- 130% исходной. Некоторое уменьшение длительности пернода напряжения при 22-20°С происходило за счет фазы нзометрического сокращения, так как фаза аснихронного сокращения в это время продолжала нарастать (см. табл. 16). Длительность периода изгнания при температуре 31-29 С составляла 212%, при 26-24°С-360%, при 22-20°С-530% нсходного значения.

Претерпевали изменения и фазы диастолы левого желудочка. Продолжительность протодиастолы по мере снижения температуры возрастала. При 31-29°С она составила 138%, при 26-24°С - 167% и при 22-20°С - 238% исходной величины. Фаза изометрического расслабления при 31-29 С составила

180%, при 26-24°С - 302% и при 22-20°С - 456% исходной величины. Длительность изометрического расслабления возрастала за счет уменьшения скорости расслабления. При исходной температуре последняя была равна 100,4 мм рт. ст. в 1 с, при температуре 31—29°, 26—24° и 22—20° она составляла 483, 231 и 140 мм рт. ст. в 1 с соответственно. Продолжительность периода наполнения также увеличивалась: при 31—29°С она составляла 159%, при 26-24°С - 263% и при 22-20°С - 602% исходной величины.

Увеличение длительности фаз сердечного цикла могло зависеть от двух однонаправленно действующих факторов: замедления процессов, лежащих в основе сокращения сердца, и удлинения отдельных фаз вторично в результате угнетення автоматни и увеличения общей продолжительности цикла. По данным В. С. Сальманович и И. Л. Кошарской [9], а также Г. М. Прусса и Н. С. Новицкого [8], изменение частоты сердечных сокращений в пределах от 50-60 до 150-190 в минуту при нормальной температуре у собак не изменяет продолжительности фаз аснихронного и изометрического сокращения. Увеличение времени асинхронного сокращения и уменьшение скорости повышения внутрижелудочкового давления при понижении температуры свидетельствуют о том, что охлаждение замедляет охват желудочков сократительным процессом и угнетает скорость процессов, лежащих в основе сокращения.

Длительность периода изгнания возрастает при урежении сердцебиений. Должные величины времени изгнания, вычисленные соответственно частоте сердечных сокращений [8, 9], при температуре 31-29°С составляли 107-114%, при 26-24°С-118-124% и при 22-20°С - 130-140% исходных. Полученное же в опытах увеличение времени изгнания было значительно большим и соответственно равнялось 212, 360 и 530%. Это показывает, что увеличение длительности цикла не играло ведущей роли в изменении продолжительности изгнания при охлаждении сердца. Для решения вопроса о том, страдает ли в этих условнях скорость сокращения миокарда, была рассчитана объемная скорость выброса крови. При температуре 31-29°С она составила 74 %, при 26—24° С — 64 % и при 22—20° С — 48 % исходного значения. Таким образом, роль холодового фактора в увеличении времени изгнания очевидна.

Следовательно, понижение температуры приводит к увеличению как общей продолжительности цикла, так и составляющих его фаз, угнетая автоматию и замедляя скорость процессов сокращения и расслабления миокарда.

Сократимость и нагнетательная функция сердца. Для характеристики сократимости миокарда и оценки нагнетательной функции сердца используются различные приемы и методы. При этом возможность применения значительной части косвенных методов в условнях гипотермии не всегда оценивается критически, что.

по-видимому, и является причиной противоречивости имеющихся в литературе сведении относительно влияния пониженной температуры на сократимость сердца. В связи с последним потребовалось применение комплекса методов оценки сократимости и насосной функции сердца с тем, чтобы на основании их анализа сделать заключение о влиянии пониженной температуры на эти важнейшие показатели деятельности сердца. Особое значение нмеют при этом результаты, полученные в опытах на СЛП собак В этих условиях изменения сердечного выброса зависят в основном от влияния температуры на функциональное состояние сердца, так как уровень крови в венозном резервуаре и диаметр «венозного сосуда», определяющие венозный возврат, поддерживаются экспернментатором постоянными.

Понижение температуры приводило к увеличению систоличе-<br>ского объема. Уже при температуре 31—29°С его величина<br>составляла 157% исходной, при 26—24°С она увеличилась до 231% и при 22-20°С - до 254%. Вместе с тем до 26-24°С не происходило статистически достоверного уменьшения минутного объема. Только при охлаждении до 22-20°С минутный объем существенно снижался, составляя 57% исходного. Рост систолического объема в опытах на СЛП объясняется урежением сердцебиений: значительное уменьшение числа сокращений сердца при постоянстве условий притока крови приводило к увеличенню диастолического наполнения желудочков, а следовательно, и к росту систолического выброса.

Рост ударного объема крови сказывался и на величние систолической работы, которая определяется произведением систолического объема на среднее давление в аорте. Работа, выполняемая сердцем за систолу, по мере снижения температуры до 25°С возрастала, а затем несколько уменьшалась, оставаясь при температуре 22-20°С выше исходной. Увеличение систолической работы при охлаждении послужило основанием к тому, что в зарубежной литературе возник взгляд на умеренную гипотермию, как на фактор, улучшающий работоспособность изолированного сердца [13]. Такой вывод, по нашему мнению, не правомерен.

Работа сердца за систолу возрастает при охлаждении вследствие значительного увеличения продолжительности диастолы, увеличения кровенаполнения сердца и систолического объема. Включение механизма Старлинга маскирует наступающее при этом уменьшение сократимости мнокарда. Однако оценивать работоспособность сердца по показателю ударной работы при гипотермин нельзя, поскольку одновременно с увеличением этого показателя возрастает и продолжительность изгнания крови из желудочка. В связи с этим сократимость сердца и его работоспособность в таких условиях могут быть правильно оценены при определении работы в единицу времени, т. е. при установлении мощности сердечных сокращений. Этот показатель по мере снижения температуры уменьшался. При температуре 31-29 С.

26-24°С и 22-20°С его величина составила соответственно 65 47 и 27% исходной. **CHARL CHARL** 

н 21 % нелодной.<br>При охлаждении сердца в СЛП в условиях постоянства притока крови, угнетения автоматии, удлинения диастолы и увеличения ударного объема особую роль приобретают показатели, прямо характеризующие сократимость мнокарда и функциональные возможности сердца. К ним относятся средняя и максимальная скорости повышення внутрижелудочкового давления в фазу изометрического сокращения, а также объемная скорость систолического изгнания крови. При охлаждении до 31-29°С эти показатели составили 80-71% до 26-24°С - 64-59% и до 22-20° С - 55-48% исходных величин, что свидетельствует о замедлении процесса сокращения.

Для оценки силы сокращений использовали показатель интенсивности функционирования структур мнокарда (ИФС), а также максимальную высоту подъема внутрижелудочкового давления при кратковременном зажатии аорты (Ртах). ИФС при текущей деятельности сердца (без пережатия аорты) при температуре 31—29°С, 26—24°С, 22—20°С составляла соответственно 90, 79, и 69% исходной величины. Максимальное давление в левом желудочке при кратковременном зажатии аорты при исходной температуре составляло в среднем 198,1 мм рт. ст., при тем-<br>пературе около 30°С — 190,4 мм рт. ст. и при 25°С — 149 мм рт. ст. (рис. 64). Таким образом, и показатели, характеризующие силу сокращений мнокарда, тоже уменьшались при охлаждении.

Наиболее существенным в характеристике функционального состояния сердца является изменение его способности к выполнению своей основной функции - перекачиванию крови. В экспериментах на СЛП показателем нагнетательной функции сердца служила его способность увеличивать минутный объем в ответ на дозированное увеличение количества притекающей крови (нагрузка объемом). При поступлении крови через один и тот же ход дозирующего устройства прирост минутного объема по мере снижения температуры уменьшался. При температурах 31-29°С, 26-24°С и 22-20°С эта величина соответственно составляла 84, 69 и 38% исходной (рис. 65). **CONTRACTORS** AND THE CONTRACTORS Таким образом, опыты на СЛП показали, что при понижении температуры сердца уменьшаются скорость и сила сокращений миокарда левого желудочка, мощность сердца, его способность справляться с нагрузкой объемом и сопротивлением, а также снижается функциональный резерв. Однако, отвечая на повышение диастолического наполнения сердца увеличением ударного объема, сердце достаточно хорошо компенсирует угнетение сократимости мнокарда и поддерживает минутный объем на относительно постоянном уровне до температуры 25°С.

При общей гипотермии у собак по мере понижения температуры тела значительно уменьшался минутный объем кровотока (табл. 17). Величина последнего при температуре 31-29°С со-

Рис. 64. Реакция сердца на нагрузку сопротивлеохлаждении при пнем сердечно-легочного препарата.

 $a$  - исходные записи:  $b$ пережатия аорты. после Сверху вниз: ЭКГ. давление левом желудочке, давле- $\overline{B}$ ние в зорте, давление в левом предсердни (мм рт ст).

Рис. 65. Реакция сердца нагрузку объемом на охлаждении II CO**npll** гревании сердечно-легочного препарата.

CBCDXY BHI13: мниутный объем, артериальное давле-(мембранный маноние отметка времени метр).  $(3 \ c).$ 

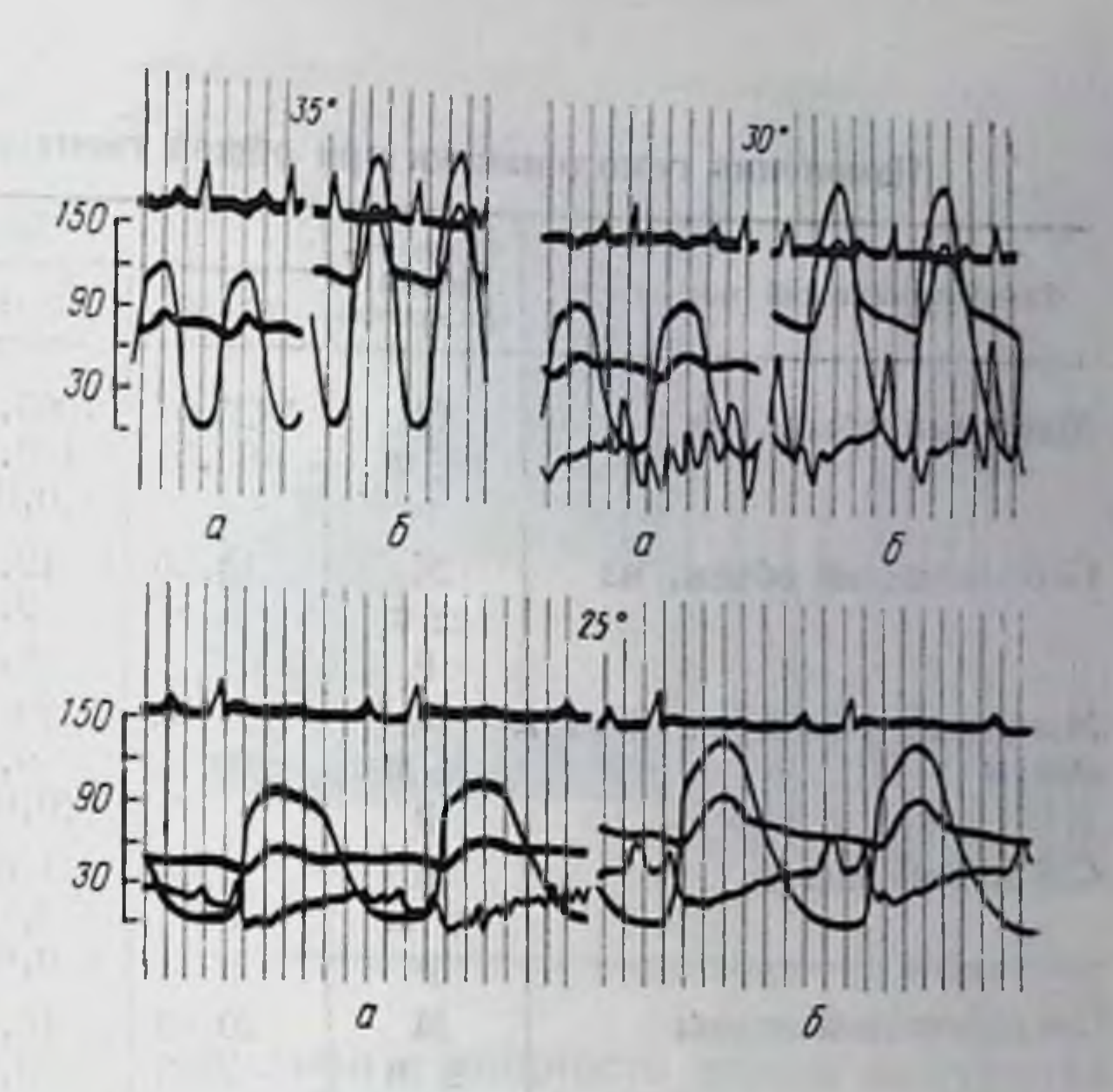

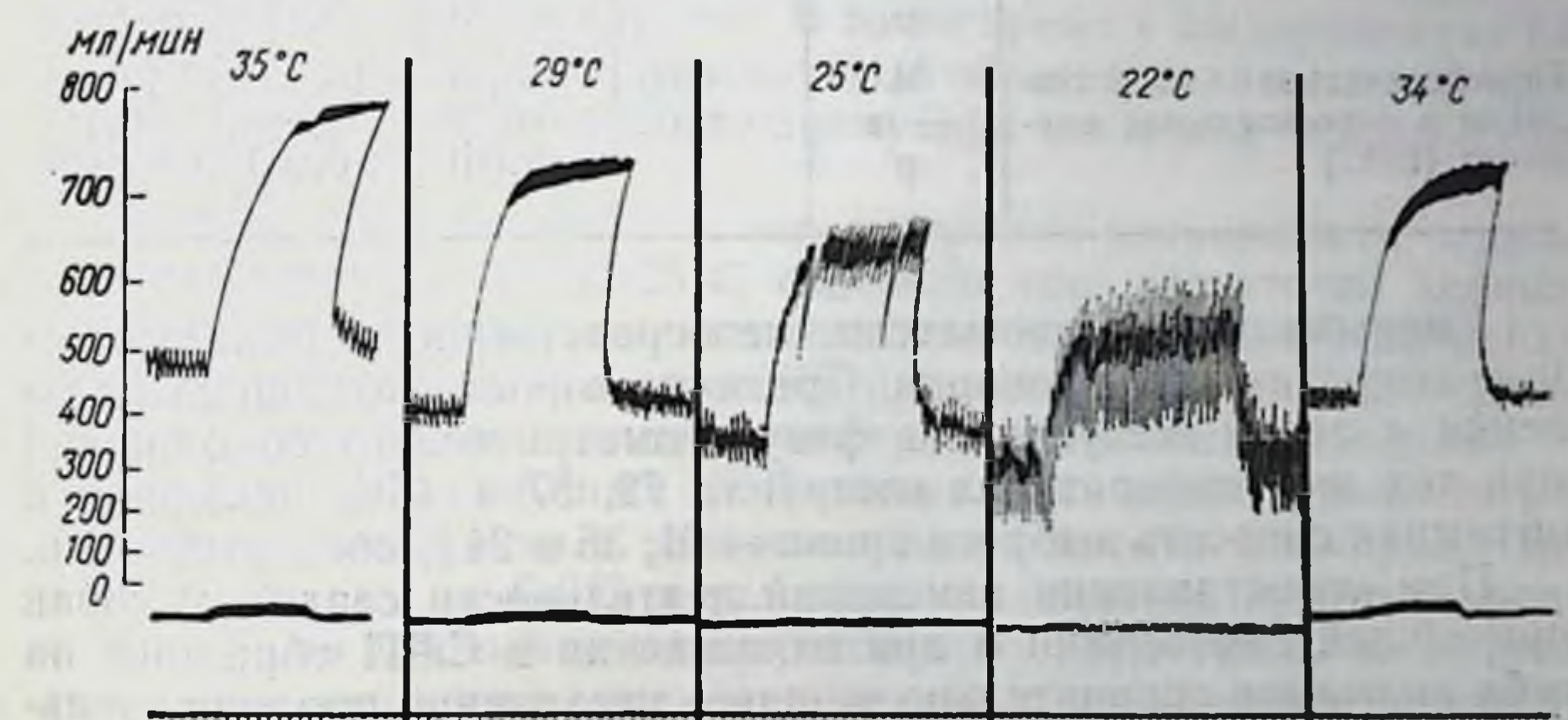

ставила 59%, при 26-24°С-31% и при 22-20°С-20% исход-

ного уровня. Общее периферическое сопротивление при температуре 31-29°С возрастало до 156%, при 26-24°С - до 245% и при 22-20°С-до 262% исходной величины. Систолический выброс при общей гипотермии статистически достоверно не изме-НЯЛСЯ.

Работа, выполняемая сердцем за систолу, в процессе развития гипотермии уменьшалась. Ее величнна при 31-29°С снижалась до 78%, при 26-24°С - до 64% и при 22-20°С - до 41% исходной. Мощность сокращений левого желудочка уменьшалась еще более значительно: при температуре 31-29°С ее величина составляла 55%, при 26-24°С - 29% и при 22-20°С - лишь 13% исходной. **ULL SHELL STAR** 

Таблица 17

#### Изменения гемодинамики при общей гипотермии у собак

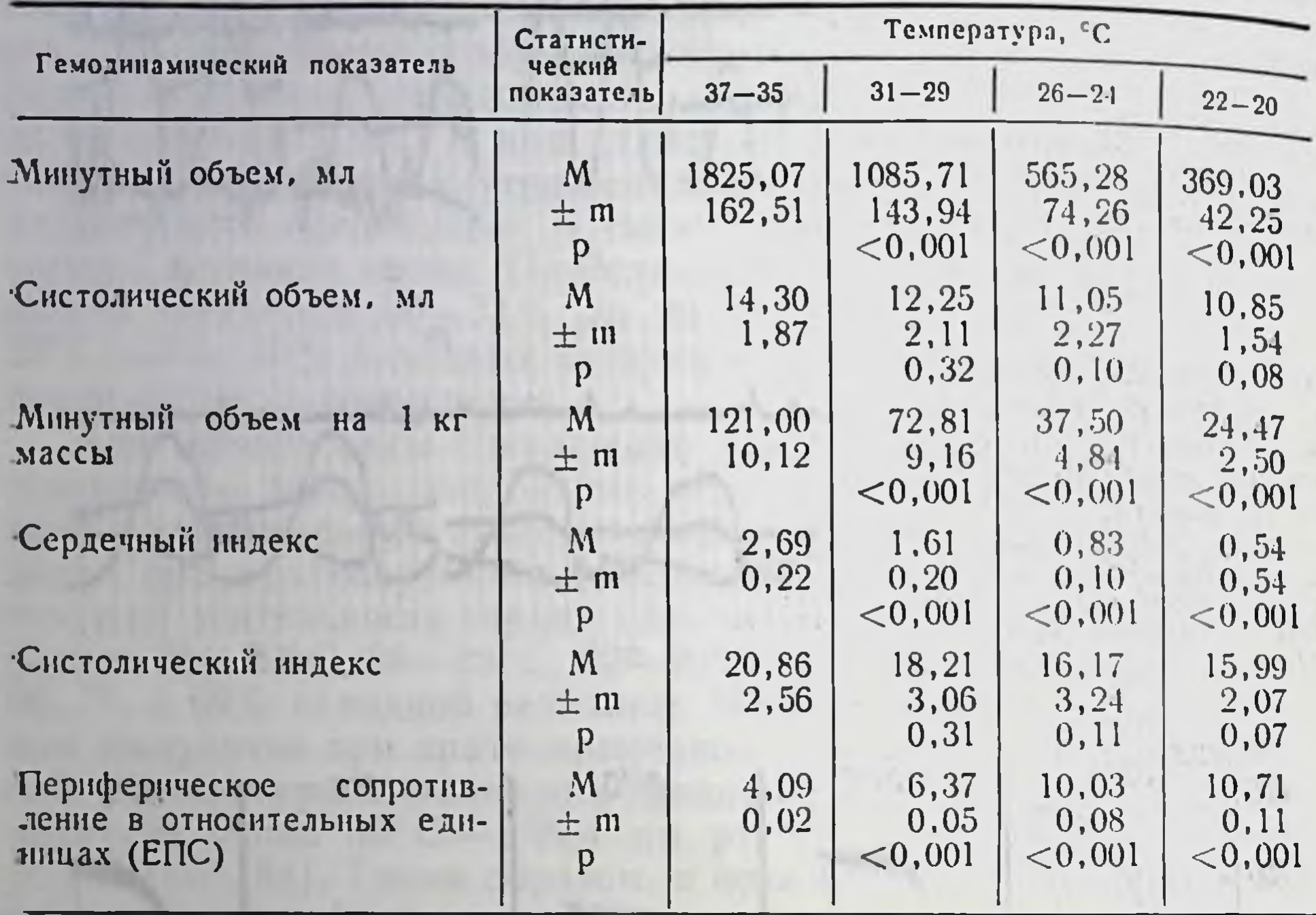

Уменьшались и показатели, непосредственно характеризующие сократимость миокарда. Средняя скорость повышения давления в левом желудочке в фазу изометрического сокращения при тех же температурах составила 72, 57 и 45% исходной, а объемная скорость выброса крови - 61, 36 и 24 % соответственно.

При сопоставлении изменений деятельности сердца у собак при общей гипотермии и при охлаждении в СЛП обращает на себя внимание сравнительно меньшее увеличение продолжительности изгнания в опытах на целом животном. Это объясняется тем, что систолический объем в данных экспериментах при снижении температуры не возрастал. Из трех факторов, вызывающих увеличение продолжительности изгнания в опытах на СЛП (снижение температуры, урежение сердцебиений и увеличение систолического объема), в экспериментах на собаках действовали лишь первые два. В связи с тем что при общей гипотермии не возрастал систолический объем, работа за систолу в этих опытах не увеличивалась, а, наоборот, уменьшалась. Мощность в обеих группах опытов изменялась однонаправленно, что свидетельствовало о градуальном угнетении холодом контрактильной способности миокарда. Сравнение результатов опытов этих серий показывает, что показатели, прямо характеризующие сократимость мнокарда, такие, как скорость повышения внутрижелудочкового давления,

рис. 66 «Срыв» сердечнои деятельности во время нагрузки объемом при температуре 22°С.

Сверху вниз: минутный объем, артериальное давление (мембранный манометр). отметка времени (3 с).

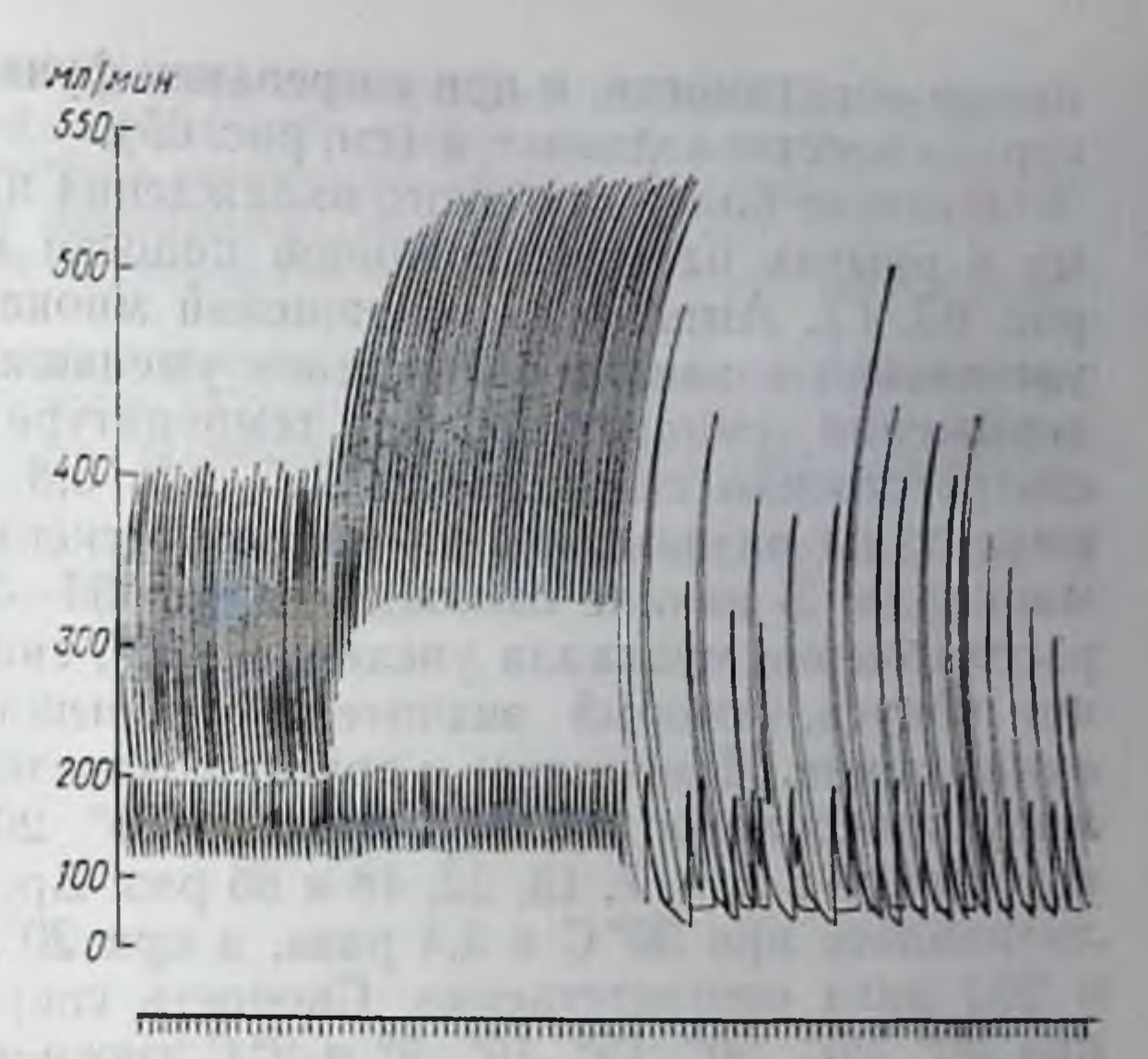

объемная скорость выброса крови и мощность левого желудочка, уменьшаются в обонх случаях. В то же время в экспериментах на СЛП сердце поддерживало минутный объем перекачиваемой крови на уровне, близком к исходному при снижении температуры до 25°С.

Изложенное показывает, что резервные возможности сердца при температуре 30° и 25°С способны еще достаточно хорошо компенсировать уменьшение сократимости миокарда. Изменения же производительности сердца в процессе развития гипотермин у целого животного зависят от экстракардиальных факторов.

При охлаждении ниже 25°С развивалась недостаточность механизма компенсации и угнетения сократимости мнокарда. При этом в опытах на СЛП в условиях постоянства притока крови к сердцу это приводило к прогрессивному нарастанию остаточного объема, резкому расширению сердца и увеличению конечного диастолического давления в предсерднях и желудочках. Недостаточность сердца увеличивалась по мере охлаждения, и на определенном этапе наступал «срыв» сердечной деятельности. Если при этом не уменьшали венозный приток крови и не начинали согревание, то сердце быстро останавливалось или развивалась фибрилляция желудочков. Температура, при которой наступали «срыв» и последующая остановка сердца, колебалась от 23 до 18°С в прямон зависимости от величины функциональной нагрузки (рис. 66). Если при охлаждении ниже 23°С по мере понижения температуры уменьшался и уровень функциональной нагрузки на сердце посредством уменьшення притока крови и артернального сопротивления, то сердце останавливалось при температуре 19-13 С. Угнетение холодом нагнетательной функции сердца, как и других показателей его деятельности, характеризуется высокой сте-

пенью обратимости, и при согревании функциональное состояние сердца восстанавливается (см. рис. 65).

Влияние более глубокого охлаждения на сократимость изуче. но в опытах на изолированной полоске мнокарда кошки (см. рис. 63, Г). Амплитуда сокращений мнокарда после некоторого увеличения в начале охлаждения уменьшалась при дальнейшем понижении температуры. При температуре 15°, 10°, 5° и 2°С она соответственно снижалась в 1,5, 2,5, 6,8 и 20 раз. Изменения амплитуды развивались на фоне выраженных изменений тонуса мнокарда. В начале охлаждения (до 33-32°С) диастолическое расслабление мнокарда увеличивалось, свидетельствуя о снижении тонуса, который значительно повышался при дальнейшем охлаждении. Изменялись и другие показатели сократимости. Время укорочения возрастало при 30°, 25°, 20°, 10°, 5° и 2°С соответственно в 2, 4, 7, 13, 22, 48 и 86 раз. Время расслабления увеличивалось при 30°С в 3,4 раза, а при 20°, 10° и 2°С — в 18, 76 и 203 раза соответственно. Скорость сокращения уменьшалась 56, 346 и 1440 раз. Следовательно, глубокое охлаждение мнокарда приводит к более резкому угнетению его сократимости.

Таким образом, приведенные в настоящей работе данные свидетельствуют о прямом влиянии низких температур на функциональное состояние сердца, изменяющем все его свойства. В процессе охлаждения прежде всего тормозится автоматия сердца, что в значительной мере предопределяет изменения многих параметров деятельности органа при понижении температуры. Возбудимость, проводимость и сократимость миокарда полностью угнетаются при температуре 1-2°С.

#### ЛИТЕРАТУРА

- 1. Бенсман В. М. Об экспериментальных операциях на выключенном из кровообращения сердце при гипотермии. Дис. канд. Краснодар, 1960.
- 2. Варман И. Г. Время кровотока в условиях гипотермии. В кн.: К проблеме острой гипотермии. М., 1957, с. 114-123.
- 3. Вишневский А. А., Портной В. Ф., Вандяев Г. К. О путях сохранения мнокарда вне организма при пересадке сердца. - «Экспер. хир. и анестезнол.», 1969, No 2, c.  $8-21$ . 4. Лемкуль Р. А. Работа изолированного сердца теплокровного организма при низких температурах. - «Тр. Семнпалатинск. мед. ин-та», 1957, т. 1, c.  $198 - 213$ . 5. Малигонов Е. А. Влияние некоторых условий выключения сердца на восстановление его деятельности. Дис. канд. Краснодар, 1964. 6. Покровский В. М. Деятельность сердца при общей гипотермии и при его охлаждении в сердечно-легочном препарате. Дис. докт. Краснодар, 1970. 7. Прокопьева Е. М. Изменения электрической систолы желудочков, систолического показателя и индекса Базетта при глубокой гипотермии у собак различного возраста.— «Тр. Омск. мед. ин-та», 1962, вып. 35, с. 53—63.
- 8. Прусс Г. М., Новицкий Н. С. Зависимость фаз систолы от длительности сердечного цикла у собак. - «Физиол. журн. СССР», 1966, т. 53, № 8. c.  $954 - 956$ .
	- 9. Сальманович В. С., Кошарская И. Л. Нормативы длительности фаз сер-

лечного цикла и связь их с ритмом и некоторыми показателями гемодинамики у собак. - «Физиол. журн. СССР», 1966, т. 52, № 1, с. 57-65.

- 10. Старков П. М. К физиологии гипотермии. В кн.: Проблемы советской физиологии, биохимии и фармакологии. М., 1949, с. 631-642.
- 11. Старков П. М. К проблеме гипотермии. В кн.: К проблеме острой гипотермии. М., 1957, с. 5-33.
- 12. Шейх-Заде Ю. Р. Изменение свойств сердечной мышцы при охлажденни ее до 0°. Дис. канд. Краснодар, 1971.
- 13. Badeer H. Work capacity of the hypothermic heart.- «Am. Heart J.», 1962. v. 63. p. 839-840.
- 14 (Burnard C.). Барнард К. Пересадка сердца человеку. «Экспер. хир. и анестезиол.», 1969, № 2, с. 46-51.

**HUTAL RADORE** 

**STATISTIC UP** 

PERSONAL PROPERTY TO AN INCOME PRODUCTS TO A REPORT OF

OUT THIS A COUNTRY WELL HIGH PLACE IN LEGISLATION AND IN

**ARRIVERS & LIFE ORDER** 

FRITO THERE OF THE STATE TO CARD THE TELEVISION &

**Committee** 

The Carpet wave a part in the most of the

The court that was property deployed all begans

SHE FRITT IN THURSDAY OF OWNER PERMITENED AND STREET WAS

NVI SUNUES TO LES clusmed AT .18

 $14.111$ 

rush amas tilegangil. A styrrus chiqe din Ganudo, Talara Tirel **CHIPARARE (SU) XISORE ARTISTS AR ZER AVICES POOR SE NES S** - VINE SERVE HERE NAMES AND THE OUTSTANDING STATISTICS OF BUILDING on program encountered province-presence (1982) has per crowings PRESERVANIE: N719. JA 228 9 1711 2011 1013 1714 1714 1714 AUROR A STATE RADIo HOUSE CONTRACTOR AND IN A CANGE WITH CHARLES FOR The company of the set of the control of the first state of the set of the control of the set of the control of the control of the control of the control of the control of the control of the control of the control of the c TAKEY A DOLLARSE PART OFFICER SERVICES IN THE THE STATISTICS. THE MELTING WA REAL ART AT ATTACHMENT CONTROL TO PRINT AND INTERNATIONAL TEACHERS. In an any the property of the state of the state of the state of the state of the state of the state of the state of the state of the state of the state of the state of the state of the state of the state of the state of t Although specialized providence areast high additionable their spillars

# **БИОФИЗИЧЕСКИЕ МЕХАНИЗМЫ** В РАБОЧЕЙ ГИПЕРЕМИИ СЛЮННОЙ ЖЕЛЕЗЫ

В. М. Хаютин

Институт общей патологии и патологической физиологии АМН СССР Москва

Одна из важнейших задач физиологии и патологии кровообращения заключается в раскрытии механизмов, которые устанавливают связь между интенсивностью деятельности органов и снабжением их кровью. Представление о том, что ускорение притока крови в моменты усиленной работы обусловлено возбуждением сосудорасширяющих волокон удержалось лишь для немногих органов, но особенно прочно для слюнной железы, на примере которой оно было сформулировано впервые [11]. Распростране. ние на этот орган представления о метаболическом контроле кровотока [8] нашло поддержку лишь с тех пор, когда Hilton н Lewis [28] назвали брадикинин (каллидин) в качестве конкретного метаболита рабочей гиперемии.

Но эта концепция встречает серьезные возражения, авторы которых отстаивают первоначальную идею о существовании вазодилататоров [10, 29, 31, 32]. Gautvik [23], объединив обе гипотезы, полагает, что такие волокна инициируют расширение сосудов подчелюстной железы, а образование каллидина служит его поддержанию.

### Существуют ли дилататорные волокна в барабанной струне!

Gesell [24] отметил, что нервные волокна, импульсы которых способны вызывать такие различные реакции, как возбуждение секреторных клеток и расширение сосудов железы, едва ли обладают строго одинаковой возбудимостью. Действительно, как в опытах этого автора, так и в опытах Beznak [12] дилататорная реакция возникала при менее сильном раздражении хордо-лингвального нерва (ХЛН), чем секреторная. Но выводы авторов не совпали. Факт различия порогов Веzпак счел доказательством существования дилататорных волокон. Gesell обнаружил, что при возникновении пороговой дилататорной реакции изменяется потенциал поверхности железы и, полагая, что это связано с усилением ее метаболизма, оставил вопрос открытым.

В наших и В. А. Андронова [4] опытах дилататорная реакция, как правило, возникала при менее сильном раздражении ХЛН.

чем секреторная (рис. 67). Если Веглак прав и дилататорные волокна более возбудимы, то нельзя ли, усиливая раздражение ХЛН, выявить в нерве подчелюстной железы сначала потенциалы дилататорных, а затем и секреторных волокон? Искать те и другие следует среди потенциалов В-волокон. Действительно, обе реакции, возникающие при раздражении ХЛН, подавляются ганглиолитическими веществами и, следовательно, их вызывают импульсы преганглионарных волокон. Совместно с Е. В. Лукошковой [6] мы установили, что по мере усиления раздражения ХЛН в перве подчелюєтной железы возникает три волны (рис. 68). Анализ показал, что первая образована потенциалами А-волокон. которые являются афферентами тригеминального происхождения. Третья волна образована потенциалами наименее возбудимых С-волокон, которые также являются афферентами как тригеминального, так и хордального происхождения.

Потенциалы преганглионарных В-волокон образуют вторую волну. Эти волокна происходят из барабанной струи и проводят нмиульсы со скоростью 3-13 м/с, характерной для волокон В других нервов.

Чтобы выявить среди волокон В потенциалы более возбудимой подгруппы, мы раздражали ХЛН или барабанную струну нмпульсами малой длительности (15 мкс). Тем не менее обнаружить в составе В-волны раздельные компоненты, один из которых соответствовал бы гипотетическим дилататорам, а другой - секреторным волокнам, не удается. Обычно при любой надпороговой силе раздражения составной потенциал В-волокон образует компактную волну (рис. 68). Средние значения порога обнаружения этой волны и порога возникновения дилататорной реакции точно согласуются, составляя для импульсов длительностью 15 мкс около 1,5 В. Амплитуда В-волны достигает максимума при напряжении импульсов 8-10 В.

Приведенное значение порога дилататорной реакции относится к частоте 15 имп/с. Наша сотрудница П. Е. Черниловская установила, что при сверхмаксимальном раздражении ХЛН с этой частотой и дилататорная, и секреторная реакции достигают максимальных величин [3]. Если действие всей популяции В-волокон наиболее эффективно при этой частоте, то и при раздражении наиболее возбудимых из них, т. е. при пороговом раздражении, частота 15 имп/с также окажется нанболее эффективной. Выявляя пороговые дилататорную и секреторную реакции для нмпульсов меньшей частоты, мы будем вынуждены компенсировать снижение эффективности такого раздражения возбуждением большего числа волокон. Следовательно, при снижении частоты нмпульсов пороги реакций должны нарастать и все больше отличаться от результата прямого определения порога нанболее возбудимых В-волокон по их потенциалу действия. Это и подтвердили опыты (рис. 69).

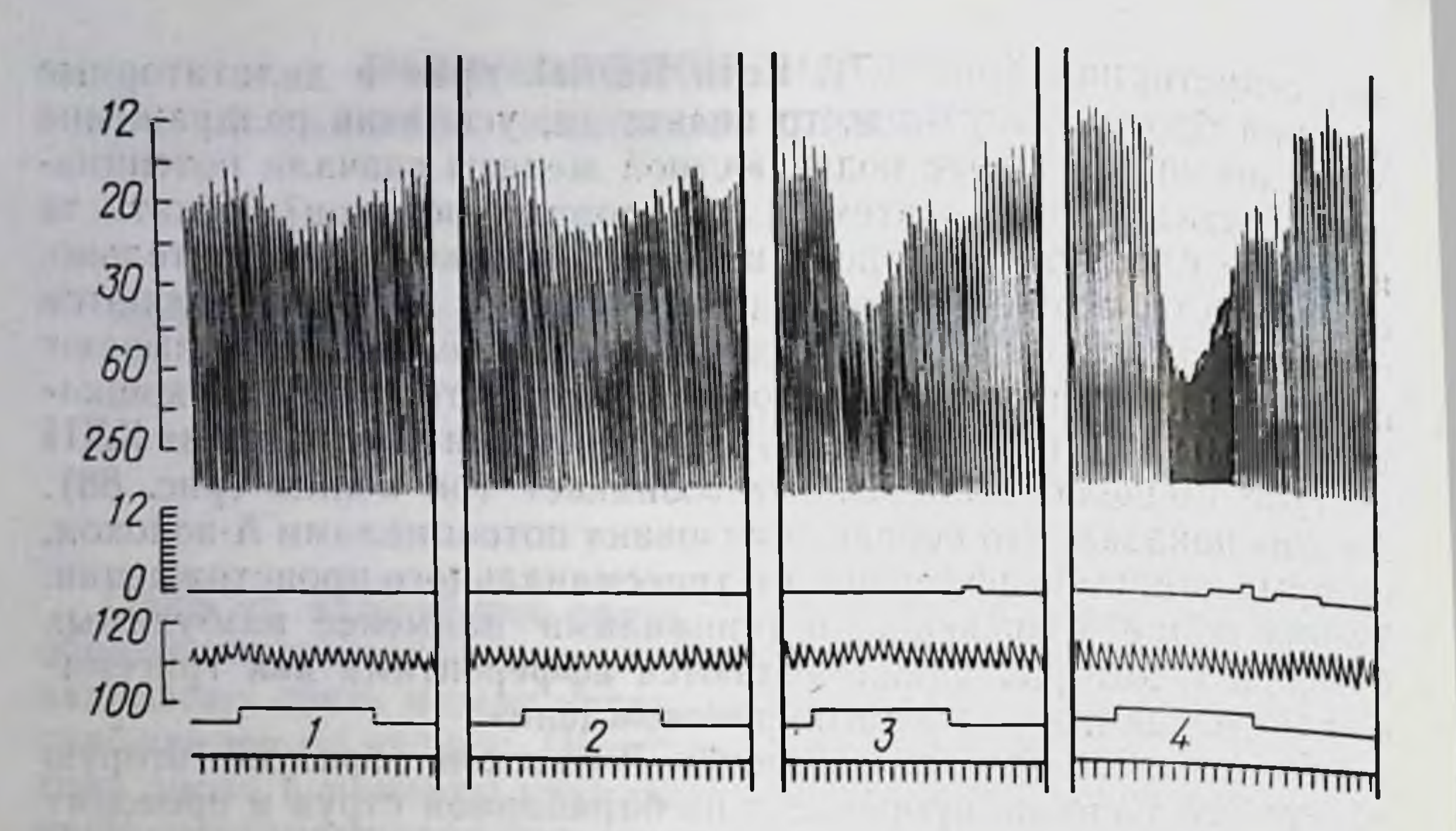

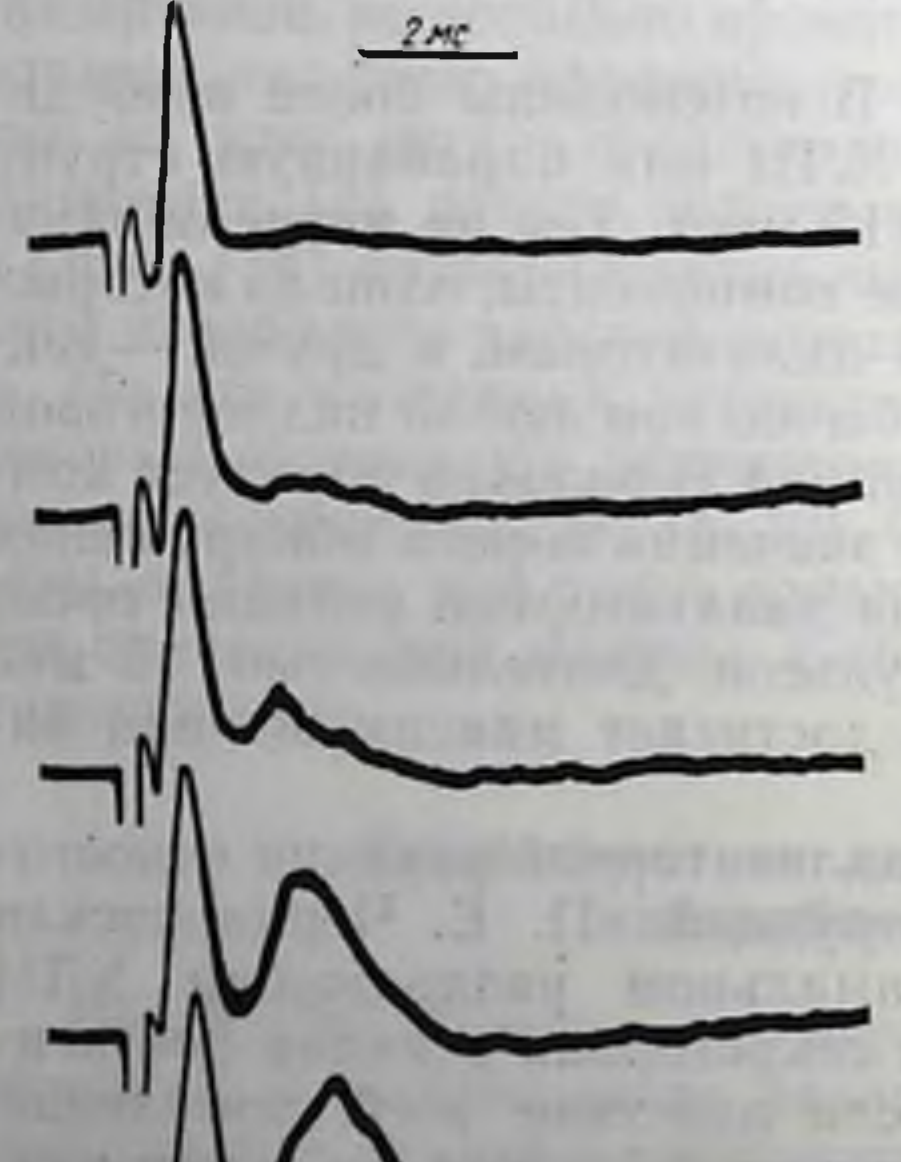

Хотя с понижением частоты импульсов абсолютные значения порога дилататорной и секреторной реакций растут, их отношение не изменяется, оставаясь равным примерно 1:1,5 для любой частоты. Этот факт может означать, что возбудимость секреторных волокон ниже, чем дилататорных. Но он может указывать на существование какого-то фактора, который систематически занижает величины порога секреторной реакции по сравнению с порогом дилататорной реакции.

Представление о меньшей возбудимости секреторных волокон

Рис. 68. Составной потенциал действия нерва подчелюстной железы кошки при раздраженни ХЛН разной интенсивности. Амплитуда раздражающих импульсов (сверху вниз): 1,8; 2,4; 3,0; 4,8; 6,6 В. Межэлектродное расстояние 17 мм.

 $A$ 

сстественно позволяет полагать, что таково свойство всей их популяции. В этом случае секреторная реакция должна достигать максимума при более сильном раздражении, чем дилататорная. Однако опыты этого не подтверждают обе реакции достигают предельных величин, характерных ДЛЯ данной частоты импульсов при одной и той же силе раздражения (8-10 В). В отличие от порого-

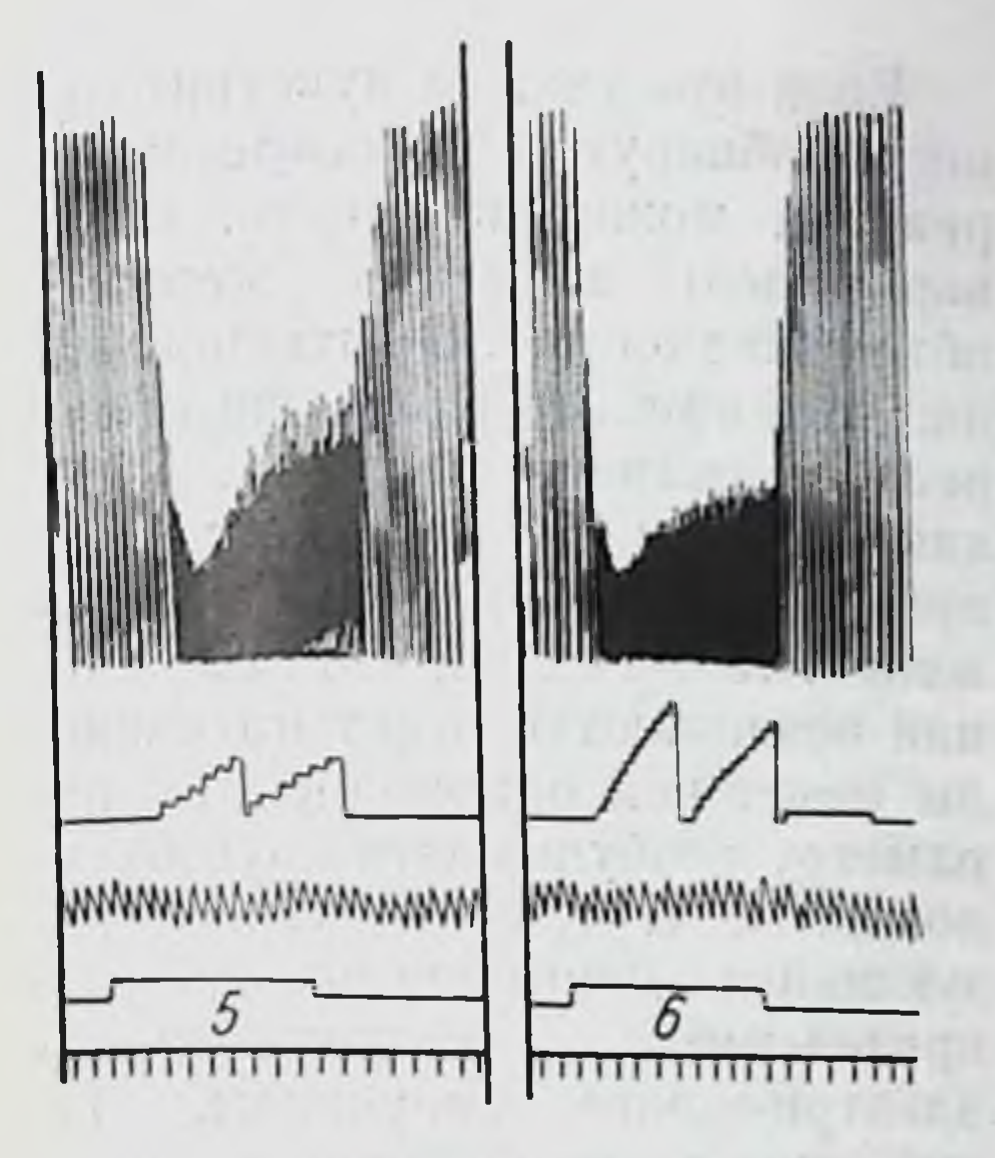

Рис. 67. Вазодилататорная и секреторная реакции подчелюстной железы кошки на раздражение ХЛН разной интенсивности.

Сверху вниз: скорость кровотока (интервалограф, капли/мин), слюноотделение (капли), артериальное давление, отметка раздражения (5 имп/с), цифры под нейамплитуда раздражения (в вольтах), отметка времени (5 с).

вых значении она не зависит от частоты раздражающих стимулов и совпадает с силой раздражения, при которой достигает максимума амплитуда потенциала В-волокон. Таким образом, нет оснований считать, что возбудимость всей популяции секреторных волокон ниже, чем возбудимость гипотетических вазодилататоров.

Остается проверить, не внушена ли самая мысль о более низкой возбудимости секреторных волокон наличием фактора, который систематически, т. е. для всех значений частоты раздражения, завышает порог обнаруження секреторной реакции. Заметнм, что, говоря о секреторной реакции, в действительности мы определяем порог реакции выведения слюны из железы. При пороговой стимуляции ее образует небольшая часть клеток. Чем их меньше, тем продолжительнее процесс заполнения слюной мертвого объема - альвеол и протоков. Поэтому скрытый период слюноотделительной реакции оказывается тем большим, чем слабее раздражение (см. рис. 67). Не исключено, что при возбуждении некоторого минимального числа клеток между скоростью поступления образуемой ими слюны в протоки и скоростью реабсорбции из них [33] может установиться динамическое равновесне. В этом случае пороговое раздражение будет выявлять лишь дилататорную реакцию (см. рис. 67). С повышением частоты импульсов мертвый объем наполняется быстрее, и чтобы обнаружить секреторную реакцию, достаточно возбудить меньшее число волокон (рис. 69). Но и при наиболее эффективной частоте часть образованной слюны наполняет мертвый объем. Эта потеря и делает пороговую реакцию отделения слюны более грубым детектором раздражения ХЛН, чем дилататорную.

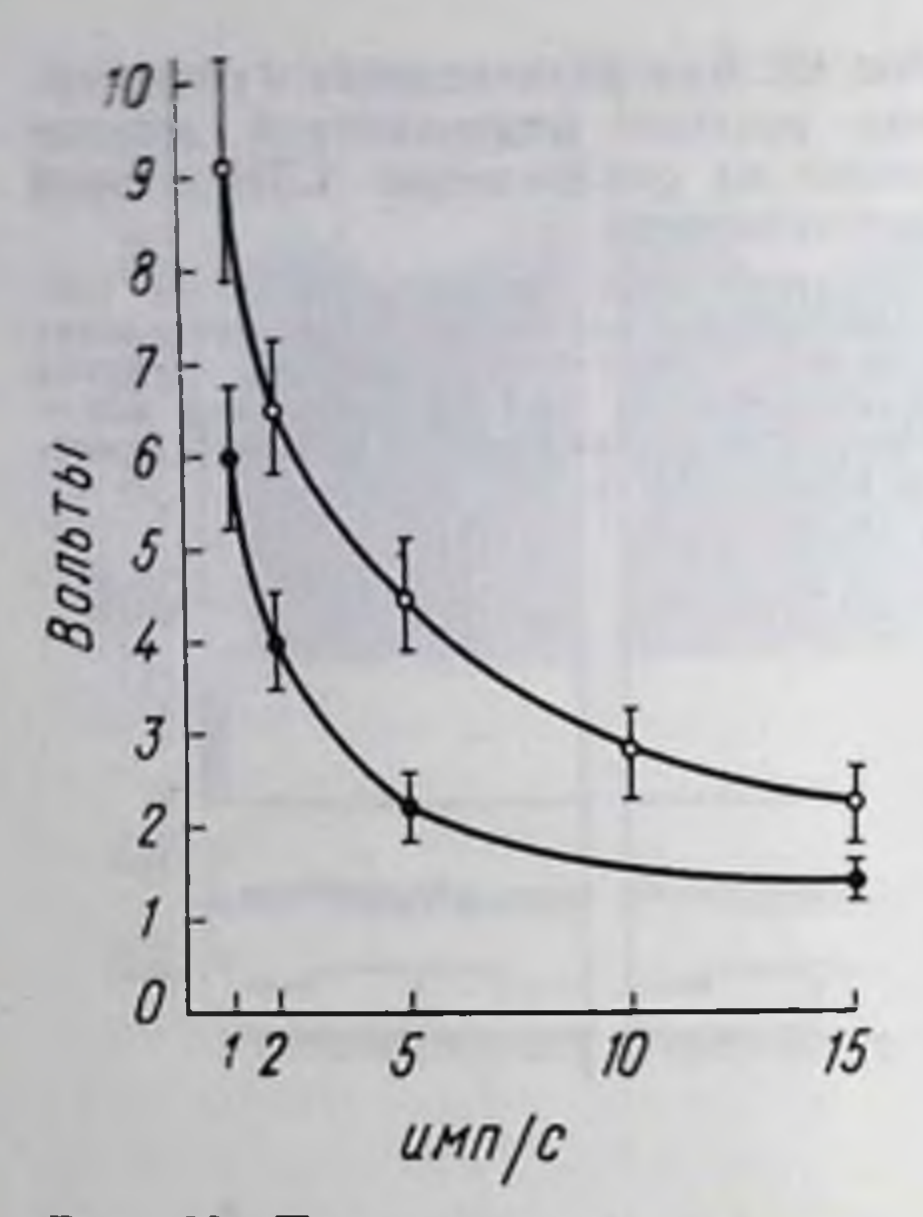

Рис. 69. Пороговые значения амплитуды раздражения ХЛН для дилататорной (черные кружки) и секреторной (белые кружки) реакций при разной частоте раздражающих импульсов.

На абсциссе - частота раздражающих импульсов; на ординате - ампли-**Туда.** 

Если это так, то чувствительность обнаружения секреторной реакции можно повысить, предварительно заполнив мертвый объем жидкостью. Опыты показа. ли, что при этом пороги обоих реакций сравниваются [4]. А так как и насыщения они достигают при одной и той же силе раздражения, то очевидно, что обе реак. ции возникают в ответ на сигналы некоторой однородной по параметру возбудимости группы волокон, т. е. группы, характеризующейся одномодальным pacвозбудимости пределением  $\overline{\mathbf{K}}$ электрическим импульсам. Taкой единственной группой могут быть только секреторные волокна  $[4, 6].$ 

Этот вывод заставляет рассматривать расширение сосудов в ответ на раздражение ХЛН как рабочую гиперемию, **ИСТИННУЮ** т. е. процесс, при котором сигнал, снижающий тонус резистивных

сосудов органа, исходит не от особых вазодилататоров, а от клеток органа, возбуждаемых импульсами секреторных волокон.

### Постоянство «кванта» действия импульсов секреторных волокон

Согласно Barcroft [9], на один объем слюны, секретнруемой подчелюстной железой собаки, приходится 10 объемов крови. П. Е. Черниловская [3] установила, что объемы слюны и добавочного кровоснабжения этой железы кошек с повышением частоты раздражения до 15-20 имп/с растут, но таким образом. что отношение этих величин поддерживается практически неизменным и в том же пределе, о котором сообщил Barcroft. Еще раз повторив такие опыты [1], мы обнаружили, что в диапазоне 60-300 имп/мин объем слюны и добавочный объем крови, получаемый железон, являются линейной функцией частоты импульсов. В этои области железа в ответ на каждый импульс выделяет постоянный объем слюны - около 1 мкл и получает постоянную по величине добавку крови — примерно 10 мкл (рис. 70). Уменьшение «кванта» слюны в области низкой частоты импульсов понятно в связи со сказанным выше о наличии мертвого объема см. также [16]

Постоянство «кванта» обоэффектов раздражения HX ХЛН указывает на глубокую между возбуждением связь секреторных клеток и механизмом, обусловливающим расширение сосудов. Такую связь нетрудно представить в понятиях о метаболическом контроле тонуса сосудов, предположив, что при каждом цикле возбуждения секреторные клет. ки выделяют постоянную «порцию» дилататорных метаболиотчего их концентрация TOB, растет пропорционально частоте импульсов. Однако что касается калликренна, т. е. фермента, который выделяется со слюной и согласно гипотезе Hilton и Lewis [28] ответствен-

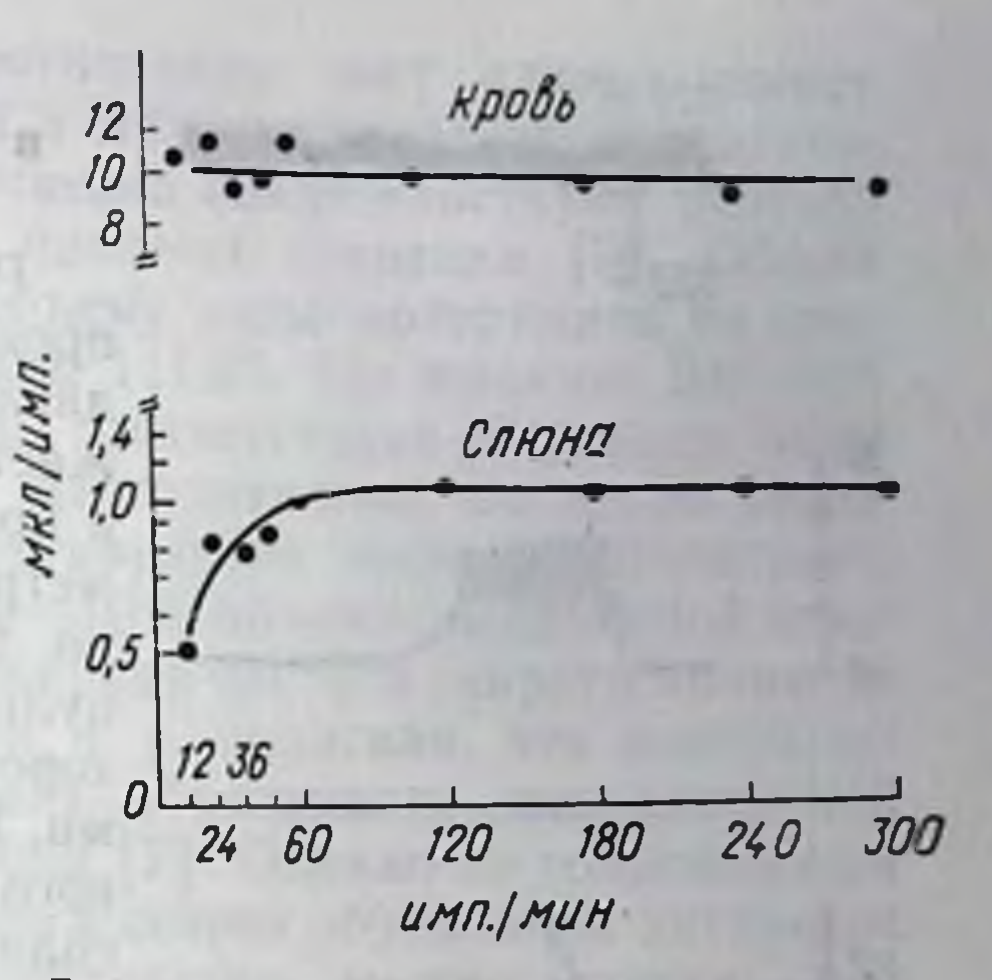

Рис. 70. Зависимость дополнительного объема крови и объема слюны от ча-Средние стоты раздражения ХЛН. данные 10 опытов. Продолжительность раздражения 60 с.

за образование каллидина, то измерения [10] показали резкое несоответствие его выброса в слюну и интенсивности расширения сосудов. При раздражении ХЛН частотой 10 имп/с гиперемия почти максимальна, тогда как выброс калликренна при этой частоте достигает 10% от величины, выбрасываемой при 20 имп/с.

#### Трансмуральное давление и тонус артериол

Согласно только что упомянутой гипотезе, каллидин образуется в интерстициальной жидкости, куда вместе со слюной проникает калликреин. Тем самым авторы этой гипотезы предполагают, что во время секреции некоторая часть слюны отфильтровывается в межклеточное пространство. Если такой процесс происходит, то не способен ли он и сам по себе приводить к снижению тонуса артериол железы? Фильтрация некоторой части слюны в меж-

клеточное пространство будет повышать тканевое давление - Рт. Кольцевое натяжение стенки артериол определяется трансмуральным давлением  $\Delta P = P_a - P_r$  (где  $P_a$  давление, приложенное к стенке артериолы из просвета, а Р<sub>т</sub> - со стороны ткани). Повышение Рт ослабит кольцевое натяжение. Последнее же является одним из механизмов поддержания тонуса мышц артернол [20], поэтому в принципе повышение Рт может быть одним из факторов рабочей гиперемии.

Такое предположение обретет почву лишь в случае, если будет установлено, что во время секреции слюны некоторая ее часть проникает в межклеточное пространство, повышая в нем давление. **BUYER OF A CALL AND** 

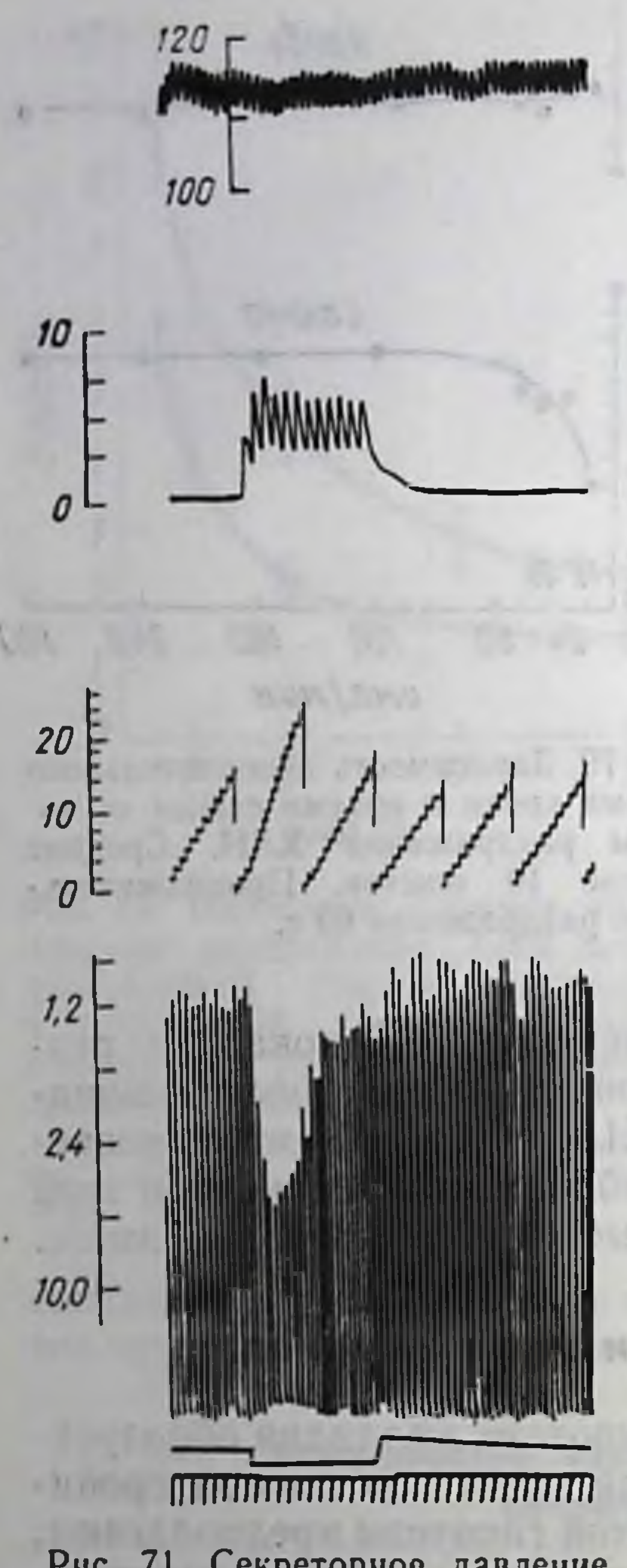

Рис. 71. Секреторное давление в протоке слюнной железы при раздражении XJIH частотой 36 имп/мин.

## Проникновение слюны в межклеточное пространство

Рис. 71 позволяет проследить за процессом повышения секреторного давления - Р., когда ХЛН раздражается импульсами низкой частоты. а проток подключен к электроманометру и истечение слюпы невозможно. При этих условиях каждый импульс вызывает повышение Рс, которое снижается в паузах между ними. Быстрое достижение динамического равновесня свидетельствует о сближении средних скоростей образования слюны и ее удаления из альвеол и протоков.

Как ясно из рис. 71, для этого достаточно повышения Р<sub>с</sub> всего до 5-10 мм рт. ст.

Если бы слюна не проникала в интерстиций, то Р<sub>с</sub> росло бы тем медленнее, чем ниже частота импульсов, но в конечном счете достигало бы одной и той же величины независимо от частоты импульсов. Однако в действительности устанавливающиеся значения Р<sub>с</sub> тем выше, больше импульсов. частота чем Очевидно, что эти величины определяются отношением скоростей образования и удаления слюны, достигнутым в процессе самовыравнивания. Таким образом, динамика процесса (рис. 71) и его количественная

Сверху вниз: артериальное давление, секреторное давление, кровоток (капли), скорость кровотока (интервалограф, мл/мин), отметка раздражения, отметка времени  $(5c).$ 

характеристика не оставляют сомнений в том, что при создании препятствия оттоку слюны она фильтруется из альвеол и протоков в межклеточное пространство [5].

Происходит ли такой процесс в естественных условиях? Низкий порог обратной фильтрации в закрытой системе (рис. 71) свидетельствует о том, что это возможно. Во время рефлекторно о условленной секреции слюны частота импульсов в секреторных волокнах составляет 4-8 имп/с и может достигать даже 30 имп/с П8] Допустимо предположить, что при скоростях течения слюальвествующих такой частоте, перепад давления между альвеолами и главным протоком, который необходим для пре-

одоления гидравлического сопротивления току слюны может превышать порог ее фильтрации в межклеточное пространство.

О наличии этого процесса косвенно свидетельствуют результаты изучения баланса воды в процессе секреции [9]. Объем выделенной слюны относится к объему воды, потерянной из крови, которая мниовала железу, как 1:1,12. По мнению Barcroft ви, именно валеной порядка 10% соответствует переходу воды bridge [7], ток лимфы от секретирующей железы возрастает, причем объем лимфы достигает 8-10% объема выделенной слюны. Старые авторы считали, что жидкая частота секрета является транссудатом капиллярной крови, т. е. полагали, что возбуждение секреторных клеток ускоряет образование межклеточной жидкости, а поэтому и отток лимфы [7]. Однако по современным воззренням, перенос воды из крови в секрет обусловлен активным нонным транспортом [33]. Соответственно можно думать, что потерянная кровью вода соответствует объему слюны, подвергающемуся обратной фильтрации в интерстициальное пространство и уносимому из него с лимфой. Если же проникшая жидкость фильтруется и через стенку кровеносных капилляров, то оценка обратной фильтрации величинами порядка 10% от объема выведенного секрета даже занижена.

### Гиперемия, вызываемая введением жидкости в межклеточное пространство покоящейся железы

Согласно Gesell [25], а также Emmelin и соавторам [17], введение в проток железы физиологического раствора сопровождается ускорением оттока крови. Так как эта реакция сохраняется после блокады пре- и постганглионных синапсов гексонием нли атропином, а также после введения коканна в протоки железы, авторы [17] заключили, что гиперемия обусловлена какимто местным механизмом. Не является ли расширение сосудов при введении жидкости в проток железы аналогом предполагаемого механизма рабочей гиперемни, т. е. результатом повышения Рт? Этому противостоят мнения Hilton и Lewis [28], а также

Funakoshi и соавторов [22]. Согласно первым, расширение сосудов определяется проникновением кининобразующего фермента в интерстициальную жидкость. Согласно вторым, гиперемия в ответ на повышение давления в протоке имеет рефлекторное происхождение, поскольку в их опытах она исчезала после перерезки ХЛН. Результаты наших и В. А. Андронова [2] опытов совпали с данными Emmelin и соавторов. Ни перерезка шейного симпатического или хордо-лингвального нерва, ни введение в артерию железы гексония или атропина в дозах, блокирующих эффекты раздражения ХЛН, не изменяют гиперемии, которая возникает в ответ на введение в протоки железы физиологического раствора

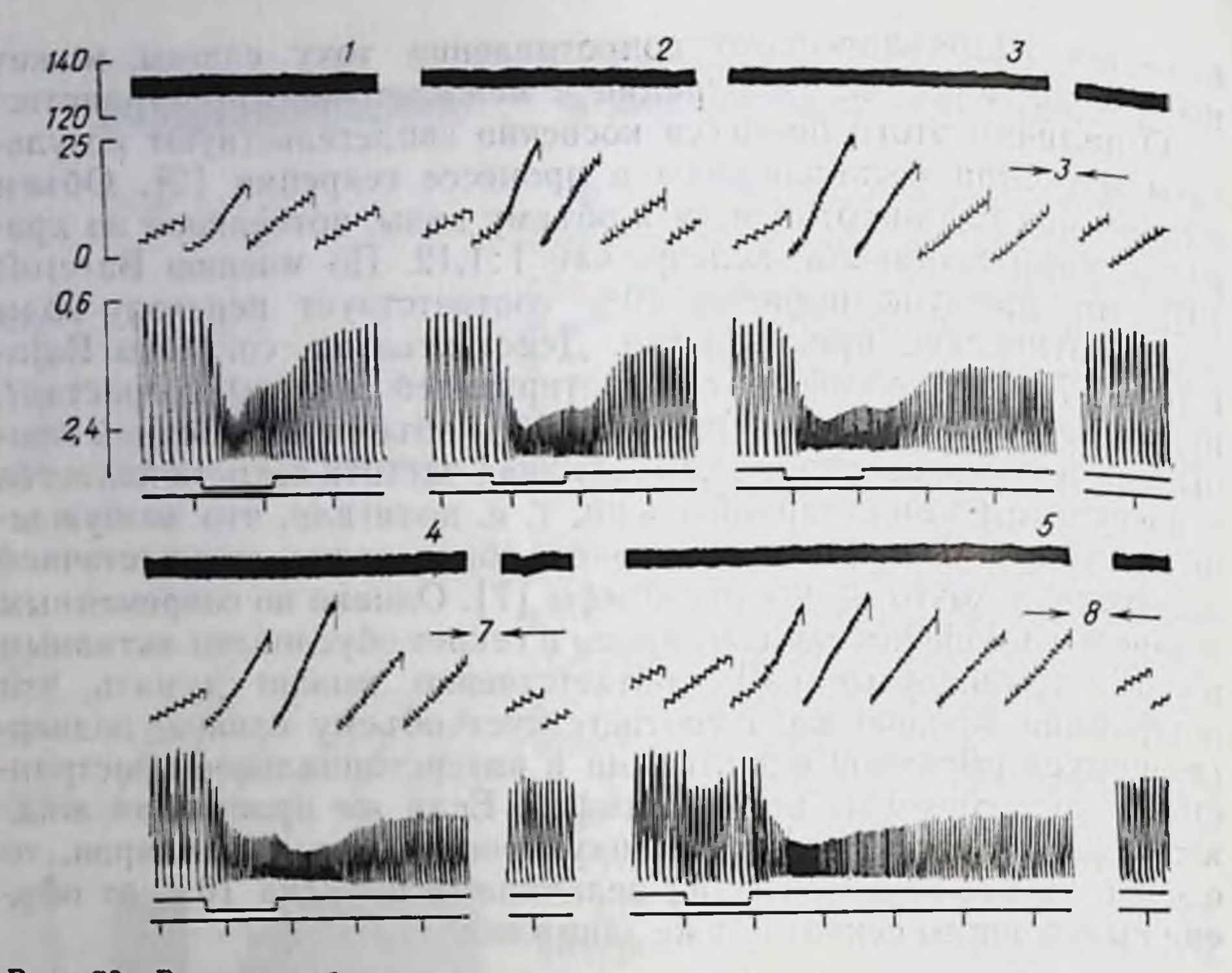

Рис. 72. Влияние объема введенного в проток железы раствора Рингера-Локка на дилататорную реакцию сосудов.

 $1 - 150$  мкл, давление в протоке 40 мм рт. ст.;  $2 - 235$  мкл, 50 мм рт. ст.;  $3 - 280$  мкл, 72 мм рт. ст.;  $4 - 480$  мкл, 118 мм рт. ст.,  $5 - 700$  мкл, 145 мм рт. ст. Сверху вниз: артериальное давление, кровоток (капли), скорость кровотока (интервалограф, мл/мин), отметка введения жидкости, отметка времени (30 с). Цифры между стрелками - продолжительность пропущенных участков записи в минутах.

(рис. 72). Тем не менее, как видно из рис. 73, дилататорную реакцию можно предупредить, если перед повышением давления в протоке вызвать секрецию слюны раздражением ХЛН. В одном из опытов повышение давления в протоке до 65 мм рт. ст. через 30 с после раздражения нерва (запись 1) вызвало значительную дилататорную реакцию (запись 2). Когда после восстановительного периода давление в протоке повысили до 22 мм рт. ст., кровоток увеличился почти вдвое (запись 3). Однако при таком же повышении давления спустя 25 с после раздражения ХЛН (запись 4) расширения сосудов не возникло (запись 5). Записи 6-8, произведенные через 10, 20 и 30 мин после раздражения, показывают постепенное восстановление дилататорной реакции. Повышая давление в протоке, мы измеряли объем жидкости, проникающей в железу, и рассчитывали среднюю скорость ее поступления. Это позволило выявить связь между интенсивностью дилататорной реакции и скоростью проникновения физиологического раствора в железу (рис. 73, график). При давлении 65 мм рт ст скорость была высокой (120 мкл/мин), несмотря на только что произведенное раздражение ХЛН. По-видимому, та-206

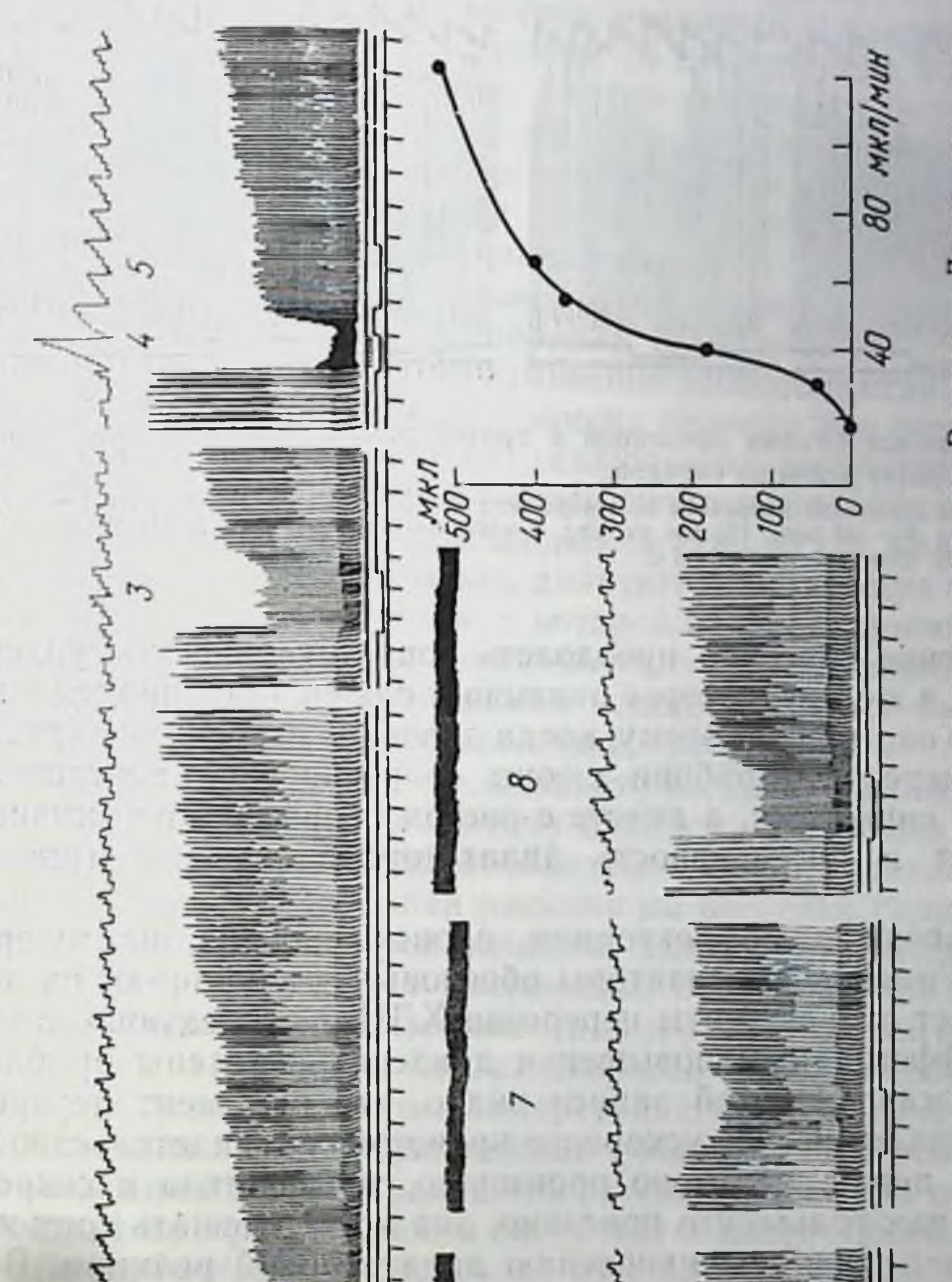

рис. 73. Дилататорная реакция сосудов железы на введение раствора Рингера - Локка при разных значеннях давления в протоке и времени после

раствора в железу. Объраздражения и введения Третья запись синзу - отметка слюпоотделения (кап ли), вторая синзу - отметка<br>раствора. Справа внизу - зависимость добавочного кров отока от скорости поступления<br>ясцение в тексте. Остальные обозначения те же, что на рис.

ماكسوا مواسوا موالومالس  $\sim$ S **160<sub>F</sub>** 140  $40 0.4$ 0,6 01 D  $\mathcal{S}$ 

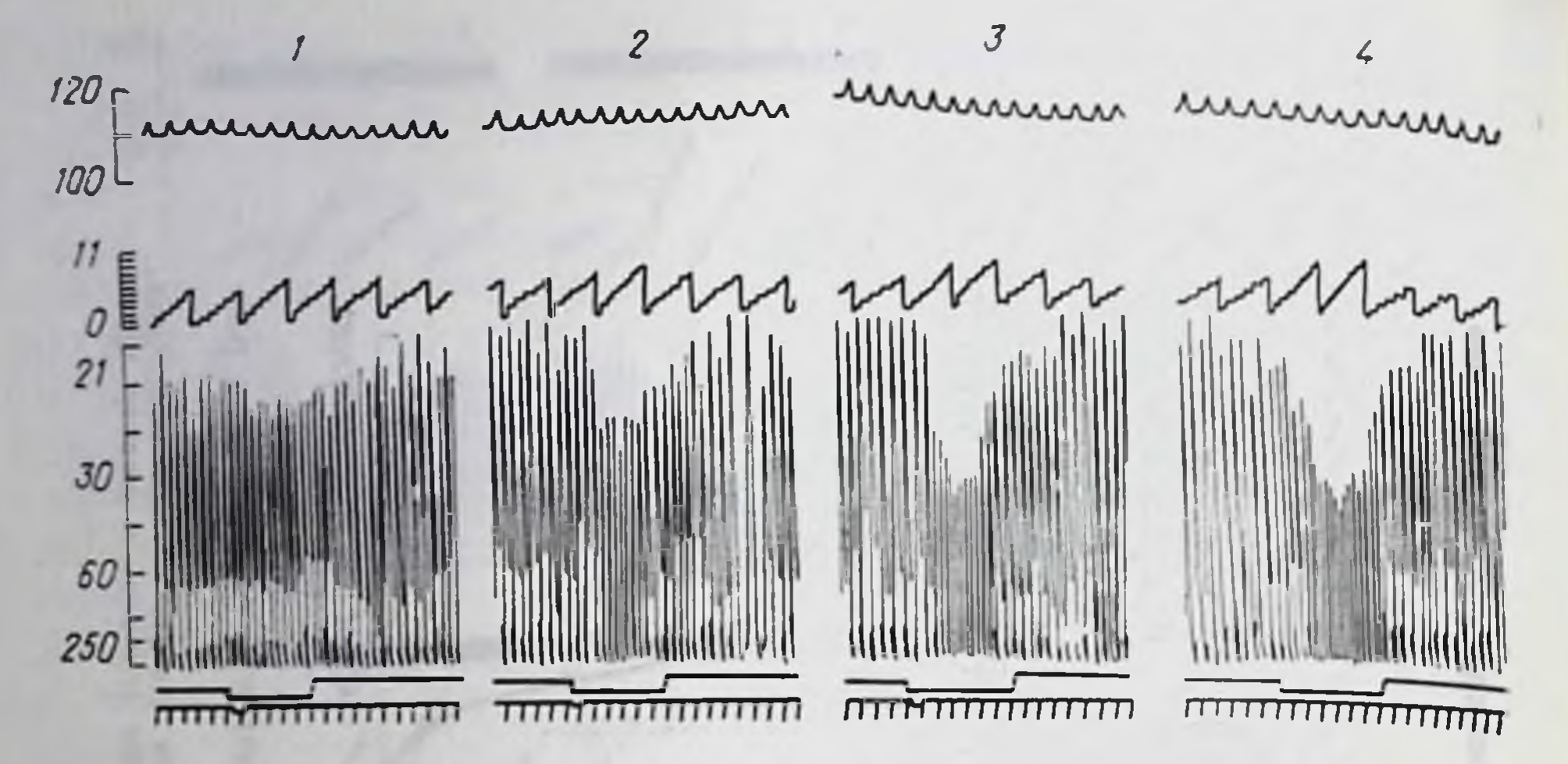

Рис. 74. Влияние объема введенной в проток железы силиконовой жидкости на дилататорную реакцию сосудов.

1-40 мкл, давление в протоке 80 мм рт. ст.; 2-70 мкл. 100 мм рт ст: 3-100 мкл. 120 мм рт. ст.; 4 - 140 мкл, 150 мм рт. ст.; 5 - 200 мкл, 175 мм рт. ст. Порядок записей. как на рис. 72. Отметка времени 5 с.

кое давление способно преодолеть сопротивление поступлению жидкости в железу, которое оказывает слюна, остающаяся в протоках. Но она мешает этому, когда давление втрое ниже (рис. 73, 4). По мере реабсорбции слюны сопротивление поступлению жидкости снижается, а вместе с ростом скорости тока жидкости возрастает и интенсивность дилататорной реакции (рис. 73, график).

Положение о рефлекторном происхождении дилататорной реакции Funakoshi и соавторы обосновывают записью, из которой следует, что моменты перерезки ХЛН и последующего ставшего неэффективным повышения давления отделены приблизительно 1 мин. На этой записи видно, что в момент перерезки ХЛН возникает резкое ускорение кровотока - свидетельство раздражения нерва. Если оно произошло, то возникла и секреция слюны. А как только что показано, она может мешать току жидкости в железу и возникновению дилататорной реакции. Вероятно, именно это и привело Funakoshi и соавторов к выводу об исчезновении этой реакции в результате перерезки ХЛН и к представлению о ее рефлекторном происхождении. Усиление дилататорной реакции пропорционально скорости тока жидкости в железу. На первый взгляд это подтверждает мысль Hilton и Lewis о связи расширения сосудов с проникновением калликренна в межклеточное пространство. Известно, однако, что калликренн содержится во внутриклеточных грану лах и выделяется со слюной [13]. Если предположение Hilton и Lewis справедливо, то вытеснение в тканевую жидкость слюны. оставшейся в протоках и альвеолах сразу после раздражения ХЛН, должно вызывать во много раз более мощную реакцию со-

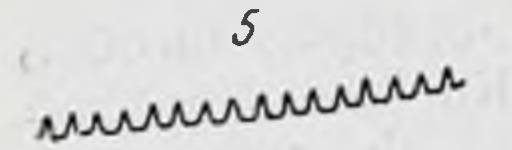

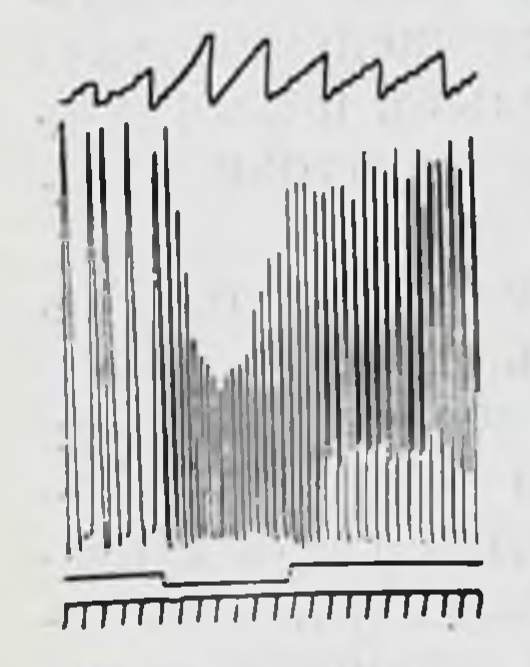

судов, чем это можно наблюдать спустя много минут после раздражения. Однако сопоставление записен 5 и 8, представленных на рис. 73, этого не подтверждает.

Согласно данным Hilton и Lewis, физиологический раствор, вводимый в железу, «вымывает» калликреин из секреторных клеток. Но такое предположение явно не согласуется с утверждением этих же авторов в том, что перфузат, собранный из вены покоящейся железы, не содержит веществ, обладающих книнногеназной активностью.

Некоторые другие возможные объяснения причины гиперемни (снижение тонуса сосудов вследствие изменения нонного состава межкле-

точной жидкости или усиления обмена веществ при попадании в железу нонов натрия или воды) исключаются результатами опытов, в которых мы вводили в железу биологически индифферентную полиметнленлоксановую жидкость ПМС-5 [2]. Как и в случае физиологического раствора, дилататорная реакция была тем сильнее, чем больше скорость, с которой силикон проникал в железу (рис. 74). Более чем сомнительно, чтобы силикон, который не смешивается с биологическими жидкостями, мог бы «вымывать» калликреин из внутриклеточных гранул.

Силикон гидрофобен и обладает большей вязкостью, чем физнологический раствор, поэтому для создания потока силикона через межклеточные щели необходимо большее давление. Так как пороговая дилататорная реакция на введение силикона возникает при давлении втрое большем, чем в случае физиологического раствора, ясно, что растяжение протоков и альвеол при введении жидкости не имеет значения в развитии гиперемии.

Остается заключить, что расширение сосудов обусловлено проникновением жидкости в интерстиций и повышением Рт. Это представление находит дальнейшее обоснование в особенностях динамики дилататорной реакции и ее изменениях при повышении скорости, с которой жидкость поступает в интерстиции. Рассмотрим эти особенности, сопоставляя их с аналогичными явлениями при раздражении ХЛН.

# Колебательный характер переходного процесса

Дилататорная реакция при умеренной скорости введения солевого раствора или силикона обычно развивается в виде затухающего колебательного процесса (см. рис. 72 и 74). Таков же характер переходного процесса при раздражении ХЛН импульсами относительно низкой частоты (см. рис. 67). Вероятно, что такой характер реакции сосудов может отражать динамические особенности процесса повышения Рт.

Расширение сосудов при введении солевого раствора способно поддерживаться в течение многих минут [2]. Количество жидкости, поступающей за это время, должно было бы увеличить массу железы в несколько раз. В действительности же она воз. растает на 10-15%, из чего ясно, что во время введения жид. кость удаляется с кровью и лимфой. Следовательно, повышенне Рт определяется разностью скоростей притока и оттока жидкости.

Первая из них зависит от перепада давления на «входном» гидравлическом сопротивлении (протоки, межклеточные щели, «каналы» интерстиция) и должна снижаться по мере заполнения интерстиция, т. е. роста Рт. Действительно, по нашим измерениям, скорость поступления жидкости в интерстиций при введении ее под постоянным давлением быстро уменьшается. Очевидно, что в первый период скорость поступления жидкости выше скорости ее удаления. Последняя определяется разностью между Рт и давлением в путях оттока (кровеносные и лимфатические капилляры). Эта разность возрастает по мере наполнения интерстициального пространства. Не исключено, что по достижении некоторой величины Рт скорость удаления жидкости может превысить упавшую скорость ее поступления. Тогда Рт понизится. Такому эффекту может способствовать нелинейная зависимость гидравлического сопротивления путей удаления жидкости и фильтрационного сопротивления капилляров от Рт.

Предположение о связи колебательного характера процесса расширения сосудов с аналогичной динамикой повышения Рт находит опору в изменении динамики дилататорной реакции при увеличении скорости введения жидкости или частоты раздражения ХЛН. И в том, и в другом случае расширение сосудов усиливается, однако разность между величиной кровотока в пике первой резкой фазы его ускорения и установившейся величиной снижается, т. е. переходный процесс становится менее колебательным (см. рис. 67 и 72). В рамках наших рассуждений это может указывать на более быстрое заполнение интерстиция и сближение скоростей поступления и удаления солевого раствора или фильтрации слюны.

### Последействие дилататорной реакции

В физиологических условиях наполнение интерстиция ограничено достижением предельно возможной скорости удаления жидкости. Если последняя окажется меньше скорости ее поступления, то значительное повышение Р<sub>т</sub> может привести к отеку. В этом случае процесс снижения Р<sub>т</sub> после прекращения введения жидкости или раздражения ХЛН затянется. Свидетельством медленного спада Р- должно стать появление последействия дилататорной реакции. Действительно, начиная с определенной скорости введения жидкости или частоты раздражения ХЛН, процесс вос-

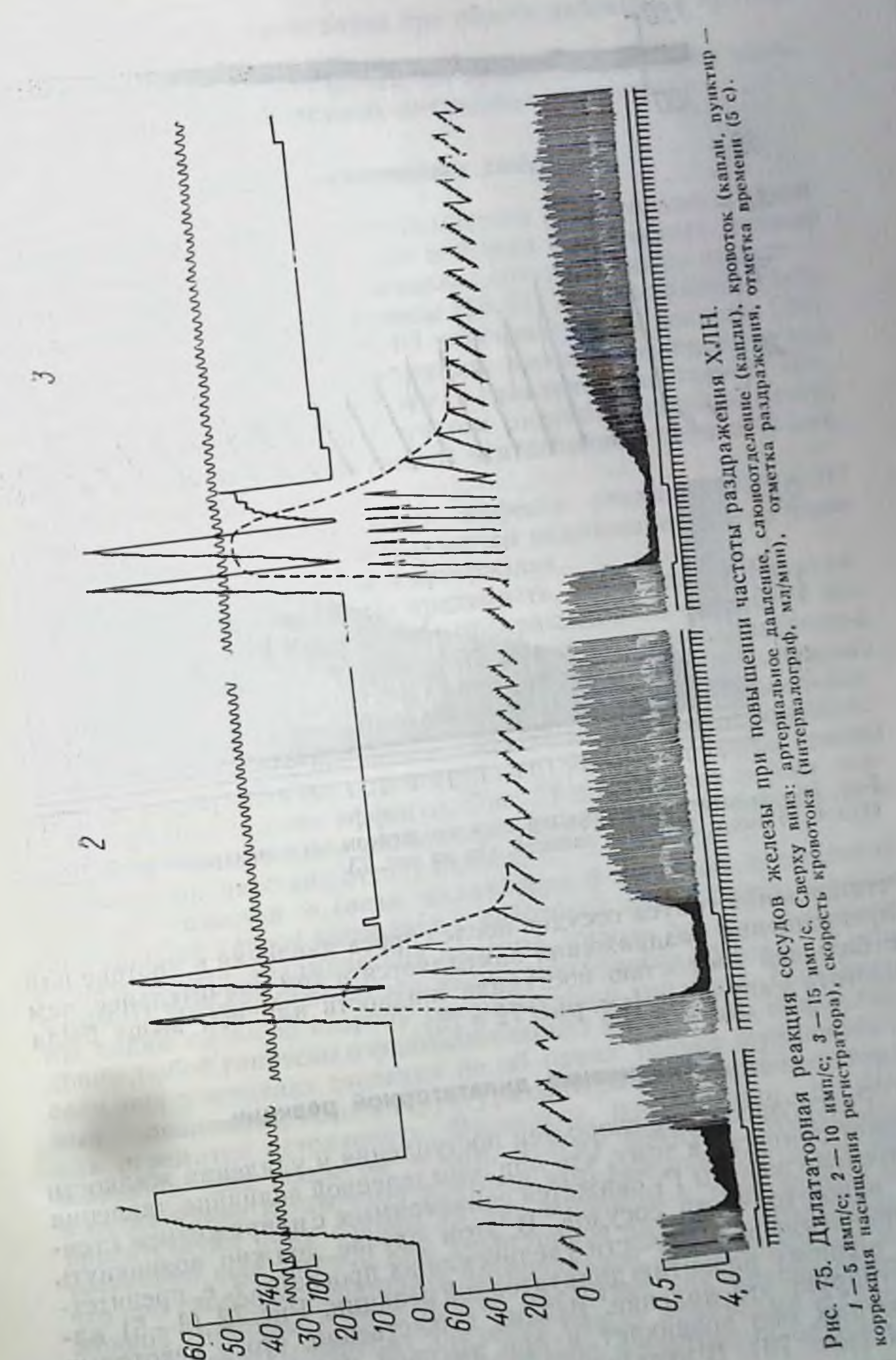

mondenance 80 5  $\mathbb{R}$ X.

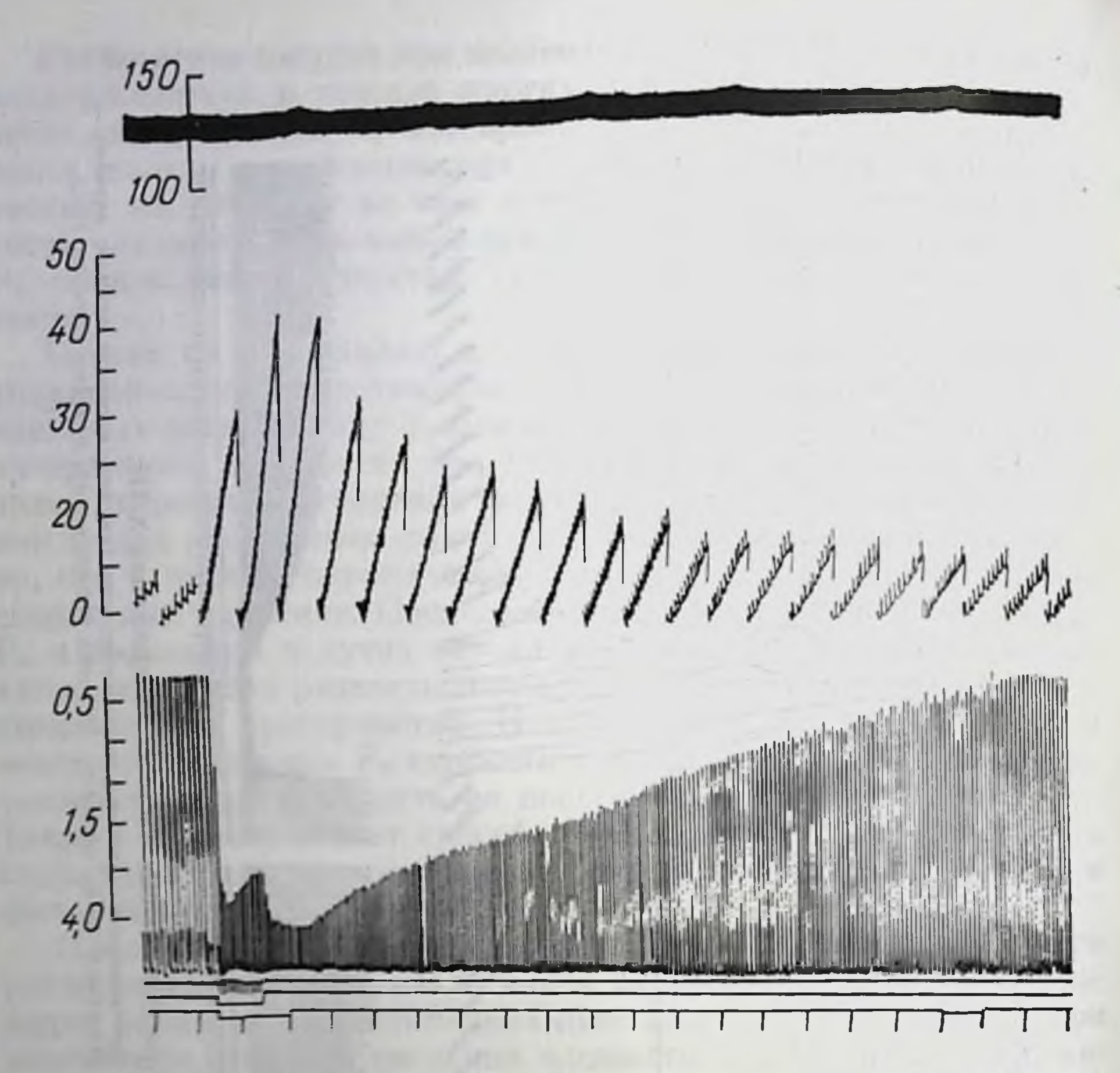

Рис. 76. Дилататорная реакция сосудов железы при раздражении ХЛН частотой 15 имп/с. Порядок записей, как на рис. 73.

становления тонуса сосудов после сброса давления в протоке или прекращения раздражения замедляется и тем значительнее, чем с большей скоростью поступала жидкость или чем выше была частота импульсов (см. рис. 72 и 75).

### Ограничение дилататорной реакции

Рассогласование скоростей поступления и удаления жидкости может привести к тому, что при определенной величине давления в протоке железы Р<sub>т</sub> окажется соизмеримым с напряжением стенки какой-то части сосудов. В этом случае должно возникнуть ограничение возможности увеличения их просвета, т. е. препятствие полному развитию дилататорной реакции. Рис. 72 (4-5) нллюстрирует это явление. Весьма существенно, что у некоторых животных оно возникает и при высокой частоте раздражения ХЛН (рис. 76). В этих случаях прекращение раздражения приводит к немедленному дальненшему росту скорости оттока крови,

подобно тому, как это происходит при сбросе давления в протоке (рис. 72, 4, 5).

Понятна важность этого факта: он прямо указывает на повышение Рт во время секреторной деятельности железы.

## Сжатие резистивных сосудов

Давно известно, что в условиях низкого артериального давления или усиления синаптического действия секреторных волокон эзерином раздражение XЛН вызывает «извращенный» эффект уменьшает кровоснабжение железы [15, 21, 26]. Это явление объясняют, допуская наличие в ХЛН констрикторных волокон [26]. Однако уменьшение кровоснабжения железы возникает и при введении солевого раствора, когда давление достигает 70-80 мм рт. ст. (см. рис. 72). С учетом падения давления между главным протоком и интерстицием эта величина близка к давлению в артернолах.

Очевидно, что «извращение» эффекта раздражения ХЛН при отмеченных условнях определяется повышением Р- до велични, превышающих давление в артериолах.

Сказанное выше позволяет предвидеть, что усиление фильтрацин слюны в интерстиций путем прекращения ее оттока из железы должно придать дилататорной реакции на низкочастотное раздражение XЛН менее колебательный характер, при несколько большей частоте импульсов - обусловить появление последействия, а при еще более высокой - создать механическое препятствне развитню полного дилататорного эффекта. Нашн опыты [2, 5] выявили все эти эффекты. Рис. 77 показывает весьма значительное ограничение дилататорной реакции, обусловленное созданием препятствия оттоку слюны.

Итак, гипотеза о связи дилататорной реакции с обратной фильтрацией слюны позволяет с некоторой единой точки зрення объяснить ряд динамических явлений, вплоть до возникновения в особых условнях обратного, «констрикторного» эффекта. В этом мы видим сильную сторону рассмотренной гипотезы. Правдоподобие любой гипотезы о физиологических механизмах возрастает, если она учитывает сведения не об одних только функциональных проявлениях, но и о структуре аппаратов, действие которых она стремится истолковать. Физиологи, по-видимому, не задумывались над вопросом о том, почему ацинусы открываются в очень узкие вставочные протоки, которые как будто бы лишь препятствуют току слюны, ни над вопросом о том, почему. как установнл еще Ludwig [30], секреторное давление столь велико, что оно способно превышать артернальное. С точки зрения изложенной гипотезы и то и другое предстает как приспособления, которые создают перепад давления между ацинусами и главным протоком, необходимый для обратной фильтрации слюны - условня развития рабочей гиперемии.
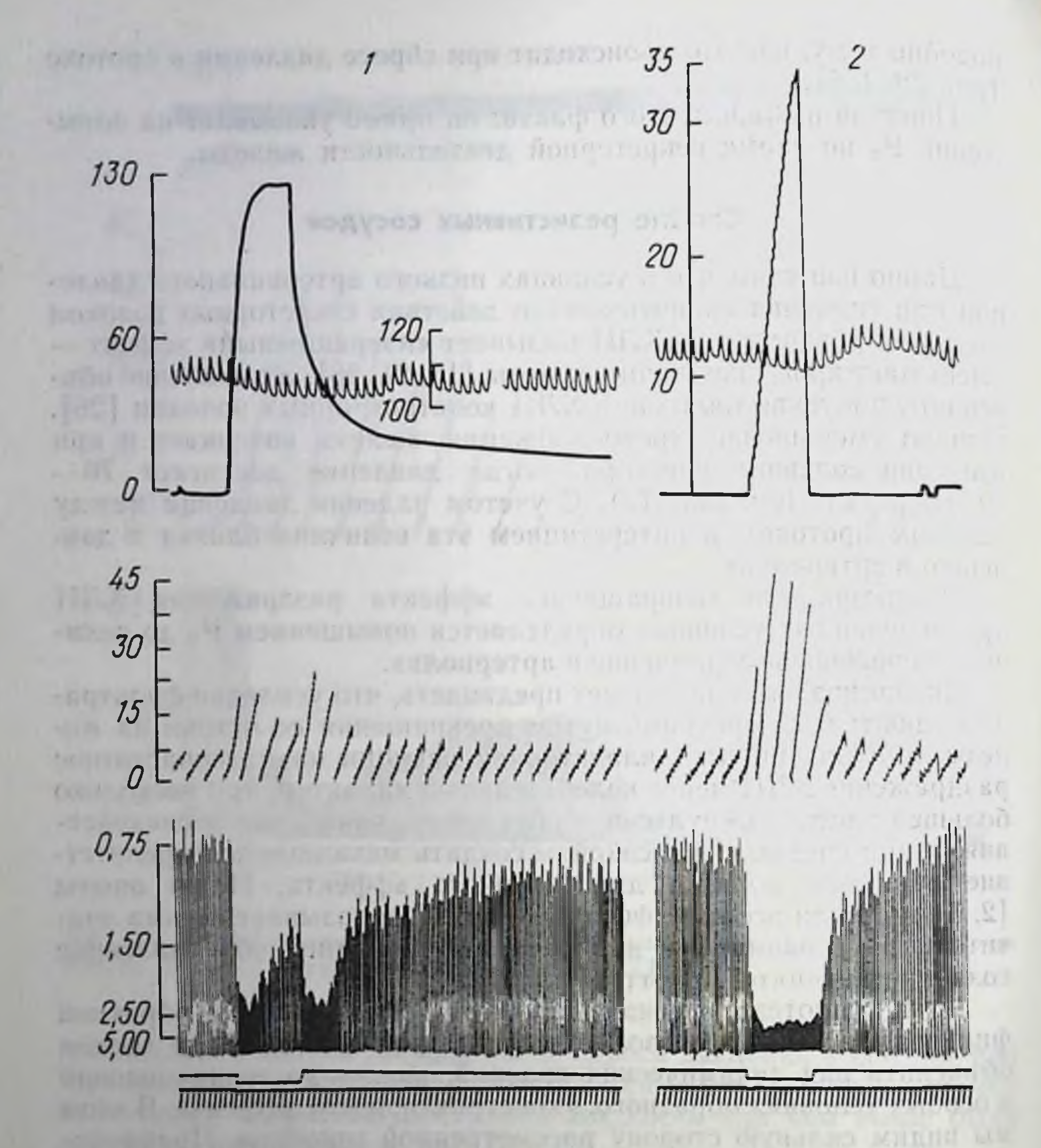

Рис. 77. Влияние обтурации слюнного протока на дилататорную реакцию CO-

судов железы.

1- при обтурации (порядок записей как на рис. 71); 2- при свободном истечении слюны (порядок записей, как на рис. 75). Частота раздражения ХЛН 5 имп/с, отметка времени 5 с.

To templor con

Тот факт, что каждый импульс, вызывая образование «кванта» слюны, в то же время производит и «квант» дилататорного действия (см. рис. 70), может быть понят не только в рамках метаболической гипотезы, но и с позиций гипотезы о снижении трансмурального давления. Некоторая часть каждого «кванта» слюны, проникая в интерстиций, будет вызывать тем больший рост Рт, чем чаще будут импульсы. По такой схеме усиление кровотока, а поэтому и доставка воды - главной по объему частн

секрета - определяется соответственно интенсивности образования первичной слюны в альвеолах.

Мы, однако, погрешили бы против истины, если бы не обратили внимания на основное препятствие, возникающее перед нашей гипотезой (как, впрочем, и перед гипотезами о дилататорных волокнах и об образовании кинина). Оно заключается в возможности расщепления атропином секреторного и дилататорного эффектов раздражения ХЛН [27]. Сторонников гипотезы о дилататорных волокнах этот факт заставляет прибегать к дополнительному предположенню о меньшей чувствительности синапсов этих волокон к атропину по сравнению с синапсами секреторных волокон [23, 31, 32]. Но этому, несомненно, противоречит тот факт, что атропни уже в чрезвычайно малых дозах полностью устраняет дилататорный ответ на раздражение ХЛН импульсами очень ннзкой частоты [19].

Для кининовой гипотезы возникает необходимость объяснить, каким образом калликрени из интрацеллюлярных гранул переносится в межклеточную жидкость, когда отсутствует образование слюны. Сходное возражение следует сделать и в адрес нашей гипотезы - в отсутствие образования слюны не может быть повышения Рт.

Отметим, однако, следующее. Потеря воды секретнрующими клетками приводит к заметному уменьшению объема железы [14]. Вполне вероятно, что это сопровождается уменьшением натяжения артериол, обвивающих ацинусы. Такое явление наряду с повышением Рт, могло бы быть еще одной биофизической причиной рабочей гиперемии. Механизм переноса в слюну органических веществ остается неизвестным. Сошлемся, однако, на давние наблюдения [34], согласно которым атропин не предупреждает гистологических изменений в секреторных клетках в ответ на раздражение ХЛН. Не может ли изменяться конфигурация артериол н в условиях этой, так называемой сухой секреции? Чтобы ответить на это, необходимы прижизненные микроскопические наблюдения над геометрическими изменениями, которым подвергаются работающий ацинарный аппарат и окружающие его артериолы. Оставляя это дальнейшим исследованиям, мы все же полагаем, что будущие теории рабочей гиперемии слюнной железы не могут пройти мимо мощного расширения сосудов, которое возникает в ответ на повышение тканевого давления в покоящейся железе, а также поразительного совпадения динамических особенностей этой реакции с таковыми же при рабочей гиперемии фактов, которые указывают на важное значение бнофизических механизмов регуляции тонуса артериол в сопряжении функции и кровоснабжения. provided a Westfall with

21. Partner N., Stat & Curiniana Calculus (Stevense) President in

- 1. Андронов В. А., Хаютин В. М. Отношение объема слюны и кровоснабжения подчелюстной железы к частоте импульсов в секреторных волокнах-«Физиол. журн. СССР», 1973, т. 59, с. 123-131.
- 2. Андронов В. А., Хаютин В. М. О механизме гиперемни, возникающей при введении жидкости в подчелюстную железу - «Физиол. жури. СССР», 1974 т. 60. с. 1573-1581.
- 3. Черниловская П. Е. Связь между секрецией и кровоснабжением подчелюстной железы при раздражении барабанной струны стимулами различной частоты.—«Бюлл. экспер. биол. и мед.», 1968. т. 66, № 12, с. 12-15.
- 4. Хаютин В. М., Андронов В. А. Проверка гипотезы о существовании дилататорных волокон в барабанной струпе. - «Физиол. жури. СССР», 1972.  $T. 58, c. 571 - 578.$
- 5. Хаютин В. М., Андронов В. А. Фильтрация слюны в межклеточное пространство и механизмы рабочей гиперемии подчелюстной железы. - «Физнол журн. СССР», 1974, т. 60, с. 267-276.
- 6. Хаютин В. М., Лукошкова Е. В. Волны составного потенциала действия в нерве подчелюстной слюнной железы и характеристики возбудимости ее преганглионарных волокон. - «Физнол. журн. СССР», 1972, т. 58, с. 519-526.
- 7. Bainbridge F. A. Observations on the lymph frow flom the submaxillary gland of the dog.  $-$  «J. Physiol.», 1901, v. 26, p. 736-7.17.
- 8. Barcroft J. The respiratory function of the blood. Cambridge University Press. 1914.
- 9. Barcroft J. The gaseous metabolism of the submaxillary gland. II. On the adsorption of water from the blood during its passage through the active gland.—«J. Physiol.», 1900, v. 25, p. 479—486.
- 10. Beilinson S., Schachter M., Smaje L. H. Secretion of kallikrein and its role in vasodilatation in the submaxillary gland.  $-$  «J. Physiol.», 1968, v. 199, p. 303-317.
- 11. Bernard C. De l'influence de deux orders de nerfs qui determinent les variations de couleur du sang veineux dans les organs glandulaires.—«C. R. Acad. sci.», 1858, v. 47, p. 245-253.
- 12. Beznak A. Zur Frage der Existenz gesonderter sekretorischer und vasodilatatorischer Fasern auf Grund der autokolden Tätigkeit der Chorda tympani.- «Arch. ges. Physiol.», 1934, Bd 233, S. 155-159.
- 13. Bhoola K. D. Intracellular distribution of submaxillary kallikrein. -«J. Physiol.», 1968, v. 196, p. 431-445.
- 14. Bunch J. L. On the changes in volume of the submaxillary gland during activity.- «J. Physiol.», 1900, v. 26, p. 1-29.
- 15. Dale A. S. Reversed action of the chorda thympani on the venous outflow from the submaxillary gland.-«J. Physiol.», 1930, v. 70, p. 449-454.
- 16. Darke A. C., Smaje L. H. Myoepithelial cell activation in the submaxillary salivary gland.-«J. Physiol.», 1971, v. 219, p. 89-102.
- 17. Emmelin N., Muren A., Strömblad R. Secretory and vascular effects of various drugs injected into the submaxillary duct.- «Acta physiol. scand.», 1954, v. 32, p. 325 $-338$ .
- 18. Emmelin N., Holmberg T. Impulse frequencey in secretory nerves of salivary glands.- «J. Physiol.», 1967, v. 191, p. 205-214.
- 19. Emmelin N., Garrett J. R., Ohlin P. Neural control of sallvary myoepithelial cells.- «J. Physiol.», 1968, v. 196, p. 381-396.
- 20. Folkow B., Niel E. Circulation. Oxford University Press, 1971.
- 21. Fröhlich A., Loewi O. Ueber vasokonstriktorische Fasern in der Chorda tympant.-«Zbl. Physiol.», 1906, Bd 20, S. 229-233.

- 22. Funakoshi M., Hamada T. Kawamura Y. The effect of pressure within the submandibular gland on the glandular blood circulation. - «Jap. J. Physiol.». 1967, v. 17, p. 21-29.
- 23. Gautvik K. Parasympathetic neuro-effector transmission and functional vasodilatation in the submandibular salivary gland of cats.-<Acta physiol. scand.», 1970, v. 79, p. 204-215.
- 24. Gessel R. Studies on the submaxillary gland. I.-«Am. J. Physiol.», 1919, v. 47, p. 411-437.
- 25. Gessel R. Studies on the submaxillary gland. VII.-- «Am. J. Physiol.», 1920, v, 54, p. 54-67.
- 26. Graham A. R., Stavraky G. W. Reversal of the effects of chorda tympany stimulation and acetylcholine and adrenaline, as seen in the submaxillary salivary gland of the cat - «Rev. canad. Biol.», 1953, v. 11, p. 446-470.
- 27. Heidenhaln R. Ueber die Wirkung einiger Gifte auf die Nerven der glandula submaxillaris.-«Arch. ges. Physiol.», 1872, Bd 5, S. 309-318.
- 28. Hilton S. M. Lewis G. P. The relationship between glandular activity, bradykinin formation and functional vasodilatation in the submandibular salivary gland.—«J. Physiol.», 1956, v. 134, p. 471—483.<br>29. Karpinski E., Barton S., Schachter M. Vasodilator nerve fibres to the
- submaxillary gland of the cat.- «Nature», 1971, v. 232, p. 122-124.
- 30. Ludwig K. Neue Versuche über die Beihilfe Nerven zur Speichelabsonderung.-«Z. rat. Med.», 1851, Bd 1, S. 255-277.
- 31. Schachter M. Kallikreins and kinins.- «Physiol. Rev.», 1969, v. 49, p. 509-547.
- 32. Schachter M., Beilinson S. Mediator of vasodilatation in the submaxillary gland - «Fed. Proc.», 1968, v 27, p. 73-75.
- 33. Schneyer L. H., Young J. A., Schneyer C. A. Salivary secretion of electrolytes.-«Physiol. Rev.», 1972, v. 52, p. 720-777.
- 34. Severini L. Richerche sulla Innervazione dei Vasi sanguinel. Perugia, 1878.

POL DOMIN THE STANDARD AS MY PRAIRIES REAL

8 Зак. 5770

### КОМПЕНСАТОРНЫЕ ИЗМЕНЕНИЯ КРОВООБРАЩЕНИЯ ПРИ ЗАБОЛЕВАНИЯХ СОСУДОВ НИЖНИХ КОНЕЧНОСТЕЙ

Л. Л. Шик и К. А. Сергеева

Институт хирургии имени А. В. Вишневского АМН СССР. Москва

При заболеваниях сердечно-сосудистой системы характер и степень развития компенсаторных процессов имеют первостепенное значение для прогноза и лечения больных. Не случайно поэтому уделяется много внимания выявлению и исследованию процессов компенсации при таких заболеваниях, как пороки сердца врожденного и приобретенного происхождения [1, 2, 4, 5]. Вместе с тем многие вопросы, касающиеся особенностей компенсации при заболеваниях сосудов конечностей, изучены значительно меньше.

При заболеваниях периферических сосудов основные нарушения кровообращения носят преимущественно местный характер. Однако давно признано, что эти заболевания являются це локальными, а общими страданиями организма как по своему патогенезу, так и по проявлениям. В то же время в связи с тем что на первый план как нанболее тяжелые выступают именно местные нарушения, лечение подобного контингента больных также в большинстве случаев направлено на ликвидацию этих локальных изменений.

При рассмотрении проблемы компенсации у больных с различными нарушениями перифернческого кровообращения возникает ряд нерешенных вопросов:

1) в какой мере нарушения местного кровообращения могут быть компенсированы?

2) какие общие и местные механизмы участвуют в компен-

сации нарушенного периферического кровообращения?

3) в какой степени при заболеваниях периферических сосудов изменяется системное кровообращение?

Мы проанализировали данные, полученные при исследовании больных с основными формами заболеваний сосудов конечностей - больных облитерирующим эндартериитом, хронической венозной недостаточностью нижних конечностей, артерно-венозными свищами.

К больным с этими тремя формами заболеваний относится подавляющее большинство лиц (число которых весьма велико), страдающих нарушением периферического кровообращения, нередко приводящим к потере трудоспособности.

Артерио-венозные свищи конечностей бывают травматического и врожденного происхождения. Мы исследовали больных только с врожденными свищами. Клиническое проявление артериовенозных свищей весьма вариабельно у отдельных больных. Симптоматика зависит от количества, места расположения диаметра и функции шунтов. Тем не менее общими и наиболее характерными признаками сброса крови из артериального в венозное русло являются частнчный гигантизм конечности, пигментные нятна на коже в виде географической карты, повышение кожнон температуры и расширение подкожных вен, расположенных главным образом по наружной поверхности пораженнон конечности.

Исследование методом окклюзнонной плетизмографии объемпого кровотока больной и здоровой конечностей у этих больных позволнло определить в абсолютных величинах количество крови, протекающей через тот сегмент (или сегменты) конечности, в котором локализованы артерно-венозные свищи. Отметим, что у здоровых людей объемный кровоток в симметричных сегментах обенх нижних конечностей может отличаться в покое на 1-1,5 мл/мин на 100 см<sup>3</sup> тканей. Оказалось, что в области расположения артерио-венозных свищей даже в покое объемный кровоток во много раз превышал величниу в соответствующих сегментах здоровой конечности (табл. 18).

Подобное увеличение кровотока объемного  $AB$ ляется естественным результатом прямого поступления артериального крови H3 русла в венозное, минуя резистивные сосуды. Это моcreхарактеризовать жет пень основного патологичесдвига, определяюского заболеващего тяжесть НИЯ.

Представляется весьма Объемный кровоток в симметричных сегментах нижних конечностей (в мл/мин на 100 см<sup>3</sup> тканей)

Таблица 18

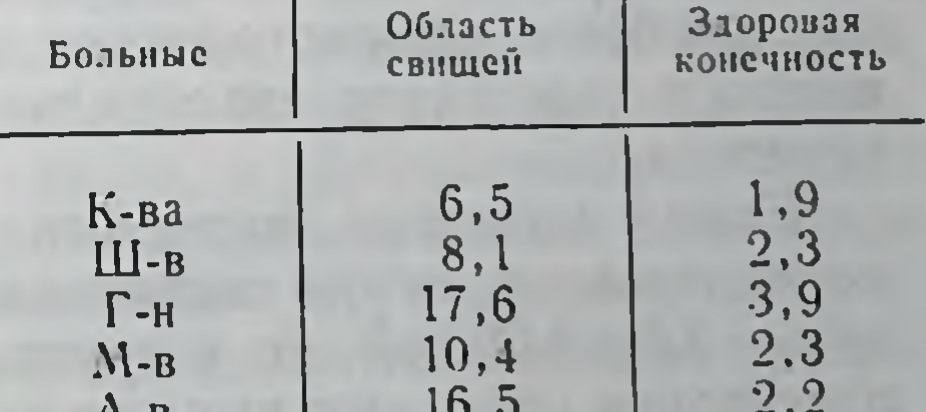

 $A - B$  $4, 8$  $24,2$  $\Pi$ -на определить существенным 3,0 9,7  $6-0$ кровообращения состояние  $3,5$ 29,8  $C$ -Ba отдела конечности, располо-38,5  $4,7$  $\prod$ -H женного дистальнее патологического соустья сосудов. Не исключено, что в случаях больших сбросов крови в венозную систему дистальнее сброса, где кровь протекает через резистивные сосуды, может возникнуть недостаточность кровообращения. Однако исследования показали, что по крайней мере в покое объемный кровоток через дистальные отделы у этих больных находится в пределах нормы (табл. 19).

 $8*$ 

Наряду с этим уровень артериального давления и тонус магистральных сосудов, о котором судили по скорости распространения пульсовой волны, в дистальных отделах конечностей

Таблица 19

Объемный кровоток в конечностях дистальнее свищей и в симметричных сегментах здоровых конечностей (в мл/мин на 100 см<sup>3</sup> тканей)

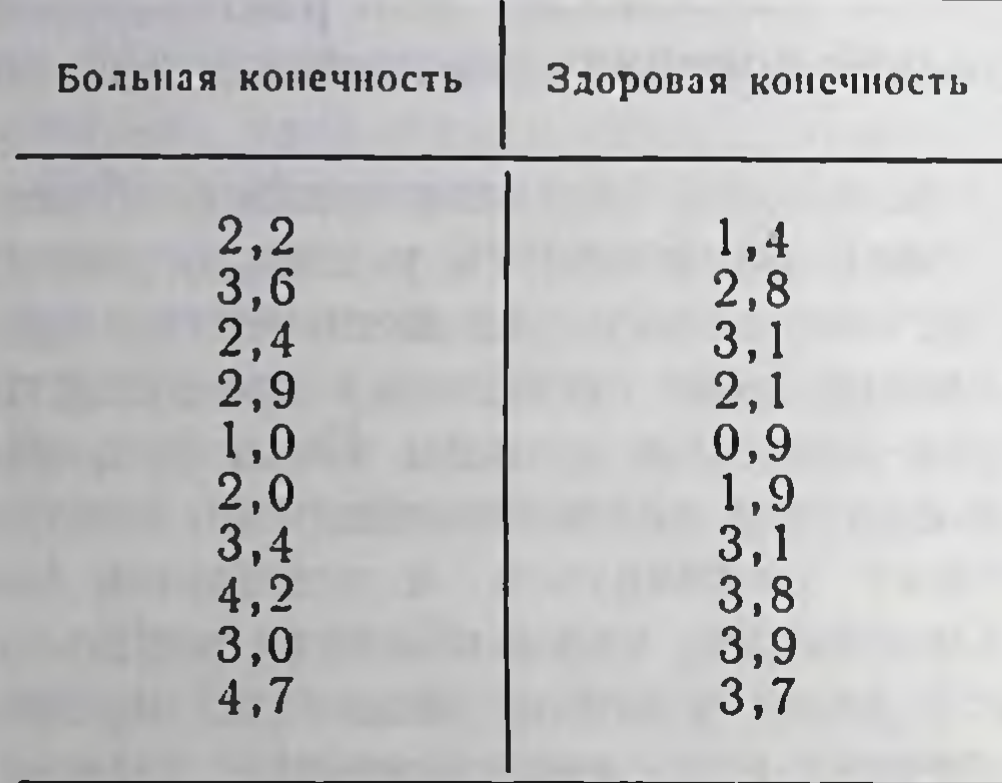

существенно были ниже нормальных величии. Это дает основание считать, что нормальный кровоток поддерживается в дистальных отделах благодаря постоянному расширенню просвета резистивных сосудов. Такое локальное поннжение тонуса артериол является, по-видимому, основным компенсаторным механизмом, обеспечивающим необходимый кровоток в пораженной конечности.

Однако этот механизм является не единственным необходимым и в действительности существующим у больных с артерно-венозными свищами.

Оказалось, что в соответствии с величиной сброса крови минутный объем сердца у этих больных повышен, **4TO** обеспечивает достаточное кровообращение всех органов и тканей, несмотря на «утечку» части крови из артериальной системы.

Компенсаторная гиперфункция сердца была у этих больных особенно демонстративна при записи БКГ до и после временного пережатия артериальным жгутом сосудов больной конечности.

Если у здоровых людей амплитуда основного сегмента БКГ-IJ до наложения жгута составляла 4,1 ±0,63 мВ, а после наложения - 3,9 ± 1,09 мВ, то у группы больных с большими артериовенозными сбросами амплитуда IJ составляла  $7\pm0.8$  мВ (в  $1\frac{1}{2}$ ) раза выше нормальной средней), а после наложения артериального жгута она снижалась на 26%, составляя в среднем  $5,2 \pm 0,8$ мВ (рис. 78). Подобная же нормализация амплитуды IJ отмечена у больных после хирургического разобщения артериальных и венозных сосудов. Может создаться впечатление о благополучии кровообращення в дистальных отделах конечности у больных со свищами, достигнутого благодаря упомянутым компенсаторным механизмам (расширение артериол и компенсаторная гиперфункция сердца).

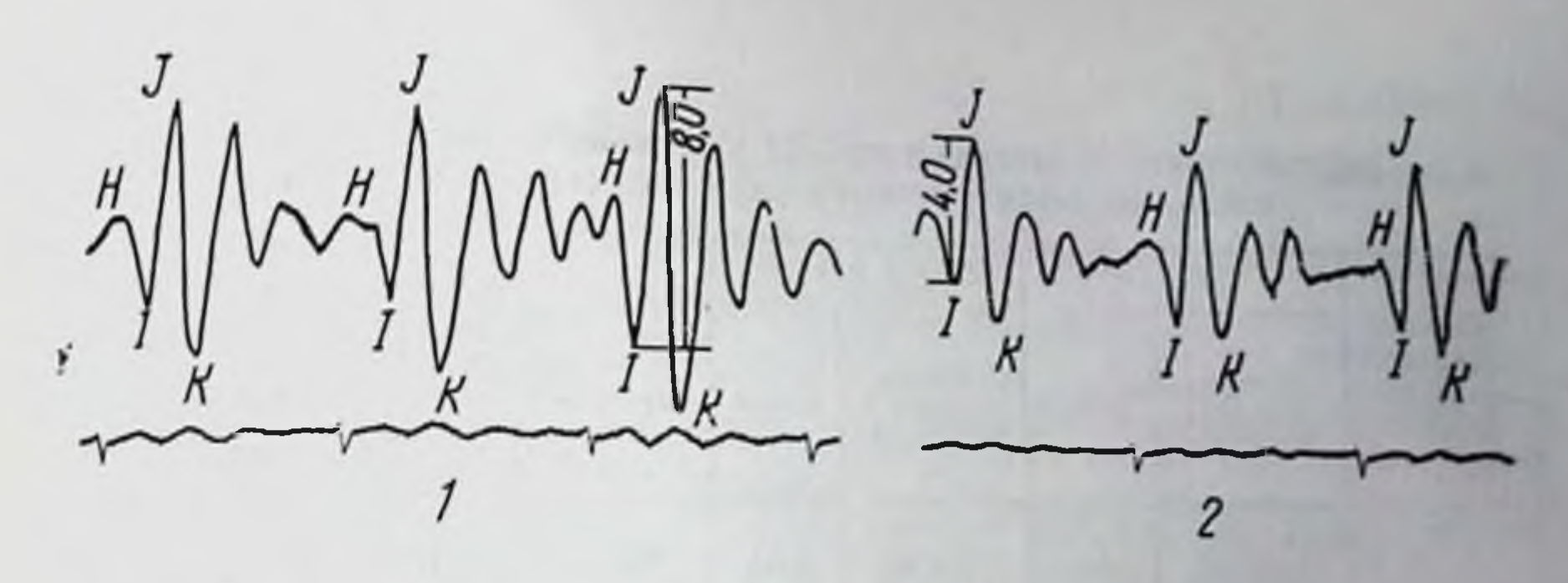

рис. 78. Баллистокардиограмма больной с артерио-венозными свищами до (1) и после (2) наложения жгута на пораженную конечность.

Однако непосредственное поступление крови артерии **H3** в вену приводит к повышению венозного давления и как вторичное явление - к варикозному расширению вен, достигающему значительной степени. Это вызывает функциональные нарушения кровообращения иного типа. Для больных с недостаточностью венозного кровообращения в нижних конечностях характерны сдвиги гемодинамики при переходе в вертикальное положение.

Наличие варикозного изменения вен у больных с артерно-венозными свищами побудило нас применить у этих больных модифицированную ортостатическую пробу. Модификация пробы заключалась в том, что в горизонтальном положении пациента на нижние конечности туго накладывали эластичные бинты с целью блокирования кровотока по поверхностным венам (рис. 79). Проверяя показатели артериального давления и частоты сердечных сокращений в вертнкальном положении исследуемого до и после разбинтовывания ног, мы могли оценить долю участия патологически измененных, поверхностных вен нижних конечностей в общем нарушении кровообращения [6].

Как известно, у здорового человека переход в вертикальное положение не сопровождается сдвигами гемодинамики или эти сдвиги весьма кратковременны и незначительны по величине: систолнческое давление может упасть, а диастолнческое повыситься не более чем на 10 мм рт. ст., пульс учащается менее чем на 20 ударов в мннуту. Разбинтовывание ног у здорового человека не приводит к каким-либо колебаниям показателей давле-

ния и пульса.

Иное положение отмечено при обследовании больных с артерио-венозными свищами (табл. 20).

Как следует из табл. 20, разбинтовывание конечностен (особенно более пораженной - правой) приводит к резкому падению величин систолического и пульсового давления и учащению пуль-

Рис. 79. Схема модифицированной ортостатической пробы.

# Данные ортостатической пробы у больной с артерио-венозными

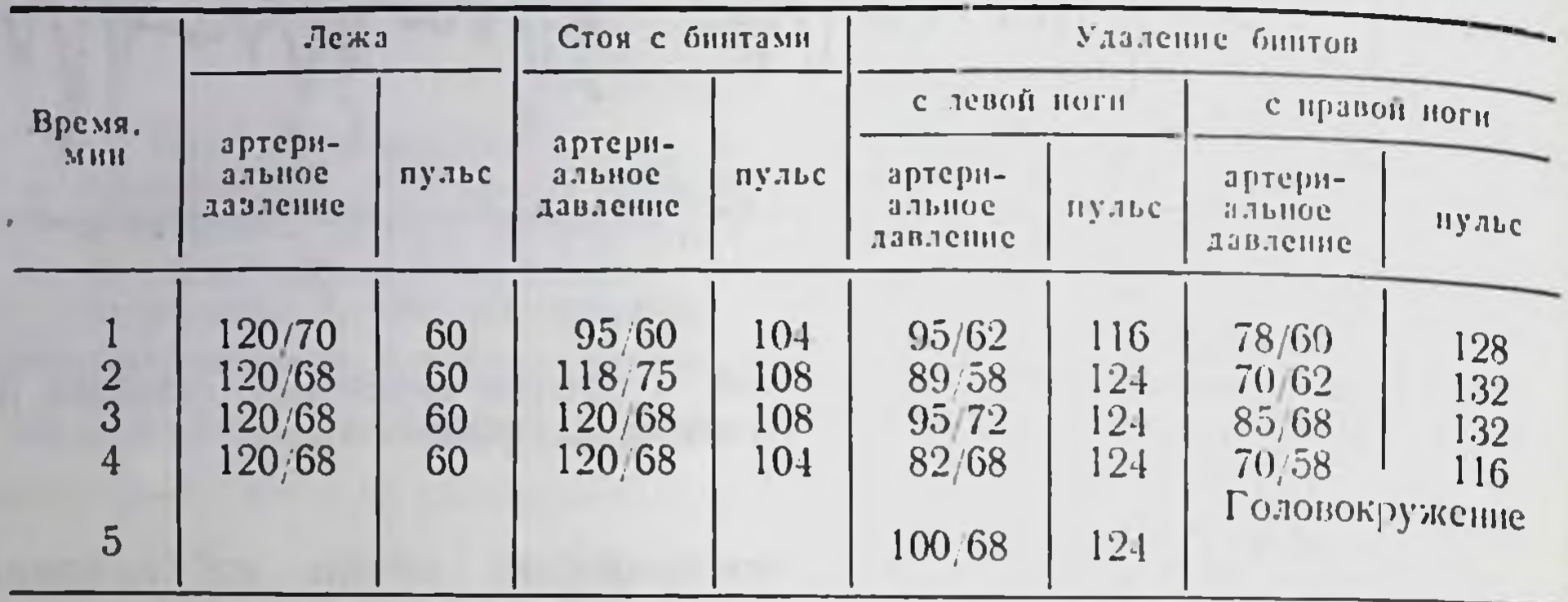

са, что указывает на снижение систолнческого объема сердца в результате задержки крови в расширенных венах пораженной конечности.

Таким образом, при артерно-венозных свищах схематически можно выделить два основных звена в нарушении кровообращения: 1) «утечка» крови из артериального русла и 2) поступление крови под высоким давлением в венозное русло.

Как отмечалось выше, первое звено сравнительно хорошо компенсировано местными и общими механизмами регуляции кровообращения (увеличением сердечного выброса и расширением резистивных сосудов дистальнее свища). Что касается нарушений, возникающих в системе низкого давлення, то, как показали результаты ортостатической пробы, они плохо компенсированы. Это связано и со стойкими изменениями в самой венозной системе и с тем, что обычно происходящее в ортостатическом положении сужение резистивных сосудов конечностей не может предотвратить увеличенного патологического сброса крови через соустье. В результате возникают местные нарушения оттока крови из конечностей и парушения системного кровообращения.

Отчетливые изменения показателей гемодинамики при переходе в вертнкальное положение имели место также у больных с хронической венозной недостаточностью нижних конечностей. Это заболевание развивается, как правило, в результате первичного варикозного расширения вен, тромбофлебитического процесса в поверхностных и глубоких венах конечностей и периваскулярных процессов.

Все обследованные больные по клинической тяжести и выраженности местных нарушений кровообращения, согласно принятой классификации [6], были отнесены к группе больных с компенсированной, субкомпенсированной и декомпенсированной формами болезни.

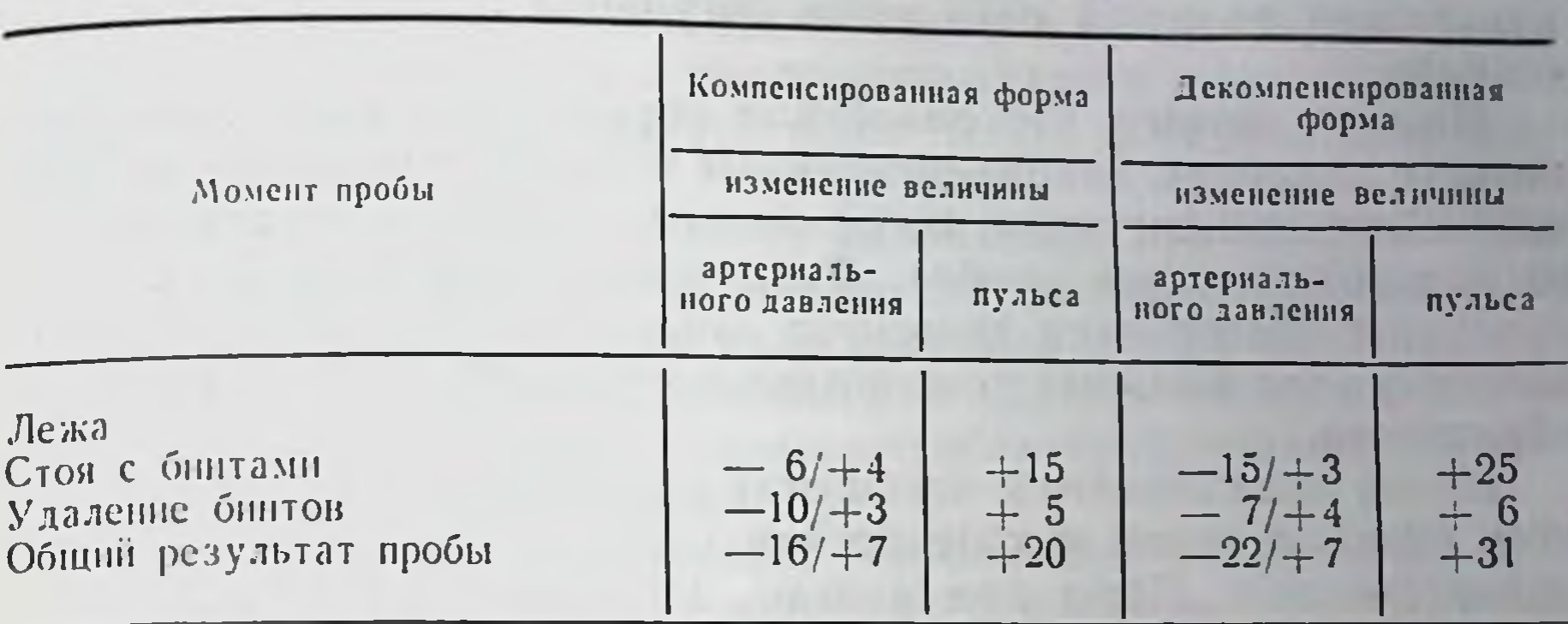

Данные ортостатической пробы у больных с хронической венозной недостаточностью нижних конечностей

Примечание. В графе "Артериальное давление" в числителе изменения систоличе-

При исследовании этих больных с использованием модифицированной ортостатической пробы были получены следующие средние показатели гемодинамнки (табл. 21).

Таким образом, у больных с хроннческой венозной недостаточностью нижних конечностей переход в вертикальное положение сопровождается длительными и выраженными изменениями в основном систолического и пульсового давления, а у больных с декомпенсированной формой - и частоты пульса.

Примечательно, что у больных с компенсированной формон основные сдвиги артернального давления выявляются после разбинтовывания конечностей, т. е. при включении в кровообращение поверхностной венозной сети, в то время как при декомпенсированной форме переход в вертикальное положение сопровождается изменениями системного кровообращения даже при блокировании поверхностных вен.

Эти данные указывают на то, что если у больных с компенсированной формой процесс носит преимущественно местный характер, то у больных с декомпенсированной формой имеет место его генерализация с поражением, по-видимому, глубоких вен конечностей и таза, а также с функциональными нарушеннями сердечной деятельности. Последнее было показано при исследовании этих больных методом баллистокардиографии. При этом у 2/3 больных с декомпенсированной формой были выявлены признаки нарушения сократительной функции мнокарда (II-III степени изменений по Броуну) не только после физической нагрузки, но в значительном числе случаев и в условнях покоя. У всех больных с компенсированной формой хронической венозной недостаточности БКГ были нормальными.

Таким образом, локальные нарушения кровообращения в варикозно расширенных венах конечностей в начальной стадии болезни по мере прогрессирования приводят к генерализации процесса с вовлечением всей сердечно-сосудистой системы.

В исследованных группах больных одной из главных причин нарушения является нарушение регуляции функции емкостных сосудов.

Именно потому, что емкостные сосуды относятся к системе низкого давления, некомпенсируемые изменения кровообращения возникают при ситуации, когда давление в них резко повышается (ортостатическая проба). Физическая нагрузка, если она не связана с повышением венозного давления, сама по себе не вызывает у этих больных дополнительного затрудиения для кровообращения.

Иначе складываются отношения при нарушениях артериального притока крови к конечностям у больных облитерирующим эндартериитом. Даже при далеко зашедшем процессе, когда периферический пульс практически не пальпировался, а реографический индекс приближался к нулевому значению, объемный кровоток в покое в подавляющем большинстве случаев был нормальным. Эти данные полностью совпадают с данными литературы [3, 7]. Нормальные величнны объемного кровотока, повидимому, обусловлены достаточным развитием коллатеральных сосудов, обеспечивающих компенсацию увеличенного сопротивлення магистрального артериального русла.

Для подобных больных адекватной функциональной пробой, позволяющей выявить относительность компенсаторных приспособлений, является проба с нагрузкой в сочетании с ишемней конечности, достигаемой наложением жгута на бедро (табл. 22).

Таблица 22

Объемный кровоток у больных облитерирующим эндартериитом (в мл/мин в 100 см<sup>3</sup> тканей)

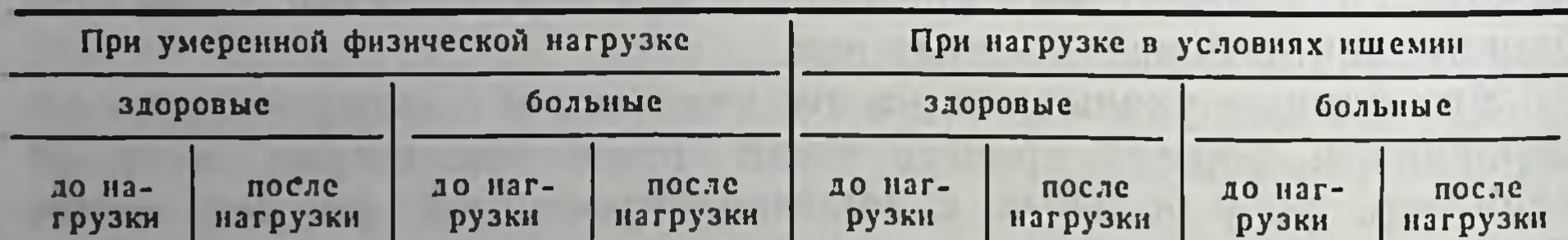

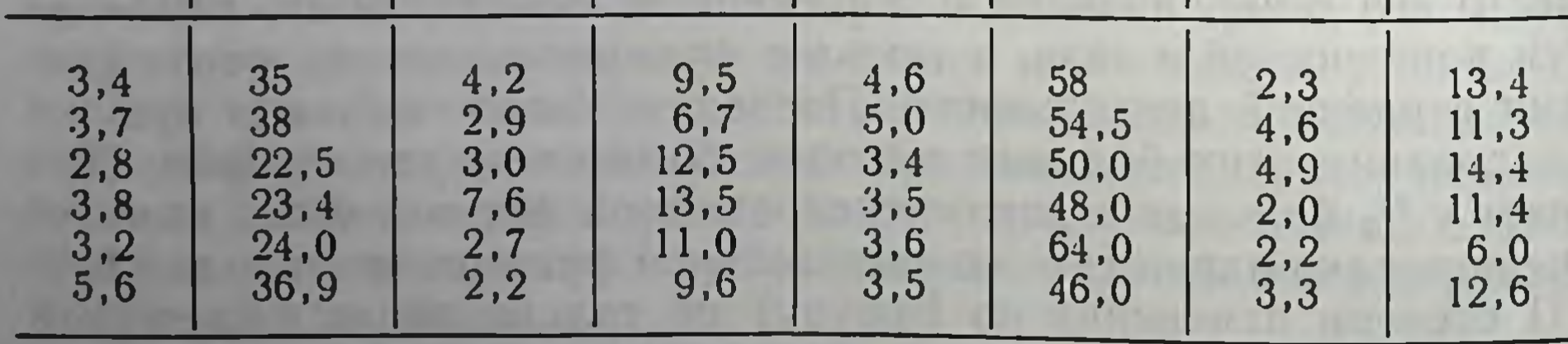

Как видно из табл. 22, кровоток в нижних конечностях у здоровых людей после умеренной нагрузки, заключающейся в трехминутном сгибании и разгибании стопы в голеностопном суставе, увеличивается в 7-10 раз. После нагрузки, выполняемой в усло-

виях ишемии до появления чувства утомления или болей, кровоток у здоровых люден повышается еще значительнее - в 15-20 раз. У больных облитерирующим эндартериитом увеличение кровотока после нагрузки значительно меньше. Кроме того проба в условнях ишемии не сопровождается дополнительным приростом кровотока, как это имеет место в группе здоровых лиц.

По всен вероятности, зарегистрированные при этих исследованиях величины кровотока являются предельно возможными для таких больных. Именно недостаточный резерв компенсаторных возможностен кровообращения и обусловливает снижение двигательной активности у больных облитерирующими заболеваннями сосудов конечностей.

Таким образом, компенсация пониженной пропускной способности магистрального артериального русла за счет коллатерального кровообращения, обеспечивающая у этих больных нормальный кровоток в покое, не является в большинстве случаев достаточной для полноценной функции конечности.

Приведенные материалы позволяют заключить, что при нарушениях перифернческого кровообращения развиваются процессы компенсации различного характера. В зависимости от вида поражения возникают такие реакции, как стойкое расширение периферических артериол и увеличение коллатерального артериального притока. Наряду с этим вступают в строй компенсаторные реакции и системного кровообращения, выражающиеся в увеличении сердечного выброса. Однако эти реакции не затрагивают венозной части кровообращения. В то же время поражения емкостной функции венозного русла приобретают существенное значение для кровообращения в целом, особенно в условнях таких нагрузок, как вертикальное положение тела.

Наступающие при этом компенсаторные изменения, направленные на поддержание артериального давления и сердечного выброса путем повышения периферического сопротивления и учащения пульса, в ряде случаев не обеспечивают достаточных величин венозного возврата.

На ранних стадиях подобных заболеваний для предотвращення общих нарушений кровообращения достаточно нормализовать емкостную функцию периферических вен путем наложения эластичных бинтов или радикальным хирургическим лечением. При далеко зашедшем заболевании (декомпенсированная форма хронической венозной недостаточности нижних конечностей) эти мероприятия не эффективны из-за возникающих нарушений сократительной функции мнокарда и регуляции тонуса венозной системы.

### ЛИТЕРАТУРА

- 1. Вишневский А. А., Шик Л. Л. О компенсации нарушении кровообращения при врожденных пороках сердца и их хирургическом лечении - В ки.: Фи знология и патология сердца. М., 1963, с. 155-163.
- знология и натология сердистенти со других и подводил под сердца М.
- 3. Объем кровотока в голени при непроходимости артерий пижних конечнос-Объем кровотока в толети 1970. № 9, с. 71—73. Авт.: И. А. Силиныш, Я. В. Скарде
- 4. Парин В. В., Меерсон Ф. З. Очерки клинической физиологии кровообраще.
- 5. Парин В. В., Меерсон Ф. З. Напряжение миокарда и функциональный резерв сердца в условиях его гиперфункции и недостаточности.- «Вести. AMH CCCP», 1963, Nº 8, c. 20-32.
- 6. Сергеева К. А., Колесникова Р. С. Общие и местные нарушения кровооб. ращения при хронической венозной недостаточности. - «Клип. мед.», 1971, No 9, c. 17-22.
- 7. Shepherd J. T. Physiology of the circulation in Human Limbs in health and disease. Philadelphia, Saunders, 1963.

### СОСУДИСТЫЙ И ДЫХАТЕЛЬНЫЙ КОМПОНЕНТЫ ФЕНОМЕНА СТАНЦИИ УНИВЕРСАЛЬНОГО ОТПРАВЛЕНИЯ

### Г. Н. Крыжановский

Институт общей патологии и патологической физиологии АМН СССР, **Москва** 

Мне доставляет подлинную радость возможность посвятить эту статью В. В. Парину, замечательному ученому и человеку, с которым я имел честь работать вместе на протяжении ряда лет. Это продолжает общение с ним, которое всегда вызывало чувство глубокого удовлетворения.

Однако эта статья - не только дань глубокого уважения Василию Васильевичу, она еще и дань благодарности. Работа. результаты которой в ней излагаются, пользовалась постоянным вниманием со стороны Василия Васильевича, и он был одним из нервых, кто оценил принципиальную значимость обнаруженного феномена.

Суть описываемого феномена заключается в следующем.

У животных, пораженных восходящим столбняком, вызванным введением столбнячного токсина в мышцы голени, нанесенне раздражений на конечность, в которую был введен токсин. вызывает общую судорожную реакцию. В эту реакцию вовлекаются практически все мышцы - хвоста, задних и передних конечностей, туловища, живота, шен, морды и т. д. Указанная реакция сопровождается вспышкой высокой электрической активности (ЭА) во всех мышечных группах. Нанесение такого же раздражения на симметричные рецептивные поля противоположной конечности подобной реакции не вызывает, вместо нее возникает локальный рефлекторный ответ в виде отдергивания конечности. сопровождающейся вспышкой сравнительно невысокой ЭА в со-

ответствующих мышцах.

Закономерный характер возникновения описываемого явления и постоянство его воспроизведення заставили предположить, что оно отражает существенные особенности деятельности нервной системы. Это предположение и явилось отправным пунктом для проведения специальных исследований по изучению указанного явления.

Опыты, выполненные в сравнительном плане [5, 6, 7, 8], показали, что отмеченный феномен наблюдается у животных разных видов - лягушек, белых крыс и мышей, морских свинок, кроликов, кошек, собак, ослов и обезьян. Следовательно, он является выражением весьма общих закономерностей деятельности нерв-

Рис. 80. Схема осуществления феномена станции универсального отправления.

 $I$  - отделение супрасницальных структур (вы-<br>сокая перерезка спинного мозга); 2 - отключение постоянной афферентной стимуляции (перерезка задних корешков; раздражение центрального конца одного из них); СО обеспечивает посылку возбуждения в различные уровни сининого мозга.

**Allaguardiana** 

нои системы и отражает один из принципов функциональной организации рефлекторного аппарата животных различных видов, начиная от холоднокровных и кончая высшими млекопитаю-ЩИМИ.

Изучение механизмов, особенностей, условий осуществления феномена показало (рис. 80), что в его основе лежит усиленная активность совокупности вставочных нейронов в люмбо-сакральных сегментах спинного мозга на стороне введения токсина. Уси-

228

 $c_0$ 

ленная активность этой группы нейронов обусловлена нарушением тормозных механизмов под влиянием столбнячного токсина, обладающего способностью выключать различные виды торможения [2, 9, 10, 12, 13]. Токсин достигает указанных спинальных структур, поступая в передние рога соответствующих сегментов по регионарным мышечным нервам и передним корешкам [2]. Такон же эффект, т. е. воспроизведение описываемого феномена, может быть получен при введении токсина и непосредственно в спинной мозг, в область передних рогов [1].

Указанная совокупность вставочных нейронов с нарушенными тормозными механизмами является генератором интенсивного возбуждения, распространяющегося в различные отделы спинного мозга и в супраспинальные уровни. Мощность такого генератора определяется колнчеством составляющих его нейронов, генерирующих возбуждение, и степенью выключения тормозных механизмов, регулирующих активность этих нейронов. Чем большее количество нейронов составляет генератор и чем значительнее угнетены тормозные механизмы, тем мощнее и продолжительнее волна возбуждения, возникающая в генераторе. С угнетением тормозных механизмов связаны также возбудимость генератора и некоторые другие особенности его работы. Если нарушение тормозных механизмов сравнительно невелико, то для возбуждения генератора необходимы значительные афферентные посылки: в этом случае лишь ноцицептивные раздражения, наносимые на рецептивные поля с большой плотностью рецепторных приборов (пальцы, стопа), способны возбудить генератор и вызвать феномен в целом. Легкие же ноцицептивные и тактильные раздражения не эффективны. При глубоком и обширном подавленин тормозных процессов пороги возбудимости генератора резко снижаются. В этом случае даже слабые тактильные раздражения с тех же рецептивных полей вызывают описанную общую судорожную реакцию, т. е. запускают генератор. В данных условнях генератор срабатывает как бы по закону «все или ничего»: и спльные ноцицептивные, и слабые тактильные раздражения вызывают одинаковую по интенсивности и продолжительности вспышку ЭА в различных мышцах, т. е. одинаковую по своему характеру деятельность генератора. При этом происходит расширение рецептивных полей, посылка с которых эффективна для запуска генератора, что свидетельствует и об увеличении размеров последнего. Одна из примечательных особенностеи описываемого явления заключается в том, что генератор, играющий роль детерминирующей станции отправления (ДСО), возбуждается по определенным афферентным каналам в соответствии с локализацией СО. Так, при локализации СО в люмбо-сакральных сегментах спинного мозга эффективными для ее активации являются афферентные посылки с рецепторных полей соответствующей задней конечности, при локализации СО в сакральных сегментах

спинного мозга эффективна афферентная посылка с рецепторных полей хвоста, при локализации СО в брахиальных отделах спинного мозга — с рецепторных полей соответствующей передней конечности.

Вместе с тем следует подчеркнуть, что для своей работы СО не нуждается в постоянно подкрепляющей стимуляции с периферии. Она лишь активируется посылкой по определенным афферентным каналам, но, возбудившись, затем работает самостоятельно, и в этом проявляется ее свойство как генератора. Данная особенность хорошо иллюстрируется опытамн с активацией СО в условнях деафферентации. При перерезке всех нервов конечности или соответствующих задних корешков на стороне СО последняя, активируясь одиночным стимулом (электрическое раздражение центрального конца нерва или корешка), генернрует длительную и мощную волну возбуждения. Важно отметить также, что СО не является очагом постоянного возбуждения. При отсутствии активирующей ее стимуляции она представляет собой состояние готовности к взрывоподобному возбуждению, которое реализуется под влиянием запускающего стимула.

Волна возбуждения, генерируемая СО, преодолевает множественные синаптические задержки и достигает различных отделов центральной нервной системы, охватывая мотонейроны всего спинного мозга. Таким образом, посылка из СО при локализации последней в люмбо-сакральных сегментах распространяется в разные отделы ЦНС. Обеспечивая такую посылку, СО является, образно говоря, станцией универсального отправления. Благодаря этой особенности все явление в целом и было названо нами феноменом станции универсального отправления [2, 3,  $4, 5, 6, 7, 8$ .

При феномене станции универсального отправления все мотонейроны спинного мозга и супраспинальных отделов, в том числе и мотонейроны мышц-антагонистов, работают как единый функциональный пул по отношению к СО. Практически одинаковая продолжительность их активности свидетельствует о том, что режим деятельности всех мотонейронов определяется посылкой из одного и того же источника - СО. При этом функциональное состояние мотонейронов и связанных с ними вставочных нейронов, представляющих собой эфферентные выходы в различных отделах ЦНС и играющих роль «станций назначения», не изменено, тормозные процессы в этих отделах рефлекторного аппарата полностью сохранены, и такие отделы обеспечивают нормальную локомоцию (животные передвигаются, выполняют координированные движения и т. д.). Лишь посылка из станции универсального отправления обусловливает синхронное возбуждение всех спинальных и супраспинальных мотонейронов как единого функционального пула. Таким образом, станция универсального отправления активирует систему специальных внутрицентральных связей, обеспечивающих генерализованное распро-

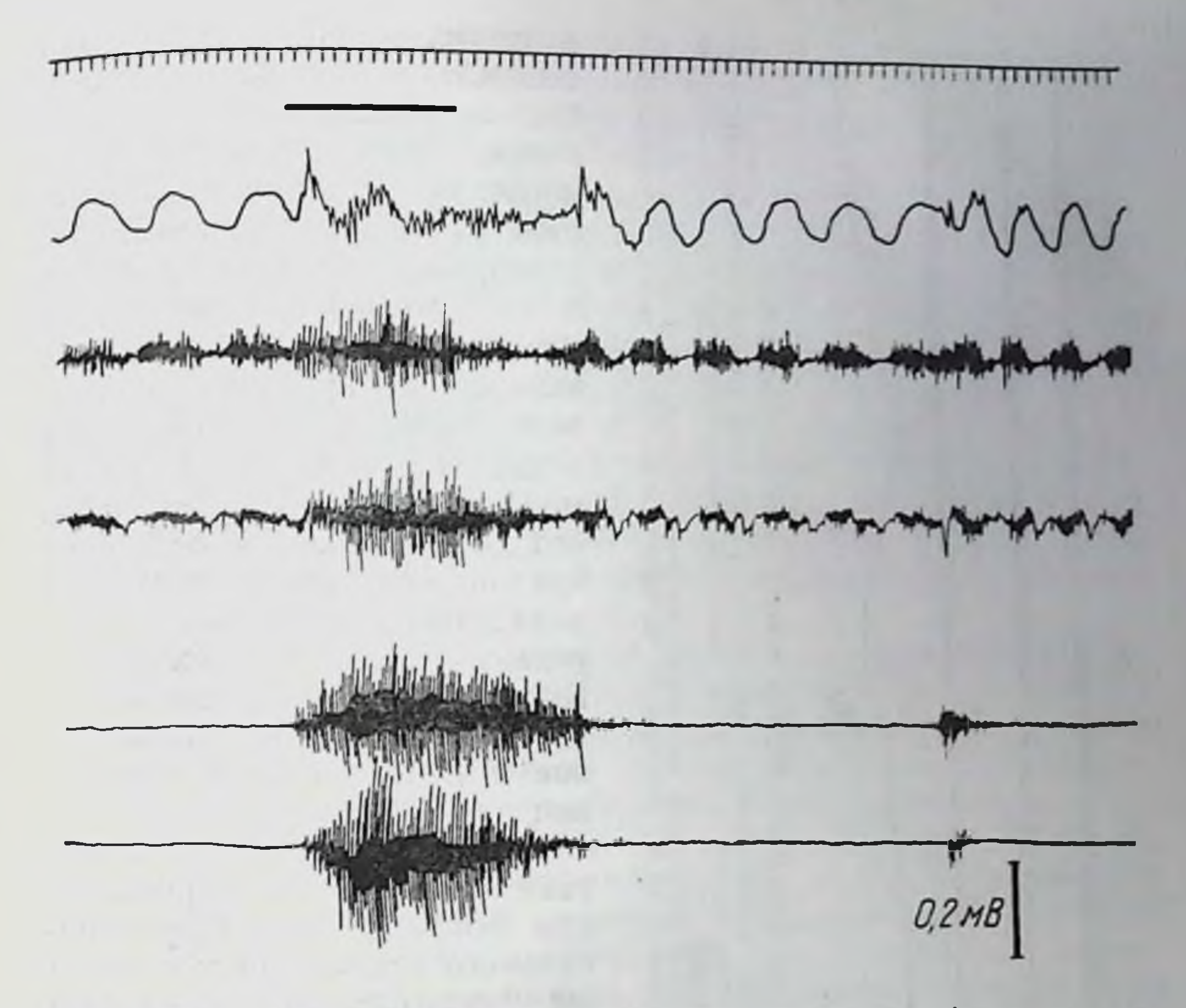

Рис. 81. Изменение дыхания и ЭА в различных мышцах при феномене станции универсального отправления.

Сверху вниз: отметка времени (0,1 с), отметка раздражения (горизонтальная черта). пиевмограмма. ЭА в диафрагме. ЭА в межреберных мышцах. ЭА в мышцах спины. ЭА в левои икроножной мышце. 3-й день после введения столбиячного токсина (4 DLM для крысы) в левую икроножную мышцу и антитокснна (0.025 МЕ) внутривенно. Феномен вызывается сдавливанием стопы на стороне введения токсина.

странение возбуждения. Она проявляет наличие этой системы и ее функциональное значение.

В связи с изложенным представляет существенный интерес выяснение вопроса о том, как широко охватываются посылкой нз станции универсального отправления различные отделы нервной системы. Достигают ли эти посылки, в частности, тех мотонейронов, которые несут особую функцию (например, мотонейроны дыхательного аппарата), а также вегетативных центров (например, сосудодвигательного центра и пр.). Исследования показали, что при феномене станции универсального отправления в реакцию вовлекаются и дыхательная мускулатура (рис. 81), и сосудодвигательный центр (рис. 82). Во время общей судорожной реакции, вызванной активацией СО, имеют место нарушение дыхания, его остановка. В этот пернод в дыхательной мускулатуре регистрируется вспышка высокой электрической активности, синхронная со вспышкой ЭА

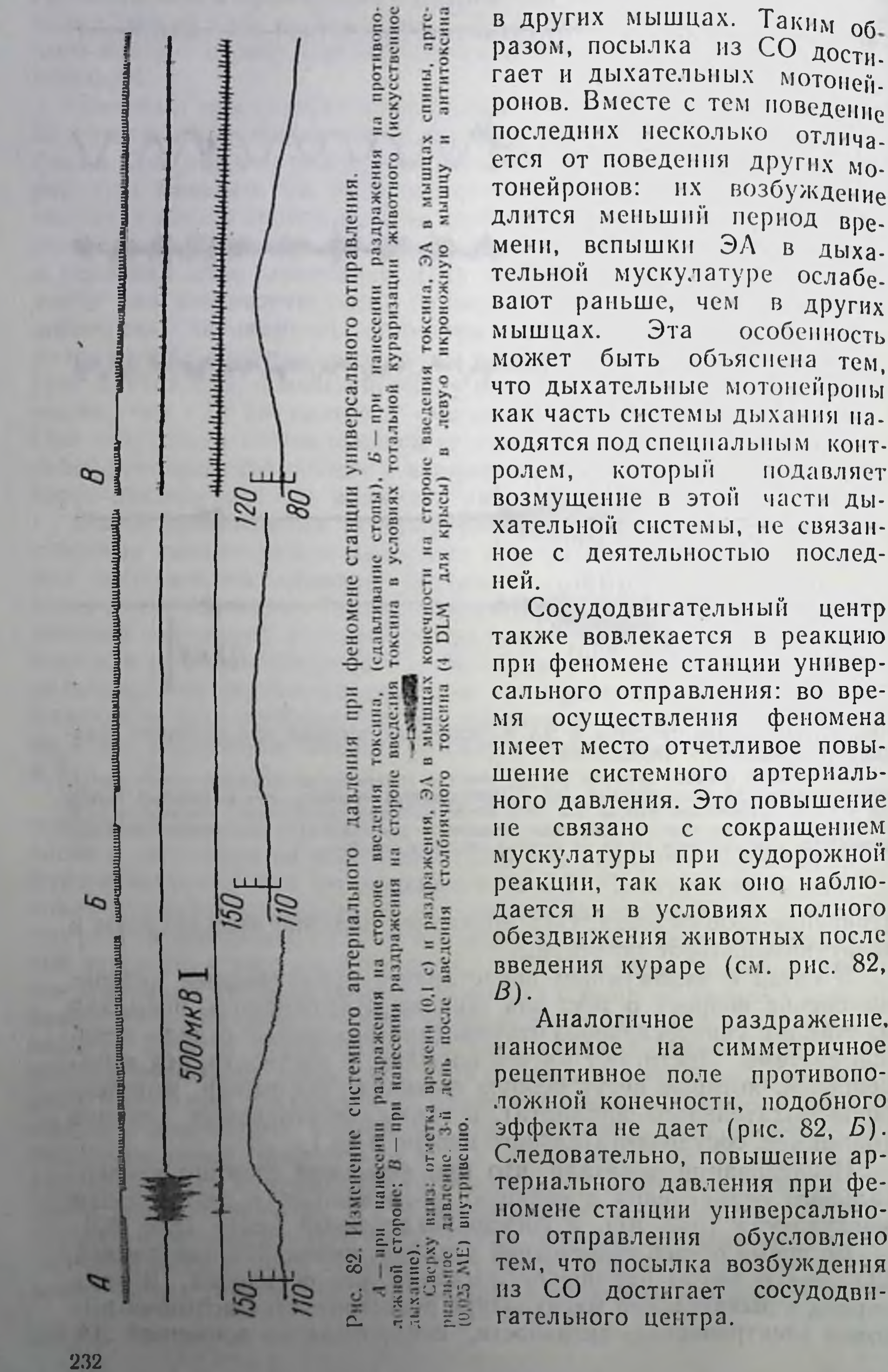

раздражение. симметричное рецептивное поле противоположной конечности, подобного эффекта не дает (рис. 82, Б). Следовательно, повышение артериального давления при феномене станции универсальнообусловлено тем, что посылка возбуждения сосудодви-

Bpe-

TeM.

Из изложенного видно, что при феномене станции универсального отправления в реакцию вовлекаются не только спинальные н супраспинальные нейроны двигательного аппарата, но и другне отделы центральной нервной системы.

Сосудодвигательные нейроны при феномене станции универсального отправления становятся эфферентным звеном СО Так же, как дыхательные мотонейроны и мотонейроны спинного мозга и супраспинальных отделов, они являются эфферентной частью системной реакции, вызываемой СО. Вместе с тем сосудодвигательные нейроны, как и другие эфферентные звенья этой системной реакции, сами по себе функционально не изменены, и в составе других функциональных систем функционируют нормально. Патологический характер описываемой системной реакции обусловлен особенностью деятельности СО как вышедшего из-под контроля, нерегулируемого генератора патологически усиленного возбуждения.

Как уже указывалось, важная особенность феномена заключается в том, что станция универсального отправления активируется посылкой, идущей по определенному афферентному каналу. Наряду с этим посылка из станции универсального отправления осуществляется в разных направлениях, разным адресатам. Данная особенность является одним из отличий феномена станции универсального отправления от других форм внутрицентральных отношений, в частности от доминанты А. А. Ухтомского [11], при которой в доминантный очаг поступают подкрепляющие возбуждения из разных отделов нервной системы, а из доминантного очага посылка осуществляется по одному адресу. В этом отношении феномен станции универсального отправления является как бы «доминантой наоборот».

#### *ЛИТЕРАТУРА*

- 1. Графова В. Н. Патофизиологические эффекты при введении столбнячного
- 2. Крыжановский Г. Н. Столбняк. М., «Медицина», 1966.
- 3. Крыжановский Г. Н. Некоторые особенности интегративной деятельности спинального рефлекторного аппарата в условнях нарушения тормозных механизмов. - В кн.: Интегративная деятельность нервной системы в норме и патологии. М., «Медицина», 1968, с. 21-35. 4. Крыжановский Г. Н. Патофизиологические синдромы поражений спинного мозга. В кн.: Моделирование заболеваний. М., «Медицина», 1968. c.  $120 - 132$ . 5. Пути поступления столбиячного токсина в центральную нервную систему и некоторые вопросы патогенеза экспериментального столбняка. Сообщ. I. Опыты на крысах. - «Бюл. экспер. биол. и мед.», 1961, № 3, с. 42-49. Авт.: Г. Н. Крыжановский, Л. А. Певницкий, В. Н. Графова, А. А. Полгар. 6. Пути поступления столбнячного токсина в центральную нервную систему и некоторые вопросы патогенеза экспериментального столбняка. Сообщ. П. Опыты на мышах, морских свинках, кроликах и кошках. - «Бюл. экспер. биол. и мед.», 1961, № 8, с. 31-37. Авт.: Г. Н. Крыжановский, Л. А. Певницкий, В. Н. Графова, А. А. Полгар.

- 7. Пути поступления столбнячного токсина в центральную нервную системи н некоторые вопросы патогенеза экспериментального столбняка. Сообщ ПГ Опыты на обезьянах и собаках.— «Бюл. экспер. бнол. и мед.», 1961. № 11. с. 35—43. Авт.: Г. Н. Крыжановский, Л. А. Певницкий, В. Н. Графова. А. А. Полгар.
- 8. Пути поступления столбнячного токсина в центральную первную систему н некоторые вопросы патогенеза экспериментального столбняка. Сообщ. IV. О патогенезе восходящего и нисходящего столбияка. - «Бюл. экспер биол. и мед.», 1961, № 12, с. 30-37. Авт: Г. Н. Крыжановский, Л. А. Певницкий, В. Н. Графова, А. А. Полгар.
- 9. Свердлов Ю. С. Потенциалы спинальных мотопейронов у кошек с экспериментальным столбняком. - «Нейрофизнология», 1969, № 1, с. 25-34.
- 10. Свердлов Ю. С., Бурлаков Г. В. Тормозные процессы в спинном мозгу у кошек с местным столбняком. - «Физнол. журн. СССР», 1965. т. 51, № 1. c.  $90 - 98$ .
- 11. Ухтомский А. А. Учение о доминанте. В кн.: Ухтомский А. А. Собрание сочинений. Т. 1. Л., 1950.
- 12. Brooks V. B., Curtis D. R., Eccles J. C. The action of tetanus toxin on the inhibition of motoneurones.  $-\infty$ . Physiol. (London)», 1957, v. 135,  $p. 655 - 672.$
- 13. Curtis D. R., De Groat W. C. Tetanus toxin and spinal inhibition.-«Brain Res.», 1968, v. 10, p. 208-212.

# О НЕКОТОРЫХ ЗАДАЧАХ ИССЛЕДОВАНИЯ МЕХАНИЗМОВ НОРМАЛЬНОЙ РЕГУЛЯЦИИ РАБОТЫ СЕРДЦА

Г. П. Конради

Институт физиологии имени И. П. Павлова АН СССР, Ленинград

В богатом творческом наследни Василия Васильевича Парина очень большое место занимает исследование механизма регуляции кровообращения и изучение параметров деятельности сердечно-сосудистой системы человека. Василий Васильевич принадлежал к числу немногих, кто сумел объединить аналитиисследование отдельных, искусственно вычленяемых ческое механизмов регуляции кровообращения с изучением сердечно-сосудистой системы в естественных условнях жизнедеятельности.

В пернод, когда все знания о роли рецепции каротидных синусов основывались почти исключительно на результатах внвисекционных опытов, В. В. Парин выполнил с А. П. Полосухиным и В. Н. Черниговским работу [14], в которой эффект стимуляции каротидной зоны был подробно изучен на людях. В последующие годы В. В. Парин неустанно занимался организацией исследования кровообращения у человека [1, 13] и ярчайшим результатом этих исканий явилась возможность телеметрического изучения параметров кровообращения у животных и человека в космическом полете [15]. Мне кажется поэтому, что попытка обсудить в данной статье некоторые вопросы исследований нормального регулирования сердечно-сосудистой системы соответствует задачам сборника, призванного отразить развитие проблем, разрабатывавшихся В. В. Париным.

Регуляция работы сердца основательно изучена, но наконленный материал собирался до весьма недавнего времени в исследованиях двух, значительно друг от друга отличающихся ТИПОВ. В вивисекционных опытах на животных выявлены разнообразные нервные и гуморальные факторы, изменяющие работу сердца, их влияние на разные стороны сердечной деятельности, последствия выключения или стимулирования действия нервных механизмов, введения эндогенных и экзогенных химических веществ и т. д. Наряду с этим в многочисленных исследованиях, выполненных на людях, где способы измерения сердечного выброса были разработаны гораздно раньше, чем в эксперименте на животных, подробно изучены изменения работы сердца при

различных условиях нормальной деятельности целого организма, при мышечной работе разной интенсивности, при действии ряда факторов внешней среды, при некоторых патологических нарушеннях кровообращення. Материал, добытый в этих двух видах исследований, составляет все наши знания о работе сердца, но достаточного объединения материала, добытого в острых опытах на животных, и материала, описывающего изменения деятельности сердца в нормальном организме, еще не достнгнуто.

Наглядным доказательством может служить хотя бы невозможность ответить на вопрос о механизме увеличения сердечного выброса при мышечной работе. Материал экспериментальной физиологии позволяет уверенно сказать, что в управление сердечной деятельностью здесь могут включаться разные факторы: увеличение венозного притока, ослабление тормозящей импульсации с блуждающих нервов, усиление действия сердечных ускорителей, влияние катехоламинов и различных метаболитов.

Когда задаются вопросом о механизме включения этих факторов стимуляции сердца, говорят о рефлекторных влияниях о сокращающихся мышцах, о действии «мышечного насоса», о влияниях, передаваемых на бульбарные и спинальные центры с гипоталамуса и двигательной зоны коры мозга и т. д. Данные экспериментов на животных позволяют сказать, какие факторы могут обусловливать изменения сердечной деятельности при мышечной нагрузке, но роль и место каждого из них в нормальном управлении деятельностью сердца остаются неопределенными. Положение здесь приблизительно таково, в каком был бы физиолог, который знал бы величину желудочного сокоотделения после приема разных сортов пищи, знал бы, что желудочный сок отделяется при раздражении блуждающих нервов, при введении в кровь гистамина, экстракта из привратника и т. д., но не имел бы в своем распоряжении животных, оперированных по методам И. П. Павлова и не знал бы результатов павловских исследований. Такой физиолог мог бы утверждать, что секреция желудка стимулируется как нервными, так и гуморальными агентами, но ему оставалось бы неизвестным, какова роль этих агентов в нормальном ходе желудочного сокоотделения при разных условнях питання, как и когда они вступают в действие. Без большого преувеличения можно сказать, что в физиологии сердца (да и вообще в физиологии кровообращения) мы не очень далеко ушли от воображаемого положения гастроэнтеролога, который располагал бы результатами только внвисекционных опытов и сведеннями о суммарных количествах отделяемого пищеварительных желез. Правда, за последние 10-15 лет положение стало меняться, так как теперь разработаны способы измерения в хронических опытах величин сердечного выбро-

са и кровотока в крупных сосудах при одновременной записи давлення в сосудах и сердечных полостях [19, 22, 28] Использование вживляемых электромагнитных или ультразвуковых расходомеров позволяет измерять величниу кровотока и сердечного выброса непрерывно, что недостижнмо в исследованиях на людях, где имеющиеся способы определения расходов крови допускают только отдельные измерения, обязательно отделенные друг от друга тем или иным интервалом времени и дают точные показания лишь при достигнутом стационарном состоянии, а не по ходу переходного процесса.

В задачи этой статьи отнюдь не входит изложение результатов, полученных при измерениях сердечного выброса в условиях хропических опытов, посвященных, например, исследованню влияния полной [21, 25, 26] или частичной [24, 27, 32, 34] денервации сердца, раздражения его нервов [24], стимуляции механорецепторов каротидной зоны [29, 30], на изменения деятельности сердца при различном состоянии организма [33]. При всеи значимости полученных данных для познання нормальных механизмов регуляции работы сердца здесь остается еще обширная область совсем мало изученных явлений. На примере некоторых наших работ, выполненных еще всецело в условнях внвисекционных опытов, хочется попытаться показать значимость вопросов, требующих перехода к новым условням экспериментирования.

Элементарное положение физиологии кровообращения гласит, что величнна артернального давления (АД) зависит как от работы сердца, так и от сопротивления току крови [18], но даже в условнях острых опытов относительная роль сердечного и сосудистого компонентов в изменениях АД мало изучена. Прессорные и депрессорные реакции почти постоянно принимались за критерии изменений сосудистого тонуса. Участие же сердечного компонента в реакциях циркуляторного аппарата, протекающих при несомненном изменении общего сосудистого сопротивления, остается мало исследованным. Накопилось достаточно фактов, показывающих, что вряд ли существуют «чисто сосудистые" и «чисто сердечные» формы регулирования. Однако доля участия каждого из этих компонентов в таком интенгральном показателе деятельности сердечно-сосудистой системы, как величина АД, в обычной форме опытов практически неопределима. Даже если известно, насколько при том или ином возденствии изменяется сердечный выброс, с одной стороны, и сосудистое сопротивление - с другой, остается неизвестным ни влияние одного из этих компонентов в данных условиях на другой, ни величина «удельного веса» каждого из них в зарегистрированном суммарном изменении АД, так как величниа АД влияет на работу сердца, а велични сердечного выбросана АД.

Чтобы выделить роль каждого из этих факторов, была использована следующая форма острых опытов [3]. Мы создали перекрестное кровообращение двух кошек, причем вся венозная кровь из правого предсердня одной кошки (кошка 1) поступала по дренажной трубке в правое предсердне сердечно-ле. гочного препарата второй кошки (кошка 2). Кошка I служила только для оценки состояния сосудистого тонуса, так как ее сердце было остановлено. корень аорты перевязан, а для сохранения кровообращения кровь (80 мл в минуту на 1 кг массы) нагиетали в аорту насосом постоянной производительности [7]. Это была, так сказать, «сосудистая кошка». Давление в ее артериях ввиду полного постоянства количества крови, нагнетаемой в аорту, характеризует суммарную величину сосудистого тонуса. У этой же кошки мы могли учитывать величину притока крови по венам к сердцу, измеряя электромагнитным расходомером [17] кровоток в дренажной трубке, соединяющей между собой правые предсердия обеих кошек. Сердце кошки 2 служит приемником всей венозной крови, притекающей к сердцу кошки | («сосудистой»); правое сердце кошки 2 прогоняет кровь через ее вентилируе. мые легкие. Регистрируемый одновременно вторым расходомером выброс крови из левого желудочка кошки 2 («сердечно-легочной») в ее аорту показывает, как отражается на деятельности денервированного сердца изменение венозного возврата, происходящее при сосудистых реакциях кошки 1 Одновременно в аорте кошки 2 регистрировали давление, и это позволяло сказать. какие изменения АД вызваны реагированием сердца кошки 2 на изменения венозного притока.

Результаты применения данной методики опубликованы [3, 4]. Здесь важно подчеркнуть лишь одно: все воздействия, которые в данной форме опыта вызывают возрастание АД «сосудистой кошки» 1 (раздражение ее афферентных нервов, введение катехоламинов, увеличение массы кровн), вызывали увеличение венозного притока от кошки 1 к сердцу кошки 2, что обязательно приводило к увеличению сердечного выброса и повышению давления в аорте кошки 2. Здесь можно даже количественно определить долю возрастания работы сердца и долю увеличения тонуса сосудов в повышении АД, возникающего при рассматривавшихся реакциях, если допустить, что сердце кошки 2 реагирует на увеличение венозного притока так же, как реагировало бы сердце кошки 1. Однако если отвлечься от некоторого удовлетворения долей новизны примененного нами комбинирования методов (объединения искусственного кровообращения, перекрестного кровообращения, резистографии и сердечно-легочного препарата), то надо иметь решимость сказать, что сами по себе полученные цифры степени участия сердечногго и сосудистого компонентов в исследованных реакциях имеют все же относительное значение. Полученные результаты, правда, подчеркивают значительное участие изменений сердечного выброса в измененнях АД и позволяют сказать, что при ряде воздействий, вызывающих прессорные и депрессорные эффекты, меняется приток крови к сердцу по венам. Это показано также в работах лаборатории Б. И. Ткаченко [16]. Но рассматривая такого рода данные, никак нельзя забывать крайнюю искусственность условнії, в которых здесь выделялась роль сосудистого и сердечного компонентов. Сердце «индикатор» у кошки 2 было денервировано полной

ншемпей ЦНС, а регуляция сосудистого топуса у «сосудистой» кошки 1 была изменена наркозом, обездвиживанием и искусственным кровообращением. Если еще не удается воспроизвести нзложенную выше методнку в хроннческих опытах, нужно было постараться приблизиться к анализу нормальных отношений хотя бы для одного из компонентов того конгломерата переменпых величин, с которыми мы имеем дело. Напболее доступным для воспроизведения в условиях хотя и острого, но сравнительно почти бескровного, мало травмирующего и проводимого при поверхностном наркозе эксперимента, является эффект быстрого (за 1-2 с) введения в сосуды малого (2-5 мл) объема жидкости - крови, желатниоля, или раствора Рингера. Это воздействие, как намн было показано, ощутимых первичных изменений топуса резистивных сосудов не вызывает, но в условиях торакотомин и замкнутого<sup>1</sup> перекрестного кровообращения кошек 1 и 2 ведет к длительному увеличению венозного возврата к сердцу, сердечного выброса кошки 2 и общего для кошек 1 и 2 АД<sup>1</sup>. Это длительное увеличение циркуляции наблюдалось закономерно в каждом опыте, но неизвестно, что демонстрирует «лабораторный факт» - лишь последствия глубокого нарушения регуляторных механизмов в искусственных условиях экспериментирования, пли отражение зависимостей, реально встречающихся в организме. Чтобы приблизиться к решению этого вопроса, мы отказались от искусственного кровообрщения, от объединения кровообращения двух кошек, от требующего вскрытия грудной полости измерения величин венозного возврата и систолического выброса и ограничнлись регистрацией артериального и центрального венозного давления (ЦВД), измеряемого у впадения полых вен в сердце через катетер, введенный в яремную вену. Для записи давления использовали малоинертные механотроны высокой чувствительности: отклонение в 4 см на записи ЦВД соответствовало 1 см вод. ст. Оказалось, что и в этих условиях быстрое введение в бедренную вену малых количеств жидкости (желатиноля или крови) ведет к повышению ЦВД и АД. Из табл. 23 видно, что даже введение 1 мл крови в бедренную вену в 8 из 12 опытов вызывает небольшое, но превосходящее пределы случайных колебаний повышение давления в венозном русле у входа в сердце. При введении в вену 2 мл жидкости (около 1% массы кровн) это повышение давления в венах наблюдалось в 7 опытах из 8, составляя несколько более 1/3 исходного давлення (4,5 мм при исходной величние 11,1 мм вод. ст.). Повышение ЦВД удерживалось в большинстве случаев (в 5 из 7) дольше

1 Замкнутое перекрестное кровообращение, в отличие от описанного выше, создается присоединением артериальной системы «сосудистои» кошки к аорте сердца кошки 2; нагнетание крови в артерии кошки 1 при этом прекращается н заменяется насосной функцией сердца кошки 2, в правое предсердне которон поступает весь венозный возврат от кошки 1.

### Изменения артериального и центрального венозного давления (средние данные

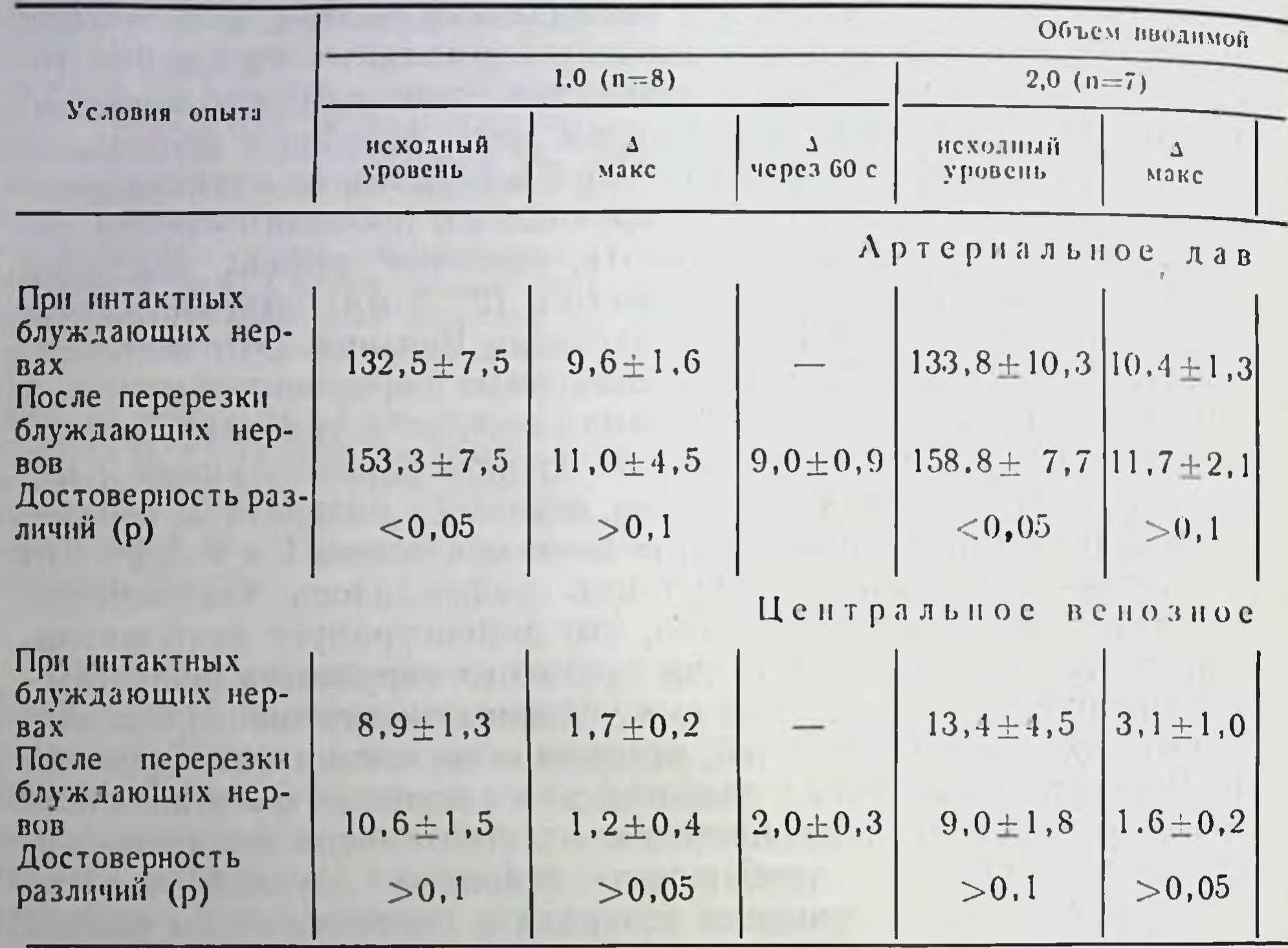

Примечание. 5 - прирост соответствующего показателя после введения жидкости.

минуты, сопровождаясь и повышением АД такой же продолжительности. Существенно, что перерезка блуждающих нервов и перевязка сонных артерий мало что меняли в этих опытах, и только при введении относительно большого количества жидкости (10 мл) повышение АД было достоверно большим и более длительным, чем до ваготомии и перевязки сонных артерий. Описанные опыты, выполненные на легко наркотизированных кошках, необходимо повторить на бодрствующих, приученных спокойно лежать собаках. Предсказывать результаты еще не проведенных опытов не следует, но можно сказать, что любой результат будет заслуживать внимания. Если без наркоза растянутость реагирования сердца во времени (отсюда повышение ЦВД и АД) на незначительное увеличение венозного притока не будет наблюдаться, правомерно предположить существование какого-то очень легко повреждаемого наркозом механизма быстрого выравнивания ЦВД и АД. Если же и без наркоза введение в вену около 1% массы крови вызовет относительно длительный сдвиг ЦВД и АД. следует считать, что рефлекторные механизмы выравнивания работы сердца и АД не запуска-

#### Таблица 23

при введении крови или кровезаменителя в венозную систему  $9$   $0$  $n$ blTOB)

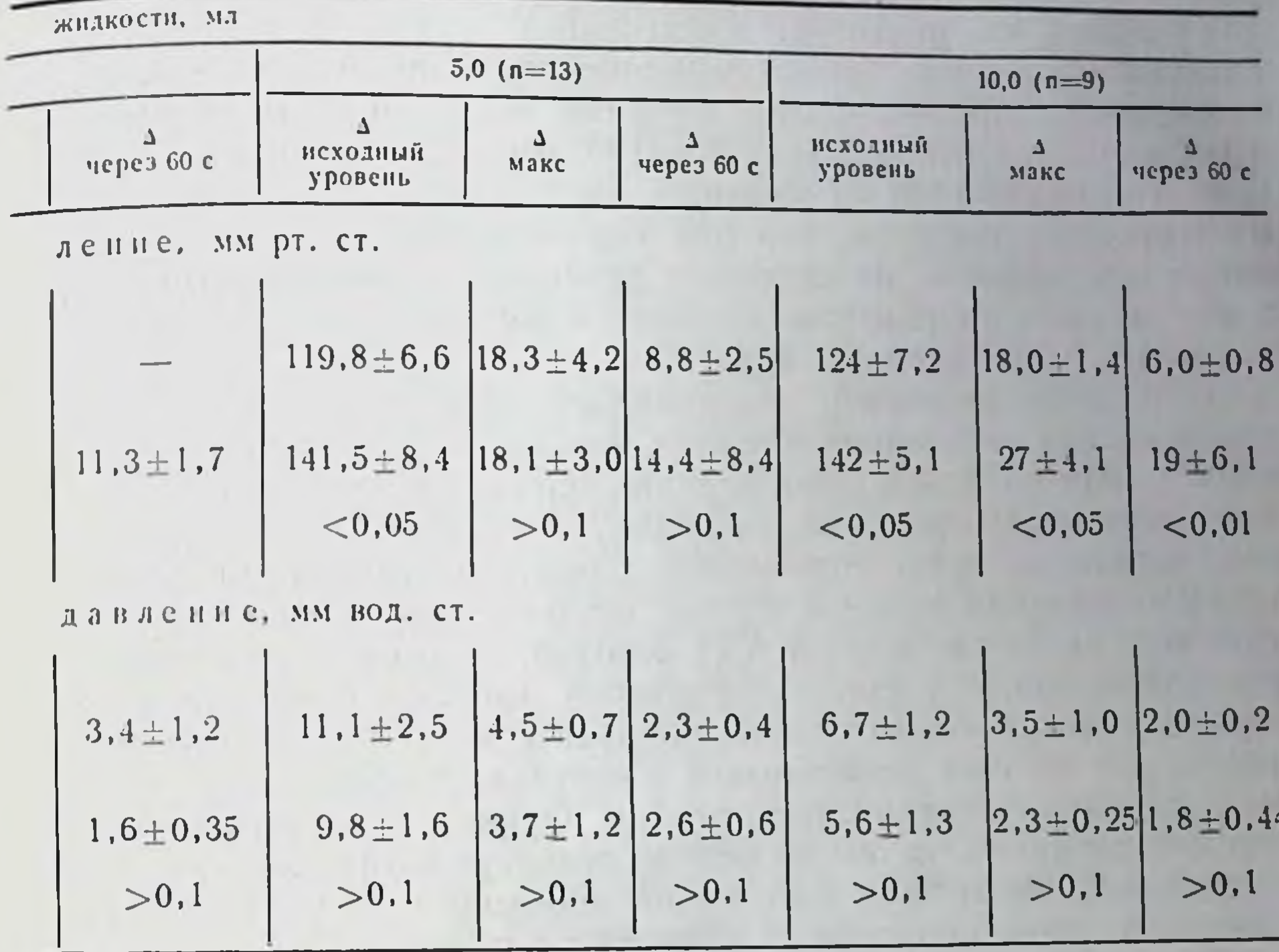

ются в ответ на небольшое увеличение сердечного выброса, вызванного малым изменением венозного притока. Тогда будет обоснованным предположение, что механизм Старлинга является оперативным и используется не только в условиях «стрессовых» воздействий (как считал сам Старлинг), но действует и при малых изменениях притока к сердцу венозной крови, наступающих в естественных условиях существования. Рефлекторный механизм, запускаемый с рецепторов крупных сосудов через афференты-модераторы артериального давления, конечно, стоит «на страже» охранения циркуляторного гомеостазиса. Однако вполне возможно, что при увеличении АД, вызванном ростом венозного притока, рефлекторная саморегуляция включается позднее и лишь на более сильное воздействие, чем периферическая саморегуляция сердца. На кошках под легким наркозом мы действительно наблюдали, что быстрое введение в вену не 1-5, а 10-20 мл жидкости сразу вызывает кратковременную брадикардию и падение АД Этот эффект исчезал после ваготомии, тогда как эффект введения в вену 1-2 мл жидкости ваготомней закономерно не менялся. Есть основание предполагать, что результаты опытов на бодрствующих животных не будут здесь очень резко отличаться от результатов ост. рых опытов под легким наркозом. Из опытов Thron [31] на людях следует, что рецепторы каротидного сниуса «установлены» главным образом на предотвращение снижения АД, а не на саморегуляцию при повышении среднего АД в области каротидных механорецепторов сверх 80-100 мм рт. ст. Опыты Kirchhiem и Gross [29, 30] на кошках с вживленными расходомерами и катетерами показали, что при барбитуратовом наркозе рефлекторные эффекты на снижение давления в сонных артериях. сдавливаемых вживленными микроманжетками, более выражены, чем у бодрствующих животных.

Первичной реакцией, вызывающей изменения ЦВД и АД при введении небольших объемов жидкости в сосудистую систему, может являться лишь реакция сердца на изменения венозного притока. Вопрос, как мы видим, заключается в том, отчего эта реакция не сразу обрывается. Единожды вызванный увеличенным притоком крови к сердцу прирост сердечного выброса (без чего не возрастало бы АД) довольно долго поддерживается рециркуляцией возросшего сердечного выброса. Сколь ин мала производимая в наших опытах добавка к массе циркулирующей крови, она должна разместиться в сосудах, чтобы увеличенный возврат крови к сердцу прекратился. Однако в острых опытах под легким наркозом мы не видели депонирования избытка крови в емкостном русле и этот вопрос необходимо изучить в хроническом опыте на здоровых животных с измерением сердечного выброса и венозного притока к сердцу [23].

Здесь мы подробно говорим о необходимости анализа механизмов регуляции кровеносной системы при столь, казалось бы, простом и малом воздействии, как очень небольшое увеличение массы крови. Сходные вопросы не могут не возникать для разных других конкретных ситуаций, в которых меняются работа сердца и сосудистое сопротивление. При разных типах воздействия конструкция («pattern») регуляторного управления циркуляции, вероятно, различна. Задача будет состоять в том, чтобы на целом совершенно нормальном животном, в разных комбинациях выключать или, наоборот, усиливать разные регуляторные механизмы и установить таким путем их место и роль в протекании целостной функции. Например, чтобы выявить состояние венозного русла, надо суметь на здоровом животном отъединить участок венозной системы (и не только подкожную вену, что уже успешно делается) и наблюдением за разными такими участками получать характеристику изменений разных отделов емкостного русла. То же необходимо суметь делать в хроническом опыте для сосудистого русла малого круга и не тольпутем регистрации давления в заклиненных KO легочных сосудах.

Работа сердца, помимо иннервационных влиянии, подчиняется механизмам гетерометрической (эффекты изменения диастолического наполнения) и гомеометрической регуляции (изменение силы сокращений при постоянном диастолическом наполнении). Показано, в частности, в нашей лаборатории [8], что наступающее при повышении АД увеличение коронарного кровотока оказывает существенное положительное инотропное влияние на работу денервированного сердца. Как это происходит в норме и какую роль здесь играют нервные влияния, мы пока не знаем, и этот вопрос нельзя решить без обращения к хроническим или полухроническим (т. е. однократным, но проводимом на здоровом бодрствующем животном) опытам. При этом совсем не нужно устанавливать, например, что и без наркоза поцицептивное раздражение или введение в кровь катехоламинов повысит АД, мышечная работа приведет к увеличению сердечного выброса и возрастанию кровотока через деятельные мышцы, а введение в кровь большой массы жидкости пустит в ход механизмы выравнивания АД. Цель хронических опытов должна состоять более всего в том, чтобы выявить, как, в какой мере и в каких комбинациях в различных условнях «обыденной жизни» проявляются разные механизмы регулирования работы сердца и тонуса сосудов в разных органах и разных отделах сосудистой системы. При этом в понятие «обыденной жизни» должны включаться и столь обычные явления, как патологические и предпатологические нарушения кровообращения. При всей режущей слух несообразности такого словосочетания, как «нормально-патологическая» (или «нормально-клиническая») экспериментальная физиология кровообращения, исследования нормального протекания патологнческих процессов, экспериментально вызываемых у «в остальном» здорового животного, имеют огромное значение. Методы определения АД в динамнке изменений при дознрованных нагрузках у животных с экспериментально вызванными нарушениями гемодинамики уже используются. Для примера назовем исследования Braunwald и соавторов [20] на собаках с искусственно поврежденным трехстворчатым клапаном и стенозом легочной артерии. Примером исследований хнмизма мнокарда и развития процессов компенсации у «нормально-патологических» животных являются и работы Ф. З. Меерсона [5] ученика В. В. Парина. Давно, начиная с работ И. П. Павлова и прошедшего у него школу оперирования Fiedenthal [29], изучены валовые результаты денервации сердца и сосудов в покое и при мышечной нагрузке. Но совсем не изученными остаются механизмы влияний, оказываемых на органы кровообращения, сердце и различные сосудистые области длительными изменениями ЦНС. Известно, что при экспериментальном неврозе могут быть вызваны и длительное повышение АД и значительное нарушение деятельности сердца, вплоть до тяжелой коронарной недостаточности. Установлением этих фак-

торов мы обязаны более всего К. М. Быкову [2]. Но механизм явлений почти не известен, и мы, например, до сих пор не знаем. зависят ли нарушения, первично вызванные воздействием на высшие отделы ЦНС, от чрезмерной активности сосудистой нннервации или, наоборот, от выпадения нервных влияний на сосуды и сердце при «ослаблении» деятельности коры. Существенную роль в дельнейших исследованиях здесь, может быть, сыграет сочетание методов исследования кровообращения в хронических опытах с использованием методики А. Д. Ноздрачева [6], позволяющей у здорового животного в хроническом опыте не только регистрировать импульсы в различных нервах, но и обратимо выключать их проводимость. Сочетание исследования в хронических опытах импульсации в эфферентных и афферентных волокнах сердечных нервов и образованиях симпатической системы, с одной стороны, показателей кровообращения с другой, может обеспечить гораздо более глубокое проникновение в механизмы регуляции кровообращения, чем то, которое черпается из разрозненного, изолированного исследования нервной импульсации в острых опытах и параметров циркуляции крови в хронических. Думается, что этот путь исследования является многообещающим. В целом же давно начатые И. П. Павловым [9-12], но оставшиеся неразвитыми исследования пормальной регуляции кровообращения в хроннческих опытах на животных (там, где эксперименты на людях проводиться не могут) являются одной из самых важных задач в дальнейшем развитии того раздела физиологии сердечно-сосудистой системы, в разработку которого внес столь много важного и нового незабвенный Василий Васильевич Парин.

#### *JIHTEPATYPA*

- 1. Бабский Е. Б., Парин В. В. Физиология, медицина и технический прогресс. М., «Наука», 1965.
- 2. Быков К. М., Курцин И. Т. Кортико-висцеральная патология. Л., Медгиз. 1960.
- 3. Конради Г. П., Осадчий Л. И. Сердечный компонент системной прессорной

реакции на внутриартериальное введение крови. «Физиол. ж. СССР», 1971,  $\mathcal{N}_2$  3, c. 447-456.

- 4. Конради Г. П., Осадчий Л. И. Участие изменений венозного возврата к сердцу в формировании системных прессорных и депрессорных системных реакций. - «Физиол. ж. СССР», 1972, № 3, с. 876-886.
- 5. Меерсон Ф. З. Мнокард при гиперфункции, гипертрофии и недостаточности сердца. М., «Медицина», 1965.
- 6. Ноздрачев А. Д. Кортикостероиды и симпатическая нервная система. Л.,  $\star$ Hayka», 1969.
- 7. Осадчий Л. И. Изучение системных сосудистых реакций методом полного искусственного кровообращения у кошек. - «Бюл. экспер. биол». 1967,  $N_2$  4, c. 3-7.
- 8. Осадчий Л. И. Влияние величины коронарного кровотока на механическую активность левого желудочка. - В кн.: Механизмы нейрогуморальной регуляции вегетативных функций. Л., 1970, с. 67-77.

- 9. Павлов И. П. Экспериментальные данные к вопросу об аккомод ционном механизме кровеносных сосудов. Полн собр. соч Т 1. М - Т 1951, c.  $28 - 34$ .
- 10. Павлов И. П. О нормальных колебаннях кровяного давления у собаки. Поли. собр. соч. Т. 1. М.—Л., 1951, с. 72-82.
- 11. Павлов И. П. Блуждающий нерв как регулятор общего кровяного давления. Полн. собр. соч. Т. 1. М.—Л., 1951, с. 308-365.
- 12. Павлов И. П. Письмо Ленинградскому обществу физиологов им. И. М. Сеченова. Поли. собр. соч. Т. 1. М - Л., 1951, с. 13.
- 13. Парин В. В. Предисловие к книге: Док В., Мандельбаум Г., Мандельбаум Р. А. Баллистокарднография. М., Медгиз, 1956.
- 14. Парин В. В., Полосухин А. П., Черниговский В. Н. Изменения кровообращения конечностей человека, вызываемые сдавлением каротидного сниуса.—«Физиол. ж. СССР», 1937, т. 23, № 2, с. 248—254.
- 15. Парин В. В., Черниговский В. Н., Яздовский В. И. Некоторые итоги и перспективы исследования в области космической биологии.-«Изв. АН СССР». Серия биол., 1960, № 1, с. 3-18.
- 16. Регионарные и системные вазомоторные реакции. Л., «Медицина», 1971, Авт.: Б. И. Ткаченко, Д. Б. Дворецкий, В. И. Овсянников и др.
- 17. Хазан А. Д., Попов Д. Г., Черяпкина Р. П. Промышленный образец электромагнитного расходомера крови. - «Мед. техника», 1969, № 2, с. 58-60.
- 18. Хаютин В. М. Сосудодвигательные рефлексы. М., «Наука», 1964.
- 19. Adaptation of cardiac output, coronary flow and other circulatory functions in dogs to exercise and to eating.  $-\infty$ . Hop. Med. J.», 1972, v. 130, p. 216-234. Aut.: W. Ehrlich, J. Tosheff, P Caldini e.a.
- 20. Alterations in the baroreceptor reflex in conscious dogs with heart failure.-«J. clin. Invest.», 1972, v. 51, p. 715-724. Aut.: C. Higgins, S. Vatner, D. Eckberg, e. a.
- 21. Ashkar E. Cardiovascular response to graded exercise in the sympathectomozed-vagotomized dog.-«Am. J. Physiol.», 1963. v. 204, p. 291-296.
- 22. Bishop V., Stone H. Quantitative description of ventricular output curves in conscious dog.-«Circulat. Res.», 1967, v. 20, p. 581-585.
- 23. Bugge-Asperheim B., Lekven J., Kiil F. Effect of saline infusion on stroke volume and end-systolic volume at various levels of adrenergic activity in dogs.- «Scand. J. clin. Lab. Invest.», 1972. v. 29. p. 15-24.
- 24. Coronary in flow and oxygen usage following cardiac sympathetic nerve stimulation in unanesthetized dogs.- «Circulat. Res.», 1965, v. 16. p. 114-122. Aut.: L. Granata, R. Olsson, A. Huvos e. a.
- 25. Donald D., Milburn S., Shepherd J. Effect of cardiac denervation on the maximal capacity for exercise in the racing greyhound. - «J. appl. Pnysiol.», 1964, v. 19. p.  $849 - 852$ .
- 26. Donald D., Ferguson D., Milburn S. Effect of 3-adrenergic receptor blockade on racing performance of grayhounds with normal and denervated hearts.- «Circulat. Res.», 1968, v. 22, p. 127-134.
- 27. Goldstone B., Silberstein M., Windham C. The role of vagus nerve in cardiac adaptation in exercise.- «Pflüg. ges. Phys. Arch.». 1971, Bd 325, S. 113-124.
- 28. Keroes J., Ecker R., Rapaport E. Ventricular function curves in the exercising dog.-«Circulat. Res.», 1969, v. 25, p. 557-567.
- 29. Kirchheim H., Gross R. Das Verhalten von Blutdruck und Nierendurchblutung wahrend des Carotissinus-Reflexes am wachen Hund. - «Pflug. ges Phys. Arch.», 1970, Bd 315, S. 159-172.
- 30. Kirchheim M., Gross R. Hemodynamics of the carotid sinus reflex elicited by bilateral carotid occlusion in the conscious dog.-«Pflug. ges. Phys. Arch.», 1971, Bd 327, S. 203-224.

- 31. Quantitative Untersuchungen über die Bedeutung der Gefässdehnungsrecepto. ren in Rahmen der Kreislaufhomeostase beim wachen Menschen. I. Das Verhalten von arteriellem Blutdruck und Herzfrequenz. - «Pflüg. ges. Arch. Physiol.», 1967, Bd 293, S. 63-99. Aut.: H. L. Thron, W. Brechmann, J. Wagner e. a.
- 32. Stone H., Bishop V., Dong E. Ventricular function in cardiac-denervated and cardiac-sympathectomized dogs.- «Circulat. Res.», 1967, v. 20, p. 587- $593.$
- 33. Vasomotor regulation during sleep in the cat.-«Am. J. Physiol.», 1971. v. 220, p. 1086 - 1093. Aut.: G. Manoia, G. Baccelli, D. Adams e. a.
- 34. Whitty A., Shepard R. Role of the vagus in control of cardiac output in the unanesthetized dog. - «Am. J. Physiol.», 1967, v. 213, p.  $1520 - 1525$ .

# **СОДЕРЖАНИЕ**

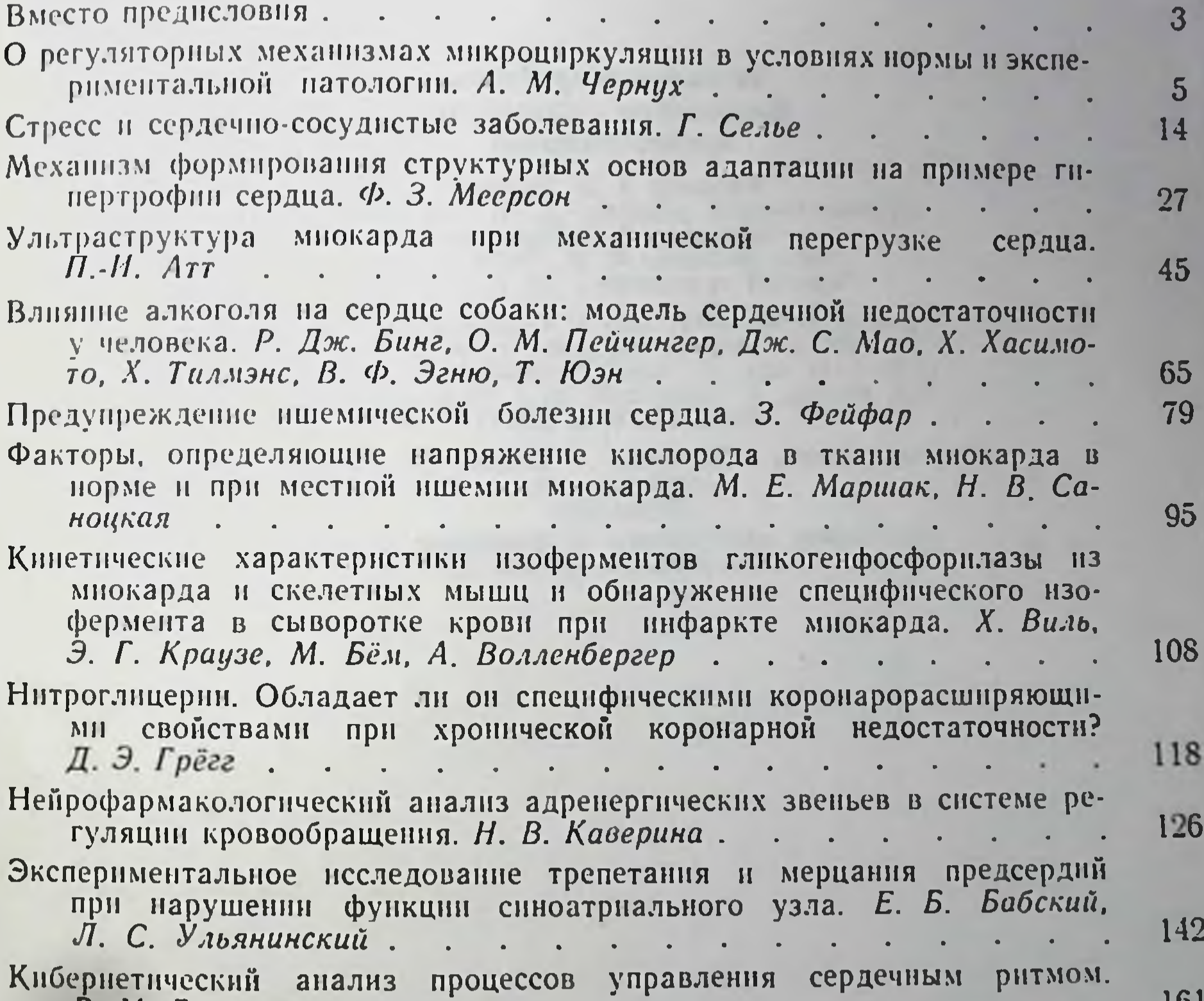

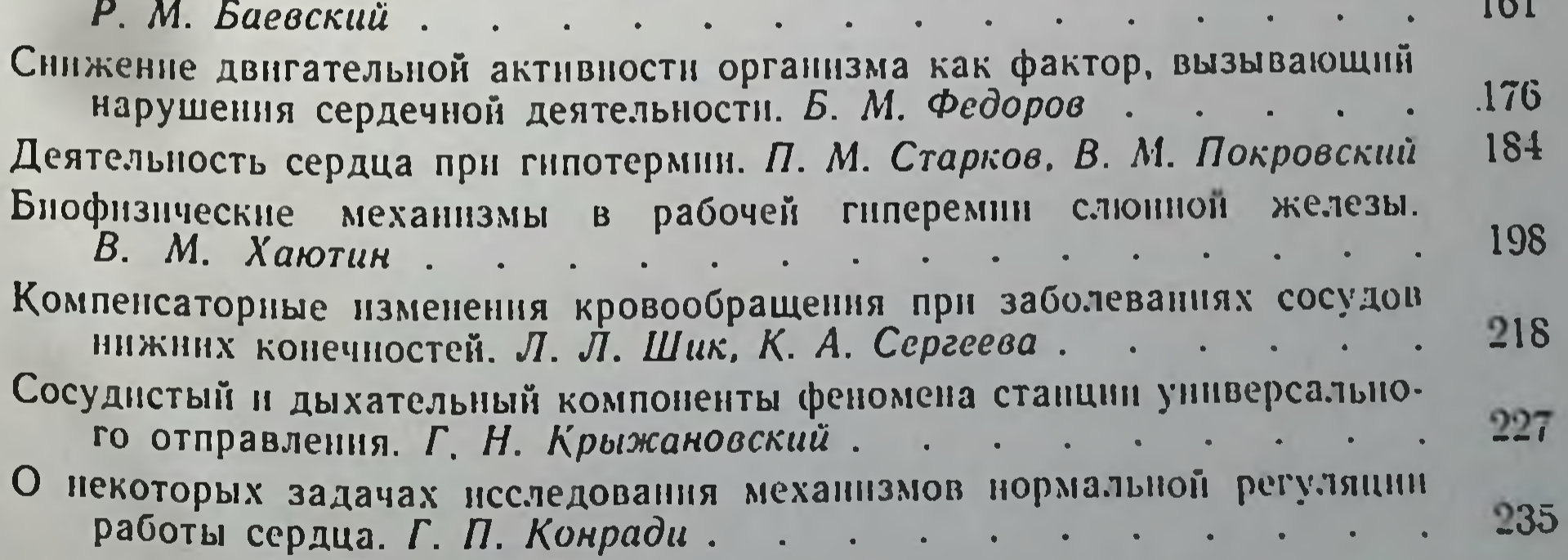

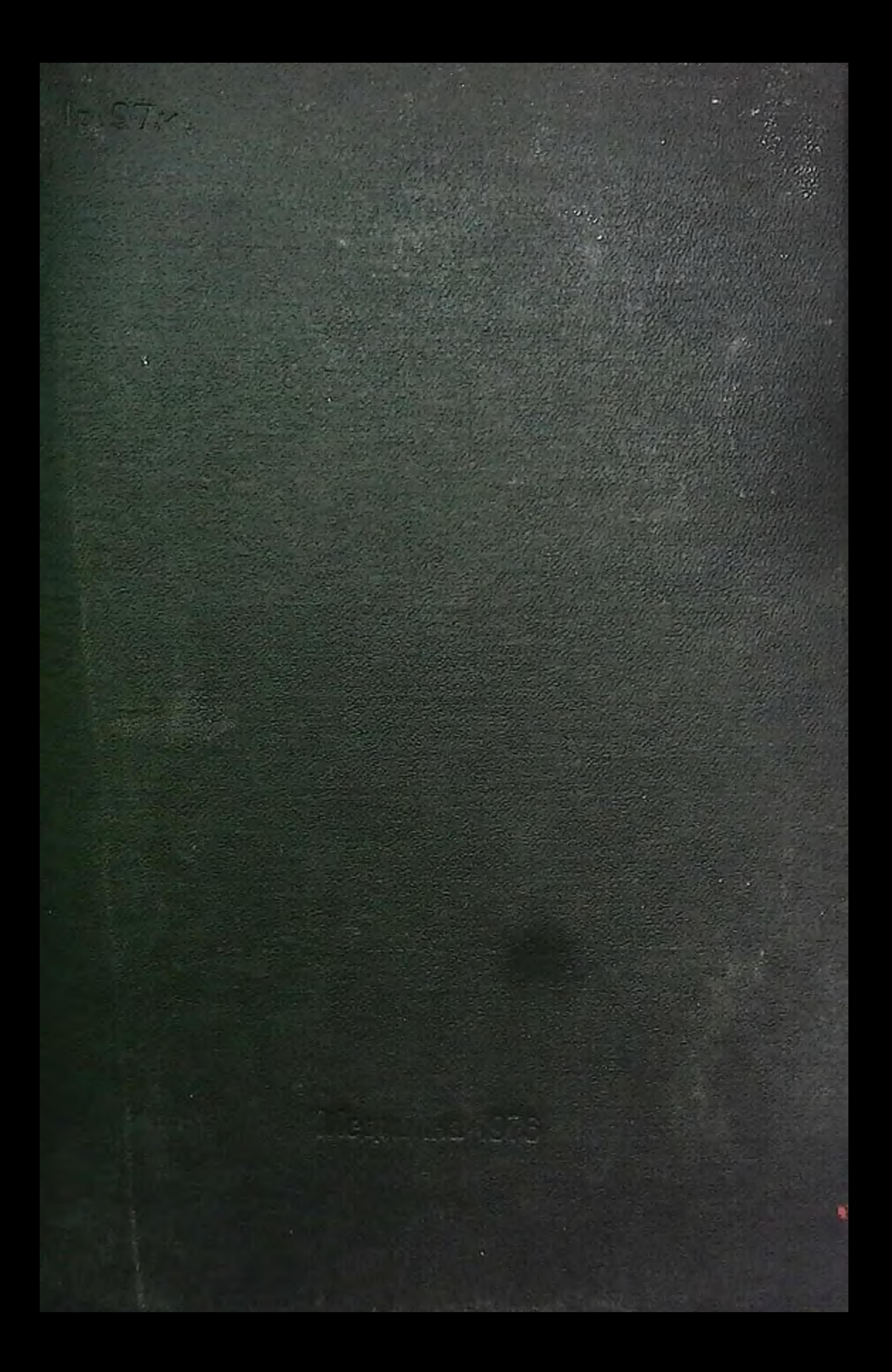